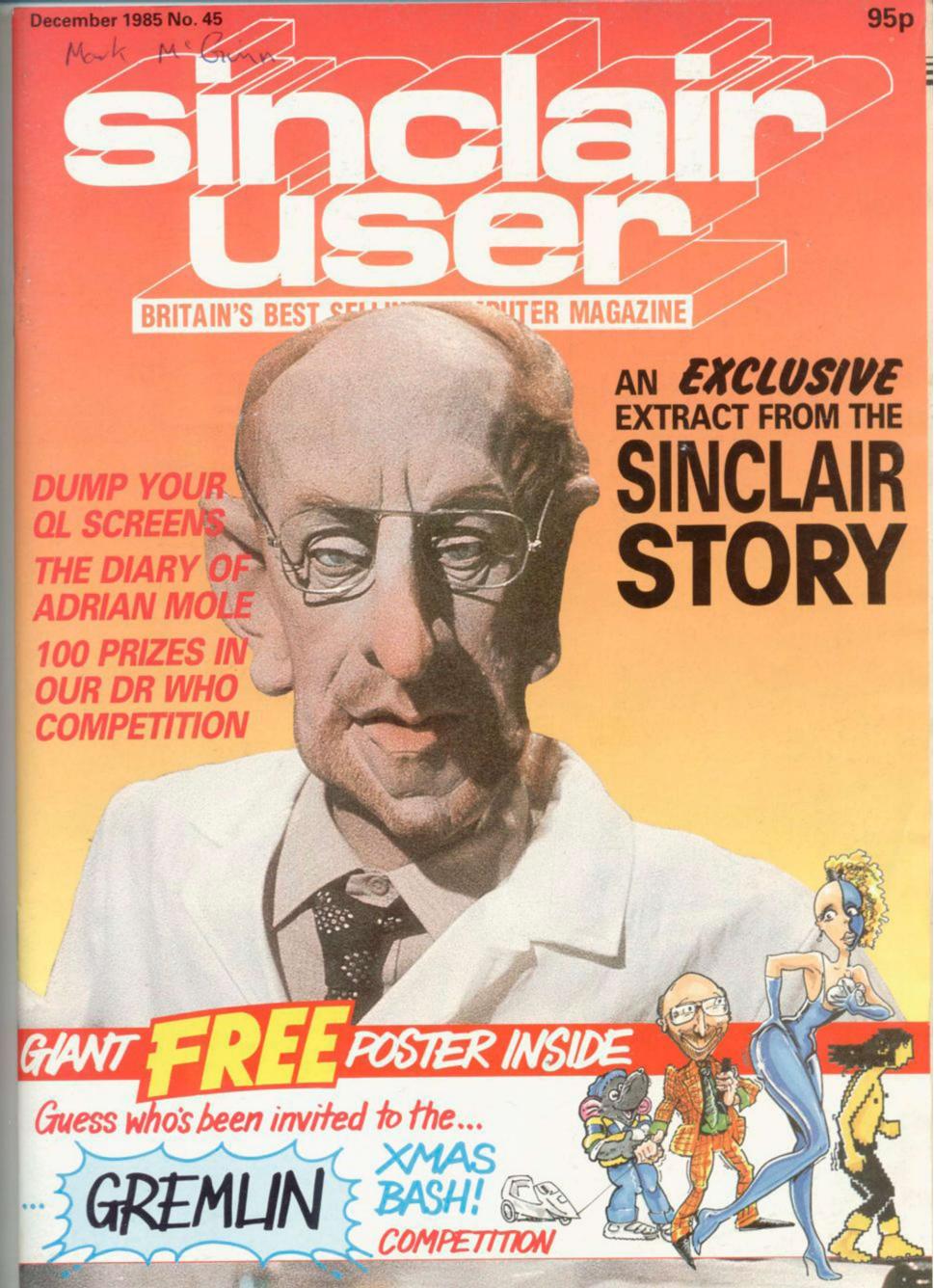

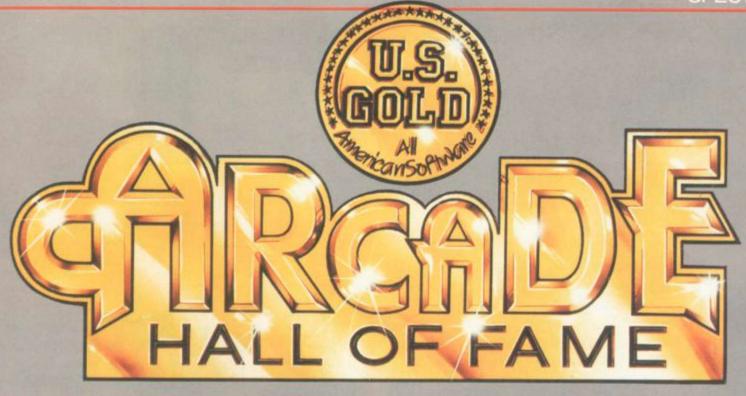

- \* Entered UK Charts 4th April 1985 Weeks in Charts 22 'Absorbing, addictive and fun to play' Crash Smash

- Weeks in Charts 6
  'Will you survive the

#### ROCCO (Gremlin Graphi

- 1st July 1985
  Weeks in Charts 6
  'Animation is great, if you want a good punch up Rocco is the game for you'
  Computer & Video Games

#### HUNCHBACK II

- \* Entered UK Charts 19th December 1984 Weeks in Charts 18 '85% Very playable and addictive 'Long life in terms of appea Crash Smash

A CHARTBUSTING COMPILATION FOR SPECTRUM PACKED FULL OF PUNCH

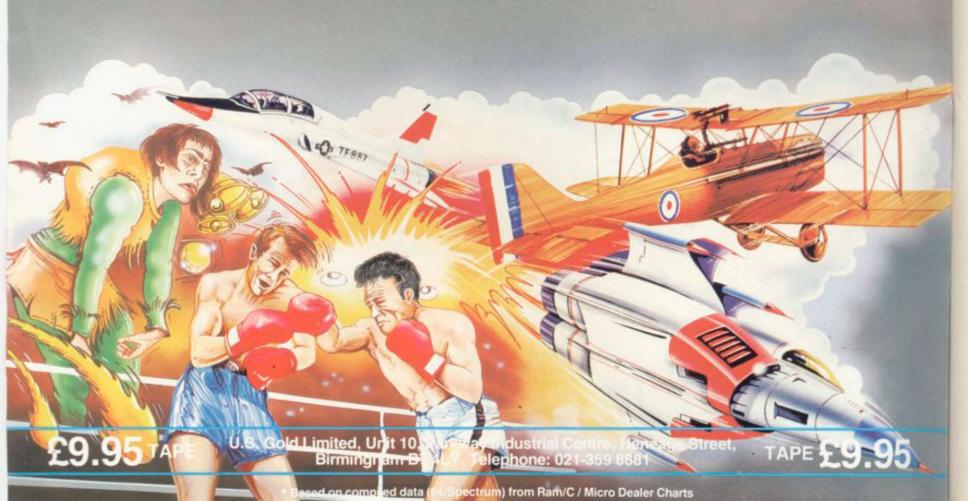

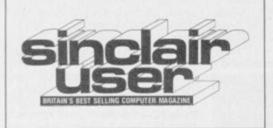

EDITORIAL Editor Bill Scolding Deputy editor John Gilbert Staff writers Chris Bourne, Clare Edgeley Designer Gareth Jones Editorial secretary Norisah Fenn Publisher Neil Wood

ADVERTISING Advertisement manager Louise Fanthorpe Deputy advertisement manager Shahid Nizam Advertisement sales executive Kathy McLennan Production assistant Jim McClure Advertisement secretary Linda Everest

MAGAZINE SERVICES Subscriptions manager Carl Dunne

TELEPHONE All departments 01-251 6222

Sinclair User is published monthly by EMAP Business & Computer Publications Cover photograph Spitting Image Productions Ltd

SPECIAL OFFER Save £££s on five classic Beyond games

SPECTRUM SOFTWARE

Back to Skool in classic form, and a preview of Surfchamp. Make music with Wham - The Music Box

**TOP 30** 

**QL SOFTWARE** 

Tinker with the QL C Development Kit, and star gaze with Cosmos

HIT SQUAD

The intrepid Chris Bourne stumbles into the lunatic world of Delta 4

87 Marcus Jeffery measures the merits of three Basic compilers

**BUSINESS SOFTWARE** 

Book-keeping made easy with Sinclair Research's Integrated Accounts

**ADVENTURE** 

Richard Price plays with Adrian Mole, battles with evil in the classic Fairlight, and visits Marsport

POSTER COMPETITION

Name the unfortunates who have been invited to Gremlin's Christmas Bash

DR WHO COMPETITION

Who's giving away 100 copies of Dr Who? Micropower - that's who

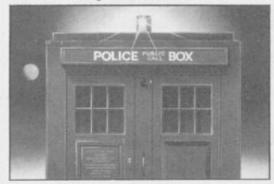

Who is it? page 134

HARDWARE WORLD

CST launches a fast Winchester hard disc, and life is made easier with Miracle Systems Modaptor

MACHINE CODE

Marcus Jeffery makes some magic to streamline machine code

**QL SCREEN DUMP** 

Print out your hi-res QL graphics. Jeff Lawson presents the powerful Eigen Dump

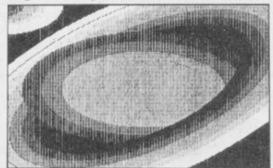

What a dump, page 101

HELPLINE

Andrew Hewson deciphers computer speak and provides some scrolling techniques

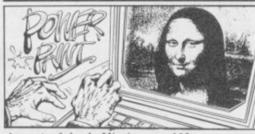

A touch of the da Vincis, page 112

PROGRAM PRINTOUT

Jump into the ring with Body Blow, take the plunge with Kingfisher, help Orthius escape from the underworld, and shoot it out in Fire Kracker

THE SINCLAIR STORY

Bill Scolding meets Rodney Dale and previews the first extract from his biography of Sir Clive

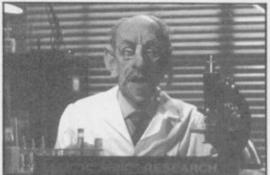

The man behind the image, page 78

BACK TO SCHOOL

What is the secret of St Brides? Travel back to the 1920s and enrol in a school for young ladies . . .

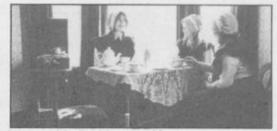

Belles of St Bride's, page 82

| NEWS                | 5   |
|---------------------|-----|
| SINCLAIR SIMON      | 8   |
| ZX WORD             | 12  |
| LETTERS             | 15  |
| ZAP CHAT            | 17  |
| SINCLAIR SURGERY    | 47  |
| BOOKS               | 71  |
| ADVENTURE HELPLINE  | 121 |
| SOFTWARE PUBLISHERS | 143 |
| SOFTWARE DIRECTORY  | 145 |
| NEXT MONTH          | 153 |
| GREMLIN             | 154 |
|                     |     |

If you would like to contribute to Sinclair User please send programs or articles to: Sinclair User, EMAP Business & Computer Publications, Priory Court, 30-32 Farringdon Lane, London EC1R 3AU

Original programs should be on cassette and articles should be typed. We cannot undertake to return them unless a stamped-addressed envelope is included. Please write 'Program Printout' on the evelopes of all cassettes submitted. We pay £20 for each program printed and £50 for star programs.

Typeset by Saffron Graphics Ltd, London EC1. Printed by Peterboro' Web, Woodstone, Peterborough. Distributed by EMAP Publications Ltd. © Copyright 1985 Sinclair User ISSN No 0262-5458

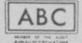

102,023 Jan-Jun 1985

#### THE GREATEST SALE EVER

| SOFTWARE Rom Cartridges Chess Pssst Cookie Planetoids Jetpac Backgammon £3.0                                    | 0 each or 4 for £10.00                                                        | Confuzion Psytron Doom Dark's Revenge Eureka!! The Artist Matchpoint Hampstead The Bulge                                                                                                    | £2.95<br>£2.95<br>£4.96<br>£2.95<br>£11.50<br>£4.95<br>£4.95<br>£6.45                            |
|----------------------------------------------------------------------------------------------------|-------------------------------------------------------------------------------|----------------------------------------------------------------------------------------------------|--------------------------------------------------------------------------------------------------|
| Android one<br>Android two<br>T.L.L.<br>Cyclone                                                                 | £1.95<br>£1.95<br>£2.96<br>£2.95 or 4 for £7.50                               | Popeye<br>Lords of Midnight<br>Software Star<br>Star Trader<br>Night Flite                                                                                                    | £5.75<br>£5.96<br>£2.45<br>£2.45<br>£2.45                                                        |
| Kentilla<br>Braxx Bluff<br>Subteranean Stryker                                                                  | £1.95<br>£1.95<br>£2.45 or 3 for £5.00                                        | Kokotoni Wilf Day in the Life Project Future Masterchess                                                                                                    | £2.95<br>£2.45<br>£2.95<br>£2.45                                                                 |
| Chequered Flag<br>Horace Goes Skiing<br>Sinclair Chess                                                          | £1.00<br>£1.00<br>£1.20 or 3 for £2.50                                        | Code Name Mat<br>Scrabble<br>Tasword                                                                                                    | £3.95<br>£5.00<br>£5.00                                                                          |
| Jasper<br>Stop the Express<br>Rones of Zendos<br>Backpackers Guide                                              | £2.45<br>£2.45<br>£2.45<br>£2.95 or 4 for £8.00                               | Plus all the latest titles, just send order with £1.50 off the RRP and send you the goods.                                                                                                    |                                                                                                  |
| Turmoil All or Nothing Plummet Tiny Touch 'n' Go (Typing Tutor) System 15000 Fall Guy Tir Na Nog Gyron Valhalla | £1.95<br>£2.95<br>£1.95<br>£3.95<br>£2.96<br>£2.95<br>£3.96<br>£6.95<br>£2.95 | PERIPHERALS O DK Light Pen Quick Shot II Joysticks Single Port Interface Currah Speech & Sound DK Tronics keyboard Kempston Centronic Int "E" Timex 2090 Thermal Printer IN 2×5 Spectrum expansion system Alphacom 32 Printers | ur Price<br>£17.95<br>£7.95<br>£7.95<br>£19.95<br>£27.95<br>£37.95<br>£39.95<br>£92.50<br>£29.95 |

| _ | THE RESERVE OF THE PARTY OF THE PARTY OF THE |        |
|---|----------------------------------------------------------------------------------------------------|--------|
|   | Seikosha GP50                                                                                                    | £69.95 |
|   | Saga Emporer Keyboards                                                                                                    | £39.50 |
|   | Micro Peripherals CPP 40                                                                                                    | £74.95 |
|   | 4 colour printer<br>Sagas new elite keyboard                                                                                                    | £74.95 |
|   | Ring us for a quote on any item no                                                                                                    |        |
|   |                                                                                                    |        |

SINCLAIR SOFTWARE BONANZA Pack 1 — Beyond Basic, Forth, Print Utilites, Small Business Accounts Cattel IQ test £10.95 Pack 2 - Set of 5 Sinclair Learn to Read Pack 3 - VU Calc, VU File, VU 3D £5.95 Pack 4 — Ship of Doom, Planet of Death, Espionage Island, Inca Curse, Embassy Assault, Transylvarian Tower £5.95 Pack 5 - Speech Marks, Castle Spellerbus, The Apostrophe, Capital Letters, Early Pack 6 - Young Learns Pack inc: Mr "T's" tells the time, Mr "T's" meets his match, Mr "T's" money box or Mr "T's" Simple £7.50 Pack 7 - Small Business Accounts, Collectors Pack, Club Record Controller £5.95 New Pack 8 - Mr "T's" Number Games, Mr "T's" Shape Games, Mr "T's" Measuring Pack 9 — Space Raiders, Traxx, Planetoids, Hungry Horace and the Spiders, Invincible

Pack 10 - Rommels Revenge, Tran-

sylvanian Tower, Racing Manager, Lost,

Dungeon Master, Devils of the Deep £5.95

Pack 12 - Tasword Two (Word Processor), Tiny Touch 'n' Go, Scrabble, Ret of the Jedi, VU 3D, Chess £9.50 Pack 13 — Spectrum Safari, Winged Warlords, Catapiller, Leapfrog, Othello, £5.95 German is Fun Pack 14 - Starwars' Pack inc: Time Tunnels, Five Dice, PSI Games, Mothership Spacewreck, Cosmic Debris £5.95 Pack 15 - Spectrum Games Pack inc: Jigsaw, Dimension Destructors, Reflections Spectrum Chess, 3D Quadracube, Road £5.95 Pack 16 - Cosmic Cruiser, BC Bill, Pedro £4.95 ZZoom, Zip Zap, Alchemist Pack 17 - Horace Goes Skiing, Chequered Flag, Chess, Make a Chip, Survival, £4.95 Scrabble Pack 18 - Spellbound (Beyond), Space Station Zebra, Time Tunnels, Five Dice, Devils of the Deep, Tran-sylvanian Tower

Pack 19 — Doom Dark's Revenge (Beyond), Psytron (Beyond), Valhalla (Legend) £8.95 Pack 20 - All Lorhlorien Titles inc: Billybong, Two Gun Turtle, Micro Mouse, Beetlemania, Bedlam Blaster, Grid Patrol £5.95

Pack 21 — War Games Pack inc: Dread-noughts, Panzer Attack, Red Barron and £5.95 Parras Pack 22 - Sports Pack inc: Snooker, On the Oche (Darts), Olympics, St Andrews Golf, Derby Day, World Cup Football £5.95

P&P: 60p for any software order, £1.50 for keyboard plus printer, 60p for peripherals. Overseas 75p per tape or

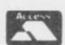

#### SALES ااخال

MICRO COMPUTERS, SOFTWARE & SUPPL 6 Midgate, Peterborough, Cambs. PE1 17 Telephone: (0733) 49696

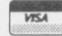

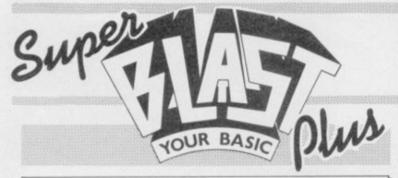

#### This is what the press say about BLAST

"I'll freely admit that BLAST is about the best compiler you're ever likely to want or need' Home Computing Weekly

"The manual is superb and the system is a doddle to use. Marvellous, a vital utility for any BASIC programmer. Popular computing weekly

> "A must for the serious programmer". Sinclair user

Now BLAST is significantly improved. Not only have we upgraded the product as a result of comments from hundreds of users, we have also included a completely new compiler IBLAST in addition to BLAST itself.

Super BLAST plus is a significant further development of the popular BASIC compiler BLAST. Super BLAST plus is completely compatible with Spectrum BASIC and is guaranteed to compile and dramatically speed up any BASIC program without alteration.

#### IBLAST for even faster programs

IBLAST is an integer compiler and can produce code which runs much faster even than BLAST for programs which do not use floating point arithmetic. Now the Super BLAST plus package provides not only COMPLETE COMPATIBILITY with Spectrum BASIC but also MUCH improved speed.

#### FAST COMPACT OBJECT CODE

Both compilers can compile programs either into machine code or into a compact p-code, reducing the size of long programs while speeding them up dramatically at the same time. BLAST can compile programs of ANY size and can also cope with user machine code and extensions to

#### FREE The BLAST Toolkit

Super BLAST plus also includes a full feature programmer's toolkit adding 20 new commands including FIND, SEARCH AND REPLACE and TRACE.

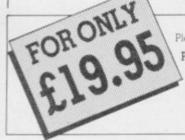

| Please make cheques payable to OCSS Ltd | PM      | A       |        | Committee States | 1 100 | 200 1 . 1 |
|-----------------------------------------|---------|---------|--------|------------------|-------|-----------|
|                                         | Please: | make ch | equest | payable          | to OC | 35 Ltd    |

Please rush me my copy of SUPER BLAST PLUS

| Tenclo | se i  |    |   |     | (  | add | £2p8 | ip) |
|--------|-------|----|---|-----|----|-----|------|-----|
| Please | debit | my | A | CCE | SS | A/C | No   |     |

| Name     |
|----------|
| Address  |
|          |
| Postcode |
| Tel      |

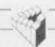

#### Oxford Computer Systems (Software) Ltd.

Hensington Road, Woodstock Oxford OX7 IJR, England Telephone (0993) 812700

# 128K for Britain?

THERE ARE no plans to launch the 128K Spectrum in Britain this year but Sinclair Research is pleased with the publicity the machine has had from the British press.

Eileen Counihan, spokeswoman for the company, says: "We are quite pleased with the British press. They have at least got the point across that there won't be a 128K in Britain this year. We are not giving any more details and don't want to announce anything until plans are more definite"

already being enticed by Sinclair to write for the Spanish market but they have been sworn to secrecy. David Ward of Ocean would say nothing of his plans for the 128 but agreed that events are overtaking Sinclair. "I'm not allowed to say anything about our relationship with Sinclair. It is clear that they wanted to sell off their Spectrum Plus backlog before launching the 128 in Britain. The Spectrum Plus is selling faster than anyone expected. Dixons must be well through the first part of their £10 million order by now. The machines are flying out of the

Dr Tim Langdell, managing director of The Edge, the company which has recently

> 'It is clear that they wanted to sell off the Spectrum Plus backlog before launching the 128 in Britain'

similarly tight-lipped. have signed a non-disclosure contract with Sinclair. It would being asked to provide products for the Spanish machine. It's no secret that there are only Spain. Britain has been the Europe for some time.'

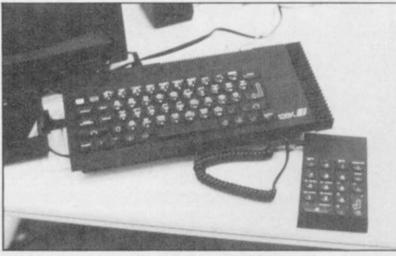

Denial, marketing director of mainly because it has a diffe-Mikro-Gen, says that his company has been approached and that consultative meetings are Spectrum over there you have taking place. "We have had the to buy an interface which costs memory map diagrams and £80" have been promised a development machine, but that hasn't materialised vet. We have been looking into the possibility of adapting our Mikro-Plus games system to the machine. We are looking at the memory maps has received no orders from and there doesn't seem to be a problem.

will soon be on sale in countries near future.

British software houses are software house before they such as France. "The Spectrum were muzzled by Sinclair. Paul market is still small in France, rent TV system to that of Britain. If you want to run a

> Meanwhile, AB Electronics, manufacturer of the Spectrum Plus, has denied reports that it has tooled up for production of the 128.

The company stresses that it Sinclair Research although there are indications that the Denial hopes that the 128K situation may change in the

## **Christmas** microfair venue

THE CHRISTMAS ZX Microfair will be held on December 14 at the Royal Horticultural Halls, near St. James's Park tube station in London. The doors will be open between 10am and 6pm.

Mike Johnston, organiser of the show, says: "We will have the usual crowd in and it will be about as large as the last one. There will, of course, be a lot of new QL stuff around and I hope that we will see some more QL owners there.'

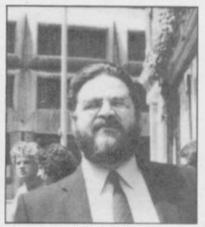

Johnston: 'usual crowd'

## Sinclair calls in the receivers

THE C5 HAS survived despite suppliers. Counihan says: "Sir of antipathy towards it from the the collapse of TPD, the company which controlled Sir Clive Sinclair's electric car industry.

The business has been plagued by misfortune. In August the C5 assembly line at the Hoover plant in Merthyr Tydfil was closed because, the company claimed, Sir Clive owed £1.5 million for work already than in Britain, completed. That problem was resolved but, because of the high stocks of C5 still available, brought out Fairlight, is being there are no plans to restart "We production.

Eileen Counihan, a spokeswoman for Sinclair Research, seem logical, however, that says: "The name of the electric British software houses are car company was recently changed from Sinclair Vehicles Ltd to TPD. Although that has been wound up, Sinclair Vehia couple of software houses in cles Ltd will deal with orders."

TPD was put into the hands major source of software in of receivers David Sapte and Anthony Locke of Begbies, We did manage to catch one with debts of £700,000 to 110

future of electric transport. Sinclair Vehicles Sales Ltd will layed. continue to take orders from Britain and abroad."

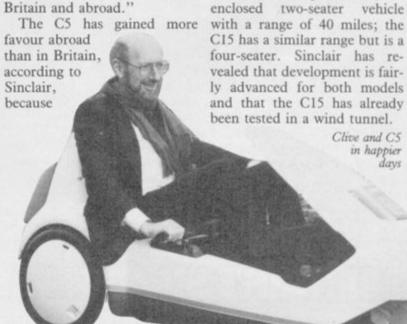

Clive's investment in the com- press. Research and developpany was £7 million. It was put ment is still continuing into receivership to ensure the although the launches of the C10 and C15 have been de-

The C10 is planned as an

SINCLAIR USER December 1985

# THE COMPUTER SCOOP OF THE DECADE ONLY £99.99 BUYS YOU ALL THIS

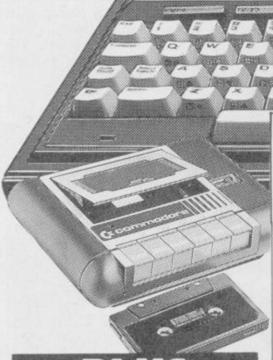

# PLUS DATA RECORDER List price £44.95

A vital add-on! The ideal way to store data – and access huge quantities of software.

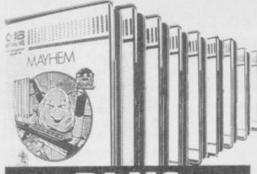

## PLUS

10 GREAT GAMES CASSETTES

Take a break from business with these tremendous free games including Mayhem, Treasure Island and Harbour Attack.

List price £5.99 each. Total value £59.90.

# LESS THAN HALF PRICE COMMODORE PLUS 4 COMPUTER

The ideal first computer for home or business. Just look what this remarkable Greens package includes.

#### **COMMODORE PLUS 4 COMPUTER**

The advanced business-and-pleasure system that's as easy to use as a child's home computer. List price £149.99

#### \* BUILT-IN 64k MEMORY

Twice the size of other computers costing this much.

#### \* BUILT-IN WORD PROCESSING

No other computer at the price offers word processing as a standard function.

#### \* BUILT-IN FILE MANAGEMENT

ially only found on high priced business systems

#### \* BUILT-IN SPREADSHEET

A vital business tool – unknown on computers of this price.

#### \* BUILT-IN BUSINESS GRAPHICS

121 versatile colours. Most £100 computers can't even get into double figures!

#### \* BUILT-IN SIMPLICITY

The Plus 4 is designed to make your life as easy as possible. Uses the popular BASIC language. Special HELPI key quickly points out mistakes. And four separate cursor keys give swift, simple control.

Get the best of these features with a CBM Disc Drive

COMPLETE PACKAGE WAS £264.83

ALL FOR

£

.99

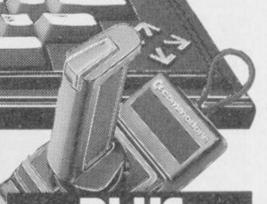

#### PLUS JOYSTICK T1341 List price £9.99

Purpose-designed for the Plus 4. Contoured for comfort, easy action and precise control.

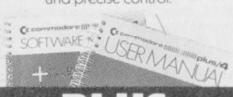

## PLUS

Easy-to-follow User Manual, Software Guides and Catalogue.

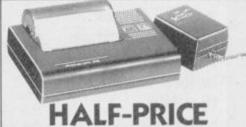

# PRINTER SCOOP

£30! The Alphacom 32 column line printer Ready to run with paper, power adapter and easy instruc-

SAVE £30

£29.99

GREENS AT DEBENHAMS

BRITAIN'S BIGGEST ELECTRICAL DEPARTMENTS

Where a WAS price is shown this has been charged at the Circens branch Harrow, but not necessaryly so offered for 98 consecutive days in the kint 6 months. All offers subject to subject to subject to charge without notice

Surfchamp received a unanimous thumbs-up from the surfers and whole-hearted approval from officials, including Rod

# Surfchamp champs

Surfing Championships were held at Rossnowlagh, County Donegal, Eire at the beginning of October.

The event was organised by the Irish software house, New Concepts, to tie in with the launch of its revolutionary game, Surfchamp, which uses a miniature surfboard placed over the Spectrum keys to simulate the action of surfing. The game is previewed in Software Scene this month.

The competition coincided with the European Surfing Championships at Rossnowlagh, in which 160 surfers participated. Fortunately for New Concepts, County Donegal experienced exceptionally calm seas during the championships, and observers were treated to the unusual sight of dozens of bronzed blond beach boys fighting for a go on the compuer as an alternative to the real thing.

The computer contest was won by Jed Stone, the English surfing champion, with a score individual event

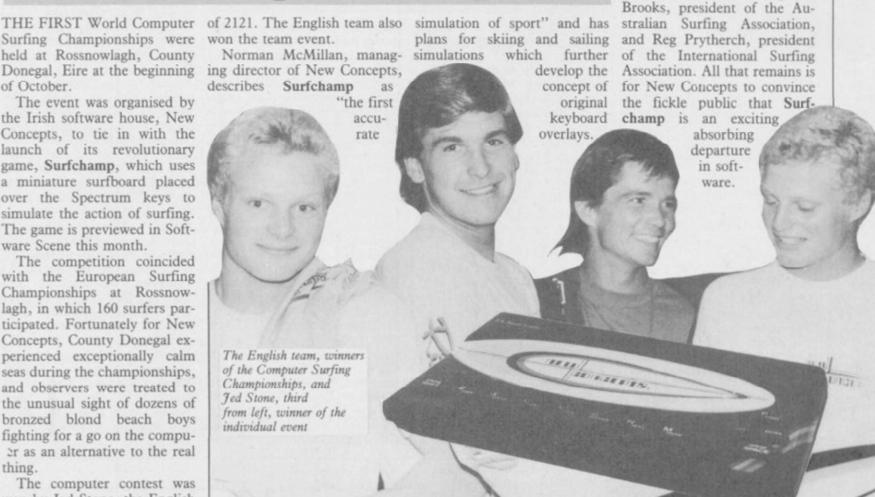

## **Hardware** prices cut by Saga

A DISCOUNT of £10 on the Kempston Centronics E printer interface is available to purchasers of the LTR-1 letter quality printer from Saga Systems.

The offer is available only through Saga Systems. Christopher Smith, sales manager of the company, says: "With the LTR-1 printer costing £119.95, letter quality print at prices previously undreamed of.

Saga has also cut the price of its Emperor keyboard by £10 to £39.95. The move comes with the launch of the Saga 3 Elite Keyboard. David White, managing director of Saga Systems, comments: "With our new Elite keyboard and the Saga 2 Profile we can provide keyboards for the Spectrum covering a wide price range and satisfying most demands.'

## **New Sinclair micro** the plot thickens

1Mb 16-bit micro, which appeared in a recent issue of Your Computer, have been firmly denied by Sinclair Research. The alleged machine is said to be called Enigma, and would incorporate colour monitor, twin 3.5in disk drives, one megabyte of RAM and use the GEM operating system.

"It's conjecture, and bears no Spectrum owners can obtain relation to any fact", says Sinclair Research spokeswoman Eileen Counihan. "We're a bit

> 'We're a bit worried about the way the story has been presented, with made-up drawings - it's completely fabricated'

REPORTS of a new Sinclair worried about the way the story has been presented, with madefabricated.

> Sinclair research makes no secret of the fact that it has been holding discussions with Digital Research about transferring GEM to the QL, or a qualms about going to BT and QL-based machine, but dismisses the present conjectures. The company is also angry at information was leaked.

Your Computer's assistant editor Meirion Jones stands by mation from inside Sinclair," he says. "A number of people are very annoyed with what's been happening to them there, and are leaking information. I don't see how Sinclair Research can deny the core points made in the story.

The Enigma is rapidly turn- Minus One." ing into a full-blown mystery.

## Lords of BT

BRITISH TELECOM has bought Beyond Software, the company which leapt to fame with Lords of Midnight and, recently, Superman.

The company was sold by up drawings - it's completely EMAP Business and Computer publications, the publisher of Sinclair User, for an undisclosed six figure sum. Bill Delaney, managing director of Beyond says: "We have no are happy that they've taken us on. There won't be any significant changes in Beyond. We suggestions that the alleged will continue with our planned range of products."

Although Beyond has just launched its Christmas range, the story. "It is based on infor- one of its products, the third in the Lords of Midnight trilogy, is missing. Eye of the Moon is unlikely to be launched until late spring, next year. Clive Bailey, marketing manager of Beyond, says: "The author, Mike Singleton, is way behind with another game, Quake

more news on page 13

# Down in the sewer

IN THE October Sinclair User Rats competition we asked readers to

work out the least number of rodents which had to be passed by Harris to rescue Hoskins from the rats' tunnels. The correct solution is four rats, and the 100 winners of the competition, who each receive a copy of the classic game, are listed below:

Peter Cawley, Crewe, Cheshire; B J Braybrook, Salisbury, Wiltshire; Kevin Hansen, Kilwinning, Ayrshire; Peter Tong, Paris, France; Scott Deeming, Telford, Shropshire; Jeff Bate, London SW15; Harald Hoftun, Norway; D Briggs, Blackburn, Lancashire; P J Morris, Southport, Merseyside; Robert Anderson, Barrow-in-Furness, Cumbria; G T St Juste, Welling, Kent; Graeme Miller, Milngavie, Glasgow; Paul Forrest,

James, North Shields, Tyne & Wear; Christopher Doyle, Warstock, Birmingham; Pte M A Sellars, BFPO 16; Dave Laybourn, Morecombe, Lancashire; Cpl K Holland, BFPO 16; Steve Davis, Halesowen, West Midlands: Sayeed Ahmed, Luton, Bedfordshire; Alan Mellor, Nuneaton, Warwickshire; Richard Moffat, Ayrshire, Scotland; AC Gibson, Weston-super-Mare; Richard Edwards, Rhos, Clywd; Julian Scott, Smarden, Kent; Ross Hamilton, Stirling, Scotland; Shaun ConCannon, Golborne, Lancashire; M A Hubscmid, Filton, Bristol; Russell Smith, Strood, Kent; C V Stevens, Colerne, Wiltshire; Ian Robson, Warrington, Cheshire; T Crampin, Barrow-on-Humber, South Humberside; Kevin Ferguson, Penicuik, Midlothian; Anthony Gleave, Warrington, Cheshire; D Brewood, Bexleyheath, Kent; David Palmer, London SE6; R Park, Marcham,

Barassie, Ayrshire; G Waldron, Oxon; D E Chapman, Holmer Newport, Gwent; Iaun Rogerson, Green, Buckinghamshire; D Gour-Lanark, Scotland; John Wills, Jey, Newtownabbey, County Coventry, West Midlands; Andrew Antrim; Kenneth Barclay, Lanarkshire, Scotland; D McNicholas, Wirral, Merseyside; C M Leese, Birchfield, Birmingham; Martin Tidman, Old Windsor, Berkshire; Helen Hamlin, Tunbridge Wells, Kent; Shelby Mount, Preston, Lancashire; P Hannaford, Caerphilly, Mid Glamorgan; David Butten, Southampton, Hampshire; C Hodson, Luton, Bedfordshire; C P Sherwood, Dyfed, Wales; Mark Burrows, Stamford, Lincolnshire; Yuval Ebenstein, Israel; L. Levett, London SE28; Martin Chappell, Ilkey, West Yorkshire; Antonio Manuel Domingues, Portugal; William Rowe, Littlemill, Nairn; Christopher Bullen, Hayes, Middlesex; Matti Reinikka, Finland; Piers Coleman, Blofield, Norwich; P T Kendrew, BFPO 45; Matthew Strudwick, Borden, Hampshire; D E Nicholls, London WC1R; F Oattes, The Netherlands; Paul Wallis, Castleford, West Yorkshire; Alan Peterlee, Brownless, County

Durham; M J Payne, Portsmouth, Hampshire; Paul Tyrnell, London E4; R A Jasper, BFPO 17; Karl Bell, Eaton, Norwich; Kier Macree, Romford, Essex; N Watts, Neath, West Glamorgan; M Wright, Felixstowe, Suffolk; R J vd Niet, The Netherlands; David Wilson, Sunderland; Victor Goh Peng Kong, West Malaysia; Kevin Kendall, Ryton, Tyne & Wear; Steven Casbourne, Eaton, Nor-wich; M Fairless, Newcastle-on-Tyne; Kelvin Butcher, Yeovil, Somerset; Cpl G Wright, BFPO 15; Alan Campbell, Cheltenham, Gloucester; Thomas Barlex, Milton Keynes, Buckinghamshire; Karl Berlin, West Yorkshire; Karen Warnock, Uplawmoor, Glasgow; Richard Shaw, Coshampton, Southampton; David Johnson, Offerton, Stockport; Andrew Phillips, Bobbersmill, Nottingham; B J Dickinson, Rowdenbeath, Scotland; M J Wilkinson, Newton Aycliffe, County Durham; Peter Green, Ormskirk; David Lyon, Ascot, Berkshire; J C Cooper, Falmouth, Cornwall; Jorgen Jacobsen, Denmark; D Bennison, Clifford, West Yorkshire; Paul Storey, Hornchurch, Essex; R Shaw, Nailsea, Avon; D W May, London W4; Malcolm Norman, Newport, Gwent.

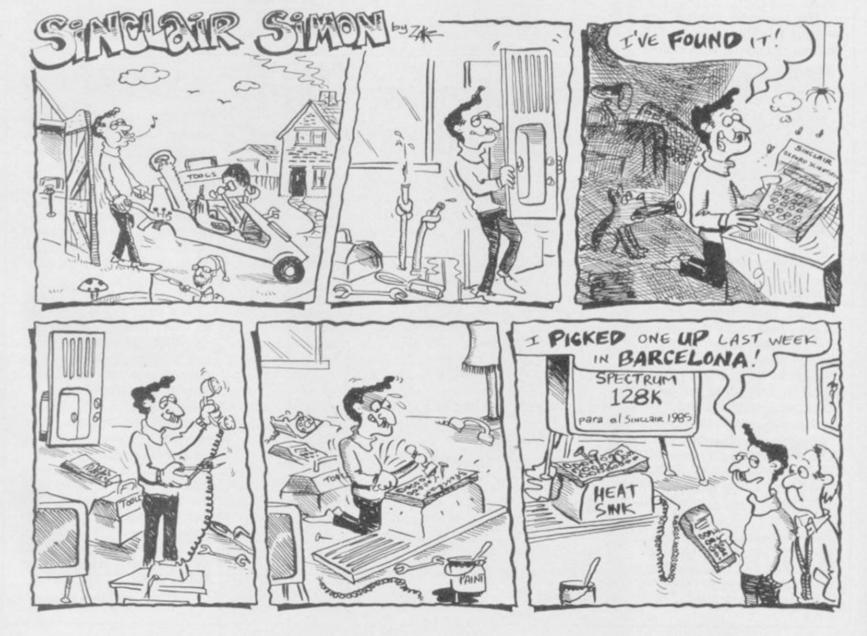

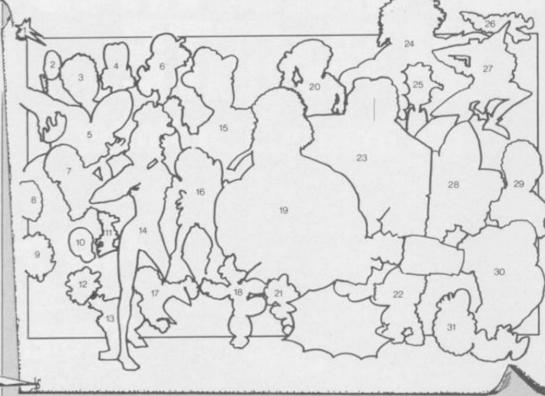

ing swears by the tradition of inviting the computer press to extravagant Christmas parties and then getting all the hacks legless. Gremlin reckons he lives off a diet of congealed chicken legs and large gin and tonics for the entire season.

So it was a bit of a blow to Mr Grubby Corduroys 1985 when he saw the invite pile this year hardly reached as far as his high score on the Hypersports triple-jump . . .

"It's all your fault" howls Bill, tweaking Gremlin's extremely sensitive ear. "I told you to write more about products. You'll just have to hold a party of your own."

So who to invite? Many of Gremlin's favourite victims have joined the great Receivers Office in the Sky, while others cannot be tempted out of their plans for the allbooking a seat on expenses-paid Princess Stephanie Spotters Club tour of Gstaad . . .

Certain necessary evils could not be avoided, which is why you'll see a famous bar-room brawler in this tasteful record of the vivacious throng - Gremlin London EC1R 2AU, before Decemneeded someone to slug it out ber 20. And look here - all you with any troublemakers . . .

LD INCORRUPTIBLE Scold- make it - he's still stuck in drive two of his QL looking for his last article, while John 60mm×42mm' Lambert is out hunting for the elusive 128. And WPC Fanthorpe and her sweaty advertising team are all having a policy meeting in Tenerife . . .

> As usual on such occasions, everyone turned up well after closing time — and a motley crew it was. Gremlin was well blotto by then, but Old Incorruptible is insisting on a list so he knows who to expect return invitations from. Yes fans, it's P45 time for Gremlin unless you can help him out . . .

There were 31 people -Things — at the party, and Gremlin needs to know their names. Twenty five of them appear in games, and there's five from the office, and another one trying to explain how he really did mean to save Slugger but ... Write the names on the coupon below, matching them to the numbered diagram, and send it to Gremlin's Christmas Bash, Third Cistern on the Left, Sinclair User, Priory Court, 30-32 Farringdon Lane, EMAP slaves, don't try tricking The Sinclair User gang are all Gremlin with an entry of your there of course, though Mike 'bor- own. You're just the types to feed ing business bits' Wright couldn't the wrong list to Scolding, you

### Poster Competition

backstabbing undesirables you . . .

In return for this little favour, Gremlin undertakes to reward the first reply out of the hat which has all 31 names correctly given. For every correct name, you'll get a game. Twenty five of the characters left their own games at the party, so Gremlin will send you those, and top up the list with the Sinclair User team's favourites. So if you ever wanted to known what Clare 'Ligger' Edgeley plays with in her spare time, now's the chance to find out . .

Get cracking folks! Gremlin needs you ... until then, see you on the back page . . . with luck . . .

| -   | -     |                                         |
|-----|-------|-----------------------------------------|
| 1   | 1     |                                         |
| 1   | 2     |                                         |
| i   | 3     |                                         |
| i   | 4     |                                         |
| i   | 5     |                                         |
| i   | 6     |                                         |
| i   | 7     | *************************************** |
| i   | 8     |                                         |
| i   | 9     |                                         |
| i   | 10    |                                         |
| i   | 11    |                                         |
| i   | 12    |                                         |
| i · | 13    |                                         |
|     | 14    |                                         |
|     | 15    |                                         |
|     | 16    |                                         |
|     | 17    |                                         |
|     | 18    |                                         |
|     | 19    |                                         |
|     | 20    |                                         |
|     | 21    |                                         |
| *   | 22    |                                         |
|     | 23    |                                         |
|     | 24    |                                         |
|     | 25    | *************************************** |
|     | 26    |                                         |
|     | 27    |                                         |
| •   | 28    |                                         |
|     | 29    |                                         |
|     | 30    |                                         |
|     |       |                                         |
|     | 31    |                                         |
| 1   | Var   |                                         |
| 1 / | Adr   | ress                                    |
| 1.  |       |                                         |
| -   |       | Postcode                                |
|     | VALUE |                                         |

# 

With the Graphics Suite from Print 'n' Plotter.

If you're interested in producing great graphics with your Spectrum,

then these programs are designed with you in mind.

And you don't have to be an expert. Even with no programming knowledge the programs will enable you to produce fantastic graphics to use in every piece of software you write.

Or you can use them just for the fun of producing computer art. Each of the programs are inter-active and together they form the most accomplished graphics toolkit you will find on the market today.

But you can also use each of them separately, as each are selfcontained and cover a specific area of graphics programming

With Print 'n' Plotter's 'GRAPHICS SUITE'. everything is made so simple you won't believe it.

## Just a few of the things you can do

#### PAINTPLUS (GRAPHICS SUITE 1)

If you want to produce fantastic screen graphics or UDG's on your Spectrum, then you will find PAINTPLUS not only a complete graphics toolkit. . . but also the simplest to use at every level.

Facilities include: DRAW, PLOT, ARC, CIRCLE, FILL IN SOLID OR PATTERNS, FILL IN OVER MODE, DRAW RADIALLY, ARC RADIALLY, ENLARGE TO EDIT, PAPER WASH, BOX DRAW and so on . . .

As well as drawing, PAINTPLUS has a tremendous UDG section. It also has UDG "grabbing" from screen as well as full facilities for defining, saving and loading UDG sets.

The Organiser section of the program enables you to automatically store multiple screen graphics or multiple UDG banks.

PAINTPLUS comes with a demo of screens, animation and alternative character sets, plus a copy of Print 'n' Plotter PICTURE BOOK 100 pages of instructions, hints, tips, listings and related graphics information.

#### SCREEN MACHINE (GRAPHICS SUITE 2)

SCREEN MACHINE is the graphics

Use it when you want to take your graphics and turn them into professional machine coded data for use in BASIC or M/Code programs.

For instance

SCREEN MACHINE will compress the memory consumption of your graphics to cram even more into the computer's memory –

As well as memory compression, SCREEN MACHINE allows you to put your graphics through a series of highly-sophisticated graphics manipulations.

These include ENLARGE, REDUCE RELOCATE TO OTHER PARTS OF THE SCREEN, STEP AND REPEAT, BLEND SCREENS TOGETHER, RECOLOUR SELECTIVELY OR GLOBALLY, FLIP SCREEN, etc. And SCREEN MACHINE also has a dedicated

Text Compiler - ideal for anyone who uses lots of text for instructions or menus on

SCREEN MACHINE also comes with a copy of PICTURE BOOK and a demo that's so good you can't believe it

#### ART-O-MATIC (GRAPHICS SUITE 3)

Ever wanted to produce screen graphics for Adventure Games, Educational, Training, or Scientific programs and run out of memory because the graphics handling consumed too much memory

If so, you need ART-O-MATIC, Print'n'Plotter's great new graphics compiler.
With ART-O-MATIC you can draw, define and

with ART-O-MATIC you can draw, define and store an incredible number of screens or parts of screen in your programs as compiled instant machine code which is usable from BASIC or M/C. The exact amount of compression possible depends on your graphics, but up to 99% is possible and an average of 85%-90% is usual. ART-O-MATIC is a complete graphics drawing program, so you can produce your

drawing program, so you can produce your

works of art and compile at the same time. The instruction book and demo that comes with the program show you everything you need to know about cramming great graphics into your Spectrum.

#### SPRITE MACHINE (GRAPHICS SUITE 4)

There have been a number of programs called Sprite Generators. Most of these are selfcontained and not a great deal of use to people

who want to use Sprites in their own programs.
SPRITE MACHINE is different. This program
was written with you in mind – whether you

are a professional, amateur or beginner.

There's never been a simpler Sprite program to use. All you have to do is draw your Sprite and then choose from a fantastic range of options to get it doing what you want

You can: animate your Sprites, choose any direction and starting position, adjust speed, adjust height, choose running time, decide on edge actions such as bounce, wraparound, reflect or stop, make intelligent decisions like strike and collision actions, colour your Sprites or take colour from the screen, trace or nontrace, etc.

The program comes complete with a cursoroperated Sprite drawing board and catalogue store function

Instruction booklet and demo are included with the program.

Now you can have professional Sprites in every program you write.

#### ORDER NOW OR ASK YOUR LOCAL COMPUTER SHOP!

Send to: Dept SU Print 'n' Plotter Products Ltd. 19 Borough High Street, London SE1 9SE Credit Card phone orders: 01-403 3622

Please send me the following:

| PO 1 |     |      |       |     | 4  |    | -   | -  |
|------|-----|------|-------|-----|----|----|-----|----|
| Pai  | n t | mile | 136 / | 590 | E. | u. | 133 | ь, |

.... Screen Machine @ £8.25

Art-O-Matic @ £8.25

Sprite Machine @ £9.95

I enclose remittance in full

Please bill my Access/Barclaycard/Visa No.

I enclose 17p stamp for details of products.

Address

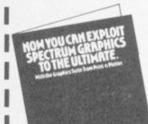

delivery. Overseas orders please add 20% for additional handling and post.

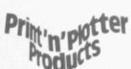

SU 12

# Are You Taking Your Spectrum Seriously?

Your Sinclair Spectrum is a powerful computer, not just a games console. Oxford Computer Publishing unleash that power to make your Spectrum useful and help you perform important tasks. The Manager series of business programs has thousands of satisfied customers over the last three years. Your Spectrum can do jobs normally associated with business computers many times the price. The Utilities were written to create our own application software They are offered to you

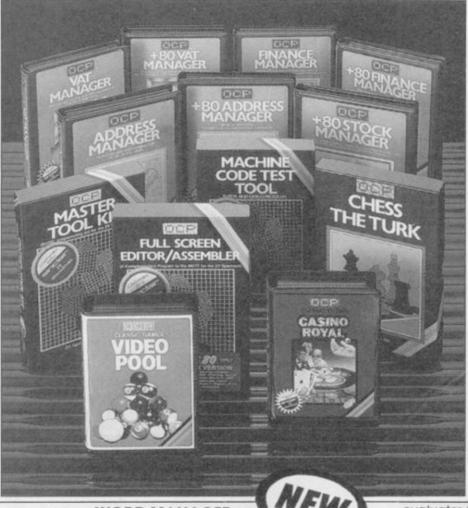

as proven reliable programs that have stood the test of our own usage and become industry standards. The classical games are realistic simulations of proven widely played "real" games.

See your local dealer or order direct by indicating the items required, by ticking boxes, complete the coupon and return the advertisement.

Alternatively, phone the OCP Hotline on (0753) 888866, stating your Access or Barclaycard Number.

#### **BUSINESS PROGRAMS**

ADDRESS MANAGER

A professional address, filing and retrieval system, with full screen editing. Stores up to 350 addresses on cassette and up to 6000 addresses on floppy disk. (In separate files) 32 column format – £8.95  $\square$  80 column format – £19.95  $\square$  **NEW** K-DOS tape/disk cassette – £29.95  $\square$  SP-DOS floppy disk – £29.95  $\square$ 

FINANCE MANAGER

Stores and reviews practically all business and domestic accounts. Completely menu driven for ease of use. Stores up to 250 names on cassette and up to 6000 on floppy disk. (In separate files) 32 column format — £8.95 — 80 column format — £19.95 — **NEW** K-DOS tape/disk cassette — £29.95 — SP-DOS floppy disk — £29.95

STOCK MANAGER

Features full invoicing, sales totals, price lists and re-order requirements and comprehensive Master File with full breakdown of stock and VAT. Stores up to 600 product lines on cassette and up to 6000 on floppy disk. 80 column format – £19.95  $\square$  NEW K-DOS tape/disk cassette – £29.95  $\square$  SP-DOS floppy disk – £29.95  $\square$ 

**VAT MANAGER** 

Will check gross and nett values of a period's sales plus exempt totals and up to 8 classes of transaction e.g. standard rate, import/export etc. Calculates VAT paid and received and hence the nett tax payable/receivable.

32 column format – £8.95 — 80 column format – £19.95 — **NEW** K-DOS tape/disk cassette – £29.95 — SP-DOS floppy disk – £29.95

#### WORD MANAGER

This word processor has been designed for "user friendliness". The following features should particularly appeal to users of the "Tasword II" program, with which it is text compatible. The software includes an address filing supplement with screen editing. Extra features include:

- Simple "single keystroke" insertion facility.
- The cursor can be moved on to start a new paragraph by a single keystroke.
   TAB key also available.
- The program works with cassette tape, Sinclair Microdrive, Opus and other disk systems.
- \* Texts can be printed out on any line length up to 128 characters.
- Text blocks of any length can be transposed, copied or deleted.
- \* The OCP program can print out text while another is being written or edited.
  The Word Manager £12.95 
  Disk Versions £19.95

#### UTILITIES

#### MASTER TOOL KIT

This versatile program gives you a renumber feature, string – search, a real time clock, a graphics generator and alarm plus many other features that'll change your Spectrum into a 'full spec. machine'. Master Tool Kit – £9.95  $\square$ 

FULL SCREEN EDITOR/ASSEMBLER

An essential tool for writing Machine Code whether you're a beginner or an expert. Includes full screen input, comprehensive documentation, sophisticated expression

| If you would like a copy of | our full colour detailed catalogue – please tick box. |
|-----------------------------|-------------------------------------------------------|
| Name                        | Please make cheques/postal orders payable to OCP Ltd  |
| Address                     | Cheque/PO Number                                      |
|                             | Access/Barclaycard number (please delete)             |
|                             |                                                       |

evaluator, SNAKE demonstration mode, extra micro drive facility etc. It also drives 32 and 80 column printer interfaces from the same cassette.

Full Screen Editor/Assembler – £12.95 NEW K-DOS tape/disk cassette – £29.95 SP-DOS floppy disk – £29.95

MACHINE CODE TEST TOOL

Test and Display Machine Code Instructions as they're written. This versatile program can co-reside in your Spectrum with the Full Screen Editor/Assembler to provide a complete Machine Code environment. Features Hex: Decimal conversion routine, character generator, etc. etc. Machine Code Test Tool — £9.95

#### GAMES

#### CHESS-THE-TURK

The ultimate chess challenge. 6 levels of play, 'Blitz' chess, printer output, plus real time clock and alarm. Chess-the-Turk – £5.95

#### CASINO ROYAL

Two way program featuring Roulette and Pontoon. You're allocated money to win – or lose – a fortune. Plug in Microspeech adds realism and both games are fully explained through a comprehensive on-screen menu. Casino Royal – £5.95 □

VIDEO POOL

All the fun and challenge of pool at your fingertips. 1 or 2 people play using joysticks or keyboard. Excellent graphics, sound and colour add to the game's reality. Video Pool—\$5.95 (Not Microdrive compatible)

Please send your order to:
Oxford Computer Publishing Limited
77a Packhorse Road
Gerrards Cross Buck. SL9 8PQ

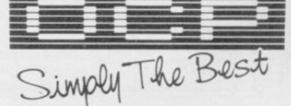

# ZXWORD

#### by Henry Howarth

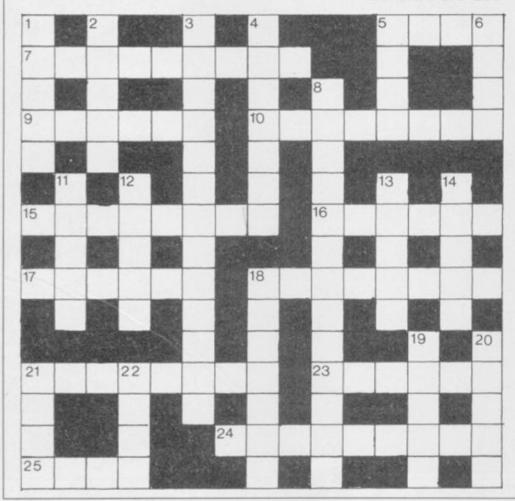

#### Across

- 5. Some respect an abbreviated technical outline (4) 7 and 4 down. Expanded LAN (5,4,7)
- 9. Bugs, perhaps, rare at compilation (6)
- 10. Latency with delay to emit return (4,4)
- 15. Faked CBE to get information returned (8)
- 16. BMX loops? (6)
- Currently it's defined in terms of force between wires (6)
- Finding the right frequency in tin gun contraption (6,2)
- 21. Retry equivalent on the QL (8)
- 23. Sort of portable to overtake the best (3-3)
- 24. Ferrite stratum of old mainframe memory (4,5)
- Average number of random multiplications, initially
   (4)

#### Down

- 1. Change later (5)
- 2. Twenty points? (5)
- 3. It will be read in a Basic program (4,9)
- 4. See 7 across
- 5. Lots are designed for card insertion (4)
- 6. Once confused a speaker (4)
- 8. Area in California 'Si five back-street'? (7,6)
- 11. Cold start caused by these bugs? (5)
- 12. Dread awful summer (5)
- 13. Pictorial representations of coins, perhaps (5)
- 14. Tape, disk etc, I made obscure (5)
- 18. It makes the tea in BT (7)
- 19. A map of the mountains (5)
- 20. A case of A rather than a? (5)
- 21. Any C variant can produce blue and green (4)
- 22. Item in a series on child-birth (4)

solution on page 144

# PUT TALENT ON YOUR QL

#### **CARTRIDGE DOCTOR**

Your data is worth a lot to you. Source programs, text, scientific information, records, all represent hours of time and effort. The CARTRIDGE DOCTOR will, in most cases enable you to:

- Recover files from damaged or suspect cartridges, even files inaccessible to BASIC
- Recover newly-deleted files
- Recover files with lost or damaged blocks (in BASIC, QUILL etc.) using the FILE PATCH UTILITY.

The CARTRIDGE DOCTOR is easy to use. It incorporates a powerful rule-based expert system which can make sensible decisions and automate much of the labour needed to recover lost data. An extensive set of tools is also provided for the informed user. Full instructions are included.

Available from selected branches of W H Smiths and Boots or direct from TALENT.

£14.95

(Please add 50p postage and packing)

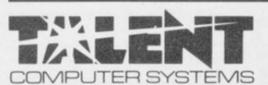

# THE LOST KINGDOM OF ZKUL WEST (text adventures)

Explore the ancient dwelling place of Dwarves — or pit your wits and reflexes against a gang of robbers in a Western ghost town. These challenging text adventures are stimulating, addictive — and highly enjoyable.

"WEST will please not only adventure addicts but anyone who ever frowned into a puzzle of any sort"

QL USER

The quality of the game is superb — this is the standard the others have to beat."

MICRO ADVENTURER on ZKUL

Available from selected branches of W H Smiths or direct from TALENT

£14.95

each

(Please add 50p postage and packing)

#### COSMOS by G F Cornwell

Identify over 500 stars and planets with this impressive astronomy program. COSMOS displays your choice of star maps for any date and time and for any part of the world.

View the solar system, the moons of Jupiter, the rings of Saturn—even Halley's Comet. Call up comprehensive information on any visible object in the sky. Menu-driven, easy to use—a fascinating addition to your QL software library.

Available direct from TALENT (Please add 50p postage and packing)

CURRAN BUILDING, 101 ST JAMES ROAD, GLASGOW G4 ONS

24 Hour Credit Card Hot-Line 041-552 2128

SOFTWARE FROM SCOTLAND

# Sinclair knocks all competition for six

SINCLAIR RESEARCH is just half a per cent. selling twice as many computers as Acorn and Commodore put together, according to a recent survey by Audits of Great Britain.

Its market share for the four weeks ending September 7 was 56.8 per cent, which is a 20 per

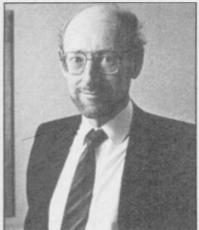

cent rise on the last figures published. The bulk of the sales is made up by the Spectrum Plus. The QL lags behind with less than six per cent of sales, followed by other products, such as Sinclair Research peripherals and software, at

## **Graphics aid** from Psion

A DRAWING package based upon the one used to create the graphics of QL Chess and by Psion.

O Draw is used to produce low or high resolution graphics using pens of varying thickness together with lines and shapes which can be filled with colour. Drivers for several popular mono and colour printers have been included so that a permanent record of artwork can be

David Frodsham, marketing manager for Psion says: "Q Draw started life as one of the many powerful software tools written for Psion's own use, and made possible the complex screens for QL Chess and Match Point. It was quickly recognised as an invaluable program for screen drawing and design work, which is why we have released it.'

Although the Spectrum Plus is top of the league, the QL has made the most dramatic leap in sales. The machine's market share has jumped by just under five per cent after only one week at the new £199 price.

Alison Maguire, marketing manager for Sinclair, says: "These figures, like the latest research from MINTEL, show that far from turning its back on home computers the public is buying almost as many as it was last year.

"Of course the peak buying season is not yet fully underway but AGB's data supports what

> The QL market share is also tremendous and backs our decision to reposition the QL at the new price'

we have already said, that Sinclair products are what the public want to buy.

"The QL market share is also tremendous and backs our decision to reposition the QL at the new price."

Despite the euphoria from Sinclair, some of the computer manufacturers mentioned in the survey, such as Amstrad, Match Point has been launched have dismissed the figures as non-representative. It is easy to see why Amstrad, which got a seven per cent slice of the cake, is upset. The poll covered 57,000 units and was taken from such high street stores as Dixons, Laskys, Rumbelows and John Lewis. It did not include Boots and WH Smith.

Maguire: 'tremendous'

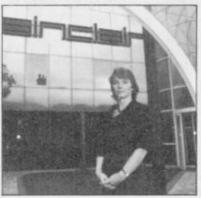

BEYOND SOFTWARE has put together an Xmas package of such unbeatable value that you're going to blow your ROMs in anticipation. Well, you're going to get at least mildly excited by it.

For only £5.95 each you can scoop up all those Beyond classics which slipped through your sweaties before, including the recent Sorderon's Shadow, barely out on the shelves.

There's Lords of Midnight and Doomdark's Revenge, the fantasy wargames boasting of trillions of landscape views and a teeming population of dwarfs, giants, elves and sundry barbaric races. Then we've got the icondriven science fiction strategy of Shadowfire, and the two-player slapstick spy spoof of Spy vs Spy. And, finally, the innovative Sorderon's Shadow, which combines text input with the multi-directional graphics of the Midnight games.

There's something here to please everyone, unless you're some kind of mindless arcade fruitcake. All you have to do is fill in the coupon - or drop heavy hints to your friends and relatives by attaching it to your Christmas prezzie list - and send it off with the appropriate folding stuff to Beyond Software. This EXCLUSIVE offer runs out on January 31, 1986, and prices quoted are inclusive of VAT, p&p etc, etc.

# **BEYOND/SINCLAIR USER** CLASSIC CHRISTMAS CRACKER

BEYOND/SINCLAIR USER CLASSIC CHRISTMAS CRACKER Send to: Beyond Software, 3rd Floor, Lector Court, 151 Farringdon Road, London EC1R 3AD.

| Please rush me:    | Price | Quantity |
|--------------------|-------|----------|
| Lords of Midnight  | £5.95 | 100/     |
| Doomdark's Revenge | £5.95 | 7        |
| Sorderon's Shadow  | £5.95 |          |
| Spy vs Spy         | £5.95 |          |
| Shadowfire         | £5.95 |          |
| TOTAL              |       |          |

| Lenclo | se a c | heque/ | PO for | r       |     |   |
|--------|--------|--------|--------|---------|-----|---|
| or det | oit my | Access | s/Visa | account | No: |   |
|        | 1      |        | TT     | TIT     | T   | T |

| Name    |  |
|---------|--|
| Address |  |

...... Post code ...... Make cheques payable to Beyond Software.

Allow 28 days for delivery. Offer expires January 31, 1986.

## **UMN SAVERS** YOU

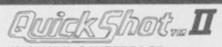

INCLUDING INTERFACE PLUGS STRAIGHT INTO SPECTRUM/PLUS

ONLY **£15.99** POST FREE

- TOP + TRIGGER FIRE BUTTON
- AUTO FIRE MODE
- KEMPSTON COMPATIBLE
- STABILIZING SUCTION CUPS
- SPECTRUM OR PLUS UNBEATABLE OFFER

SEND FOR INSTANT DESPATCH

**PRICE BREAKTHROUGH** SWITCHABLE

JOYSTICK **INTERFACE** 

ONLY £12.99 POST FREE

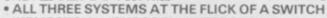

'KEMPSTON'-'CURSOR'-'INTERFACE II'

ACCEPTS ANY 9 PIN JOYSTICK—INCLUDING

RAPID FIRE MODELS . SPECIAL OFFER!!

Buy with QUICKSHOT II complete for only £19.99

Now you can create Superb Graphics easily with

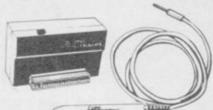

the New Lightwriter

BATEL

£16.99

Lightpen comes complete with

Interface & Software ust plug in the Datel Lightwriter and o werb hand drawings, paint, fill, erase, wits into memory (48K) and use in ani

SEND NOW AVAILABLE FOR IMMEDIATE DELIVERY

#### Digital Sound Sampling Technology.

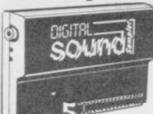

NOW Available on your Spectrum Complete unit and Software £49.99 Package

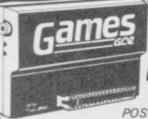

**HOW ABOUT** WITH SOUND? UNBEATABLE OFFERS!!

POST FREE STOCKS LAST

Games Ace features: KEMPSTON COMPATIBLE - JOYSTICK INTERFACE ACCEPTS ANY 9 PIN JOYSTICK INCLUDING RAPID

PLUS DELIVERS THE SOUND FROM YOUR S THROUGH TV SPEAKER. (Fully controllable)

**GUARANTEED SAME DAY** 

only £17.99

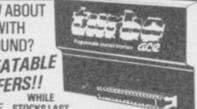

Turbo Ace features: ALL THREE SYSTEMS AT THE FLICK OF A SWITCH KEMPSTON + CURSOR + INTERFACE II + ACCEPTS ANY 9 PIN JOYSTICK + INCLUDING RAPID FIRE MODELS + 'ON SCREEN SOUND' AS 'GAMES ACE'

ONLY £10.99 or complete with QuickShot II ONLY £15.99 or complete with QuickShot II only £22.99

ESPATCH ON ALL ORDERS TRADE ENQUIRIES WELCOME CARD LINE

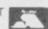

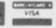

DATEL UNIT 8, FENTON INDUSTRIAL ESTATE, DEWSBURY ROAD, FENTON, ELECTRONICS STOKE-ON-TRENT TEL: 0782 273815

#### MEGASAVE FANTASTIC SAVINGS

Release date say Ocean Nov/Dec SPECTRUM: £5.95 Yie Ar Kung Fu, Knight Rider, Rambo, Street Hawk: Transformers £5.95

| SPECTRUM               | Southern Bell 6.85          | Bounce                  |
|------------------------|-----------------------------|-------------------------|
| Shadow Fire 6.95       | Highway Encounter 5.95      | Zoids 5.95              |
| World Baseball 5.25    | Metabolis 5.50              | Impossible Mission 5.95 |
| Beach-Head 5.95        | Basketball Int (Elite) 4.95 |                         |
| Emerald Isle 5.50      |                             | Macadam Bumper 5.95     |
|                        | Rupert Bear 6.75            | Starquake 5.95          |
| Tapper 5.50            | Fairlight 7.50              | Astro Clone 5.95        |
| Spy Hunter 5.50        | That's the Spirit 6.50      | Endurance 5.95          |
| Bruce Lee 5.95         | Code Name Mat II 6.75       | Dr Who                  |
| Starion 5.95           | Terrormolinos 5.95          | Worm in Paradise 7.50   |
| F.G.T Hollywood 7.50   | Now Games 6.75              | XCEL 5.95               |
| Rock Horror Show 6.50  | Bounty Bob 6.75             | Critical Mass 6.75      |
| Nodes of Yesod 7.50    | Tujab 6.75                  | Sold A Million 7.50     |
| Daley's Supertest 5.85 | Scooby Doo 5.25             | W.S.Basketball 5.95     |
| Soft Aid 4.99          | Monty on the Run 5.95       | Chimera 3.95            |
| Rockfords Riot 7.50    | Talos 5.95                  | Beach-Head II 7.50      |
| Jet Set Willy II 5.50  | Trivia 5.95                 | B.C. Quest 7.50         |
| Dun Darach 7.50        | Red Moon 5.25               | Sword & Sorcery 7.50    |
| Spy vs Spy 6.95        | Popeye 5.25                 | Tomahawk 7.50           |
| Bulge7.50              | Robin of the Wood 7.50      | Gyro Scope 5.95         |
| Dambusters 7.50        | Geoff Capes 5.95            | Sabbitor 6.75           |
| Pole Position 6.85     | Superman 7.50               | Back to Skool 5.25      |
| Glass 5.95             | Elite11.25                  | Adrian Mole 7.50        |
| Hyper Sports 5.95      | Marsport 7.50               | Friday the 13th 6.75    |
| F.B. Boxing 5.25       | I of the Mask 7.50          | Graham Gooch 6.75       |
| NF Open Golf 7.50      | Blade Runner 6.95           | Vectrum 5.95            |
| Karate 5.50            | Fighting Warrior 5.95       | Star Fire Birds 5.95    |
| Dynamite Dan 5.50      | Shadow Unicorn 11.25        | Sweebo's World 5.95     |
| The Artist 10.50       | Schizophrenia 5.95          | Never Ending Story 7.50 |
| Exploding Fist 6.95    | Winter Sports 7.50          | Wham Music Box 7.50     |
| Nightshade7.50         | Riddler's Den 5.95          | Lord of the Rings 12.50 |
| Roland Rat 5.50        | Sorderon's Shadow 7.50      | Big Daddy 5.95          |
| Doctors Included to    | W Disease state which a     |                         |

Postage included UK. Please state which micro. Fast Service.

Send cheque/PO to: MEGASAVE, Dept SU

76 Westbourne Terrace, London W2

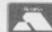

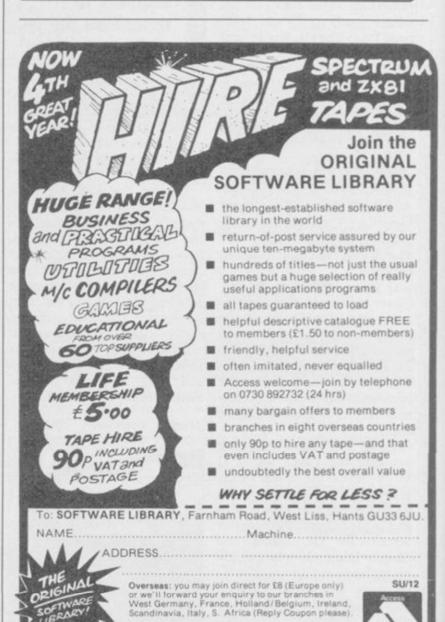

### Cliveophiles rally round

I WOULD like to point out to R A Smith - September letters that the title of your magazine is Sinclair User.

Sir Clive Sinclair doesn't just make Spectrums and QLs but C5s and pocket televisions.

Sinclair User should cover the C5 and any future Sinclair developments to make it worthy of its name.

I agree with Mr Smith that politics should be omitted from SU but Sinclair inventions should feature without question. Keep up the good work.

Jean Moriarty, Meopham, Kent

MAY I be permitted to final comment on the Dietmar Osman — letters, August — saga.

I propose that he should form a society of Latter Day Luddities - there must be at least one other person in the country who would join. They could both ride off in their C5s and drive over the edge of their flat earth.

> A Clive fan, (David Cobbe), Spilsby, Lincolnshire

I think you're rather over-estimating the battery range of the C5.

#### Very veird reviewers

I WONDER what kind of people you are getting to do the software reviews!

I can't imagine how it is possible to give Danger Mouse in Double Trouble as high a rating as your magazine did. The graphics . . . OK, but the game is absolutely boring. And then Jet Set Willy 2 got only three stars.

In fact, your reviewers must be very veird humans.

Kristoffer Bakke, Bergen, Norway

● You have no idea how veird . . . A more motley gaggle of life-forms I've yet to clap eyes upon.

#### Reliable QL shock horror

I THINK Sinclair Research is doing a great job on their QL, I have found it very reliable and any information I have asked for from them has come first class explaining my problem in full. Sinclair may have made a

# **Blast compiler** a damp squib

has done just that with his cars? review of Blast - October, SU.

The software I received had an errata sheet stating that some commands were not working, and that an updated version would be sent later. After finding that it would not compile a simple ten line program, I requested a refund, but was persuaded to try an updated version.

On receipt I tried once again. This time the program did compile but the runtime was the same speed as Basic. Both versions to P-code and M-code resulted in longer code but no increase in speed which was visible on the screen.

I then tried to compile two Basic programs. The first locked up and the second was even worse. I sent Oxford Computer Systems the program so that they could have a go. It was suggested that I try another version, but at this point I asked for my money back, which I duly received.

I am a serious programmer and Blast, or should I call it

lot of mistakes in their time but they are getting there. Well done Sinclair I say!

Jonathan Petty, Washington, Tyne and Wear

 I can spot a letter from Sinclair PR when I see one . .

#### Déjà vû for Jet Set Willy 2

IN YOUR November issue I came across some pokes for infinite lives on Jet Set Willy 2. I quote: "I have just completed hacking through Jet Set Willy 2." Rubbish. It is an exact copy of a program which appeared two months ago in Your Spec-

Why do people like Gareth Henry recycle old articles and try to make out they devised the whole thing?

Andrew Boucher, Sawston, Cambridgeshire

IT IS NOT very often that I Phut, was about as much use to read something which makes me as a hole in the head. What me angry, but Marcus Jeffrey does Marcus Jeffery do - sell

#### Patrick Norris, Worthing, Sussex

I tested the product on a wide range of programs, of which only one failed. Unfortunately, you didn't mention which version of Blast you were using. As I understand it, versions of Blast had been sent out prior to the review, and errors were being corrected. Not only would OCS try to compile any program which failed, but all customers would receive version updates as they became avail-

I am told that due to a tape duplication error, a number of copies have been released which incorrectly claim to be version 3.0. Version 3.n will now have been released - still containing one known bug when compiling into machine code - and possibly even version 4.0 which will additionally contain an integer com-

Blast does have its drawbacks, and I would not recommend anybody compiling large programs on a tape system. Nevertheless, at the time of the reveiw, Blast was the only compiler claiming to be able to handle all Spectrum Basic.

By the way, is anybody interested in a second-hand Metro? One careful owner . . . Marcus Jeffrey.

#### Maintain a good service

RESPONSE maintenance article in August I'm writing to compliment a repair firm called Capital Computer Services.

I sent my Speccy for repair and nine days later it returned in full working order. Prices vary for different services, mine costing £16.00 inclusive of everything you can think of.

How's that for service?

Ian Fisher, Barbourne, Worcester

Capital. Er ... what's a 'Speccy'?

### Way of the **Yawning Fist**

DO YOUR reviewers play the games for just a day? If they do they should try the game again for about three days and I'm sure they would not get into the habit of giving Classics to every

When I found that Way of the Exploding Fist had re-ceived a Classic I rushed out and bought it. The next day I was bored with it. I'd mastered all the moves and the screens are very similar.

The Classic should only be given to games with about three or four weeks lasting interest.

Anthony Bowler, Hyde, Cheshire

• Three days? Half an hour between lunchbreaks if you're lucky. Seriously, though - Fist got a weekend of joystick bashing and all I managed was fourth Dan. I think I'd better crawl back to my hovel in Dun Darach . . . Chris Bourne.

### **Lonely ROMs**

I'M an Italian boy and I would like some 48K Spectrum pen-friends. I'm 18.

Luca Biagini, Via Roccatagliata 92, 54030 Fossone Carrara, Italy

I AM nearly 13 and own a 48K Spectrum. I am very interested in writing programs and playing games. I would like a pen-pal who I could swap listings with.

Joseph Coleman, 15 Riverside Crescent, Flowerdale, Victoria 3658,

I'M A 17 year old Spanish boy with a 48K Spectrum. I would be glad to swap games, ideas, programs and hints with Euro-

pean boys and girls.

Jose Luis Lloret Soler C/Barranquet 11-4 03000 Villajoyosa, Alicante,

I AM 11 and I am looking for a foreign pen-pal of about the same age, to swap games and ideas. I own a 48K Spectrum.

Jane Pullen, 6, Walreddon Close, Tavistock, Devon PL 19 8DW

I AM 14 years old, and own a 48K Spectrum Plus, I would like a pen-pal from Portugal, Iceland, Canada or the Middle-

> Ian Howe, 33 Throckmorton Road, Alcester, Warwickshire BA9 6QB

ANYONE out there willing to swap games, hints or tips. I have £400 worth of software and hundreds of magazines.

Brendan Forde 78 Crawley Crescent, Hampden Park, East Sussex,

THE ULTIMATE POOLS PREDICTION PROGRAM

- MASSIVE DATABASE Poolswinner is a sophisticated Pools rediction aid. It comes complete with the largest database vallable – 22000 matches over 10 years. The database updates stomatically as results come in.
- Not just SCOREDRAWS, but AWAYS, HOMES PREDICTS Not and NO SCORES.
- SUCCESSFUL SELEC quarantee that Poolswinner performs y better than chance
- ADAPTABLE Probabilities are given on every fixture choose as many selections as you need for your bet. The precise prediction formula can be set by the user you can develop and test your own unique method.
- SIMPLE DATA ENTRY All team names are in the program. Simply type in the reference numbers from the screen. Or use FIXGEN to produce fixture list automatically (see below).
   DISC/MICRODRIVE COMPATIBLE Tapes supplied with conversion instructions.
- PRINTER SUPPORT Full hard copy printout of data if you have a printer.

AVAILABLE FOR Spectrum (48K), Commodore 64, VIC 20 (+16K), AMSTRAD, BBC B, Atari (48K), ZK81 (16K), Dragon, Apple II, ELECTRON

PRICE £15.00 (all inclusive)

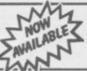

FIXGEN 85/6 AT LAST: No more struggling for hours to get the fixture list into the computer. FIXGEN has been programmed with all English and Scottish fixtures for 1985/6. Simply type in the date, and the full fixture list is generated in seconds. Fully compatible with Poolswinner.

POOLSWINNER with FIXGEN £16.50 (all inclusive)

COURSEWINNERVS
THE PUNTERS COMPUTER PROGRAM
You can develop and test your own unique winning system by adjusting the analysis formula, or use the program in simple mode. Coursewinner V3 uses statistical analysis of major factors including past form, speed ratings, course statistics, prize money, weight, going, trainer and jockey form etc, etc. It outputs most likely winners, good long odds bets, forecasts, tricasts etc. The database includes vital course statistics for all British courses. You can update the database – never goes out of date.

AVAILABLE FOR Spectrum (488), Commodore 64, RBC/B), AMSERAD.

PRICE £15.00 (all inclusive) includes Flat AND National Hunt version

Send Cheques/POs for return of post service to .

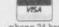

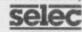

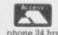

37 COUNCILLOR LANE, CHEADLE, CHESHIRE. 22 061-428 7425

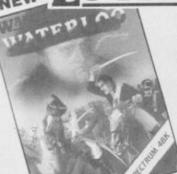

#### WATERLOO

- l player wargame
- All graphic map of battlefield
- 3 levels of play
- "Intelligent" corps commanders
- Detailed booklet
- Full details of terrain features and strong points

Spectrum 48K and + £9.95

#### TIME SANCTUARY

- Futuristic adventure game
- Fast, full colour surrealistic landscape graphics
- Exploration of map and maze
- People to meet and trade with
- Intelligent characters

Telesales for Credit Cards

Spectrum 48K and + £7.95

#### AUSTERLITZ

- l player all graphic wargame companion to Waterloo
- Features as per Waterloo plus hidden movement by computer
- Release date 19 Nov. 1985
- Spectrum 48K and + £9.95

Please allow 28 days delivery.

M.C. Löthlorien Ltd, 56A Park Lane, Paynton

Please send me I enclose a cheque/P.O. made payable to M C Lothlorien Ltd. Please debit my Access Account No. Visa Account No. Name Address Post Code

REF: SU12

direct from

CROSS SOFTWARE

Loughton, Essex, IG10 2NB

72 Swanshope,

Burney Drive,

M C LOTHLORIEN, 56a Park Lane, Poynton, Cheshire SK12 1RE. Tel: Poynton (0625) 876642

#### ZAPPER

NEW! £14.95\*

THE FIRST 100% MACHINE CODE ARCADE GAME FOR THE QL.

STEVELS OF SUPERSMOOTH MULTICOLOUR MILAS PLUS MILESUM FLITURES IV/MON JOYSTICK

£14.95\*

GRAPHICS AID FOR SUPERBASIC MANY ADVANCED FEATURES INC. MIGIFICATION CHARACTER DESIGNER, WINDOW DESIGNER & MUCH MORE

#### NEW! £16.95

INVOICING, MAILING, STOCK CONTROL, APPOINTMENTS PROGRAMES FOR PSION ARCHIVE THAT YOU CAN ALTER TO SUIT YOUR BUSINESS RECOMMENDED

£9.95

MACHINE CODE SCREEN DUMP TO DUMP ALL OR PARTS OF THE SCREEN

JOYSTICKS QSHOT II QL £13.95 SURESHOT £25.95 ALL PROGRAMES ARE AVAILABLE ON DISK + LEADS, DISK DRIVES AND ALL ACCESORIES.

ADDRESS: ..... PLEASE SEND ..... COPIES OF QUART/ZAPPER SAE FOR ARCHIVER/DUMPS
MORE INFORMATION QSHOT QL/SURESHOT QL
ADD EL00 POST & PACKING PER ORDER MAKE CHEQUES & P.O.'S PAYABLE TO
EIDERSOFT AT: THE OFFICE HALL FARM, NORTH OCKENDON, UPMINSTER, ENSEX RMI4 3QH. Tel: 01-478 1291 ALL DELIVERIES WITHIN 10 DAYS OR MONEY REFUNDED

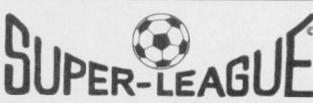

For use on 48K SPECTRUM

#### Acclaimed the best football simulation game...

...after using it for several days I had to write and congratulate you on a really excellent program." - A.M. (Middlesex)

"The program is addictive.Last night I spent from 11.00a.m. to 11.50p.m. taking Leeds to win the championship by 1 point." - I.B. (Shropshire)

"I must congratulate you on an outstanding game well worth every penny.

Thank you." - S.S. (Essex)

"My son and grandson in Australia are delighted...a gem...neither of them have stopped playing it. Thanks for a great game." - N.G. (West Sussex)

"I thought I should write because of your excellent game."-Mr.McD.(W.Mids)

#### Note the following true-to-life features....

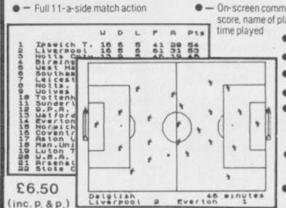

• - On-screen commentary showing current score, name of player in possession,

- Scale 90-minute game

Individual player skills

- Full 22-team League

42-match season

- League table and results on screen and printer

- Save season to date on tape

 Also form any league of 22 teams and pick

your own players

CROSS Also available from selected stores in the London area (including VIRGIN GAMES CENTRE, Oxford Street.W.1

# Explosion of high scores

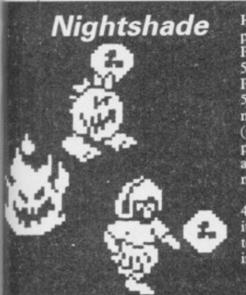

HERE ARE some useful pokes: to walk through walls, POKE 58056,0 or POKE 57449,0; for infinite lives POKE 53442,0: POKE 53443,12; to walk through POKE 51105,0 monsters (please note that when this poke is used you cannot pick up any objects but it is useful for mapping out the city).

To bug your mates, POKE 49811,0. When the game starts it will automatically return you to the first screen, making it

impossible to play the game.

Robert Sorfleet, Barnsley, South Yorkshire

#### **Pinball** Wizard

YOU may be interested in a few pokes for CP Software's Pinball Wizard. They must be entered in the context of the program below.

Line 10 loads to a higher address than normal to stop the program auto-starting, and a machine code routine is set up in lines 20-40 to move the program back to its proper address. This only works on 48K Spectrums.

RUN the program then play the tape.

- 5 CLEAR 60000
- LOAD ""CODE 33000, 16128
- 15 Put POKEs here
- 20 FOR p=50000 TO 50011
- READ q: POKE p,q
- NEXT p
- 35 DATA 1,0,63,17,0,64,33, 232,128,237,176,201
- 40 PRINT USR 50000

POKE 48182,0 for infinite lives/balls; POKE 49054,0 for Bonus resets at 10,000 instead of 1000; POKE 45566,b-1 where b equals the number of balls (maximum=15).

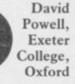

## **Tapper**

I CLAIM to be the champion with a high score of 408,050. I cleared the punk bar with five lives left.

Daniel Stothardagell,

#### Kokotoni Wilf

IF YOU are using the Spectrum Plus, pressing True and Inverse Video together on the title screen will transport you to Panic? AD1467 with 20 items.

Darren Heaton, Malvern, Worcestershire

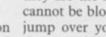

opponent.

SOME HINTS: 1 - 3 Dan, try to do leg sweeps all the time, as they are the most effective and cannot be blocked; 3 - 6 Dan, jump over your opponent and then use either a back high kick or a back sweep - if he jumps

I HAVE progressed to the

equivalent of 23rd Dan; after

that I got fed up and aborted

the game. My quickest victory

was on 13th Dan, when it took

me only six seconds to kill my

Andrew Marshall,

Grantham, Lincolnshire

over your head you can easily hit him with any forward moves when he lands before you; 6 -10 Dan, use the same movements as 1-3 and 3-6 above.

After 10th Dan the computer player is just the same as a first Dan.

Really, I think The Way of the Exploding Fist is just too

> Waheed Ahmed, Cardiff

Zap Chat

MY BEST score is 389,800 on 10th Dan.

J Meadows, Cheadle, Cheshire

## Sheffield Mr Freeze

ON screen six I cannot get past the first two robots. I have tried jumping over them but I still get iced up. Any tips anyone? Also, does anyone know a poke to slow down the alien in Don't

> Andrew Down, South Chard, Somerset

**Exploding Fist** 

## Frankie Goes to Hollywood

IN Frankie Goes to Hollywood, how do you enter the floppy disc in the computer room? Whenever I enter it, I get the message: 'Disc corrupted'.

> Ashley Buckingham, Tiverton, Devon

#### Daley Thompson's Supertest

ON THE pistol shooting event managed to score 64060,

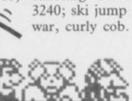

which is not possible (though the 6, I have concluded, represents the number of bullseyes).

My latest high scores are: (Day 1) pistol shooting, 4840; cycling, 35.06secs; diving, 82; slalom, 46.34secs; (Day 2) canoeing 24.04secs; penalties 3240; ski jump 84.90m; tug of war, curly cob. My best score

on Day 1 is 85,740 and on Day 2, 48,705.

Simon Marks, Southend-on-Sea

I HAVE scored 111,780 on Day 1 and 115,353 on Day 2. Individual scores are: pistol shooting, 5270; cycling, 35.20secs; diving 79; slalom, 45.98secs; canoeing, 24.18; penalties, 5577; ski jump, 84.90m tug of war, curly cob.

Lee Hunt, Barrow, Cumbria

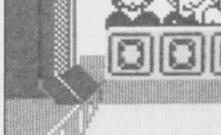

Another great new game from **Bubble Bus** 

By Stephen Crow

Author of Wizard's Lair

SPECTRUM 48K

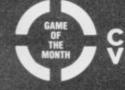

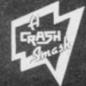

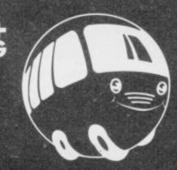

bubble bus software

87 High Street, Tonbridge, Kent TN9 1RX Telephone: 0732 355962 Telex: 95151

SOFTWARE REVIEWS carry a star rating, the basis of which will be value for money. Programming, graphics, speed, presentation, addictive qualities and the rest are taken into account.

#### Guide to ratings

- \*\*\* 24 carat. Buy it
- \*\*\* Value for money
  - \*\*\* Nothing special
    - \*\* Over-priced
    - \* A rip-off

#### Tomahawk

THE AH-64A Apache Advanced Attack Helicopter. Think about it for a moment. It flies at nearly 200 knots maximum. It can climb 1400 feet in a minute. It carries 16 hellfire anti-tank missiles, 1200 130mm cannon rounds, and four pods of 70mm rockets. If that isn't enough to freeze the blood, or rather vaporise it, the pilot's helmet responds to what the pilot is looking at and points the guns at it.

It sounds like an extremely unlikely nightmare, but it's real, and Digital Integration has finally brought out it's long talked-about simulation. Tomahawk is the follow-up to Fighter Pilot, which we still rate as the best flight simulation around for the Spectrum. But Tomahawk takes the genre to new levels of sophistication with a variety of options and levels of violence which will surely delight simulation lovers and militaristic Rambofreaks alike.

The chopper is easy enough to fly in training mode, but the landscape you see is very detailed, and since helicopter gunships are all about getting down low and hugging the surface, you'll rapidly discover the delights of cruising eight feet off the ground at 100 knots. Trees and buildings are the

## Spectrum Software Scene

least of your worries - there are mountains and pylons which present even more hazardous obstacles.

Then there's the enemy. Dotted around the playing area are tanks, field guns, and an enemy helicopter. Once you get into the proper play mode - even as a trainee - life gets hairy as those blaze away at you whenever they can. They also produce rather impressive explosions if you knock them out.

The control panel is fairly cluttered, but you won't need to look at all the instruments all the time. The controls are responsive, and there's a twin joystick option if you want to put all

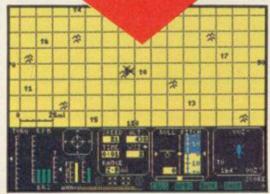

the controls onto sticks.

Manoeuvres are quite different from flying aircraft. Helicopters tend not to like looping the loop, but the instruction booklet details hair-raising stunts such as torque turn and autoupwards through them. You can even land a helicopter with the engine completely cut out.

culty, day or night flying, crosswind and turbulence effects, and cloud. The last is great fun. You can select a cloud base from 50ft to 1000ft. At 50ft nearly every object on the terrain can only be seen when you're low enough to hit it. On the other hand, it's tremendous fun dropping like a stone out of the sky in front of the enemy to zap him.

The wireframe graphics are effecand appear well-regulated. Targets appear as dots on the horizon at first, and since there are plenty of bushes and trees about which look identical at long range there's a realistic feel to the business of hunting them out. You'll rely on the cockpit instruments to close in, but once you have visual contact the best tactic is to fly by instinct and keep a sharp eye on the

Digital Integration has produced a superb simulation, with plenty of action for games lovers; simulation addicts can forget about the warfare rotation, where you reduce the revs and just slink off to a quiet corner of and drive the rotors with air passing the map and practise aerobatics and low-level flying. It's the ideal mix, and we recommend it without reservation.

Chris Bourne

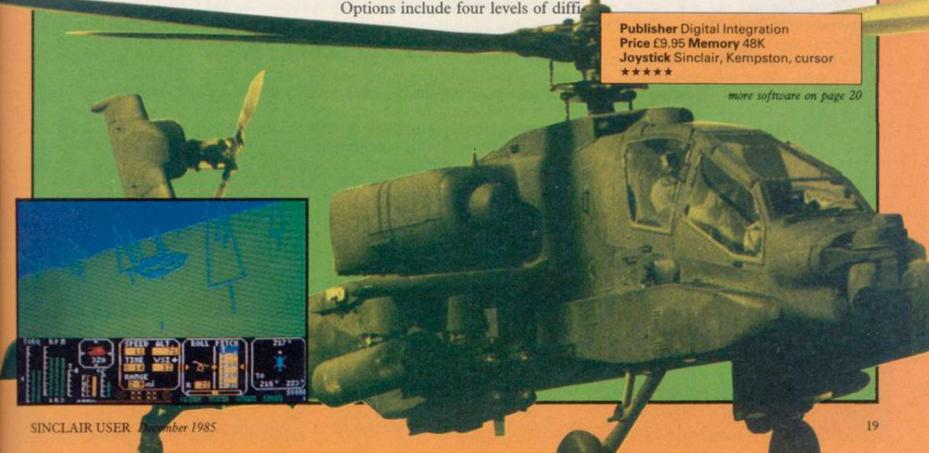

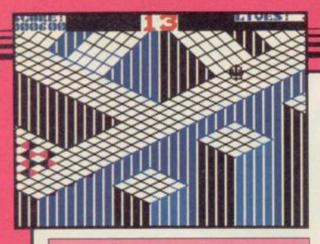

#### Gyroscope

THOSE IRREPRESSIBLE Aussies at Melbourne House seem full of arcade games this Christmas, and are just about to release another, in Gyro-

Somewhat less violent that the last two gladiatorial offerings, it casts you as a gyroscope, that small spinning toy which appears to defy the laws of gravity. You must guide the gyroscope down five four-screen courses of increasing difficulty, avoiding the cliff edges, walls, and various hazards which are set in your path.

Amusement arcade fanatics may recognise it as a version of the successful Atari game, Marble Madness, but Melbourne House says there's no connection between the two, and Gyroscope is not based on it. Weird - but tice, but the second is much nastier

never mind, it's a remarkably addictive game of great difficulty.

The graphics are really impressive - a 3D landscape of gridded ramps and cliffs along which the gyroscope teeters, speeding up as it goes down hill, running out of steam when climbing. The secret is to build up just the right speed and angle of movement across each part of the course, so as to move smoothly into the next screen without wasting time. But if you go too fast, you'll fall over the edges and some of the corners must be negotiated with single-pixel precision to stay spinning.

As you progress, the paths become more treacherous. Directional magnets draw you unwillingly towards disasters, while certain sections of track are coated with glass to disrupt your movement. Then there are patches of what Melbourne House claims to be aliens — they chatter at you and bounce you around until, inevitably, it's over the edge again.

There's a time limit of 60 seconds on each spin, so even if you stay out of trouble you have to shift to make it in time. We managed the first run reasonably easily after a bit of prac-

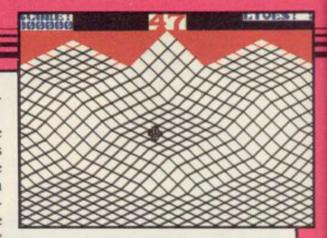

and the third - well, hair-raising isn't the word.

Luckily, if you lose a life, you remain on that screen, instead of going back to the beginning of the run, so it is possible to achieve some success even if you use up all your lives to do

Melbourne House should have another winner on its hands. It seems a pity that only 20 screens could be fitted into the game — but they're a pretty dazzling 20. Whether or not the game is as original as Melbourne House seems to think, we've never seen anything quite like it on the Spectrum. Buy it and go bananas.

Chris Bourne

Publisher Melbourne House Price £7.95 Memory 48K Joystick Kempston, cursor

#### Hacker

ACTIVISION'S latest may put you in the role of a hacker sitting at your Spectrum trying to break into the local NatWest computer, in a forlorn attempt to raise the dough for a new printer interface, but it's certain no hacker ever encountered what you

Hacker contains no instructions. The first screen asks you simply to log-on, but what's the password?

Once you've got through that, which is not too difficult as Activision does most of the work for you, you begin to work your way into a global conspiracy of mad multinationals attempting to take over the world by . . well, that would be telling.

OGON PLEASE

The game rapidly leaves the hacking environment of bleeps and teletext messages to send you round the world, supposedly as an agent for the bad guys. Essentially it's a strategy adventure, rather than a pure problem solving fix for hackers. System 15000 it is not - the plot of that classic game was realistic and gripping whereas Hacker seems artificial and unbeliev-

Arcade elements creep in once the company begins to realise there is someone messing about with its equipment, and avoiding satellite tracking systems as you piece the plot together will annoy purists but probably inject variety into the game for those with a more limited attention span.

Take notes of everything which happens and you'll find it simple enough to get into the problems posed but completing them is another matter, and should take much longer.

Obviously, a review of a game which depends entirely on your knowing nothing about it has to leave a lot out. Whatever we write spoils some fun, but on the other hand, once you have penetrated to the main part of the game, it settles down into an unusual

type of adventure which holds rather fewer surprises. Activision might have included a few extra events and less information about what to expect contained within the game - than it

Meanwhile, just because this review is a bit thin on detail, don't be put off Hacker. We've left a lot out, and for those who like a bit of strategy mixed up with their adventuring, and aren't too fussed by the rather wild scenario, Hacker is good value. It's not as revolutionary as Activision claims, but it's still worth buying for the long winter nights. Chris Bourne

**Publisher** Activision Price £7.99 Memory 48K Joystick Kempston, cursor, Sinclair

#### Back to Skool

ERIC'S BACK again for a new term at school, and the catapult bullets are flying as thick as ever. In Skooldaze, Eric had to steal his rotten report from the Headmaster's safe. Now he's had all summer to forge a new, glowing version. The problem is, how to get it back in the safe again.

Over the break, there've been a few changes at school. The same old masters, Mr Wacker, Mr Withit, Mr Rockitt, and doddery old Mr Creek still dish out the lines as angrily as ever, but the school has been considerably enlarged. There's a girls' school on the other side of the playground, and Eric's got a girlfriend of his own.

And as well as the catapults and good old fistfights, Eric has access to stink bombs and water pistols to create his own special mayhem. All his old friends are there, such as Angelface the bully and Einstein the sneaky swot, and it's as big a riot as the original Skooldaze.

The task of getting the report back in the safe would be impossible if it wasn't for Eric's big brother, who has thoughtfully provided notes on how he achieved the same feat two years ago. It seems you've got to get the masters drunk on the Headmistress' private sherry in order to reveal the combination for the science storeroom where the frogs are kept.

"The gurls' hedmistris hates frogs" says Eric's brother. So nobble the old bat with the frog and . . . ah, but you can't do that unless you have the bike, and the bike's chained to the conker tree, so you'll need to get Mr Wacker to open a window by letting off a

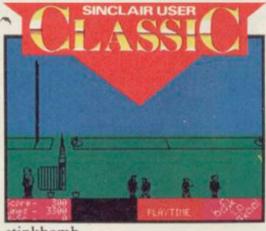

stinkbomb . .

The graphics are fabulous, still the same cartoon-like boys and masters

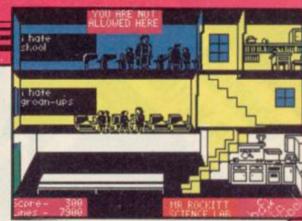

lurking in the corridors, the same melee at dinner, the same scramble for seats in overcrowded classrooms. But there's more variety on top of that — a much larger playing area, horrible little girls with hockey sticks, an impressive array of impedimenta in Mr Rockitt's laboratory, desks that open now to reveal water pistols and stink bombs, and so on.

Although it's extremely difficult to get far into the quest, that won't stop you having a good time. It's fun just trying to stay out of trouble — if you get ten thousand lines you're expelled, and what with the fighting and timetables to be reckoned with, you're hard enough pressed just to get to your History lesson on time, or make it back to assembly from the forbidden classrooms of the girls' school. Microsphere has taken pity on Eric though — he might persuade his girlfriend to help him out with the lines.

Meanwhile there's Einstein's incredible knowledge of dates to envy, Angelface's knockout fists to avoid, and lots of incidental mayhem to raise a laugh from spectators as well as players.

Chris Bourne

Publisher Microsphere Price £6.95 Memory 48K Joystick Kempston, Sinclair, cursor

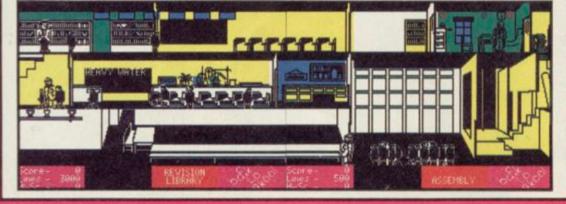

#### Critical Mass

A DESOLATE asteroid houses an advanced anti-matter conversion plant, set up by an outlying system of the Terra Federation.

A group of aliens has penetrated its defences and has threatened to destroy the plant, turning it into a black hole which would suck thousands of inhabited planets into its colourless void. Your mission is to disable the plant before it achieves critical mass.

At the start of the game a 3D representation of a desert world is panned across the main display window until the dome-shaped hover pod launcher comes into view.

Using joystick or keyboard you

must orientate the pod and then press the accelerator. The joystick is easier to use as a simple one way movement is enough to control the craft.

There are five zones through which you must travel. In the first zone you will encounter giant worms and dust balls. In the second zone you will have to contend with alien hover pods as well.

Your pod remains intact while its shield has enough power, but bumping into obstacles and being hit drains

its resources. When your shields drop the pod will implode, and you must follow directions to the nearest pod launcher to collect another craft.

If you manage to get into the final zone the walls of the power plant soon appear. To enter you must disable the protective wall and destroy the source of the energy beam.

The desert world portrayed in Critical Mass bears a remarkable similarity to Frank Herbert's Dune. Even the hover pods looked like the winged ornithopters portrayed in the film.

John Gilbert

Publisher Durell Price £8.95
Memory 48K Joystick Kempston,
Sinclair, Downsway, Protek
\*\*\*\*

more software on page 24

SYSTEM FOR YOUR SPECTRUM THE MUS

> A totally new and revolutionary music creating program for your Spectrum. For the first time ever on the computer, look forward to multi-channel sound and percussion effects as you develop your very own musical tunes — and all without any knowledge of music or programming. Easy and fun to use WHAM — THE MUSIC BOX proves that there is REAL MUSIC hidden inside your Spectrum.

> Features 5 demonstration TOP 20 tunes by WHAM. Available for the Spectrum at £9.95

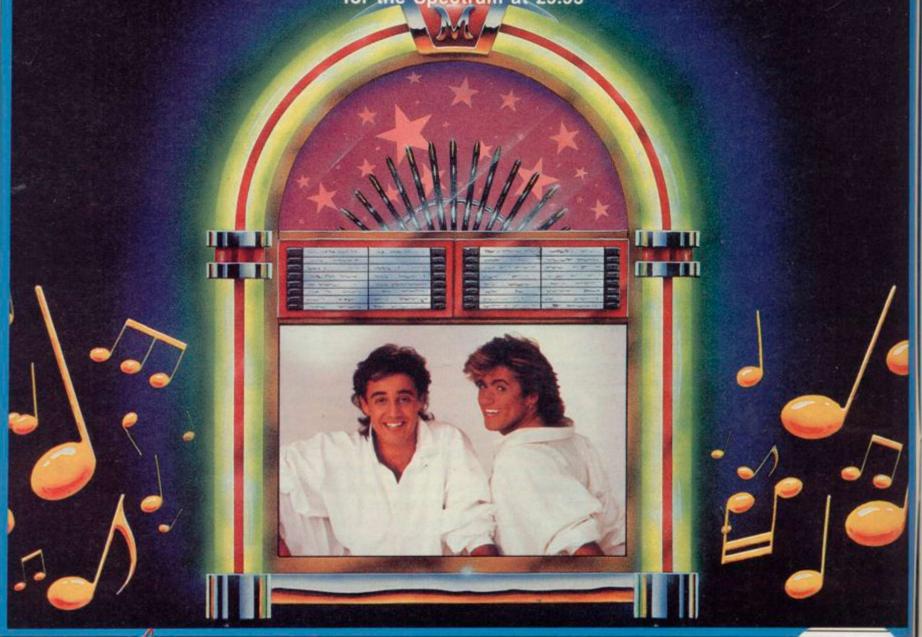

LBOURNE HOUSE

Melbourne House (Publishers) Ltd., Castle Yard House, Castle Yard, Richmond, TW10 6TF. Trade enquiries call 01-940 6064

Available from selected branches of ( WHSMITH, WHSMITH, WOOLWORTH, LASKYS, Rumbelows, Greens,

Spectrum Shops, and all good software dealers

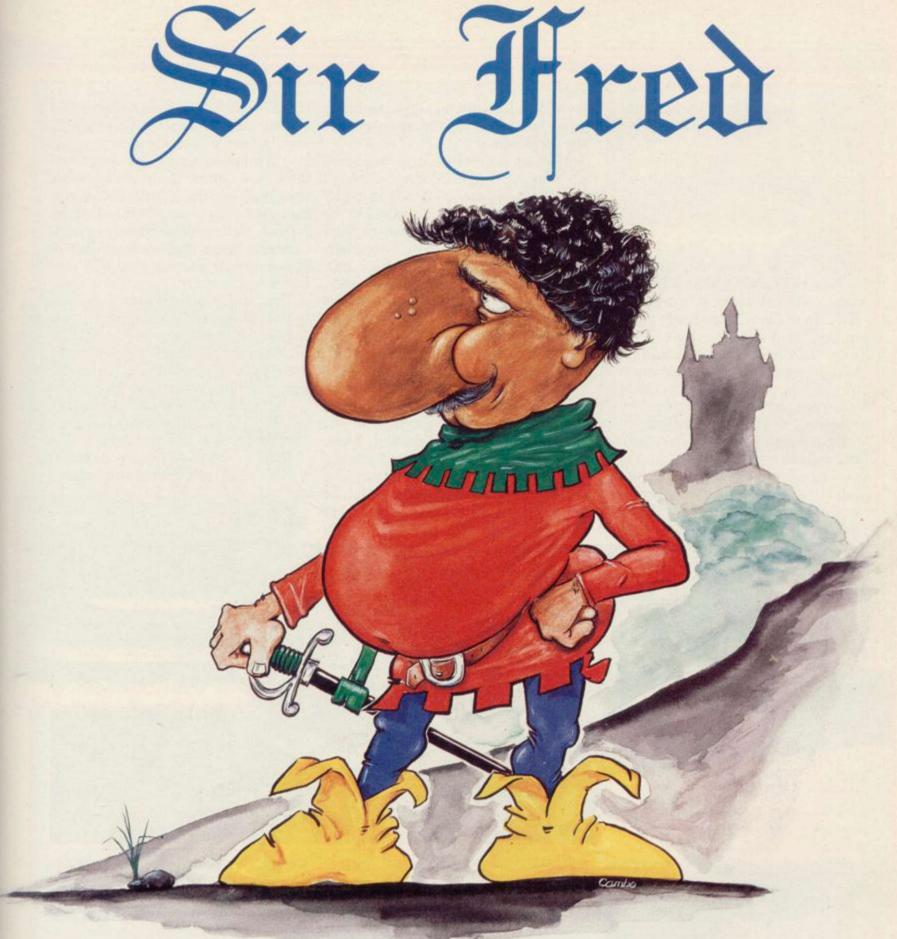

A severe attack of Chivalry on a Moonlit Knight

Je Olde 48K Spectrume £9.95

MIKRO-GEN

Unit 15, The Western Centre, Bracknell, Berks. 0344 427317

# PREVIEW

#### Surfchamp

HANG FIVE. Hang ten. Hang it all
— how does a land-locked Londoner
come to terms with the arcane world
of surfing? There's absolutely no swell
on the Thames!

In Britain, surfing — and we're talking boards that ride the waves, not windsurfing — is such a minority sport as to be almost invisible. It isn't even easy to learn how unless you're lucky enough to live in one or two select spots.

Now along comes a new company called New Concepts with, believe it or not, a new concept — a seven and a half inch long keyboard overlay in the learning a fair amount about surfing as could so easily have been no more than you choose the best combination for a gimmick, destined to decorate the mantlepiece, a lot of thought has gone

Now is the time to stow the board on your van and with a cry of 'Surf's up!' its down to the beach, a rocky break to the left, a small island in the distance. This is where the preview copy of the game is most disappointing. While the graphics suffice they are hardly state of the art. However, that is compensated for by what comes next.

The surfboard sits over the keyboard, centred on the letter G. Your hand lies flat upon it with fingers on Caps Shift and 1 for left and right. Walk your stick figure along the beach and press gently on the nose of the board and you're in the water. Next, it's out to where the waves start, paddling left and right and dipping the board's nose to porpoise under the waves. It is at that stage you will learn whether your suit choice was right

could so easily have been no more than a gimmick, destined to decorate the mantlepiece, a lot of thought has gone into simulating reality. No way could mere keys capture the control possible from walking the board. The sharpness of each turn is controlled by careful placing of pressure — New Concepts boasts that no fewer than 20 keys are read. You can even trail your hands in the water.

The gamut of surf stunts is open to you. Start with a gentle turn to ride the length of the wave. Then a 360, turning the board right round. Up the wave again and off the lip, going just over the edge, or most spectacularly of all, an aerial cutback where you shoot off into the air then wrench the six foot board back into the soup.

Did I say six foot? Once you get into this it is easy to forget that it is just a

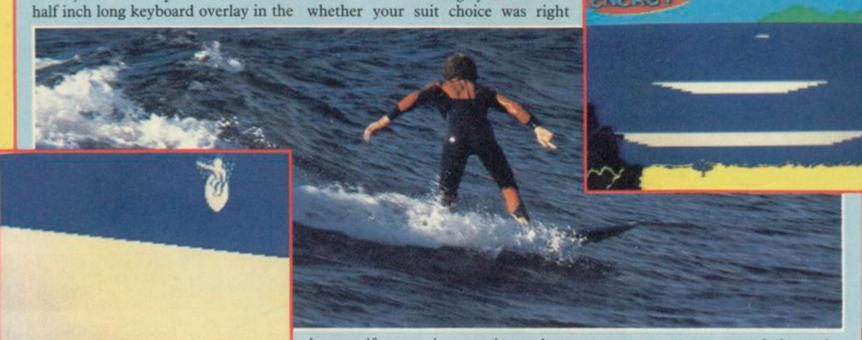

shape of a surfboard for the rubber keyed Spectrum, with a Spectrum Plus version to follow.

At last everyone has the opportunity to ride the wild surf as it rolls in on their television screens. First though, it's worth going through the tutorial side of the tape to learn a little of the history of surfing, the nature of boards and some of the jargon. What is a three fin thruster?

It's worth taking notice because you'll need some of the information when you load the other side of the tape which starts with a report on the day's conditions; air and water temperature, and wind speed and direction. Those will affect your choice of equipment, as will your age, sex and weight. In fact, you'll be

because if you are just wearing pods — shorts — in the chilly North Sea your energy will drain away.

Found the place? Good, because you are now waiting for the perfect wave to roll by. Choose the optimum moment to press 2 and ride it. Suddenly the screen changes, a much larger sprite surfer silhouetted against a wall of water. Quickly move your hand to the back of the board, apply pressure and you're surfing.

At first you will do well to glide down the face of the water but with time you will learn to manoeuvre and that is when the multi-fin boards come into their own. While those are more difficult to handle you will find they are capable of amazing stunts. Practice is aided by a mode which allows you to switch into slow motion.

While that dinky little surf board

computer game, control becoming almost as instinctive as the real thing. I found myself aiming for longer rides, more difficult manoeuvres. Don't get too absorbed though, because rocks present a nasty hazard for the unwary. Providing you avoid them you can surf till your energy runs out.

A clever system of scoring gives you points as awarded in championships, though out of 100,000 rather than 10. New Concepts is promising a competition for those who can beat the previous best score, which is fun, but even if you can't get as high, I think Surfchamp provides an almost unique challenge thanks to that little board which turns Spectrum surfing into something satisfyingly physical.

New Concepts Ltd, 37 Dublin Street, Carlow, Ireland. Tel: 0503 32492/32208.

SCORE 10

#### Spectrum Software Scene

#### Shadow of the Unicorn

A LONG, long time ago somebody wrote a book full of evil, and then somebody else found it and read it. and all the evil flew out and infected a vast fantasy land, and you've got to make it right again.

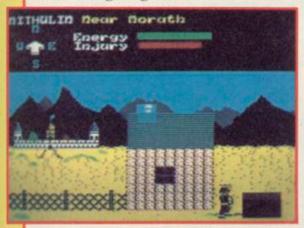

There are ten characters to control, but you start with three - King Mithulin, Avarath the Wizard, and Ulin-Gail the Satyr.

Yes, it's that sort of game - lots of strange names and places to explore, all very Tolkienish. You also get to see the latest wheeze from Mikro-Gen, the Mikro-Plus interface which has 16K of the game ROMmed into it.

Most of the extra memory seems to be about having a really enormous playing area. The graphics themselves are not particularly special, but you get attractive views of the land and your characters, which you play one at a time, are animated.

Mikro-Gen seems to have been unable to reproduce the masking effects of Everyone's a Wally for the graphics, but the colour-clash really isn't too bad.

It's very much an adventure game on a grand scale. Most of the heroes have objects associated with them -Holdin's Helm, or the Veil of Guinol. Clues to the appropriate use of such objects are to be found in a 100 page novelette called Shadow of the Un- for magic bushes and wells to reicorn, written by Dale and Shelley plenish his energy. McLoughlin.

prior to the adventure. It is particularly helpful in explaining who the various characters are and also filling out places on the map provided with the game - which is neither complete nor and after hours of play we felt we had entirely accurate.

Characters vary in abilities. Avarath is clearly the most useful to start with, because he can zap the nasties with his magic staff. Unfortunately, he loses energy fast, so he'll have to look out

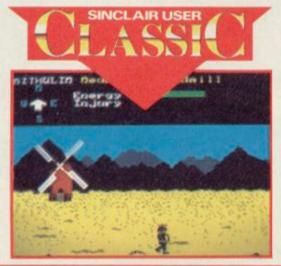

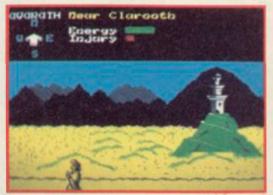

Some characters, such as Avarath The book tells of what happened and Mithulin, are vital to the game and you lose if they die. Others are less important, and serve to protect or run errands for the major players.

Shadow is obviously a big game, only scratched the surface. At the price it's clearly great value, since you get the 16K black box and joystick interface thrown in, as well as a novel. Unfortunately, you can only use the interface with the game.

We've given it a Classic after a bit of soul-searching - somehow you expect miracles just because there's some hardware hanging off the back of the Spectrum, and miracles you don't get. But the full quest, if you can fathom out what's going on, is obviously going to take a while to sort out, and the setting is atmospheric and intelligently worked out. Chris Bourne

PublisherMicro-Gen Price £14.95 Memory 48K + 16K included Joystick Kempston interface included \*\*\*\*

#### Riddler's Den

WHAT HAS it got in its pockets? The answer is important if Trunkie the Manlephant is to find the Great Golden God Gregogo.

You must find the golden tusk. There are four pockets in your elephantine skin to carry four objects.

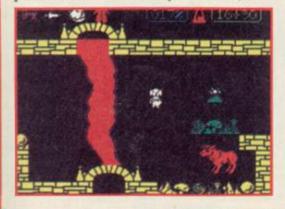

Some of those need to be placed in specific pockets to work.

All the riddles are solved by placing the right objects in the right locations, and to do that you must read the diabolical attempt at verse.

Unfortunately, some of the rooms are off limits until you find certain objects. The game map is split into three sections. The first, in the middle, contains the objects to get into the right-hand section.

Matching objects and locations is an irritating business and it will take you hours to work your way through the right section of the program.

Riddler's Den is easy to play but difficult to solve. The graphics may look conventional - in the Atic Atac mould - but the game has less of the hack and slash that Ultimate has in its products. It is a mind game with

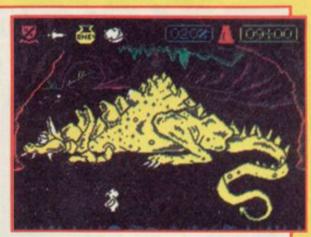

arcade overtones and will appeal to those who have had enough of continual killing. John Gilbert

**Publisher** Electric Dreams Price £7.95 Memory 48K Joystick cursor, Kempston, Sinclair \*\*\*\*

more software on page 28

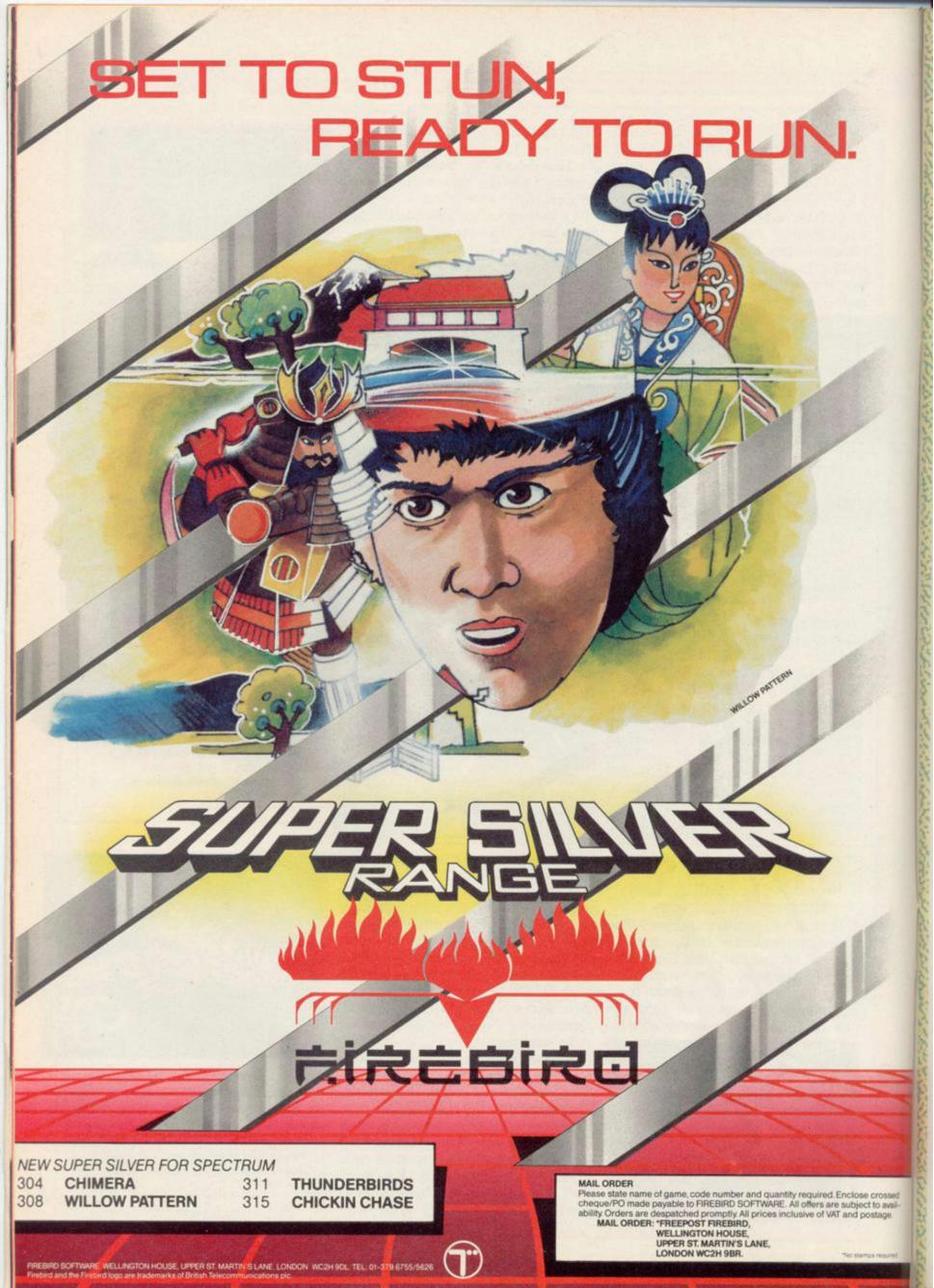

# Join Daley in these UNEWarcade events to test your skill and stamina

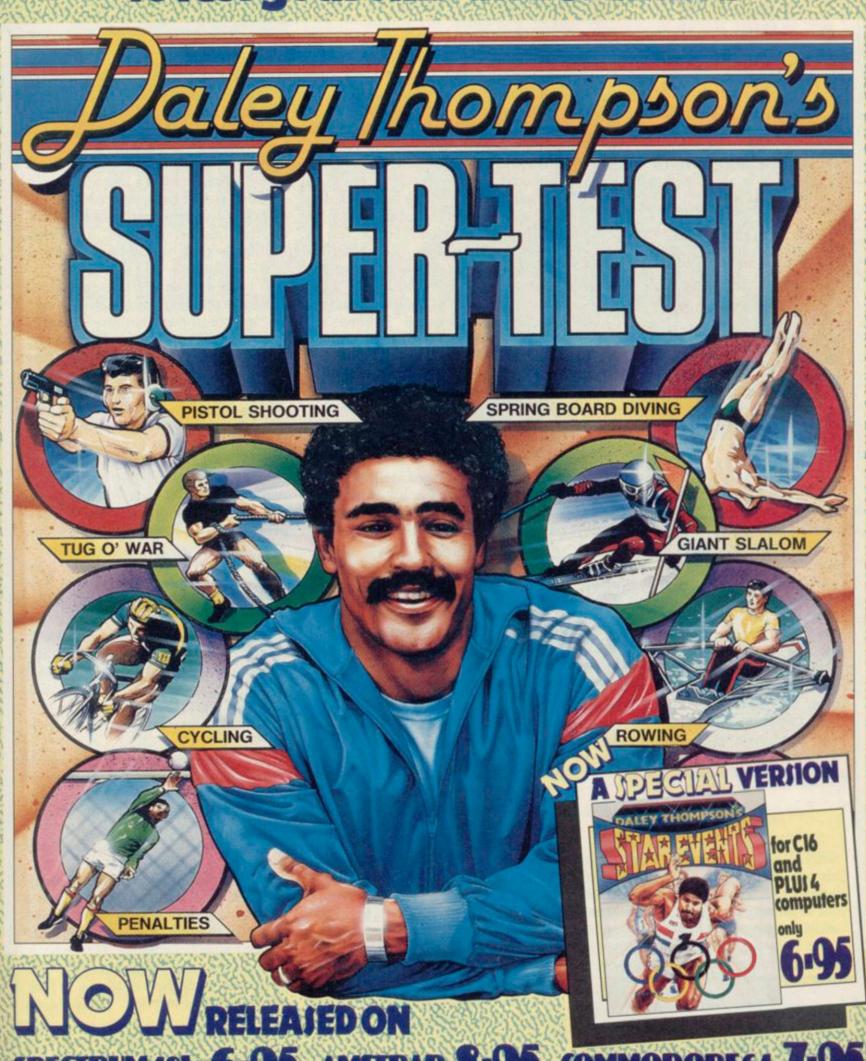

5-95 AMSTRAD 8-95 COMMODORE 64 7-95

Ocean Software is available from selected branches of WOOLWORTH, WHSMITH, 38

Menzies LASKYS Rumbelows COMET Spectrum Shops and all good software dealers.

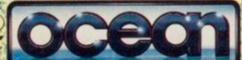

Ocean House 6 Central Street Manchester M2 5NS

Telephone 061 832 6633 Telex 669977 Oceans G

#### Spectrum Software Scene

# PREVIEW

#### Wham — the Jukebox

DON'T BE MISLED by the title. Whatever you may think of the pop

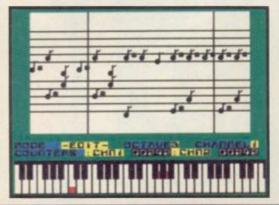

group, Wham — The Jukebox is as serious a piece of software as Tasword II or The Quill. It's a music making program, and before you all yawn, listen to this — it's the routine responsible for the sound on Fairlight and Way of the Exploding Fist.

The preview copy we have lacks some of the frills promised, but it still helps you write music — in two-part harmony. The bottom two rows of the keyboard behave like a piano keyboard and the notes are printed up on the screen as you type them in.

When both voices are written in, you can save to tape, or compile the tune into code with the two-part routines included — the demo tunes included all took up less then 1K, although the finished product will include tracks from Wham.

Tempo can be changed at will, and you can repeat a bass line if you want, to save hours of typing. Other facili-

ties include a drum sound for rhythms, and white noise effects chosen by moving a cursor over a display of various waveforms.

Extras to come, according to Melbourne House, include a printer routine to print your music in proper musical notation.

It's the only music software which allows our resident Bob Dylan to get his magnum opus onto tape in under two hours. To judge by the awesome effect the song had on other members of staff, Melbourne House has a lot to answer for.

Chris Bourne

## Screenplay

CAMERA, sound, action! Try your hand at being Steven Spielberg.

This utility provides all you need to make your own film plot, music and action. The package is split into departments, the first of which is Wordshot, a primitive word processor into which you type your plot and character dialogue.

Next is the recording of the soundtrack. You can choose the time signature, set for high or low notes, and then compose your tune.

Action involves a complex sprite

designer which can create static or two-stage animated sprites.

Screenshot provides a similar facillity to that of Action but is used for screen design. The computer allows you to create a set by using a freehand drawing or predifined shapes.

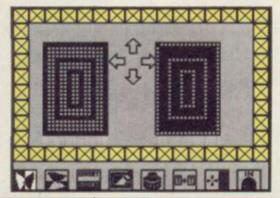

Next, move on to Take One. That is the editing and production department where you put your film together frame by frame. Six frames can be used in each production. When you press the Film Run option you will see your creations come to life.

Screenplay requires hours of hard work but the results are usually impressive. The booklet shows how the departments illustrated within the software work in a real production company. It provides an exposé of the film world.

John Gilbert

Publisher Macmillan Price £8.95 Memory 48K

#### The Custard Kid

GENERAL CUSTARD, famous for his last stand against the indians left behind him a son, The Custard Kid, not so famous for his rather sticky end while hunting for 12 custard recipes.

At least the Kid is not yellow, he will fight to the bitter end to turn vile,

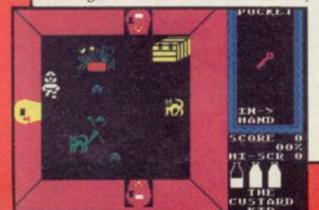

lumpy custard monsters to trembling, yet delectable mounds of jelly. For how else is he to keep up his strength? The Kid must eat.

Guide him through a vast maze of rooms and corridors, collecting colour coded keys which allow access to rooms, search treasure chests for custard detectors, more keys, bags of money and spoons.

'You're nicked mate', mouths the guard while escorting you to the dungeons. Those are full of creepy crawlies and a variety of objects which block your path to the exits.

The game is probably one of the most inexpensive games to make use of icons. Once an object has been picked up it is stored in the Kid's pocket — a grid to the right of the screen. To access any of those, use the fire button to place them in the Inhand position. The system is simple to use.

The Custard Kid is similar in many respects to a large number of other games — all Atic Atac style — lots of rooms to explore, nasties to avoid or kill and objects to collect. However, it has a complex playing area, it is inexpensive and best of all, up to four people can play together. Clare Edgeley

Publisher New Generation Price £4.95 Memory 48K Joystick Kempston, Sinclair

more software on page 30

# CHILDREN'S CHRISTMAS CRACKERS

## THE GIDDY GAME SHOW

The Giddy Game Show is new, it's fun, it's for under 5's and their parents – and it's being broadcast nationwide by Yorkshire Television.

Each of the 26 programmes in the series features a letter of the alphabet – and we've taken the same approach with the software. Giddy, the tiny alien with a magic wand, and his friends Gorilla and Gus get up to all sorts of adventures in their quest for knowledge about our world!

There are four games – The Letter Game, The Jigsaw Puzzle, The Hungry Gorilla Game, and Princess Galaxzena's Maze – all combining a lot of fun with learning about letters.

Full colour storybook and keyguide included.

To be published in November with full-colour storybook for BBC B/Electron and Spectrum, £9.95 tape, £12.95 disk (BBC only).

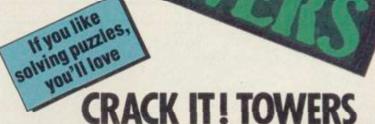

Home of the team that brings you Crack It! puzzle magazine, Crack It! Towers conceals a magical secret within its walls. Players must solve puzzles to collect the seven golden keys needed to unlock the secret of the Towers – if they fail to solve a puzzle, they'll find themselves in the moat, and the less-than-alert could have their keys stolen by any of the castle's more unfriendly residents. But there's also the chance to gain bonus keys in the Maze of Skulls.

There are arithmetic problems, spelling games, anagrams, and mazes to negotiate – with different levels to challenge kids and adults alike!

To be published in November for BBC B/Electron and Spectrum £9.95 tape, £12.95 disk (BBC only)

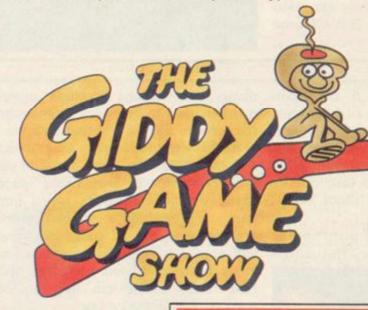

Mirrorsoft's Children's Christmas Crackers are available through BESA and other good software stockists. In case of difficulty or for catalogues and product information sheets on our range of children's software, write to:

Maxwell House, 74 Worship Street, London EC2A 2EN. Tel: 01-377 4644 (24 hours)
Trade orders: Mirrorsoft Ltd, Purnell Book Centre, Paulton, Bristol BS18 5LQ

#### Spectrum Software Scene

#### **Impossible** Mission

COMMODE lovers thought it was great, apparently, but we weren't so sure — on the lovable old C64 you get brilliant music. That's not possible with the Spectrum.

Nevertheless, Impossible Mission holds up as a good game even without

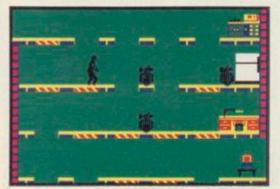

the frills. You play a secret agent sent to investigate the plots of mad scientist Elvin, who is holding the world to nuclear ransom. You must somersault through the levels of his hideaway, collecting pieces of the secret code.

Strategy is important. Codes are gained by searching the various objects — bookcases, terminals, safes and the like - in the complex, but getting at those objects is more difficult. It's easy enough to get most of them, but you'll have to organise your use of the lifts to dodge the robots which patrol the complex.

There are also rooms with puzzles in them. You'll have to work out what the puzzle is before you solve it.

What makes Impossible Mission particularly addictive is that it produces a completely new map each time you play, the rooms linked to central lift shafts are assembled in a different

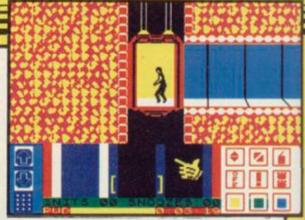

order for the new game. That means you can't use the same techniques over and over again to win.

Add to that the slick graphics of the sort you expect from US Gold, nice animation with the somersaulting agent, and good use of what little sound is available, and you have a fine entertainment. Chris Bourne

Publisher US Gold Price £7.95 Memory 48K Joystick Sinclair, cursor, Kempston

### Birthday Party/ Narrow Squeaks

TAKING CARTOON characters from the television and using them for software isn't always successful, but two games by Macmillan Software work quite well.

Both are programmed by Widgit, by now veterans in this field. Orm and Cheep — The Birthday Party is a younger style Phineas Fogg. There are no words to read and it is essentially a maze game.

problems before bringing all his friends to Orm's birthday party, but first he must find his friends. Mole is

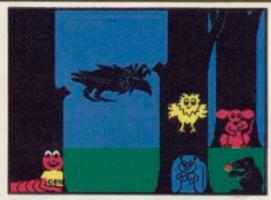

the most difficult to find.

Elementary maps can certainly help. Decisions are easily made by pressing a key when a signpost flashes.

Narrow Squeaks is a collection of Cheep has to overcome certain four games, mainly concerned with logic puzzles. The graphics are good and I particularly liked Rat's Game where you have to move each of the

animals out of a hollow tree trunk.

Both games appeal to the 4-7 age group and a useful addition to the family library. Theo Wood

Publisher Macmillan Software Price £6.95 Memory 48K

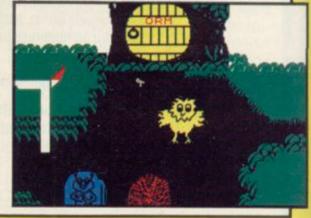

#### XCEL

FEW REMEMBER mankind's great achievement, a series of 30 planets constructed to protect their creators. They are called Sentinels and keep the thing except the trees. balance of power in the galaxy.

Those planets have grown into conscious entities and have acquired a taste for power. Mankind has become too dependent on them and they must be destroyed.

Firts you must locate one on your sector map and then warp through hyperspace to go into orbit around it. The planet beneath the ship is shown

in 3D at the centre of the main display. It rotates in a downward direction in relation to your ship.

Once you have arrived you can launch a shuttle which descends to the planet surface, ready to take on the alien fauna. You must shoot every-

The alien hunt on the planet is the weakest part of the game. In the first

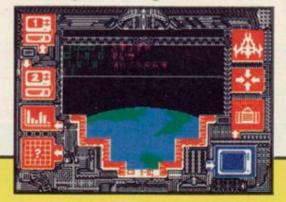

phase a downward scrolling movement is used to bring the aliens onto the screen. They are sitting targets.

XCEL depends heavily on graphics and not much else. The game is yet another version of Star Trek, Space Invaders and Centipede rolled into one. If you like turbo-charged graphics and hybrid plots the game will appeal to you. If, however, you are a battle-hardened hack you will find better shoot 'em ups on the market. Try Glass for one! John Gilbert

**Publisher** Activision Price £7.95 Memory 48K Joystick cursor, Kempston, SinIcair

more software on page 32

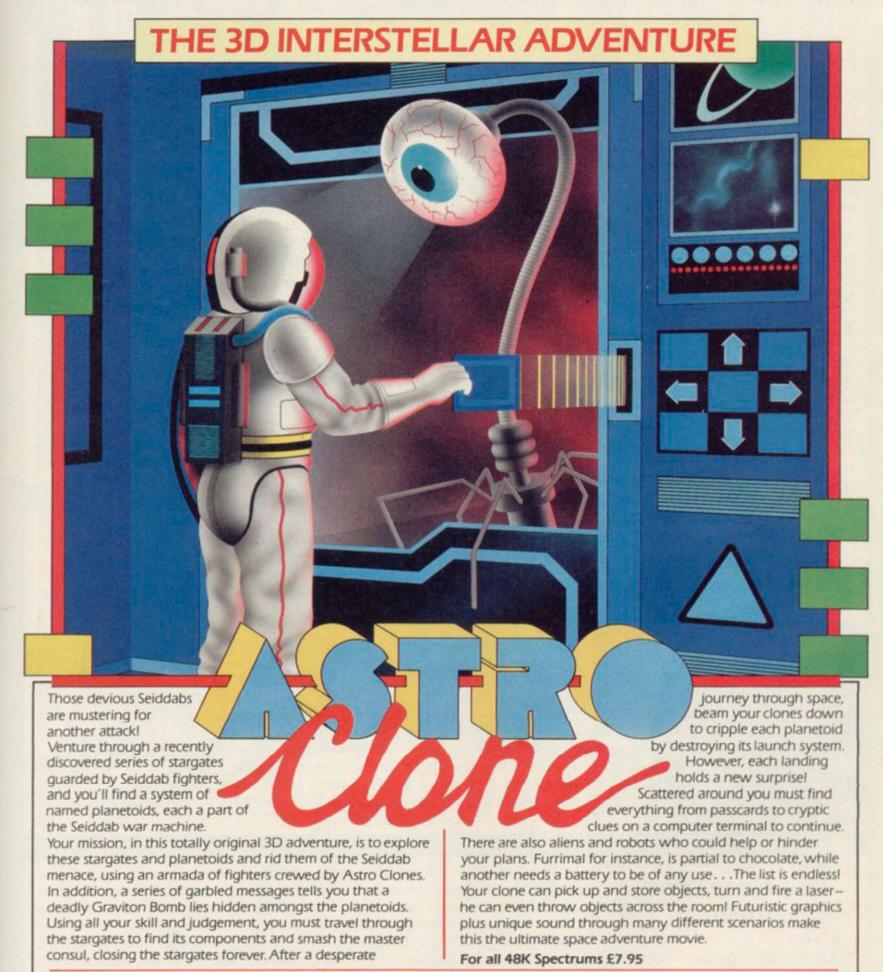

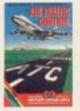

Heathrow ATC Simulation For all 48K Spectrums £7.9S Also available for the Amstrad CPC 464 £7.9S

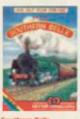

Simulation For all 48K Spectrums £7.95

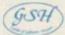

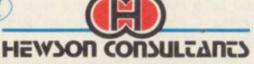

56b Milton Trading Estate, Milton, Abingdon, Oxon, OX14 4RX

For mail order send cheque/postal order made payable to Hewson Consultants. For credit card sales state your Access/ Barclaycard number and enclose a specimen signature. Don't forget to include your own name and address.

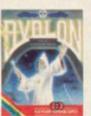

Graphic Adventure Movie For all 48K Spectrums £7.99

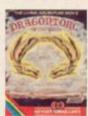

Oragonstorc Living Adventure Movie For all 48K Spectrums £7.95 Also available for the Amstrad CPC 464 £7.95

As part of our continuing development of innovative software we are always happy to evaluate software sent to us with a view to publication.

#### Spectrum Software Scene

#### Grumpy Gumphrey

THE LIFE of a store detective is not always fun, especially when you have to pamper to the whims of a psychotic store boss who is hooked on warning notices, bring him cups of tea and look after your reputation as a super sleuth.

Play starts on the street outside the store. You must decide how to keep getting the sack. You will be given three warning letters before that unhappy event occurs.

for years you have had a sudden attack of pernicious amnesia.

Getting tea for his nibs is easier said than done. First you have to find it, crashing though hundreds of custom-

a clumsy oaf. Then take the tea to the top floor where Sir — a talking head in a swivel chair — will give you a mouthful of abuse, courtesy of the scrolling message window.

On your way up you will find objects which will be of help in your store patrol. Those include a wooden box, a skateboard, a gun, a hammer and a cage. The use of some of those is obvious but you will have to work hard to discover the use of others.

As well as giving the boss his tea the boss happy for a day without you are contracted to shoot ducks on the ground floor, kill bugs - not in the program — and extinguish fires. All those tasks are overseen by the Your first job should be to map the boss who will literally give you the store. Although you have been there boot if you are slow. So, get on your skateboard and start moving. The day finishes at 5.30pm and there are still hours of hectic floor walking ahead of

Grumpy Gumphrey, Supersleuth, ers who are not averse to calling you with its novel plot, is a welcome

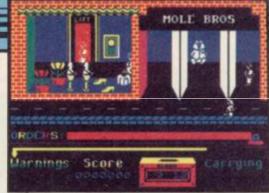

change from Monty Mole. The graphics are better than the Mole games - not so much screen flicker and the plot is complex. Most of the characters within the store have some semblance of intelligence and often reveal that they have more upstairs than Grumpy.

Show your boss that you can bring some sanity to this computerised version of a Saturday morning at Marks and Sparks. You will find it a difficult but rewarding job. John Gilbert

**Publisher Gremlin Graphics** Price £7.95 Memory 48K Joystick Kempston, Sinclair \*\*\*\*

#### Big Ben Strikes Again

TOP TORY ministers were last night

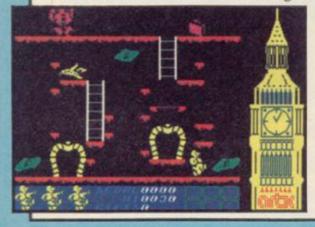

which seems set to shake the very core of Mrs Thatcher's Government.

Chronical reporter Big Ben claims that while in pursuit of a major scoop he discovered senior cabinet ministers flickering through the sprite-ridden corridors of power, prepared to accept gifts in return for portions of his story.

Ben, tired and emotional after his ordeal, described the interior of the Palace of Westminster as "a crazy world of levels and ladders. Some of the rooms are extremely difficult to negotiate, others a simple matter. And there's the most awful music coming from somewhere, it drives me potty.

New revelations include allowing

revealed in a leaks-for-favours scandal the public to redesign the Houses of Parliament, positioning walkways and stairs where it wants.

> When asked to respond to criticism of the colour clashes involved in the new decoration scheme, the Prime Minister replied: "Of course we care about the quality of the graphics. Of course we do. But There Is No Alternative. Why don't you moaning minnies talk about the good points of the game, such as . . . (cont page 94).

Chris Bourne

**Publisher** Artic Price £6.95 Memory 48K Joystick Kempston, Sinclair, cursor

#### The Great Fire of London

FIRE RAZES London to the ground. As the blaze sweeps through the city, firemen, demolition workers and gunpowder gangs work round the clock to check the flames. They have four days to complete the job.

Work is hindered by the wind, which keeps veering, driving the flames even further through the city. The only hope now is to contain the fire by demolishing buildings and dousing others with water to create fire breaks.

The mayor is still on the scene, organising the work teams and guiding them to new areas of danger. The water pumps need to be refilled from the Thames and the firemen are running back and forth like vo-vos. The demolition gangs are working to rule and keep downing tools for their tea breaks - especially when the going gets tough.

The mayor has enjoyed himself so

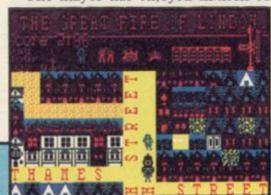

much that when the fire of London has been put out he will start another, creating a new map with different street names and layout.

You are given two options whether you want the wind to keep changing direction and the time it takes the fire to spread, making the game more of a challenge.

The Great Fire of London is the first offering from the newly resurrected Rabbit Software under the Virgin label. Clare Edgeley

Publisher Rabbit Price £3.99 Memory 48K Joystick Sinclair, Kempston, Protek

more software on page 34

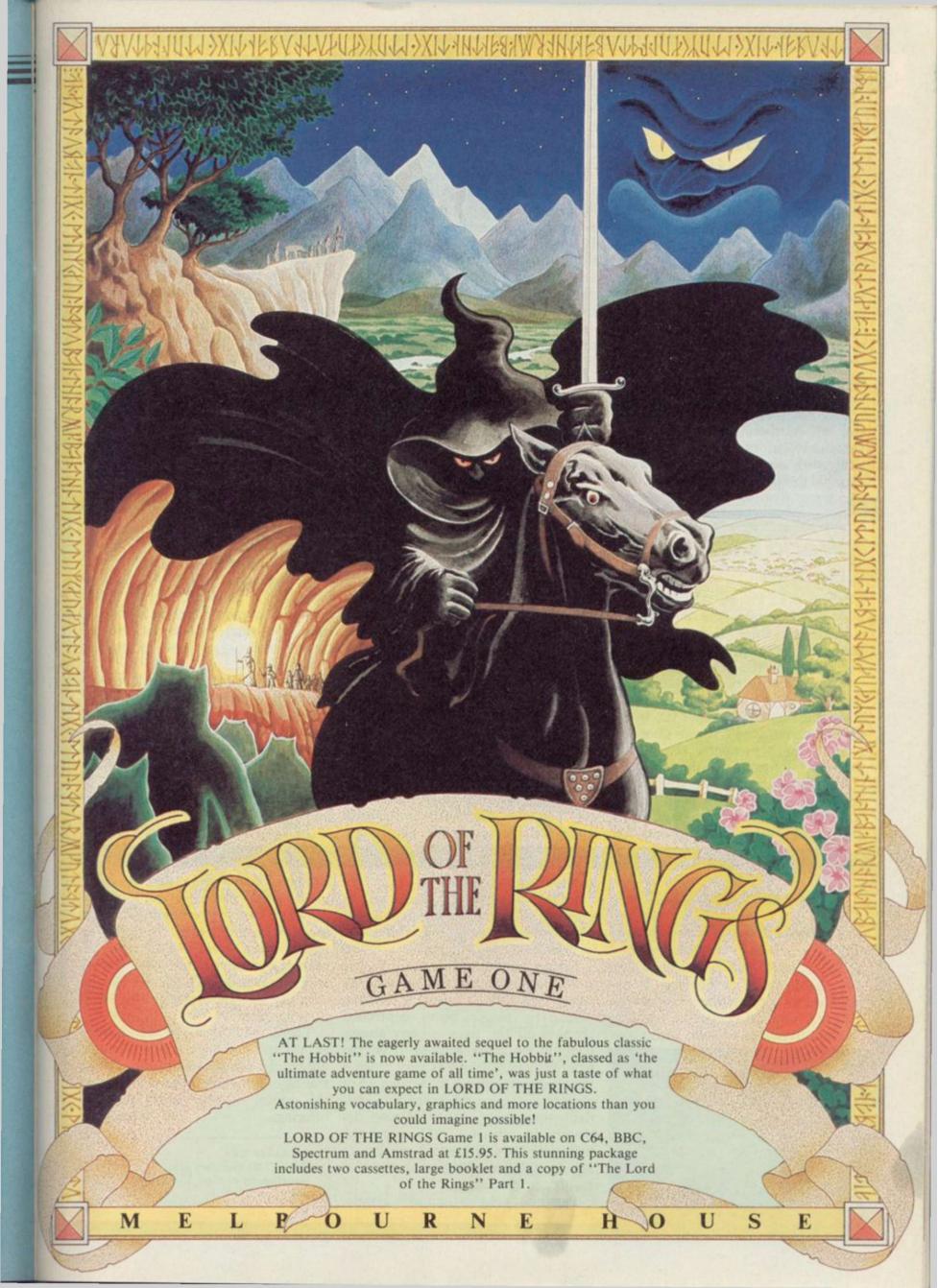

#### Spectrum Software Scene

#### World Series Basketball

IMAGINE'S seemingly endless trek through the backlist of Konami's coinop games has finally reached the basketball court.

First impression of World Series Basketball weren't great — small featureless players chasing an equally small ball round a scrolling court. But those were instantly revised once play started — it's a hard game to beat. No matter that you have only four players, the opposing team has the same.

Play starts on the centre line when the ball is tossed into the air. The computer team must have been practising with the Harlem Globetrotters, expertly catching and passing the ball, shooting and tackling with skill. It's hard enough keeping up with them, let alone trying to take the ball away.

Basketball is played according to the rules and the game is as accurate as possible on the Spectrum. Watch out for time penalties. If you hang onto the ball for too long it will be given to the other side. Tackling is difficult, retaining the ball harder still and it takes a while to be able to judge distances and angles when passing. Half time takes place after three minutes when the teams swap ends.

The player handling the ball takes on a different colour from his team mates for recognition purposes. However, that can be confusing, especially with the attribute clash as the colour leaks onto any other players in proximity.

It is also possible to lose your

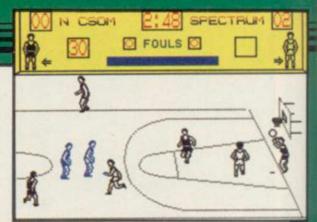

player. If the opposing team takes the ball down to their end of the court, only that half of the court is shown on the screen. If you are not quick enough you will be left behind — literally out of the picture. While you are trying to locate your player the opposing team are scoring several goals. You just can't win. Clare Edgeley

Publisher Imagine
Price £7.95 Memory 48K
Joystick Kempston, Sinclair
\*\*\*\*

#### World Cup Soccer

SOCCER fans who fork out for this package get three things for their money. Firstly, there's a booklet about soccer and the world cup.

There are also two programs, one on each side of the cassette. The first is a database of facts about the world cup. A menu allows you to choose a country, or a particular series, and examine the fortunes of the teams.

That program also contains a quiz option with three levels of difficulty. You can play on your own or against a friend, and your score depends on

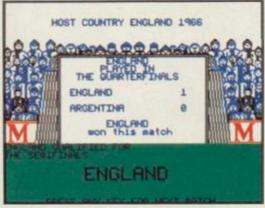

how quickly you answer the questions. The quiz is fun — easy to begin with but quite tough at the top level.

The second side is more interesting

— a game called World Cup Manager. You must select your team from a squad of players, with percentage

ratings for strength, stamina and skill. Once that's out of the way, the match starts. The first half is boring.

The second half of the game is played as a couple of arcade minigames. Depending on your success in these two games, you may be awarded further goals — or concede them to the opposition.

There is simply not enough variety and challenge to make the game really exciting, and a world cup game with no excitement is a bit like Miami Vice with no designer jeans.

Chris Bourne

Publisher Macmillan Price £8.95 Memory 48K Joystick Kempston, Sinclair

# International Rugby

RUGBY, or Ruggah as it is known on the muddy fields of England, is not the ideal sport to simulate on a computer. It's confused enough in real life, without having to contend with pixels

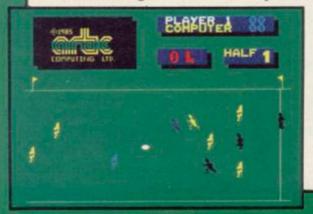

and attribute clashes.

International Rugby allows you to play a friend or the computer in the Five Nations series, of which the Triple Crown forms a part.

Unfortunately, the players flicker continuously, the controls are sluggish and it's difficult to maintain the flow when the player being controlled changes all the time — you always seem to be running away from the ball. Although Rugby is very much a team game, requiring the setting up of elaborate passing movements to outflank opposition, Artic's version demands the reverse — if you get the ball, your best chance of scoring is to run for the line, dodging as much as you can.

Passing appears most erratic,

although hours of practice may improve what precision the program provides. But you're unlikely to want to stay with it that long; the flickering figures are a strain on the eyes, the players themselves seem to be wearing long kilts, and often just stand still with the ball waiting to be tackled — or so it seems.

There may be a few boneheaded enthusiasts out there who'll want the only rugby simulation in town, but we fear sales are likely to be as limited as the appeal of this poorly designed offering.

Chris Bourne

Publisher Artic
Price £7.95 Memory 48K
Joystick Kempston, Sinclain

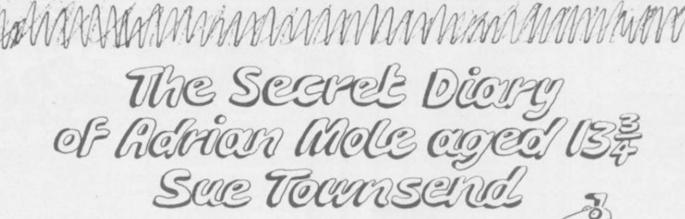

## Program by Level 9

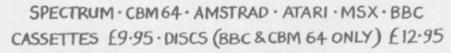

ALSO AVAILABLE
THE ADRIAN MOLE SECRET DIARY KIT
The Computer game + 1986 Diary in one pack
Casselte versions £14.95 Disc versions £17.95

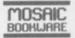

Distributed by WHS Distributors, St Johns House, East Street, Leicester Tel. (0533) 551196

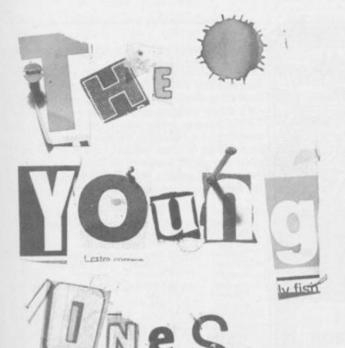

# SPECTRUM AMSTRAD MSX COMMODORE £7.95

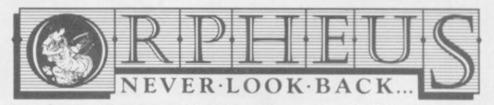

|                                   | f THE YOUNG ONES @ £7.95 only); £2.00 P&P overseas.                                                                                     |             |
|-----------------------------------|----------------------------------------------------------------------------------------------------|-------------|
| Name:                             | +                                                                                                    |             |
| Address:                          |                                                                                                    |             |
| and send toget<br>Orpheus Ltd, Th | neques or money orders payable to<br>her with your order form to:<br>ne Smithy, Unit 1, Church Farm,<br>rge, Nr. Sandy, Beds. SG19 3HP. | Orpheus Ltd |

#### SHEKHANA COMPUTER SERVICES

| SPECTRUM Elite Star Quake Sowrderons (Elindor) Lord of the Rings Farright Dun Darach Shadowfire-Tuner Soy Hunter Robin of the Woods Five a side Soccer Superman Knightshades (Utilimate) Diary Of Adrian Mole Frankie Goes To Hollywood Star Strike Animated Strip Poker Knight Lore Way of the Exploding Fist Big Daddy Rock & Wrestle Hacker Rupert & Toymakers Party Pole Position Gyroscope F. Brunos Boxing Astro-Clone Southern Belle | 9.95<br>9.95<br>9.95<br>9.95<br>9.95<br>9.95<br>9.95<br>8.95<br>8     | OUR<br>PRICE<br>11,95<br>5,95<br>7,50<br>7,50<br>3,99<br>5,90<br>4,99<br>7,50<br>7,50<br>7,50<br>7,50<br>7,50<br>7,50<br>7,50<br>7,50 | SPECTRUM Any Mastertronic Title Hobbit Arrihern Monopoly "Return to Oz Winder Games Seach Head II The Rats Daley Toms Superiest Fighting Warrior Rocky Horror Show Terrormatinos Scooby Doo Yie Ar Kung Fu Duary of Adrian Mole Mini Office Bounty Bob Codenarie Matt II Artist Alien 8 Bruce Lee Critical Mass Bounces (Crises 3000) Shadowlire 2 (Enigma Force) Impossible Mission Inter-Basketball Nexus | 14,95<br>9,95<br>9,95<br>7,96<br>7,96<br>7,96<br>6,96<br>7,96<br>7,96<br>7,96<br>7,96 | OUR PRICE 1.99 11.25 7.95 7.95 5.95 5.95 5.95 5.95 5.95 6.75 5.95 6.75 5.95 6.75 6.75 6.75 6.75 6.75 6.75 6.75 6.7 |
|----------------------------------------------------------------------------------------------------|-----------------------------------------------------------------------|----------------------------------------------------------------------------------------------------|----------------------------------------------------------------------------------------------------|---------------------------------------------------------------------------------------|----------------------------------------------------------------------------------------------------|
| Southern Belle<br>Schizofrenia<br>Dr. Who                                                                                                    | 7.95<br>7.99<br>14.95                                                 | 5.95<br>6.50<br>13.50                                                                                                    | Inter Basketball<br>Nexus<br>Eureka                                                                                                    | 5.99<br>9.95<br>14.95                                                                 | 4.99                                                                                                    |
| Wham The Juke Box Fighter Pilot World Series Basketball Inter. Karafe Beachead                                                                                                    | 7.95<br>6.95<br>6.50                                                  | 7,50<br>5,90<br>5,50<br>4,99<br>5,90                                                                                                  | Macadams Bumper<br>Geoff Capes Strong Man<br>Cludo<br>Now Games<br>Zoids                                                                                                    | 7.95<br>9.95<br>8.95                                                                  | 5.95<br>7.50<br>6.75<br>5.95                                                                                       |
| Beacnead Hypersports Monty on the Run Shadow of the Unicorn Worm in Paradise They sold a Million Marsport Shadowfire Spy v Spy Commando (Eithe) System 15000 Jef Set Willy II                                                                                                    | 7.95<br>7.95<br>14.95<br>9.95<br>9.95<br>9.95<br>9.95<br>9.95<br>9.95 | 5.96<br>6.75<br>5.95<br>11.95<br>7.50<br>7.50<br>7.50<br>7.50<br>7.50<br>7.95<br>4.99<br>5.25                                         | The Young Ones Terrormolinos Highway Encounter Sabator "Transformers "Knight Rider "Rambo "Street Hawks "Never Ending Story Ram Turbo Interface Quick Shot II Joystick                                                                                                    | 7.95<br>7.95<br>8.95<br>7.95<br>7.95<br>7.95<br>7.95<br>9.95<br>22.95                 | 5.95<br>5.95<br>6.75<br>5.95<br>5.95<br>5.95<br>5.95<br>7.50<br>18.00<br>8.99                                      |

All prices include P&P in UK. Europe add £1 per tape.

Elsewhere at cost.

Cheque/PO payable to: S.C.S (SIUS) PO Box 394 London N15 6JL. Telephone 01-800 3156

SAE for list. \*Please ring for availability.

Come and see our latest games on video; we subscribe to Bulletin 1000.

If you would like to pick up your discount software from our shop please ou would like to pick up your discount software from our shop plet bring your copy of this advert to our shop at "Compucentre, Unit 5, 221 Tottenham Court Road, London W1. (Near Goodge Street Station).

Open 6 days a week 9,00-18.00.

Barclaycard and Access hotline ring 01-631 4627 only.

Goods dispatched same day

— subject to availability.

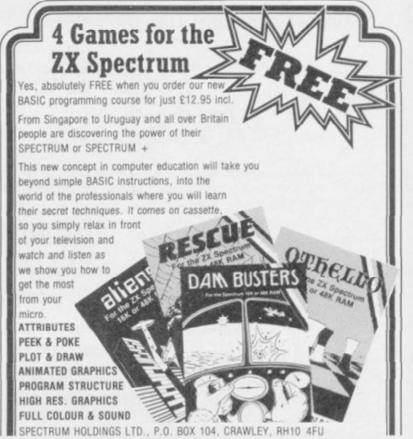

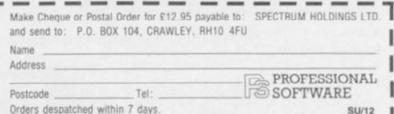

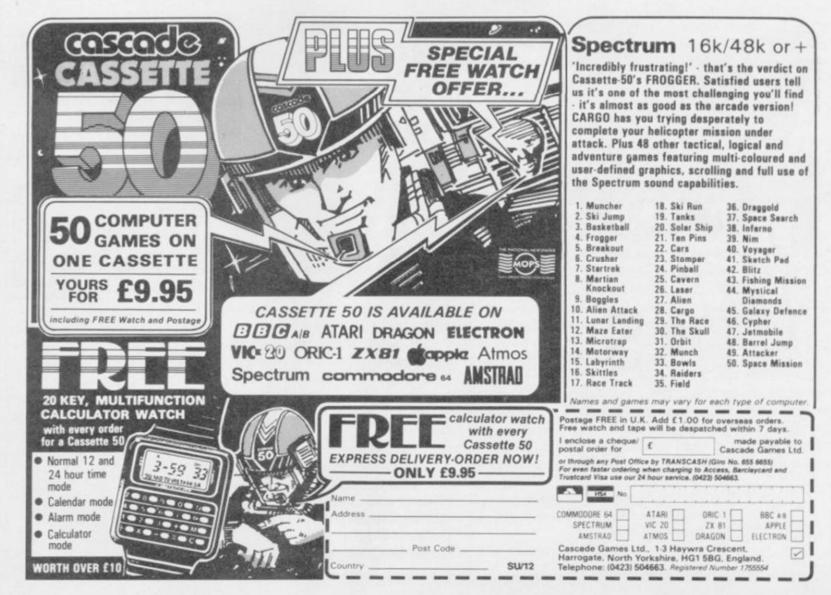

# GALLUE TO DE MONTH OCT 12

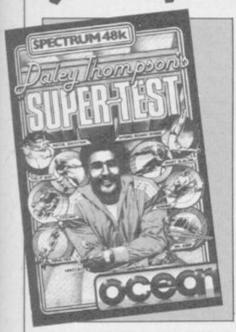

THINGS SEEM to be hotting up for the winter with new releases entering the charts like there's no tomorrow.

The highest new entry is Fairlight, going straight to No 3 within weeks of the launch, despite a few problems with bugged copies, now resolved.

Melbourne House is only one place behind with Fighting Warrior, which looks set to repeat the success of the all-conquering Exploding Fist. With Terrormolinos creeping up fast, the Aussies are well on their way to establishing themselves as the premier UK software house. In September Melbourne sales gave the company 20 per cent of the total sales of Spectrum Top 50 software.

Second only to Melbourne House is Ocean — 16 per cent of sales in the same period — whose Daley Thompson's Supertest holds the top position, though Frankie Goes to Hollywood is already on its way out. Stablemate US Gold is losing its grip too, taking only six per cent of the Top 50 sales in September, and with both Spy Hunter and Dam Busters slipping fast.

Whatever happened to Ultimate? Apparently the games playing public has given Sabre Man the cold shoulder, and Knight Lore lookalike Night-shade failed to reach No 1 and could be out of the top ten by next month. Neither does Software Projects appear to be flavour of the month.

| 1  | ◆ DALEY THOMPSON'S SUPERTES | T OCEAN           |
|----|-----------------------------|-------------------|
| 2  | O WAY OF THE EXPLODING FIST | MELBOURNE HOUSE   |
| 3  | ← FAIRLIGHT                 | THE EDGE          |
| 4  | ← FIGHTING WARRIOR          | MELBOURNE HOUSE   |
| 5  | O FRANK BRUNO'S BOXING      | ELITE             |
| 6  | NOW GAMES                   | VARIOUS/VIRGIN    |
| 7  | ♣ BORED OF THE RINGS        | SILVERSOFT        |
| 8  | → NIGHTSHADE                | ULTIMATE          |
| 9  | ACTION BIKER                | MASTERTRONIC      |
| 10 | ← G. GOOCH'S TEST CRICKET   | AUDIOGENIC        |
| 11 | O HYPERSPORTS               | IMAGINE           |
| 12 | → MARSPORT                  | GARGOYLE GAMES    |
| 13 | ◆ SORDERON'S SHADOW         | BEYOND            |
| 14 | O HIGHWAY ENCOUNTER         | VORTEX            |
| 15 | ← FINDERS KEEPERS           | MASTERTRONIC      |
| 16 | ← HACKER                    | ACTIVISION        |
| 17 | → SOFT AID                  | VARIOUS           |
| 18 | ◆ POPEYE                    | DK TRONICS        |
| 19 | O DYNAMITE DAN              | MIRRORSOFT        |
| 20 | ⇒ JET SET WILLY 2           | SOFTWARE PROJECTS |
| 21 | ⇔ SPY VS SPY                | BEYOND            |
| 22 | → DAMBUSTERS                | US GOLD           |
| 23 | ← EMPIRE FIGHTS BACK        | MASTERTRONIC      |
| 24 | SHADOW OF THE UNICORN       | MIKRO-GEN         |
| 25 | → FRANKIE GOES TO HOLLYWOOD | OCEAN             |
| 26 | → SPYHUNTER                 | US GOLD           |
| 27 | ○ NONTERRAQUEOUS            | MASTERTRONIC      |
| 28 | ← FORMULA 1 SIMULATOR       | MASTERTRONIC      |
| 29 | → BMX RACERS                | MASTERTRONIC      |
| 30 | → NICK FALDO'S OPEN         | ARGUS             |

|      | IMPOSSIBLE MISSION        | US GOLD                 |
|------|---------------------------|-------------------------|
| 4    | STARQUAKE                 | BUBBLEBUS               |
| ä    | CRITICAL MASS             | DURELL                  |
| 3    | TERRORMOLINOS             | MELBOURNE HOUSE         |
|      | ROBIN OF SHERWOOD         | ADVENTURE INTERNATIONAL |
| LING | RUPERT & TOYMAKER'S PARTY | ARGUS                   |
|      | WORLD SERIES BASKETBALL   | IMAGINE                 |
| 88   | THE RATS                  | HODDER & STOUGHTON      |
| 5    | JASON'S GEM               | MASTERTRONIC            |
| 8    | ABU SIMBEL PROFANATION    | GREMLIN GRAPHICS        |
|      |                           |                         |

Cult adventurers Delta 4 have at last hit the big time, with Bored of the Rings, on the Silversoft label, achieving sales previously undreamed of. Mikro-Gen's innovative Shadow of the Unicorn is doing well, too, and Beyond's Sorderon's Shadow has entered at

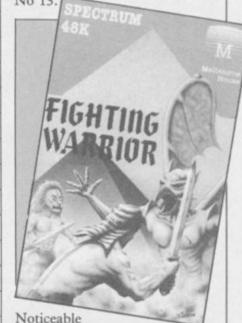

by its absence is

Monty on the Run, though publisher Gremlin Graphics has Abu Simbel — Profanation bubbling under. Other games to look out for include Elite and Chimera from Firebird, Astro Clone from Hewson Consultants and The Secret Diary of Adrian Mole from Mosaic.

Ten of the games in the Top 30 are *Sinclair User* Classics, as are two of the bubblers, which goes to show that we do get it right some of the time.

Finally, what about Mastertronic? The company has six nearly seven — hits in the charts, some of which are actually quite good. Budget software rules, OK?

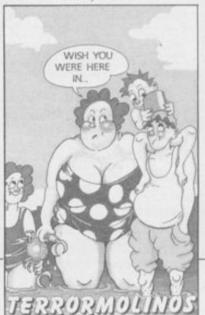

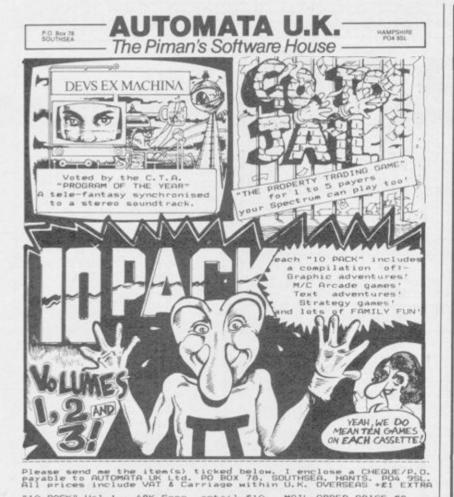

Send a stamped self addressed envelope for further details

Datapen

### A QUALITY LIGHTPEN for the SPECTRUM computer

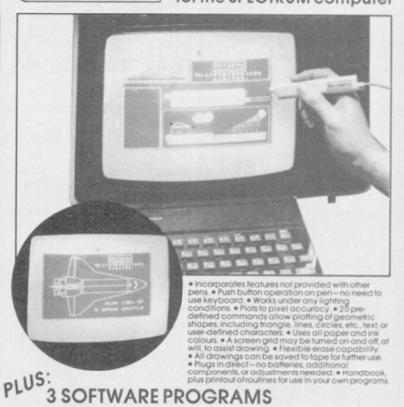

- Routines and ideas for your own programs. [Menus, games, music, etc.]
   User-defined graphics creation program.
- Superb full colour drawing program as illustrated in these actual screen photographs.

Send cheque or P.O. for £29.00 to: Dept.

### DATAPEN MICROTECHNOLOGY LIMITED,

Kingsclere Road, OVERTON, Hants. RG25 3JB 0256770488 or ask at your local computer shop. Send S.A.E. for details.

Lightpens and software are also available for BBC B, Dragon, CBM-64 and VIC-20.

TRANS-EXPRESS

s \*\*\*\* Performance TOP SOFTWARE AT BOTTOM PRICE

One of the best games for any machine. Eve seen for very long time.

Wriggler is a totally original game, CRASH SMASH

STAR GAME PEN
Great game, good music, well recommended. What Mios
The grahies and sound are excellent and the game is totally addictive.

Complete Spectrum music system for writing, editing, playing, printing & storing music. Its real notation graphics and ease o use make it an ideal educational tool. Great fun to play with & a lot to offer in serious use (transposing, dot matrix printout et A very professional piece of programming, easy to use, excellent screen presentation, error trapping & helpful prompts. If you're interested in music and own a computer then get it:

ZX Computin

# present

Nº1 Spectrum multipurpose interface with

- 1) Fully automatic and universal 100% push-button back-up of any program to cartridge, disks, wafer, tape
- 2) Joystick interface

3) Composite video interface

### All three in one compact box at an amazing price of £39.95!

- \* Menu-driven with prompts & one-touch commands turning a complex task into a trivial procedure: 1) Push button 2) Select function exit/return/save/change syntax 3) Input name 4) Select destination tape/cartridge/wafer/disk
- ♣ Automatic, intelligent "compressed" saving for fast re-loading & ecomizing on space on cartridges, disks etc.
   MULTIFACE saves only the relevant parts of RAM and leaves out the rest.
   ♣ SAVE to any type of peripheral-default syntax for MICRODRIVE, WAFADRIVE & TAPE can be changed for disk systems etc.
- Transfer from one peripheral to another if both attached at the same time, or save from one to tape, swap, reload & save to the other one
- Can be used not only for pure back-ups; you can, eg. | # stop any program and restart anytime later or also | # study/alter/customize and then save, continue, etc. This way you can load and continue a game from where you got last, poke infinite lives, customize program #"warm reset" recover from a "crashed" computer (escape from infinite loops when the keyboard is inoperative, etc.)
   # save just a screen or leave out screen when saving a program

or debit my No

\* Through extension bus for connecting other peripherals

### Unbeatable value & specifications

### COMPANION

# I enclose a cheque/PO for £ (European orders please add £1 overseas £2)

Name ...... Card expiry..... Address.....

MULTIFACE £39.95 □

Please send me (tick as applicable): TRANS-EXPRESS cartridge £9.95 ☐ tape (for m'drive) £ 7.95 ☐ disk (Opus Discovery) £9.95 \( \text{wafer (Rotronics)} \( \text{£} \) 9.95 \( \text{ \text{}} \) MUSIC TYPEWRITER £7.95 🗆 with supplement £ 9.95 □ WRIGGLER Spectrum tape £4.95 □ or cartridge € 6.95 🗆 WRIGGLER Amstrad tape £7.95 □ or disk version € 11.95 🗆

ROMARTIC ROSS 77 Dyne Road London NW6 7DR 24 hrs orders 0892 834783 2

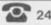

# MASTERFILE

**HOME & BUSINESS FILING SYSTEM** 

The most versatile database for the 48K Spectrum.

 Up to 36 User-Defined screen/print formats per file, and each can display different selection of fields, in different sequence.

High efficiency data packing, no wasted filespace.

- Super fast, multi-level file search, record selection capability. Up to 51 columns, and 22 lines per record can be displayed.
- From 1 to 22 records at a time can be shown on screen.
  Up to 128 characters per field, 36 fields per record.

 Compatible with Tasman, Euroelectronics and Kempston printer interfaces, and adaptable for most disc systems.

. the best database for the spectrum is now even better." Sinclair User, Jan '85.

### Design your own print layout with MF-PRINT.

For Masterfile version 09; increases the number of columns to 136+, and has numeric editing and column totals. Almost no reduction in space available for data!

- Masterfile version 09 .....£14.95
- MF-Print .....£6.95 Masterfile with MF-Print ......£19.95

All available for the 48k spectrum (+) Also available from leading computer stores Enhanced version available for Amstrad at £24,95

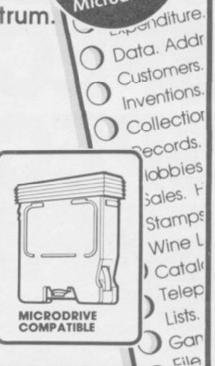

COMPATIBLE

WITH

Microdrives

bell Systems

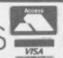

Campbell Systems (Dept. SU) 57 Trap's Hill, Loughton, Essex IG10 1TD, England. Tel: 01 508 5058

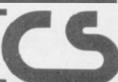

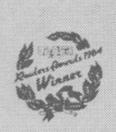

# The Quill The Illustrator & The Patch The Graphic Adventure Writing System For The 48K Spectrum

The Ouill £14.95

The Patch £5.99

The Illustrator £14.95

Please send order form & details of these and other i products in your range. I enclose an S.A.E. Address

From Computer shops Nationwide Or direct from us by post or phone Credit Card Order Line Staffed 24 Hours Daily

0222 - 41361 Ext 430

Send to; GILSOFT 2 Park Crescent, Barry, South Glam. Tel; 0446 732765

CS100M DISK DRIVE WITH BETA CONTROLLER NORMAL PRICE £205.95

Controller available separately at £49.95 inc VAT

# ORDER SINCLAIR USER

CUMANA LTD., PINES TRADING ESTATE, BROAD STREET, GUILDFORD, SURREY, GU3 3BH. TEL: (0483) 503121

PLEASE RUSH ME:-\_ I ENCLOSE CHEQUE/P.O. FOR:-OR DEBIT MY ACCESS/VISA CARD No.

NAME **ADDRESS** 

POST CODE \_

# O'LEVELS

not just revision but also tuition for the Spectrum 48K

### Mathematics

8 programs TOTAL 150K

### Physics

7 programs TOTAL 140K

### Biology

6 programs TOTAL 120K

### **Computer Studies**

7 programs TOTAL 140K

### Chemistry

8 programs TOTAL 150K

### French

8 programs TOTAL 160K

### Electronics

8 programs TOTAL 150K

Technical Drawing A set of animated tutorials showing isometric projections, the construction of cylinders cones and other projections.

### ALSO AVAILABLE

**Maths Sprint** 

A fast exciting game for 1 or 2 players random questions covering 18 topics advance with correct answers and beat your previous time. Suitable for O' level students.

### Principle of Computing

Part I takes you through binary counting in easy stages will exercises showing the use of 8 bit byte character formation an the display file. Part II deals with theory and the use of the highe 8 bit byte the 16 bit word, number conversion and Z80 registers.

EACH SUBJECT ONLY £5.00 INC P&P

### LOGO, FORTH PASCAL & C

1 program Each 30K

each language only £5.95 inc. p/p

### GCE TUTORING

quality educational software 40 BRIMMER HILL, WIDMER END, HIGH WYCOMBE, BUCKS HP15 6NP

Please send me:.. My name and address:

My computer is a:

I enclose a cheque/PO for £ ..... Made payable to GCE Tutoring

### QL Software Scene

### QLC Development Kit

it is likely to have a profound effect on drive specifiers. For instance: the software market. The package is aimed at the professional programmer would load the first phase code from as well as the hobbyist.

It is the first full Kernighan and Richie implementation for the QL and produces true, relocatable, machine code. The package consists of a lengthy manual, three microdrive cartridges and a ROM.

The first cartridge contains the runtime editor and the Sinclair standard linker. The full screen editor will take any ASCII input and is standard to all the Metacomco products. The linker is used to chain together modules of compiled code.

Compilation is a two phase operation, although the passage between the phases is easily accomplished. Each phase is on a separate microdrive.

Phase one is invoked using the SuperBasic procedure name LC1. It reads in the source you have produced intermediate compilation which is stored on microdrive or disc using the same file name as the source.

Different types of file are distinguished by using file name extensions Psion business suite. For instance, the source code is labelled, \_C; first phase compilation, \_Q; and final phase, \_O. type of file it is dealing with.

includes a number of optional specifiers. Those will change the number of bytes used by the execution stack from a default value of 2048 — and allow the entry of compile time op-THE LAUNCH of the QL C De- tions. The basic load command convelopment Kit was a quiet affair, but sists of the instruction followed by

> LC1 "mdvl\_ flp2\_sinclair" microdrive one, load your source from

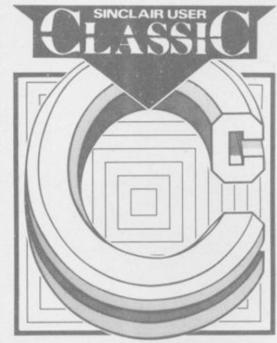

using the screen editor, and creates an disc drive two, produce an intermediate compilation and save the file.

The second phase of compilation reads in the file created by the first, and produces object code in the Sinclair standard format. That object file in a similar way to those used by the must then be turned into an executable job using the linker.

In comparison with the GST compiler, reviewed in August, the Meta-In that way the computer knows the comco Development Kit is far superior in performance and standard. It is The command format for phase one a full Lattice implementation, whereas

GST is manufacturing a version of RATC. That is in the public domain — anyone can use it — and is to C what mini-LOGO is to LCSI LOGO.

The compilation process is slightly easier with the Metacomco package. GST QC changes the source into assembly language and converts that into machine code. While both packages use a similar process the QC components are run separately. Compilation can be automated with the Metacomco package by using the QLC command which loads in phase one and then phase two.

The library routines, which make up the bulk of most C packages, highlight the differences between the Metacomco and GST packages. Metacomco has produced a version of the language which is portable — meaning that the source you write can be used on other machines. For that reason the library functions which can be linked into your programs do not deal with QL screen or sound. They include routines to deal with memory allocation, mathematics and files.

The GST package is tailored to the QL. It too has a standard input/output library, but it contains routines to interface with QDOS and produces window and graphics effects. For that reason, and because of the low price, it was recommended for C beginners.

Metacomco's package will provide the standard for system development. It will be used by professionals and those who are already expert in the use John Gilbert

Publisher Metacomco Price £99.95

### Crazy Painter

YOU ARE invited, brush in hand, to give this old game a new lick of paint.

No prizes for guessing what you have to do, but I'll explain for those who have been in the wilderness for the past three years. Use the brush to paint the screen while being plagued by dogs, space invaders, bursting bubbles, snakes and a man who is intent on stopping your work.

You can drive some of the crudely animated sprites off by colliding with them but others, such as the snake and paint snatcher, will strip you of your tools.

Once you have plastered the whole screen with paint you must stop it dripping. If you are persistent, and lucky, you will move on to another

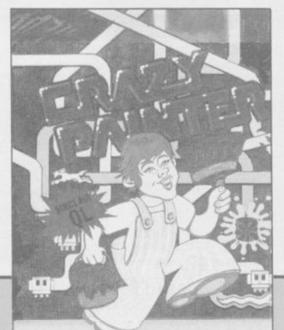

colour paint and earn a bonus. Remember, you must keep the paint gleaming until your pot luck runs out.

Although the sprite graphics are not satisfactory and the game repetitive you may find it addictive - I didn't. If you are still willing to pay nearly £13.00 for a game, Crazy Painter should keep you happy for at least three minutes. If, however, the standard of games software throws you into a fit of manic depression then don't buy it, you'll have another attack. John Gilbert

Publisher Microdeal Price £12.99 Joystick

more QL software on page 44

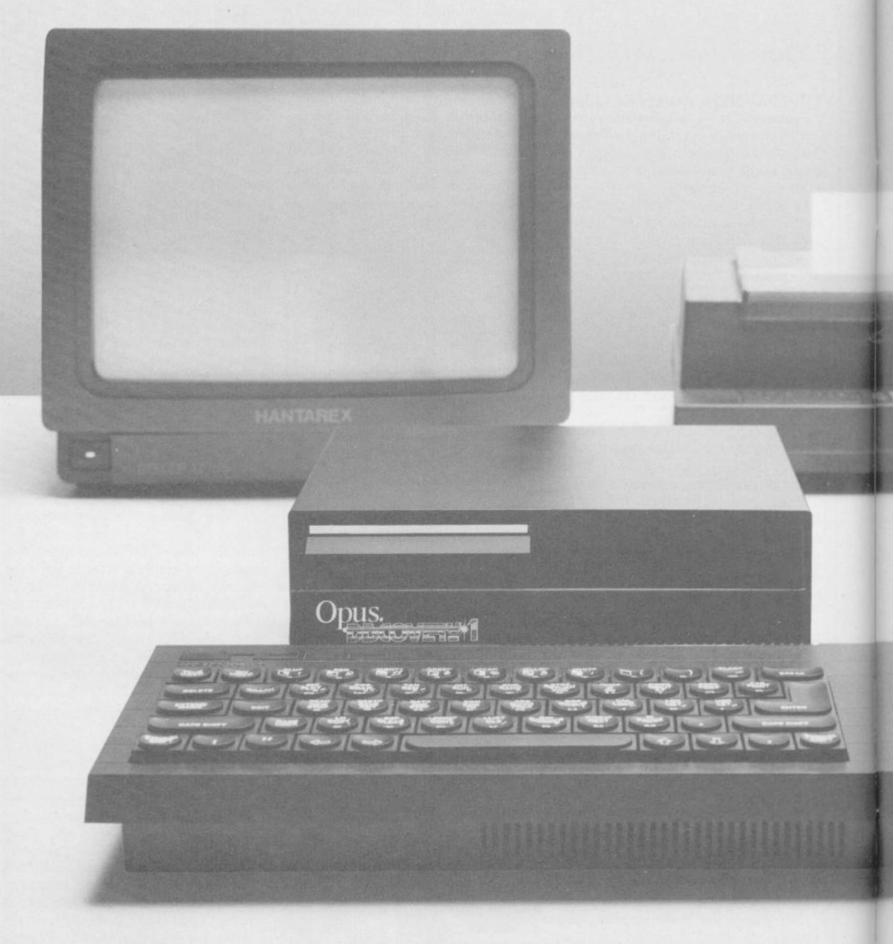

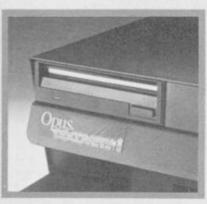

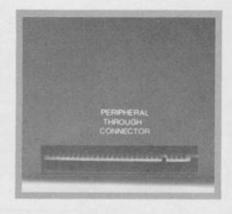

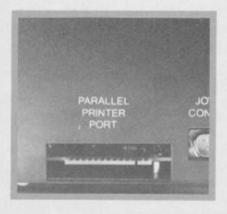

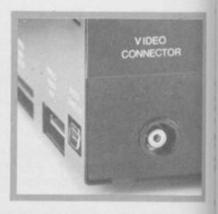

### TECHNICAL DETAILS

3.5" 250 K disc drive
Double density disc interface
Parallel printer interface
Joystick interface
Video monitor interface
Peripheral through connector
Built-in power supply
Utilities on ROM including format and verify
RAM disc facility
Random access files fully supported
Connections for second drive upgrade
Comprehensive user manual

Total: £199.95 inc. VAT

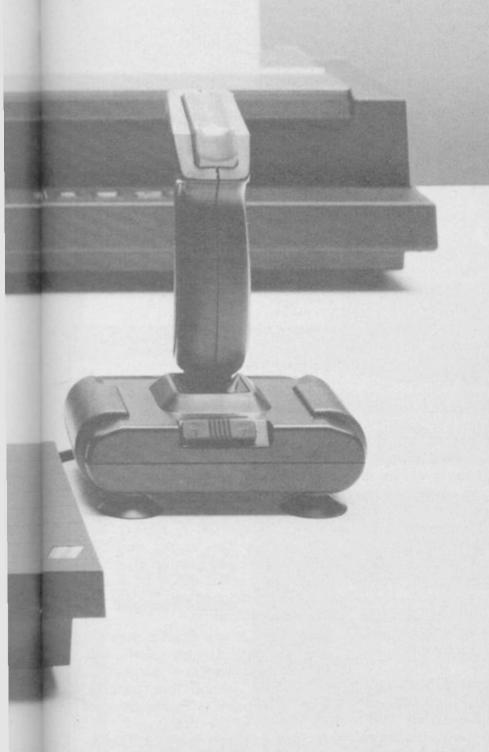

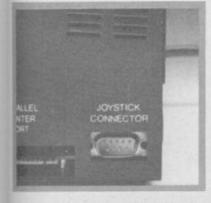

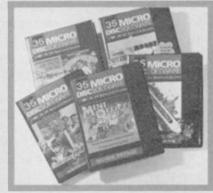

"Recommended" - Sinclair User Buyers' Guide

# Discovery helps your Spectrum make all the best connections for only £199.95

In one simple step you can now transform your Spectrum into a complete computer system. Discovery from Opus Supplies is a sophisticated computer nerve centre combining not just a powerful disc drive and double density disc interface but the most comprehensive range of interfaces capable of running printers, monitors, joysticks and other peripherals.

No other system can offer your Spectrum so many options — allowing you to play the very latest games or providing facilities for serious business use. Discovery's specification includes over £300 worth of Spectrum peripherals and yet, at just £199.95, this remarkable all-in-one system costs less than a disc

drive and interface combination.

Just connect Discovery to the rear of your Spectrum and you've started the transformation. Now you have immediate access to the very latest Japanese 3½ " disc drive controlled via a powerful and ingenious double density disc interface. The unit's built-in power supply feeds both Discovery and your computer allowing you to dispense with your Sinclair power supply.

The Opus system takes no user memory from your computer giving you full compatability with all tape-based software including programs designed for use with microdrive and Discovery even has its own RAM disc allowing you super fast

access times.

Now the choice is yours. Connect up a joystick or a printer to the built-in Discovery interfaces, link-up to a video monitor or incorporate your own choice of peripheral using the through connector.

Whether you choose Discovery for games or business use you can rely on a complete range of readily available disc software produced by many of Britain's leading software companies, and our price of £199.95 includes an unbeatable two-year free warranty and free delivery.

Discovery is available nationwide from Boots and from all good computer stores across the country. Ring us now on 0737-65080 for details of your nearest dealer, or to order your Discovery.

Trade and export enquiries welcome.

\*Price quoted refers to Discovery unit only.

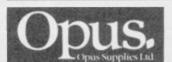

Opus Supplies Ltd, 55 Ormside Way, Holmethorpe Industrial Estate, Redhill, SURREY RH1 2LW.

### QL Software Scene

### Cosmos

STARRY-EYED astronomers will immediately fall for Cosmos, from

The package contains everything you will need to keep track of the constellations, whether you keep an observatory at the bottom of the garden or a pair of binoculars in the

The main menu allows you to set up a star map for a particular position, time and date. Any time or date can be used and position is specified by longitude and latitude.

Once the map data has been fed in you can select your viewpoint. For instance, you can look towards any compass point or get Cosmos to plot a map of the whole night sky.

When the view you require has been plotted you can take an even closer look at the stars and planets. The quickest way to do that is to call up the Direct Select option. A list of planets is displayed together with an option to take a closer look at the stars.

If you select the Moon – OK, I know it's really a satellite – a data sheet will appear on the screen show.

sheet will appear on the screen show-

light years from earth.

Cosmos will also show you what some of the planets look like to the naked eye if viewed at a selected time of the year. The display is educational, especially as far as the moon, Mercury and Venus are concerned. You could not get that sort of detail in a book.

The star data option on the menu gives you information about any star you care to mention. Just type in its magnitude and Cosmos will provide all the other data including type, position, luminosity and colour.

You can call up star data using a circular cursor. Position it over the star of your choice and press ENTER.

ing its location, size and distance in If no star exists at that point the cursor will jump to the nearest star location and display its data.

Cosmos will also help those who are following Halley's Comet. Talent has incorporated the comet into the display. If you want to locate it between November 1985 and May 1986, at any time or place on Earth, then just ask Cosmos. Unfortunately, it will not plot its position for the last sighting period or the next one but it is unlikely that anyone would be around when the comet next appears.

Although the program is in Basic the enormous amount of data is handled with near machine code speed. The speed at which star charts are constructed is also very respectable.

Cosmos is one of the best astronomical packages on the market. The mass of information, simplicity of use, and graphics make it ideal for professional and amateur astronomers. It almost tempts me to go out and buy a telescope. John Gilbert

Publisher Talent Price £14.95 Joystick

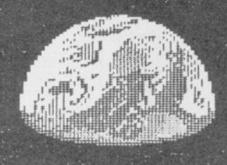

### Sketchpad

SOFTWARE manufacturers must think that all QL owners want to do is draw pictures judging by the number of design packages on the market.

Sketchpad has been around for nearly a year but Sigma has finally released a significantly improved version, 2.00, which works to specfication. It has been converted from SuperBasic into BCPL and machine code. The increase in speed is noticable, particularly when you are drawing, and the presentation is of a higher standard than the previous version.

The facilities are almost identical to those in GraphiQL, from Talent, but the layout is different. There are three windows on the screen. The first provides status information such as file name, bytes used for the drawing and the X,Y co-ordinates for the pen

the three menus, giving a choice of drawing methods, an overlay grid option, and two types of fill. Finally, the third window is the drawing pad. Sketchpad optimises storage by only storing the objects you draw in RAM, it does not make a copy of the whole

Option selection is easy. Just use the function keys to call the required menu and highlight the option using the cursor keys.

The easiest drawing option to use is the elastic line command. Press the space bar to set the point of the origin and use the cursor to stretch the line to the desired destination.

Other shapes, such as circles, ellipses, rectangles and triangles have their own options. The ellipse command is the most interesting to use. Use the cursor to draw a line then press the space bar and it turns into an

The cursor can then be moved to increase or decrease the curvature of The second window displays one of the shape. Complex helix patterns can be drawn in a matter of minutes with only a few key presses.

The one advantage that Sketchpad has over GraphiQL is that text of differing sizes can be put onto the screen and moved around using the cursor. Text and different shaped objects can be cloned and cut out of a picture if required.

Sketchpad is less flexible than the Talent package. It only allows four colours on the screen - black, red, green, white - and four textures. There is no option to change either of those aspects of the display.

If Sigma's first version of Sketchpad had been as good as GraphiQL the company would be at the leading edge of QL software. Unfortunately, it made a mess of the product and version 2.00 is a desperate attempt to save face. John Gilbert

Publisher Sigma Research Price £14.90 Joystick

### **BETA BASIC 3.0**

- PROCEDURES a very full implementation that lets you extend Basic easily. With parameter passing by value or by reference (including arrays), LOCAL variables, recursion, DEFAULT parameter values, and the ability to handle parameter LISTS of any length. No PROC keyword is needed; e.g. you can use things like: swop a,b or draw\_box 10,20,5 or addup b(j,sum.
- GRAPHICS up to 128 WINDOWS, each with its own character size (giving 1-64 chars/line.) and attributes. ROLL and SCROLL any part of the screen by any number of pixels in any direction. Use GET to store parts of the screen, then put them back anywhere at different magnifications. Fast FILL, ALTER attributes, PLOT strings, DRAW TO a point, change scale and origin.
- TOOLKIT features: Renumber with block move or copy; block DELETE, search and/or change le.g. ALTER apples TO al. 36 User-defined keys. List the variables, list a procedure, list DEF KEYs.

10 FOR n=1 TO 10 PRINT n NEXT n

- KEYWORDS cas all be entered by typing them in full, or by the "single entry" method, or both in the same line; o.g. the line: 10print"bello"if x-1 THEN goto 100 will be recognized and listed normally.
- Upgrades to Release 1.8 customers: If you bought direct from us, there is no need to return your cassette just quote the (approximate) original purchase date with your order; otherwise return your cassette and name your supplier. The upgrade price of £6.95 (£7.50 overseas) includes a new misual.

- ARRAY and string handling features include fast INSTRING [100,000 chars/sec] and INARRAY search fusctions. You can JOIN arrays together, delete transfer and insert sections, change dimensions without data loss. LENGTH function gives dimensions. Ultra-fast array SORT = e.g. a\$(500,30) will surt in about 3 seconds."
- with sort in about 3 seconds.

  MICRODRIVE commands les you use simple forms, or exactly the same commands you normally use for tape just enter DEFAULT will or m2. Some possible Microdrive commands. SAVE 7 mame?, ERASE "name", LOAD 1, "name", SAVE 10 TO 100, "part prog", SAVE a "slicer" or just the variables. MOVE programs, CODE, arrays. MERGE auto-running programs, Eod-Of- File function,
- auto-running programs. Eod-OI- File function.

  \* OTHER FEATURES, new or improved, are too many to describe DO LOOP structure with WHILE, UNTIL and EXIT IF; BREAK, CLEAR, CLOCK, CONTROL CODES, EDIT variables, ELSE, GET, KEYIN (programs can write themselves!) multi-LET, (I.JLIST a "alicer", ON (works with line nos, procs, etc.) ON ERROR, OVER 2, POKE strings, POP, READ LINE, TRACE, USING, DPOKE, Faster GOTOs, GOSUBa and FOR-NEXT loops.

  \* 26 FUNCTIONS AND, OR, XOR, DEC, HEXS, BINS, fast SINE, COSE, RNDM; CHARS, NUMBER, DPEEX, EOP, FILLED, INARRAY, INSTRING, ITEM LENGTH, MEMORYS, MEM, MOD, SCRNS, SHIFTS, STRINGS, TIMES, USINGS.
- Spectrum Basic compatible you can run existing programs, Transferable to Microdrive, Syntax check on entry. Extra error messages, Compatible with most printer interfaces (please specify), Wafadrive version available.
- Comprehensive A5-size manual. More than 80 pages, with many examples.
- To show you the power of Beta Bosic's procedures we include a FREE TURTLE GRAPHICS package
- Release 1.8 remains available, at a lower price of £8,95 (£9,50 overseas). You can upgrade later to Release 3.0 (or £6,95 (£7.50 overseas).
- TRANSFORM your Spectrum with BETA BASIC 3.0 for just £14.95 inclusive. (£15,50 overseas).

(TICK AS APPROPRIATE.) PLEASE SEND ME:
BETA BASIC 3.0. PAYMENT OF £14.95 (OR £15.50 OVERSEAS) IS ENCLOSED,
BETA BASIC 3.0 UPGRADE, PAYMENT OF £6.95 (£7.50) IS ENCLOSED,
BETA BASIC 1.8. PAYMENT OF £8.95 (£9.50) IS ENCLOSED,
MORE INFORMATION ON , I HAVE/DO NOT HAVE RELEASE 1.8 ALREADY,
A STAMPED ADDRESSED ENVELOPE IS ENCLOSED,

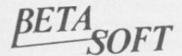

92 OXFORD RD. MOSELEY BIRMINGHAM BIJ 95Q

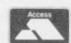

### PREMIER LEAGUE and EUROPEAN TROPHY

### FOOTBALL MANAGEMENT STRATEGY GAMES FROM E & J SOFTWARE

### PREMIER LEAGUE

OUR POPULAR LEAGUE GAME — FEATURES INCLUDE: Training, Team Selection, Substitutes, Half-Time Scores, Full Squad Details, Named Goal Scorers, Team Styles, Save Game, Financial Problems, PLUS MANY, MANY MORE!

### AND NOW

### **EUROPEAN TROPHY**

A SUPERB EUROPEAN COMPETITION STYLE GAME WITH THESE GENUINE FEATURES: Home & Away Legs, Away Goals Count Double, 2 Substitutes Allowed, Extra Time, Penalty Shoot-Outs (with sudden death), Match Injuries, Injury Time, Match Penalties, PLUS MANY, MANY MORE!

### \*\*\*\*\*\*\*\*\*\* SPECIAL FEATURE

Transfer your PREMIER LEAGUE Winning side into EUROPEAN TROPHY.

### 48K SPECTRUM

Both these top quality games use the Full Memory of your Spectrum and can be played separately or as companion games so STOP SPECULATING -START MANAGING

Both games are available by MAIL ORDER ONLY at the UNBEATABLE VALUE of £5.25 each. Or send SAE for full details.

SPECIAL TWIN PRESENTATION PACK OF BOTH GAMES AVAILABLE AT ONLY - £9.95.

Price includes postage & packing (add £1.00 outside UK).

### **E & J SOFTWARE**

34 Lordship Road, Cheshunt, Herts EN7 5DP

### GIVE YOUR ZX SPECTRUM A FACE-LIFT FOR CHRISTMAS

ONLY £28.95 INC VAT + P/P

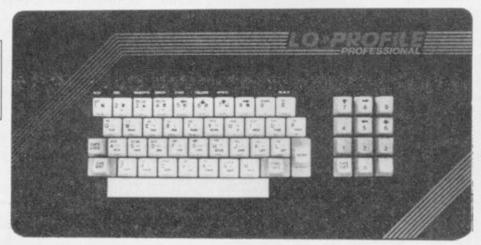

ONLY £28.95 INC VAT + P/P

SEND CHEQUE/PO PAYABLE TO PEAR TREE COMPUTERS LTD PEAR TREE MEADOW **ELLINGTON THORPE HUNTINGDON CAMBS** PE18 0AW

**OUR SPECIAL** LOW-PROFILE KEYBOARD YOUR ZX SPECTRUM THE PROFESSIONAL LOOK

| PLEASE SEND ME YOUR SPECIAL ZX KEYBOARD<br>I ENCLOSE CHEQUE/PO FOR £28.95<br>NAME | >6 |
|-----------------------------------------------------------------------------------|----|
| ADDRESS                                                                           |    |
|                                                                                   |    |

TOP QUALITY **CUT PRICE** HARDWAR III FAST

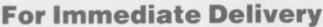

|                              |                                                                                                    | -                                |
|------------------------------|----------------------------------------------------------------------------------------------------|----------------------------------|
| Stock<br>No                  | Item                                                                                                    | All Inc<br>Price                 |
| KP150<br>DA210 D<br>An Indus | QUICKSHOT II Joystick<br>Kempston Formula 1 Joystick<br>latel Joystick Interface<br>stry standard joystick interface using the<br>on' system. | 8.90<br>14.95<br>7.95<br>IN31 or |
| DK290<br>Allows c            | <b>DKTronics Dual Port Joystick l'face</b> onnection of two joysticks, one using IN r the cursor keys.                                        | 11.65<br>131, and                |
| DA230                        | Datel Games Ace Joystick I'face<br>system with sound amplification thro                                                                       |                                  |
| PR240<br>Switchal            | Protek Switchable Joystick l'face ble between IN31, Cursor keys and 2 standards.                                                              |                                  |
| DA250                        | Datel Turbo Ace Joystick l'face ble as PR240 with sound amplification                                                                         |                                  |
|                              |                                                                                                    |                                  |

Bud Programmable l'face 14.95 BU280 SA330 Saga 1 'Emperor' Keyboard 44.95 **DKTronics Keyboard** DK340 33.00 KP550 Kempston Centronics 'E' Printer 34.95 Plug-in-and-go with software held on EPROM. Connects Spectrum to standard Centronics printers. DK530 DKTronics Centronics Printer l'face

CU620 Currah Microspeech Plug-in-and-go system putting speech through the TV speaker.

Alphacom 32 printer 49.95 DN810 Paper for Alphacom 32 (Box of DN820 5 rolls) 9.85

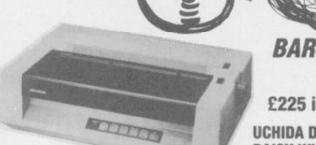

BARGAIN OF THE MONTH

£225 inc VAT RRP, £333

**UCHIDA DWX-305 PROFESSIONAL** DAISY WHEEL PARALLEL PRINTER

20 characters per second. Up to 144 chs per line. Takes up to 13" wide paper. A professional printer at a home-computing price, ideal for high quality word-processing and fast enough for any home or small office printing task.

Free delivery

Tractor and sheet-feeder available as extras

90 day warranty and full technical support

 £5 off listed Spectrum Centronics interfaces if bought with a printer

EL930 SP48 32k RAM upgrade for 16k Spectrum No-solder kit for upgrading 16k Spectrums from Issue 2 onwards.

TF920 Transform Microdrive cartridge storage box 5.95 DK950 **DKTronics 56-way Extension cable** 9.95 DK940 **DKTronics Light Pen** 16.95 RB910 On/Off switch 4.95 SC1020 48k Spectrum computer 95.95 SC1030 Spectrum Plus computer 125.95 SC1040 ZX Microdrive 45.95 SC1050 ZX Interface 1 45.95

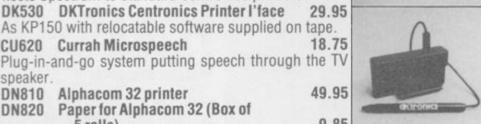

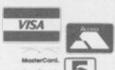

with your credit card number or fill in the coupon with a cheque or postal order payable to ELR International. OVERSEAS ORDERS ARE WELCOME. PLEASE ADD 10% OUTSIDE EUROPE.

WE ALSO SPECIALISE IN VOLUME EXPORT SALES.

### For A First Class Service

ELR International Ltd, St Nicholas House, The Mount, Guildford, Surrey GU2 5HN, England. Telex 859428 CONSOL G.

Parcel No. A0055389

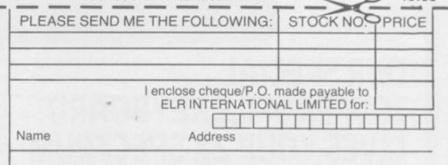

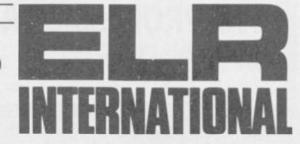

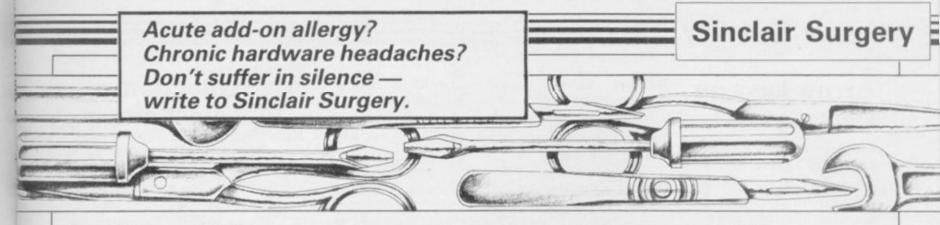

### Problems with printers

IS IT POSSIBLE to interface the Canon PW1080A printer to the Spectrum? I would also like to know the price of this printer as I have been quoted between £250 and £315. Finally, what does NLQ stand for?

### Steven Dixon, Heckmondwike, West Yorkshire

• The Canon PW1080A is an excellent printer and easily connected to a Spectrum using a Centronics type interface. The difference in price you have been quoted is due to a recommended high retail price and low discount price.

Near Letter Quality NLQ - means that a dot matrix printer is capable of quite good quality printing. It does that by making small adjustments to the line feed, so the dots merge together. It is a overrated feature, largely enlarged/condensed almost the same effect but only at 68 characters per line on an 80 column printer. It is, however, useful to be able to use NLO on all type styles.

IS IT POSSIBLE to connect a 48K Spectrum Plus to a Brother EP44 printer, and if what equipment is needed?

### J D Mallinson, Birstall, Leicestershire

 Using Interface 1, the connections are:

| Spectrum | EP4 |
|----------|-----|
| 2 Tx     | 2   |
| 3 Rx     | 3   |
| 4 DTR    | 20  |
| 5 CTS    | 5   |
| 7 Ground | 7   |
|          |     |

disconnected. Set the Brother Length 8; Parity off (N).

FATHER that it will Beep after 60 those two printers? CHR\$ and auto-return after 64 CHR\$.

- 10 FORMAT "t";1200
- 20 OPEN #4;"t"
- 25 LIST #4
- 30 INPUT a\$
- 40 IF a\$="fin" OR a\$="FIN" THEN **GO TO 80**
- 45 PRINT #4;a\$
- 50 GO TO 30
- 80 CLOSE #4
- 90 STOP

Walter and Vanessa

- something on screen is to use a additional hardware. word processing package, such as Tasword 2 or The Wri- plugged into the throughter. The following program, port of the Interface 1? If
  - 10 FORMAT "t";1200
  - 20 OPEN #4;"t"
  - 30 LET c=0
  - 40 LET a\$=INKEY\$: if a\$="" THEN GO TO 40
  - 50 IF INKEY\$<>"" THEN GO TO 50
  - 60 LET c=c+1: PRINT #4;a\$;
  - 70 IF c=60 THEN BEEP .05,1
  - 80 IF c=64 THEN PRINT #4;CHR\$ 13: LET c=0
  - 90 GO TO 40

I HAVE recently purchased a Mirage Microdriver which works quite satisfactorily. However, some programs to Baud Rate 1200; Bit nect my Timex 2040 prin-

recently problems. Mirage claims purchased an EP44 printer, that the Microdriver should but we have one problem. work with both Interface 2 We would like the program and ZX printer connected. not present', and Tasword below changed in such a way Is there a difference between will not print out any mail if

### J P van Suchtelen, one page. Holland

Alphacom 32. The only thing wrong with my microdrive? to do is disconnect it when using the Microdriver.

### Trouble with hardware link

Wrigge, I READ a report in the Dubai, September issue which said United Arab Emirates the Triton Quick Disc has • The simplest way to write only a limited user port for

Can the Quick Disc be however, should prove useful. not, is there any way round the problem? It seems to be a fairly serious shortcoming if a fast storage device canalongside a printer.

disc drive plug into the Interface 1?

### Steve Appleton, Leeds

• The Triton Quick Disc is not compatible with Interface 1, nor is the Opus Discovery. The only disc interface I know of which is compatible is the Technology Research Beta.

### Dirty drive plays up

ter. An Interface 2 causes no tridges, 13 of which will not

load. Even when the cartridge is in the microdrive, I get the message 'microdrive the letters are longer than

I cannot trust the micro-• There are, electrically, some drive system any longer and differences between the Timex am thinking of buying the 2040 printer and the ZX prin- Opus Discovery. Have you ter, the same applies to the any advice as to what is

### J P Desmares, Belgium

 A common cause of this message is a dirty edge connector. Try cleaning it with an india rubber.

As the microdrive is less than a year old if that does not work you should get it replaced under warranty.

Should you decide to get the Opus Discovery 1, you will find that Tasmerge runs on it without alteration.

### Pile-up the peripherals

not be linked to a computer I HAVE a query concerning my Spectrum. Is there a Will an Opus Discovery limit to the number of peripherals that can be connected to the edge connector?

> At present I have a Comcon joystick interface, a Slomo game speed controller and an Alphacom printer interface.

### C J Biddle, Oadby, Leicestershire

The Spectrum has a limited amount of power to spare and it can only drive the data lines reliably for about six inches.

Microdrives, wafadrives like The Hobbit and Jet I AM disappointed with and ZX printers take a fair Pac will crash upon loading Sinclair's microdrive system amount of power while simple All other pins should be left when the Microdriver is which I use in my job and joystick interfaces take less. attached, unless I discon- also for games and software. Generally, you should not plug I have 25 microdrive car- in more than three interfaces.

more surgery on page 48

### Sinclair Surgery

### Arrow keys on strike

CAN YOU help me? The four arrow keys on my Spectrum Plus work very well when entering programs but not when playing games.

Is that an inherent fault? I cannot understand why they should work whilst programming only.

> F Wade-Cooper, Burgess Hill, Sussex

 The arrow keys on a Spectrum Plus are SHIFTED keys, for instance, Caps Shift and 5. Some commercial games do not allow for that but you should find that using keys 5 to 8 will work.

### Beeping to the sound of music

AS A RECENT newcomer ROM, bit and byte and so to the Spectrum, I am interested in the number of music/composer programs

Software Directory indicated only one such program, and that was not rated highly. Can you recommend a good program?

> S Anderson, Luton, Bedfordshire

• The best music program for the Spectrum is Music Typewriter from Romantic Robot. Bearing in mind the limit of the Spectrum Beep, it gives reasonable sound and onscreen music notation.

### Reading up on programming

I AM AN OAP and have recently been given a Spectrum. As I have done no programming, I am going to night school to learn. Are there any books I can read to tell me about various terms interface, wafer, RAM,

Geo Dobson, Saltburn-by-the-Sea,

In the August issue, the The Personal Computer paired.

Handbook by Tim Hartnell, published by Virgin, contains the information you need. It also has some general backprogram listings.

### Sluggish keys are cured

MY SPECTRUM 48K is about two years old. Recently the keyboard has been slow to respond and some keys have to be pressed several times before re- to save a Basic program as gistering.

I will soon be fitting a DK 'tronics keyboard and I am wondering if that will remedy my problem, or must I have my Spectrum repaired first?

N D Greenall Burnage, Manchester

Fitting a full size keyboard will, in most cases, cure any problems you are experiencing with the old rubber one. If Cleveland not, you can still get it re-

### Protection against piracy

ground information on compu- I WOULD like to know ters plus some fairly simple how to stop people breaking into a program written on my 48K Spectrum. How can you hide the listing so that nobody can read it?

> Stephen John Duffy, Swansea, West Glamorgan

• It is impossible to protect a program against a determined hacker. The simplest thing is

10 SAVE "game" CODE 16384,49152

20 rest of program

When that is loaded back it will auto run from line 20. Other than that, you can POKE things into lines before SAVEing and POKE them back once the program has loaded. POKEing the first byte of the two that hold the line length with 255 will prevent the program from being

## HIGH SPEED DATA RECORDER

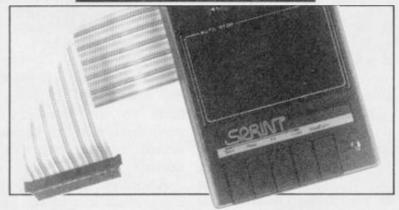

The new MkII Sprint loads and saves programs on the Spectrum four times faster than conventional cassette recorders. It even loads commercial and home recorded programs at high speed and they don't have to be resaved to do so! The tape format and data density on the tape is not changed with the Sprint so programs saved at speed can be loaded on a standard recorder—though at the normal rate. The new Sprint is now Interface I and Microdrive compatible to further increase its versatility and so provide an innovative yet inexpensive new concept in program storage. concept in program storage

Use of the Sprint is simplicity itself:

Retains all standard Spectrum commands in an unaltered form.
Uses no RAM and no extra programs have to be loaded beforehand.

Advanced circuitry eliminates volume setting.

Simply plugs into the Spectrum port, no interface or external power required. Has its own expansion slot so you can still use joysticks, printers and other types of peripherals.

Technical Specifications:

Loads all programs of reasonable quality and standard tape format. Will not work with "hyper-load" etc., unless resaved to standard format. Off-line switch fitted to disenable the Sprint whilst the Spectrum is running.

Allows compatibility with standard recorders, microdrives and other peripherals with internal memories

It loads Spectrums four times faster than an ordinary cassette player, and four times cheaper than the average disk drive

Accepts standard commands.

High quality injection moulded black ABS case with spark erode finish to match Spectrum case.

Inbuilt 56-way rainbow cable with gold plated contact edge connector for linking to Spectrum.

Full 56-way expansion slot on rear of Sprint (identical to Spectrum one). Tape speed 19 cm/sec.

Enhanced Fast Forward and Rewind speed. Auto-stop system built-in.

Dimensions: 190 mm long x 143 mm wide x 60 mm high.

| Trade enquiries welcom                             | ne                                          | 10                    |
|----------------------------------------------------|---------------------------------------------|-----------------------|
| To: Macway Ltd., 189 W                             | Valler Avenue, Luton, Beds., LU4 9R         | 5 8                   |
| Please supplyand 12 months guarant                 | Sprint Data Recorder(s) at £69.95 (<br>see) | inclusive of P&P, VAT |
| Name (please print)                                |                                             |                       |
| Address                                            |                                             |                       |
| Signature                                          |                                             |                       |
| I enclose cheque/posta<br>Allow 14 days for delive | al order made payable to Macway L<br>ery    | td for £              |

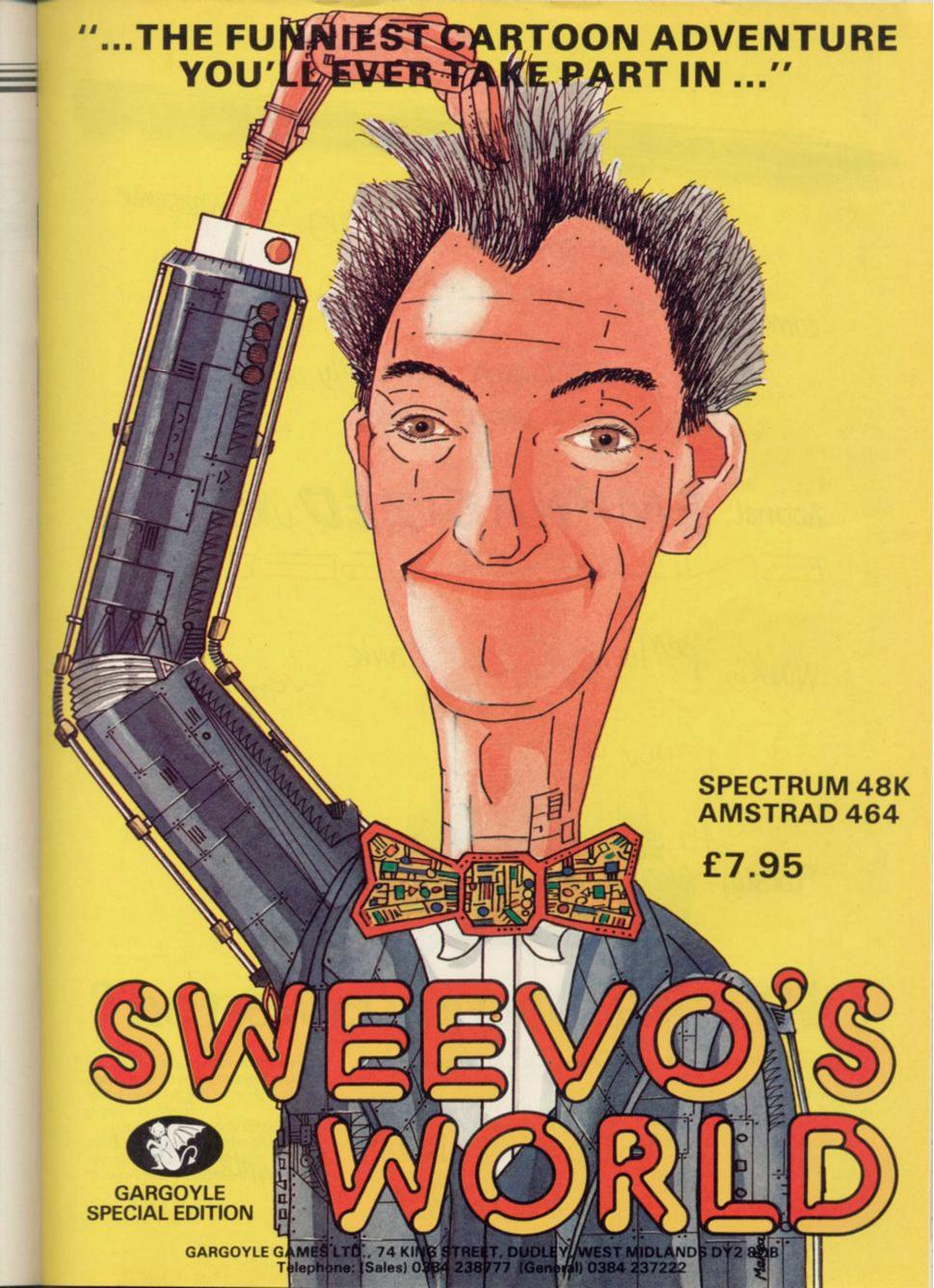

Really inexpensive way of writing down whatever comes up on your computer screen.

Lightweight and totally portable ——
independent power source!

Normal, EMIPHASIZED, CONDENSED and ENLOSED print.

Works perfectly in the dark even during a power wt!

45 characters per second (only in optional "totally-illegible-sqviggly-line" mode).

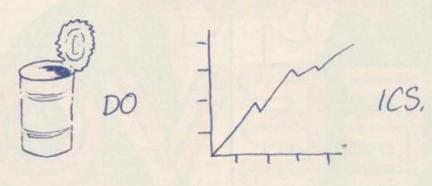

Dear Me, Even writes letters!

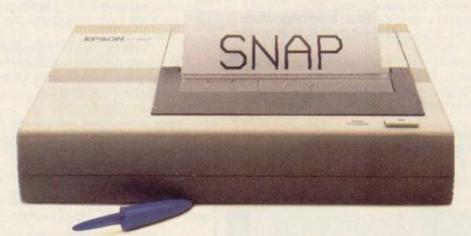

# The new, compact Epson P40.

Now the home computer user can have a true business quality printer, from Epson—maker of the world's most popular printers.

Our new P40 is only £59.95 that's including VAT and recharger. It's suitable for BBC, Sinclair, Commodore, Oric and almost any other popular home computer, as well as virtually any portable or desk top micro.

Running off its own rechargeable batteries as well as mains, your P40 is totally portable and being Epson, an absolute doddle to use. And though particularly compact it even gives

**EPSON** 

you 80-column width printing in condensed mode.

So wherever and whenever you want to print, now you can — with the new, portable Epson P40. In fact, anything a ball-point does, it can do—better. See it at selected branches of Boots, or ring 01-902 8892 for details.

# We thought it was about time we put you in the picture.

When we introduced our AMX Mouse to micro-users, the response was phenomenal.

And no wonder!

Hailed by the press as 'probably the best input device that has arrived recently', the AMX Mouse brings to Spectrum 48K users, the same sophisticated, positive control that has, until now, been the province of more expensive computers - like the Macintosh.

The fantastic AMX Mouse Package opens up an entirely new and exciting world to Spectrum users and comes complete with Mouse, interface, which also includes a Centronics printer interface, and all these fabulous programs.

AMX ART

This computer aided, drawing program has to be seen to be believed. Making full use of on-screen windows, icons, pull-down menus and pointers, you'll be astonished at the quality of the work you can produce, save and print using either ZX or Epson compatible printers. It's a program ideal for both hours of family fun or for serious professional applications.

AMX COLOUR PALETTE

The wonderful pictures you create with AMX ART can be brought vividly to life with rich vibrant colours — using AMX COLOUR PALETTE. And with 8 Foreground and 8 Background colours you won't be short of inspiration.

AMX CONTROL

Now you can create a 'Mouse environment' in your own programs, AMX Control adds 28 commands to normal Sinclair Basic and contains three programs.

1. The machine code program to extend the Basic interpreter, which gives you full use of windows, icons, pull down menus, pointers and also supports AMX printer interface.

2. An Icon designer, an individual program for creating and storing icons for use in your own programs. The number and variety of icons you can create is limited only by your needs and imagination.

A demonstration program containing on screen calculator and puzzle.

This fabulous AMX Mouse Package costs only £69.95, a price as remarkable as the package itself and it includes a fully illustrated operating manual.

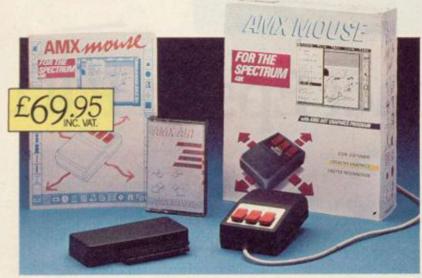

TOR INSTANT ACCESS OR VISA ORDERS RING (0925) 602959/602690

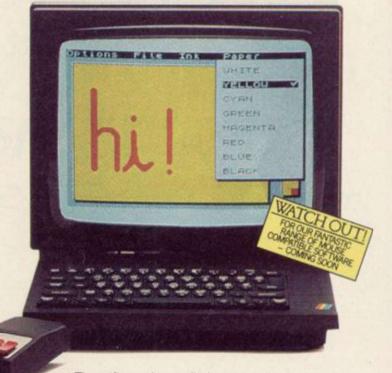

The software is supplied on cassette and a tape-tomicrodrive transfer facility is included. The AMX Mouse package is compatible with the Spectrum 48K and

Ordering couldn't be easier.

This superb package is available from all good computer dealers or direct using the freepost order form below.

So what are you waiting for? Get into the nicture now

| oct into the p                              | ictare nove.                                                                                    |
|---------------------------------------------|-------------------------------------------------------------------------------------------------|
| AT £69.95 EACH II                           | POST FREE(Quantity) CTRUM 48K PACKAGE/S NCL. VAT AND P & P.  JE/POSTAL ORDER FOR £  ACCESS VISA |
| CARD NO.                                    |                                                                                                 |
| EXPIRY DATE                                 |                                                                                                 |
| SIGNATURE                                   |                                                                                                 |
| NAME<br>(BLOCK CAPITALS PLEASE)<br>ADDRESS" |                                                                                                 |
|                                             |                                                                                                 |
|                                             | POSTCODE                                                                                        |
| AI                                          | MX MOUSE                                                                                        |
| IMAGIN                                      | NATION AT YOUR FINGERTIPS                                                                       |
|                                             | 2: ADVANCED MEMORY SYSTEMS LIMITED,<br>REEPOST, WARRINGTON WA4 1BR. SU                          |

# The Winchester Protocol

ness machines. These days

internal upgrade to 512K. to 100Mb. For those who find even with its IEEE interface - the second. O-488 - which conforms to

support chips. That, of directory. course, will invalidate your

ory in this way is that the the date. user port on the end of the the 128K already in the ger prices. machine - 640K in total.

represents good value for computer. Up

the QL is overshadowed by is definitely the ultimate the likes of the Atari ST and mass storage device for a Commodore Amiga. CST computer - laser discs ex- struments to printers, disc supply. It is connected to now has four new products cepted if and when they drives and modems. which more than redress the finally appear. The unit I was shown had a 10Mb is its ease of use. Many other gain only three extra If 128K of memory is not capacity, but CST can suppenough, CST now offers an ly larger units - anything up delve into the operating sys-

The drive operates in a floppy discs slow and lack- similar manner to a floppy ing in capacity, its new Win- disc, on average, about five chester hard disc is available times faster. In practice, in sizes from 10Mb upwards that varies from two to ten and, according to CST, times faster depending on offers speeds of up to 90 per the operation being carried cent of a RAM disc. Scien- out. The transfer rate is tific users are catered for roughly 25K bytes per

industry standard. difficult than using micro Finally, the Q+4 allows you drives. All the usual comto connect four interfaces mands can be transferred to into the QL at the same it and run without alteratime, and corrects one of the tion. With so much storage QL bugs into the bargain. available the directory can The memory upgrade re- end up reading like War and quires you to send your QL Peace, so all the commands off to CST where they re- in CST's floppy interface place the old 64K chips with October '85 - have been 256K ones, and a handful of added, including a selective

In order to keep track of Sinclair warranty but, un- all the files you could put on like other similar offers, a Winchester, each one is CST will honour any time date-stamped every time it is left on it. In addition, the accessed. CST provides a upgrade is covered for 90 program, called Data Management Utility, which The obvious advantage allows you to deal selectively when increasing the mem- with the files according to

Winchesters tend to be machine is left free for disc expensive and the CST interfaces and the like. It is drives are no exception. The also the cheapest way, but 10Mb unit is a hefty £1,200 bear in mind that you now plus VAT which compares have a 512K machine, favourably with Wincheswhereas adding 512K exter- ters for other computers. nally would give 512K plus Larger units command lar-

The Q-488 conforms to The price of the upgrade the IEEE-488 standard for is £150 plus VAT which connecting peripherals to a to 14 money. It is also far more peripherals can be con-

A FEW YEARS ago, com- convenient than having half nected at any one time and, the QL and angles the

interfaces require you to sockets. as can the interface at £195 not very much. plus VAT.

metal box which sits under 352150.

puters like the ZX81 were a ton of hardware hanging sockets permitting, you can keyboard towards you. It considered to be viable busi- out from the side of the QL. connect more than one Q- provides four outlets to plug The Winchester hard disc 488. The sort of peripherals in interfaces or RAM at the you can add range from back, and it is supplied with laboratory and medical in- its own QL style power The beauty of the Q-488 cable to the user port, so you

> That is its largest drawtem to work them, but CST back. Although it has a has added a number of ROM built in which cor-SuperBasic extensions which rects a QDOS bug, so that it make it very simple. The can recognise more than one Q-488 is one of the best peripheral, and is very well reasons for buying a QL. engineered, the price at More technical information £170 plus VAT is rather can be obtained from CST, high for what is effectively

CST Ltd, 24 Green Last of CST's new pro- Street, Stevenage, Hertford-Using the drive is no more ducts is the Q+4. That is a shire SG1 3DS. Tel: 0438

# Saving the load

WHEN THE Spectrum was Invaders at 40 Watts a first launched there was an channel. avalanche of Load/Save and

back position. That sends plus 70 pence p&p. the signal to a DIN socket on the box so that you can Drive, Penwortham, Presplug in your hi-fi: Space ton, Lancs PR1 0JT.

The switch on the front of On/Off switches released for the box also has a Clear position where, if a button is The Earlybird Simple also pressed, it interrupts Sonic provides the normal the power to the Spectrum Load/Save switching so that to clear the memory. All in you do not have to swap all, a simple little device and leads, and also has a Play- reasonably priced at £14.99,

Early Bird, 31 Gleneagles

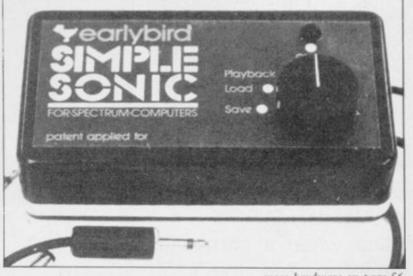

more hardware on page 56

Since the dawn of the computer age the prices of home computers have been steadily falling.

But, remarkably, the price of a genuine, full-blooded disk drive has remained almost constant.

Constantly expensive.

You'll be lucky to pick up a decent one for less than £200 in the shops.

Now, however, you can have one delivered to your doorstep for only £119.95 (including VAT and postage and packing).

The new Triton Quick Disk from Radofin.

Its specifications are every bit the equal of a £200 disk drive, as a glance at our card above will confirm.

Quick Disk uses the very latest technology to store up to 100K on high quality Hitachi Maxell double-sided 2.8" disks.

Its disk operating system (DOS) uses standard commands so it is truly easy to use, as any computer novice will be glad to hear.

While the price will be compatible with most wallets, there is a Triton Quick Disk compatible with most computers – Commodore 64, Spectrum (16K, 48K and Spectrum plus), Aquarius, Dragon 64 and all MSX Systems.

And, naturally, included is an interface box plus all connecting cables and instructions.

In short, what we deliver is a complete, genuine disk drive. Not a tape or wafer in sight. All for only £119.95.

And when it comes to speed of loading, the Triton Quick Disk more than lives up to its name.

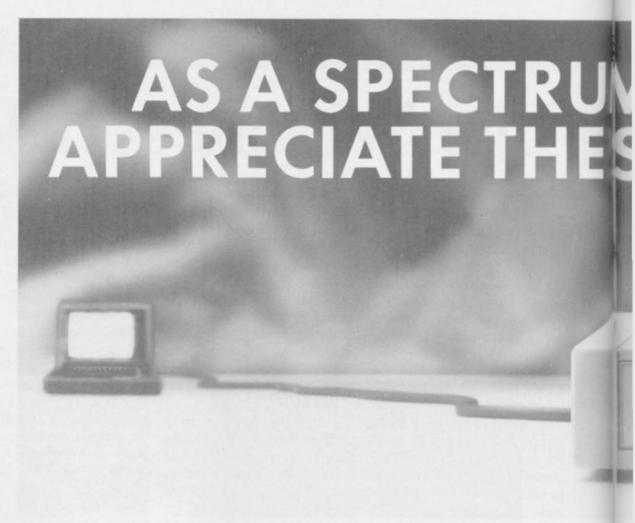

### FROM 0 TO READY IN 7 SECONDS.

To put the Triton Quick Drive through its paces we used an ordinary computer game –Jet Set Willy.

From tape it took 170 seconds to load.

When loaded from the Triton Quick Disk it took a mere seven seconds. That is 163 seconds less than the tape and certainly as quick as most disk drives on the market.

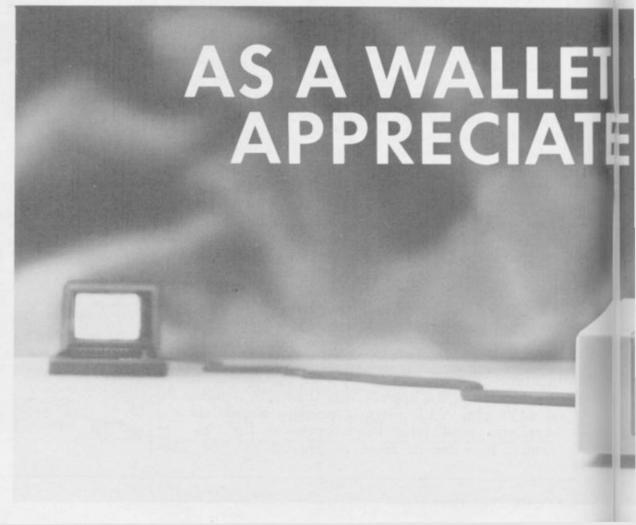

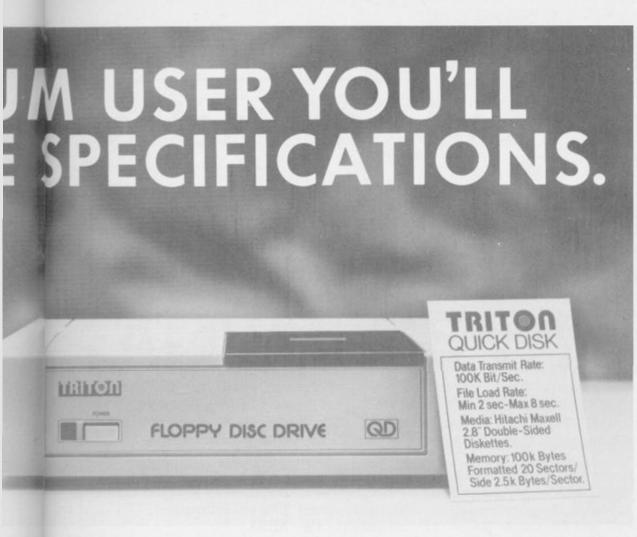

Proof indeed that the Triton has all the capabilities of its more expensive rivals.

S

K

3

### AS TEST DRIVEN BY THE EXPERTS.

New it may be, but the Triton Quick Disk is already receiving rave reviews in the computer press. For example, in a recent Home Computing Weekly article it picked up their much coveted "Flipped" award.

As their journalist said "... I am very

impressed by the Quick Disk. Not only is it very quick, and both smaller and neater than other drives, but it's easier to use as well...the Quick Drive performed faultlessly.

It's easy to use and at around £120 is probably the best buy for the first time user."

High praise indeed for any disk drive.

For one costing £80 less than any comparable piece of equipment it's exceptional.

# HOW TO BUY YOUR TRITON QUICK DISK.

As yet you won't find the Triton Disk Drive in any shop. You can only lay your hands

on one by filling in the coupon below.

Send it, along with a cheque or P/O for £119.95 to, Radofin Electronics (UK) Ltd., Hyde House, The Hyde, London NW9 6LG. (Postage free in the UK. Add additional postage for outside the UK.)

In the unlikely event of you being in any way dissatisfied, simply return the disk drive and we'll happily return your money.

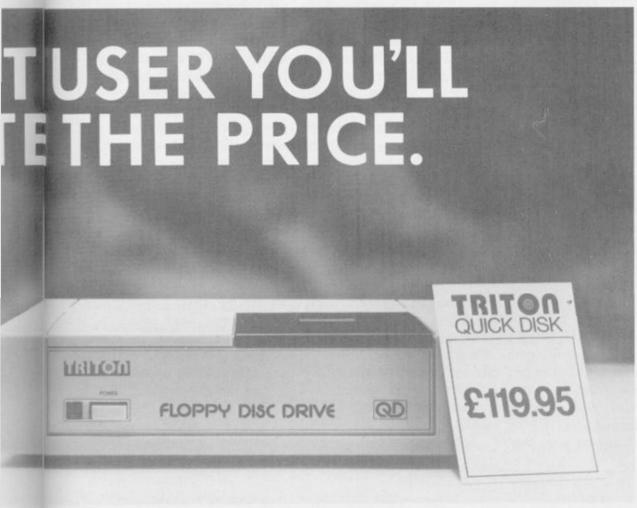

### TRITON QUICK DISK

| My computer is a                                                                   |                                    |
|------------------------------------------------------------------------------------|------------------------------------|
| Please include<br>£2.99 each.<br>I enclose a che                                   | 2.8" Diskettes at                  |
| TotalMake cheques p Radofin Electronics and post to us at Hy London NW9 6LG.  Name | (UK) Ltd.,<br>vde House, The Hyde, |
| Address                                                                            |                                    |
|                                                                                    |                                    |

# Rough and ready Miracles

Centronics Converter considered by many to be the OL standard.

the QL's inability to operate with a split baud rate, such as the 1200/75 used by Pres-

### Room to manoeuvre

THE NIDD VALLLEY Extender Bar and Reset Button is one of the simplest pieces of hardware I have seen for a while.

It just plugs into the back of the Spectrum and extends the connector by roughly three centimeters. That is just enough to allow you to fit add-ons which, due to the case design, will not fit naturally.

As a bonus, there is a button on the side of the extender which gives a reset when pressed. That is better than pulling the power plug as you are less likely to damage such things as microdrive cartridges, and it will not de-program programmable joystick inter-

The extender is priced at £4.95 inc.

Nidd Valley Micro Products Ltd, Stepping Stones Thistle House, Knaresborough,

North Yorkshire HG5 8JW. Tel: 0423 864488.

MIRACLE Systems has tel. It can also cope with brought out two new QL 300/300 and 1200/1200 full products and announced an duplex. Each of those rates upgrade to its RS232 to are selected by switches on of the Modaptor.

One end of the Modaptor plugs into the SER2 port of The Modapter overcomes the QL with the other end terminating in a 25 pin Din ronet graphics. plug. It can plug into any modem which has a similar you look through the frames look the expander works, low cost modems.

> The software supplied to bulletin boards.

rudimentary Brightstar and Q-Comm ly helpful. standards but it works, and it can handle the fancy Mic- little rough around the edges Tel: 0272-603871 ext 210.

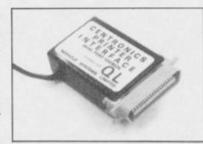

Other than simply letting socket, unfortunately, that on Prestel this part of the and at £39 it is the cheapest excludes modems such as software does little else. The way to plug two cards in at the Prism 1000 and other VT52 terminal emulation is the same time. Its nearest well written.

A multitude of control with the Modaptor — writ- codes are available from the Centronics converter has ten by QCODE - is in two keyboard, enough to deal been altered so that it can be parts. You can use it to with any eventuality, even plugged into either SER1 or access Prestel and Micronet down to emulating the SER2. 800, or to emulate a VT52 VT52 numeric keypad. terminal which allows access Most useful, however, is the price of the converter reability to assign strings to 16 mains at £29.95. The Prestel software is of the keys. Users stuck in by MUD will find it particular- Avondale

and not quite up to the standard of other QL modem packages, but it is good value at only £39.

The Double Expander is designed to allow you to plug an interface and additional RAM into the OL at the same time.

Despite its homebrew rival is over twice the price.

Finally, the RS232 to

Despite those changes the

Miracle Systems Ltd. Workshops, Woodland Way, Kings-Overall, the package is a wood, Bristol BS15 1QL.

# Back up your troubles

quick off the mark to stem terface III and the Micro- uses the screen for storage. the recent flood of back-up driver, the latter being the It allows you to specify devices for the Spectrum.

Spec-Mate from AT & Y terface is pressed and the most protection problems. Computing will back-up a program freezes. From tection techniques have you have pressed. been used.

being, stamped out.

In terms of ease of use,

As Spec-Mate does not press a key to denote how reasonably easy. have to be connected to the program should be reload the backed-up prog- saved, to tape, disc, or to ward to use and has the ram, the potential for mis- examine the screen. Soft- advantage that if you use use is high. Hopefully, pur- ware houses are getting wise microdrives and want to chasers will not abuse it, as to those sort of devices and change to discs at a later while backing-up your own sometimes put data on the date you can still use it. The programs is a necessity, screen. Examine allows you price, £39.95 inc seems to be piracy should be, and with to remove the colour and average at the moment. the new copyright laws is reveal any data hidden there.

Spec-Mate needs some of 7ND. Tel: 01-733 6175.

FAST WILL HAVE to be Spec-Mate falls between In- the Spectrum's memory and easiest. Once a program has which part of the screen it The latest of those, the loaded, a button on the in- uses which should overcome

Now the program can be program to tape, micro- there on you have to type saved, with or without a drive, disc drive - Beta - or blind, that is, apart from the screen display, so that mic-Wafadrive at the press of a border changing colour rodrive users can get two button, generally irrespect here is nothing on the programs on one cartridge. tive of whatever fancy pro- screen to show which keys You have to type in a filename blind, but once you Once frozen you have to get used to it the process is

Spec-Mate is straightfor-

AT & Y Computing Ltd, 35 Villa Road, London SW9

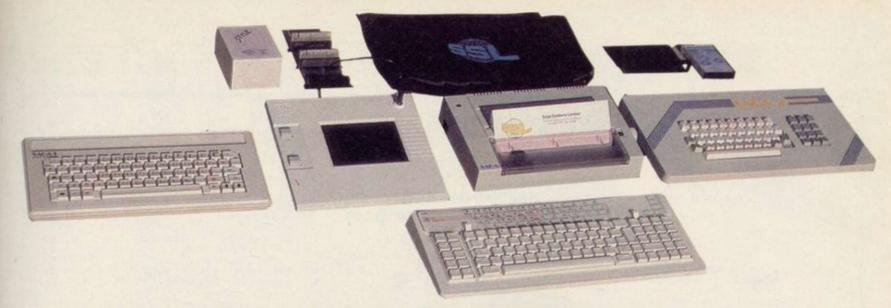

# **ADVANCE WITH SAGA**

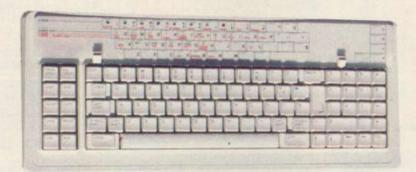

After adding our products to your Spectrum, your Spectrum will not merely become a superior computer but a more complete computer system.

The SAGA keyboards, culminating in the new SAGA 3 ELITE, provide your Spectrum with the sheer elegance that it deserves. The SAGA 3 ELITE incorporates the most recent technology in keyboard design which provides 27 single entry functions.

If you would like graphics with real Style, then they are yours with our latest graphics package, while letter quality print can be produced for less than £120 from our new printer.

Just cut out the Coupon below for any of the following products:

SAGA 1 EMPEROR 67 keys enable easy access to every function, making obsolete the "Stretch requirement" of other keyboards. NOW £39.95

SAGA 2 PROFILE A re-design of the popular Lo Profile with number pad, 52 keys. £49.95

SAGA 3 ELITE recently developed, houses both Spectrum and Spectrum +. The keyboard consists of a Function Block, Qwerty layout and number pad. Out of the total 87 printed keys, 27 are direct entry, auto shift.

- Sinclair User Classic October 85 SAGA SYSTEMS LIMITED (04862) 22977 DUSTCOVERS Black with SSL logo, available for all keyboards. £4.95

STYLE Realise your graphic expectations. Comprises Kempston compatible interface and Software. £29.95

**SAGA GP** Graphics Tablet—super improve STYLE, plug it in and see. £79.95 (read the reviews!)

NEW LETTER QUALITY PRINTER The first in a new range of printers to be available shortly. SPEED: 12 CPS. PRINT: Ink on ordinary A4 paper. INTERFACE: Centronics & RS232. For print sample and further information, write or call now, only £119.95

SOUNDBOOST Puts music in your ears (and television) £9.95

FLEXICABLE Extend your capabilities with two more ports! £11.95

TURBO INTERFACE with custom chip, ROM slot and 2 joystick sockets the TURBO out-performs other joystick interfaces. £21.95

We invite your enquiries on (04862) 22977, more descriptive literature is freely available for each product (please send stamp).

# KEEPING YOUR COMPUTER ✓ UP TO DATE

| QUAI                                                            | NTITY    | P&P   |                                                                      | D: Dept SU12 Order Desk Saga Systems |
|-----------------------------------------------------------------|----------|-------|----------------------------------------------------------------------|--------------------------------------|
| SAGA 1 EMPEROR                                                  | *£39.95  | £1.50 | Limited. 2 Eve Road, Wo                                              | sking, Surrey GU21 4JT.              |
| SAGA 2 PROFILE                                                  | *£49.95  | £1.50 | Mr/Mrs/Miss                                                          |                                      |
| SAGA 3 ELITE                                                    | *£79.95  | £1.85 | Address                                                              |                                      |
| DUSTCOVER                                                       | *£4.95   | FREE  |                                                                      |                                      |
| STYLE                                                           | *£29.95  | FREE  | Mahili Sakara A.                                                     | Amount enclosed £                    |
| SAGAGP                                                          | *£79.95  | £1.50 | My Access Card No. is                                                |                                      |
| LTR-1 PRINTER                                                   | *£119.95 | £2.30 |                                                                      | ACCESS ONLY ACCEPTED                 |
| SOUNDBOOST                                                      | *£9.95   | FREE  | Please tick method of payment: PO Cheque Draft Access                |                                      |
| FLEXICABLE                                                      | *£11.95  | FREE  | — If this is confirmation of telephone order, please tick box      ☐ |                                      |
| TURBO INTERFACE                                                 | *£21.95  | £1    |                                                                      |                                      |
| VAT is included                                                 |          | TOTAL | Signature                                                            | Date                                 |
| Overseas orders please deduct 15% VAT add £3 for postage excess |          |       | Please allow 28 days for                                             | delivery                             |

Limited quantities of the original low profile keyboard are available at only £39.95 inc. V.A.T.+£1.50 P&P.

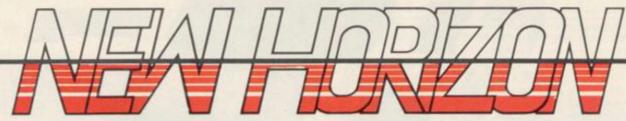

### COMPUTERS

| Sinclair Spectrum+      | £129.95 |
|-------------------------|---------|
| Sinclair QL             | £195.00 |
| QL Centronics Interface | £29.95  |

Full range of games and educational software, catalogue available on request for most leading machines (Please send SAE Normal Postage) 10% Discount r.r.p for Mail order

### KEYBOARDS

| Saga I Emperor  | £49.95 |
|-----------------|--------|
| Saga II Profile | 249.95 |
| Saga III Elite  | £79.95 |
| Dk tronics      | £32.95 |
|                 |        |
|                 |        |

### MICRODRIVES

| Micro-drive Expansion pack £      | 99.95 |
|-----------------------------------|-------|
| ZX — Microdrive £                 |       |
|                                   | £1.99 |
| Microdrive Storage Box (holds 20) | 25.95 |

SPECTRUM REPAIRS £21.00 Including all parts and labour (fast reliable service)

### **Mail Order Service** Sinclair Flat Screen TV £97.95

### **ACCESSORIES**

| Power Packs                            | £8.95  |
|----------------------------------------|--------|
| Sanyo DR101 Data Recorders             | £34.95 |
| Sanyo DR202 Data Recorders             | €41.95 |
| Spectrum on/off Switches               | £5.95  |
| Datex DR6                              |        |
| Dk'tronics Lightpen                    |        |
| Currah Speech                          | £29.95 |
| Currah Slot                            | £14.95 |
| Dk'tronics 3 Channel Sound Synthesiser | £29.95 |
| Rotronics Carrying Case                |        |
| Fergusion 3T31 Digital Data Rec        | £29.95 |
| IOVSTICKS                              |        |
| JOYSTICKS                              |        |

| JOYSTICKS                   |         |
|-----------------------------|---------|
| Quickshot II                | . £8.75 |
| Gunshot II                  | £9.95   |
| Arcade (Steel Shaft)        |         |
| Arcade Turbo                |         |
| Competition Pro             | £19.95  |
| Quickshot II with Interface | £16.95  |
|                             |         |

All popular computers and peripherals stocked. Please ask for prices of Products

| Alphacom 32                     | £69.95  |
|---------------------------------|---------|
| Timex Thermal                   |         |
| Brother EP22 Printer/Typewriter | £159.95 |
| Brother EP44 Printer/Typewriter |         |
| Brother HR5 Thermal             |         |
| Brother M1009                   | £199.95 |
| Tractor Feed for Brother M1009  | £17.50  |
| Mannesmann Tally MT80+          |         |
| Canon PW1080A                   | £375.95 |
| *Inc Free Lead                  |         |

### INTERFACES

| RAM Turbo                               | £22.95 |
|-----------------------------------------|--------|
| Dk'tronics Programmable                 | £22.95 |
| Dk'tronics Dual Port                    | £13.00 |
| RAM MkII                                | £9.95  |
| AGF Protocol Programmable               | £29.95 |
| Com Com                                 |        |
| DK'tronics Centronics Printer Interface | £39.95 |
| Kempston Centronics Printer Interface   | £39.95 |
| DK'tronics 56-way ext cable             | £9.95  |

| Rotronics | Wafadrive  |     | <br>£128 | .95 |
|-----------|------------|-----|----------|-----|
| Wafadrive | Cartridges | 16K | <br>£3   | .50 |
|           | 3.5        |     |          |     |

All prices include VAT, post and packing. Cheques + PO's made payable to: **NEW HORIZON COMPUTER CENTRES LTD** 

### **ACCESS AND BARCLAYCARD BY TELEPHONE WITH PLEASURE**

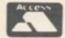

DOMALEX HOUSE, 50-52 GEORGE STREET, WALSALL WS1 1RS TELEPHONE 0922 30701 24HRS SERVICE

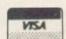

# SCORE WITH FOOTBALL QUICK QUIZ

# VOLUME

Cassell Software from HOLT SAUNDERS

### SOFTWARE FOR THE SPECTRUM 48K

- The mind-bending, memory-testing quiz game for 1 to 4 players
- 1000 challenging questions on British, European and International football - everything from historic goals to trivia!
- 3 fast-moving quizzes in one "Assigned", "3-in-a-Row" and "The Race"
- Featuring full colour graphics sound · continuous score display.
- Created by Peter Dunk football journalist and Editor of Rothmans Football Yearbook.

QUICK QUIZ contains 1000 questions on the following subjects: General Questions FA Cup League Cup English League Football FIFA World Cup · Football Trivia · European Championship · Managers · Famous Goals and Goalscorers · European Cup · Cup Winners Cup and UEFA Cup · British International Football - Scottish League Football - Scottish Cup - Scottish League Non-League Football.

QUICK QUIZ cassette for Spectrum 48K - price £8.95. Available from all good Computer Games Shops or direct from Holt-Saunders Ltd (Accounts Dept.), 1 St Anne's Road, Eastbourne BN21 3UN. (Please make cheques payable to Holt-Saunders Ltd and allow up to 28 days for delivery.)

### ORDER FORM

| ime & Address (PLEASE PRINT) |
|------------------------------|
|                              |
|                              |
| Date                         |
| ned Su11/8                   |
| BN 0 304 31269 X)            |
|                              |

22 4 HOUR CREDIT CARD ORDERING ON FREEPHONE 2568. All other enquiries, tel: 0323 638221.

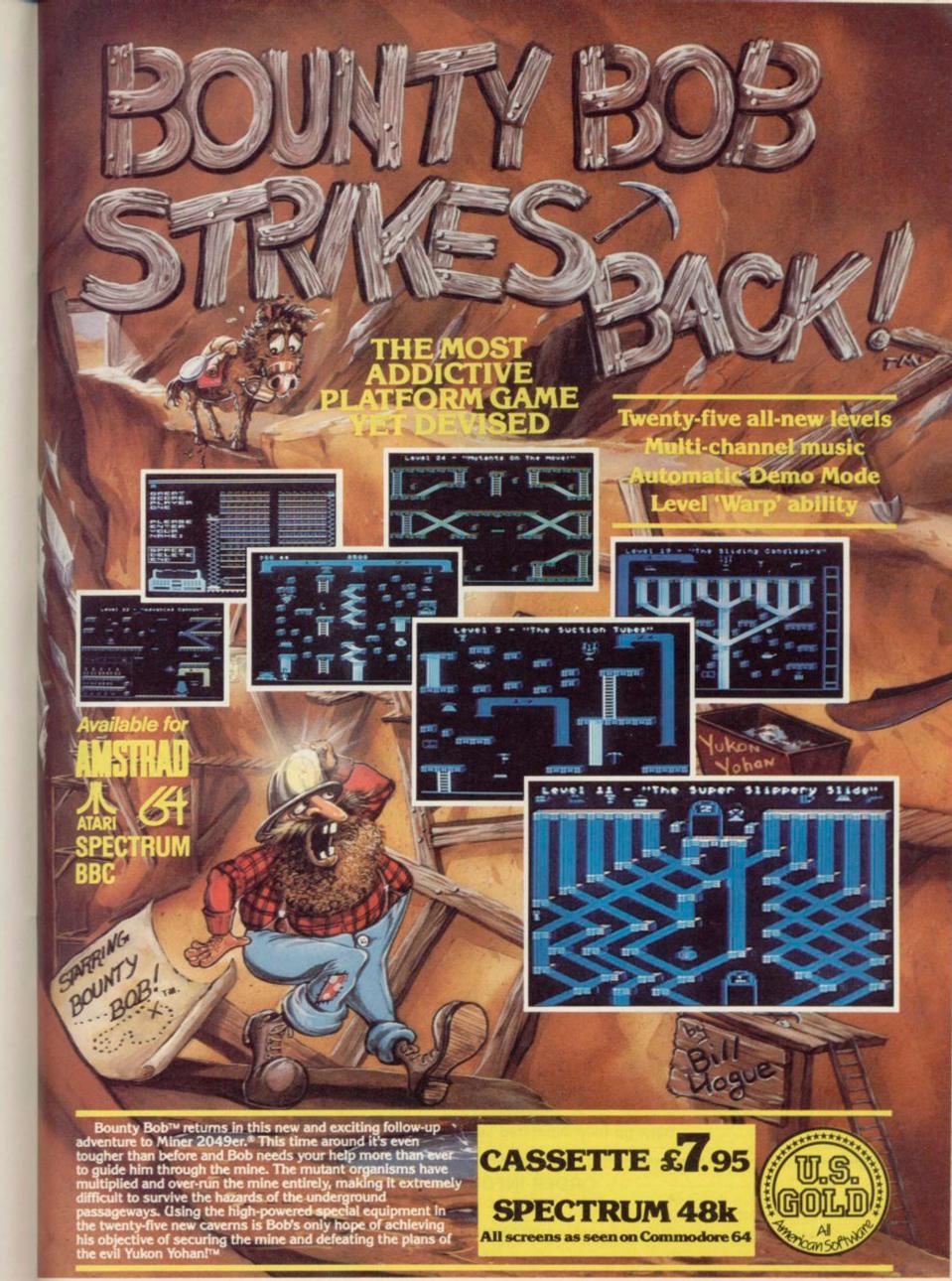

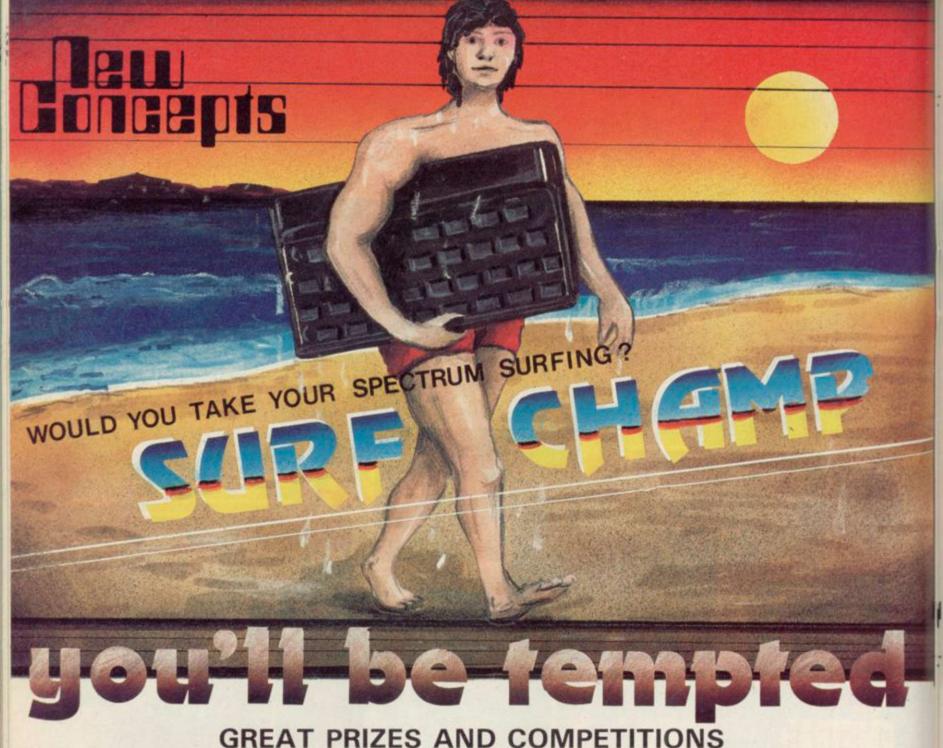

### **GREAT PRIZES AND COMPETITIONS**

Weekly Prize: New Concept T-shirt Monthly Prize: New Concept Sweat Shirt National Championship: New Concept Surf or Skate Board

### **NEW CONCEPT 1:**

A TRULY ACCURATE SIMULATION

What a real expert thinks:

"I got caught up in the competition at the Inaugural Computer World Chamionships in the same way as I do in real surfing competitions. I really wanted to win the New Concept Surf Board Prize. I can assure the games player that this sports tutor gives them the closest possible simulation of my sport."

1985 English Senior Surfing Championships and Five Times Winner of the Eurosurf Championships and Winner of the Inaugural Computer Championships at the 1985 Eurosurf Championships.

### **NEW CONCEPT 2**

Use of patented New Concept Surfboard. THIS IS SURFING!

### **NEW CONCEPT 3**

NEW BEACHES AND NEW CHALLENGES TO FOLLOW

- Eurosurf '85 Bundoran: Peninsula angled breaks
- Huntingdon Beach, California: Waves that die and are reborn.
- (iii) Burleigh Head, Australia: Longest tubes in world with sharks.
- (iv) Banzai Pipeline, Hawaii:
- Murderous ree break tubes.
  WIN YOUR WAY TO THE WORLD CHAMPIONSHIPS AT AN EXCITING VENUE.

### OTHER FEATURES -

Gear selected, board selection and personal details affect performance. 10 speed practice mode. Real scoring on full set of manoeuvres. Back up fully illustrated surf education program.

### ORDER INFORMATION

PRICE £11.95

Please rush me.....copies of SURFCHAMP I enclose a cheque/PO for £......

NAME ..... ADDRESS .....

Delivery 21 days. Make payable to: New Concepts, c/o S.I.D. Unit 10-11, Imperial Studios, Imperial Road, London SW6

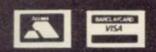

### SPEEDYSOF

01-846 9353 (24 HRS)

### **EUROCARD** MASTERCARD

WE ALWAYS TRY TO SEND YOUR PROGRAMS ON THE SAME DAY WE GET YOUR ORDER, THAT'S WHY IT'S CALLED SPEEDYSOFT! All programs normally in stock before we advertise them! FOREIGN ORDERS WELCOME, satisfied customers in 64 countries for 3 years. UK prices include VAT: export prices are the same, plus p&p, because of the extra work involved. Pay by sterling cheque, bank draft or postal order. All orders must be prepaid: we send your programs as soon as we get your money! It's faster to order by phone from any country with your VISA, EUROCARD, MASTERCARD or ACCESS. Call 01-846 9353, 24hrs, 7 days a week. ALL PROGRAMS FOR SPECTRUM AND SPECTRUM +. BIG FREE ILLUSTRATED CATALOGUE WITH EVERY ORDER: DETAILED REVIEWS, LOAD TIMES, WHAT THE CRITICS SAID, ETC.. Catalogue includes all the classic 'serious software', too. Send £1.00 (refunded with your first order) for catalogue only. TWO FREE BLANK TAPES OR ONE FREE MICRODRIVE CARTRIDGE IF YOUR ORDER FROM THIS AD COMES TO £30 OR MORE, excluding p&p. State choice on order form.

. . A VERY PROFESSIONAL SERVICE AND LIKE A BREATH OF FRESH AIR" (G. Mills, Surrey)

HITSQUAD!

THEY SOLD A MILLION' HAS TO BE ONE OF THE BARGAINS OF THE YEAR! On one tape you get four great programs for the price of one. BEACH HEAD from U.S. Gold. JET SET WILLY (the original version) from Software Projects. DALEY THOMPSON'S DECATHLON from Ocean. And SABRE WULF from Ultimate. Original prices totalled over £30. (Hitsquad) Cassette £9.95

### **AMX MOUSE**

At last the famous mouse runs on your Spectrum. The package includes your mouse plus four programs. AMX ART a drawing program full of icons, pull-down menus, pointers. Not just for fun, but OK for engineering/architectural drawing, too. AMX COLOUR PALETTE lets you fill in with colour any drawing from AMX ART. AMX CONTROL allows you to use the mouse in your own programs. ICON DESIGNER creates and stores icons for use in your own programs. The whole package, with manuals, just £79.95

### THE UNICORN

"Offers more than just larger programs ... it's all most sophisticated and when you consider that there's also a built-in joystick port, it really does look like Mikrogen have made a breakthrough." (Crash)The first ever Spectrum program to come with its own interface, to turn it into a 64K game! And there's a head alignment routine, too. Load/save to/from tape/microdrive, 104-page illustrated paperback with dues for the adventure. Map of the game. Even a Helpline phone number. And 6,500 locations to explore in this graphic adventure. (Mikro-Gen) Cassette/Interface £14.95

### WORM IN PARADISE

A brand new adventure system from Level 9 is a major event! More text than ever, by compressing ordinary English over 50%. Vocabulary over 1000 words! Understands more commands than any other adventure. Plus 200 pictures and now, with multi-tasking, the game does not stop while the picture is drawn. No more waiting! Amazing. (Level 9) Cassette £9.95

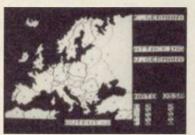

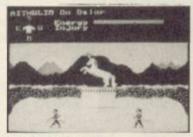

Shadow/Unicorn

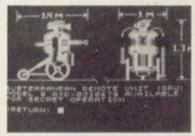

Hacker

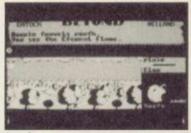

Sorderon

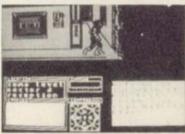

Marsport

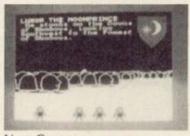

Now Games

### **NATO ALERT**

A wargame simulating a non-nuclear conflict in Europe between NATO and Warsaw Pact forces. 1 or 2 players, 5 skill levels. Up to 21 different objectives may be chosen, to determine length of play. Complex, horrifyingly realistic. Map graphics help. Hints given, too. No Stick. (CCS) Cassette £5.95

### HACKER

"Hacker is not like other computer games. We've told you how to load the program. Everything else is up to you. A real-life hacker would proceed by trial-and-error and that's how you play this game." That's what the inlay card for 'Hacker' says. So we won't tell you how to find out about Magma Ltd, or where your SRU's phlasmon valve is, or even what your vital SRU is. But there are good maps, lots of animated graphics and plenty of messages! The more you discover, the more you enjoy it. (Activision) Cassette £8.00 While you're at it, why not buy yourself the 'HACKER'S HANDBOOK (150-page paperback) for just £4.95 as well?

### **MARSPORT**

"This is what the kids have been waiting for, an adventure game with destruction as well! The best yet from Gargoyle! (Popular Computing Weekly) "Just watch John Marsh shoot ... it is one of the best animation sequences ever seen on a Spectrum!" (Crash)Dun Darach in space? Not really, but Commander John Marsh has the same walk as Cuchulainn. Brilliant animation, with much improved 3D. DEMO and SAVE available. (Gargoyle) Cassette £9.95

### NOW GAMES

"Excellent value ... should keep you busy for months ... if you're new to computing, you're laughing." (Popular Computing Weekly)This compilation tape contains: LORDS MIDNIGHT (Beyond): BRIAN BLOODAXE (The Edge): PYJAMARAMA (Mikrogen): STRANGELOOP (Virgin): FALCON PATROL 2 (Virgin): ARABIAN NIGHTS (Interceptor) It is astonishing value for money. (Virgin) Cassette £8.95

### SORDERON

"Combines the best of text adventuring with the highly successful landscaping techniques to produce a game that sets new adventure standards." (Computer Gamer) "A true successor to the realms of Midnight ... definitely shows the way forward." (Sinclair User) 4,100 locations. 750 word vocabulary. 3 sentence command recall. Now you can see every step of your quest and talk to the characters you meet! Cheat Sheet available from Beyond if you get stuck. Score. And SAVE. (Beyond) Cassette £9.95

YOU'RE GETTING BETTER WITH **EVERY CATALOGUE"** (K. Volkmar, W. Germany)

### MONOPOLY

'An excellent simulation ... vastly superior to the other, nonauthorised versions ... the graphics are very realistic." (HCW) New Official Monopoly, with 3D board view; for 2 to 6 players any or all of whom may be the computer. Specify length of game if you wish. No Stick. (Leisure Genius) Cassette £9.95

### BORED OF THE RINGS

"An excellent and vast parody ... Challenging and atmospherically written." (Popular Computing Weekly) Enhanced version of this huge, funny, beautifully graphical adventure spoof loads in 4 parts. No Stick. (Silversoft) CASSETTE £6.95

> . -. = . = . . ---

| POST TO: SPEEDYSOFT (SU 37) 37 CHURCH ROAD,LONDON SW13 9HQ, ENGLAND. For CATALOGUE ONLY, send £1 cash. Refunded with your first order. I own a SPECTRUM. I enclose a cheque/PO payable to SpeedySoft OR charge my VISA/ACCESS/EUROCARD/MASTERCARD | Program Name                                                                                             | Price |
|----------------------------------------------------------------------------------------------------|----------------------------------------------------------------------------------------------------|-------|
| No. Signature: Expiry Date Please write clearly. If we can't read it, you won't get it. Name: Address:                                                                                                    | Postage & Packing UK add 75p per order Europe ADD £1.00 per program Outside Europe ADD £1.50 per program |       |
| PHONE NO: if any, in case of query                                                                                                    | Total Order                                                                                              |       |

### The register set has a shadow which streamlines code. Marcus Jeffery explains

HIS MONTH, we are going to look at a number of previously unmentioned registers. Those are the index registers and the alternative register set.

Although they can be very useful at times, there is nothing they can do which is not equally possible with the registers we have been using in previous articles. Consequently, rather than giving an example program using the new instructions, we will look at a few other useful tricks.

Let's consider the index registers, of which there are two, labelled IX and IY. They are both 16-bit registers, similar to the BC, DE and HL register pairs, but unlike the latter, they cannot be split into individual byte sizes. The most common form of the index register is:

(IX+disp)

where disp is an eight-bit signed integer. That means that with lists, arrays and other table data, an index register can point to, say, a row of (IX+1) is the second item, (IX+2) is the third item, and so on. The main limitation is the size of the displacement value. Being only eight-bits, it can only contain numbers in the range -128 to +127.

Figure five shows all the new instructions available using those registers. In general, the index registers are not used very frequently because of the extra time and memory required when using them. That is because an extra byte is required in each instruction simply to tell the computer that an index register is being used.

During the past few months, I have included a number of machine code routines which require a parameter to be passed to them. For instance, the first article - May 1985 - had a routine which would set all the screen attribute bytes to a particular value. To do that, we had to tell the machine what value to use and then POKE the value into location 60000, then read it into register E.

That method has a number of disadvantages. To begin with it makes the Basic program less readable, with

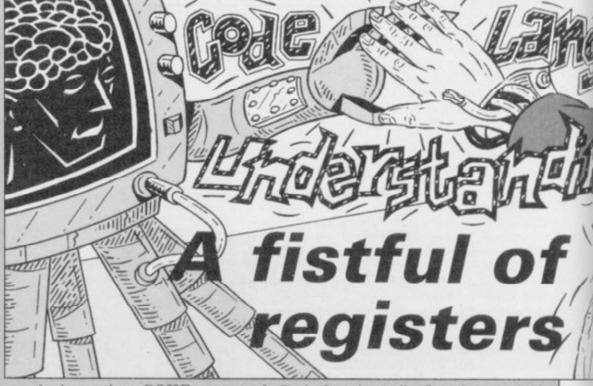

here and there. More importantly, it a Basic funtion defined as: makes the code position dependent. In other words, if we were to move the the E register will also have to be manual comes to the rescue. changed, then the assembly code reassembled at the new location.

items, then: (IX+0) is the first item, devise a more satisfactory method of

seemingly random POKEs scattered Basic function calls. Imagine you had

DEF FN  $a(x) = 5 \star x$ 

When you call that function, you code further down in memory to make have to supply a value for the arguway for some other data, then not only ment x. Naturally, the computer has will the Basic POKE location have to to keep a record of the value, so that it change, but the machine code instruc- can use it to calculate 5\*x in the function which loads location 60000 into tion. That is where the Spectrum

Look at the section on system variables where you will find reference to Fortunately, using one of the hid- a couple of bytes with the mnemonic den secrets of the Spectrum, we can DEFADD, which point to the "address of arguments of user-defined passing parameters to machine code. function if one is being evaluated; Our new method makes use of the otherwise zero". That means if we get normal parameter organisation in the contents of the two bytes 23563

| Figure 1. Assignir | g parameters in | machine code |
|--------------------|-----------------|--------------|
|--------------------|-----------------|--------------|

|      |                 | ORG     | 60000                |                        |
|------|-----------------|---------|----------------------|------------------------|
|      |                 | LOAD    | 60000                |                        |
| EA60 | DD2AOB5C SETREG | LD      | IX,(23563)           | :IX=Contents of DEFADD |
| EA64 | DD7E04          | LD      | A,(IX+4)             |                        |
| EA67 | DD460C          | LD      | B,(IX+12)            |                        |
| EA6A | DD4E14          | LD      | $C_{\bullet}(IX+20)$ |                        |
| EA6D | DD561C          | LD      | $D_{\bullet}(IX+28)$ |                        |
| EA70 | DD5E24          | LD      | $E_{*}(IX+36)$       |                        |
| EA73 | DD662C          | LD      | H,(IX+44)            |                        |
| EA76 | DD6E34          | LD      | L,(IX+52)            |                        |
|      |                 | :CALL R | ROUTINE HE           | ERE                    |
| EA79 | C9              | RET     |                      |                        |
|      |                 | END     |                      |                        |
|      |                 |         |                      |                        |

Figure 3 Assembly code colour changes

|      |          |        | ORG  | 60000      |                                  |
|------|----------|--------|------|------------|----------------------------------|
|      |          |        | LOAD | 60000      |                                  |
| EA60 | DD2A0B5C | COLOUR | LD   | IX,(23563) | ;IX=Contents of DEFADD           |
| EA64 | DD5E04   |        | LD   | E,(IX+4)   | ;E=Value of new attribute byte   |
| EA67 | 210058   |        | LD   | HL,22528   | ;HL=Start of attribute file      |
| EA6A | 010003   |        | LD   | BC,768     | ;BC=Number of screen positions   |
| EA6D | 73       | LOOP   | LD   | (HL),E     | ;Place attr. byte into file area |
| EA6E | 23       |        | INC  | HL         | ;HL=Next byte in file area       |
| EA6F | 0B       |        | DEC  | BC         | ;Count the changed locations     |
| EA70 | 78       |        | LD   | A,B        |                                  |
| EA71 | B1       |        | OR   | C          | ;Jump to LOOP if BC is           |
| EA72 | 20F9     |        | JR   | NZ,LOOP    | ; still greater than zero        |
| EA74 | C9       |        | RET  |            |                                  |
|      |          |        | END  |            |                                  |

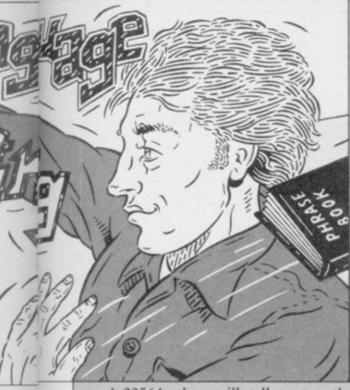

and 23564, they will tell us exactly where the computer has stored the values passed to the function we have just called. It is all rather convenient, and can be used to pass values to position independent machine code.

The only other item of information we need is how to decipher floating point numbers, which is how the where LL is the low-byte and HH is which case it will be the closing Spectrum will hold those values. That the high-byte to give the two-byte bracket. can be complicated, but we will only number HHLL. ever be dealing with numbers in the range 0 to 65535, since that is the preceding that value, giving the ASCII code routine and set values to all our maximum value which can be stored code of the single character variable registers simultaneously. The Basic in a register pair. Having limited name, followed by the value 14 (OE in function will look something like: ourselves to that range, floating point hex). There will also be a single byte DEF FN a(A,B,C,D,E,H,L) numbers will always be of the five- after the number containing the byte form:

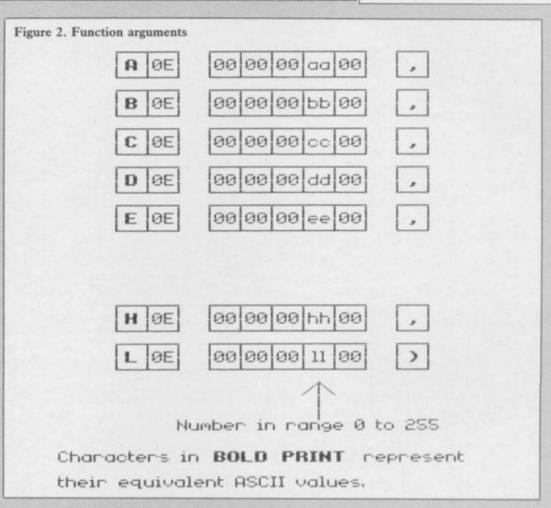

00 00 LL HH 00

ASCII code for a comma, unless it is

the last argument of the function, in

That is all we need in order to write In addition, there will be two bytes a function which will call a machine

= USR location

continued on page 64

```
1070 IF LEN h$<>2*INT (LEN h$/2)
Figure 4. Basic program
   5 DEF FN a(E)=USR 60000
                                     THEN PRINT "Odd number of hex
                                     digits in: ":h$: STOP
  10 CLEAR 59999
                                     1080 FOR i=1 TO LEN h$
  20 GO SUB 1000
                                     1090 IF NOT ((h$(i)>="0" AND h$(
  30 CLS
  40 FOR i=1 TO 704
                                     i)<="9") OR (h$(i)>="A" AND h$(i
                                     ) <= "F")) THEN PRINT "Illegal h
  50 PRINT CHR$ (25*RND+65);
  60 NEXT 1
                                     ex digit: ":h$(i): STOP
  70 INPUT "Attribute value = ":
                                     1100 NEXT i
                                     1110 FOR i=1 TO LEN h$ STEP 2
  80 LET att=FN a(att)
                                     1120 POKE start+byte, 16*FN p(i)+
                                     FN p(1+1)
  90 GO TO 70
 100 STOP
                                     1130 LET byte=byte+1
                                     1140 NEXT i
 110:
 120:
                                    1150 GO TO 1050
                                    1160 PRINT "Code entered"
1000 REM HEX LOAD ROUTINE
                                    1170 PAUSE 150
1010 DEF FN p(x) = CODE h$(x) - 48 - 7
                                     1180 RETURN
*(CODE h$(x)>=65)
                                     2000 DATA 60000, "DD2A0B5C"
1020 LET byte=0
1030 RESTORE 2000
                                     2010 DATA "DD5E04", "210058"
                                     2020 DATA "010003", "73", "23"
1040 READ start
                                     2030 DATA "OB", "78", "B1"
1050 READ h$
1060 IF h$="*" THEN GO TO 1160
                                    2040 DATA "20F9", "C9", "*"
```

### Machine Code

continued from page 63

where location is the start location of our machine code routine. Figure one shows the assembly code to set the appropriate variables, and figure two shows the format of the numerical arguments, explaining the displacements from IX in the assembly code.

We are now in a position to rewrite our first ever machine code program. The assembly code is given in figure three. The major change is that IX is set to the contents of DEFADD, and the E register is then loaded with the function argument value, rather than from location 60000 as previously.

If we want to change the location of the machine code routine, all we need to do is move our machine code, then change the function definition in the Basic program, making it truly relocatable. Just to prove that all this really works, figure four gives a Basic loader with the appropriate function.

Before looking at the alternate register pairs, it is worth pointing out that the value of IY will be initially set to 23552 — 5C00 in hex — which just happens to be the start of the Spectrum's system variables. Those locations are important to many Spectrum routines, and it uses displacements from IY frequently. Consequently, if you are using the IY index register and also calling Spectrum ROM routines, then it is a good idea not to change its value.

There is nothing to stop you using displacements from IY to change system variables, and you can achieve some very interesting effects.

Now for the alternate registers. Those are simply a second set of the registers A, B, C, D, E, F, H and L. There is no way in which you can mix both the normal registers and the alternate registers, but you can easily access them independently. There are a number of advantages in doing that, concerned mainly with both speed and time. Imagine you want to save the values of some of the registers for use at a later date, say whilst calling another routine. The most common method of doing that is to stack the register pairs, then unstack them at the end of the CALL.

That method requires 11 bytes one for each PUSH/POP and three for the CALL — and will take 101 clock cycles to execute - 11 for each PUSH, 10 for each POP, and 17 for the CALL. Now let's consider the same problem, saving the register values by exchanging to the alternate

EX AF, AF registers: EXX CALL routine AF, AF' EX EXX

That now uses only seven bytes and takes only 33 clock cycles to complete.

Finally, a word of warning for anybody using the alternate registers and calling machine code from Basic. To call any machine code routine from Spectrum Basic, the USR instruction is used, either as part of a PRINT, or RANDOMIZE.

ROM handles this line interpretation returning.

as an arithmetic calculation, and calls its calculating routines. On return to Basic, the routine to deal with the end of the calculation is called, and one of the things that does is to reset the IY index register to the start of the system variables.

Unfortunately, the very important value of the HL' alternate register pair is not reset to the hexadecimal number 2758 to allow a correct return to Basic. So, by all means use those registers but, if you have called the routine from Basic, make sure that the value The problem is that the Spectrum 2758H is placed back into HL' before

| Figure 5 | . New Z80 instru                                                                                                    | action codes                                                                          |
|----------|----------------------------------------------------------------------------------------------------|---------------------------------------------------------------------------------------|
| ADC      | A,(i+d)                                                                                                    | <ul> <li>Add the contents of location (i+d) and the carry flag to the</li> </ul>      |
|          |                                                                                                    | accumulator                                                                           |
| ADD      | A,(i+d)                                                                                                    | <ul> <li>Add the contents of location (i+d) to the accumulator</li> </ul>             |
| ADD      | i,rp                                                                                                    | <ul> <li>Add the register pair (BC,DE or HL) to the index register</li> </ul>         |
| ADD      | i.i                                                                                                    | <ul> <li>Add the specified index register to itself. It is not possible to</li> </ul> |
|          |                                                                                                    | add one index register to the other                                                   |
| AND      | A,(i+d)                                                                                                    | <ul> <li>AND the contents of the location (i+d) with the</li> </ul>                   |
|          |                                                                                                    | accumulator                                                                           |
| BIT      | b,(i+d)                                                                                                    | <ul> <li>Test bit 'b' of location (i+d). Set the Zero flag if this bit is</li> </ul>  |
|          |                                                                                                    | zero                                                                                  |
| CP       | (i+d)                                                                                                    | — Compare — by temporarily subtracting — the contents of                              |
|          |                                                                                                    | location (i+d) with the accumulator                                                   |
| DEC      | i                                                                                                    | Decrement the index register by one                                                   |
| DEC      | (i+d)                                                                                                    | <ul> <li>Decrement the contents of location (i+d) by one</li> </ul>                   |
| EX       | (SP),i                                                                                                    | Exchange the contents of the top of the stack with the                                |
| 25.5     | 4                                                                                                    | contents of the specified index register                                              |
| INC      | i                                                                                                    | Increment the index register by one                                                   |
| INC      | (i+d)                                                                                                    | <ul> <li>Increment the contents of location (i+d) by one</li> </ul>                   |
| JP       | (i)                                                                                                    | Jump to the address specified by the contents of the index                            |
| 3.       | (*/                                                                                                    | register                                                                              |
| LD       | i,(addr)                                                                                                    | — Load the contents of the locations 'addr' — low-byte — and                          |
|          | 3)(44447)                                                                                                    | 'addr+1' — high-byte — into the index register                                        |
| LD       | i,word                                                                                                    | Load the 16-bit word into the specified index register                                |
| LD       | reg,(i+d)                                                                                                    | <ul> <li>Load the contents of location (i+d) into the specified register</li> </ul>   |
| LD       | SP,i                                                                                                    | Set the Stack Pointer to the contents of the index register                           |
| LD       | (addr),i                                                                                                    | Place the contents of the index register into locations 'addr'                        |
|          | (4441)31                                                                                                    | and 'addr+1' — low-byte first                                                         |
| LD       | (i+d),byte                                                                                                    | — Place the byte value into the location (i+d)                                        |
| LD       | (i+d),reg                                                                                                    | — Place the contents of the specified register into location (i+d)                    |
| OR       | (i+d),ieg                                                                                                    | OR the contents of location (i+d) with the accumulator                                |
| POP      | i                                                                                                    | Remove the top two bytes from the stack, placing the                                  |
| 101      | *                                                                                                    | contents into the index register                                                      |
| PUSH     | ;                                                                                                    | Place the 16-bit index register value on the top of the stack                         |
| RES      | b,(i+d)                                                                                                    | Reset bit 'b' of location (i+d)                                                       |
| RL       | (i+d)                                                                                                    | — Rotate the contents of location (i+d) left by one bit, through                      |
| KL       | (114)                                                                                                    | the carry flag                                                                        |
| RLC      | (i+d)                                                                                                    | Rotate the contents of location (i+d) left by one bit circular                        |
| RR       | (i+d)                                                                                                    | — Rotate the contents of location (i+d) right by one bit,                             |
| KK       | (ITU)                                                                                                    | through the carry flag                                                                |
| RRC      | (i+d)                                                                                                    | — Rotate the contents of location (i+d) right by one bit circular                     |
| SBC      | A,(i+d)                                                                                                    | — Subtract the contents of location (i+d) from the accumulator                        |
| SDC      | A,(I+u)                                                                                                    | with carry                                                                            |
| SET      | b,(i+d)                                                                                                    | — Set bit 'b' in location (i+d)                                                       |
| SLA      | (i+d)                                                                                                    | Shift the contents of location (i+d) left by one bit                                  |
| SRA      | (i+d)                                                                                                    | Arithmetic Shift the contents of location (i+d) right by one                          |
| SKA      | (1+4)                                                                                                    | bit                                                                                   |
| SRL      | (i+d)                                                                                                    | Logical Shift the contents of location (i+d) right by one bit                         |
|          | (i+d)                                                                                                    | — Subtract the contents of location (i+d) from the accumulator                        |
| SUB      | THE STATE OF THE STATE OF THE S | — Exclusive—OR the contents of location (i+d) with the                                |
| XOR      | (i+d)                                                                                                    | = Exclusive=OR the contents of location (1+a) with the accumulator                    |
| DV       | AT AT                                                                                                    |                                                                                       |
| EX       | AF,AF'                                                                                                    | Exchange the A and F registers with the alternate A' and F'                           |
| EVV      |                                                                                                    | registers.  — Exchange the B, C, D, E, H and L registers with their                   |
| EXX      |                                                                                                    |                                                                                       |
|          |                                                                                                    | corresponding alternate registers                                                     |
| auk ava  |                                                                                                    |                                                                                       |
| where:   |                                                                                                    | nither IV or IV                                                                       |
|          | i — represents e                                                                                                    | CHIEF IA OF IT                                                                        |

d - represents an 8-bit signed displacement

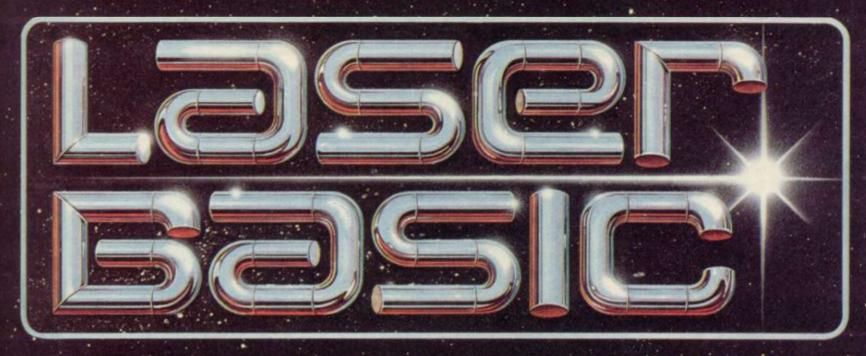

### TURN YOUR COMPUTER INTO A PROFESSIONAL **GAMES WRITING MACHINE FOR FUN AND PROFIT!**

LASER BASIC adds 100 new commands to Sinclair Basic.

These extended commands are semi-compiling so graphic animation

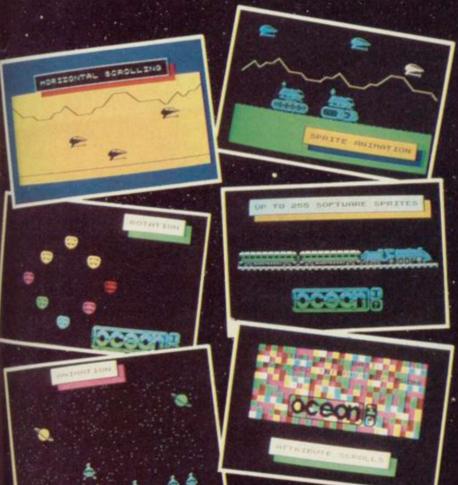

is extremely fast. LASER BASIC includes, extended interpreter, sprite/graphic designer, fully documented program and 2 sets of pre-defined sprites.

- Up to 255 software sprites can be defined, each with its own user selectable dimensions (up to 7 screens wide!)
- Operations can be carried out, on or between screen windows, sprites and sprite windows.
- Sprites can be block 'PUT' or can use one of three logical operations AND, OR and XOR.
- Sprites and screen windows can be pixel scrolled in any direction, mirrored, enlarged, spun, inverted or cleared.
- Procedures with local variables and parameter passing.
- TRON and TROF (trace facility).
- I6 bit PEEK and POKE.
- RENUMBER and REM renumber.
- Non-destructive MOVE with 2 frame animation.
- Collision detection and pattern recognition facilities.

OUT NOW FOR THE SPECTRUM 48K/ SPECTRUM+ ON CASSETTE

Microdrive compatible

A new age dawns! The arrival of LASER BASIC: first in a powerful range of development tools for fast programming, brought to you with the ambined skill and resources of Ocean and Oasis - (producers of "White Lightning".)

Other, easy to use products in this expanding range will include screen artist/designers, music composers and machine code emulators to make your programming more rewarding and exciting.

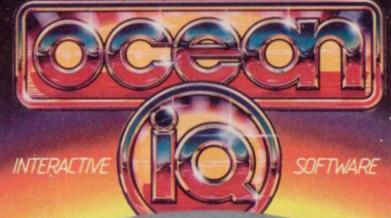

compiler your work is your own.) £9.95 assette

er :0ागगर

 Using the Laser Compiler your program runs even faster and can be produced

Programs can be marketed

with no royalities to pay (once you have bought a

to stand alone.

ALSO AVAILABLE NOW!

Described Sales are to evaluate from calcuted investigated

(AS) WHAVINGH , John Mennes | WOOLWORTH NASKYS, Rumbalows, Greenes.

Central Street, Manchester M2 SNS, Telephone, 061-832-6633, Telex, 689977 Occaris G.

ERGUS MCNEILL waves a can of Right Guard antiperspirant and suggests torching a few flies with it by igniting the spray and hoping his hand doesn't get blown off. Isn't that dangerous? Of course it is, says Fergus. But everybody does it. Don't they? Well, Fergus...

Dissuaded from courting suicide at the beginning of the interview, Fergus sits down on the end of his bed and puts a Marillion tape on his hi-fi. Dedicated fans of Delta 4 will know of Fergus' abiding love for Marillion, even if the rest of us think it sounds just like Genesis.

"You'd better not say that to Judith when she comes," warns Fergus, "or she'll pull her knife on you." Dedicated fans of Delta 4 will know of Fergus' abiding love (?) for Judith. He

bought her the knife.

Fergus McNeill is the nutter behind Delta 4, which he formed while at school with a few friends. He's 16 now, studying A-levels in Psychology and Communications at Sixth Form College. Delta 4 specialises in Quilled adventure games of surreal and lunatic quality, satirising the software industry, and any other targets which present themselves, with dedicated venom and wonderfully imaginative humour.

"Years ago I bought a ZX 81 and outgrew it in ten minutes," says Fergus, "So I bought a Spectrum and a copy of Quill and wrote the Dragonstar trilogy. It was like Classic Adventure but without the interesting bits. You can still buy it, it costs £4.95

and it's much better now."

Fergus gazes longingly at the Right Guard, clearly bored with all the ancient history. He finally coughs up the story of how he came to write Quest for the Holy Joystick, a spoof of the software industry and ZX Microfairs.

"We were so naive we didn't realise we were supposed to send out review

copies."

The tale is extremely boring, particularly as it features the monstrous Tony Bridge of *Popular Computing Weekly*, which magazine is strongly featured in the Joystick games. Unwittingly Fergus had hit on the ideal way of getting media coverage without spending money – feature the magazines in the games.

The follow-up was Return of the Joystick, designed "in between selling the odd game every forty minutes" at a Microfair. When Gilsoft released the

ERGUS MCNEILL waves a can of Right Guard antiperspirant and suggests tora few flies with it by igniting the sequel released.

Illustrator, to add pictures to the Quill adventure writing program, graphics were incorporated and the sequel released.

"A joystick finale is still in the pipeline," says Fergus. It's to be called Joystick III – The Search for Yaz, and you'll probably have to play Return of the Joystick to fully appreciate the point of it all.

Now we move on to the subject of Judith, Fergus' ex-girlfriend who's already been featured by the insensitive Gremlin last September. "Judith came to school with a book, Bored of the Rings. We wrote to the publishers, Harvard Lampoon, but nobody seemed to have heard of them. So we thought, we can't do the book, it's too obscene. Let's do our own. So we wrote the game, and took it round all the London mags the next day, and behold everyone loved it, and it even got a Sinclair User Classic. Reviews are life and death for a small company. On an arcade game a Crash Smash and a Sinclair User Classic are about the same, but on an adventure game a Sinclair User Classic is worth a lot more."

That leads Fergus into a long discussion of what adventure games ought to be like. Bored of the Rings is a three-part extravaganza now marketed by Silversoft, which has given Fergus the break he needed to sell games through a company with an advertising budget, and money to pay duplicators and the like.

For graphics, he rates Adventure International, but hates the plots and text interpreter. Level Nine he says are 'odd' but have the best text. "Melbourne House has the best text interpreter, and it usually messes it up. But I do rate them very highly."

The atmosphere becomes tense, as Judith draws nearer to Fergus' office/bedroom/den. The posters of the Thompson Twins, Eurythmics, Marillion, Great Space Race, Sinclair User, Porsche 928 and Bronski Beat begin to ooze blood in anticipation. One particular poster above his bed is an anti-pollution guide. The circle in the centre is now red, which means 'Evacuate Immediately'.

Meanwhile Fergus is explaining about his Scottish roots. "Everyone up there is obsessed by football," he says. "People ask me 'Do you support Rangers or Celtic?' and I say 'No, I'm an atheist.' I used to like Queens Park, a miniscule team with the right to play at Hampden Park. There were only

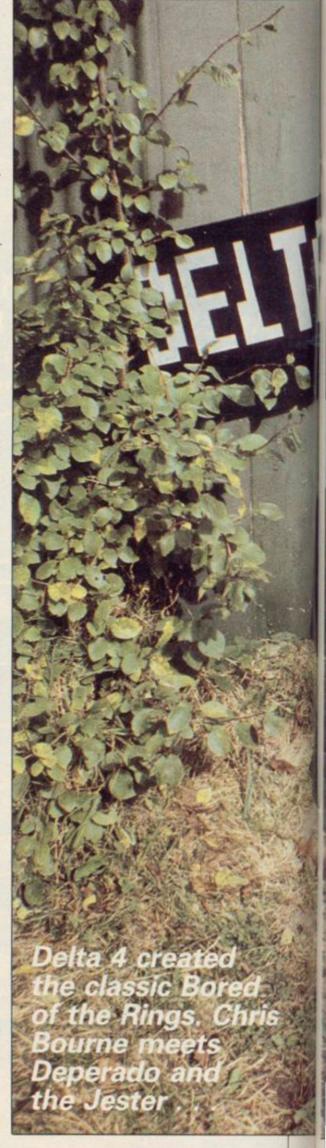

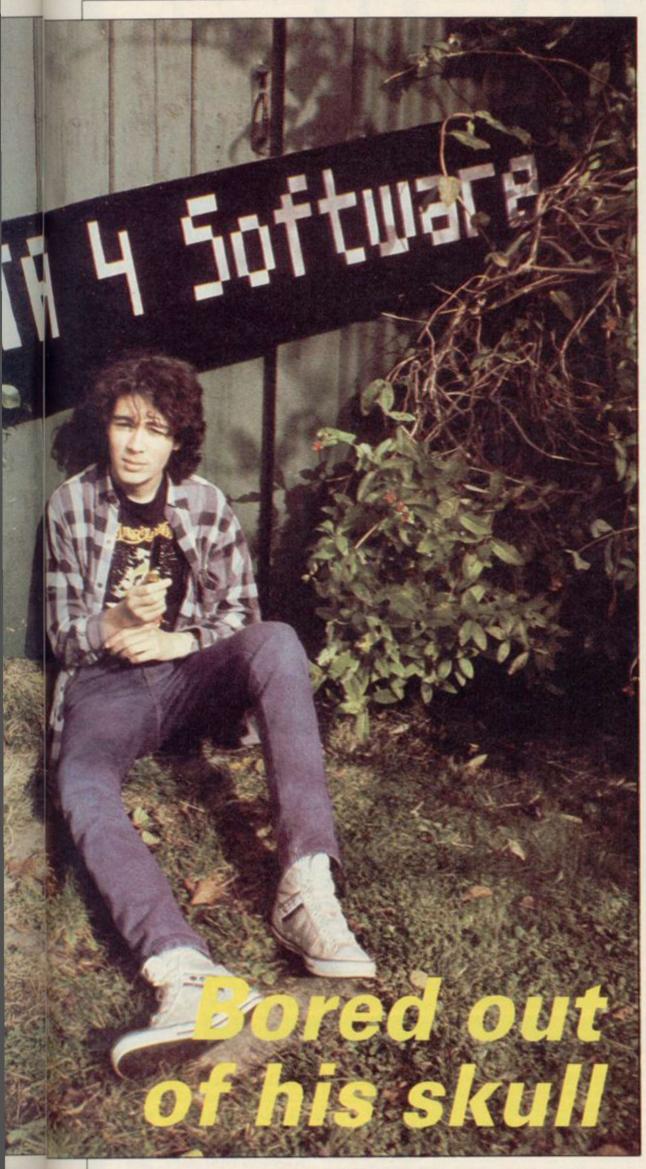

about 20 people watching."

Fergus doesn't even like arcade games, the heretic. "I hate them. I only play them very briefly. I like The Rocky Horror Show to be patriotic, and Dark Star and Alien 8. Don't Buy This was the best from Firebird in a long time. We had good fun with Way of the Exploding Fist at the PCW show, pretending to be very stupid and letting a Melbourne House official explain it to us."

Suddenly Judith erupts into the office like a boil whose time has come. Water pistol in fist, she sprays us in revenge for our unkind cut of a few months back. Let it go on record – if you ignore the leather jacket, studs, sharpened nails, knife, and Marillion T-shirt Judith Child is an otherwise demure, attractive and courteous young woman of obvious talent.

Judith is working with Fergus on Robin of Sherlock, the next three-part mega-quest from Delta 4. It's a step forward for Quilled adventures because it allows you to move backwards and forwards between the three separate programs, and also features independent characters doing things to each other behind your back.

Apart from Robin Hood and Sherlock, other characters include Red Riding Hood, Goldilocks, sequences from the Wizard of Oz, Smurfs, Wombles, laxatives, vaseline – "don't forget the candles," says Judith – an Exploding Friar Tuck, Hurn's (sic) Garden Shed – "there's a lot of those" – and an NCP car park which follows you wherever you go.

At the beginning of the game Watson is dead, but Fergus hasn't yet decided whether or not to have him sit up later and say suitably meaningless Melbourne House-type things.

"Watson is an idiot. The sofa is an idiot. Things I can see . . ." observes Fergus.

Fergus has never sat down and written a machine code game and says he probably never will. "Bored of the Rings is the Quill and other people's routines hacked about a bit," he says.

Judith is looking around the bedroom, change-spotting. "Oh God," she says, with blood-curdling scorn, "he's personalised the number plates on the Porsche poster."

She requires a certain amount of persuasion to appear in the photosession, and brandishes the knife meaningfully. Eventually the lure of the lens overcomes her, and the inter-

continued on page 69

# ONLY THE BRAVEST FLY....

New, from the author of Fighter Pilot... a stunningly realistic helicopter simulation that puts you in command of an Apache Advanced Attack helicopter. You will learn to take off, to land, to manoeuvre and locate and destroy enemy tanks using Hellfire anti-tank missiles. You will experience authentic battlefield conditions as you endeavour to carry out your mission and return safely to base.

BY D.K.MARSHALL

Digital Integration would like to thank McDonnell Douglas for all their help and technical support

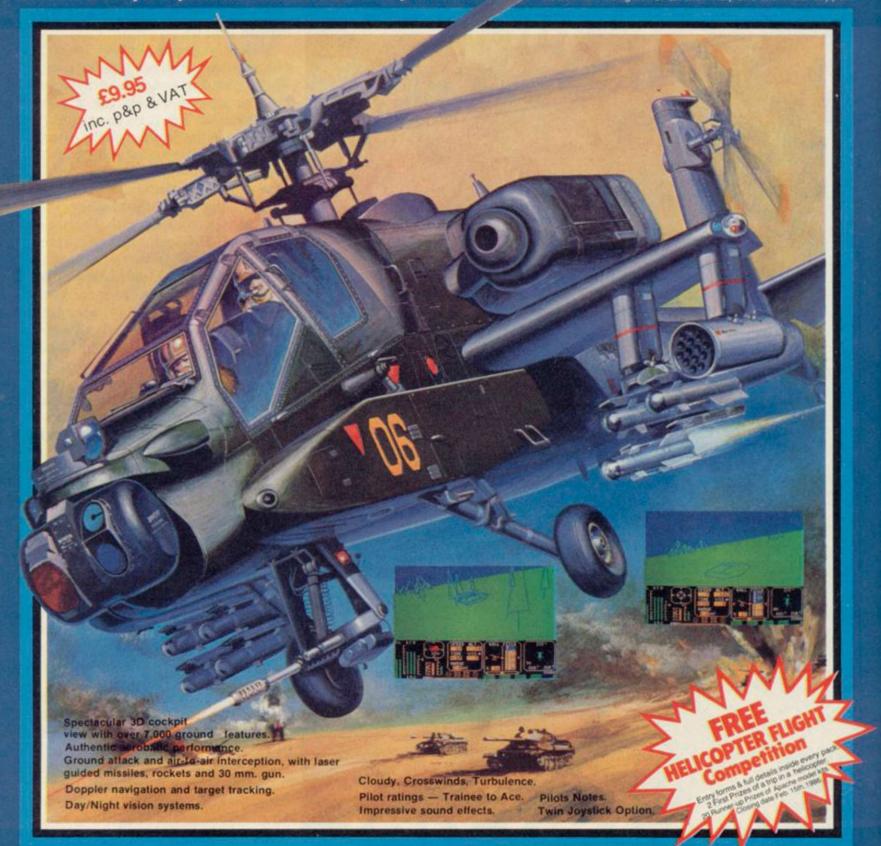

| SPECTRUM Formahawk 48K Night Gunner 48K Fighter Pilot 48K COMMODORE 64 Speed King Disk Speed King Cassette | £9.95<br>£6.95<br>£7.95<br>£12.95<br>£9.95 | Cheques payable to Digital Integration Ltd I enclose a cheque/P.O. for Total Name Address |
|----------------------------------------------------------------------------------------------------|--------------------------------------------|-------------------------------------------------------------------------------------------|
| Fighter Pilot Disk<br>Fighter Pilot Cassette                                                               | □ £14.95<br>□ £9.95                        |                                                                                           |
| AMSTRAD CPC 464                                                                                            | C 20.00                                    |                                                                                           |

Or debit my Access Account No.

Please send to DICITAL

Tele Sales (0276) 684959

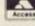

Trade and Export enquiries welcome. Lifetime Guarantee. Watchmoo

NTEGRATION Watchmoor Trade Centre, Watchmoor Road, Camberley, Surrey GU15 3AJ

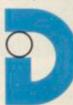

AMSTRAD CPC 464
Fighter Pilot Disk
Fighter Pilot Disk
Fighter Pilot Disk
VAT and p. & p. inclusive within UK (Overseas inc. 55p. per cassette)

continued from page 67

view continues as she poses with Fergus and Ian Willis, who has now joined the merry throng.

Ian programs on the BBC and QL – he's currently converting **Bored of the Rings** for the black beast. Other contributors, not present, include Jason Somerville, who works on the Amstrad and Jon Walker who does artwork and 'general scribbling'.

"Andrew Sprunt – we call him Spud – does photography and stuff," adds Fergus.

"Jason's a squirt," says Judith.

"He's not very nice to me. Ask him how Jill is . . ."

"Jason is really small," explains Fergus. "He doesn't have any glaring features. Jon is more interesting than Spud. Spud tries to arrange million pound mergers with people. He's hilarious.

"My bullet-proof jerkin is like a shield of steel" he intones, apparently as an example of Spud humour. It's what Spam says in **BOR** if you shoot

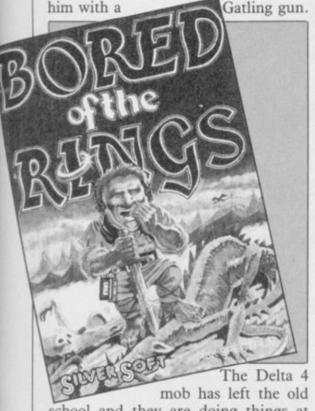

school and they are doing things at different sixth form colleges. Fergus waxes nostalgic about the good old days at school, and that warms up Judith, whose conversation has hitherto been limited to cutting observations dropped into the proceedings like a frozen burger into hot fat.

"Tell him about Nilrac," says Judith.

Nilrac turns up as a character in Skeptical, the bonus 'magazine' included with Bored of the Rings on side four.

"He's awful," says Fergus.

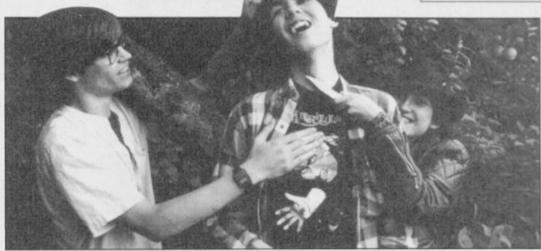

Ian and Judith express their opinion of Fergus' latest system for dividing the profits

"He's a penguin," says Judith.

"Jason is really small," explains ter studies course at their old school, ergus. "He doesn't have any glaring that's who he is.

"He doesn't like Thatcher . . . he doesn't like anything," says Fergus.

"He likes Bruce Springsteen," comments Judith. Is that a redeeming feature?

This takes us into the realm of how computing ought to be taught in schools. Fergus reckons what counts is hands-on experience, not just learning how to do it in theory. According to Fergus, if it was all theory, "there'd be no programmers."

Teachers have to cope with a lot of problems in teaching computers. In the first place, they may not know much themselves, and what's more they may get people like Delta 4 to teach. But that won't impress frustrated pupils.

It's much the same story with most young programmers, of course – though maybe not so vociferously expressed. Programming begins at home. Could a similar bunch of schoolkids make a go of it today, the way Delta 4 has?

"Not the way we did," says Fergus.

"Bored of the Rings was the first really excellent product we've done. People starting now would get eaten up."

He says he'd consider working for other companies "but only certain ones, and not on the basis of going into a room every day and writing stuff."

His aim is to set up a deal with Silversoft of the type Denton Designs has with Beyond and Ocean.

"I can see why they do it," he says.

"Also it means you don't have to sit up

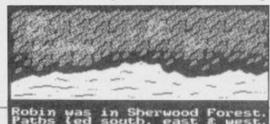

Robin was in Sherwood Forest. Paths (ed south, east & west. EXAMINE THE GARDEN GNOME\_

until one in the morning putting horrible little cassette inlays in boxes."

But isn't it a bit sad to see Silversoft all over the game and not Delta 4?

"Yes, it is galling. I want me promoted, or Delta 4. They even spelled my name wrong on the insert."

Names will matter less in future, since Fergus and the rest of them are all due to die soon in **Joystick III**. Fergus commits suicide, and there's a tasteful picture of the event on his bedroom wall.

After that, the games will be written under pseudonyms. Fergus is calling himself the Jester, and Judith wants to be Desperado, though she's thought about Razzle.

Fergus finally gives into temptation and unleashes the full power of the blazing Right Guard. Gentle readers, do not try this yourselves. You are not manic programmers, and you are not about to commit suicide in a Quilled adventure game anyway.

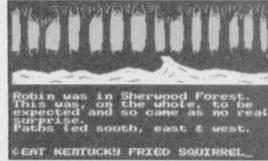

Who are the burly nuns in the industrial convent? And where does Marian leave her clothes when she goes bathing? Robin of Sherlock knows the truth

It seems like a good time to make an exit. We'll have to leave the horror of the Delta 4 experience in the Stratford Pizza Chef to another episode – nor is there time to find out what happens if you type CHRIS BOURNE as an instruction in the third part of **Bored of the Rings**. If you get a diatribe against *Home Computing Weekly* you've typed HCW instead.

"If anybody says Marillion sounds just like Genesis," says Judith, fingering her blade, "I'll squirt them again."

# Add a new dimension to your Spectrum

### **SPD1 Disk & Printer Interface**

- NEW-SNAPSHOT feature copies practically all tape based SOFTWARE direct to Disk.
- Uses standard BBC type Drives and Printers.
- Simple commands such as SAVE \* "name"
- FREE Disk full of UTILITIE

### 68FX2 Professional Keyboard

A rugged high-quality printed keyboard with 68 full travel keys, full space bar, numeric and cursor pads and many individual keys.

LMT Products offer professional quality and ease of use at a price you can afford.

Imagine having almost a MEGABYTE of storage on floppy disks, using FULL SIZE Daisy or Dot Matrix printers all coupled with a REAL Keyboard, making Computing a pleasure.

Both products are separate but for a combined price of £125 you have **BÓTH** -**SAVING £15!** 

would like to ORDER/receive information on...

SU/12

Combined Keyboard/Interface PACK @ £125.00 inc. VAT 68FX2 Professional Keyboard @ £89.95 inc. VAT

☐ I enclose cheque/postal order ☐ charge my Access/Visa

**LMT Computers Limited** South Street Commercial Centre Bishop's Stortford, Herts CM23 3AL PHONE 0279 506801/54437

Please allow up to 28 days for delivery

### Word Processing with QL Quill

the dearth of books on other as the import command. QL subjects, it's about time production line.

vevor belt is Word Processing with QL Quill, by David accompanied by diagrams.

Unfortunately, the book readable explanation. is a bit of a slow starter. The loaded into the QL.

and Dempsey has explained account of those processes. the characteristics of QL cartridges.

The Sinclair Quill manual a halt was called to the gives few examples of how of printing you can do. to set up a document with The latest off the con- margin settings, underlin- which can be compared in ing, and various typefaces. It also gives a garbled Dempsey. His book is a account of how to set tabulapractical tutorial with exer- tion points on a page. That cises at the end of each is one of the most difficult section, and information aspects to understand, and Quill is for both the business Dempsey gives a simple and

first two chapters describe editing covers such topics as age. The combination works the functions of a word pro- placing headers on the page, well, and if you are incessor and show how Quill is and importing text from a terested in the esoteric file produced by one of the aspects of QL usage, then By page 52 we have learnt other Psion packages. It is a the Longman book is a perhow to make back-up copies lucid and well designed fect buy.

The final chapter of the book looks at printing, a That page is the turning topic which is largely point of the book, which ignored in the manual.

IT IS GOOD to see such a goes on to describe format- Although he says little about rabid interest in the Psion ting techniques and ad- the types of printer you can business packages but, with vanced editing features such use with Quill - a glaring omission - Dempsey does provide a survey of the types

The only other book terms of quality with Dempsey's is QL Quill, from Century. There is little between

Word Processing with OL and home user who wants to know more about the The section on advanced machine as well as the pack-

Fohn Gilbert

Publisher Longman Price £7.95 (paperback)

### The Programmers' Trouble Shooting Guide

programming ideas and memory bought their computers.

the types of problems you Spectrum manual.

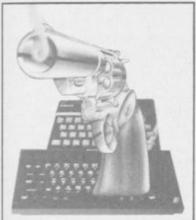

IT SHOULD BE the may encounter with your and memory are of some use answer to all Spectrum computer, together with the if you have not bought any programmers' dreams, but chapters which cover those other books already on the The Programmers' Trouble instances. For example, if market. There is also a Shooting Guide, by Piers you are unable to run a chapter on machine code Letcher, is no more than a program, it may be because and appendices, most of witch's brew of hackneyed of typing errors, corrupted which look as if they have or solutions presented in a new machine code. The answers trum manual. format. It is for those people to those weighty posers are who are not merely begin- found in chapters two, nine from a disease found in ners, but who have not even and eleven. They could just many compendiums. He has as easily be found in the only been able to scratch the The introduction to the chapters on editing, and surface of topics which rebook contains a table listing memory configuration in the quire books and not chap-

> you thinking that at last you better off looking elsewhere have everything you need to for an indepth treatment of know in one book but, un- graphics and machine code less you are an absolute be- programming. If, however, ginner you will have prob- you are a beginner the book ably come across such in- may provide an easy launch formation before.

The first six chapters do little to expand on the information given in the Spectrum manual, but the sections on animation, sound

locked-in been taken from the Spec-

Letcher's book suffers ters to explain adequately. The list will probably get You would, therefore, be pad to better computing.

John Gilbert

**Publisher** Century Communications Price £7.95 (paperback)

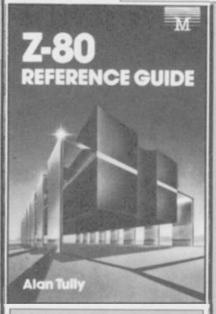

### The Z-80 Reference Guide

IF YOU ARE still enamoured with the Spectrum Z-80 processor you may have noticed the lack of good reference material about the instruction set.

There are few books which catalogue the instruction set, show the timings of each command, with examples of usage. The Z-80 Reference Guide comes as a pleasant surprise.

It starts with an introduction to the register sets and a general explanation of timings for each type of instruction. A page is devoted to each instruction giving a general description of usage, the number of bytes used by each, the flags affected by execution.

The book bears a striking resemblance to The Z-80 Programmers' Reference Guide, by Rodney Zaks. That includes a comprehensive course on Z-80 programming, something which Tully's book omits apart from a puny chapter giving hints and tips.

Tully's book will never beat Zaks'. It is, however, useful for beginners who want a quick reference to a particular instruction.

John Gilbert

Publisher Melbourne House Price £9.95 (paperback)

TWO X80 ON EPSON Frinters to be WON

# Interactive BASIC Programming 48K ZX Spectrum & Spectrum +

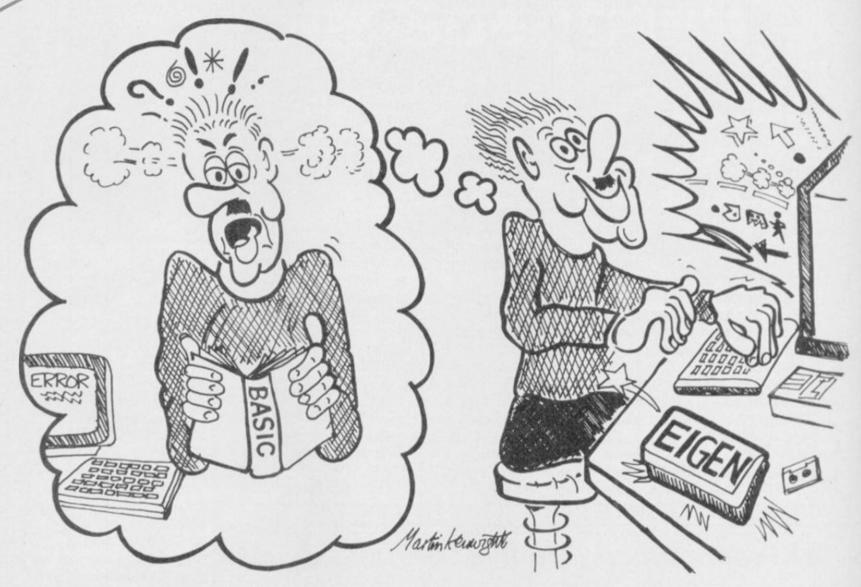

Don't let books blow your mind, use your computer to teach you BASIC - what could be easier?

# The only ZX BASIC programming course that runs in your Spectrum and gives you complete control over the computer.

Learn BASIC with your hands on the keyboard, not with your head in a book!

IBP consists of twelve programs called Learning Modules. Altogether more than 250K long! Whilst using a Module you will have complete control over your computer. So when IBP explains, for example, how to use the BEEP command you can try it out there and then before continuing.

You will be asked to write programs throughout IBP. Don't worry though, you can call on two hints for each program and then get IBP to put its own solution into BASIC for you to look at and RUN. There are eighty programs like this.

Many demonstration programs are given, also.

### THE IBP COMPETITION

Epson FX80 printers are the best all round printers and Eigen Software are giving away two of them! To enter the competition you must write a BASIC program, record it on the official cassette (free with the IBP package) and send it to the address below. Entries will be considered in two categories: games and non-games. The writers of the best program from each category will receive a printer system. ALL other entrants will receive a copy of the two winning programs!

The whole Interactive BASIC Programming package costs £9.95. If your computer shop does not stock Interactive BASIC Programming then send £9.95 for the package by return of post (p & p free) to:

45 Bancroft Road, Widnes, Cheshire. WA8 0LR 051 - 423 6201

 $\hat{H}\psi = E\psi$ 

EIGEN SOFTWARE create reality

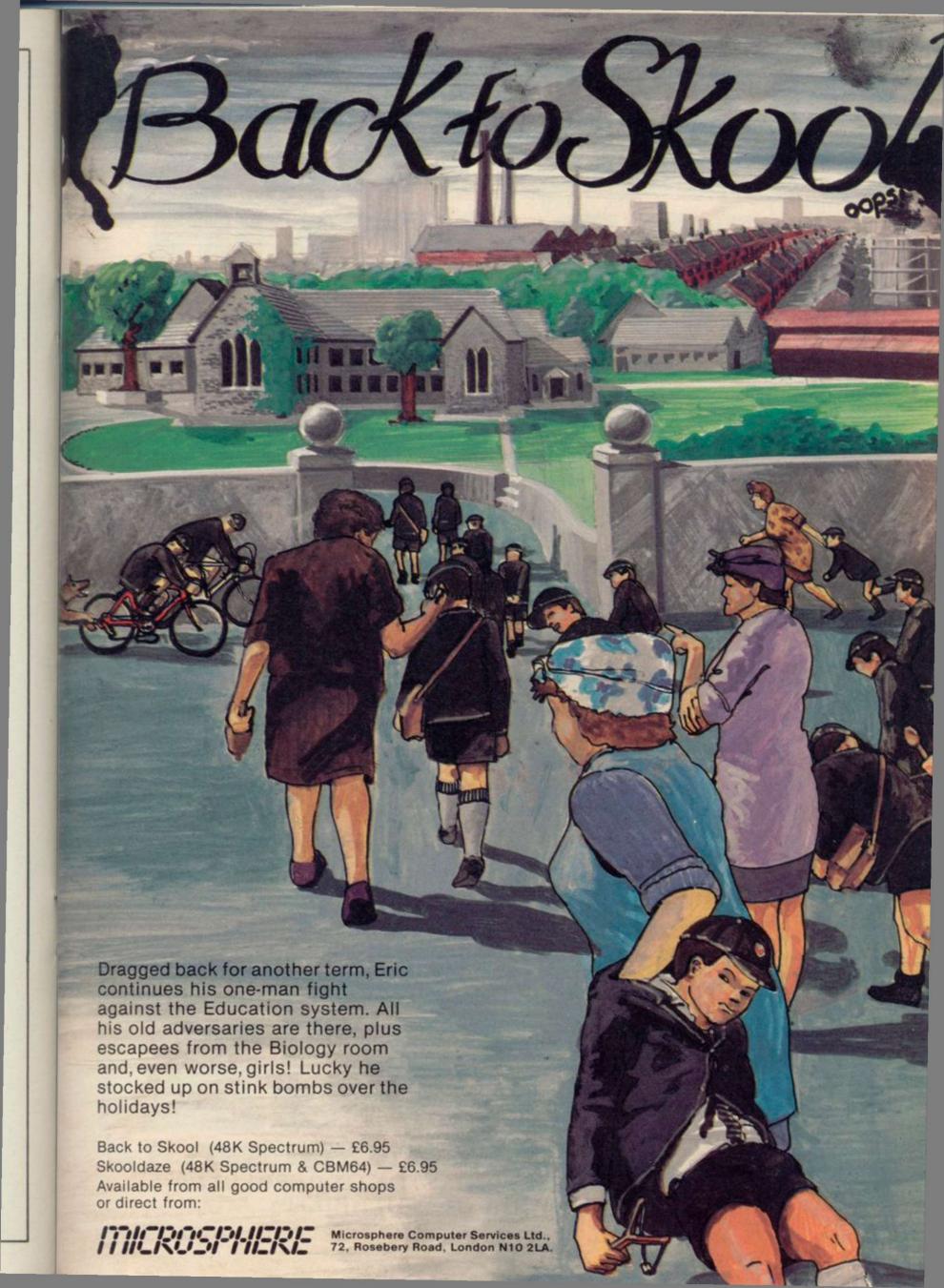

## GHRISTMAS HR

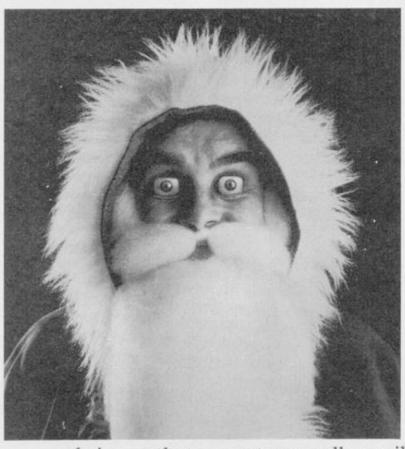

Looking forward to a high-tech Christmas?

Then come along to the CHRISTMAS MICROFAIR at the Horticultural Hall, London SW1 on the 14th December.

It's enough to make even Santa Claus's eyes light up.

Everything you ever wanted for the ZX Spectrum, Spectrum + and the QL under one roof, in one day of non-stop computer entertainment.

No matter how many more shopping days there are until Christmas, don't buy anything until you see what's available at the MICROFAIR.

Software, hardware, books, add-ons, printers, monitors, user clubs, magazines, computers, and a fantastic

range of gizmos that are not generally available in the shops.

There's all those 'just released' programs for the Spectrum and QL, and more than one opportunity of getting something at special "show" prices.

Send for reduced-price advance tickets now.

December 14th. The day that will make your eyes pop.

CHRISTMAS MICROFAIR DECEMBER 14TH 1985, HORTICULTURAL HALL GREYCOAT STREET / ELVERTON STREET LONDON SW1 ADMISSION: £1.75 (ADULTS); £1.25 (KIDS UNDER 14yrs)

## SEND FOR REDUCED PRICE ADVANCE TICKETS TODAY

Send to Mike Johnston (Organiser), Dept su ZX MICROFAIRS, 71 Park Lane, London N17 0HG.

Please send me (Adult @ £1.25) advance tickets

Please send me

advance tickets

(Child under 14 @ £1.00)

Name: Address: \_

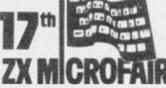

Please include a stamped, self-addressed envelope and make cheques/POs payable to ZX Microfair

EXHIBITORS. CALL MIKE JOHNSTON ON 01-801 9172 FOR DETAILS OF STAND AVAILABILITY.

· AIR · COMBAT · EMULATOR · £10.95 HE FASTEST GAME ON TWO WINGS! ANDA FREE MULTIFUNCTION CALCULATOR WATCH You are the last fighter pilot with only three A.C.E. Mark 2.1 multi role All Weather All Terrain J33/J37@ combat aircraft. Based at The AIR COMBAT EMULATOR, packed with an allied airbase, your task is to attack and exciting features, is by far the fastest, most destroy the numerically superior enemy realistic flight simulator available. For the land and air forces and drive them from first time on a home computer, feel what it is your shares. The final stage of the conflict really like to fly a high performance military having already destroyed the enemy land forces and shot down their air force, is to sink jet and engage tanks, missiles, ships, helicopter gun-ships and two types of curning intelligent enemy aircraft. Featuring over 300 spitle images, ACE has the smoothest, most detailed cockpit the enemy fleet as it evacuates its defeated ACE - EXPERIENCE IT NOW Every computer game fan will love ACEview of hills, trees and other ground objects just look at these features: ever achieved thanks to specially 100% optimized machine code uses all developed Dynamic Graphic Technique (Lutatio) allowing sensational high speed available memory. Featuring Dynamic Graphic Techniques
[Lutate Θ] solid 3D graphics. In combat, your head will spin as you struggle with the help of the advanced The smoothest, fastest and most detailed cockpit view of any flight simulation.

• Views of hills, trees, tanks and other avionics which include a rear-view camera and radar, to stay alive long enough to do ground objects. Aerial combat, ground some damage to the enemy.

The unique two seat flying option (pilot, navigator/weapons man) and Synchro attack and naval attack. Synchro Speech <sup>(i)</sup> ie, the speech does not freeze the action. Speech <sup>⊕</sup> which passes vital aircraft condition information to the flight crew Two seat option—fly and fight with the aid of a ithout freezing the action combined with friend. dynamic tactical map, take offs and landings, summer, winter and night-time Sensational 3D solid flying and a remarkably realistic in-flight retuelling option makes ACE the ultimate AIR COMBAT EMULATOR. not boring wireframed) graphics High score saving system.
 JULIU © operation (All Weather All Terrain). \* Note due to memory limitations ACE on A vast invasion fleet has landed on your the C16 and VIC20 (+8K Ram) do not have southern shores and discharged scores of any ground objects tanks supported by helicopter gun-ships and protected by mobile surface to air FREE 20 KEY MULTIPUNCTION missiles. Squadrons of enemy fighters give CALCULATOR WATCH the enemy forces air cover. Advancing \*12/24 Hour Time Mode \* Alarm Mod ruthlessly they are conquering your Order ACE today and homeland, facing no opposition. receive this fantastic 20 KEY MULTIFUNCTION CALCULATOR WATCH **ABSOLUTELY FREE!!!** E \$10.95 (CBM 16 and VIC 20 £9.95) Postage FREE in U.K. Add £1 for overseas orders Allow 28 days for delivery l enclose cheque/postal order for (£ .) made payable to Cascade Games Ltd. Or through any Post Office by Transcash (Giro No. 655 6655). For even faster ordering when charging to Access, Barclaycard and Trustcard Visa use our 24 hr service (Tel. 0423 504663). ENTER CREDIT CARD NO. IN BOX C 64 PLUS 4 C 16 CVIC 20 (with 8K RAM C 128 expansion AMSTRAD 464 AMSTRAD 664 SPECTR 48K e tick box NAME ADDRESS shots are POSTCODE COUNTRY\_ Please complete and send to Cascade Games Ltd. 3 Haywra Crescen Hartogate HG1 58G. England. Tel. (0423) 504663 Registered No. 1755554 cascade ACE - EXPERIENCE IT NOW!

## THEIR ONLY HOPE WAS YOUR PROMISE TO BRING THEM BACK ALIVE....

## BEACH-HEAD II

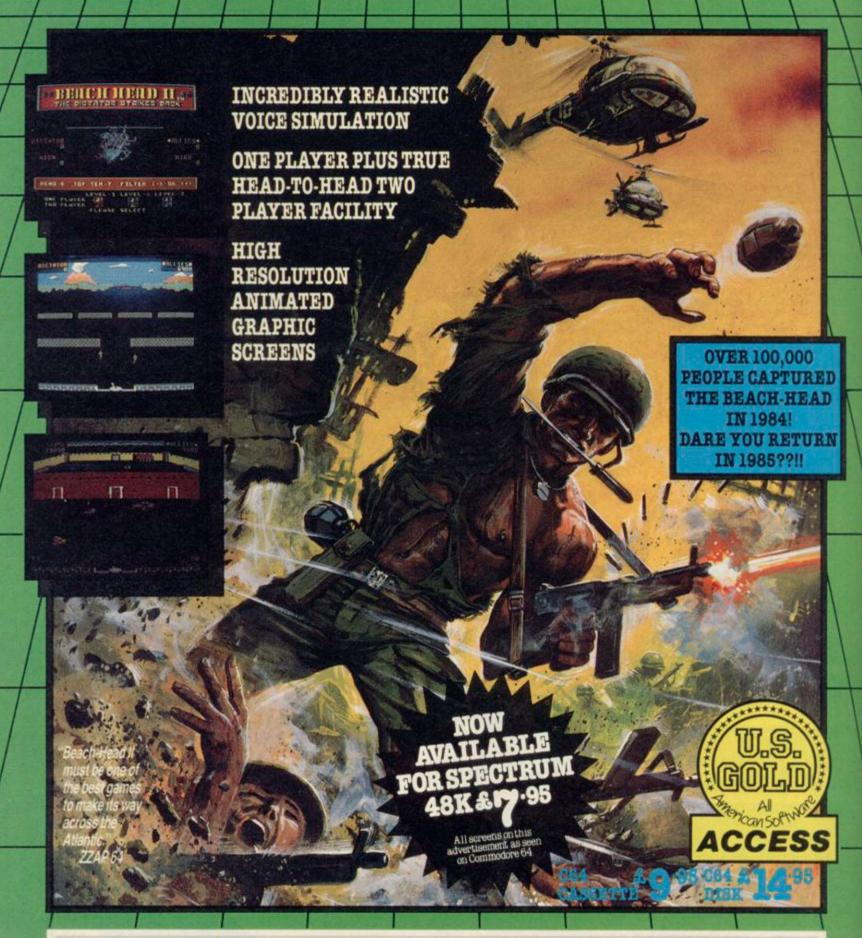

The continuing saga pits allied forces against the cruel dictator who escaped the destruction of the fortress with remnants of his army and prisoners captured during the land battle.

Produced for the COMMODORE 64 and coming to a computer store near you!

Written by Roger & Bruce Carver 

Directed by Bruce Carver 

Produced by Chris J. Jones 

Distributed by David L. Ashby Illustration by Oliver Frey (Newsfield Publications) 

Manufactured in the U.K. by U.S. Gold.

## The Sinclair Story

ODNEY DALE has known Sir Clive Sinclair for more than 20 years, ever since the Sinclair Radionics mail order operation was run from a disused bakehouse on Dale's premises in Cambridge.

Dale was involved with the development of the extraordinary and innovative Cambridge Consultants Ltd, which he later joined, forsaking his small publishing business. His path was to intersect with Sinclair's often in the years to follow. Later, when Dale became a fulltime freelance writer, he supervised the production of software manuals for Sinclair Research, most notably those for Logo.

The idea of writing the first biography of Sinclair came out of a discussion Dale had with Colin Haycraft, of Duckworth Publishers, in 1983.

"It emerged that Colin had been trying to get Clive's autobiography,' Dale explains. "Clive had replied that he was too busy and in any case it would make him feel too old.'

When Haycraft discovered that not only had Dale known Sinclair for some time, but would be interested in writing the biography, Sinclair was approached again.

"After much toing and froing Clive agreed that we could proceed. He wouldn't have consented," Dale adds, it."

Sinclair gave Dale several interview sessions and allowed him to rummage through his personal archive box. He granted, too, access to people in the

"Granted' suggests that Clive had the right of veto over the manuscript," says Dale, "and I suppose in a way he did, though we agreed that he could later alter only errors of fact. He has seen the manuscript and hasn't exercised his right to change anything."

And how did Sinclair react to this 'warts and all' account? "Apparently he said, 'It's very accurate. I don't know where he got it all from."

Apart from the archives, Dale got it all from 60 hours of interviews with associates and employees of Sinclair. That, and ransacking libraries for back issues of Practical Wireless, Instrument Practice and other relics of the past. Filing cabinets and cardboard boxes crammed with cuttings line the walls of Dale's office.

The result, The Sinclair Story, is about as comprehensive as you could wish. More important, it is very enjoyable to read. Photographs of the

Bill Scolding meets biographer Rodney Dale, the 'warts and all' author of The Sinclair Story Sinclair brought to book?

beardless Clive, pages from his school exercise books and charmingly ingenuous adverts for his earlier products 'easily built in a single evening' help recapture the excitement and naivety of Sinclair's growing pains and the immature computer industry.

It's all there — Sinclair's volatile friendship with Chris Curry, the tragic involvement with the bureaucratic National Enterprise Board, the abortive attempt to win the BBC contract, the arduous development of the illconceived C5. Running through it all is Sinclair's obsession with miniature modestly, "to just anybody writing television, on which research first started in 1964.

> Omissions are few, though it is surprising that Dale glosses over the beginnings of Sinclair Research and the work which went into the ZX80, especially given his meticulous approach to the development of the pocket calculators and the MK14.

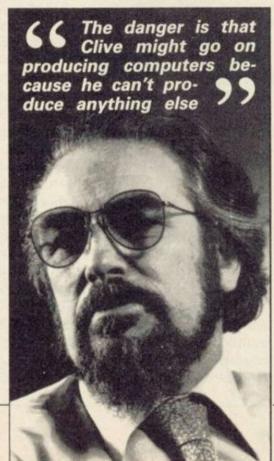

Dale is taken aback when this is pointed out to him. "Yes, there is quite a jump," he agrees, scribbling a note in the margin. "There's nothing sinister in that . . ."

Although The Sinclair Story claims only to be an account of Sinclair's business ventures, here and there we find the man behind the name peeping between the lines. Dale explains, "I asked Clive in an early interview how much he wanted it to be about the business and how much about him. He replied that he didn't want to suddenly appear as if from nowhere, but he did want to remain private. And that's what happened."

As to the future, Dale thinks that the home computer industry is likely to go the same way as the calculator boom of the seventies. "It's been a juggernaut. It's run away and crushed everything in its path.

"It's not an industry which attracts cautious people. Had it been so, perhaps the brakes could have been applied earlier rather than at the edge of the precipice."

Sinclair has been as guilty of that as anybody. "There are people within the company who individually think that caution and circumspection are a good thing, and that this has been overridden by success."

Drawing parallels with Sinclair's dogged determination to continue producing calculators long after the market had died, Dale adds, "The danger is that Clive might go on producing computers because he can't produce anything else."

Sinclair's venture into electric vehicles does not appear to be the answer, though Dale too was fired by Sinclair's enthusiasm over the C5. "One of the most extraordinary moments of my life was realising that there was something wrong at Alexandra Palace," he says, thinking back to that snowy day when the C5 was unveiled. "It suddenly flipped from a brilliant idea which was going to be a vast success to something which dangerous."

But, Dale concludes, "The world would be a poorer place without Clive Sinclairs around. They make enormous mistakes but they also make life richer."

Rodney Dale is author of a disparate volume of work, including a biography of Louis Wain, The Man Who Drew Cats; the modern folklore collection, The Tumour in the Whale; and The World of Jazz. With Ian Williamson he has co-authored Basic Programming and The Myth of the Micro.

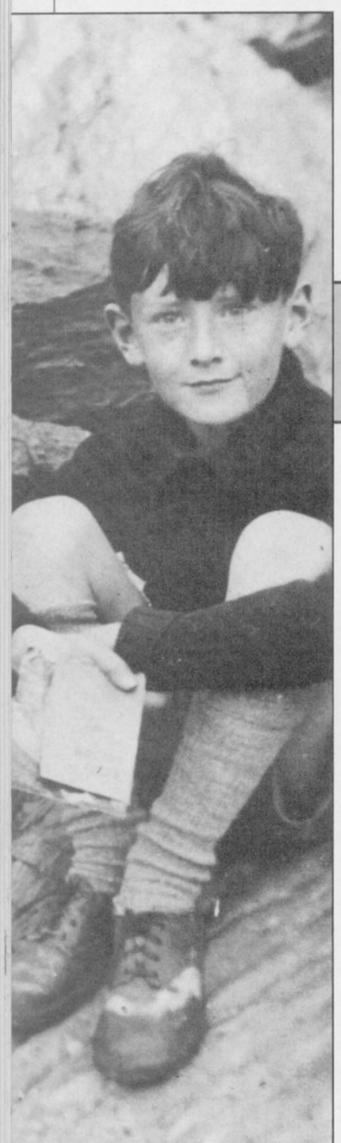

born near Richmond in Surrey on 30 July 1940. His father and grandfather were both engineers.

Clive's brother Iain was born in 1943 and his sister Fiona in 1947. The Sinclair children remember a particularly idyllic childhood. Clive came into his own in the holidays, for he loved swimming and boating and at an early age designed a submarine which owed interests and Jules Verne as to the tanks.

LIVE MARLES Sinclair was — in physics, and pure and applied maths — at St George's College, Weybridge.

Mathematics - that perfect, concise language — had always interested him deeply, and he had barely become a teenager when he designed a calculating machine programmed by punch cards. Because he wanted to make the adding as simple as possible, he did it all with 0s and 1s. 'I thought that was as much to grandfather George's naval a great idea. I was really amazed to discover that this was a known system; availability of government surplus fuel the binary system. That discovery disappointed me deeply; I thought I'd

## Clive's early

dom of holidays a necessary antidote pleased with the idea.' to school; a time when he could joint with his schoolfellows.

To some, the Sinclairs seemed to be outs in the woods. unconventional, a family who spoke directly, frankly, and matter of course — because not only was it more fun that way, but also, as Clive now says: 'You get more out of people by disagreeing with them.'

Clive went to Box Grove Preparatory School; he recalls it with affechim no more maths, and he moved on to the secondary phase of his educa- Clive and his friends were wont to

number of schools for his secondary an atheist!' education. Taking his O-levels at

Clive found the comparative free- made my fortune . . . but I was very

As a teenager, he also 'discovered' pursue his own ideas and teach him- electronics. He had always been fasself what he really wanted to know. A cinated by things miniature, and he sensitive child with ways of thought carried this interest into his electronic and speech beyond his years, little designs, seeking to produce ever more interest in sports other than aquatic, refined and elegant circuits, using he sometimes found himself out of smaller and smaller components. The state of his bedroom — a mass of wires He preferred the company of — was a family joke, but from it came adults, and there were few places amplifiers and radios for his family other than with his family where he and close friends, and an electrical could feel intellectual companionship. communications system for their hide-

He worked hard at school, particuoften larly on subjects he was keen on, argumentatively to one another as a reading and absorbing far beyond the required level. If he wanted to learn something, he did so very readily; he had — and still has — an incredible facility for assimilating information. The converse is true; at school he had little time for subjects which did not tion, and was very upset when it was interest him. While still at school he eventually closed. When he was ten, wrote his first article for Practical the school reported that it could teach Wireless; it was published; heady stuff.

As an antidote for working hard, hold wild teenage parties. A friend of At about this time, his father suf- his from a strict Catholic family recalls fered a severe financial setback. With that one Christmas Eve, after a few Sinclair tenacity, he started from drinks, he said to Clive: "I'm off to scratch - still in machine tools - and church; I've got to go because I'm in fought his way back in a remarkably the choir", so Clive said he'd come short time. However, fighting one's along with me, and we staggered into way back is not without its effects on the choir stalls and Clive just joined in one's family, and Clive went to a with his fine bass voice. Not bad for

When he left school just before his Highgate School in 1955, and S-levels eighteenth birthday, there was no

## The Sinclair Story

reason why he should not have gone to Right: Clive Sinclair at A-level time university - except that he didn't want to. He knew from experience that what he wanted to learn he could find cut for himself.

formalised in an exercise book dated 19 June 1958 — three weeks before the start of his A-levels. In this book we find a radio circuit, 'Model mark I' with a components list: 'cost/set 9:11d + coloured wire & solder/nuts & bolts + celluloid chassis (drilled) = 9/-'.

He had been delighted to find how cheap components were if bought in

Below: Sinclair's early sketches for a radio circuit plenty of time for further reading and circuit design. PW readers could not always get his published designs to C M Sinclair's Micro Kit Co was work, but a design that didn't work always resulted in a large postbag.

A job which occupies an active mind for a fraction of the time lacks satisfaction. The Silver Jubilee Radio Show opened at Earl's Court at the end of August 1958, and Sinclair was representing PW, on Stand 108, selling magazines and subscriptions, and still wondering how to launch his own

# 'Iv days

The first of two extracts from Rodney Dale's Sinclair Story

bulk, and that there were such things as call-off rates. He also realised that to sell big you had to look big, even if you weren't. Not for him ninepenny words and five-and-sixpenny lines; he would think in terms of half-page advertisements at the very least.

Half-page advertisements and components by the thousand . . . where was the money to come from? Why not write another article for Practical Wireless? The article was accepted, although it was not published until the following November - no instant cash there. But then he saw Practical Wireless advertising for an editorial assistant; he applied for the job and got it. He told his parents it was a holiday job. After a decent interval, he told them that Practical Wireless thought very highly of him and that there were tremendous prospects there - none of which was true.

But as it turned out there were tremendous prospects because the magazine was run by an incredibly tiny staff: editor, assistant editor, and editorial assistant — Clive. The editor had to retire through illness and the assistant editor stepped into his shoes. He soon collapsed under the strain, and there was Clive Sinclair, at the age of 18, running Practical Wireless. He says that it was not a difficult job; all he had to do was to take the material from the regular contributors, look through the articles which poured in from hopeful amateurs, select enough for a well-balanced magazine, and give them an editorial polish. The day a week that editing PW took gave him

business. Opposite, on Stand 126, was Bernard's Publishing.

Sinclair recalls: 'There I was on the Practical Wireless stand, when all of a sudden an immense figure loomed up. It was Bernard Babani; out of the corner of his mouth, best gangster fashion, he said; "See you at the coffee stall in ten minutes." At the coffee stall, Babani offered Sinclair £700 a year to run his publishing company. Maybe,' was the murmered reply, 'but I expect a rise after a short time.'

At Bernard's, Clive Sinclair designed and sometimes built circuits, and Mr Singh did the drawings and prepared the artwork for printing the books. The secretary, Maggie, did everything else. Sinclair's mother had been dubious about her son leaving the security of a monthly magazine but Bernard Babani said to her: 'Mrs Sinclair, your son's name will be on all the books we publish.' Many a true word; 25 years later that storeroom which was Sinclair's office is stacked high with books about microcomputers - and you don't have to look hard for the name 'Sinclair' on the covers.

But his burning ambition was still to start his own business and in 1961 he had registered a company, Sinclair Radionics Ltd, on 25 July. He took his design for a miniature pocket transistor radio and spent some time seeking a backer for its production in kit

continued on page 80]

## The Sinclair Story

continued from page 79

veloped cold feet.

one; he joined United Trade Press -Fleet Street — as technical editor of amplifier sitting on a halfcrown. the journal Instrument Practice.

Transistors in Hearing Aid Design'.

manufacturers and was welcomed gineer. with open arms.

lay in his ability to reduce the size of his designs. Although he had a sound grounding in theory, he was also very practical. He knew that manufacturers were selecting components to meet their published specifications, which left them with 'rejects'. These 'rejects' would obviously meet some specification; the art was to determine what that specification was. Having done that, he could design circuits in which components would perform perfectly well. Thus did he move from publishing to marketing.

Below: Sinclair Radionics Ltd, 1963 Right: Clive Sinclair in 1978 Lower right: The first Sinclair Radionics ad, 1962

form. He gave in his notice to Babani, had of the existence of Sinclair time, Tim Eiloart had met Clive Sinconly to find that his backer had de- Radionics Ltd was the half-page lair; Clive had just set up Sinclair advertisement which appeared in the Radionics and needed an organisation He needed another job to earn some hobby magazines in November 1962. to receive his mail, assemble sets of money - both to live and to finance This was for the Sinclair Micro- components into kits, and despatch the business he was determined to amplifier, 'the smallest of its type in them. It wasn't quite the high-tech start. He had little difficulty in finding the world', which 'out-performs work which CCL had envisaged but amplifiers twenty times as large'. no matter; as the Sinclair advertisebased at 9 Gough Square, just off There was a picture of the Micro- ments appeared CCL was ready with

Sinclair set up his research, de-His name first appears in *Instrument* velopment and marketing organisation advertisement was repeated in Decem-Practice as assistant editor in March in his office at Gough Square. Howev- ber 1962; and in January was ex-1962. He lost no time getting to work, er, the address given in the advertise- panded to a full page. Not knowing and 'Transistor DC Chopper Ampli- ments for Sinclair Radionics Ltd was what was going on, I was somewhat fiers' appears in two parts in May and 69 Histon Road, Cambridge; here is surprised when we were asked to print June, followed by 'Silicon Planar some background. In 1958, I started a a second batch of 1000 data sheets. design and printing company called The idea of 'stack it high and sell it His last appearance as assistant edi- Polyhedron Services, and two years cheap' by mail order was one with tor was in April 1963, but the year he later had moved to 69 Histon Road which we at Cambridge Consultants had spent marrying UTP to the semi- and become involved in the develop- and Polyhedron were unfamiliar. conductor industry was of great ment of Cambridge Consultants Ltd. 'He's either going to become a milmutual benefit. As a journalist he CCL was founded in 1960 by Tim lionaire or go broke' we muttered to could approach all the semiconductor Eiloart, a Cambridge chemical en- one another as piles of mail mounted.

One of the facets of Sinclair's genius workshop, I let them the disused cards regretting that, owing to an

The first intimation that the world bakehouse at 69 Histon Road. By this the servicing organisation.

The half page Micro-amplifier

The next thing we knew at When CCL wanted to set up a Polyhedron was a request for 1000 unprecedented demand, there might be some delay in despatching your Sinclair Slimline. This radio, the dream on which the original Sinclair Micro-Kit Co had been built, was announced in February 1963.

Sales were going from strength to strength; ideas for products were coming thick and fast. The CCL workshop was burgeoning, and the upper floor of the bakehouse was becoming somewhat overcrowded.

• The Sinclair Story, by Rodney Dale, is published by Duckworth and is available from all good bookshops. If you have difficulty in finding it, contact the publishers, Duckworth Ltd, The Old Piano Factory, 43 Gloucester Cresent, London NW1. Price £9.95 inc p&p. Visa and Access accepted.

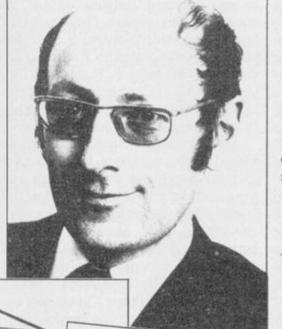

## SINGLAIR RADIONIGS LTD Dept. C 69 HISTON ROAD CAMBRIDGE TELEPHONE CAMBRIDGE STREET

Build the Sinclair MICRO-AMPLIFIER

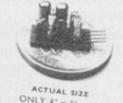

This microscopic amplifier, the smallest of its type in the world, out-performs amplifiers 20 times as large. Power Gain-60dB (1,000,000 times).

Frequency Response—30 c/s to 50 kc/s±1dB.

Output Power-sufficient for any earpiece or small loudspeaker.

Simple to build using ordinary tools.

Uses brand new micro-miniature components and micro-alloy

Free applications data supplied with every kit showing how to use the micro-amp in micro-radios and transmitters, and with high and low impedance pick-ups, microphones and stereo headphones.

Trade enquiries invited.

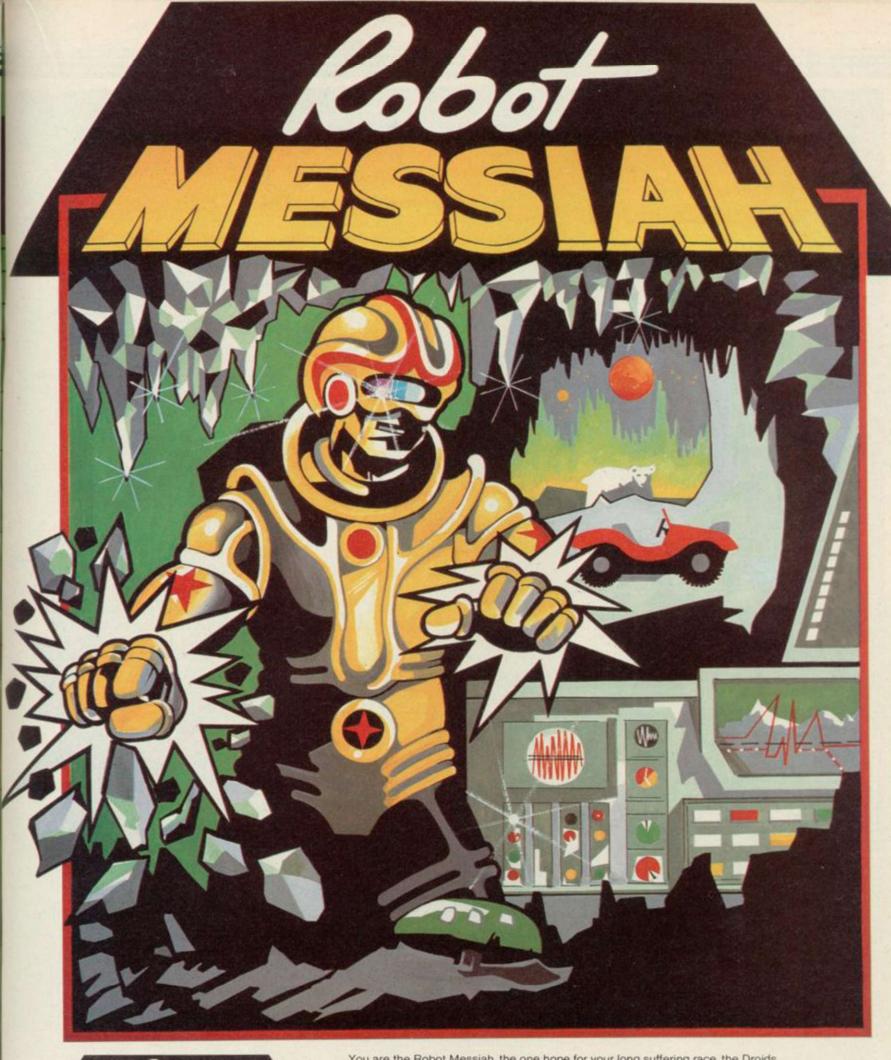

You are the Robot Messiah, the one hope for your long suffering race, the Droids. Imprisoned in mines of horrific torture, the Droids are worker robots, slaves to Androids and destined

As the Robot Messiah, you must set out against overwhelming odds — battle against giant bears, killer robots and evil gnomes. Explore a mind-boggling maze of caves, escape from a wretched tunnel until, in the sinister test centre you can begin to formulate a plan — and that is only the beginning! Spanning 152 screens and 3 levels, Robot Messiah is a sensational arcade adventure, rich in atmosphere and tension which is sure to be the hit this Christmas.

ROBOT MESSIAH" written by Christian Urquhart and Mike Smith

Christian Urguhart is also the author of 'Hunchback' & co-author of Daley Thompson's Decathlon'

AVAILABLE FROM LEADING SOFTWARE STOCKISTS OR DIRECT FROM: ALPHABATIM 2 WELLINGTONIA COURT VARNDEAN PARK BRIGHTON BN1 6TD SUSSEX

above the bay window.

and celtic jewellery crowd the table tops and the heavy Victorian mantlepiece. Framed pictures of girls brandishing hockey sticks are propped behind a stack of classroom slates. the room.

The five of us - a motley deputation from the computer press - are in the tea room at St Bride's, a white crumbling turn-of-the-century house overlooking the tiny fishing village of Burtonport, in County Donegal. Mists roll in across the rocky coastline and the moors stretch behind, dotted with scraggy sheep and thatched cottages deep in peat.

The tea room is dark and a bit damp. There is something else about it, not perceived at first. There is no electric light, no light switch, no sockets.

The 1980s slip away . . .

St Bride's is a school for young ladies between the ages of 13 and 18. Here are some lines from its prospectus: "The girls receive the healthy benefit of lively sea air and fresh open countryside, and in the matter of sunshine, so vital to the health of growing children, we are singularly well favoured.

"St Bride's offers a standard classicbeing Mathematics, Elementary Latin, Grammar and Literature : . . The day begins with the rising bell at half-past seven . . . The School has a modern gramophone which may sometimes be used by an unsupervised group of girls, providing that great care is taken to avoid overwinding.'

St Bride's is a surreal holiday where grown-up women relive their childhood fantasies by dressing up in pinafores and bonnets and going back in time to a '20s boarding school.

St Bride's is a young software house whose first game was, appropriately, The Secret of St Bride's.

St Bride's is . . .

Marianne Scarlett and Priscilla Langbridge, the Games Mistresses of St Bride's, are very much larger than themselves. Flamboyant in wide-

ING CROSBY hisses. Rain wa- tic. Those are their real names, though tide." ter drips from a damp patch not the names they were born with, for, as Priscilla explains, "one's real rent from grown-up boys hitting Painted eggs, miniature elephants name is the name you are using at the time'

Marianne is also headmistress of the school. On the back of the prospectus she is billed as Miss Brighe Dachcolwyn, another real name. As she pours locals. We print the labels for the The phonograph winds down, Bing the coffee - or possibly tea, none of fishermen's co-operative and do the crackles to a finish, and the hiss fills us are sure, but it is undrinkable she travels back in time to the hazy ple don't think the same as the En-

beginnings of the school.

"Partly it was 'what we do with this big house?" " - she waves her hands bit of crack' which means you're up expansively - "and partly my back- there at the top. ground in humanistic psychology, the right sort of background for an unusual idea. I did know about the unhappiness of the modern person. I felt what was missing was some of the demurely fanning herself with a white that you could trust people, that they Priscilla first came to St Bride's as a would support you - good, oldfashioned upright ideas . . .

experience of being teenagers again. familiar time - an imaginary '20s or

'30s."

The school was advertised widely, in the Observer, the Sunday Times, Girl About Town, and in the theatre prog- computers," explains Marianne. "My ramme for Daisy Pulls it Off. News also got around by word of mouth.

The girls who attend are aged between 20 and 30 — "Nurses, teachers, office workers, people who are inal curriculum, the cardinal subjects terested in seeing the psychological effect take place on themselves." The Bride's, grew out of the myster absence of electric power, and the games which the girls played on their garishly painted dormitories, reinforce the effect.

About 80 attended this season, a maximum of eight a week, and while most are from England, some have come from America and Sweden. Those who would have difficulty fitting in tend to weed themselves out before they arrive. They take lessons, go out on nature rambles, buy tea in the tea room with old money. The role-playing continues 24 hours a day: "There is a strong atmosphere even when the staff are not present. People the experience but accidentally sharpen their wits. They also discover about friendship — it's aren't quite the way you expected very heartwarming."

life, a phrase they often use to describe tures? Marianne's eyes twinkle under the swathes of violent eyeshadow, brimmed bonnets and matching two- "Three or four girls might go out and awarded the adventure five stars, and pieces, they are impressively drama- rather excitingly get cut off by the

Well, it's not so diffeeach other with cardboard axes at Freasure Trap Castle, but how do the Burtonport villagers take to life at St Bride's?

"We get on very well with the posters for the horse races. Irish peoglish, they love people making a splash. They have a phrase, 'to have a

"I'm considered the best dressed

woman in Burtonport."

The second best dressed woman in Burtonport has been quiet so far, feelings from old-fashioned books - fan. Previously a freelance writer, pupil. She brought with her a secondhand Commodore 64, and somewhere "We wanted to give people the found a socket to plug it into. Marianne was a bit taken aback at this One of the ways to create that effect intrusion of the modern world into the was a school environment in an un- real world of St Bride's but they played a few arcade games and, as Priscilla adds, "we discovered that she had this penchant for blasting things."

> "I didn't have any experience of experience was in thinking backwards. But I found they were wonderful, they were magical." She laughs. "I'm a great fan of

racing car games.'

Their first game, The Secret of St afternoon rambles. The aim was to notice odd things which they passed pretend that those were clues and work out the mysterious connections between them.

The game was started on the C64, using Quill, and finished on the Spectrum when Priscilla discovered the delights of the 48K wonder.

The cover of the early version depicted Marianne in fine cane-wielding form, but on the inside appeared a barely-clad Amazon. The copy, too, was ever so slightly teasing: "You are Trixie Trinian . . . You've come to St Bride's for a school holiday, but things in fact they're very strange indeed! Do they enjoy any schoolgirl adven- Explore the classrooms and the dormitories to find the school's dark secret."

Our very own Richard Price

continued on page 85

Miss Helen Baird

Five go mad in County Donegal. Bill Scolding gets carried away . . .

Chis Brighe Dache

The Secret of St Bride's

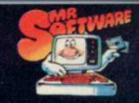

TAKE UP TO FIVE TITLES FROM JUST

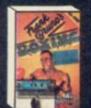

£3.95

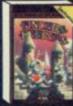

£.95

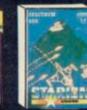

£6.15

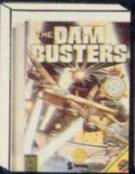

Busters £7.75

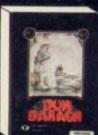

£7.75

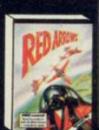

£5.50

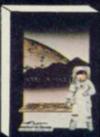

Yesod £6.95

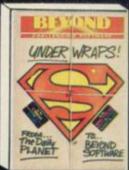

£7.45

PLUS ONE OF

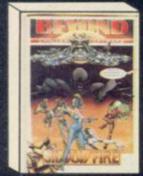

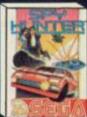

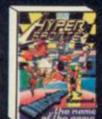

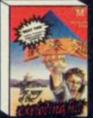

the Fist

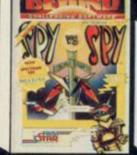

Spy v Spy

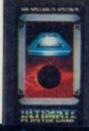

Valien 8

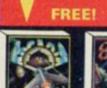

Arcadia

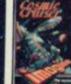

Cosmic Cruise

£5.95

£4.95

£6.15

£6.95

£6.95

£7.95

#### INTRODUCTORY OFFER

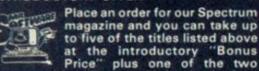

at the introductory "Bonus Price" plus one of the two Imagine titles illustrated absolutely free. A subscription to the magazine costs just £5.00 per annum and brings you six issues a year through the post. As a subscriber you will automatically be enrolled in our discount Software Club giving you the opportunity to make many more purchases at prices similar to the ones shown above. In addition to these top selling games, we stock over 200 titles for the Spectrum. All titles are offered at a discount - you'll find many on which you can save £4-£5. Note, however, that even though you belong to the club we don't make you buy anything. There are no minimum purchase requirements, so your only commitment is the annual subscription to the Magazine. Hurry now and join over 10,000 members who are already enjoying Mr Software's low, low prices.

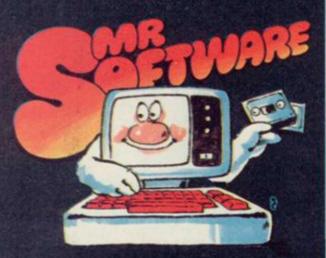

KELVIN HOUSE, TOTTERIDGE AVENUE, HIGH WYCOMBE, **BUCKS HP13 6XG** (0494) 450751

#### **EXCELLENT VALUE**

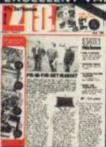

Mr Software's magazine is excellent value. Each issue contains twenty or thirty reviews of the latest software releases and on first joining you also receive a twenty-four page supplement reviewing a range of hardware

and utility products. In every issue there is a competition to enter, a summary of how other magazines rate the new releases, game playing tips from our members, and one of our

reviewers sums up his personal favourites of the month.

#### HOW TO ORDER

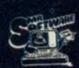

Choose up to five titles from the selection shown. Enter them on the order form below, choose

your free game, then fill in the payment details and your name and address and post the form to us. By return you will receive your copy of "48K", followed shortly by the games you ordered. Hurry, though, the introductory offer expires 60 days from the publication date of this magazine. magazine.

| _ | _ | <br>_ | _   | -   |
|---|---|-------|-----|-----|
|   |   | OF    | DER | FOF |
|   |   |       |     |     |

#### RM

SU 1185

My computer is a: Spectrum

Spectrum +

Amstrad

I wish to subscribe to your Magazine and take advantage of your "Introductory Bonus Price Offer." The titles I would like to buy are as follows:-

PRICE

I would like as my free game:-

TOTAL:

Post & Packing:

75\*

£5.00\*

I enclose a cheque/postal order no.

Subscription: GRAND

TOTAL E

please charge my Access/Visa Card No

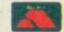

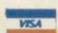

understand that if I am not fully satisfied with the goods, I may return them within fourteen days for full refund of the cost of the games and the Magazine subscription.

Name (BLOCK CAPS)

Address.

\* Export Customers:- We welcome orders from all parts of the world, please note the following subscription and postage rates outside UK:- Europe — Subscription £7.00. Post £2; U.S.A. and Middle East — Subscription £9, Post £3; Australia, Far East and South Africa — Subscription £12.00, Post £4. Please note that all Magazines are despatched by Air Mail postage to keep you right up to date.

continued from page 82

a deal has been struck with home counties. Audiogenic, which is taking advertising, though the scrutinise some

Games Mistresses are wouldn't appear in Bunty. continuing with their them, which explains a

plains, it is a tribute to the original games . . .' Crowther-Woods mainframe advencaves original. Nobody could produce their inkwells, the dormitories of a version of it, or even mention it matching candlewick bedspreads, the except under severe penalties. We can panelled walls, the stained paintnow reveal the reason for this extraor- work . . . "The plaster was mixed dinary embargo: the original game was with sea salt, which grows crystals considered TOO SILLY to bring be- which expand and contract with the Python look like War and Peace."

input, the over-use of 'get' and 'drop'. municating with St Bride's such an It's useful to have a very simple amusing pastime. command structure which can be used inventively. People make a fetish of over-sophistication.'

first of St Bride's Living Books, previewed in November's Sinclair User. The idea is for the program to be packaged with a facsimile edition of the original book. Others in the series include Raffles and Alice.

Much more ambitious are the modern person . . . software/comic tie-ins, Wondergirl I don't act, I just do and Silverwolf, each scheduled for the it." new year and each packaged with a comic. Priscilla has an enviable know- we look back at ledge of the more obscure comic them, two figures strips, and has endulged in some in a landscape, cheerful piss-taking. Wondergirl be- part of it and gins with the prediction by Professor apart from it, Jorrell of the planet's imminent des- holding their bontruction. His daughter is despatched nets against the by rocket, and on its path it passes buffeting wind. through the obligatory asteroid belt, Marianne imbueing the child with superpowers. winds up Unfortunately, Jorrell is wrong, the Bing Crosby

planet is saved, and Wondergirl resales to date total a couple of turns to champion truth, justice and hundred mail order. But now the Irish way from her base in the

Silverwolf appears to be more seover the packaging, du- rious. Priscilla passes round some plication, distribution and roughs for the strip artwork, and we frames

Both programs might need an ensuggestive tirely new system for writing advenpress releases, featur- tures. "We're working on it," as ing their peculiar Priscilla says. 'We' is a programming and appealing sense team of two, Priscilla and the elusive of humour. Apparent- Maureen, but possible expansion ly, Priscilla is always might encompass "a machine code drunk when she writes programming chap in Sligo".

Both the Games Mistresses deny that their software is particularly Plans are afoot, and well- aimed at the female market, although advanced too, for many more Marianne says that they would like it games. One for release soon is to appeal to women. "Perhaps girls are Unexpurgated Caves. As Priscilla ex- embarrassed about playing zapping

We leave the tea room for a conture, Colossal Caves. The press teas- ducted tour of the school, Marianne's er reads: ". . . even before Crowther- gestures growing ever more sweeping Woods there was a very early proto- as she shows us the ancient desks with fore the public. It made Monty tides and the strength of the moon." We are treated to a privileged sight of Priscilla waxes lyrical. "I like the new telephone, replacing the old economy of it. I like the two-word wind-up version which made com-

Marianne entertains us with stories of the house's history, of IRA gunmen in the '20s hiding out in false crockery Nearly out is The Snow Queen, the cupboards, dressing up as women to escape the soldiers. Back in the tea

> room, she is effu-sive. "I don't like the modern world, and I don't live in it. I'm not a

As we drive off,

## **Epilogue**

Days later, when I'm writing this article, I find the real world of St Bride's - its dark rooms, its waxing and waning walls - beginning to fade. Neon lights the office, telephones ring, typewriters buzz, graphics flicker on TV screens. Everywhere is Electricity.

I decide to try out St Bride's new STD number. In a matter of hours I'm speaking once more to the Games Mistresses, who've just returned from the pub — I have this mental picture of Marianne and Priscilla, hats and all, carousing with Irish fishermen, their fists full of Guinness.

I try to convey how incredible the visit now appears, how it has taken on the feel of a theatrical performance.

Marianne: "There's much less of what people think of as real life and much more fantasy in every waking moment in this house."

What is the secret of St Bride's? Priscilla (long silence): I suppose . . . to rub out the lines between

fantasy and real life."

Yes.

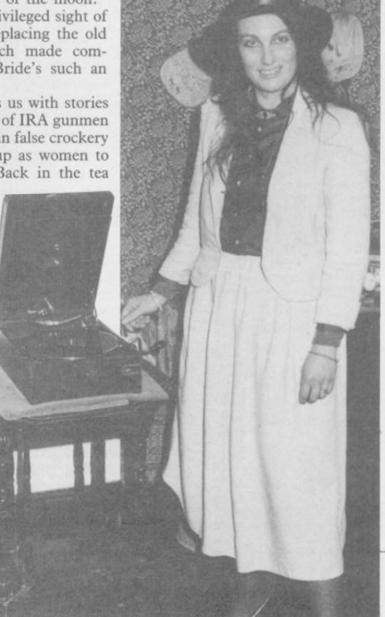

#### NEW POLYPRINT FOR SPECTRUM

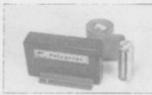

... The interface which likes to say ... Ja and Oui and Si and of course YES! A and Oui and Si and of course ESS Spectrum Centronics interface with multi-lingual chars in EPROM, as in EPSON, FX80 printer. Printer driver also in EPROM. User notes show how to use EPROM for UTILS or down loadable chars.

onics I/F with CABLE. Software on tape

MER

8

€5.95

#### EPROM PROGRAMMERS

amming ZIF socket, Vpp generator & software in SWR. For £29.95 With fast programming ZIF so 2764/128 EPROMs BBC Centronics Printer Cable \$8.65

for the QL Q-PROM A powerful programmer with Fast and Smart programming software in firmware. For 2764/128 & 'A' types, usable in ROM cartridge for you own utilities etc. CHECK, READ CRC, BLOW & VERIFY, Part or all EPROM £69.95 €69.95

Q-CART r. Takes 2764 or 27128 25.95 for QL Q-CENT

for Commodore C-64 PROM-64 Fast programming, ZIF socket, Vpp generator, software on tape for 2764/128 EPROMs. Full functions inc. CRC £34.75

64-CART For 2×64K EPROMs for the Commodore 64

**BLOPROM-RS** A very high performance intelligent programmer for any micro with RS232

MULTEPROM 8 gang production programmer. See belo

> **BLOPROM-SP** A uniquely sophisticated **EPROM** PROGRAMMER

For the 2716/32/ 32A/64/64A/128/128A. CHECK, READ, PROGRAM & VERIFY all or part of EPROM.

part of EPROM.

So immensely user friendly you'll hardly need the manual. Designed for the beginner but includes a single key entry route for the professional. Supplied as firmware, the m/c driver routine alone is worth more than the price of BLOPROM-SP. No Personality Cards, or other additions, just a Spectrum. Several inbuilt safety features. Onboard Vpp generation. 28 pin ZIF socket. Cabled connector extender plug. ABS case £89.95

물

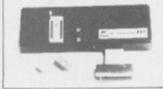

WHICH TASK DO YOU WISH TO DO
WI CHECK THAT EPROM IS CLEAN
IS READ THE CONTENTS OF EPROM INTO
RAM
IT ECOW AN EPROM WITH DATA FROM
RAM
Z) VERSET THAT EPROM CATA IS THE SAME
AS IN RAM
Q TO DUST

FAST CODES AVAILABLE
H POR WXYZ

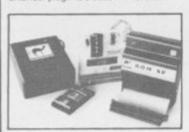

ROM-SP for Spectrum Ingenious unit for Spectrum with 2×28 pin sockets and a Reset Button allows up to 16K of Basic or M/C program to RUN or LOAD instantly from EPROMs. Cabled connector and full extender card. NOTE: Does not disable Sinclair £29.95

PROMER-SP for Spectrum Spectrum programmer for 2764/128. Zero insertion force

PROMER 81-S he very popular ZX81 programmer for 2716/32 EPROMs has been adapted to e Spectrum and the price is kept low £24.95

**UV ERASER** ict. Main powered. Safe. Fully cased. Up to 3 EPROMs DHOBI 2 With automatic timer

Only with a Camel Programmer & while stocks last.

\* YOU BETTER BELIEVE IT \*

NEW 2764 or 27128

MULTEPROM A most economical sophisticated 8 gang copier based on BLOPROM and using the ZX81. No Rampack or PSU needed £199.95

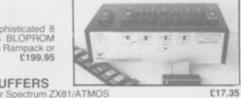

NIKE POWER BUFFERS NiCd battery back-up for Spectrum ZX81/ATMOS

CAMBRIDGE MICRO ELECTRONICS

UK. VAT extra P&P UK Free No VAT on exports Europe +5% Overseas +10% SPECTRUN

\$22.95

£2.99 each

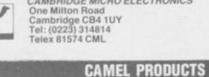

## **BARGAIN SOFTWARE**

Dept. SU1, Unit 1, 1 Esmond Road, London W4 1JG Phone orders welcome. Ring 01-995 2763

| STARQUAKE 7.95 ELITE 14.95 SUPERMAN 9.95 ASTRO-CLONE 7.95 BOUNCER 9.95 WORLD CLASS BASEBALL 6.50 EXPLODING FIST 8.95 YIE AR KUNG FU 7.95 IMPOSSIBLE MISSION 7.95 RAMBO 7.95 SCOOBY DOO 6.95 SCOOBY DOO 6.95 SUPERMAN 9.95 FIGHTING WARRIOR 7.95 MONTY ON THE RUN 7.95 DALEY'S SUPERTEST 6.95 DALEY'S SUPERTEST 6.95 TAU CETI 9.95 MONTY ON THE RUN 6.95 XCEL 7.95 CRITICAL MASS 8.95 MARS PORT SHADOW 0F THE UNICORN 14.95 G. CAPES STRONGMAN 7.95 INTER. BASKETBALL 5.99 BOUNTY BOB 7.95 MONOPOLY 9.95 TERRORMOLINOS 7.95 ROBIN 0' THE WOOD 9.95 SORDERONS SHADOW 9.95 SORDERONS SHADOW 9.95 TERRORMOLINOS 7.95 WINTER SPORTS 9.95 WINTER SPORTS 9.95 WINTER SPORTS 9.95 FIRE BULGE 7.95 SOLD A MILLION 9.95 FIVE-A-SIDE SOCCER FRANKIE GOES TO H/WOOD 9.95 NIGHTSHADES 9.95 FAIRLIGHT 9.95 FAIRLIGHT 9.95 FAIRLI | Our<br>Price<br>5.90<br>11.20<br>7.45<br>5.90<br>5.90<br>5.90<br>5.90<br>5.90<br>5.90<br>6.70<br>5.90<br>6.70<br>5.90<br>6.70<br>5.90<br>6.70<br>5.90<br>6.70<br>5.90<br>6.70<br>5.90<br>6.70<br>5.90<br>6.70<br>5.90<br>6.70<br>5.90<br>6.70<br>5.90<br>6.70<br>5.90<br>6.70<br>5.90<br>6.70<br>5.90<br>6.70<br>5.90<br>6.70<br>5.90<br>6.70<br>6.70<br>6.70<br>6.70<br>6.70<br>6.70<br>6.70<br>6.7 | GAMES DESIGNER DOOMDARKS REVENGE VALHALLA PSYTRON VU CALC VU 30 VU FILE SNOOKER DARTS FOOTBALL OLYMPICS (14 EVENTS) GOLF DERBY DAY TIME TUNNELS FIVE DICE PSI GAMES MOTHERSHIP SPACE WRECK COSMIC DEBRIS DREADNOUGHTS PANZER ATTACK RED BARON PARAS SYSTEM 1500 COMBAT LYNX SOUTHERN BELLE SHADOW FIRE HIGHWAY ENCOUNTER MEGA HITS (10 TITLES) MACADAM BUMPER DAMBUSTERS ANY MASTERONIC SELECT 1 (12 TITLES) NOW GAMES (6 TITLES) OUAKE MINUS 1 FORMULA 1 DUN DARACH HACKER THE RATS BORED OF THE RINGS MONOPOLY CLUDEO | RRP<br>19.95<br>32.85<br>27.85<br>40.00<br>40.00<br>30.00<br>9.95<br>8.95<br>7.95<br>9.95<br>19.95<br>7.95<br>9.95<br>9.95<br>7.95<br>9.95<br>9.95<br>9.95 | Our Price 3.99 9.90 or 4.99 each 7.99 each 7.99 each 7.99 each 3.99 each 7.99 each 3.99 each 3.99 5.95 7.45 7.45 7.45 5.95 5.95 7.45 7.45 7.45 7.45 7.45 7.45 7.45 7.4 |
|----------------------------------------------------------------------------------------------------|----------------------------------------------------------------------------------------------------|----------------------------------------------------------------------------------------------------|----------------------------------------------------------------------------------------------------|----------------------------------------------------------------------------------------------------|
| THE BULGE 9.95 RAID FLAK BLUE MAX HUNCHBACK II ROCCO 9.95                                                                                                    | 7.45                                                                                                    | BORED OF THE RINGS<br>MONOPOLY<br>CLUDEO<br>AMSTRAD STEREO WALKMAN<br>RUPERT AND TOYMAKERS<br>QUICKSHOT II                                                                                                    | 6.95<br>9.95<br>9.95<br>7.95<br>12.95                                                                                                    | 5.25<br>7.45<br>7.45<br>12.99<br>6.70<br>5.95                                                                                                    |

ALL PRICES INCLUDE P&P. OVERSEAS ORDERS PLEASE ADD £1 PER TAPE Send SAE for full list

### WDSoftware

#### FOR THE QL

WD Utilities (3rd ed)

PRINT 60-file DIRectory or view it on one screen, one-key LOAD. COPY or PRINT 60 files with one key (allows for namesakes). Multiple FORMATting to prevent corruption by stretching of tape. TOOLkit to give dated, numbered modules in program development. PRUNE old files to release space (one key DELETEs a file). Full instructions in QUILL file. Use up to 6 EXTRA MICRODRIVES (add on your Spectrum

WD Utilities for CST Q-Discs (2nd ed) (base £8)
WD Utilities for MicroPeripheral 3½" Discs (base £8)

As above, with extra utilities; 100-file capacity, for disc systems AND up to 4 extra microdrives. User-friendly timesavers. Update 1st ed for 25p (£1.25 outside Europe).

RefQL (5th ed) (base £5)

900 useful Ot references in an ARCHIVE file (too long to share cartridge with other software). Also ARCHIVE 2 search program.

#### FOR SPECTRUM/QL/BBC/ELECTRON

**WD Morse Tutor** 

(base £4)

From absolute beginner to beyond RYA and Amateur Radio receiving. Adjust pitch stepeed to your test level (4-18 wpm). Learn from single characters, via groups with wide spaces to random sentences; decrease spacing to normal. Write down what you hear, then CHECK on Screen or Printer (or speech for Spectrum with Currah Microspeech). Also own message, random figures, letters or mixed.

#### **FOR SPECTRUM 48K**

WorDfinder (microdrive/disc only)

For CHEATING at crosswords. Finds m-ss--ing letters, solves anagrams of single words. 13,000 word vocabulary. 10-letter word ending in ATE? No problem!

Tradewind Sailing/trading strategy game with graphic surprises.

Jersey Quest Text adventure with Bergerac and the Dragon. Based on genuine folklore of the Islan of Jersey (not on SPDOS).

Prices (incl Europe postage — elsewhere add £1). Cassettes — base price only. QL or Spectrum Microdrives — £2/cartridge plus base price;  $5^{1}/\epsilon^{\alpha}$  floppies £2,  $3^{1}/\epsilon^{\alpha}$  floppies £4 plus base (SPDOS/Beta/OPUS discs for Spectrum). State required format when ordering. ACCESS/MasterCard welcome.

Two or more programs on one medium — pay medium + base. E.g. WD Utilities and Morse on microdrive for £11.50, but IMPOSSIBLE to mix QUBBC/Spectrum programs on one medium. Send YOUR cartridge and base price, but FORMAT it FIRST 6 times like us for reliability. Return original medium for update.

WDSoftware, Hilltop, St Mary, Jersey. Tel: (0534) 81392

## Speed trials

## Marcus Jeffery compares contenders in the battle of the Spectrum compilers

The first is known as **The Colt**, from French product, which it has confusingly called Mcoder III.

We decided to put both those new releases up against Blast, which has been receiving some bad publicity of late, to see how they fared.

The Colt is a fast integer only compiler, and speed-wise came out as the best of the three. That is not surprising when you consider that apart from BEEP, CIRCLE and DRAW statements, it can only use integer arithmetic - integer numbers in the range -32768 to 32767. That isn't quite true, because you can still access floating point arithmetic via VAL and STR\$ statements, but those can't really be used effectively.

In addition to being integer only, there are quite a few other Spectrum commands which The Colt cannot multihandle. Those include dimensional arrays - making the use of string arrays particularly difficult, CLEAR to lower RAMTOP for machine code or data, and user-defined

On the other hand, The Colt does include a fair selection of extras, which enhance not only compiled code, but also interpreted Spectrum Basic. Those are all part of a suite of routines known collectively as the Executive which sits at the top of memory until the user needs the space, and removes it.

The Executive allows a whole multitude of new commands, including sprite graphics, windowing with scrolling and

tic. There are a few commands which PEEKed from screen memory.

INCE OUR recent review of the Mcoder III can't cope with. Those Blast Basic compiler for the Spec- include redimensioned arrays, or arrays trum, two new compilers have hit which are dimensioned with a variable, rather than a constant.

It's all very well telling you that one Hisoft, and was written by the author of compiler will compile something, whilst the two compilers Mcoder I and Mcod- another compiler won't, but that doesn't er II, which were previously released by help you decide which to buy. We PSS. Meanwhile PSS has brought out a decided to test them all out using your different compiler, thought to be a own programs. In the Program Printout section of this issue are three programs: Body Blow, Power Paint and King Fisher. How did the compilers fare with these?

King Fisher was found to be by far the easiest, and both Blast and Mcoder III were able to compile the program without trouble. Both of the compiled

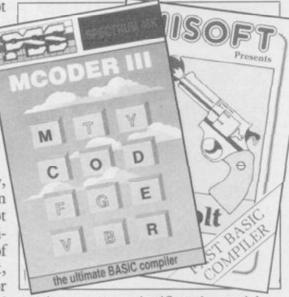

versions were significantly quicker, although nowhere near the speed increases you are likely to see the publishers claiming. The failure in this case, after a valiant effort, was The Colt.

The Colt was also the only failure with Body Blow. This software again showed some improvement in speed with Blast and Mcoder III, but was limited by the high rate of user input necessary in this particular program.

Finally, both The Colt and Mcoder III failed abysmally with the drawing colour commands, keyboard scanning, package, Power Paint. The Colt threw machine code parameter passing, error up errors — non-compilable code — all handling, a trace facility and a multi-line over the place, reaching the point where the program needed rewriting to com-Moving on, Mcoder III from PSS is pile it. Mcoder III, on the other hand, more in a line with the Blast compiler, completed its syntax check without being able to handle most Spectrum error, then stopped whilst trying to Basic, including floating point arithme- compile the code, on a line which

On a more successful note, Blast handled the compilation perfectly, and significantly improved the program speed, though again, not by as much as Oxford Computer Systems would have

As well as those three programs, we tested the compilers on a range of additional programs designed to test their speed, rather than Spectrum BASIC compatibility. In those tests, The Colt really came into its own.

The Colt was able to give an average speed increase of approximately 17 times faster than Basic, whilst Mcoder III and Blast gave a factor of around 12 times normal speed.

PPS' Mcoder III was marginally faster than Blast in the trials, but Blast was being used in its default p-code mode. That gives a compact sub-code, which is then interpreted into Z80 machine code. If space was no problem, then setting machine code mode would probably improve the speed factor further.

If you are intending to write your own programs from scratch, fitting into less than 30K, and not needing floating point arithmetic, then The Colt must be highly recommended.

Both Blast and Mcoder III can handle floating point arithmetic, appear to give similar speed increases, and are able to handle the majority of Spectrum Basic. Mcoder III is a lot cheaper, and would be recommended to cassette users.

Finally, Blast, although much dearer than its rivals, emerges as a superior product. Having tried it out on a wide range of programs, it was able to compile them all, including the failure from the previous review.

Blast Basic Compiler Publisher Oxford Computer Systems, Hensington Road, Woodstock, Oxford OX7 1JR. Tel: 0993-812700 Price £24.95

Mcoder III Publisher PSS, 452 Stoney Stanton Road, Coventry CV6 5DG. Tel: 0203-667556 Price £12.95

The Colt Publisher Hisoft, 180 High Street North, Dunstable, Bedfordshire LU6 1AT. Tel: 0582-696421 Price £12.95

#### CASSETTE/DATA RECORDER

For your home computer, will allow easy loading of even the most stubborn program. Features include single key record, mains/battery, accepts standard computer leads and 5 pin

DIN connector. Also provides exceptional audio quality for fine listening.

(Batteries not included)

£24.95

#### CHEETAH" SWEET TALKER"

SWEET TALKER

Based on an allophone system, program any word or phrase, providing unlimited speech. Now make your Spectrum talk. Compatible with Interface I & II and Spectrum +

£24.95

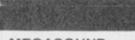

#### **MEGASOUND**

For 48K Spectrum and ZX Spectrum +. Achieve amazing sound capabilities that your Spectrum has been lacking. Just plugs into the user port at the rear of your computer and amplifies sound £10.95 through your T.V.

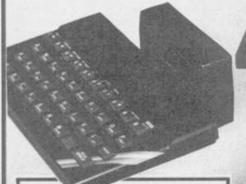

#### 32K RAMPACK

Upgrade your 16K ZX Spectrum now! The Cheetah 32K Rampack simply plugs into the user port at the rear of your computer and increases the memory instantly. £39.95

#### SPECTRUM JOYSTICK INTERFACE

Simply plugs into the user port at the rear of the computer and accepts any Atari style joystick including Quickshot and Kempston. Comes without rear £9.76

edge connector at or with connector which allows other

peripherals to be stacked £12.75 up at

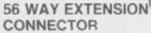

Cheetah's 6" long extension cable enables Spectrum peripherals to be distanced £7.95 from your computer .

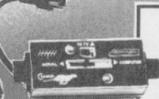

#### **AERIAL SPLITTER**

Cheetah's neat splitter unit complete with self adhesive pad allows you to keep your T.V. and computer aerial leads plugged in without disturbing the picture

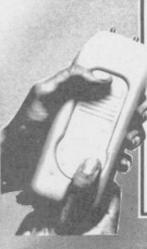

#### R.A.T.

Conventional joysticks are dead! The Cheetah Remote Action Transmitter is the most sophisticated computer controller available! Infra red transmission so there are no leads trailing across the living room. Touch control, extremely fast, can be used with Cheetah RAT/ Kempston compatible software. Complete with receiver / £29.95

#### HI-STAK FEET

These instantly applied stick on feet for your ZX 81, Spectrum, New Brain, VIC, TRS etc. tilt the computer and make your keys easier to see and more enjoyable to use, allowing smoother £2.99 programming

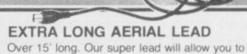

sit back away from your T.V. and enable you to play games in the comfort £1.50 of your armchair.

All Cheetah Peripherals have rear edge connectors for compatibility with all Sinclair accessories.

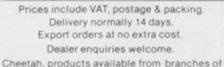

WHSMITH Rumbelows

**WOOLWORTH** Spectrum dealers and all good computer stores

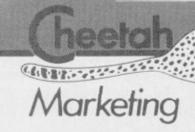

DEPT SU Cheetah MARKETING LTD. 1 Willowbrook Science Park Crickhowell Road, St Mellons, Cardiff Tel: (0222) 777337. Telex: 497455 Try beating our SpecDrum!

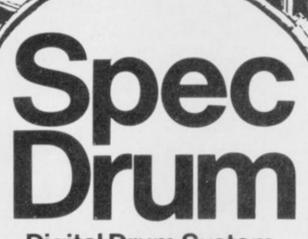

Digital Drum System for the Spectrum

- 8 DIGITALLY RECORDED REAL DRUM SOUNDS
- SIMPLE TO USE UP AND RUNNING IN ONLY MINUTES
- A TRUE DIGITAL DRUM MACHINE
- 'REAL TIME' OR ON-SCREEN PROGRAMMING
- COMPLETE WITH SOFTWARE
- EXTRA SOUNDS CAN BE LOADED FROM TAPE
- CREATIVE, EDUCATIONAL AND FUN
- THE MOST EXCITING PERIPHERAL EVER DEVELOPED
- DYNAMIC FILING SYSTEM STORE OVER 1000 PROGRAMMED RYTHMS
- TAPE SYNC FACILITY
- SONGS CAN BE SAVED ON TAPE
- POLYPHONIC
- COMPREHENSIVE MANUAL
- JUST PLUG INTO YOUR HI FI

£29.95

Exclusively available from

Cheetah Marketing

1 WILLOWBROOK SCIENCE PARK, CRICKHOWELL ROAD, ST. MELLONS, CARDIFF TELEPHONE: CARDIFF (0222) 777337 TELEX: 497455 THE

# /A (CT (C= BUTTON

**BETA-PLUS** DISK INTERFACE

**SPECTRUM** 

The atest **BETA-PLUS** 

Disk Interface has a unique feature - the

Selections & State of the Confession of the Confession of the Conf

MAGIC BUTTON.

It transfers tape based programs to disk system with speed, simply by one touch of the

MAGIC BUTTON. Other new features include:

- Auto Check on Disk Drive
  - Auto Boot
    - Random Access File Handling
      - Sequential File Handling
        - Reset Button

Single Drive

Drive and 51/4" disk drive (400K) Beta-Plus 40 track double sided 3½" disk drive (800K) £199 80 track double sided £229 Twin Drive 31/2" disk drive (1.6Mb) 80 track double sided £329

**Technology Research Limited** 

Unit 18, Central Trading Estate, Staines Middlesex TW18 4XE Tel: 0784 6354

Telex: 896691 TLXIR G

# We'll take you beyond the Spectrum.

QUICKSHOT II AUTO RAPID-FIRE JOYSTICK

SPECTRUM INTERFACE

SPECTRUM UPGRADE KIT

TURBO INTERFACE

Four great new add-ons from Ram, Number One in everything for the Spectrum...

#### TURBO INTERFACE - NEW LOW PRICE

Outperforms any other Spectrum interface. Supports Kempston, Protek, Interface 2 and ROM cartridge software, with a full expansion bus at the rear. The Turbo works with two standard joysticks, making the most of the Quickshot II's fast action. Features a unique power safety device and a new Reset button. Even more amazing value at just £18.50

### QUICKSHOT II AUTO RAPID-FIRE JOYSTICK

The top games joystick with its sleek trigger fire button and an auto-fire switch for continuous shooting – a snip at only £9.95.

#### SPECTRUM INTERFACE

This Kempston-compatible interface adds real games power to your Spectrum. Costs just £9.95.

#### SPECTRUM UPGRADE KIT

Boost your 16K Spectrum to a full 48K, allowing you to run all the latest and greatest software. Only £21.95

Where can you get your hands on Ram's amazing Spectrum add-ons? You can see them at branches of Boots, Menzies, Greens, Spectrum Group computer centres, and good computer stores everywhere.

Ram Electronics (Fleet) Ltd (Dept SU), Unit 8, Redfields Industrial Park, Redfield Lane, Church Crookham, Aldershot, Hants GU13 ORE.

Credit Card hot line: Tel: 0252 850085. (Access & Visa).

Please send me

Spectrum Turbo Interface(s) at £18.50

Quickshot II Joystick(s) at £9.95.

Spectrum Interface(s) at £9.95.

Spectrum Upgrade Kit(s) at £21.95. (Please state issue 2 □ or 3 □)

+£1 per order P+P(£3 Overseas) TOTAL £

☐ I enclose cheque/postal order ☐ charge my Access/Visa

Expiry Date\_\_\_/\_\_\_

Name

Address

Postcode

Telephone.

24 Hour despatch for credit cards and postal orders (7 days for cheques.)
All products are fully compatible with the Spectrum, Spectrum + and Sinclair Microdrives.

Ram Electronics (Fleet) Ltd (Dept SU), Unit 8, Redfields Industrial Park, Redfield Lane Church Crookham, Aldershot, Hants GL13 ORF.

Trade and Export enquiries welcome.

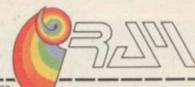

wo powerful packages of personal computing programming techniques made instantly usable by Dorling Kindersley's unique 'Screen Shot' presentation.

What you see in the pages of the books is what you get on the screen when you follow the step-by-step programming guidance in the text. The crystal-clear illustration is easy-to-follow and guaranteed free from typographic errors.

## **ARTER PACKS**

he Starter Packs for the ZX Spectrum+ get you going quickly with BASIC programming.

The accompanying software offers carefully graded exercises leading to rapid keyboard familiarity.

he Graphics Packs for the ZX Spectrum+ contain a fabulous collection of more than 200 graphic images, each with its machine-code program. The keyboardcontrolled graphics editor enables you to create and manipulate the images.

In-pack software contains the complete machine-code library of images, demonstration routines and the full graphics and sprite editor programs.

ach pack contains two full-colour Screen Shot programming manuals plus library cased cassette software. Superb value at £15.95 inc VAT for the complete pack.

Available from larger branches of Boots, Menzies, W H Smith and

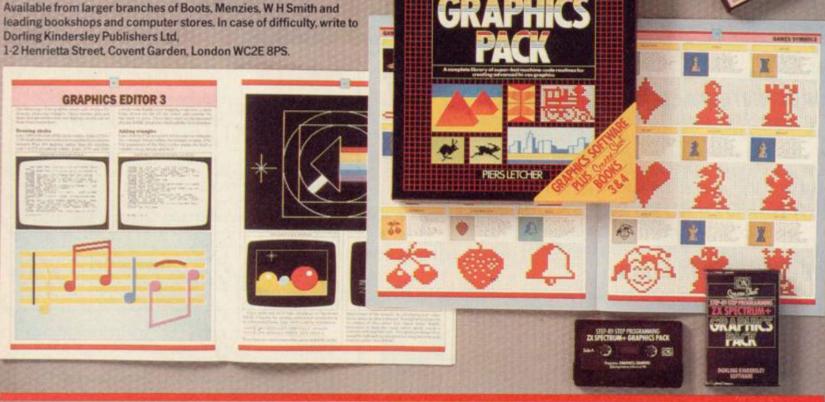

## **Business Software**

## THE PROFESSIONAL TOUCH

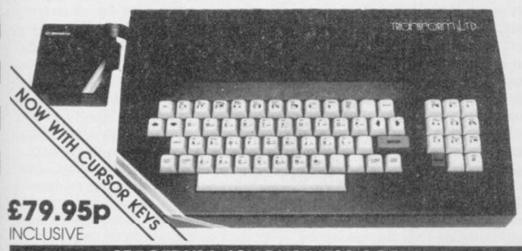

The NEW Transform Keyboard transforms your Spectrum into a fully operational professional machine.

- Will incorporate both microdrive and power supply.
- 65 keys including fullsize space bar.
- Large ENTER key.
- Full stop, comma, semicolon, colon, single delete, edit and cursor keys.
- ON/OFF switch with LED.
- Easy installation no soldering.
- Black metal case.
- EMODE key.

'Its price reflects the kind of use to which it will be put but it's certainly the top keyboard at the moment SINCLAIR USER, JUNE 1984

## SPECTRUM 48K BUSINESS SOFTWARE

#### BUSINESS PACK.

This suite of programs includes Sales Day Book, Purchase Day Book and Business Bank Account These programs are being used by over 1000 companies to produce VAT and annual accounts; the Purchase and Bank Account programs allow for analyses under 17 subheadings. The Sales programs produce statements of outstanding invoices. Both Sales and Purchase programs calculate VAT

#### INVOICING.

This program will print out invoices, calculates discounts and VAT. The program will calculate totals from unit prices. Up to 50 accounts with 250 outstanding invoices.

#### SALES/PURCHASE LEDGER INVOICING

This program is for use on microdrive or Opus Disconly. The program will print an invoice using a built-in price list and post the invoice to your customer's account. Will also print price list, statements, labels, etc.

#### WORDPROCESSING

#### TASWORD TWO by Tasman

£13.90

Tasword Two is a powerful word processing program that will perform all the functions available on large processors. The program will give you 64 characters per line on screen.

#### TASPRINT by Tasman Software

Use this program with Tasword Two to produce 5 different fonts on a dot matrix printer.

### PAYROLL

#### PAYROLL by Byte One

£19.95p

This payroll program will handle up to 40 employees and will calculate NIC. PAYE. superannuation and many other deductions. This is a very user friendly program and extremely good

#### STOCK CONTROL

#### STOCK CONTROL.

£10.95p

£12.95p

andles 900 lines, including details of supplier Program has full search facilities enabling you to search and update all lines from one supplier.

#### **DATABASES**

MASTERFILE by Campbell Systems This is one of the best database programs available for the ZX Spectrum. This program has many uses in a small business.

This is a new database program that stores pages of text 64 columns x 22 rows. The program includes word processing and full search facilities.

Index and Catalogue System, for collections of photographs, recipes, books, knitting patterns, stamps, etc. Up to 3500 items per file full search

#### SPREAD SHEET

**OMNICALC** by Microsphere

This is the long-awaited micro-drive version of omnicalc complete with histograms and many

#### **BUSINESS GRAPHICS**

#### HISTO-GRAPH

This program will enable you to present figures in histograms or pie charts. Displays 3 years as a direct comparison or 5 years to show a frend. A unique feature of this program is that all the figures can be printed with the histogram.

#### UTILITIES

£7.95p Use your Spectrum to sell your products. Dlan will display messages in up to 11 different typefaces.

TASWIDE by Tasman Software £5.50p

You can use this program within your other programs to display 64 columns on screen.

MF-PRINT by Campbell Systems £6.95p Enables you to set a print format for your full-size printer within masterfile. Supplied complete with

masterfile for £19.95. TASMERGE by Tasman Software £10.95p

Allows you to transfer data from Masterfile into Tasword enabling you to use Tasword for mail merge. The program allows you to specify line and column of each field. For use on micro-drive only.

TRANSEXPRESS by Romantic Robot Micro-drive utility program which will enable you to back-up all your micro-drive cartridges.

TASCOPY by Tasman Software £9.90p This program allows you to produce 3 sizes of screen copy using Interface 1.

All software is supplied on cassette: If you require any of the business pack or invoicing programs supplied on disc please add \$4,00p to the above price.

#### **ACCESSORIES**

| Blank microdrive cartridges  | £1.99p  |
|------------------------------|---------|
| Microdrive storage boxes     | £5.95p  |
| RS 232 lead                  | £11.50p |
| Monichrome monitor connector | £11.50p |
| RGB monitor connector        | £45.00p |
| Centronics interface         |         |
| 31/2" floppy discs           | £4.81p  |
| Continuous Paper 2000 sheets | £12.98p |
| Continuous labels 1000       | £6.65p  |

#### **MONITORS**

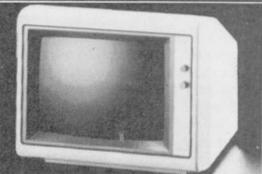

| Phillips Black and Green   | £75.00p  |
|----------------------------|----------|
| Kaga/Taxan Black and Green | £99.95p  |
| Sinclair QL Vision         | £299.00p |

#### PRINTERS

Centronics/RS 232 interface £44.90p

DOT MATRIX PRINTERS.

Brother M1009 Epson LX80 Epson FX80 £163.00p £199.00p Taxan Kaga KP810 £280.00p DAISYWHEEL PRINTERS.

Smith Corona TP1 Brother HR15 £349.00p

Telephone for prices on other printers. Please add \$5.00 delivery and VAT to both printers and

#### **DISC-DRIVES**

Discovery 1 by Opus 178k Discovery 2 by Opus 360k £199.95p £329.95p

#### QL

#### MAILING LIST.

This program will allow you to quickly store and retrieve names and addresses from within ARCHIVE. Features include single key functions, prints address labels, exports files to Quill for mailing list; also compatible with our stockcontrol

#### STOCK CONTROL.

£14.95p

Keeps a complete record of all your stock items including retail price, trade price, minimum order level, items on order and many other features.

#### INTEGRATED ACCOUNTS.

This new program from Sinclair will allow you to produce full profit and loss account. £63.25p

Calculates weekly, monthly or 4 weekly payroll full tax calculations, coin analysis and payment

| CENTRONICS INTERFACE    | £29   | 95p |
|-------------------------|-------|-----|
| RS 232 LEAD             | . £10 | 00p |
| MONICHROME MONITOR LEAD | €5    | 000 |

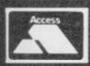

TRANSFORM LTD (Dept. SU) 24, West Oak, Beckenham, Kent BR3 2EZ

VISA

## Integrated Accounts

HAVING already released QL Cash Trader, an accounting package for businesses, Sinclair Research has followed up with Integrated Accounts. Written by Sagesoft it is a full accounting system containing sales, purchase and nominal ledgers and a wide range of reports.

The packaging is the standard black case and ring binder manual, holding four microdrive cartridges. Those contain the utilities, postings and reports programs with a spare cartridge for data. The programs are loaded from drive 1 using the "crun" command. The data cartridge stays in drive 2 throughout. With all 80 characters used for the ledgers and reports a television is not really adequate for displaying the results.

The utilities cartridge allows you to set the system to your requirements. Those include the layout of the profit and loss and balance sheets, setting of account codes, tax and printer codes. Up to 50 tax codes can be set but UK users are advised to use the 10 coded T0-T9.

The data cartridges will frequently at least once a month — become full of data, and more space can be created with the reconfiguration routine which removes all transactions paid in full. Setting up Integrated Accounts is time consuming and expert advice should be sought on the allocation of the account codes.

The postings cartridge is used to enter and keep details of the indibusiness. That covers the sales, pur- code to be easily changed. chase and nominal ledgers. The data amount but can be overridden simply by typing in the invoiced amount.

Up to 10 transactions can be entered at a time before they are posted. That gives plenty of time to check details and correct any errors which may have crept in. Once the posting has been done errors can be corrected only in true book-keeping style by making an displayed on the screen or printed. extra, or journal, entry.

less than ideal but at least the account codes. name is shown at the top of the screen

vidual transactions involved in your Finance, to allow an inappropriate

The most important part of any entered consists of a shortened accounting system is the amount of account name of up to six characters, information which can be extracted the date, a reference, the nominal from it. Integrated Accounts proaccount code, the details, the net vides a wide range of reports, ranging amount and the tax code. The tax is from details of every transaction on a calculated automatically from the net ledger, through individual account statements, to trading profit and loss accounts and balance sheet. The account statements are printed with the customer's remittance advice note on the right-hand side of the sheet. To make the best use of that you need preprinted, perforated stationery. Most of the reports can be either

The manual offers a relatively One disadvantage is that you are trouble-free entry into installing the going to need to keep a printed list of package and using the ledgers, though nominal accounts, and their codes, perhaps it needs more detail in the handy for making the entries. That is advice on setting the nominal account

The manual not only stresses the when a code is entered. One improve- importance of making regular back-up ment might have been a scrolling copies of your data — and illustrates feature, similar to that used in Home how that should be done - but also of

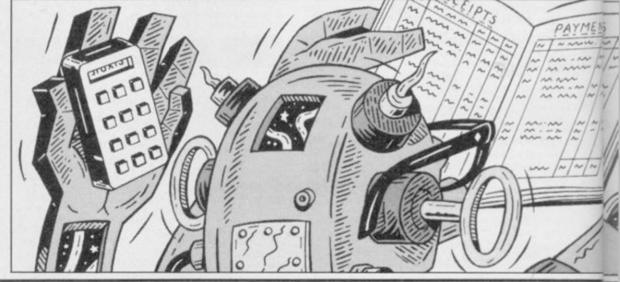

## Micro Office

MICRO OFFICE from SD Micro-Systems is a four program package designed for the small businessman. It contains sales and purchase ledgers, mailing list and stock control. It is supplied on microdrive for use on the 48K Spectrum, microdrive and fullsized printer. A cassette version for use with ZX-type printers is also available.

A master menu is used to link the four programs and allow any one of them to be loaded easily. It also provides facilities for opening the transaction. If your business accepts the total owed, or a full list of all printer channel and setting up the part payment then you will probably transactions.

microdrive utilities.

The operation of the sales and purchase ledgers is identical. Entries can be made as cash transactions, ddmm. There is no error trapping on credit transactions or payments. The that and even alphanumeric entries are transactions require the date, account name, amount, details (which could for a single VAT rate only. That will be the invoice or order number), whether VAT-rated and a category.

Only 10 characters are allowed for the account name and only six for the require some reports. Those can be details, while the payments section generated to show the amounts rerequires only the date, account and ceived and owing, the individual details. An attempt is then made to amounts owing by account and dereconcile the payment with an existing tails, a summary of VAT charged, an credit transaction. If a match is found analysis of amounts owed by account it is automatically changed to a cash showing the amount as a percentage of

need to look elsewhere for your ledger programs.

The date is entered as four digits accepted as valid. Allowance is made be satisfactory for many but not if you require several categories.

Having entered the data you will

## **Business Software**

following good book-keeping procedures in filing invoices and recording payments and receipts.

One of the problems always encountered with business software is the level of support available. Sagesoft offers a year-long maintenance agreement for £40.25. That provides a telephone hot-line for queries, free updates, utility routines and notification of changes necessitated by Government legislation.

Once set up Integrated Accounts becomes the sort of package which managers are seeking. It is easy to use with a comprehensive reporting system. In terms of value for money it will be difficult to beat, and with the reduced price of the QL many managers will now be able to think in terms of a dedicated system, costing less than comparable software for a 'real' business machine.

Mike Wright

Publisher Sinclair Research Price £89.50

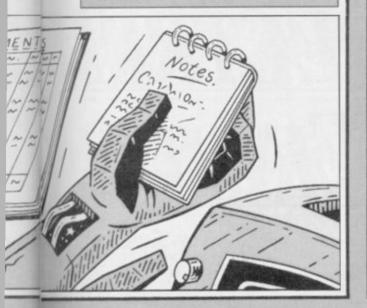

## Archiver

QL ARCHIVE is a powerful and flexible database and like all such programs requires a fair degree of programming expertise to achieve satisfactory results. Archiver from Eidersoft is a package of four Archive routines for invoicing, stock control, appointments diary and mailing list.

Although the routines are ready to use, it is Eidersoft's stated intention that users should be able to adapt the routines to suit their particular circumstances. To that end, approximately two thirds of the manual consists of explanations of the various procedures and variables which form the routines.

Each routine is intended to create its own database of program and data cartridges. Archive must be loaded first before the program cartridge is placed in drive 2 and the data cartridge in drive 1. I found using three cartridges irritating and, after some juggling, found it possible to fit Archive and the program onto one car-

The four programs use a similar system of menus and prompts. Every option is selected by a single keystroke making selection easy.

The most complex function, invoicing, is also the most poorly documented for instant use. The VAT rate is set initially and cannot be changed for different items on one invoice. It can be changed from invoice to invoice. Names of items can be entered manually or taken from a stock control data file.

Stock control provides a very flexi-

ble method of keeping details of your stock. Data for any item consists of a stock number, description, short name, number in stock, re-order level and quantity, price - inclusive and exclusive of VAT. In addition, up to five trade prices, location, postage and packing details can be kept. All the usual features are included for adding, withdrawing or checking stock. A powerful search option allows you to search for the number, description or short name.

Up to 32 appointments a day, at 15 minute intervals, for up to 60 days ahead can be kept on the appointments program.

The mailing list program used to print labels is ideally suited to clubs. The labels are printed in one column and can be printed individually by surname or as a group of lables, sorted by town, county, country or subscription level. A nice touch allows all labels printed in a day to be listed for checking. Since my review copy arrived, a mailmerge feature has been added allowing letters from Quill to be topped and tailed.

The documentation on using the programs is weak in all cases, whereas the documentation on the procedures and variables is excellent.

These are not the most professional programs available for the QL, nor are they meant to be. What they do provide is a sound basis for you to develop for your own needs. Mike Wright

Publisher Eidersoft, The Office, Hall Farm, North Ockenden, Upminster. Essex RM14 3QH Price £16.95

bers and other information. A maximum of 20 characters is allowed for the name which is entered as JONES, MR A rather than MR A JONES.

Often you will not want to mail to the whole list but to a part of it only. A sort code allows each record to be assigned for up to five separate groups. The records can be entered in any order and then sorted into alphabetic order. After a sort the records are numbered differently, making them more difficult to find for changing or deleting, unless they are listed first to find the number.

The lists can be printed, either to the screen or printer, as labels -

200 names, addresses, telephone num- ment or sort codes. That extra information can be found by listing individual records.

The stock control program is probably the most limited of the four, in that it allows a maximum of only 10 stock lines. The information on each line includes an eight-character reference, 15 characters of detail, five characters for the unit quantity, six characters each for the actual and values, and two sort codes.

Entries can be changed, listed or deleted by their stock number. The listing option is also used for updating details as stock is added or removed. Alternatively all lines with the refer-

The mailing list can record up to without the telephone number, com- ence, quantity and levels, or a re-order list, can be displayed or printed. When stock is added or removed there is no option for it to be at a different price. The price can only be changed from the change option.

One unusual feature of all the programs is the option to use the ZX Network to transfer data between Spectrums. If the programs had been more powerful then that might well have been an attractive feature. They re-order levels and purchase and resale are not, and it seems unlikely that it would be used a great deal. Mike Wright

> Publisher SD MICRO Systems, PO Box 24, Hitchin, Hertfordshire Price £14.95

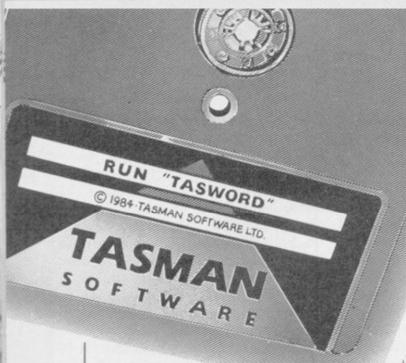

## ZX SPECTRUM

### Tasword Two

TASWORD TWO for the ZX 48K Spectrum cassette £13.90 microdrive cartridge £15.40

Without doubt the best utility I have reviewed for the Spectrum

HOME COMPUTING WEEKLY APRIL 1984
"If you have been looking for a word processor, then look no further"
CRASH JUNE 1984 With 64 characters per line on the screen and a host of useful features TASWORD TWO is the ideal word processing package for the Spectrum owner.

#### TASPRINT THE STYLE WRITER

TASPRINT for the ZX 48K Spectrum

cassette £9.90 microdrive cartridge £11.40

A must for dot matrix printer owners! Print your program output and listings in a choice of five impressive print styles. TASPRINT utilises the graphics capabilities of dot matrix printers to form, with a double pass of the printhead, output in a range of five fonts varying from the futuristic Data-Run to the hand writing simulation of Palace Script. A TASPRINT gives your output originality and style! The TASPRINT fonts are shown below together with a list of compatible printers.

## Tasman Printer

TASPRINT PRINTER INTERFACE for the ZX Spectrum £39.90 RS232 Cable for ZX Interface 1 £14.50

Plug into your Spectrum and drive any printer fitted with the Centronics standard parallel interface. Supplied complete with ribbon cable and driving software. The user changeable interface software makes it easy to send control clubs in your printer. using the method so successfully pioneered with TASWORD TWO. The cassette contains fast machine code high resolution full width SCREEN COPY SOFTWARE for Epson, Mannesmann Tally, Shinwa, Star, Tandy Colour Graphic (in colour!) printers. TASCOPY shaded screen copy software for this interface (value £9.90) is INCLUDED in this

The TASCOPIES and TASPRINTS drive all Epson compatible eight pin dot-matrix

printers e.g. BROTHER M1009 AMSTRAD DMP2000 NECPC-80238-N BROTHERHRS MANNESMANN TALLYMT-80 SHINWA CP-80 EPSONFX-80 STARDMP501/515/5610 DATACPANTHER EPSONRX-80 DATACPANTHERII

COMPACTA - bold and heavy, good for emphasis DATA-AUC - A FUTURISTIC SCRIPT

TURA LIGHT - clean and pleasing to read MEDIAN - a serious business-like script PAINTE DERIPT - a distinctive flowing font

TASPRINT output shown at less than half size

### TASMERGE

TASMERGE for the ZX 48K Spectrum cassette £10.90

Transfer data from MASTERFILE to TASWORD TWO! Letters and forms typed on TASWORD TWO can be printed with addresses and data taken from MASTERFILE. The mail merge facility allows, for example, multiple copies of a letter to be printed, each containing a different name and address taken from your MASTERFILE data. To use TASMERGE you must have one or more microdrives as well as TASWORD TWO and MASTERFILE by Campbell Systems (version 9 or

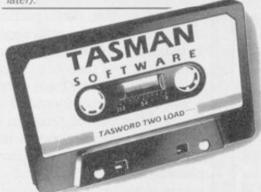

### TASWIDE

TASWIDE for the ZX 48K Spectrum cassette £5.50

With this machine code utility you can write your own Basic programs that will, with normal PRINT statements, print onto the screen in the compact lettering used by TASWORD TWO. With TASWIDE you can double the information shown on the scree

## AMSTRAD CPC 464-664-6128

With the exception of TASWORD 6128 all the programs described below run on all of the 464, the 664, and the 6128.

#### TASWORD 464 THE WORD PROCESSOR

TASWORD 464 for the Amstrad CPC 464, 664, and

6128 cassette £19.95 "There is no better justification for buying a 464 than

POPULAR COMPUTING WEEKL NOVEMBER 1984

# ZX SPECTRUM SXINSTRA

## TASCOPY

TASCOPY for the ZX Spectrum with Interface 1 cassette £9.90 microdrive cartridge £11.40

The Spectrum TASCOPY is for use with the RS232 output on ZX Interface 1. It produces both monochrome (in a choice of two sizes) and large copies in which the different screen colours are printed as different shades. With TASCOPY you can keep a permanent and impressive record of your screen pictures and diagrams. A list of printers supported by TASCOPY is given to the left.

## TAS-DIARY

THE ELECTRONIC DIARY

TAS-DIARY for the ZX 48K Spectrum and microdrives. Cassette £9.90

Keep an electronic day-to-day diary on microdrivel TAŚ-DIARY includes a clock, calender, and a separate screen display for every day of the year. Invaluable for reminders, appointments, and for keeping a record of your day. The data for each month is stored as a separate mirodrive file so that your data for a year is only constrained by the microdrive capacity. TAS-DIARY will work for this year, next year, and every year up to 2100! Supplied on cassette for automatic transfer to microdrive.

## TAS-SPELL

TAS-SPELL for the Amstrad CPC 464 and 664 running TASWORD 464-D and for the CPC 6128 running TASWORD 6128 disc £16.50

TAS-SPELL checks the spelling of TASWORD 464-1 and TASWORD 6128 text files. TAS-SPELL has a dictionary of well over twenty thousand words which are compared with the words in your text file. You can add your own specialised words to the TAS-SPELL dictionary. Please note that TAS-SPELL will only work with TASWORD 464-D and TASWORD

Available from goo

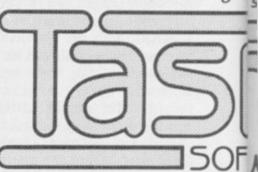

Springfield House, Hyde Terraa,

#### TASWORD 464-D

THE WORD PROCESSOR

TASWORD 464-D for the Amstrad CPC 464, 664, and 6128 disc £24.95

NT

WIDE

creen!

the

4, the

4, and

than

FEKLY

1984

5128

164-D

s a which 'ou

will ORD

good

1985

This is the new TASWORD especially developed to utilise the capabilities of the Amstrad disc drives. A major new feature is a powerful mail merge facility. TASWORD 464-D will only run on, and is only supplied on, disc.

### TASWORD 6128

THE WORD PROCESSOR

TASWORD 6128 for the Amstrad CPC 6128 disc £24.95

TASWORD 6128 utilises the additional 64K of memory in the CPC 6128. This gives text files that are over 60K long. TASWORD 6128 includes mail merge and all the other features of TASWORD 464-D. With a new notepad mode and other

additional capabilities TASWORD 6128 is the most powerful of the TASWORDS.

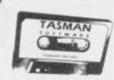

### **TASPRINT 464**

TASPRINT 464 for the Amstrad CPC 464, 664, & 6128 cassette £9.90 disc £12.90

Can be used to print AMSWORD and TASWORD text files in addition to output from your own Basic programs. Drives the Amstrad DMP-1 in addition to the printers listed on the opposite page.

PRINTER CABLE FOR AMSTRAD CPC 464, 664, and 6128 £9.90

## COMMODORE 64

## TASWORD 64

THE WORD PROCESSOR

TASWORD 64 for the Commodore 64 cassette £17.95 disc £19.95

Many Commodore 64 owners have asked for this product which is now available. All the well known TASWORD features plus eighty characters per line on the screen! This is the only word processor for the Commodore 64 giving eighty characters per line on the screen—so that "what you see is what you get" on eighty column printers. on eighty column printers.

# MSTRAD · OL MMODORE

## TASCOPY 464

THE SCREEN COPIER

TASCOPY 464 for the Amstrad CPC 464, 664, and 6128 cassette £9.90 disc £12.90

Adds two new Basic commands to give both a standard shaded screen copy as well as a "poster size" copy which is printed onto two or four sheets which can be cut and joined to make the poster. Drives the Amstrad DMP-1 in addition to the printers listed on the opposite page.

stockists and direct from:

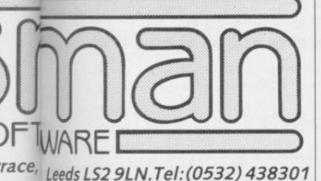

## TATUNG EINSTEIN

## TASWORD EINSTEIN THE WORD PROCESSOR

TASWORD EINSTEIN for the Tatung Einstein disc **£19.95** 

A sixty four character line display and the ability to hold over five hundred lines of text at any time are just some of the features of this TASWORD for the Tatung Einstein. Full interaction with the disc system — e.g. TASWORD detects the presence of added drives and allows their use.

### Tasprint Einstein

TASPRINT EINSTEIN for the Tatung Einstein disc £14.95

Print TASWORD EINSTEIN text files in one or more of the TASPRINT fonts.

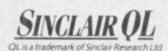

#### TASCOPY QL THE SCREEN COPIER

TASCOPY QL for the Sinclair QL microdrive cartridge €12.90

TASCOPY QL adds new commands to QL Superbasic. Execute these commands to print a shaded copy of the screen. Print the entire screen or just a specified window. TASCOPY QL also produces large "poster size" screen copies on more than one sheet of paper which can be cut and joined to make the poster

## TASPRINT QL

THE STYLE WRITER

TASPRINT QL for the Sinclair QL microdrive cartridge **£19.95** 

TASPRINT QL includes a screen editor used to modify files created by other programs, such as QUILL, or by the user from Basic. These modified files include TASPRINT control characters and may be printed, using TASPRINT, in one or more of the unique TASPRINT fonts.

## TASWORD MSX

THE WORD PROCESSOR

TASWORD MSX for 64K MSX computers cassette £13.90 MSX PRINTER CABLE £8.00

With all the features of the Spectrum TASWORD TWO including the amazing sixty four character per line display. The TASWORD MSX machine code program utilises the 32K of memory not normally available to Basic allowing over five hundred lines of text to be held in memory. The cassette includes a version of the program that can be transferred to disc.

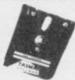

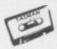

If you do not want to cut this magazine simply write out your order and post to:

| enciose a cheque/PO made payable to TASMAN SOFTWARE Ltd OR char | gemy ACCESS/VISA number:                  |       |
|-----------------------------------------------------------------|-------------------------------------------|-------|
|                                                                 | ITEM                                      | PRICE |
| IAME                                                            |                                           | £     |
| DDRESS                                                          |                                           | £     |
|                                                                 |                                           | £     |
|                                                                 |                                           | £     |
|                                                                 | Outside Europe add £1.50 airmail per item | £     |
| Telephone Access/Visa orders: Leeds (0532) 438301               | TOTAL                                     | £     |

Tatung Einstein ZX Spectrum MSX Amstrad Commodore 64 All prices include VAT, postage and packaging

## Computer Accessories

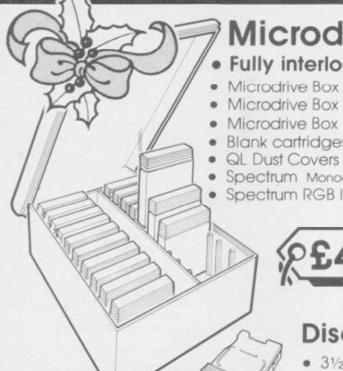

Microdrive Storage Box

Fully interlocking . Holds 20 cartridges + index cards

Microdrive Box + 10 blank cartridges . . £22.45 Microdrive Box + 20 blank cartridges . £39.95 Blank cartridges £1.95 QL Dust Covers ..... £5.00 Spectrum Monochrome Monitor Connector ... £11.50 

Disc Storage Boxes

31/2" Disc Storage Box Holds 25 discs..... 5½" Disc Storage Box Holds 20 discs. £13.90
Box of 10 3½" s/s discs £30.00
Box of 10 5¼" s/s discs £27.60
Storage Box (holds 30 3½" discs or 20 3" discs) £13.25 .

HTIW

PLUS

Available from W.H. Smiths, John Menzies & Spectrum Stores.

> TRANSFORM LTD. (Dept. SU ) 089 283 4783 Lucks Lane, Paddock Wood, Kent TN12 6QL

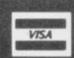

## THE **SUPERIOR** SPECTRUM KEYBOARD

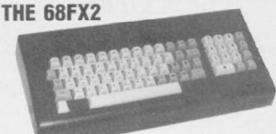

£49.95 Inc.

We are now able to offer this truly superior keyboard at the extra special price of £39.95

This truly superb keyboard which includes:

- ★ Full size space bar ★ Individual gold plated key switches
- ★ Single entry keys include Fullstop, Shift Lock, Edit, Delete, Cursor Controls, Break, \*, and run, extend mode Key, a coma, a minus and a divide
- ★ Solid 1/4" thick casing
- \* Simple no soldering or stick on letters
- ★ Simple step by step instructions
- \* Numberic Pad

OR BUY OUR STANDARD JOYSTICK INTERFACE

£7.95 INCL WITH QUICKSHOT II

£15INCL

**QUICKSHOT 1** JOYSTICK

£13.75INCL

SPECTRUM **UPGRADE** 16K TO 48K ONLY £22.50

(ISSUE 2+3) PLEASE STATE

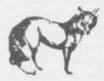

Fox House, 35 Martha Norfolk NR29 4NQ.

#### COMPATIBLE THE ULTIMATE IN JOYSTICK INTERFACES SPECTRUM GRANMABLE SINCLAIR USER FEBRUARY 1984

"Provides the easiest interface on the market to use" SINCLAIR USER ANNUAL 1985 "At £28.95 the interface is ZX COMPUTING JANUARY 1985 "One of the easiest to use, get my approval!"

#### THE FOX PROGRAMMABLE INTERFACE — AN INTERFACE WITH

- \* Complete compatibility with all programs.

  \* In-built memory to store up to 16 different games keysets at one time.

  \* Battery back-up so no loss of memory after power off. (Battery recharge during loss so no replacements are required).

  \* One switch only for simplicity of use.

  \* Full casing.

  \* Through port for further expansion.

  \* Proven compatibility with the microdrive.

  \* Built-in pseudo Rom facility with Rom for personal tool kit.

  \* Compatible with all Atari-type joysticks.

  \* Compatible with Quickshot II rapid fire.

THE INTERFACE THAT ONCE PROGRAMMED NEVER NEEDS PROGRAMMING AGAIN!!!

NO TAPES!! NO LEADS TO CHANGE!!

JUST FLICK THE SWITCH AND PLAY THE GAME WITH FOX

-----

SPECIAL OFFER

SPECIAL OFFER **BUY THE ABOVE INTERFACE** 

WITH THE QUICKSHOT II JOYSTICK FOR ONLY

£34.95 INCL

| 2000 |  |  |  | - 4 |  |  |
|------|--|--|--|-----|--|--|
| P    |  |  |  |     |  |  |
|      |  |  |  |     |  |  |
|      |  |  |  |     |  |  |

l enclose\_

or Debit my B/C

ACCESS

Name.

Address.

SINCLAIR USER December 1985

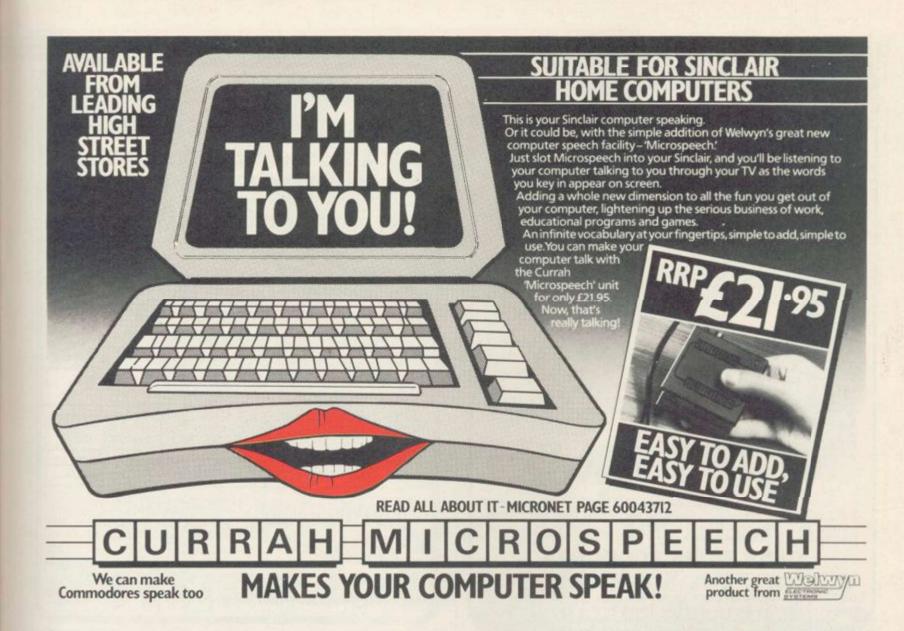

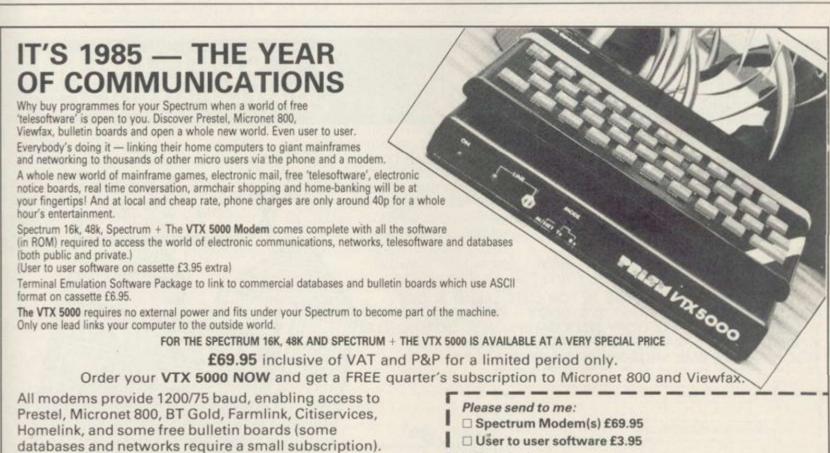

□ Terminal

I enclose £

Telephone.

Please allow 28 day delivery

This offer applies only while stocks last.

Name\_\_\_ Address.

Fully BT Approved.

MODEM HOUSE 70 Longbrook St

Devon EX4 7AP

Tel: (0392) 69295

Exeter,

Simply clip the coupon and send it with a

cheque (payable to Modem House) to:

### CLASSIC BOOK-KEEPING

By A. G. Clough FCA

A fully flexible, complete Book-keeping system for the 48K SPECTRUM, microdrives, interface Kempston E or similar, 80 column printer, suitable for any type of business or organisation.

Also available on Opus disk and Wafa drive. Follows traditional double entry routines from prime entry to Trial Balance. All records printed as created, tangible and verifiable. Comprehensive backup. Once

Written by an experienced Chartered Accountant to help those with less experience to achieve top grade work, but equally good for the professional book-keeper.

THE RECORDS

GENERAL LEDGER BOUGHT LEDGER BANK PAYMENTS PETTY CASH

SALES DAY BOOK PURCHASE DAY BOOK JOURNAL ENTRIES

Traditional open A/C format Classic cash book. Running balance. Gross, net, analysis

Date, ref, a/c, code, gross, VAT, net, SR, ZR, separate columns Ref, debit, credit, analysis, narrative

250 A/c's 480 A/c's 250 A/c's 250 A/c's 480 A/c's 250 A/c's 500 items 300 items 500 p.m. 300 p.m. No practical limit 700 invoices 400 p.m. 700 month 400 p.m. No practical limit

CAPACITY

SERIES 500 SERIES 250

#### OTHER FEATURES

Interim listing of all prime entries — Multiple coding — Error prevention and control — Self balancing ledgers — Management auto run program governs all syntax — STATEMENTS WITH AGED BALANCES — Journal entries — Manual with demonstration printout.

PRICE (Supplied on three m/d cartridges Postage Paid

Supplied in three parts (250 Series only)

Part 1 Sales Ledger package £19.90 Postage paid
2 Bought Ledger package £13.90
3 General Ledger package £13.90
...
The manual, control and service programs are supplied ONLY with part 1. To be effective, parts must be purchased in number order.
FREE brief example print out available.

#### CASH BASIS ACCOUNTS

Based on and closely resembling the 250 Series above but excluding Sales and Purchase Ledgers, Day Books and Statements. Suitable for cash based businesses, Personal accounts, incomplete records.

£29 Postage Paid

MANX TAPES. GAREY VEG. GLEN AULDYN. RAMSEY ISLE OF MAN. PHONE: (0624) 813071

## **Self Adhesive** Cassette & Disk Labels

★ 3" & 3½" COMPACT DISK LABELS

**★ SINCLAIR MICRODRIVE LABELS** (ON TRACTOR FEED BACKING PAPER)

★ 24 HOUR SERVICE FROM STOCK

CASSETTE LABELS ON A4 SHEETS - White only, suitable for printing by offset litho or photocopying: 100 labels - £3.50; 200 - £6.00; 500 - £12.00; 1000 -£21.85

CASSETTE LABELS IN ROLLS - Complete with tractor feed backing paper for overprinting by computer printer. Available white or tinted blue, pink, green, orange, yellow, grey, peach, or cream. Minimum order 500 labels.

WHITE: 500 - £14.66; 1000 - £20.70; TINTED: 500 - £16.90; 1000 - £24.15

DISK LABELS - All labels are on tractor feed rolls with tints as above. 95 x 36 mm. WHITE: 500 - £12.75; 1000 - £17.75; TINTED: 500 -£15.20; 1000 - £24.65

3" & 3½" COMPACT DISK LABELS - 70 x 69 mm. white or tints as above. WHITE: 500 - £15.55; 1000 -£22.05; TINTED: 500 - £21.35; 1000 -£31.05

SINCLAIR MICRODRIVE LABELS - Side label 28 x 19 mm., Spine label 31 x 5 mm. Labels laid out side by side on tractor feed backing paper. WHITE: 1000 - £12.15; 2000 -£18.72; TINTED: 1000 - £16.64; 2000 - £32.52

PRICES INC. VAT & CARRIAGE. SEND STAMP FOR SAMPLES & PRICE LIST WITH DETAILS OF QUANTITY DISCOUNTS.

Industrial

UNIT A4, SMEED-DEAN CENTRE EUROLINK INDUSTRIAL ESTATE SITTINGBOURNE, KENT ME10 3RN Sittingbourne (0795) 28425 - 24 hrs

SELF ADHESIVE COMPUTER LABELS: Superbast

## ZX SPECTRUM

print 111 interface enables your Spectrum computer (16 or 48K) to print on almost any dot matrix or daisy wheel printer with RS232 or Centronics input. Just plug in ZXLprint III and LPRINT and LLIST commands will work. COPY works without any software on Epson, Star Delta, Brother HR5 & 1009, Gemini, Walters WM80, Mannesman MT80, Kaga Taxan, Cannon, Shinwa, Seikosha 100, 250 & 500. Plus Seikosha GP700 in FULL COLOUR. Also available is optional COPY in 4 colours on CGP115, MCP40 & 80 and SCP80.

No additional software needed — RAM is free to take Tasword 2, Masterfile, OCP +80 software, Kemp Business Accounts etc.

WORD PROCESSING . PLUG IN FOR LLIST, LPRINT & COPY PRINTS SPECTRUM GRAPHICS & UDG's • HIGH RESOLUTION

SCREEN DUMPS . TWO COPY SIZES ON EPSON & COMPATIBLES

PRINTS PRESTEL FRAMES WITH SUITABLE MODEM

COMPATIBLE WITH MICRODRIVES & INTERFACE 1

From: Name\_

I enclose cheque/credit card no

Please supply ZXLprint III at £34.95 Centronics cable at £9.95 RS 232 cable at £9.95 4 colour option at £5.00 My printer is

cheques payable to Transform Ltd.

Now lable! RGB INTERFACE £45.00

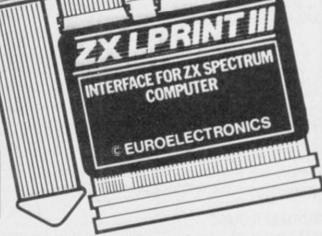

Interface £34.95

Cable

£9.95

ZX Spectrum is a registered trade mark of Sinclair Re-

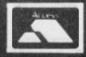

TRANSFORM LTD (Dept. SU) 01-658 6350 24, West Oak, Beckenham, Kent BR3 2EZ

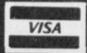

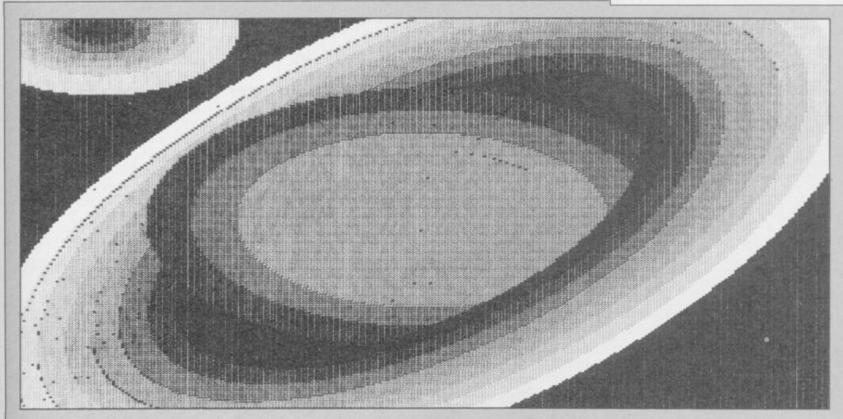

The picture above is a printout from a QL screen. Jeff Lawson, of Eigen Software, provides the routine which does it

## Getting into the picture

the need to enter a command?

has been written for Epson FX80 and in Epson bit image mode 3. compatible printers, although the printers.

program will have to perform.

image mode - mode 3 - gives 240 dots figure three. per inch or 1920 dots per line. A QL display in low resolution mode measures 256×256 pixels - picture elements or screen dots. Pleasing results of 1792×768 dots or 7.5×10.7in. runs in the QL. which fits neatly on fan-fold paper. will allow us to simulate colour.

\*FYOU OWN a Sinclair QL and a your TV, you can readily see that — such as microdrives and a printer. printer you might also have a colours 0-7 follow the exact ordering — The object code — generated by screen dump program. But does it of a grey scale. Such a scale is given in produce a full-sized printout, simulate figure two. Figure three shows the colour, automatically distinguish be- corresponding 7×3 dot patterns we tween high and low resolution modes, will use to depict each shade of grey. and allow a dump at any time without Should you wish to change those patterns then bear in mind that hori-

A QL display in high resolution actual control codes involved can be mode gives 256×256 pixels. Optimum easily altered for other dot matrix results are obtained by printing the picture sideways using a 2×2 dot Before considering the program it- square per pixel representation in self, we will explain the printout CTR graphics bit image mode - mode format and discuss the tasks that the 4. That will give a 6.4×14.2in. dump. Four dots per pixel will allow for Epson FX80 quadruple density bit black, green, red and white - see

Eigen Dump will multi-task with SuperBasic. To understand what that means, you have to realise that Super-Basic and Eigen Dump are completely are obtained if a pixel is denoted by a separate programs or jobs. In addi-7×3 dot square on the printer – seven tion, there is another program called dots horizontally. That gives a picture the operating system, QDOS, that

QDOS is not a job. It is invoked The 21 dots per pixel representation briefly, at least every fiftieth of a second, to allocate computer time to Run the SuperBasic program in any jobs that might be present. So the figure one. By adjusting the colour, SuperBasic and Eigen Dump jobs contrast and brightness controls on share the computer time and resources

The object code - generated by assembling the source code in figure six – should be saved and loaded in the usual way with SEXEC and so on. Allow 50 bytes data space for the user stack. If you are not sure about using SEXEC then examine the program in The program, called Eigen Dump, zontally adjacent dots are not possible figure seven. For those without an assembler, simply enter and run the program in figure seven. That program will tell you all you need to know.

Holding down ALT and pressing F1 will start a screen dump. That is acknowledged with a short beep. A long beep indicates that the printer is already in use and a dump will not be made. The screen dump may be aborted at any time by holding down the ESC key. Two short beeps will indicate when to take your finger off

Before using the printer Eigen Dump instructs QDOS to stop allocating time to the SuperBasic job. Turning off SuperBasic in that way is not necessary but it does speed up the dump somewhat. Needless to say, SuperBasic is activated on completion of the dump or after ESC has been

Keeping in mind all that has been discussed so far, you can now direct

continued on page 102

continued from page 101

your attention to figure four (a). That gives an overall plan for Eigen Dump. The component actions are grouped together in a large bracket. Details relating to a specific action are given in an adjoining bracket to the right. The actual screen dumping routines for display modes 8 and 4 are given in figures four (b) and four (c) respectively.

A documented source code listing is given in figure six. Note that the data found at FEED12:, MODE 3:, FEED3:, MODE4:, and FEED2: contain printer control codes. The data takes the form of a count followed by the bytes to be sent. FEEDx enables line feeds of x dots. MODE3 gives 240 dots per inch and MODE4 gives 80 dots per inch across the printer. For printers that are not Epson compatible a suitable change to

Figure 1.

100 MODE 8

110 WINDOW 512,256,0,0 : PAPER 0 : CLS

120 FOR j=0 TO 23

130 FOR i=0 TO 7

140 PAPER i

150 PRINT' ';

160 NEXT i

170 PRINT

180 NEXT j

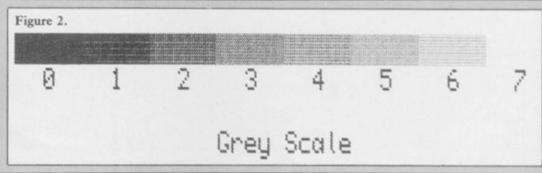

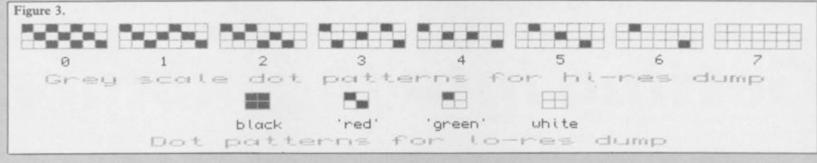

| Figure 6.                          |                     |                                                                                                    |                 | DS.L     | ALT key detecti  | 901                                |
|------------------------------------|---------------------|----------------------------------------------------------------------------------------------------|-----------------|----------|------------------|------------------------------------|
| Set up Eigen D                     | ump as an independa | int job:                                                                                                    | IPC ALTI        |          | 9,1              | read the keyboard, one parameter   |
| SDI BRA                            | START               | pass job identification data                                                                                                    |                 | DC.L     | 0                | 4 bits to be sent to IPC           |
| DG.L                               | 1                   | The state of the state of the s |                 | DC.B     | 7,2              | ALT is on row 7, 8 bits for reply  |
| DC. W                              | #4AFB               | this is a job                                                                                                    | a IPC comm      |          | F1 key detection | The ten row r, a dits for reply    |
| DC. N                              |                     | length of name                                                                                                    | IPC_F11         |          | 9,1              |                                    |
|                                    |                     | name                                                                                                    | 160_611         |          |                  | similarly:                         |
| DC.N                               |                     |                                                                                                    |                 | DC.L     | 8                |                                    |
|                                    |                     | nile waiting for ALT-Fir                                                                                                    | 11012230 000000 | DC.B     | 0,2              | Flis on row B                      |
| START: MOVE                        |                     | priority 1                                                                                                    | * Channel n     |          |                  |                                    |
| HOVE                               |                     | this job                                                                                                    | PRINTERI        |          | 3, SER           | serial device                      |
| MOVE                               |                     |                                                                                                    |                 | DC.W     | 2                | two parameters                     |
| TRAP                               |                     | MT.PRIOR                                                                                                    |                 | DC. W    | -1,1             | port 1                             |
| * Monitor the ke                   | yboards             |                                                                                                    |                 | DC.W     | 1, 'Z'           | send line feeds                    |
| DUMP: LEA                          | IPC_ALT(PC),A3      | point to IPC command                                                                                                    | * Data for      | normal   | (12 dot) line f  | eeds:                              |
| HOVE                               | Q #\$11,DØ          |                                                                                                    | FEED12:         |          | 4                | send 4 bytes                       |
| TRAP                               | #1                  | HT. IPCOM                                                                                                    |                 | DC.B     | 10,27, 'A',12    |                                    |
| BYST                               | #2,D1               | is ALT being pressed?                                                                                                    |                 |          |                  |                                    |
| BED                                | DUMP                | if not then look again                                                                                                    | * Low resol     |          |                  |                                    |
| LEA                                | IPC_F1(PC),A3       | point to another IPC command                                                                                                    | - LOW FESSION   | acton o  | umpi             |                                    |
|                                    |                     | bottle of minerial, the community                                                                                                    | 4 Cat 7 4 4     |          |                  |                                    |
| HOVE                               |                     | MT TOCOM                                                                                                    | * Set 3-dot     |          |                  |                                    |
| TRAP                               |                     | HT. IPCOM                                                                                                    | LO_RES:         |          | FEED3(PC),A1     | point to appropriate data          |
| BTST                               |                     | is F1 being pressed?                                                                                                    |                 | BSR      | PRINT            | call printer routine               |
| BEQ                                | DUMP                | if not then look again                                                                                                    | * Process s     |          |                  |                                    |
| <ul> <li>Acknowledge du</li> </ul> |                     |                                                                                                    |                 |          | L ##20000,A5     | base of display file in RAM        |
| BSR                                | BeepShort           | give a short beep                                                                                                    |                 | MOVE     | #255,D7          | 256 rows                           |
| . Try to open pr                   | inter channel:      |                                                                                                    | L00P1:          | MOVE     | #63,D6           | 64 words per row                   |
| LEA                                | PRINTER(PC), A8     | point to channel name                                                                                                    |                 | BER      | ESC              | but is ESC being pressed?          |
| HOVE                               | @ #3,D3             | new device                                                                                                    |                 | LEA      | MODES (PC) ,A1   | prepare printer for                |
| HOVE                               |                     | channel owned by Eigen Dump                                                                                                    |                 | BSR      | PRINT            | 7x256 data bytes                   |
| HOVE                               |                     | Committee of the grant of the grant of the g | L00P21          |          | (A5)+,D4         |                                    |
| TRAP                               |                     | 10.0PEN                                                                                                    | LUOF 21         |          |                  | get a screen word                  |
|                                    |                     | was the channel actually opened?                                                                                                    | Loopy           | MOVED    | #3,D5            | four pixels per word               |
| TST.                               |                     |                                                                                                    | F00b21          |          | #Ø,DØ            | clear colour offset                |
| BEQ                                | OK                  | if so then continue                                                                                                    |                 | MOVE . B |                  | * consider odd screen words        |
| BSR                                | BeepLang            | otherwise give a long beep                                                                                                    |                 | LSL.B    | #1,D1            | * Shift 2 most significant         |
| BRA                                | DUMP                | and wait for another request                                                                                                    |                 | ROXL.B   | #1,DØ            | * bits into offset.                |
| OK: LEA                            | IDP(PC),A1          | store                                                                                                    |                 | LSL.B    | #1,D1            | * These determine the red and      |
| HOVE                               | L AB, (A1)          | the channel ID                                                                                                    |                 |          | #1,D0            | * blue components of a pixel.      |
| * Make SuperBASI                   | Cinactives          |                                                                                                    |                 | LSL      | #1,D4            | shift green bit * also align       |
| MOVE                               |                     | prioriy 8                                                                                                    |                 |          | #1,DØ            | to offset # screen word for        |
| MOVE                               |                     | SuperBASIC is always job 8                                                                                                    |                 | LSL      | #1,D4            |                                    |
| MOVE                               |                     |                                                                                                    |                 | LSL      |                  | discard flash bit * the next pixel |
| TRAP                               |                     | MT, PRIOR                                                                                                    |                 |          | #3,DØ            | x B to generate full offset        |
|                                    |                     | HILPRIUM                                                                                                    |                 | LEA      | F11e8(PC),A4     | point to appropriate data file     |
| * Read the QL di                   |                     |                                                                                                    |                 | ADDA     | DØ, A4           | form pointer to 'colour'           |
| MOVE                               |                     | pretend to read the display type                                                                                                    | -               | MOVE     | D4,-(A7)         | save screen word on stack          |
| HOVE                               |                     | we really want the display mode                                                                                                    |                 | MOVED    | #6,D4            | 7 bit image bytes per pixel        |
| MOVE                               |                     |                                                                                                    | L00P41          | MOVE. B  | (A4)+,D1         | send a byte of data                |
| TRAP                               |                     | MT.DMODE                                                                                                    |                 | BSR      | BYTE             | to the printer                     |
| TST.                               | B D1                | low or high resolution?                                                                                                    |                 | DBRA     | D4,LOOP4         | next byte                          |
| BEQ                                | HIGH                |                                                                                                    |                 | MOVE     | (A7)+,D4         | retrieve screen word               |
| BSR                                | LO RES              | produce a low resolution dump                                                                                                    |                 | DBRA     | D5,L00P3         | next pixel                         |
| BRA                                | DONE                | produce a row resource out                                                                                                    |                 |          |                  |                                    |
|                                    |                     | produce a bigh production dues                                                                                                    |                 | DBRA     | D6,LODP2         | next word                          |
| HIGH: BRS                          | HI_RES              | produce a high resolution dump                                                                                                    |                 | DBRA     | D7,LOOP1         | next row                           |
| DONE: LEA                          | FEED12(PC),A1       | send last line to printer                                                                                                    |                 | RTS      |                  | done!                              |
| BRS                                | PRINT               | and set normal line feeds                                                                                                    | # Data for I    | pson q   | uadruple-densit  | y bit image mode:                  |
|                                    |                     | channel ID in A0);                                                                                                    | MODE3:          | DC.W     | 5                |                                    |
| MOVE                               | 92,D0               |                                                                                                    |                 | DC.B     | 18,27, 'Z',8,7   | .05                                |
| TRAP                               | #2                  | 10.CLOSE                                                                                                    | * Data for      |          |                  |                                    |
| * Activate Super                   |                     |                                                                                                    | FEED31          |          | 3                |                                    |
| MOVE                               |                     | SuperBASIC has a priority of 32                                                                                                    |                 | DC.B     | 27 '6' 7 6       |                                    |
| HOVE                               |                     | Job Ø remember                                                                                                    | A Printer d     |          | 27, 'A',3,8      |                                    |
| MOVE                               |                     |                                                                                                    | - Francis di    | no n     |                  | ur (lo-res) modes                  |
|                                    |                     | MT.PRIOR                                                                                                    | FileOr          |          | %100000000,%10   |                                    |
| TRAP                               | #1<br>N. M.C.       |                                                                                                    |                 | DC.B     | X10100000, X10   |                                    |
| BRA                                | DUMP                | Hait for another dump request                                                                                                    |                 | DC.B     | X10100000,X10    | 166866                             |
| a STEPPEN FOR DELL                 | ter channel ID:     |                                                                                                    |                 | DC.B     | %100000,0        |                                    |

## QL Screen Dump

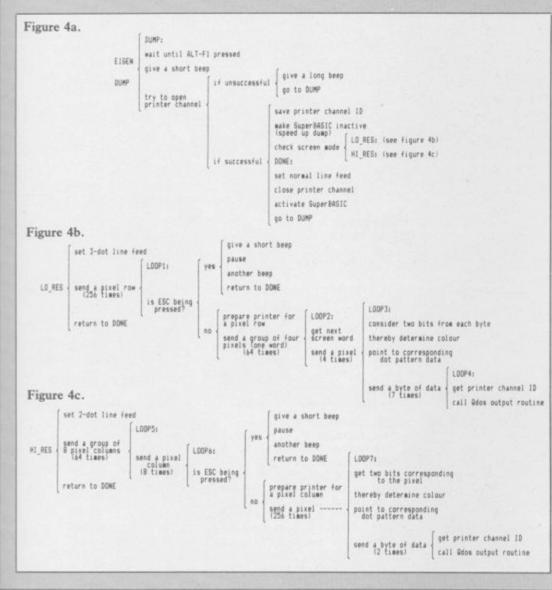

the data must be made.

The QL display consists of 256 rows of 64 words  $-256 \times 64 \times 2/1024 = 32$  K. Memory locations, \$20000-\$27FFF inclusive, contain the display organised left to right, then top to bottom on the screen.

Eigen Dump handles pixels singly. For a low resolution dump, horizontal rows of the display are printed from top to bottom. For a high resolution

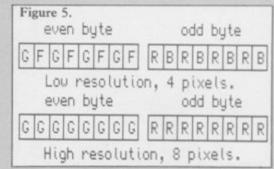

dump, the display appears sideways on, so vertical columns of pixels are sent to the printer. The first pixel column runs from the bottom-left to the top-right of the screen and is printed horizontally left to right on the paper.

In low resolution mode the QL display uses a word to represent four pixels - see figure five. The two most

continued on page 104

```
MODE4: DC.W b. DC.B 18:
Data for 2-dot line
FEED2: DC.W 3
DC.B 2
Printer dot patterr
File4: DC.B DC.B
DC.B
DC.B
DC.B
                                                             6
18,27,'*',4,8,2
ne feed:
                                                                                                                                                                                                                                          * Data for 2-dot line feed:
    FEED2: DC.W 3
    DC.B 27, A',2,8

* Printer dot patterns for 4 colour (hi-res) mode:
    File4: DC.B %11888888,%11888888 BLACK
    DC.B %18888888,%11888888 BLACK
    DC.B %18888888,%11888888 RED
    DC.B %18888888,%11888888 RED
    DC.B %18888888 RED
    DC.B %8 %8 WHITE

* Routine for sending strings to the printer:
    PRINT: LEA IDP(PC),A8 get printer
    MOVE.L (A8),A8 channel ID
    MOVEQ #-1,D3 timeout
    MOVE (A1)*,D2 number of bytes to be sent
    TRAP #3 ID.SSTRG
    RTS
                                                              110000000, 11000000

0,0

0,10000000

0,0

0,1000000

0,0

1100000000, 1100000
                                                                                                                           YELLOW
                                                                                                                                                                                                                                        * Routine for sending

* Entered with byte

BYTE: LEA

MOVE: L

MOVEO

MOVEO

TRAP

RIS
                                                                                                                                                                                                                                                                                         byte in D1.
A IDP(PC),A8 get printer
                                                                                                                                                                                                                                                                                                                                                                   get printer
channel ID
timeout
                                                                                                                         MAGENTA
                                                                                                                                                                                                                                                                                                         (AØ),AØ
                                                                8,%1000000
8,%10000000
                                                                %100000,0
                                                                                                                                                                                                                                                                                                                                                                   IO. SBYTE
                                                                                                                          WHITE
                                                                                                                                                                                                                                           * Check for ESC being pressed:
ESC: LEA IPC_ESC(PC),A3
HOVED ##11,D0
TRAP #1
BTST #3,D1
                                     DC.B
                                                              8,8
                                                                                                                                                                                                                                                                                                                                                                   point to IPC command
                                                                                                                                                                                                                                                                                                                                                                   MT. IPCOM
  * High resolution dump:
                                                                                                                                                                                                                                                                                                                                                                   ESC pressed?
if so then abort dump
 * Set 2-dot line feed:
HI_RES: LEA FE
BSR PR
                                                                                                                                                                                                                                                                                                          ABORT
                                                              FEED2(PC),A1
PRINT
## Set 2-dot line reed!

## H_RES: LEA FEED2(PC),A1

## BSR PRINT

## Process screen data:

## MOVEAL #20000,A5

## MOVE #43,D7

LOOP5: MOVE #7,D6

LOOP6: MOVE #255,D5

## BSR ESC

LEA MODE4(PC),A1

## BSR PRINT

LOOP7: MOVE D5,D0

## MOVE #4,D0

## MOVE #4,D0

## MOVEQ ##,D0

## MOVEQ ##,D1

LSL #1,D0

LSL B1,D0

LSL B1,D0

LSL #1,D0

LSL #1,D0

LSL #1,D0

LSL #1,D0

LSL #1,D0

LSL #1,D0

LSL #1,D0

LSL #1,D0

LSL #1,D0

LSL #1,D0

LSL #1,D0

LSL #1,D0

LSR File4(PC),A4

## MOVE,B ## A+)-1

## BRS BYTE

## MOVE,B ## A+)-1

## BRS BYTE

## DBRA D5,LOOP5

## DBRA D7,LOOP5

## Data for Epson CTR graphics bit
                                                                                                                                                                                                                                                        ABORT: BSR
MOVE.L
PAUSE: DBRA
BSR
MOVE.L
RTS
                                                                                                                        point to appropriate data call printer routine
                                                                                                                                                                                                                                                                                  RTS
                                                                                                                                                                                                                                                                                                                                                                   give
two short
beeps in
acknowledgement
remove the last return address
'done'
                                                                                                                                                                                                                                                                                                          BeepShort
#$FFFF,D0
D0,PAUSE
                                                                                                                      base of display file in RAM 64 word-columns eight pixels per word 256 pixels in a pixel-column ESC pressed? prepare printer for 2x256 data bytes word-column index x 128 to form screen offset get screen word * select * correct * pixel shift out red bit
                                                                                                                                                                                                                                                                                                           BeepShort
(A7)+,A5
                                                                                                                                                                                                                                            * IPC command for ESC key detection:

IPC_ESC: DC.B 9,1

DC.L 0

DC.B 1,2
                                                                                                                                                                                                                                                Long beep routine:
BeepLong: LEA
Beep: MOVEO
IRAP
RTS
Short beep routine:
                                                                                                                                                                                                                                                                                                          IPClong(PC),A3
##11,D0
#1
                                                                                                                                                                                                                                                                                                                                                                   point to IPC command
(BeepShort entry point)
HT.IPCOM
                                                                                                                                                                                                                                              point to IPC command
join BeepLong * 1PC command for lon
                                                                                                                        and green bit
                                                                                                                                                                                                                                                 g beep:
IPClong: DC.B
                                                                                                                       x 2 to form file offset
point to appropriate data file
form pointer to 'colour'
send a byte of data
to the printer
and then
another byte
next pixel
next word in column
                                                                                                                                                                                                                                                                                                                                                                    sound generation, 8 parameters
8 bits from each parameter by
pitch 1, pitch 2
8 interval, 488 duration
8 pitch step, 8 wrap
1 random, 8 fuzziness
                                                                                                                                                                                                                                                                                                           similarly:
                                                                                                                                                                                                                                                                                                                                                                     higher pitch
shorter duration
                                                                                                                        next column of words
  * Data for Epson CTR graphics bit image mode:
                                                                                                                                                                                                                                                                                                                                                                                                                                  . That's all folks
```

## QL Screen Dump

continued from page 103

significant bits - MSBs - from the odd disp. byte correspond to red and blue com- pixe ponents for the left most pixel. The odd two MSBs from the even byte give the a bi green component and flash toggle. green colours and black are available.

In high resolution mode the OL Hence bits R, B and G are used to find each byte corresponds to the left-most than yellow. G and R bits are used to the correct bit pattern in File8. Seven pixel. Three colours and black are find the correct bit pattern in File4. available:

| it from the even byte gives the en component. The MSB from | The | hardware | forces | white rathe    |
|------------------------------------------------------------|-----|----------|--------|----------------|
| byte gives the red component and                           |     | 1        | 0      | green<br>white |
| els – see figure five. A bit from the                      |     | 0        | 1      | red            |
| play uses a word to represent eight                        |     | 0        | 0      | black          |
| i mgn resolution mode the QL                               | G   | bit      | R bit  | colour         |

ner

Several demonstration dumps accompany this article. You may like to modify Eigen Dump to suit your needs. By sending more information per data byte and increasing the number of dots per line feed a faster dump is possible, although the program would have to be radically altered.

Although you may freely use Eigen Dump, copyright is owned by Eigen Software and direct commercial gain is prohibited.

| G bit | R bit | B bit | colour  | SuperBasic<br>colour code |
|-------|-------|-------|---------|---------------------------|
| 0     | 0     | 0     | black   | 0                         |
| 0     | 0     | . 1   | blue    | 1                         |
| 0     | 1     | 0     | red     | 2                         |
| 0     | 1     | 1     | magenta | 3                         |
| 1     | 0     | 0     | green   | 4                         |
| 1     | 0     | 1     | cyan    | . 5                       |
| 1     | 1     | 0     | yellow  | 6                         |
| 1     | 1     | 1     | white   | 7                         |

```
Figure 7.
100 MODE 8 : WINDOW 512,256,0,0 : PAPER 2 :
INK 7 : CLS
110 AT 9,11 : PRINT'Eigen Dump generator' :
 UNDER 1 : CURSOR 132,100 : PRINT'
                        : UNDER Ø
120 AT 14,9 : PRINT'Please make sure that a'
 : AT 16,4 : PRINT formatted cartridge is in drive 2.
130 AT 22,9 : PRINT'Press a key to continue.'
140 PAUSE
150 CLS
160 AT 10,15 : PRINT'Please wait!
170 RESTORE
180 LET base = RESPR (580)
190 FOR i=0 TO 11
200 LET sum1=0
210 FOR j=0 TO 49
220 READ a : POKE base+i *50+j,a
230 LET sum1=sum1+a
240 NEXT j
250 READ sum2
260 IF sum1<>sum2 THEN GO TO 330
270 NEXT i
280 SEXEC mdv2_Eigen_Dump,base,580,50
290 CLS
300 AT 10,8 : PRINT'Use: EXEC mdv2_Eigen_Dump'
   : AT 12,11 : PRINT to load Eigen
 Dump.
310 PAUSE
320 STOP
33Ø CLS
340 AT 10,6 : PRINT'Error in data statement
  between': AT 12,6 : PRINT'lines ';3
60+i*60; and ';410+i*60; inclusive.'
350 STOP
360 DATA 96,18,0,0,0,0,74,251,0,10
370 DATA 69,105,103,101,110,95,68,117,109,112
380 DATA 116,1,114,255,112,11,78,65,71,250
390 DATA 0,112,112,17,78,65,8,1,0,2
400 DATA 103,242,71,250,0,106,112,17,78,65
410 DATA 3950
420 DATA 8,1,0,1,103,228,97,0,1,228
430 DATA 65,250,0,96,118,3,114,255,112,1
440 DATA 78,66,74,128,103,6,97,0,1,198
450 DATA 96,202,67,250,0,54,34,136,114,0
460 DATA 116,0,112,11,78,65,114,255,116,255
47Ø DATA 45Ø7
480 DATA 112,16,78,65,74,1,103,4,97,70
490 DATA 96,4,97,0,0,238,67,250,0,56
500 DATA 97,0,1,82,112,2,78,66,114,0
510 DATA 116,32,112,11,78,65,96,146,0,0
```

520 DATA 0,0,9,1,0,0,0,0,7,2

```
53Ø DATA 2655
540 DATA 9,1,0,0,0,0,0,2,0,3
550 DATA 83,69,82,32,0,2,255,255,0,1
560 DATA 0,1,90,32,0,4,10,27,65,12
570 DATA 67,250,0,100,97,0,1,18,42,124
580 DATA 0,2,0,0,62,60,0,255,60,60
590 DATA 223
600 DATA 0,63,97,0,1,30,67,250,0,66
610 DATA 97,0,0,248,56,29,122,3,112,0
620 DATA 18,4,227,9,227,16,227,9,227,16
630 DATA 227,76,227,16,227,76,231,72,73,250
640 DATA 0,48,216,192,63,4,120,6,18,28
650 DATA 4391
660 DATA 97,0,0,224,81,204,255,248,56,31
670 DATA 81,205,255,212,81,206,255,204,81,207
680 DATA 255,184,78,117,0,5,10,27,90,0
690 DATA 7,0,0,3,27,65,3,0,128,64
700 DATA 160,64,160,64,32,0,128,0,64,0
710 DATA 4718
720 DATA 64,0,32,0,128,64,32,64,128,64
730 DATA 32,0,0,128,0,64,0,32,0,0
740 DATA 128,64,128,32,64,32,0,0,0,128
750 DATA 0,0,0,32,0,0,128,32,0,64
760 DATA 0,128,32,0,0,0,0,0,0,0
77Ø DATA 1824
780 DATA 0,0,67,250,0,92,97,102,42,124
790 DATA 0,2,0,0,62,60,0,63,60,60
800 DATA 0,7,58,60,0,255,97,112,67,250
810 DATA 0,58,97,76,48,5,239,72,52,53
820 DATA 8,0,112,0,114,8,146,70,227,42
830 DATA 3414
840 DATA 227,16,227,106,227,16,227,72,73,250
850 DATA 0,42,216,192,18,28,97,58,18,20
860 DATA 97,54,81,205,255,216,81,206,255,200
870 DATA 84,77,81,207,255,190,78,117,0,6
880 DATA 10,27,42,4,0,2,0,3,27,65
890 DATA 5055
900 DATA 2,0,192,192,128,0,128,64,0,0
910 DATA 65,250,254,188,32,80,118,255,52,25
920 DATA 112,7,78,67,78,117,65,250,254,172
930 DATA 32,80,118,255,112,5,78,67,78,117
940 DATA 71,250,0,32,112,17,78,65,8,1
950 DATA 4801
960 DATA 0,3,102,2,78,117,97,34,32,60
970 DATA 0,0,255,255,81,200,255,254,97,22
980 DATA 42,95,78,117,9,1,0,0,0,0
990 DATA 1,2,71,250,0,14,112,17,78,65
1000 DATA 78,117,71,250,0,20,96,244,10,8
1010 DATA 3790
1020 DATA 0,0,170,170,50,0,0,0,1,144
1030 DATA 0,0,1,0,10,8,0,0,170,170
1040 DATA 150,140,0,0,0,10,0,0,1,0
1050 DATA 0,0,0,0,0,0,0,0,0,0
1060 DATA 0,0,0,0,0,0,0,0,0,0
1070 DATA 1195
```

THE COUNTDOWN HAS BEGUN

CRITICAL

THE COUNTDOWN HAS BEGUN

THE COUNTDOWN HAS BEGUN

THE COUNTDOWN HAS BEGUN

THE COUNTDOWN HAS BEGUN

THE COUNTDOWN HAS BEGUN

THE COUNTDOWN HAS BEGUN

THE COUNTDOWN HAS BEGUN

THE COUNTDOWN HAS BEGUN

THE COUNTDOWN HAS BEGUN

THE COUNTDOWN HAS BEGUN

THE COUNTDOWN HAS BEGUN

THE COUNTDOWN HAS BEGUN

THE COUNTDOWN HAS BEGUN

THE COUNTDOWN HAS BEGUN

THE COUNTDOWN HAS BEGUN

THE COUNTDOWN HAS BEGUN

THE COUNTDOWN HAS BEGUN

THE COUNTDOWN HAS BEGUN

THE COUNTDOWN HAS BEGUN

THE COUNTDOWN HAS BEGUN

THE COUNTDOWN HAS BEGUN

THE COUNTDOWN HAS BEGUN

THE COUNTDOWN HAS BEGUN

THE COUNTDOWN HAS BEGUN

THE COUNTDOWN HAS BEGUN

THE COUNTDOWN HAS BEGUN

THE COUNTDOWN HAS BEGUN

THE COUNTDOWN HAS BEGUN

THE COUNTDOWN HAS BEGUN

THE COUNTDOWN HAS BEGUN

THE COUNTDOWN HAS BEGUN

THE COUNTDOWN HAS BEGUN

THE COUNTDOWN HAS BEGUN

THE COUNTDOWN HAS BEGUN

THE COUNTDOWN HAS BEGUN

THE COUNTDOWN HAS BEGUN

THE COUNTDOWN HAS BEGUN

THE COUNTDOWN HAS BEGUN

THE COUNTDOWN HAS BEGUN

THE COUNTDOWN HAS BEGUN

THE COUNTDOWN HAS BEGUN

THE COUNTDOWN HAS BEGUN

THE COUNTDOWN HAS BEGUN

THE COUNTDOWN HAS BEGUN

THE COUNTDOWN HAS BEGUN

THE COUNTDOWN HAS BEGUN

THE COUNTDOWN HAS BEGUN

THE COUNTDOWN HAS BEGUN

THE COUNTDOWN HAS BEGUN

THE COUNTDOWN HAS BEGUN

THE COUNTDOWN HAS BEGUN

THE COUNTDOWN HAS BEGUN

THE COUNTDOWN HAS BEGUN

THE COUNTDOWN HAS BEGUN

THE COUNTDOWN HAS BEGUN

THE COUNTDOWN HAS BEGUN

THE COUNTDOWN HAS BEGUN

THE COUNTDOWN HAS BEGUN

THE COUNTDOWN HAS BEGUN

THE COUNTDOWN HAS BEGUN

THE COUNTDOWN HAS BEGUN

THE COUNTDOWN HAS BEGUN

THE COUNTDOWN HAS BEGUN

THE COUNTDOWN HAS BEGUN

THE COUNTDOWN HAS BEGUN

THE COUNTDOWN HAS BEGUN

THE COUNTDOWN HAS BEGUN

THE COUNTDOWN HAS BEGUN

THE COUNTDOWN HAS BEGUN

THE COUNTDOWN HAS BEGUN

THE COUNTDOWN HAS BEGUN

THE COUNTDOWN HAS BEGUN

THE COUNTDOWN HAS BEGUN

THE COUNTDOWN HAS BEGUN

THE COUNTDOWN HAS BEGUN

THE COUNTDOWN HAS BEGUN

THE COUNTDOWN HAS BEGUN

THE COUNTDOWN HAS BEGUN

THE COUNTDOWN HAS BEGUN

THE COUNTDOWN HAS BEGUN

THE COUNTDO

From DURELL

R.R.P. E8.95

DURELL sales dept.,
Castle Lodge, Castle Green, Taunton TA1 4AB

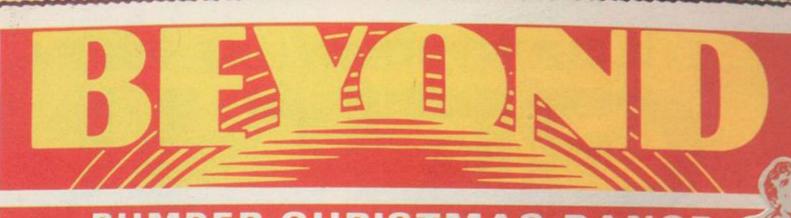

BUMPER CHRISTMAS RANGE

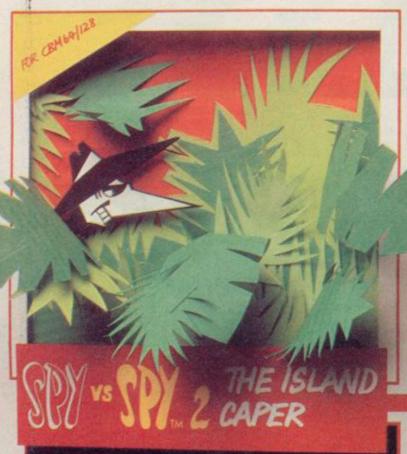

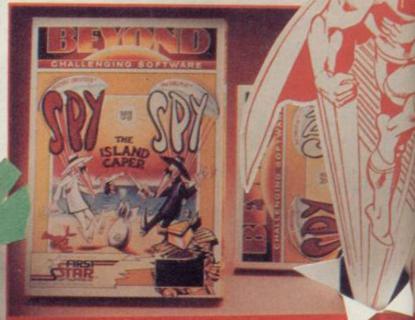

IT'S THE GAME YOU PLAY DIRTY TO WIN! AMAZING CARTOON STYLE ANIMATION.

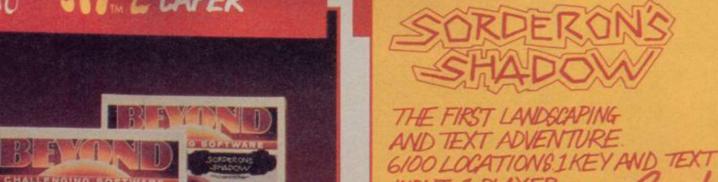

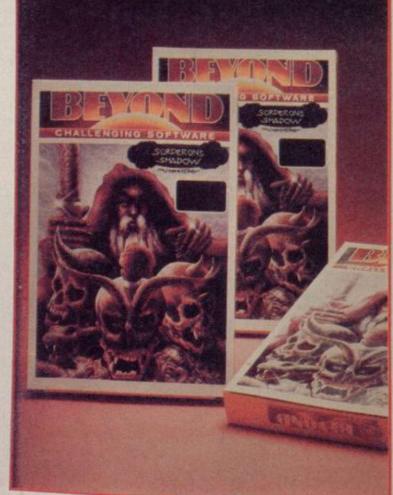

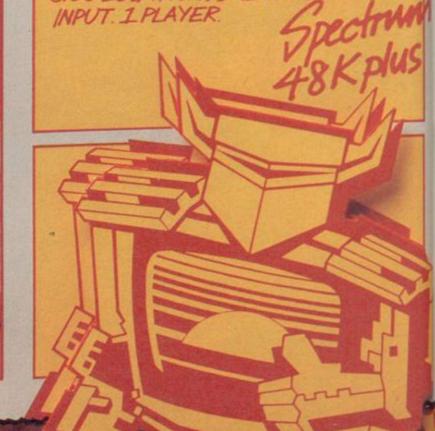

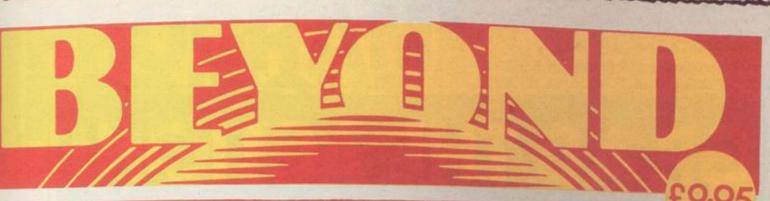

OF CHALLENGING SOFTWARE

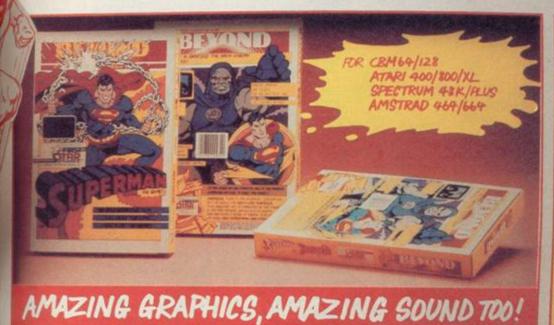

COMPUTER GAME

GUPERMAN VS. DARKGEID -THE ARCH-ENEMY OF MANKIND! YOU ARE SUPERMAN AGIANT ANIMATED CHARACTER PITCHED AGAINST DARKSEID'S PERILS

DENTON DESIGNS STUNNING SEQUEL TO SHADOWFIRE.

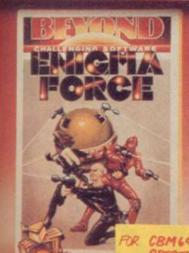

CBM64/128 SPECTRUM 48K/PLUS

BUT ITS NOT A STRATEGY GAME! YOU CONTROL THE ENIGMATEAM IN A DEADLY ANIMATED ADVENTURE, WITH MAD GENERAL ZOFF AS YOUR QUARRY.

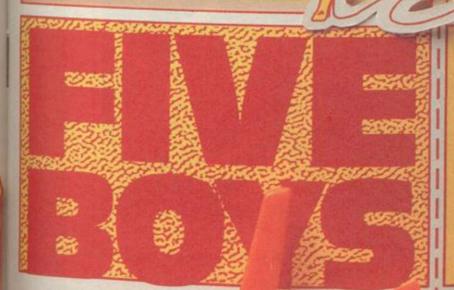

## COLLECT THE FIVE BOYS FOR YOUR FREE POSTER AND GAME VOUCHER

entitles you to 50% off the price of a Beyond or Monolith game bought through our FAST mail

MAIL ORDER: BEYOND 3rd Floor,
Lector Court, 151 Farringdon Road, LONDON EC1R 3AD.
Price of all games £9.95 inc P&P. Cheques/POs payable to
BEYOND. Credit cords call 01-837 2899.

OUNCES THE SPORT

0

m

Ш

U

0

I

m

O

D

X

I

# GRAB THE ACTION!

Ш

I

U

0

Ш

I

Ш

0

Ш

A U

0

Ш C

U

Ш

I

Ш

0

S Ш

0 Z

0

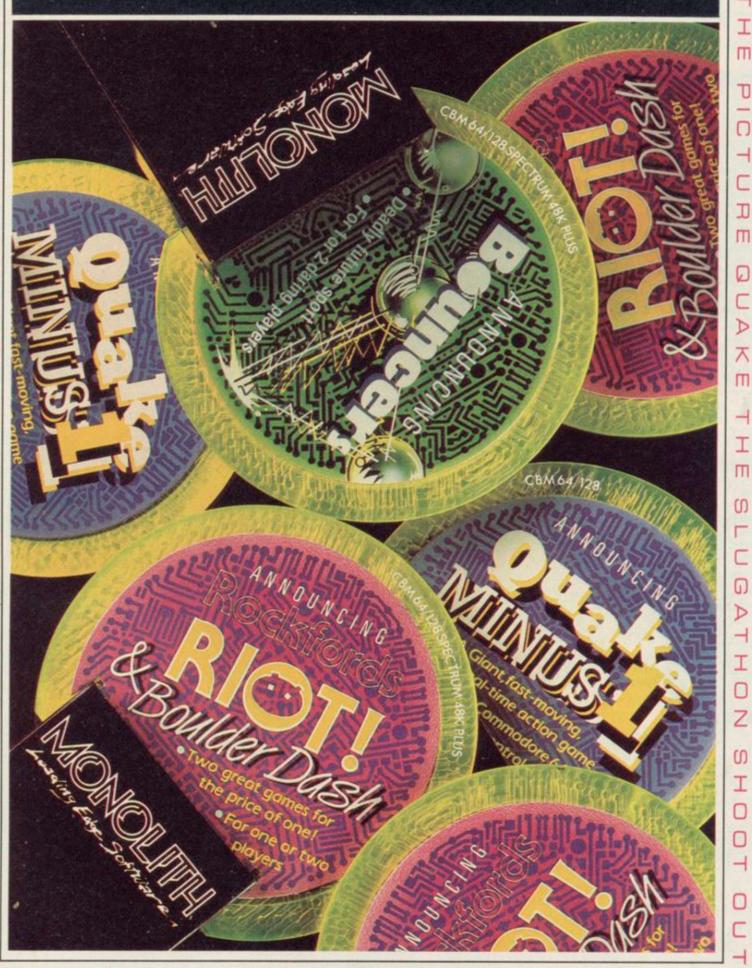

Mail Order: MONOLITH, 3rd Floor Lector Court, 151 Farringdon Road, London EC1R 3AD. All games priced at £9.95 inc P&P. Cheques/POs payable to BEYOND. Credit cards call 01-837 2899

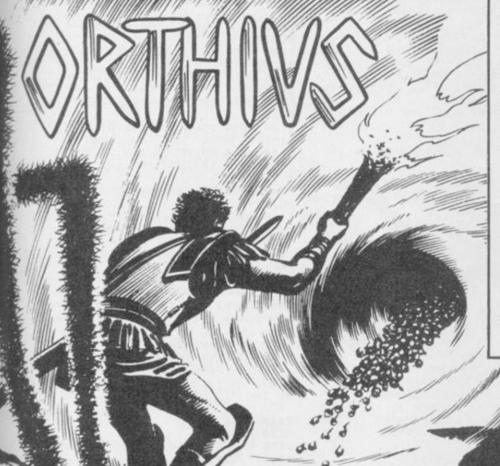

UIDE ORTHIUS through the deadly caverns to escape from the hordes of rats, rabbits and spiders which infest the underground warrens. An extremely tough maze game, Orthius was written by C Murray of Redditch, and runs on any Spectrum.

The program uses our special abbreviations for graphics characters, so please read the instuctions above before typing in the listing.

```
1 GO SUB 1080: LET sc=0: LET
hi=100
   2 PAPER 1: BORDER 1: INK 5: C
   3 INPUT AT Ø.7: "NAME: ": LINE
   4 IF LEN a = 0 THEN GO TO 2
   5 IF LEN a$>=8 THEN GO TO 2
  10 IF sc>=hi THEN LET hi=sc
  11 GO SUB 990
  12 LET v=1
  14 LET u=3
  16 LET z=0
  20 PAPER 0: INK 1: BORDER 0: C
LS
  22 BEEP .01,10
30 BEEP .01,20
  40 IF sc>=hi THEN LET hi=sc
  50 IF v=1 THEN GO SUB 680
  55 IF v=2 THEN GO SUB 820
  56 IF v=3 THEN GO SUB 2000
  60 RESTORE 1080: FOR n=1 TO v:
 READ 1m: NEXT n
  65 PRINT AT y,x; INK 8; "A"
67 PRINT AT a,b; INK 6; "B"
68 PRINT AT c,d; INK 2; "C"
  69 PRINT AT e,f; INK 5; "E"
70 PRINT #0; AT 0,0; INK 4; "<LI
VES>":u
  75 PRINT #0; AT 0,17; INK 5; "<L
EVEL>"
  78 PRINT #0; AT 1,0; INK 5; "<TO
P>";hi
```

87 IF z>=1000 THEN GO TO 3000

```
110 IF y=11 AND x=24 THEN PRIN
T AT y,x; PAPER 3;"(sp)": LET y=
y+9
 120 IF y=1 AND x=1 THEN GO TO
520
 130 LET a$=INKEY$
 140 LET x1=x: LET y1=y
150 LET x=x+(a$="p" AND ATTR (y
x+1)=89)-(a$="o" AND ATTR (y,x-
1)=89)
 160 LET y=y+(a$="a" AND ATTR (y
+1,x)=89)-(a$="q" AND ATTR (y-1,
x) = 89)
 170 PRINT #0; AT 1,17; "<GAS>"; z;
" (sp)
 180 IF y=3 AND x=2 THEN
                                 GO SUB
 960
 185 IF y=4 AND x=26 THEN
 630
 190 IF y=19 AND x=5 THEN GO SU
B 970
 200 IF y=1 AND x=29 DR y=1 AND
x=30 THEN GO TO 560
210 IF x1<>x OR y1<>y THEN PRI
NT AT y,x; INK B; "A": PRINT AT y
1,x1; "(sp)"
 220 IF 1m=0 THEN GO TO 520
230 LET a1=a: LET b1=b: LET c1=
   LET d1=d: LET e1=e: LET f1=f
 240 IF RND>.6 THEN GO TO 80
 250 LET aa=a
```

260 LET a=a+(a<y AND ATTR (a+1, b)=89)-(a>y AND ATTR (a-1,b)=89)

88 PRINT AT 11,24: "0": AT 20,24

### **GRAPHICS** INSTRUCTIONS

IN GENERAL, graphics abbreviations are enclosed in brackets, which should not be entered. A string of the same graphics character is represented in the form (3\*A) which would be entered as AAA, where A is the graphics character. A space, where it is important to have the correct number of spaces, is indicated by (sp). Spaces in text will not normally be indicated. Where several graphics characters are used, they are separated by commas, which should not be entered. With Spectrum and QL listings the letter I has a flat top and the numeral I has a sloping

The above applies to all Sinclair machines. The following instructions are for specific machines.

ZX-81: ZX-81 listings are generally reproduced as they appear when you enter them, spaces and all. Where extensive graphics are used, REM statements will be inserted to provide a guide to the position of each character.

Spectrum: User-defined graphics are represented by underlined letters, without brackets. Type the appropriate letter while in graphics mode. The underline does not appear on the screen. Inverse characters have the letter i before them, e.g. iZ, iA, iP. Block graphic characters are indicated by g followed by the number of the appropriate key: g4 would mean the block graphics on key 4, ig4 the inverse of that graphic.

Control codes are indicated by cc before the character, and are obtained by pressing CAPS SHIFT while in extended mode. They do not appear on the screen but may change the colour of the cursor and will affect what is printed after them: cc3,i\* would thus have the effect of printing an inverse asterisk in red.

QL: User-defined graphics on the QL are indicated by a description of the keys pressed to obtain them, underlined and in brackets. Thus (CTRL + 9) means press CTRL and 9 together. The same applies for unusual characters within the QL character set, which our printer is unable to reproduce.

> 270 IF a<>aa THEN GO TO 290 280 LET b=b+(b<× AND ATTR (a,b+ 1)=89)-(b>x AND ATTR (a,b-1)=89) 290 IF a1<>a OR b1<>b THEN PRI NT AT a,b; INK Ø; "B"; AT a1,b1; I NK 1; "(sp)"

300 IF y=a AND x=b THEN GO TO 440

310 LET cc=c

320 LET c=c+(c<y AND ATTR (c+1, d)=89)-(c)y AND ATTR (c-1,d)=89)

330 IF c<>cc THEN GO TO 350 340 LET d=d+(d<x AND ATTR (c,d+ 1)=89)-(d>x AND ATTR (c,d-1)=89) 350 IF c1<>c OR d1<>d THEN PRI NT AT c,d; INK 1; "C"; AT c1,d1; "( sp)"

360 IF y=c AND x=d THEN GO TO 440

37Ø LET ee=e

380 LET e=e+(e(y AND ATTR (e+1, f)=89)-(e>y AND ATTR (e-1,f)=89)390 IF e<>ee THEN 60 TO 420

400 LET f=f+(f<x AND ATTR (e,f+ 1)=89)-(f>x AND ATTR (e,f-1)=89) 410 IF y=e AND x=f THEN GO TO 440

420 IF e1<>e OR f1<>f THEN PRI NT AT e,f; INK 6;  $\underline{\mathbb{E}}$ ; AT e1,f1; I NK 1; "(sp)"

430 GO TO 80

440 BORDER 2: FOR f=0 TO 50 STE P 5: BEEP .005,f: BEEP .004,60-f NEXT f

450 LET u=u-1

455 PAPER 0: INK 7: CLS 460 IF u<=0 THEN PRINT AT 7,10 FLASH 1; INK 4; PAPER 2; "GAME OVER": PAUSE 100: BORDER 0: GO T

465 IF z>=1000 THEN PRINT AT ,10; FLASH 1; INK 4; PAPER 2; "No Air Left": PAUSE 500: BORDER 7: GO TO 3000

470 IF a=y AND b=x THEN AT 10,4; "THE RABBIT FLATTENED ME .": PAUSE 150: GO TO 20

480 IF c=y AND d=x THEN PRINT AT 10,4; "THE RAT BIT ME.": PAUSE 150: GO TO 20 490 IF e=y AND f=x THEN PRINT

AT 10,4; "THE SPIDER HIT ME.": PA USE 150: GO TO 20

495 PRINT AT 10,4; "HELP, IM BEIN G EATEN....";: PAUSE 150: GO TO 20 520 DATA 1,5,8,6 530 DATA 2,5,7,4

continued on page 110

80 LET z=z+4

continued from page 109 540 DATA 3,4,6,3 550 DATA 4,3,5,4 560 FOR j=1 TO 2: RESTORE 520 570 FOR m=1 TO 4: FOR n=1 TO 4: READ a: BEEP . 1.a: NEXT n: NEXT m 580 NEXT j 590 IF v=3 THEN GO TO 640 600 LET v=v+1 605 PAPER 0: INK 7: CLS : PRINT AT 12,8; "E S C A P E D": FOR f= 0 TO 30: BORDER 1: BORDER 3: BOR DER 5: BORDER 7: BORDER 2: PAUSE 1: NEXT f 610 PAPER 0: INK 7: CLS : PRINT AT 10,10; FLASH 1; "VENTURE"; AT 12,10; "LEVEL-"; v; AT 14,10; "AND " " BITE(s) to go" 620 PAUSE 1000: CLS : GO TO 20 640 LET z=z-550 645 LET u=u+1 650 PAPER 3: CLS : PRINT AT 10 0; FLASH 1; "EXTRA MAN.. EXTRA POI ...": FOR f=0 TO 500: L ET z=z-100: NEXT f: LET v=1: GO TO 20 670 PAUSE 100: GO TO 20 680 PAUSE 100: CLS : PRINT AT 1 0,5; INK 7; "BOARD I: THE WARREN": PAUSE 100: CLS : PAPER 5 682 IF z>=500 THEN LET z=z-200 685 FOR f=0 TO 11: PRINT AT f,0; INK 1; PAPER 6; "(32\*)";: NEXT f 688 FOR f=11 TO 21: PRINT AT f, 0; INK 0; PAPER 7; "(32\*G)";: NEX 690 PRINT AT 20,3; PAPER 3; "(sp 700 PRINT AT 20,6; PAPER 3;"(13 710 PRINT AT 20,5; FLASH 1; INK 4: PAPER 1: "F 720 PAPER 3: PRINT AT 0,29; "(2\* sp)";AT 1,29;"(2\*sp)";AT 2,29;"( 2\*sp)" 730 PRINT AT 3,1; INK 7; PAPER 3: "0" 740 PRINT AT 3,2; "(16\*sp)"; 750 PRINT AT 18,16; "(sp)": PRIN T AT 4,3; "(sp)"; AT 5,3; "(sp)"; AT 6,3; "(sp)"; AT 7,3; "(sp)"; AT 8,3 ;"(sp)";AT 17,16;"(sp)";AT 16,16 ;"(sp)";AT 15,16;"(2\*sp)" 760 PRINT AT 10,2;"(sp)": PRINT AT 10,3;"(14\*sp)"; 770 PRINT AT 10,17; "(sp)": FOR a=18 TO 29: PRINT AT 1,a;"(sp)"; AT 10,a;"(sp)";AT 17-a,18;"(sp)" ;AT 17-a,29; "(sp)";AT 10-a,18; "( sp)";AT 10-a,1;"(sp)";: NEXT a 780 PRINT AT 19,2;"(5\*sp)";AT 1 6,9;"(sp)";AT 17,9;"(sp)";AT 9; "(7\*sp)"; AT 17,4; "(3\*sp)"; AT 1 8,4; "(sp)"; AT 18,6; "(sp)"; AT 15, 1; "(6\*sp)"; AT 14,6; "(4\*sp)"; AT 1 5,9;"(sp)"; 790 PRINT AT 5.18: "(11\*sp) 800 PRINT AT 18,19;"(7\*sp)";AT 14,22;"(5\*sp)";AT 15,26;"(sp)";A T 17,25; "(sp)"; AT 16,21; "(6\*sp)" 15,21; "(sp)"; AT 14,21; "(sp)" 802 PRINT AT 8,3;"(10\*sp)";AT 9 803 PRINT AT 5,26; PAPER 1; INK 804 PRINT AT 1,26; PAPER 1; INK 6: " 805 LET y=13: LET x=26: LET a=3 LET b=30: LET c=10: LET d=27: LET e=8: LET f=2: LET x1=0: LET v1=0: LET a1=0: LET b1=0: LET c1 =0: LET d1=0: LET e1=0: LET f1=0 809 PRINT AT 19,24; "(sp)" 810 PRINT AT 4,18; INK 1; PAPER B13 PRINT AT 11,26; PAPER 3; "(sp)"; AT 12,26; "(sp)"; AT 13,26; "(sp)"; AT 13,26; " 815 PRINT AT 8,29; INK 0; PAPER B17 PRINT AT 15,19; "(2\*sp)"; AT INK 7; PAPER 0; "0" 818 RETURN : REM (9\*ig8) END 1 820 PAPER 1: BORDER 0: INK 1: C LS : PRINT AT 10,2; INK 7; "BOARD II: THE CHASE";: PAUSE 100: CLS 822 LET z=z-100

B 31; "F": NEXT f 830 FOR f=1 TO 11 STEP 2: PRINT AT f.0; PAPER 0; INK 4; "H(sp)H( sp) I (sp) I (sp) I (sp) I (sp) IHIHIHIH( sp)H(sp)H(sp)H(sp)H(sp)H(sp)H;: NEXT 835 FOR f=13 TO 21 STEP 2: PRIN AT f,0; PAPER 0; INK 4; "H(sp)H (sp)I(sp)I(sp)I(sp)I(sp)IHIHIHIH(sp)H(sp)H(sp)H(sp)H(sp)H(sp)H; : NEXT f 840 FOR f=0 TO 21 STEP 2: PRINT AT f,1; PAPER 3;"(30\*sp)";: NEX 850 PAPER 3: FOR r=1 TO 20: FOR f=1 TO 12 STEP 2: PRINT AT 21-r f;"(sp)";: NEXT f: NEXT r 860 FOR r=1 TO 20: FOR f=1 TO 1 2 STEP 2: PRINT AT 21-r,19+f;"(s p)";: NEXT f: NEXT f 870 PRINT AT 0,0; INK 7; BRIGHT 1; "F(sp)F(27\*D)GG"; AT 21,0; INK 7; "(28\*G)F(sp)FD"; 7; "(28\*G) F(sp) F 876 PRINT AT 4,26; PAPER 1; INK 5; "D"; Ø: "GOOD TRY .. 901 LET sc=z+(v\*5) EXT f

88Ø LET y=20: LET x=29: LET a=1 Ø: LET b=29: LET c=1: LET d=2: L e=20: LET f=2: RETURN 900 PAPER 1: BORDER 2: INK 6: C LS : PRINT AT 20,0; PAPER 7; INK 902 PRINT AT 10,0; "GAS..."; 1000 904 PRINT AT 12,0; "LEVEL.."; 906 PRINT AT 14,0; "BONUS.."; v\*5 908 PRINT AT 16,0; "TOTAL.."; sc 909 PRINT AT 18,0; "SCORE="; sc 910 PAUSE 50: PRINT AT 2,0; "DO YOU WISH TO PLAY AGAIN y/n 920 FOR f=0 TO 9999: IF INKEY\$=
y" THEN GO TO 10 925 PRINT AT 21,20;":";f;":": N 930 IF INKEY\$="n" THEN PRINT A T 16,0; "GOOD BYE";: PAPER 0: BOR DER Ø: INK Ø: CLS : PAUSE 50: NE 940 BEEP .01,RND\*10: GO TO 920

950 NEXT f: GO TO 10 960 BEEP .03,22: LET sc=sc-300: LET y=14: LET x=27: RETURN 970 LET z=z-90: PRINT AT y,x; NK 3; PAPER 3; "(sp)";: LET LET x=27: PRINT AT 1,26;"(sp)"; AT 5,26;"(sp)";: RETURN 980 BEEP .01,10: RETURN 990 PAPER 0: INK 7: BRIGHT 1: B ORDER Ø: CLS 1000 PRINT AT 2,0; FLASH 1; INK 7; "(13\*A) ORTHIUS (12\*A) ";: PAUSE 1010 PRINT AT 4,0; INK 6; "Guide Orthius up to the top of the cl the ch ambers of Rats, Rabbits and Spider s that will either eat, bite,s quash or flatten you. 1015 PRINT AT 9,0; INK 5; "MOVING USES UP GAS: 0-1000 TI THE HIGHE 1020 PRINT AT 11,0; INK 5; "AKEYS AQ, A : UP, DOWN AKEYS AO,P :LEFT,RIGHT" 1021 PRINT AT 14,0; a\$; AT 15,0; I NK 4;" IS THE PLAYER OF ORTHIUS. 1022 PRINT AT 16,0; INK 3; "OLD S CORE IS ";sc 1030 PRINT AT 19,0; INK 2; BRIGH T 1; "HIGHEST SCORE IS "; INK 5;h

1040 PRINT#0; AT 0,0; PAPER 0; I NK 7; BRIGHT 1; ". . . . G E T READY 1050 PRINT#0; AT 1,0; PAPER 0; I NK 7; "HIT A KEY TO ART" 1060 FOR f=299 TO 0 STEP -1: PRI NT AT 0,27; INK 2;f;"(sp)": BEEP .01,60: IF INKEY#="" THEN BORD ER RND\*2: NEXT f 1070 RETURN 1080 DATA 65,89,79,86,131,83,53, 1090 DATA 48,252,180,180,48,40,4 0.108 1100 DATA 12,12,7,127,252,252,25 2,102 1110 DATA 24,14,15,28,62,60,60,2 54 1120 DATA 136,136,216,33,62,32,8 0.136 1130 DATA 126,36,60,56,84,84,145 .145 1140 DATA 99,98,97,3,5,12,29,29 1145 DATA 102,203,107,102,104,23 2,122,164 1147 DATA 50,22,44,123,233,112,1 88,199 1148 DATA 119,49,119,219,139,149 .139.149 1150 RESTORE 1090: FOR n=USR "a" TO USR "i"+7: READ a: POKE n,a: NEXT n 1160 RETURN 2000 PAPER 5: BORDER 3: INK 1: C LS 2010 PRINT AT 10,5; INK 7; PAPER 0; "BOARD III: THE SEWER": PAUSE 100: CLS 2020 LET z=z-100 2100 FOR f=6 TO 12: PRINT AT f.0 ; INK 4; PAPER 0; "(32\*F)": NEXT ; 2105 FOR f=13 TO 21: PRINT AT f, 0; INK 5; PAPER 1; "(32\*F)": NEXT 2110 NEXT # 2120 PAPER 3 2130 PRINT AT 20,6; "(21\*sp)"; AT 19.6: "(21\*sp) 2140 PRINT AT 21,1;"(7\*sp)" 2150 PRINT AT 18,10;"(2\*sp)";AT 18,25; "(2\*sp) 2160 PRINT AT 17,10;"(2\*sp)";AT 17,25; "(2\*sp) 2170 PRINT AT 15,5;"(22\*sp)";AT 16,5;"(22\*sp) 2180 PRINT AT 15,2;"(2\*sp)";AT 1 6.3; "(2\*sp)" 2200 PRINT AT 14,2; "(2\*sp)" 2210 PRINT AT 13,2; "(2\*sp)" 2220 PRINT AT 12,3;"(22\*sp)";AT 13.3: "(26\*50) 2250 PRINT AT 9,7; "(22\*sp)"; AT 1 Ø,7;"(22\*sp)" 2260 PRINT AT 20,26; "(4\*sp) 2265 FOR f=6 TO 24 STEP 2: PRINT AT 14,f;"(sp)";: NEXT f 2270 FOR f=1 TO 11: PRINT AT 20f.28: "(sp) ": NEXT f 2280 FOR z=1 TO 20 STEP 2: FOR # =1 TO 7: PRINT AT 11-f,7+z;"(sp) NEXT f: NEXT z 2290 PRINT AT 11,20;"(sp)";AT 11,24;"(sp)";AT 15,27;"(sp)"
2295 PRINT AT 11,24;"0";AT 20,24 : "0" 2299 INK 7 2300 PLOT 60,128: DRAW 0,15: DRA W 160,0: DRAW 0,-15: DRAW 3,0: D RAW 0,20: DRAW -166,0: DRAW 0,-20 2309 LET x=7: LET y=20: LET a=10 : LET b=15: LET c=7: LET d=26: L ET e=19: LET f=29: LET x1=0: LET y1=0: LET a1=0: LET b1=0: LET c 1=0: LET d1=0: LET e1=0: LET f1= 0 2310 INK 1: RETURN 3000 PAPER 7: BORDER 7: INK 0: C LS 3010 PRINT AT 10,1; "THE DEADLY G AS KNOCKED YOU OUT 3020 PRINT AT 12,0; "SOME GAS WEN 3030 FOR f=0 TO 299: NEXT f: LET z=z-400: GO TO 20 9998 PAPER 7: INK 0: BORDER 7: B RIGHT 0: CLS : STOP 9999 SAVE "ORTHIUS" LINE 1: VERI FY "": PAUSE 100: RUN

825 FOR f=0 TO 21: PRINT "F"; TA

T'S NOT OFTEN you come across a genuinely new stategy game, but **Overload** by Jason Butler of Holmes Chapel, Cheshire, is one such.

In this two-player game, each player places counters on the board. When four counters of the same colour are piled together, they explode, scattering to surrounding squares. When the board gets full, chain reactions are set off as more and more squares overload in succession, like an abstract nuclear reaction. The game runs on the 48K Spectrum.

The program uses our special abbreviations for graphics characters, so please read the instructions on the first page of Program Printout before typing in the listing.

10 REM OVERLOAD! 20 DIM A\$(2,5): DIM A(6,9): DI 25 GO SUB 7000: REM USER DEFS 30 GO SUB 7500: REM INSTRUCT. 40 GO SUB 8000: REM SCREEN 50 GO SUB 8500: REM PLAYERS GO 60 GO SUB 9000: REM BANG!! 70 GO TO 50 7000 REM USER DEFINED CHARS 7010 LET X=255: LET Y=128 7020 FOR F=144 TO 151: FOR N=0 T 7: READ A: POKE USR (CHR\$ F)+N 7030 NEXT N: NEXT F 7040 DATA X,Y,Y,Y,Y,Y,Y,Y 7050 DATA X,0,0,0,0,0,0,0 7060 DATA X,1,1,1,1,1,1,1 7070 DATA Y,Y,Y,Y,Y,Y,Y,Y 7075 DATA 1,1,1,1,1,1,1,1 7080 DATA Y,Y,Y,Y,Y,Y, 7090 DATA 0,0,0,0,0,0,0,X 7100 DATA 1,1,1,1,1,1,1,X 7110 RETURN 7500 REM INSTRUCTIONS 7501 PAPER 7: INK 0: BORDER 7: B RIGHT 1: CLS 7510 LET I\$="(13\*sp)OVERLOAD!(22 \*sp)=============(41\*sp)THE IDEA 0 F THIS GAME IS TO GAINTOTAL DOMI NATION OVER THE WHOLE BOARD BY OVERLOADING CERTAIN SECTORS."
7520 GO SUB 7750
7530 LET I = "THESE SECTORS ARE V ERY VOLATILE AND IF FOUR OR MORE COUNTERS AREPLACED UPON ONE SEC TOR IT WILL EXPLODE SCATTERING ITS CONTENTS OVER THE SURROUNDIN G SECTORS. 7540 GO SUB 7750 7550 LET I = "(32\*sp) YOU CAN ONLY PLACE YOUR COUNTER ON A EMPTY S ECTOR OR ONE WITH YOUR COLOUR ON IT.": GO SUB 7750 7560 LET I = "PLAYER ONE IS RED.. .(12\*sp)PLAYER TWO IS GREEN.": G 7570 FOR N=1 TO 2 7580 LET I\$="PLAYER ": LET I\$=I\$ +STR\$ N: LET I\$=I\$+" PLEASE ENTE YOUR NAME" 7590 GO SUB 7750 7600 INPUT A#(N) 7610 PRINT 7620 NEXT N 7740 RETURN 7750 FOR F=1 TO LEN I\$ 7760 PRINT I\$(F);: BEEP .002,10 7770 NEXT F 7780 PRINT : RETURN 8000 CLS : REM SCREEN SET UP 8010 PRINT "(3\*sp)1(2\*sp)2(2\*sp)

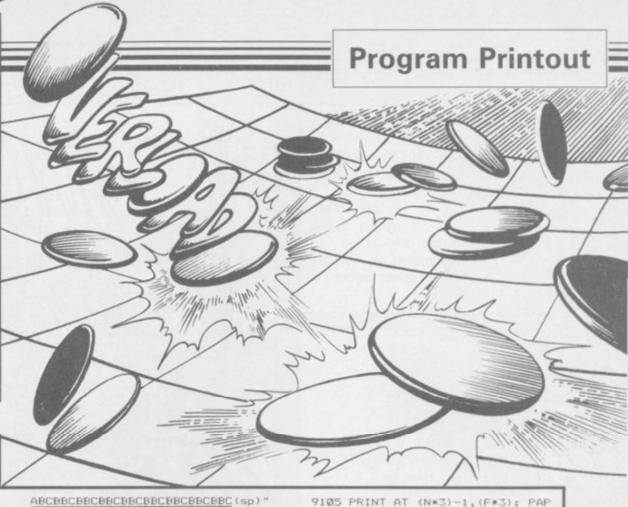

(sp) <u>DØE</u> (sp) <u>ØE</u> (sp) <u>ØE</u> (sp) ) 0E(sp) 0E(sp) 0E(sp) 0E" 8030 PRINT "(2\*sp)D(sp)E(2\*sp)E( 2\*sp)E(2\*sp)E(2\*sp)E(2\*sp)E(2\*sp) )E(2\*sp)E(2\*sp)E' 8040 NEXT F ВВВВВВВВВВВВВВВ" 8060 INK 7: LET P=1 8070 PRINT AT 2,3; PAPER 2;"1";A T 17,27; PAPER 4;"1" 8080 LET A(1,1)=1: LET A(6,9)=1: LET B(1,1)=2: LET B(6,9)=4 8090 RETURN 8500 REM PLAYERS GO 8510 PRINT AT 21,0; INK 0;A\$(P); " X CO-ORD (ACROSS)" 8520 INPUT 0 8530 IF D<=0 OR D>=10 DR O<>INT O THEN BEEP .1,0: GO TO 8520 8540 PRINT AT 21,0; INK 0;A\$(P); " Y CO-ORD (DOWN) " 8550 INPUT D 8560 IF D<=0 OR D>=7 OR D<>INT D
THEN BEEP .1,0: GO TO 8550
8570 IF B(D,O)<>P\*2 AND B(D,O)<> Ø THEN PRINT )Ø; "ILLEGAL MOVE." : BEEP .5,0: GO TO 8510 8580 LET B(D,O)=P\*2: LET A(D,O)= A(D,0)+1 8590 PRINT AT (D\*3)-1, (0\*3); PAP ER B(D,0);A(D,0) 8600 IF P=1 THEN LET P=2: RETUR 9000 REM SEARCH FOR BANG 9010 LET N=1: LET F=1 9020 IF A(N,F) <4 THEN GO TO 920 9030 PRINT AT (N\*3)-1,F\*3; FLASH 9040 IF N=1 THEN GO TO 9080 9050 LET A((N-1),F)=A((N-1),F)+1 : LET A(N,F)=A(N,F)-1: BEEP .05, 9060 LET B((N-1),F)=B(N,F): PRIN T AT ((N-1)\*3)-1,F\*3; PAPER B((N-1),F);A((N-1),F) 9065 PRINT AT (N\*3)-1, (F\*3); PAP ER B(N,F); A(N,F) 9070 IF A(N,F)=0 THEN LET B(N,F 7870 IF M(N,F)=0 THEN LET B(N,F)
=0: PRINT AT (N\*3)-1,F\*3; PAPER
7; INK 0; "0": GO TO 9010

9080 IF N=6 THEN GO TO 9120

9090 LET A((N+1),F)=A((N+1),F)+1 LET A(N,F)=A(N,F)-1: BEEP .05, 9100 LET B((N+1),F)=B(N,F): PRIN T AT ((N+1)\*3)-1,F\*3; PAPER B((N+1),F);A((N+1),F)

9105 PRINT AT (N\*3)-1, (F\*3); PAP ER B(N,F);A(N,F) 9110 IF A(N,F)=0 THEN LET B(N,F)=0: PRINT AT (N\*3)-1,F\*3; PAPER 7; INK 0;"0": GO TO 9010 9120 IF F=1 THEN GO TO 9160 9130 LET A(N,(F-1))=A(N,(F-1))+1 : LET A(N,F)=A(N,F)-1: BEEP .05. 9140 LET B(N, (F-1))=B(N,F): PRIN T AT (N\*3)-1, (F-1)\*3; PAPER B(N, (F-1)); A(N, (F-1))
9145 PRINT AT (N\*3)-1, (F\*3); PAP ER B(N,F); A(N,F) 9150 IF A(N,F)=0 THEN LET B(N,F)=0: PRINT AT (N\*3)-1,F\*3; PAPER 7; INK 0;"0": GO TO 9010 9170 LET A(N,(F+1))=A(N,(F+1))+1 : LET A(N,F)=A(N,F)-1: BEEP .05. 9180 LET B(N, (F+1))=B(N,F): PRIN T AT (N\*3)-1, (F+1)\*3; PAPER B(N, (F+1)); A(N, (F+1)) 9185 PRINT AT (N\*3)-1, (F\*3); PAP ER B(N,F);A(N,F) 9190 IF A(N,F)=0 THEN LET B(N,F )=0: PRINT AT (N\*3)-1,F\*3; PAPER 7; INK 0; "0": GO TO 9010 9195 GO TO 9040 9200 PRINT AT (N\*3)-1, (F\*3); PAP ER B(N,F); A(N,F) 9201 LET F=F+1 9210 IF F>9 THEN LET N=N+1: LET 9220 IF N>6 THEN GO TO 9240 9230 GO TO 9020 9240 REM CHECK FOR WIN 9250 LET T=0: LET U=0 9260 FOR F=1 TO 6: FOR N=1 TO 9 9270 IF B(F,N)=2 THEN LET T=T+1 9280 IF B(F,N)=4 THEN LET U=U+1 9290 NEXT N: NEXT F 9300 IF T=0 THEN PRINT AT 21,0; INK 0; FLASH 1; "(3\*sp)"; A\$(2);" (sp)WINS! (8\*sp)": FOR F=1 TO 10: BEEP .1, RND\*20: NEXT F: PAUSE 1 00: GO TO 9900 9310 IF U=0 THEN PRINT AT 21,0; INK 0; FLASH 1; "(3\*sp)"; A\$(1); "
(sp)WINS!(8\*sp)": FOR F=1 TO 10:
BEEP .1,RND\*20: NEXT F: PAUSE 1 00: GO TO 9900 9320 RETURN 9900 REM WIN ROUTINE 9910 PRINT AT 21,0; INK 0; "DO YO U WISH TO RE-PLAY? (Y/N) " 9920 INPUT Q\$ 9930 IF Q\$="N" OR Q\$="n" THEN S

9940 RUN

sp)B(2\*sp)9(sp)"

3(2\*sp)4(2\*sp)5(2\*sp)6(2\*sp)7(2\*

8020 FOR F=1 TO 6: PRINT "(2\*sp)

A DVANCED GRAPHICS can be created on the 48K Spectrum with Power Paint from Adrian Skilling of Tunbridge Wells, Kent.

Your designs can be transferred to an Epson FX-80 printer if you have printer driver software.

Read the instructions on the first page of Program Printout before entering the listing.

20 BORDER 0: PAPER 0: INK 7 100 REM VARIABLES 101 CLS : INPUT "Would you like instructions ?",x\$
102 IF x\$(1)="y" THEN 60 SUB 6 000 110 LET a=4: LET b=151 120 LET s=5 130 LET m\$="LAECTS": LET m=1 140 LET c=7 160 POKE USR "a",255: FOR x=1 T O 6: POKE USR "a"+x,129: NEXT x: POKE USR "a"+7,255 170 FOR z=0 TO 14 STEP 2: PRINT AT 0,z; INK z/2; "(ig8)": NEXT z 180 PRINT AT 0,18; "5"; AT 0,16; " L";AT 0,20;"1"
190 LET si=1
200 LET e=0: LET d=0: LET h=0: LET i=0: LET j=0: LET k=0 210 LET f=0: LET g=0: LET 1=0: 220 INVERSE 0: PRINT AT 0.0: PA PER 0; INK 7; "A"; AT 0,22; "A" 230 LET di=0 240 LET n\$="<u>A</u>" 250 LET dr=2 1000 REM MAIN PROGRAM 1010 IF c=0 THEN INVERSE 1
1020 OVER 1: PLOT a,b+1: PLOT a,
b+2: PLOT a,b-1: PLOT a,b-2: PLO
T a+1,b: PLOT a+2,b: PLOT a-1,b:
PLOT a-2,b 1021 PLOT a,b+1: PLOT a,b+2: PLO T a,b-1: PLOT a,b-2: PLOT a+1,b: PLOT a+2,b: PLOT a-1,b: PLOT a-2,b: OVER Ø 1025 INK c: INVERSE 0 1030 IF INKEY\$="p" AND a<253-s T HEN LET a=a+s: GO TO 1200 1040 IF INKEY\$="i" AND a>s+2 THE 1040 IF INKEY\$="1" AND a>\$+2 THE

N LET a=a-s: GO TO 1200

1050 IF INKEY\$="q" AND b<173-s T

HEN LET b=b+s: GO TO 1200

1060 IF INKEY\$="z" AND b>s+2 THE

N LET b=b-s: GO TO 1200

1070 IF INKEY\$="6" AND s>1 THEN LET s=s-1: PRINT AT 0,18;s 1080 IF INKEY\$="7" AND s<5 THEN LET s=s+1: PRINT AT Ø,18;s 1090 IF INKEY\$="n" THEN GO SUB 2510 1100 IF INKEY#="5" AND si>0 THEN LET si=si-1: PRINT AT 0,20;si: GO TO 1200 1110 IF INKEY = "8" AND si<9 THEN LET si=si+1: PRINT AT 0,20;si: GO TO 1200 120 IF INKEY\$="c" THEN GO TO 4 888 1130 IF INKEY#="B" THEN GO SUB 4100 1140 IF INKEY\$="S" THEN GO SUB 6400 1150 IF INKEY\$="P" THEN GO SUB 7000 1200 IF b>159 THEN GO TO 2010 1210 PRINT AT 0,25; "X=";b; "(2\*sp)";AT 1,25; "Y=";a; "(2\*sp)" 1950 IF m\*(m)<>"D" THEN PRINT A T 0,20:si 1955 IF m#(m)="E" AND 1<>0 THEN GO SUB 2996 1960 IF m\$(m)="D" THEN GO SUB 3 1970 IF m\$(m)="S" AND 1<>0 THEN GO SUB 3400

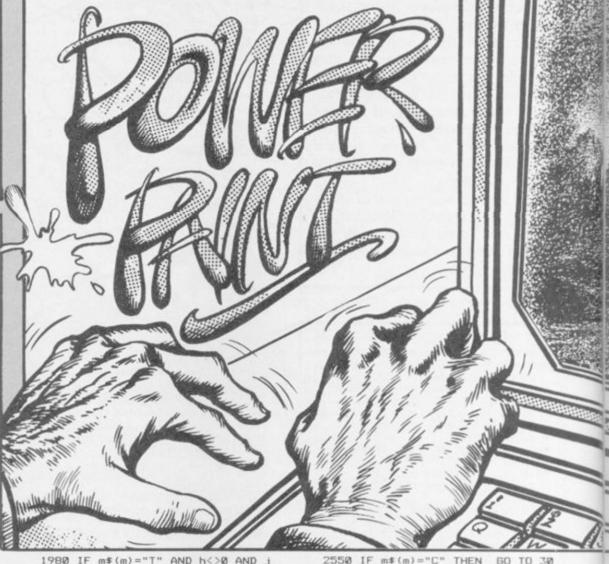

1980 IF m\$(m)="T" AND h<>0 AND j 0 THEN GO SUB 3200 1990 IF m\$(m)="L" AND e<>0 THEN GO SUB 2800 1999 IF m\$(m)="F" AND 1<>0 THEN GO SUB 3700 2000 GO TO 1000 2010 REM CHOOSE 2011 LET a=4 2012 LET b=161 2020 OVER 1: PLOT a,b+1: PLOT a, b+2: PLOT a,b-1: PLOT a,b-2: PLO T a+1,b: PLOT a+2,b: PLOT a-1,b: PLOT a-2,b 2030 OVER 1: PLOT a,b+1: PLOT a, b+2: PLOT a,b-1: PLOT a,b-2: PLO T a+1,b: PLOT a+2,b: PLOT a-1,b: PLOT a-2,b 2035 OVER 0 2036 INK 7 2040 IF INKEY\$="p" AND a<244 THE N LET a=a+16 2050 IF INKEY\*\*"i" AND a>16 THEN LET a=a-16 2060 IF INKEY\$="z" THEN LET b=b -10: GO TO 1000 2070 IF INKEY#="n" AND a<132 THE N LET c=INT (a/16) 2080 IF INKEY\$="n" AND a=132 THE N LET m=m+1: IF m>6 THEN LET m =1
2090 PRINT AT 0,16;m\$(m)
2100 IF INKEY\$="n" AND a=180 AND n\$="\(\textit{B}\)" THEN LET n\$="(ig8)": PR
INT AT 0,22;"(ig8)": 60 TO 2020
2110 IF INKEY\$="n" AND a=180 AND n\$="(ig8)" THEN LET n\$="\(\textit{B}\)": PR
INT AT 0,22;"\(\textit{B}\)": PR
INT AT 0,22;"\(\textit{B}\)": PR 2500 GO TO 2020 2510 REM ACTION 2511 INK c 2512 IF c=0 THEN INVERSE 1: INK 2520 IF m#(m)="A" THEN GO TO 26 ØØ 2530 IF m\$(m)="L" THEN GO TO 27

2540 IF m\$(m)="E" THEN GO TO 29

00 2560 IF m\$(m)="T" THEN GO TO 31 88 2570 IF m\$(m)="S" THEN GO TO 33 (2)(2) 2580 IF m#(m)="P" THEN GO TO 35 00 2585 IF m\$(m)="D" THEN GO TO 35 40 2590 IF m\$(m)="F" THEN GO TO 36 20 2599 RETURN 2600 REM AIRBRUSH 2610 IF a<=si OR a>=255-si OR b> =175-si OR b<=si THEN RETURN 2620 FOR x=1 TO 3 2630 LET y=INT (RND\*(si\*2)-si) 2635 LET z=INT (RND\*(si\*2)-si) 2640 PLOT y+a,z+b 2650 NEXT > 2699 RETURN 2700 REM LINE 2710 IF INKEY#="n" AND e=0 THEN LET e=a: LET d=b: RETURN 2720 IF INKEY\$="n" THEN PLOT e, d: DRAW a-e,b-d: LET e=0: LET d= 0: RETURN 2799 RETURN 2800 REM DRAW LINE 2810 OVER 1: PLOT e,d: DRAW a-e, b-d: PLOT e,d: DRAW a-e,b-d: DVE R Ø: PLOT e,d 2820 RETURN 2900 REM ERASE 2910 OVER 0: IF 1=0 THEN LET 1= a: LET n=b: BEEP .1,15: RETURN 2911 INVERSE 1 2912 IF 1 (a THEN LET x=1 2913 IF 1 > a THEN LET x=-1 2920 FOR v=1 TO a STEP x: PLOT v n: DRAW 0, (b-n) 2925 IF v=a THEN GO TO 2930 2928 NEXT v 2930 INVERSE 0: LET 1=0: LET n=0 2995 RETURN 2996 REM ERASE 1 2997 INVERSE Ø: OVER 1: PLOT 1,n : DRAW Ø,b-n: DRAW a-1,0: DRAW Ø

## Program Printout

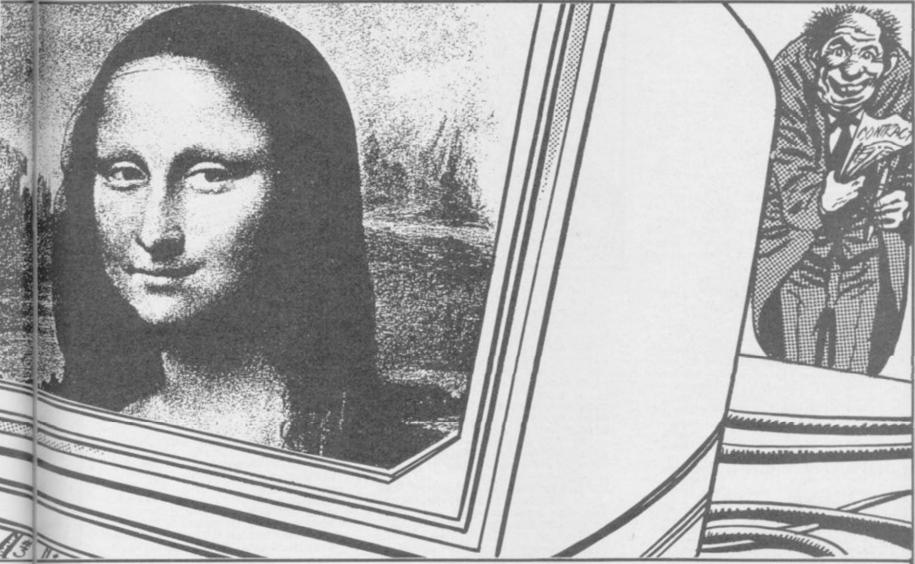

,-(b-n): DRAW -(a-1),0 2998 PLOT 1,n: DRAW 0,b-n: DRAW a-1,0: DRAW 0,-(b-n): DRAW -(a-1) ),0: INVERSE 0: OVER 0 2999 RETURN 3000 REM CIRCLE 3010 IF f=0 THEN LET f=a: LET g -b: PLOT f,g: BEEP .1,10: RETURN

3020 LET z=a-f: LET x=b-g
3030 LET z=ABS z: LET x=ABS x
3040 IF x=0 AND z>0 THEN LET di
=z: GO TO 3060
3050 IF z=0 AND x>0 THEN LET di
=x: GO TO 3060
3055 RETURN
3070 IF f-di<0 OR f+di>255 OR gdi<0 OR g+di>160 THEN BEEP .1,0
: INVERSE 1: PLOT f,g: INVERSE 0
: LET f=0: LET g=0: RETURN
3080 CIRCLE f,g,di
3081 IF n\$="(ig0)" THEN FOR x=1
TO di: OVER 1: CIRCLE f,g,x: OV
ER 0: NEXT x
3090 INVERSE 0
3091 LET f=0: LET g=0
3099 RETURN
3100 REM TRIANGLE
3110 IF h=0 THEN LET h=a: LET i
=b: PLOT h,b: BEEP .1,10: RETURN

3110 IF h=0 THEN LET h=a: LET i
=b: PLOT h,b: BEEP .1,10: RETURN

3120 IF h<>0 AND j=0 THEN LET j
=a: LET k=b: PLOT h,i: DRAW j-h,
k-i: BEEP .1,10: RETURN

3130 PLOT h,i: DRAW a-h,b-i: DRAW
j-a,k-b
3139 LET h=0: LET i=0: LET j=0:
LET k=0
3140 RETURN
3200 REM DRAW TRIANGLE
3210 OVER 1: PLOT h,i: DRAW a-h,
b-i: DRAW j-a,k-b
3220 PLOT h,i: DRAW a-h,b-i: DRAW
i-a,k-b: OVER 0
3290 RETURN
3300 REM SQUARE
3310 IF 1=0 THEN LET 1=a: LET n
=b: RETURN
3320 PLOT 1,n: DRAW 0,b-n: DRAW

a-1,0: DRAW 0,-(b-n): DRAW -(a-1 3325 IF n\$="<u>A</u>" THEN GO TO 3380 3326 LET v=1 3327 IF a<v THEN LET v=v-1 3328 IF a>v THEN LET v=v+1 3330 PLOT v.n: DRAW 0.b-n 3332 IF v=a THEN GO TO 3380 3333 GO TO 3327 3380 LET 1=0: LET n=0 3399 RETURN 3400 REM DRAW SQUARE 3410 OVER 1: PLOT 1,n: DRAW 0,b-n: DRAW a-1,0: DRAW 0,-(b-n): DR -(a-1),03420 PLOT 1,n: DRAW 0,b-n: DRAW a-1,0: DRAW 0,-(b-n): DRAW -(a-1 343Ø RETURN 3500 REM PIXEL 3510 IF n#="<u>A</u>" THEN INVERSE 1: PLOT a,b: INVERSE 0: RETURN 3520 IF n#="(ig8)" THEN PLOT a, b: INVERSE Ø: RETURN 3530 RETURN 3540 REM DRAW 3550 IF dr=0 THEN LET dr=1: 60 TO 3570 5555 IF dr=1 THEN LET dr=2: GO TO 3570 3560 IF dr=2 THEN LET dr=0: GO TO 3570 3570 PRINT AT 0,20;dr 3571 IF dr=2 THEN RETURN 3580 IF dr=0 THEN INVERSE 0: PL OT a,b: INVERSE Ø 3590 IF dr=1 THEN INVERSE 1: PL OT a,b: INVERSE Ø 3599 RETURN 3600 REM FILL 3610 IF 1=0 THEN LET 1=a: LET n =b: RETURN 3630 LET k=1: FOR x=1 TO 1+(a-1) STEP (1<1+(a-1))-(1>1+(a-1)) 3635 FOR y=n TO n+(b-n) STEP (n< n+(b-n))-(n>n+(b-n)) 3640 IF POINT (x,y)=1 THEN LET k=1-k 3645 IF k<1 THEN PLOT x,y

NEXT y: NEXT 3660 LET 1=0: LET n=0 3699 RETURN 3700 REM DRAW FILL SQUARE 3710 OVER 1: PLOT 1,n: DRAW 0,b-n: DRAW a-1,0: DRAW 0,-(b-n): DR AW -(a-1),0 3720 PLOT 1,n: DRAW 0,b-n: DRAW a-1,0: DRAW 0,-(b-n): DRAW -(a-1 ),0: OVER 0 3730 RETURN 4000 REM PRINT ONTO PRINTER 4001 OVER 0 4010 PRINT AT 0,0; "Do you have p rinter software"; AT 1,24; "LOADED 4020 INPUT "(yes or no) ";x\$ 4030 IF x\$<>"yes" THEN GO TO 10 4040 PRINT AT 0,0; "(32\*sp)"; AT 1 ,24;"(6\*sp)" 4060 INPUT "input name ? ";z\$: I F LEN z\$>15 THEN GO TO 4010 4070 PRINT AT 0,0; "Would you like 1.black on white"; AT 1,16; "2.W hite on black" .

4071 INPUT x\*: IF x\*(1)<>"1" AND x\*(1)<>"2" THEN GO TO 4071 4072 IF x\*(1)="1" THEN GO TO 40 4075 PRINT AT 0,0;"(32\*sp)";AT 1 ,16;"(16\*sp)";AT 0,10;z# 4076 FOR x=0 TO 175: OVER 1: PLO T 0,x: DRAW 255,0: NEXT x: OVER 4080 IF x\$(1)="1" THEN PRINT AT 0,0;"(32\*sp)";AT 1,16;"(16\*sp)";AT 0,10;z\$ 4090 RANDOMIZE USR 23296 4099 STOP 4100 REM MEMORIZE 4120 FOR s=1 TO 4650 4130 LET r(s)=PEEK 16383+s 4140 NEXT s 4360 PRINT AT 0,10; "THE END": BE EP 1,0: PAUSE 0 5000 REM PRINT DISPLAY 5001 CLS continued on page 114 continued from page 113 5010 FOR s=1 TO 4650 5020 POKE 16383+s,r(s) 5030 NEXT s SØSØ STOP 6000 REM INSTRUCTIONS 6010 PRINT AT 0,5; "Painter" 6020 PRINT AT 1,5; "\_\_\_\_" 6030 PRINT AT 3,0; " The main ke ys for painter P-righ O-up Z-down 6040 PRINT AT 11,0;" Some other keys are :- N-invoke com mand 5-move airbr B-move airbr ush size down 6-make speed ush size up of cursor go down 7-make speed of cursor go up "6050 GO SUB 6300 6060 PRINT AT 1,1; "changing colo ur and commands"; AT 2,1; "\_\_\_\_ 6070 PRINT AT 4,0;" To change a colour move to the top of the s creen by pressing (Q) .Then mo ve along the top of the screen by pressing (I) or (P), then pre ss (N) to change colour or com mand ."
6080 PRINT AT 11,10; "Drawing commands"; AT 12,10; "\_\_\_\_\_ 6090 PRINT AT 14,10; "Circles"; AT 15,10;"\_\_\_\_" 6100 PRINT AT 17,0;" Drawing ci Press (N) to then press ( cles is easy . position centre again to position" 6110 GO SUB 6300 6120 PRINT AT 1.0;" a point on the outside of the circle ." 6130 FRINT AT 4,10; "Squares"; AT 5.10: 6140 PRINT AT 7,0;" Press (N) t corner of the o position one square the use ys to stretch it . Then press (N ) again to finish" 6150 PRINT AT 12,10; "Airbrush"; A 6160 PRINT AT 15,0;" Press (N)

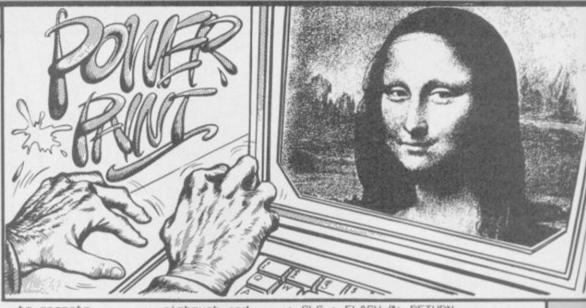

airbrush and to operate keys (5) to make and (8) to make spray smalle it larger": GO SUB 6300 6170 POKE USR "a",255: FOR x=1 T 0 6: POKE USR "a"+x,129: NEXT x: POKE USR "a"+7,255 6180 FOR z=0 TO 14 STEP 2: PRINT AT 0,z; INK z/2; "(ig8)": NEXT z 6190 PRINT AT 0,18; "5"; AT 0,16; " L"; AT 0,20; "1" 6200 PRINT AT 0,0; "A" 6200 PRINT AT 0,0; "A"
6205 LET a=4: LET b=151
6210 PRINT AT 0,25; "X=";b;"(2\*sp))";AT 1,25; "Y=";a;"(2\*sp))"
6220 PLOT 0,160: DRAW 0,-3: DRAW
120,0: DRAW 0,3: DRAW 0,-3: DRAW
W -60,0: DRAW 0,-10
6230 PLOT 130,160: DRAW -10,-20:
PLOT 146,160: DRAW 0,-30: PLOT
168,160: DRAW 10,-20 PLOT 146,160: DRAW 0,-30: PLOT 168,160: DRAW 10,-20 6240 PLOT 210,155: DRAW -4,-50 6250 PRINT AT 3,3; "Colours"; AT 5,10; "Command"; AT 6,15; "Speed"; AT 7,15; "of"; AT 8,15; "Cursor" 6260 PRINT AT 5,21; "Size"; AT 6,2 1; "of"; AT 7,21; "Airbrush"; AT 9,2 2; "Position"; AT 10,22; "of"; AT 11,22; "Cursor" 6270 GD TD 6300 6299 STOP 6300 PRINT AT 21,0; FLASH 1; "PRE SS ANY KEY TO CONTINUE": PAUSE 0

CLS : FLASH Ø: RETURN 6399 STOP 6400 REM SAVE PICTURE 6410 LET y=0: LET w=0 6450 FOR x=1 TO 4000 6460 FOR v=w+1 TO 255 6470 IF POINT (v,y)=1 THEN LET r(x) = r(x) + 16480 NEXT V 6485 LET x=x+1 6490 FOR w=v+1 TO 255 6500 IF POINT (w,y)=0 THEN LET 6510 NEXT W 6520 IF w>=255 THEN LET y=y+1: LET w=0 6521 IF y>=160 THEN RETURN 6530 NEXT x 6999 RETURN 7000 REM PRINT PICTURE 7010 LET y=0: LET w=0 7050 FOR x=1 TO 4000 7060 INVERSE 1: PLOT 0,y: INVERS E 0: DRAW r(x),0: LET w=w+r(x)
7070 LET x=x+1 7080 INVERSE 1: DRAW r(x),0: LET w=w+r(x): INVERSE Ø 7090 IF w>=255 THEN LET y=y+1 7100 IF y>=160 THEN RETURN 7130 NEXT × 9998 STOP 9999 SAVE "painter"

OUR GLOVES are on and you're ready to go in this game for the 48K Spectrum by H R Davies of Mid Glamorgan, South Wales. Your opponent shuffles warily, but eagerly, before you in the brightly lit ring. He is waiting for you to throw the first punch. Go on the attack but don't let your guard down. If your concentration drops for even a second you could be on the floor and out for the count.

Body Blow uses our special abbreviations for graphics characters. Please read the instructions on the first page of Program Printout before typing in the program.

F=0: LET KO=0: LET FL=0: LET FW= 2 REM "HEAVYWEIGHT" 3 FOR N=1 TO 10: BEEP .05,N\*2 Ø: LET FS=Ø 100 LET HELD=0: LET TITLE=0: LE : NEXT N 5 PRINT ''" TO PUNCH PRESS C T Q=2: LET H=150: LET WR=150: LE T D=0: LET AGE=16+INT (RND\*5): L DRRESPONDING 2-6)"" PRESS 1 TO BLOCK"

6 PRINT " THE HIGHER THE N

UMBER THE LESS CHANCE OF HITTIN

B OPPONENT BUT THE MORE IT WEAK

ENS HIM IF THE KEY ( ET L=1: LET STR=80+INT (RND\*70) 105 PRINT AT 21,2; FLASH 1; PRESS ANY KEY TO PLAY ": P ": PAUSE ENS HIM IF THE GET THROUGH" 110 GO TO 4000 120 IF F\$="F" THEN GO TO 5000 125 IF F\$="Y" OR WF=1 THEN LET PUNCH DOES 8 PRINT AT 17,10; "PLEASE WAIT F=F+1 130 IF TITLE=1 THEN PRINT AT 1 7; "WORLD TITLE FIGHT" 9 POKE 23658,8 10 BORDER 2 150 GO SUB 6000 500 PRINT AT 17,0; INVERSE 1;,, "(3\*sp)BLOCK(6\*sp)1","LEFT HOOK( 2\*sp)4","(3\*sp)LEFT JAB(3\*sp)2", "UPPER CUT(2\*sp)5","(3\*sp)RIGHT JAB(2\*sp)3","RIGHT HOOK 6",,, 20 DIM a\$(6,10) 30 FOR n=1 TO 6: READ a\$(n): N 40 DATA "BLOCK(5\*sp)", "LEFT JA B(2\*sp)", "RIGHT JAB(sp)", "LEFT H OOK(sp)", "UPPER CUT(sp)", "RIGHT BSØ LET U=0: LET E=0: LET EP=0: 45 GO SUB 9000 50 LET KD=0: LET YR=1980: LET 900 FOR R=1 TO 10

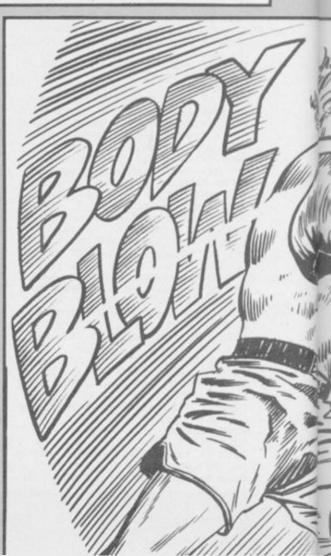

## Program Printout

903 LET OP=OP+6: LET PHS=PHS+6 905 LET U=U+UP: LET E=E+EP 910 LET EP=0: LET UP=0 950 PRINT AT 6,12; INK 2; "(ig5, 8\*sp,g5)"; AT 7,12; "(10\*ig8)"
960 PRINT AT 6,16; "6"; AT 5,16; "6"; AT 6,17; "6"; AT 5,17; "6"
990 FOR M=1 TO 5 1000 PRINT AT 2,13; "ROUND: ";R;AT 12,2; "ENERGY : ";PHS; "(sp)", "(3\* sp)ENERGY : ";OP; "(sp)" 1050 PAUSE 0: LET Z#=INKEY#: FOR N=49 TO 54: IF CHR# CODE Z#=CHR # N THEN GO TO 1052 1051 NEXT N: GO TO 1050 1052 LET A=VAL Z\$: BEEP .1,8: GO SUB 7000 1060 PRINT AT 12,27; OP; "(sp)"; AT 12,10;PHS;"(sp)' 3000 NEXT M 3002 IF M=6 THEN FOR N=1 TO 15: BEEP .02,30-N: NEXT N 3005 FOR N=1 TO 3: PRINT AT 5,16 -N; "G(sp)"; AT 6,16-N; "H(sp)"; AT 5,16+N; "(sp) H"; AT 6,16+N; "(sp) H"; AT 6,16+N; "(sp) H"; AT 6,16+N; "(sp) H"; AT N 3008 FOR N=1 TO 3: PRINT AT 5,20 -N;"<u>G</u>(sp)";AT 6,20-N;"<u>H</u>(sp)";AT 5,12+N;"(sp)<u>H</u>";AT 6,12+N;"(sp)B" : PAUSE 20: NEXT N 3010 NEXT R 3020 GO TO 3500 3100 PRINT AT 5,16; "C(sp)"; AT 6, 17; "KL": LET KD=KD+1 17; "KL": LET 3101 FOR N=1 3101 FOR N=1 TO 9: LET OP=OP-(2 AND OP>0): PRINT AT 5,22;N;AT 12 27; OP; "(sp)": BEEP .5,N: PRINT 5,22;"(3\*sp)" 02 IF RND\*((OP/2)+10)>RND\*50+U 3102 P-10 THEN PRINT AT 6,17; "H(sp) : RETURN 3103 NEXT N 3104 PRINT AT 5,22;10;AT 8,7;"YO U WIN BY KNOCKOUT": LET L=L+1: L ET KO=KO+1: LET FW=FW+1: LET WR= WR-INT ((RND\*40)+L): IF TITLE=1 THEN LET Q=1 3105 GO TO 3600 3110 PRINT AT 5,16;"(sp) <u>I</u>";AT 6, 15; "MN" 3112 FOR N=1 TO 9: LET PHS=PHS-( 2 AND PHS>0): PRINT AT 5,11;N;AT 12,10;PHS;"(2\*sp)": BEEP .5,N: PRINT AT 5,11;"(2\*sp)" 3113 IF RND\*((PHS/2)+10)>RND\*50+

EP-10 THEN PRINT AT 6,15; "(sp) = ": RETURN 3120 PRINT AT 5,11;10;AT 8,7;"YO U LOSE BY KNOCKOUT": LET L=L-2: LET FL=FL+1: LET STR=STR-INT (RN D\*20): LET WR=WR+INT ((RND\*20)+L /1.5): LET Q=0: LET TITLE=0 3200 GO TO 3600 3200 GO TO 3600 3500 PRINT AT 8,15; "DRAW" 3505 IF E>U+5 THEN PRINT AT 8,1 3; "YOU LOSE ": LET FL=FL+1: LET L=L-1: LET WR=WR+INT (RND\*20)-L/ 3: LET Q=0: LET TITLE=0 3510 IF U>E+5 THEN PRINT AT 8,1 3; "YOU WIN ": LET FW=FW+1: LET L =L+1: LET WR=WR-INT ((RND\*20)+L/ 2): IF TITLE=1 THEN LET Q=1 \*
3520 IF OP<=0 THEN PRINT AT 8,6
;"YOU WIN FIGHT STOPPED ": LET F S=FS+1: LET FW=FW+1: LET L=L+1: LET WR=WR-INT ((RND\*30)+L): IF ITLE=1 THEN LET Q=1
3530 IF PHS<=0 THEN PRINT AT B,
6; "YOU LOSE FIGHT STOPPED ": LET
FL=FL+1: LET L=L-2: LET WR=WR+I NT ((RND T TITLE=0 ((RND\*23)+L/1.5): LET Q=Ø: LE 5600 IF WR<2 AND QC>1 THEN LET WR=2: LET TITLE=1 3700 IF TITLE=1 AND Q=1 THEN LE 4000 PAUSE 100: CLS 4000 PAUSE 100: CLS
4005 GO SUB 6000
4008 IF L<1 THEN LET L=1
4009 IF L>10 THEN LET L=10
4010 PRINT AT 2,12; "YEAR ";YR
4020 PRINT AT 6,3; "AGE ";AGE
4030 PRINT AT 8,3; "PHYSICAL STAT
E ";STR;" " "; STR; " 4035 PRINT AT 11,3; "WORLD RATING ": IF WR>=101 THEN PRINT AT 11 4036 IF WRKH THEN LET HEWR 4037 IF WR<=100 THEN PRINT AT 1 1,23; INT WR 4038 IF WR=1 THEN LET HELD=HELD 4040 IF RND>.6 THEN LET STR=STR +INT (RND\*11)-4 4050 LET 0=0+1: IF 0=4 THEN AGE=AGE+1: LET YR=YR+1: LET STR STR-INT (RND\*(AGE-25)): LET D=Ø 4055 LET DS=INT (RND\*6)+1: LET

HS=STR: LET OP=INT (30+(RND\*20)+

(10+L) 4060 IF RND>.7 THEN PRINT AT 15
,10; " OPPONENT ";OP; "(SP)": INPU
T "FIGHT?(Y=YES,F=FIGHT RECORD)"
;F\$: IF F\$="Y" OR F\$="F" OR WR=1
THEN CLS: GO TO 120
4100 GO TO 4010 5000 GO SUB 6000 5010 PRINT AT 2,3; "HIGHEST RATIN G ACHIEVED 5050 IF H<=100 THEN PRINT AT 1, 28: INT H 5110 PRINT AT 6,3; "NUMBER OF FIG 5120 PRINT AT 8,3; "LOST ";FL:" WON ";FW;" DREW ";F-(FL+FW) 5130 PRINT AT 12,3;"KNOCKOUTS "; KO;,"KNOCKDOWNS ";KD;AT 13,3;"ST OPPED ";FS 5140 INPUT "R=RETIRE C=CONTINUE" 5145 IF F\$="R" THEN GO TO 5200 5150 IF F\$="C" THEN GO TO 4000 5170 GO TO 5140 5200 PAUSE 100: RUN 6000 FOR N=0 TO 31: PRINT AT 0,N ; PAPER 0; "O": NEXT N 6005 FOR N=0 TO 31: PRINT AT 21, N; PAPER 0; "O": NEXT N 6010 FOR N=0 TO 21: PRINT AT N,0 ; PAPER 0; "O": NEXT N 6020 FOR N=0 TO 21: PRINT AT N,3 1; PAPER 0; "O": NEXT N 6040 FOR N=0 TO 18: PRINT AT N,3 1; PAPER 0; "O": NEXT N 6050 PLOT 0,144: DRAW 255,0 6100 RETURN 7000 LET 0A=INT (RND\*6)+1 7010 IF RND<.4 THEN LET DA=OS+I NT (RND\*3)-1: IF DA>6 THEN LET 7020 IF DA(1 THEN LET DA=1 7030 PRINT AT 10,3;A\*(A);AT 10,2 1;A#(DA) 7040 IF A=1 THEN GO TO 7060 7050 IF (RND\*13)+(3 AND DA=1)<(6 7050 IF (RND\*13)+(3 AND OA=1)<(6
-A)+(RND\*13) THEN LET OP=OP-A:
LET UP=UP+A: PRINT AT 5,16;"\_\_":
PAUSE 1: PRINT AT 5,16;"\_\_\_";AT 4
,17;"\*": BEEP .2,-20
7055 IF UP>=RND\*10+10 THEN PRIN
T AT 4,16;"(2\*sp)": GO SUB 3100
7058 PRINT AT 5,22;"(2\*sp)"
7059 PRINT AT 4,16;"(2\*sp)"
7060 IF OA=1 THEN GO TO 7110
7070 IF (RND\*13)+(3 AND A=1)<(6-OA)+(RND\*13) THEN LET PHS=PHS-OA:
A: LET EP=EP+OA: PRINT AT 5,17:" A: LET EP=EP+DA: PRINT AT 5,17; \_": PAUSE 1: PRINT AT 5,16;" EF";
AT 4,16;"\*": BEEP .2,-20
7080 IF EP>=RND\*10+10 THEN PRIN 7 AT 4,16;"(2\*sp)": GD SUB 3110 7100 PRINT AT 5,11;"(2\*sp)" 7105 PRINT AT 4,16;"(2\*sp)" 7110 PRINT AT 5,16; "AG"; AT 6,15; (sp) <u>5H</u> 7115 IF OP<0 THEN LET OP=0 7117 IF PHS<0 THEN LET PHS=0 7120 IF OP<=0 OR PHS<=0 THEN IF RND>.7 THEN GO TO 3520 7999 RETURN 9000 FOR N=USR "A" TO USR "N"+7 9010 READ G: POKE N.G: NEXT N 9020 DATA 24,28,24,32,102,118,10 9030 DATA 96,112,112,80,72,132,1 9040 DATA 24,28,24,35,115,108,96 9050 DATA 12,14,12,16,63,48,96,9

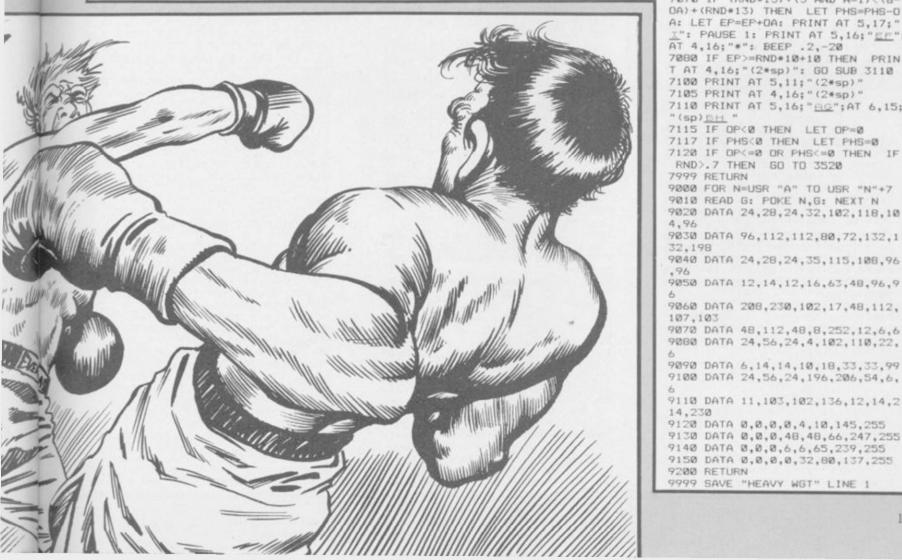

9200 RETURN

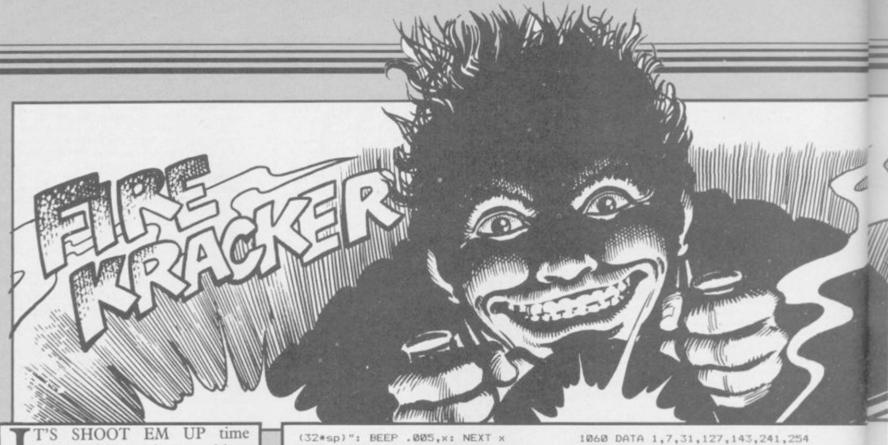

again, with another machinecode marvel for the 48K Spectrum or Spectrum Plus. This time the aliens come in splendid 3D style graphics, and you simply have to hit as many as you can, screen after screen after screen . . .

Use keys Q, S, P and L to move and Symbol Shift to fire — or plug in a Kempston joystick, if you prefer. Fire Kracker comes from J E Hutchinson of Bradford, Yorkshire, and despite the simplicity of the concept, it's a lovely game. Get zapping — but don't hit the Shooter or the Bougz. If you can work out what they are . . .

The program uses our special abbreviations for graphics characters, so please read the instructions on the first page of Program Printout before typing in the listing.

1 LET hi=VAL "500": LET hist= "0": LET h\$="Andrew Kay": GO SUB VAL "1000"

SUB VAL "1000"

2 POKE VAL "57602", VAL "9": P
OKE 57603, VAL "0": LET str=VAL "
0": BORDER VAL "2": INK VAL "0":
PAPER VAL "6": BRIGHT VAL "1":
CLS : FOR x=VAL "0" TO VAL "5":
PRINT PAPER VAL "2": BRIGHT VAL
"0"; "(32\*sp)": NEXT x: PRINT AT
VAL "2", VAL "10"; "FIRE KRACKER"
3 PRINT #1; TAB VAL "3"; BRIGH
T VAL "1"; PAPER VAL "6"; INK VA
L "0"; "WRITTEN BY J.E.HUTCHINSON"
4 PRINT AT VAL "10", VAL "0";
PAPER VAL "5"; "(38\*sp)1(2\*sp)KEM
PSTON JOYSTICK (44\*sp)2(2\*sp)KEM

PSTON JOYSTICK (44\*sp) 2 (2\*sp) KEYB DARD (47\*sp)

S PRINT AT VAL "17", VAL "3";
PAPER VAL "5"; "HIGH SCORE FROM "
;h\$: PRINT AT VAL "19", VAL "6";
PAPER VAL "5"; "SCORE ";hi;" (4\*sp
)STARS(sp)";hist

7 LET k\$=INKEY\$: IF k\$="" THE GD TO VAL "5" B IF k\$<"1" OR k\$>"2" THEN G

0 TO VAL "5"

9 IF k#="1" THEN POKE VAL "5 7466", VAL "255" 10 IF k#="2" THEN POKE VAL "5 7466", VAL "Ø"

11 BORDER VAL "0": FOR x=VAL "
0" TO VAL "21": PRINT AT x,VAL "
0": PAPER VAL "0"; INK VAL "6";"

(32\*sp)": BEEP .005,x: NEXT 20 BORDER VAL "0": PAPER V 0": INK VAL "6": BRIGHT VAL PAPER VAL CLS

21 RANDOMIZE USR VAL "50000" 22 IF PEEK 57602=0 THEN GO TO VAL "120"

23 IF PEEK VAL "57603"=VAL "10 0" THEN LET str=str+VAL "1": PO KE VAL "57602", VAL "9": POKE VAL "57603", VAL "0"

30 POKE VAL "23606", VAL "0": P OKE VAL "23607", VAL "60": GO SUB "140": RANDOMIZE USR VAL

VAL "140": RANDOMIZE USK VAL "22"
120 FOKE VAL "23606", VAL "0": P
OKE VAL "23607", VAL "60": CLS:
GO SUB VAL "140": PRINT AT VAL "
10", VAL "12"; PAPER VAL "6"; INK
VAL "0": "GAME OVER"

125 RANDOMIZE USR VAL "51469" 130 IF str>hist THEN GO TO VAL 134

131 IF str=hist AND PEEK (VAL ' 57603") \*VAL "10">hi THEN GO TO VAL "134"

133 GO TO VAL

134 CLS : PRINT " YOU HAVE GAI NED A WHOPPER OF A SCORE AND SO YOU MAY ENTER YOUR NAME FOR

THE RECORD BOOK"

135 INPUT AT VAL "15", VAL "10"; VAL "0", VAL "0"; "NAME : "; LI

136 IF LEN h#>VAL "10" THEN PR INT #1; "NAME TOO LONG!": PAUSE V AL "30": GO TO VAL "133" 137 LET hi=PEEK (VAL "57603")\*V

"10": LET hist=str

139 GO TO VAL "2" 140 BEEP .01,-10: PRINT AT 21,0 PAPER 5; INK 0; "SCORE "; PEEK ( 57603)\*10: PRINT AT 21,13; PAPER 5; INK 0; "STARS "; str: PRINT AT 21,23; PAPER 5; INK 0; "LIVES "

PEEK 57602 150 RETURN

1000 CLS : PRINT AT VAL "10", VAL "5"; PAPER VAL "7"; INK VAL "2"; FLASH VAL "1"; "PLEASE WAIT 50 SECONDS"

1010 RESTORE VAL "1030": LET d\*=
"ONE": LET c=VAL "0": FOR x=VAL
"55000" TO VAL "55074": READ a: LET c=c+a: POKE x,a: NEXT x: II c<>VAL "6595" THEN GO TO 1200
1030 DATA 7,4,11,9,15,14,19,11,2
3,8,200,2,255,200,2,255,200,2,25
5,50,3,70,100,3,70,200,3,100,110
,2,255,110,2,100,200,2,255,200,2,200,200,3,70,100,3,30,100,3,30,50,3,200,110,2,255,200,2,255,200
,2,100,200,3,70,110,3,70,200,3,1
50,80,4,255,0,0
1045 RESTORE VAL "1060": LET d\$=

50,90,4,255,0,0

1045 RESTORE VAL "1060": LET d\$=
"TWO": LET c=VAL "0": FOR x=VAL
"62000" TO VAL "62900": READ a:
LET c=c+a: POKE x,a: NEXT x: IF
c<>VAL "96535" THEN GO TO 1200

255,128,240,254,249,231,159,127 127,255,127,79,81,22,3,5,0,126, ,127,255,127,79,81,22,3,5,0,126,120,98,154,104,128,64,0,2,1,1,51,31,14,29,58,8,16,176,189,191,22,8,148,78,125,109,155,20,83,118,6,0,0,187,176,24,253,230,112,16,32,0,0,0,0,2,1,1,7,0,0,0,0,24,23,6,96,1,11,7,1,0,0,0,0,24,36,168,224,144,128,0,0,2,1,0,1,1,3,6,3,1062 DATA 64,128,128,128,128,128,192,32,192,3,1,5,29,59,123,119,63,192,0,160,184,220,222,238,252,95,39,80,42,85,42,21,10,250,230,30,238,94,236,88,160,1,1,1,1,1,1,2,3,3,1,5,29,59,123,119,63,128,0,128,0,128,128,128,128,128,128,3,1,5,29,59,123,119,63,128,0,128,0,128,0,128,128,128,128,128,3,1,5,29,59,123,119,63,128,0,160,184,220,222,238,252,95,39,80,42,8 84,220,222,238,252,95,39,80,42,8 5,42,21,10,250,230,30,254,94,252 ,120,160,0,0,0,1,1,6,15,29,128,1 28,128,192,192,112,248,252,25,51 1064 DATA 51,51,57,31,15,0,252,2 54,254,254,254,252,248,0,15,15,1 4,22,58,124,120,112,248,248,56,1 80,174,159,143,135,0,0,0,1,1,6,1 5,29,128,128,128,192,192,112,248,252,25,51,51,51,57,31,15,0,252,254,254,254,254,252,248,0,15,7,1 1,13,14,30,28,24,248,216,168,116 ,234,170,106,58,3,15,28,56,56,11 3,113,57,192,240,120,252,252,254 ,254,252,79,113,126,115,113,113, 113,113,242,142,126,254,238,214 3,113,57,15,1,238,254,238,198,23 8,252,240,128,3,15,28,56,56,113, 113,57,192,240,120,252,252,254,2 54,252,79,113,126,115,121,101,10 1,101,242,142,126,254,254,254,25 4,254,121,113,121,109,121,57,15, 1,254,254,254,254,254,252,240,12 8,0,0,3,15,28,39,56,127,0,0,0,22 4,240,184,220,124,127,127,115,97 ,96,96,99,119,182,214,222,234,23 4,238,106,106,118,120,124,63,63, 31,15,3,110,110,238,236,242,232, 208,160,0,0,3,15,30,39,56,127,0,

1068 DATA 112,248,220,108,127,12 7,115,97,98,110,108,112,190,214, 218,238,234,234,110,106,112,120, 124,63,63,31,15,3,106,110,238,23 6,242,232,208,160,1,7,12,25,25,1 2,7,1,128,224,240,248,248,240,22 4,128,6,5,6,2,2,13,29,26,96,224, 224,192,192,176,184,120,57,51,51,51,25,29,14,3,252,252,252,252,2 48,248,240,192,0,0,0,0,0,0,0,1,0 

1070 DATA 249,231,159,127,126,12 7,15,1,6,7,7,7,27,120,96,128,96, 224,224,232,222,124,143,241,254, 255,127,15,1,57,231,159,127,126, 120,96,128,15,31,63,63,127,0,127

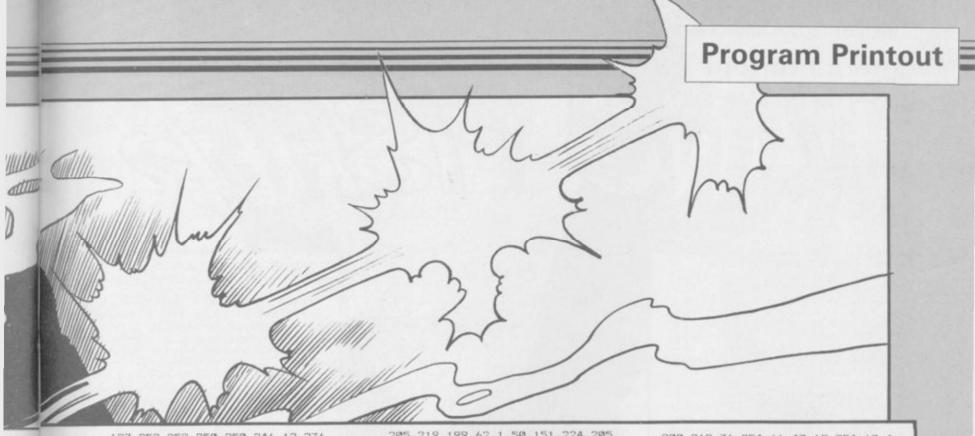

,127,252,252,250,250,246,12,236, 232,127,127,0,7,7,7,7,27,232,240, 0,224,224,224,236,220,60,63,127, 0,127,127,127,127,58,250,246,12, 236,232,232,240,3,15,28,56,113, 113,227,227,192,240,248,252,254, 254,255,255,227,227,115,121,57,2 8,15,3,255,255,254,252,248,2 40,192,0,0,3,15,60,120,241,243,0,0,192,240,252,254,255,255,255

1100 DATA 62,1,50,0,225,0,0,62,9
,50,5,225,62,241,50,150,224,62,1
44,50,149,224,205,108,195,195,39
,196,62,1,221,33,136,224,6,5,221
,119,0,60,221,35,221,35,221,35,221,35,221,33,34,224,65,253,126,0,221,11
9,0,253,126,1,221,119,1,253,35,2
53,35,221,35,221,35,221,35,16,23
2,253,225,175,50,133,224,50,130,224,50,1,225,205,157,3
4,62,1,50,1,225,205,107,13,62,2,205,1,20,58,0,225,245,254,4,204,212,195,24,225,205,155,34,225,205,155,34,225,205,155,34,225,245,254,204,212,195,24,225,205,127,125,26,123,224,1,16,244,205,219,199
1102 DATA 62,32,205,228,199,201,58,0,225,245,254,3,204,142,200,241,254,62,5,50,124,224,50,125,245,254,4204,142,200,241,254,62,5,50,129,224,205,191,19
9,58,150,224,71,58,149,224,79,20
5,219,199,0,221,33,134,224,6,5,197,205,182,197,193,221,35,221,35,221,35,16,243,201,175,50,1,225,175,50,19,225,205,193,198,205,10
0,198,205,97,196,58,0,225,245,25
4,204,22,198,241,245,254,6,204,22,198,241,245,254,6,204,22,198,241,245,254,200,22

1104 DATA 254,0,32,45,58,150,224 ,71,58,149,224,79,197,205,219,19 9,175,50,151,224,205,182,197,205 ,239,196,193,22,48,3,21,32,252,0

1108 DATA 50,123,224,0,197,221,1
26,0,254,0,40,75,103,221,126,1,1
11,58,151,224,254,1,32,50,58,128
,224,188,40,9,60,188,40,5,61,61,
188,32,12,58,129,224,60,189,32,50,229,205,166,200,225,58,132,224,
188,32,17,58,133,224,189,32,11,2
29,221,54,0,0,205,24,197,225,193,201,62,32,253,229,253,33,58,92,205,228,199,253,225,193,201,58,1
6,225,103,58,17,225,111,62,2,50,123,224,50,124,224,116,24,205,219,199,62,32,205,228,199,58,128,224,188,32,12,58,129,224,189,32,6,205,166,200,195,212,195,37,44,125,254,19,204,87,198,205,231,199,124,50,16,225,125,50,17,225,2

6
1110 DATA 225,103,201,58,130,224
,254,0,202,29,200,205,163,198,58
,131,224,61,254,0,40,14,50,131,2
24,58,133,224,60,50,133,224,205,
163,198,201,50,131,224,1,64,244,
205,219,199,62,32,205,228,199,175,5
0,133,224,50,130,224,201,62,1,50,
,123,224,62,2,50,124,224,1,48,24
4,205,219,199,58,132,224,103,58,
133,224,111,62,32,205,228,199,20
1,62,2,50,123,224,50,124,224,127,
237,120,203,79,40,65,1,254,223,2
37,120,203,79,40,65,1,254,253,2
37,120,203,79,202,129,199,1,254,
191,237,120,203,79,40,114,1,254,
251,237,120,203,71,40,63,195,29,

200,219,31,254,16,40,19,254,10,4
0,50,254,9,40,67,254,6,40,84,254
1112 DATA 5,40,106,195,29,200,58
,130,224,254,0,194,29,200,62,255
,50,130,224,58,129,224,0,60,50,1
33,224,58,128,224,50,132,224,62,3,50,131,224,195,163,198,58,129,
224,254,1,202,29,200,205,191,199,205,175,199,205,183,199,205,183,199,205,191,199,205,183,199,205,191,199,205,159,191,294,24,198,5,87,58,128,224,186,202,29,200,205,191,199,205,175,199,205,167,199,205,167,199,205,167,199,205,191,199,205,167,199,205,167,199,205,175,199,205,167,199,205,175,199,205,167,199,205,175,199,205,167,199,205,175,199,205,167,199,205,171,199,205,159,199,205,159,199,205,167,199,205,191,199,205,159,199,205,167,199,205,167,199,2

1114 DATA 58,128,224,61,50,128,2
24,201,58,129,224,61,50,129,224,
201,1,48,241,205,219,199,62,2,50,
123,224,50,124,224,58,128,224,1
03,58,129,224,111,62,32,205,228,
199,201,120,50,55,92,121,50,54,9
2,201,50,121,224,213,229,62,2,20
5,1,22,225,30,0,1,0,0,253,54,87,
3,62,22,215,125,128,215,124,129,
215,58,121,224,131,215,28,12,58,
124,224,185,32,234,14,0,4,58,123,224,184,32,225,253,54,87,0,209,
201,58,5,225,71,14,16,11,120,254,0,32,250,201,62,2,50,123,224,50,124,224,184,62,2,50,123,224,50,124,224,38,16,46,3,58,18,225,25
4,1,32,28,1,208,243,205,219,199,62,32,205,228,199,205,118,200,1,240,243,205,2116,DATA 219,199,62,32,205,228,199,205,118,200,1,240,243,205,2116,DATA 219,199,62,32,205,228,199,205,118,200,1,240,243,205,211,646,3,62,2,50,123,224,201,38,16,46,3,62,2,50,123,224,201,38,16,46,3,62,2,50,123,224,201,38,16,46,3,62,2,50,123,224,201,38,16,46,3,62,2,50,123,224,201,38,16,46,3,62,2,50,123,224,201,38,16,46,3,62,2,50,123,224,201,38,16,46,3,62,2,50,123,224,201,38,16,46,3,62,2,50,123,224,201,38,16,46,3,62,2,50,123,224,201,38,16,46,3,62,2,50,123,224,201,38,16,46,3,62,2,50,123,224,201,38,16,46,3,62,2,50,123,224,201,38,16,46,3,62,2,50,123,224,201,38,199,1112,241,205,219,199,62,32,205,21,199,112,241,205,219,199,62,32,205,21,199,112,241,205,219,199,62,32,205,21,199,112,241,205,219,199,62,32,205,221,199,112,241,205,219,199,62,32,205,221,199,112,241,205,219,199,58,150,2
24,71,58,149,224,79,58,1,225,254,1,40,6,22,48,3,21,32,252,205,21
9,199,62,2,50,124,224,62,3,50,12
3,224,201,62,21,221,33,226,214,2

1118 DATA 110,0,221,102,1,221,70,2,17,2,0,245,120,214,16,71,241,245,221,229,229,197,213,205,181,3,209,193,225,221,225,241,16,239,17,3,0,221,25,61,32,213,201
1120: BEEP .1,15: RETURN
1200 BEEP .5,50: PRINT "DATA ER
ROR IN DATA SECTION ";d\$: STOP

## **Program Printout**

10 PAPER 0: INK 7: BORDER 0: BRIGHT 1: CLS : LET hi=0: GO SUB 1050: GO SUB 500

20 LET t=300: LET p=1: LET sc= 0: LET 1=0: LET d=0: LET a = "ADB (sp)CD(2\*sp)": LET b = a =: LET c = ": LET e#=" (9\*sp) IJ (10\*sp) IJ (7\*s p) IJ (5\*sp) KL (5\*sp) KL (7\*sp) KL (4\*s p) KL (3\*sp) ": LET a=5: LET b=15:

30 BORDER 0: BRIGHT 1: PRINT A T 0,0; INK 0; PAPER 6; "(4\*sp)SCO RE(7\*sp)HI-SCORE(8\*sp)"; AT 0,10; sc; AT 0,25; hi; AT 21,0; "(4\*sp)PON D 1(6\*sp)TIME 200(8\*sp)": FOR f= 1 TO 15: PRINT AT f.0: PAPER 5;" (32\*sp)": NEXT f: PRINT PAPER 1

40 LET e\$=e\$(32)+e\$(1 TO 31)+e \$(34 TO 64)+e\$(33): PRINT AT 16, 0; PAPER 1; INK 6; BRIGHT 1;e\$: IF d=1 THEN GO TO 90 45 PRINT AT a,b; PAPER 5; BRIG HT 1;"(2\*sp)";AT a+1,b;"(2\*sp)": IF INKEY\$="8" THEN LET b\$=b\$(5) TO )+b\$(1 TO 4): LET a\$=b\$: LET c=1: LET d\$="MNOP": LET b=b+1-(30 AND b=30): GO TO 70 50 IF INKEY\$="5" THEN LET c\$= c\$(5 TO )+c\$(1 TO 4): LET a\$=c\$: LET b=b-1+(30 AND b=0): LET c=-

LET b=b-1+(30 AND b=0): LET c=-

1: LET d\$="@RST": GO TO 70 60 LET a=a+(INKEY\$="6" AND a<9 )-(INKEY#="7" AND a>1): IF INKEY \$="9" THEN LET d=1 70 LET a\$=a\$(5 TO )+a\$(1 TO 4)

: PRINT AT a,b; INK 0; PAPER 5;a \$(1 TO 2);AT a+1,b;a\$(3 TO 4) 80 PRINT AT 18,0; PAPER 1;"(32

\*sp)": PRINT AT 0,10; PAPER 6; I NK 0;sc: IF sc>0 AND sc/7=INT (s c/7) AND 1=0 THEN LET e\$="IJ(8\* Sp) IJ(12\*Sp) IJ(6\*Sp) KL (5\*Sp) KL (1 0\*Sp) KL (7\*Sp) KL (2\*Sp) ": LET p=p+ 1: LET t=300-(((p-1)\*20) AND p<1 0)-(160 AND p>9): PRINT AT 21,9; PAPER 6; INK 0;p;AT 21,21;t: LE

81 LET t=t-1: PRINT AT 21,21; PAPER 6; INK 0;t;"(sp)": IF t>0 THEN GO TO 40 82 GO TO 200

90 BEEP .001,60-a: LET p1=5: L ET p2=5: PRINT AT a,b; PAPER p1; BRIGHT 1;"(2\*sp)";AT a+1,b; PAP BRIGHT 1; "(2\*sp)"; AT a+1,b; PAP ER p2; "(2\*sp)": LET a=a+1: LET b =b+c+(26 AND b<=2)-(26 AND b)=29 ): PRINT AT a,b; INK Ø; PAPER p1 : BRIGHT 1; d\$(1 TO 2); AT a+1,b; PAPER p2; d\$(3 TO 4): IF a=16 THE N LET p1=5: LET p2=1: IF e\$(b T O b+1)<>"(2\*sp)" THEN LET e\$(b-1 1 TO b+2)="(4\*sp)": PRINT AT a,b : PAPER 1; BRIGHT 1; "(2\*sp)"; AT a+1,b:"(sp)": LET d=0: LET a=8: a+1,b;"(sp)": LET d=0: LET a=8: LET sc=sc+1: GO TO 81 95 IF a=15 THEN BEEP .01,10:

.01,12

100 IF a=17 THEN LET p1=1: LET p2=1: IF e\$(b+32)<>"(sp)" THEN LET e\$(b+31 TO b+33)="(3\*sp)": PRINT AT a,b-1; PAPER 1; BRIGHT 1; "(4\*sp)"; AT a+1,b; "(2\*sp)"; LE T d=0: LET a=8: LET sc=sc+1: LET 1=Ø: GO TO 81

110 IF a>17 THEN PRINT AT a,b-1; PAPER 1; BRIGHT 1; "(4\*sp)";AT a+1,b-1; "(4\*sp)": LET a=8: LET

120 GO TO 81

200 FOR g=0 TO 10: FOR f=0 TO 7: BEEP .001,f+40: DUT 254,f\*8: DUT 254,200: PRINT AT a,b; INK f;

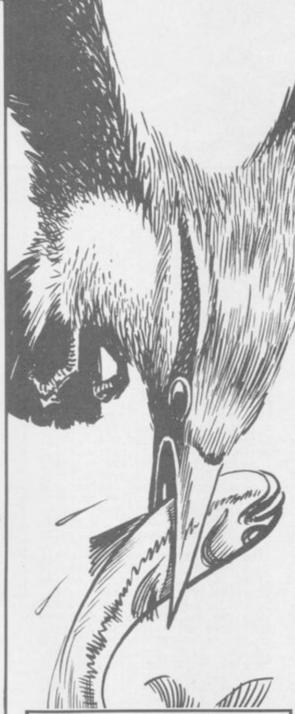

OLIN KINGFISHER has a reputation to protect as king of the river but it's up to you to help him keep his crown.

Guide him on his neverending quest for fish in this 48K Spectrum game written by Neil Bates of Coventry. The fish may be easy to spot from the air but when you're diving into water at 50 miles an hour precision timing is required.

The program uses our special abbreviations for graphics characters, so please read the instructions on the first page of Program Printout before typing in the listing.

PAPER 5; OVER 1; "(2\*sp)"; AT a+1 ,b; "(2\*sp)": NEXT f: NEXT g: CLS

210 PAPER 0: INK 7: BORDER 0: C LS : PRINT AT 10,1; INK 5; "(1g8, 2\*g3,g5,ig5,g7,ig5,ig8,ig1,g4,ig 8,ig5,ig8,2\*g3,sp,ig8,g3,ig8,g5,ig5,sp,ig8,g5,ig4,g3,g2,ig8,g3,i g8,2\*sp)"; INK 6;"(ig8,g4,ig3,g5,ig4,g7,g5,ig5,ig8,g5,ig8,g5,ig8,g5,ig8,g5,ig8,g5,ig8,g5,ig8,g5,ig8,g3,2\*sp,ig8,sp,ig8,g7,ig1,2\* sp,ig8,ig3,ig8,g5,ig5,ig5,g5,ig8 ,sp,g2,g5,ig5,ig8,2\*ig3,sp,ig8,i

g3,ig8,sp,g5,ig8,sp,g5,ig1,ig3,i g7,ig8,sp,ig8,2\*sp)" 220 IF sc>hi THEN BEEP .5,10: BEEP .5,0: BEEP .2,12: BEEP .2,1 2: BEEP 1,20: PRINT AT 15,0; INK 0: PAPER 6; BRIGHT 1; FLASH 1;" (8\*sp)A NEW HIGH SCORE (8\*sp)": L

230 PRINT AT 13,0; INK 7; BRIGH 1;" PRESS A KEY FOR ANOTHER

240 PAUSE 1: PAUSE 0: GO TO 20 

PART OF THE OUR TASK IS KINGFISHER. TO SWOOP DOWN INTO THE POND AND CATC H THE FISH BEFORE YOUR OUT. ONCE YOU ALL THE FISH, IME RUNS HAVE EATEN YOU WILL GO T POND, BUT LESS TIME ON TO THE NEX YOU WILL HAVE TO COMPLETE

520 PRINT AT 16,5: INK 6; "USE T HE FOLLOWING KEYS: FT.8-RIGHT.6-DOWN

7-UP, 9-SWOOP

DUR TASK. "

530 PRINT AT 20,0; INK 0; PAPER 6; FLASH 1;" PRESS ANY KEY TO START

TO START "
540 LET a\$="ADB CD(2\*sp)": LET
b\$="ME FHG(2\*sp)"
550 PRINT AT 1,5; INK 6;a\$(1 TO
2);AT 1,25;b\$(1 TO 2);AT 2,5;a\$
(3 TO 4);AT 2,25;b\$(3 TO 4): OUT
254,24: IF INKEY\$="" THEN LET
a\$=a\$(5 TO )+a\$(1 TO 4): LET b\$=
b\$(5 TO )+b\$(1 TO 4): OUT 254,20
0: 60 TO 550 60 TO 550

560 RETURN 600 STOP

1000 DATA 0,0,1,3,187,255,235,85 ,43,54,44,52,40,88,112,224,224,1 76,89,41,181,215,235,127,0,192,2 24,56,191,248,224,192 1010 DATA 0,0,128,192,221,255,21

5,170,212,108,52,44,20,24,14,7,7 ,13,154,148,173,235,215,254,0,3,7,28,253,31,7,3

1020 DATA 0,32,65,115,127,115,65 ,128,0,96,248,204,232,252,248,96 ,0,6,31,51,23,63,31,6,0,4,130,20

6,254,206,130,1 1030 DATA 152,148,218,213,250,12 5,122,61,0,0,0,0,128,128,128,192 30,7,0,0,0,0,0,0,240,216,232,24

1040 DATA 0,0,0,0,1,1,1,3,25,41, 91,171,95,190,94,188,15,27,23 ,62,48,64,128,120,224,0,0,0,0,0.

1050 FOR f=USR "a" TO USR "t"+7: READ a: POKE f,a: NEXT f: RETUR

## Direct Mail Discount

SINCLAIR SPEECH MARKS
SINCLAIR APOSTROPHE
SINCLAIR APOSTROPHE
SINCLAIR APOSTROPHE
SINCLAIR APOSTROPHE
SINCLAIR ALPHARET GAMES
SINCLAIR ALPHARET GAMES
SINCLAIR ALPHARET GAMES
OMEGA COPTER
OMEGA COPTER
OMEGA COPTER
OMEGA COPTER
OMEGA COPTER
OMEGA COPTER
OMEGA COPTER
OMEGA COPTER
OMEGA COPTER
OMEGA COPTER
OMEGA COPTER
OMEGA COPTER
OMEGA COPTER
OMEGA COPTER
OMEGA COPTER
OMEGA COPTER
OMEGA COPTER
OMEGA COPTER
OMEGA COPTER
OMEGA COPTER
OMEGA COPTER
OMEGA COPTER
OMEGA COPTER
OMEGA COPTER
OMEGA COPTER
OMEGA COPTER
OMEGA COPTER
OMEGA COPTER
OMEGA COPTER
OMEGA COPTER
OMEGA COPTER
OMEGA COPTER
OMEGA COPTER
OMEGA COPTER
OMEGA COPTER
OMEGA COPTER
OMEGA COPTER
OMEGA COPTER
OMEGA COPTER
OMEGA COPTER
OMEGA COPTER
OMEGA COPTER
OMEGA COPTER
OMEGA COPTER
OMEGA COPTER
OMEGA COPTER
OMEGA COPTER
OMEGA COPTER
OMEGA COPTER
OMEGA COPTER
OMEGA COPTER
OMEGA COPTER
OMEGA COPTER
OMEGA COPTER
OMEGA COPTER
OMEGA COPTER
OMEGA COPTER
OMEGA COPTER
OMEGA COPTER
OMEGA COPTER
OMEGA COPTER
OMEGA COPTER
OMEGA COPTER
OMEGA COPTER
OMEGA COPTER
OMEGA COPTER
OMEGA COPTER
OMEGA COPTER
OMEGA COPTER
OMEGA COPTER
OMEGA COPTER
OMEGA COPTER
OMEGA COPTER
OMEGA COPTER
OMEGA COPTER
OMEGA COPTER
OMEGA COPTER
OMEGA COPTER
OMEGA COPTER
OMEGA COPTER
OMEGA COPTER
OMEGA COPTER
OMEGA COPTER
OMEGA COPTER
OMEGA COPTER
OMEGA COPTER
OMEGA COPTER
OMEGA COPTER
OMEGA COPTER
OMEGA COPTER
OMEGA COPTER
OMEGA COPTER
OMEGA COPTER
OMEGA COPTER
OMEGA COPTER
OMEGA COPTER
OMEGA COPTER
OMEGA COPTER
OMEGA COPTER
OMEGA COPTER
OMEGA COPTER
OMEGA COPTER
OMEGA COPTER
OMEGA COPTER
OMEGA COPTER
OMEGA COPTER
OMEGA COPTER
OMEGA COPTER
OMEGA COPTER
OMEGA COPTER
OMEGA COPTER
OMEGA COPTER
OMEGA COPTER
OMEGA COPTER
OMEGA COPTER
OMEGA COPTER
OMEGA COPTER
OMEGA COPTER
OMEGA COPTER
OMEGA COPTER
OMEGA COPTER
OMEGA COPTER
OMEGA COPTER
OMEGA COPTER
OMEGA COPTER
OMEGA COPTER
OMEGA COPTER
OMEGA COPTER
OMEGA COPTER
OMEGA COPTER
OMEGA COPTER
OMEGA COPTER
OMEGA COPTER
OMEGA COPTER
OMEGA COPTER
OMEGA COPTER
OMEGA COPTER
OMEGA COPTER
OMEGA COPTER
OMEGA COPTER
OMEGA COPTER
OMEGA COPTER
OMEGA COPTER
OMEGA COPTER

JUMP
RED ATTACK
SPACE STATION ZEBHA
POOS.
TUBE CUBE
COLORE IT & REHUMBER
CELLS AND SERPENTS
STRATES! I INVASION
SPECTRANON
DETECTIVE
BISHARCK
GUEST FOR ETERNITY
DOCTOR FRANKY
DOCTOR FRANKY
OLYPPICOM
CLUB RECORD CONTROLLER
COLLECTORS PACK
SHALL BUSINESS ACCOUNTS
UU-STLE
UU-CALC
UU-STLE
UU-CALC
UU-STLE
UU-STLE
UU-STLE
UU-STLE
UU-STLE
UU-STLE
UU-STLE
UU-STLE
UU-STLE
UU-STLE
UU-STLE
UU-STLE
UU-STLE
UU-STLE
UU-STLE
UU-STLE
UU-STLE
UU-STLE
UU-STLE
UU-STLE
UU-STLE
UU-STLE
UU-STLE
UU-STLE
UU-STLE
UU-STLE
UU-STLE
UU-STLE
UU-STLE
UU-STLE
UU-STLE
UU-STLE
UU-STLE
UU-STLE
UU-STLE
UU-STLE
UU-STLE
UU-STLE
UU-STLE
UU-STLE
UU-STLE
UU-STLE
UU-STLE
UU-STLE
UU-STLE
UU-STLE
UU-STLE
UU-STLE
UU-STLE
UU-STLE
UU-STLE
UU-STLE
UU-STLE
UU-STLE
UU-STLE
UU-STLE
UU-STLE
UU-STLE
UU-STLE
UU-STLE
UU-STLE
UU-STLE
UU-STLE
UU-STLE
UU-STLE
UU-STLE
UU-STLE
UU-STLE
UU-STLE
UU-STLE
UU-STLE
UU-STLE
UU-STLE
UU-STLE
UU-STLE
UU-STLE
UU-STLE
UU-STLE
UU-STLE
UU-STLE
UU-STLE
UU-STLE
UU-STLE
UU-STLE
UU-STLE
UU-STLE
UU-STLE
UU-STLE
UU-STLE
UU-STLE
UU-STLE
UU-STLE
UU-STLE
UU-STLE
UU-STLE
UU-STLE
UU-STLE
UU-STLE
UU-STLE
UU-STLE
UU-STLE
UU-STLE
UU-STLE
UU-STLE
UU-STLE
UU-STLE
UU-STLE
UU-STLE
UU-STLE
UU-STLE
UU-STLE
UU-STLE
UU-STLE
UU-STLE
UU-STLE
UU-STLE
UU-STLE
UU-STLE
UU-STLE
UU-STLE
UU-STLE
UU-STLE
UU-STLE
UU-STLE
UU-STLE
UU-STLE
UU-STLE
UU-STLE
UU-STLE
UU-STLE
UU-STLE
UU-STLE
UU-STLE
UU-STLE
UU-STLE
UU-STLE
UU-STLE
UU-STLE
UU-STLE
UU-STLE
UU-STLE
UU-STLE
UU-STLE
UU-STLE
UU-STLE
UU-STLE
UU-STLE
UU-STLE
UU-STLE
UU-STLE
UU-STLE
UU-STLE
UU-STLE
UU-STLE
UU-STLE
UU-STLE
UU-STLE
UU-STLE
UU-STLE
UU-STLE
UU-STLE
UU-STLE
UU-STLE
UU-STLE
UU-STLE
UU-STLE
UU-STLE
UU-STLE
UU-STLE
UU-STLE
UU-STLE
UU-STLE
UU-STLE
UU-STLE
UU-STLE
UU-STLE
UU-STLE
UU-STLE
UU-STLE
UU-STLE
UU-STLE
UU-STLE
UU-STLE
UU-STLE
UU-STLE
UU-STLE
UU-STLE
UU-STLE
UU-STLE
UU-STLE
UU-STLE
UU-STLE
UU-STLE
UU-STLE
UU-STLE
UU-STLE
UU-STLE
UU-STLE
UU-STLE
UU-STLE
UU-STLE
UU-STLE
UU-STLE
UU-STLE
UU-STLE
UU-STLE
UU-STLE
UU-STLE
UU-STLE
UU-STLE
UU-STLE
UU-STLE
UU-STLE
UU-STLE
UU-STLE
UU-STLE
UU-STLE
UU-STLE
UU-STLE

2.95 SS193 BUICKSILVA FRED
SS194 PROTEK HUNTER KILLER
SS195 CONFUTER CARE KIT
SS196 AUTOMATA
SS197 HEWSON SPACE WAR 3-D
SS198 HEWSON NIGHT FLIGHT
SS199 SIMCLAIR
SS200 HISPHERE
BS201 HICROGEN BENED
SS202 CEAN ESHIND EDDIE
SS202 SUG-SYTE KUMB FU
SS203 SUG-SYTE KUMB FU
SS203 SUG-SYTE KUMB FU
SS203 SUG-SYTE KUMB FU
SS203 SUG-SYTE KUMB FU
SS203 SUG-SYTE KUMB FU
SS203 SUG-SYTE KUMB FU
SS203 SUG-SYTE SURBON'S 12MC1
SYZ27 SJOLLY VALUE PACK 46K

3.50 DET SET
MORD GAMES
NUMBER FIM
FAIR SHARE
DERRY DAY
GOLF
TEST MATCH
MR, WIMPY
COOKIE
POST
SPYSHIP SOS
BONNERS
ROAD RACER
VOLCANIC PLANET
GOLD RUSH
RIVER RESCUE
CHEGGERED FLAG
SCRASBLE
COSEMANS HATT
HEATIMON ATC
FANTASIA SIAMOND
GUICK THINKING

4.95

XX29 MINDGAMES ALIEN
XX30 MINDGAMES AMERICAN FOOTBALL
XX31 ARGUS BATTLE OF THE SULGE

5.95 SS240 SPELEC ZET SET WILLY EDITOR
SS241 PANTASY BACKPACKERS
SS242 HISRORPBOFT CAREER THE CAT
SS243 OF CHESS THE TURK
SS244 VIRGIN SELECT I
XX33 TERMINAL HERLOCK THE NEDE
XX34 ISP SCOPE 2

6.95 SS245 HARE HARERAISER SS246 GUICKSILVA GAMES DESIGNER SS247 TERMINAL LAZY JONES SS248 CDS STEVE DAVIS SMOCKER

7.90

LATEST ADDITIONS

XX35 DORCAS ORACLES CAVE
XX36 DORCAS ORACLES CAVE
XX37 OCEAN GILIGANS GOLD
XX38 CPSOFT PINBALL WIZARD
XX40 ELITE FALL GUY
XX41 GARFOYLE TR NA NOG
XX42 SINCLAIR MATCHPOINT
XX43 M/MOUSE MAPPSTEAD
XX44 BEYOND LORDS OF MIDNIGHT
XX43 LOGIC 3 LEARN BASIC

82.77

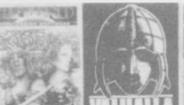

LIMITED STOCKS, PLEASE ORDER SWIFTLY TO AVOID DISAPPOINTMENT.

ON THE

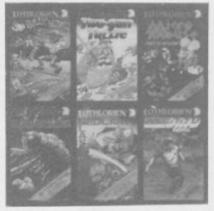

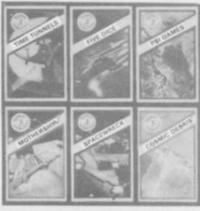

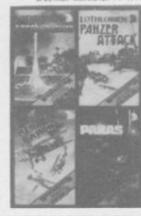

|                                                                                                    | FINAL TOTAL                 |                                  |  |
|----------------------------------------------------------------------------------------------------|-----------------------------|----------------------------------|--|
| Please tick appropriate box:-  I enclose a cheque Postal Order for £  Please charge my Access Barclaycard Account No. |                             | Ехр                              |  |
|                                                                                                    | cess Barclaycard Account No | ccess Barclaycard Account NoExp. |  |

NOW TO ORDER SINGLY COMPLETE TO ORDER TO ORDER T

All products are offered subject to availability and faulty impose will be replaced free of charge by the same title if returned within 14 days of receiving them. After this period we will replace faulty tapes with the same title at a replacement cost of 50p per cassette.

All titles are genuine originals that have become liquidation stocks which is why there are some very keen prices.

If you do not wish to order from us at the moment why not join our FREE mailing list by mimply sending us your name and address on the order coupon.

## **SPECTRUM TAPE** and

ALL SPECTRUM owners need TC7 — our Specialist tape utility. Send SAE for FULL DETAILS of this amazing and widely used program.

Includes BAUD RATE (speed) measurer.

Can save high speed/jerky parts in "normal" form for DRIVE TRANSFER.

So many extra features we can't possibly list them here. Just try it and see. As the market leader we can't afford to let you down.

COST only £6.50 (or £9.99 on cartridge with MT6 a special m/drive program \_ £7,50 with MT6 on tape)

### NEW TAPE TO DRIVE OF RECENT PROGRAMS

RUM OWNERS now have a LOW COST way of transferring many of even the LATEST high speed/jerky programs to their drives. You will be amazed! Other methods are expensive or very limited. Firstly you will need our MD1b (for m/drive) or WD1b (for Wafa or disc drive). They give you the tools to convert programs so that they will run on your drive. Includes ability to cope with very long programs, can split/chop bytes in one go, "VAL" creator, REMkill, make visible etc, etc.

FULL manual (highly rated by CRASH) with example transfers (also need TC7 for latest programs). MD1b or WD1b cost £6.99. "Manages more Your Spectrum (TC7 also needed for latest programs).

### LERM INFORMATION SHEETS

Each sheet gives you the DETAILED Instructions required to transfer 8 of the more POPULAR programs to drive using our software. They cost £1 each plus SAE. Up to sheet 5 available.

TRANSFER PACK — TC7+MT6+MD1b on CARTRIDGE+ information sheets 1-3 all for £15.50 (other drive owners get programs on tape+sheets for same price with WD1b replacing MD1b).

UPDATE SERVICE: for latest version on your LERM product send old tape+large SAE to get a £2 REDUCTION. OVERSEAS: add £1 Europe, £2 others for each product. SAE for enquiries.

ALL OUR PROGRAMS CARRY OUR MONEY BACK GUARANTEE (not updates)

LERM, DEPT SU, 10 BRUNSWICK GDNS, CORBY, NORTHANTS NN 18 9ER

#### INCREDIBLE! TRANSFER ANY PROGRAM TO MICRODRIVE CARTRIDGE The full potential of your microdrive can be realised with the

## FEATURES AND STILL ONLY £39.95

NEW Even faster loading from cartridge

NEW Even faster loading from cartridge.

NEW Optional saving of screen display.

NEW Copy function for screen dumps to ZX printer.

NEW Dump function for program hacking.

Consists of hardware only, no additional software required.

Transfers any program to Microdrive in one simple operation.

Extremely easy to use.

Freeze any game at any point, save it, and restore it later.

Compacts program for efficient use of cartridge.

Through connector for other peripherals.

"Poke" facility or infinite lives etc.

"Poke" facility or infinite lives etc. Also saves to cassette.

'If you have a microdrive the Microdriver is the most important piece of lardware you could buy." John Lambert — Sinclair User hardware you could buy.

Using the Mirage is a dream . . . this device is a must for the serious Crash Magazine microdriver.

"I much preferred the Microdriver for speed and ease of use."

UPGRADE SERVICE: We will upgrade your existing Microdriver. Simply return the unit to us with a cheque for £5.95 and we will fit the latest version ROM. Note: This unit is intended for software owners to transfer programs onto microdrive cartridges for speed and ease of access. Programs saved using the Mirage Microdriver are unreadable unless the Microdriver is present.

NOW AVAILABLE FROM YOUR LOCAL COMPUTER STORE

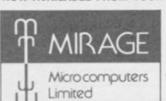

Trade and overseas enquiries welcome

Or in case of difficulty order directly from us

24 Bank Street Braintree **Essex CM7 7UL** Tel: (0376) 48321

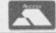

DORES

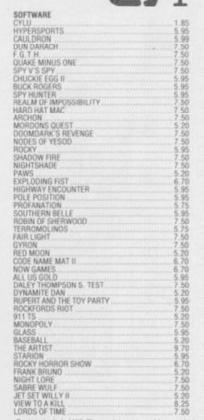

| ONE ON ONE                                  | 6.70  |
|---------------------------------------------|-------|
| EVIL CROWN                                  | 7.50  |
| POPEYE                                      | 5.20  |
| NICK FALDO'S GOLF                           | 7.50  |
| HAT'S THE SPIRIT                            | 5.95  |
| IGHTING WARRIOR                             | 6.70  |
| PIGHTING WARRIOR                            | 5.05  |
| GRAND NATIONAL                              | 5.20  |
| ALIEN 8                                     | 7.50  |
| INDERWURLD                                  | 7.50  |
| ROCCO                                       | 6.06  |
| DIR NE NOG                                  | 7.60  |
| RED ARROWS                                  | 6.70  |
| IN THE RUN                                  | 5.20  |
| ON THE RUN                                  | 0.70  |
| EONARDO                                     | 5.00  |
| CONFUSION                                   |       |
| MONTY ON THE RUN                            | 5.20  |
| WIZARDS LAIR                                | 5.05  |
| PDEAR INC                                   | 7.56  |
| GREMLINS<br>BARRINGTONS SQUASH<br>THE BULGE |       |
| FUE BULLOE                                  | 3.90  |
| MPOSABLE MISSION                            |       |
| FLITE                                       | 6.20  |
|                                             |       |
| NTERNATIONAL BASKET BALL                    | 4.50  |
| WORLD SERIES BASKET BALL                    | 5.95  |
| NTERNATIONAL KARATE                         |       |
| SCHIZOFRENIA                                |       |
| ARENA<br>ARCADE CREATOR                     | 7.50  |
| SHCADE CHEATOR                              | 11.20 |
| PENTAGRAM                                   | 7.50  |
| CRITICAL MASS                               | 6.70  |
| MPOSABLE MISSION                            | 5.95  |
| HACKER                                      | 5.95  |
| STAR QUAKE                                  | 5.95  |
| MAR SPORT                                   |       |
| RIDDLE DEN                                  | 5.95  |
| RIDDLE DEN<br>SHADOW UNICORN                |       |
| SPIKE                                       | 1.99  |
| SRAHAM GOOCH TEST CRICKET                   | 5.05  |

state name, address, telephone number and which micro rable to: UnitSoft, Send £1.00 for our exclusive catalogue releases for the Amstrad/Atari/BBC/CBM64/ZX Spec/MSX

\*Exclusive prices to Sinclair User

OVER 500 different titles available for hire including ARCADE, ADVENTURE, **BUSINESS, EDUCATIONAL** etc.

OVER 10,000 tapes in stock. All publisher's originals.

LOWEST HIRE CHARGES - hire up to 3 tapes at a time, from only 63p (plus P&P and VAT) for 2 weeks hire.

FREE printed CATALOGUE.

FREE newsletter with hints, tips, reviews, etc.

TAPES for sale at DISCOUNT prices, (eg MANIC MINER £2.00).

FAST, FAST SERVICE. All tapes sent by 1st class postage.

HALF-PRICE OFFER - LIFE membership ONLY £3.00 (normally £6.00).

FREE first hire tape. (For limited period).

EUROPEAN MEMBERS WELCOME. (Payment in Sterling).

Have you ever been disappointed with software you've purchased? Now you can hire it first. If you like it, buy it at £1.00 off our already discounted prices. If you don't, send it back and it will only cost you the hire fee.

NSL is the best SPECTRUM library, with over 8,000 delighted members, the largest range of tapes and controlled by our computer with 22 mb hard disc. JOIN TODAY, or, if you don't believe our claims write or 'phone 01-661 9240 for a catalogue, and check our competitors. We're confident you'll join NSL

### NATIONAL SOFTWARE LIBRAR

42 Harefield Avenue, Cheam, Surrey SM2 7NE.

I enclose £3.00 for LIFE MEMBERSHIP. Please rush my membership kit to me. If, within 28 days, I'm not delighted with your service you'll refund my membership fee.

| Name    |      |  |  |
|---------|------|--|--|
| Address | 1199 |  |  |
|         |      |  |  |

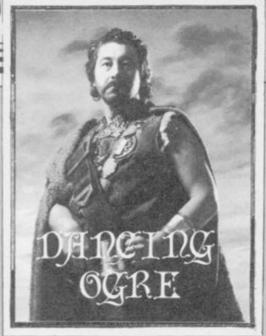

aving escaped the ministrations of the sadistic Sisters of Health, we rode a short day and then made haste to replenish our energies. Zul and Zel cooked a great feast in the shadow of some ancient tomb lying some way off the roadside. Ivy tangled amongst its carved stonework and close inspection revealed an entrance.

The door fell into dust at the first touch. Iubba, clearly an expert tombrobber, lit his lamp, drew out an amulet which, he claimed, could prevent the attack of hostile spirits, and wandered in unconcerned.

I left him to it, having seen the inside of too many tombs in my time, and busied myself with rubbing horse linament into my aching sinews. Some wine and a haunch of meat renewed my interest in the finer things of life and, wiping the grease from my beard — I have grown it on the journey as is my practice — I sauntered over to the sepulchre. Iubba had been some time.

The sun was nearly down and the shadows were long and eerie, Suddenly there came a cry from within. I rushed to the doorway, drawing my dagger. The lamp lay flickering on the floor and next to it the amulet — peabrain Iubba had left it, thinking himself safe. Not so, for round him curled a monstrous wraith of green smokey mist. Its baleful, ghostly fangs were ready to engulf him and the coils squeezed him dry of breath.

I seized the amulet, yelled "Urth na vechad!" — a fine spell against such emanations — and hurled it at the thing. Foul smoke arose and blue sparks crackled. The wraith wailed, wavered and faded.

Sharpish we beat our retreat from the place. Happily we reached a wayside inn, The Mad Axeman, some miles on. We joined the crowd, fortified our quaking souls and swapped stories.

One band found endless problems in problems is the cabinet. Going shopping the time quests of Eureka! My know- at a large store and much curiosity about ledge of that journey is gathered from the desks will bring some aid in opening the

## Adventure Helpline

fine maps and itineraries of The Frost of Montrose, Conqueror of Ket, to whom I owe great thanks, gladly given.

Paul the Almost-All-Powerful of Stockport and others could not find the Roman Witch nor knew what she required to help them. East of a hill there stands a cypress grove and her hut lies close to it. If you have a fossil tooth to give her she may well provide the recipe for a potion — but you will need other treasures too.

Poor Paul's axe was blunt and he could find no whetstone — look in a stream when you leave the legion's camp, and find a suitable stone.

Midge Mount of Helensburgh had come across a white rabbit in the Arthurian Age. It had defied all his attempts at slaughter. A spare carrot could be useful here — rabbits are greedy and dropping the carrot may give results.

Tel Taylor of 20 Lea Road, Bacup, Lancashire OL13 0EA, answered Ironman Johnson's request to know the way to enter the Legion's camp. The guard will lapse at nightfall so wait before the camp 'til then. Nothing will bar your way thereafter. Tel will offer help with all of Eureka! if you write prepaid.

## Gordo swaps stories and advice with fellow questers at The Mad Axeman

Bruiser Browne of Claydon, Australia sought help with his Golden Apple. How, says he, shall I use the white handkerchief and what use is the parrot? If you are a snorer such as I you will know that a kerchief will protect the mouth while sleeping — from flies or what have you. Use it thus in the hedroom.

The parrot talks. Question it well and it should say '2B'. A computer will later use that statement. Trying my patience, this Bruiser then asks me how to take the emeralds from their glass case. Sing for it, my son, sing.

Krazy Kris Chesney of Bolton, drinking deep, told me of his tribulations in Hampstead. "Listen," he says, "All I have is a dead-end job at a merchant bank, no money to do anything, a car with nowhere to go, a useless filing cabinet and who's Pippa?" Such despair at so young an age! The key to his social problems is the cabinet. Going shopping at a large store and much curiosity about desks will bring some aid in opening the

cabinet — life may suddenly look rosier then.

Hawkeye Hawkins asked for any help at all in being Bored of the Rings and also tells me there is another light source in Lords of Time — if you tell the tooth fairy the coin she gives you is not enough, she will produce a firefly. The fly is longer lasting than any candle. Now, in 'Bored' the Nazuls in their C5s can be defeated by shooting the rifle — remember it destroys plastic. Rick the Boggit was also trapped in a willow tree — a call for help will bring Tim Bumbadil to your aid

Off in a corner, Mighty McKinnon of Glynder passed on the secret of how to capture Zoff in Shadowfire. "Place Manto just outside the armoury and drop the transporter. Send another fighter into the armoury and then the Zoff quarters. Zoff will then move away past the armoury and out the door where Manto and the transporter wait. Manto must then activate the transporter and beam Zoff to the Enigma craft. But be quick with the transporter or Zoff will escape." This science is beyond me.

Lars Lindholm of Hjorring, Denmark, sailing with Erik the Viking, found that his vessel sank time and again. Nowhere could he find some wood to repair the dragonship. Well, there are some benches in Erik's home hall—broken up, those will make good planks and keep the ship seaworthy.

For £1.00 to cover the mail this Dane will send you maps and solutions to The Hobbit, Hampstead and a map of London and Leatherhead for Sherlock. Write to Lars at Mimersvej 6,9800 Hjorring, Denmark.

Pierre Miranda of Neuchatel, Switzerland has trouble with Gremlins. He could not kill the dart-throwing Gremlin in the bedroom or find the Mogwai in the kitchen. The answer lies in the Peltzer — press its buttons to open new hiding places in the kitchen. You will find the Mogwai and a sharp knife to slay the darter. Good hunting.

So to bed, still quaking in our boots— I never take them off. Ride safely 'til next moon my friends. Farewell.

Greatbelly

Gordo Greatbelly, Landlord

If your have a tale to tell, or are in need of a helping hand, write to the Landlord of the Dancing Ogre c/o Sinclair User, Priory Court, 30-32 Farringdon Lane, London EC1R 3AU.

ST QUARTIER SUBSCRIBITION OF THE REPORT OF THE REPORT OF T

## Nice Identity. Shame about the Password.

It's a unique combination.

Your Special Identity Number and Personal Password. The valuable key to huge databases teeming with activity, set on our Mainframes across the nation.

On Micronet 800, you're a valued individual, adding your own special flavour and personality to the database.

Take our exciting new "Gallery" You control your personal screens for all to see. The intriguing "Chatline" public conversation service gives you freedom to express your views and meet some remarkable people.

All part of a tremendous Communications section that networks you to 60,000 Micronet and Prestel users across the country. Try Teleshopping, or interview celebrities live on "Celebrity Chatline" Wednesday night.

And there's FREE (& instant) National Electronic Mail, plus International Telex, and the Contact and SwapShop bulletin boards.

Get computer news first on Micronet's daily (and controversial) "Newsflashes" and read up on the latest reviews and courses. Feast from our regularly changing menu of programs to download straight into your micro - absolutely free.

You also get access to Educational Computing's "School Link" and Prestel's huge 300,000 page database, including world news, business & share bulletins and optional homebanking. For only £16.50 per quarter, that's less than

the price of a daily paper!

The only accessory you need is a Modem, to get the best value for money around in micro communications.

Fill in the coupon for the full facts and send to Micronet 800. 8 Herbal Hill, London EC1R 5EJ. But be warned, Micronet 800 is a 'living' service with ever-expanding features. So maybe you'd be better to call in at your local Micronet 800 Action Station. There are thousands of Micronetters waiting to meet you!

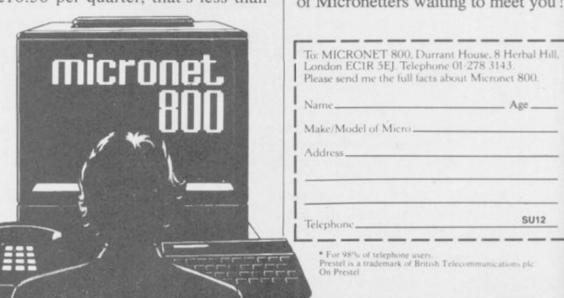

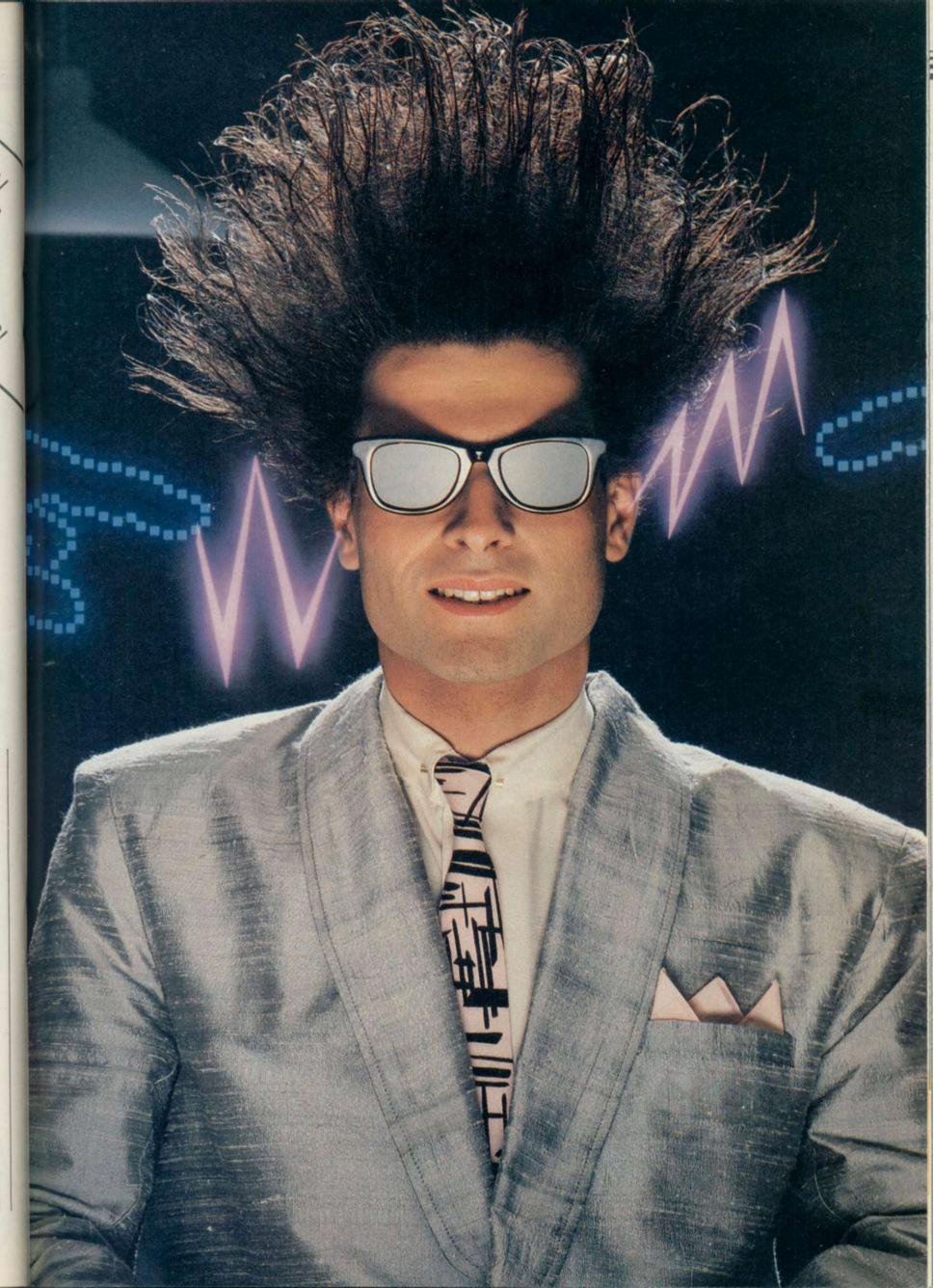

POR AGEING wrinklies who have not quite snuffed it yet, adolescence tends to be a lost dream of guilt and severe emotional torture punctuated by acne vulgaris.

As the years pass I had forgotten the torment of being an "almost 14 year old undiscovered intellectual" and have been trying to adjust to the idea of being almost 35 (surely some mistake? Ed.) and equally undiscovered.

Until recently, computer games helped to soothe those old pains, rather like Clearasil on a particularly noisome spot. The world they portrayed was a *Boys Own* fantasy of righteous violence, easily recognised and incorrigibly evil enemies, and damn few gels to spoil the fun.

A Mole Esq has put a stop to all that.

## The Secret Diary of Adrian Mole

In the latest spin-off of the original book, The Secret Diary of Adrian Mole has been translated onto tape. Complete with naughty thoughts, squeezed spots, Big and Bouncy magazines and a few extra events for good measure, the daily doings of the existentialist with the break-

ing voice can now be loaded up on your Spectrum.

Although my admira-

The secrets of Pandora's box

## Richard Price gets out his ruler and finds Adrian Mole is somewhat lacking

tion for Mole and all his works is pretty well unbounded I ought to say right now that I'm not sure how well the concept works as a computer game. The suite of four programs is published by Mosaic and programmed by Level 9.

The diary format has been retained and you should not expect to see a standard text adventure set in Mole's sweaty world. What happens is that the diary entries scroll up the screen day by day. At points of decision you are given three choices of possible actions. Events will be affected by those decisions and your status – how popular you are – is shown as a percentage. You can choose to work towards a high or low score depending on your psychological outlook at the time you play the game.

So, for instance, Mole is stuck in Scotland with his mother and her unspeakable insurance-salesman fancy man – 'Bimbo' Lucas. The

day's entry runs thus . . .
"Went to see Rob Roy's grave.

charges.

Saw it. Came back. What shall I do?

1) Phone Pandora, reversed

2) Send a haggis postcard to Pandora.

an

19

us

to

3) Phone Pandora normally."

The style of the game then is very like the options fantasy books so popular in the last few years. In terms of computer gaming, however, the idea imposes quite severe limitations.

Because the diary follows the book very closely indeed, the odd random decision has little long term effect – except upon the score. At one point you get the chance to either hitch-hike to Sheffield, get the train with a ticket or travel without paying. Whichever you choose you will still end up in Sheffield with the same forthcoming exchoices.

The book's plot exercises a sort of that tyranny over your freedom of action use

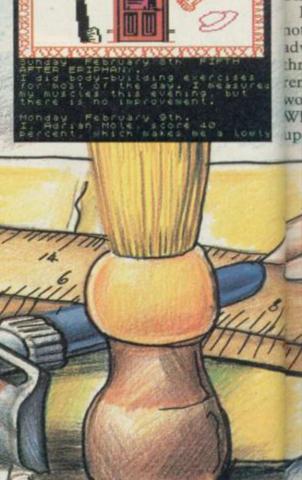

and regrettably, even the chances to chose are few and far between. I suspect that the publishers didn't want Level 9 to interfere too much is that you read the diary on screen and occasionally press a key.

After I had played the four programs through a few times - each holds quarter of the year - I felt I might ust as well read the book and cut down on eye strain.

There are some good features. There is a command function which allows you to get some biographical

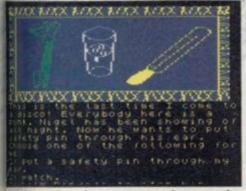

details on the characters, print out the text and so on. The pictures can be switched in or out but are no more than motifs of bits of Mole's life. I used the 'picture off' function on two occasions and managed to slow the game down to a painful snail's pace. That must be a bug.

It's disappointing that Level 9 has not been allowed to produce a real adventure. What carries the game through is the book text itself, irreverent and rude. Without that the game would not stand much of a chance. What the program does do is to open up computer games to the real world.

### **Fairlight**

with the text and storyline. The result Now back to fairytales . . . Once upon a cassette there was a land called Fairlight, a land of peace, blue skies, free beer - a realm where taxi drivers never overcharged and magic prevailed. Then came war and disaster.

This is the readily recognisable setadventure from the Edge.

Isvar the hero is shown as a moustachioed figure, cloaked and armed. The world he wanders through leaves the gridiron-planned environment of Knight Lore standing in awe, for the castle's plan and geography is as bewildering as a real one.

Staircases and corridors lead to halls, cells, gardens and courtyards. Furniture, food and other odd items are scattered around and the place is guarded by scuttling orcs, thuggish trolls and ogres.

Those creatures have some intelligence and will chase and attack if you

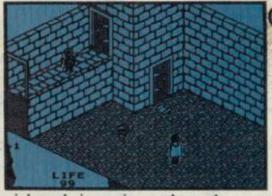

ting for Fairlight, a new graphic violate their territory. A combat system will weigh up your respective strengths and you must enter into direct action with the monsters. You must maintain your own strength by regular eating - food can often be found in the orcs' barrack rooms or the finer private apartments of the castle. Many of the objects can be carried but all of them have a weight.

> Momentum also exists here and if you push a table loaded with a flagon and chicken the eatables will carry on moving when the table stops. Very realistic and extremely convincing.

> The keyboard offers a full range of actions including Fight and you are given the option of using a Kempston stick for the movement combat.

This is one of the most complete and satisfying role-playing graphic games I have yet seen. There is quite simply so much to do, so much to explore and so much to experiment

Let's take a look at the orc guards. When you enter a room you may only see a couple of their helmets lying around. Suddenly, the helmet grows into a fully fledged and bellicose

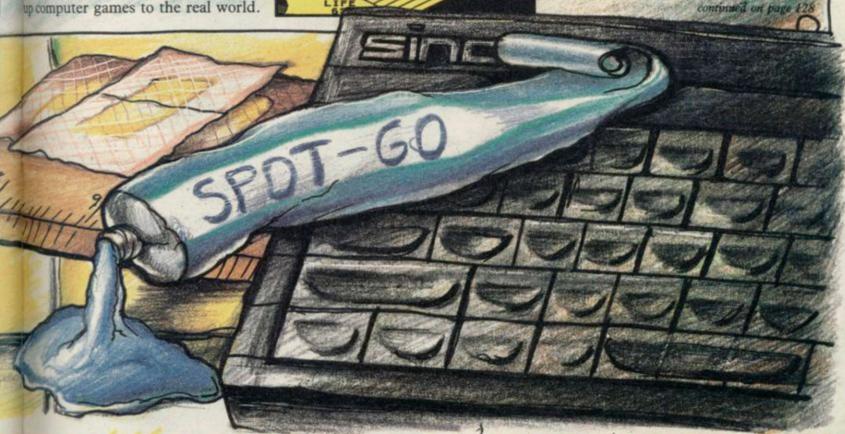

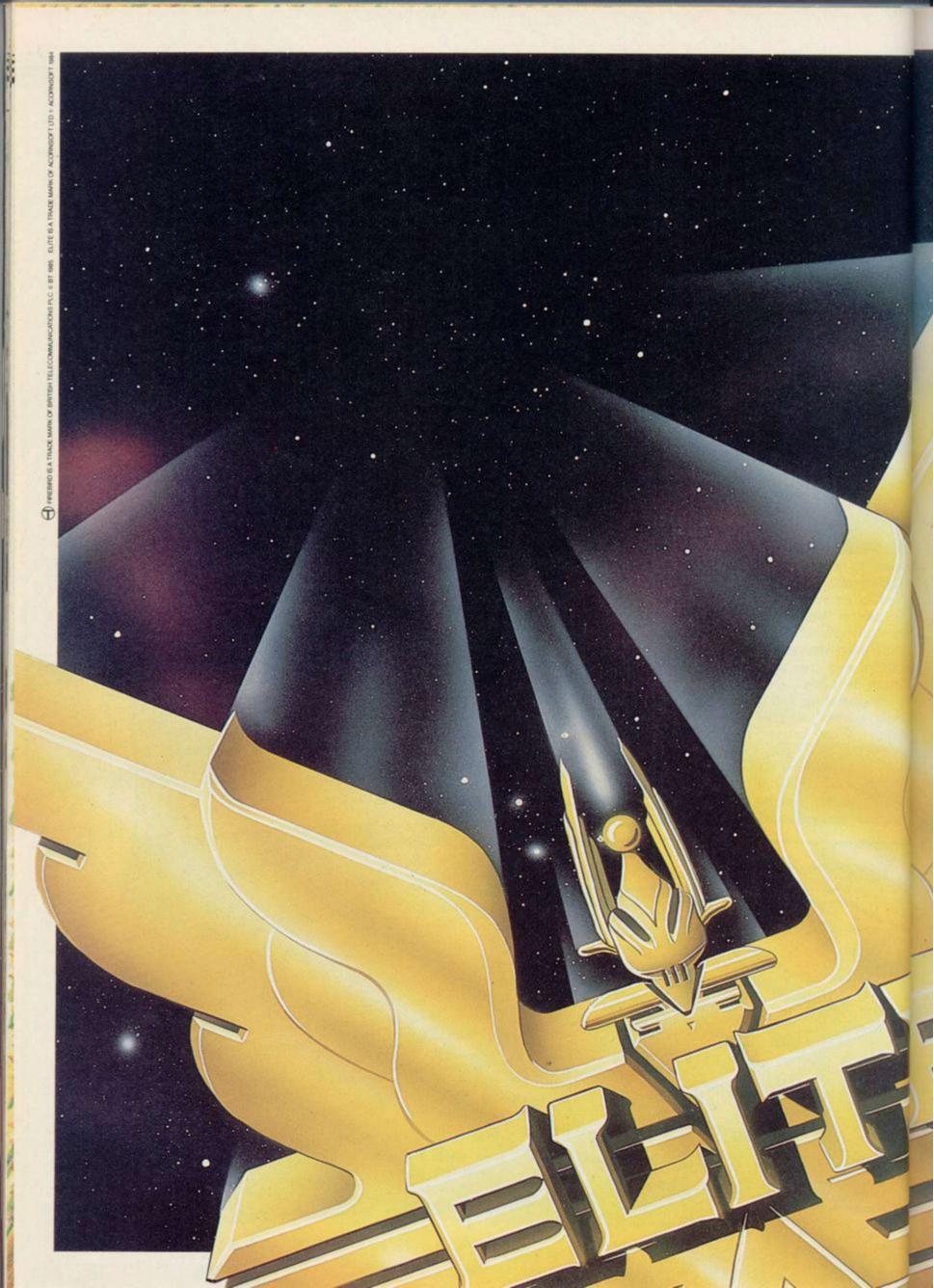

## BE DANGEROUS.

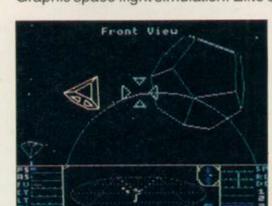

Play Elite - the ultimate, award-winning space challenge. It's an interstellar mind-game with incredible 3D Vector-Graphic space flight simulation. Elite's been called the "Game of a

lifetime"\*

You take command of a Cobra MK III combat craft and trade with alien cultures on over 2000 planets in eight galaxies.

Pick your destination on the starmap, check the computer's 4-way viewscanand make your first jump into hyperspace.

Starting with 'Harmless' status, you pick

up combat skills to win ratings of 'Average' to 'Dangerous'

If you can handle it you could become one of the Elite, and win the chance to compete in the Elite World Championships.

It's dangerous all the way.

"To play it is to be entranced, enthralled and ensnared... stunning." (Computer & Video Games Magazine).

A brilliant game of blasting and trading ... truly a megagame" (Gold Medal Award, Zzap! 64 Magazine).

"One of the most imaginative games ever designed to run on a

home computer..." (Crash 'Smash', Crash Micro Magazine).

Elite is here now for the Commodore 64 and 128 and Spectrum, and (very soon) for Amstrad and MSX too-complete with Manual, Novel, Control Guide, Ship Identification Chart and more.

Elite. Bedangerous.

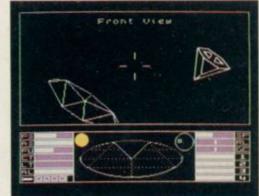

\*Zzap! 64 Magazine.

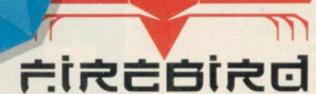

FIREBIRD SOFTWARE · WELLINGTON HOUSE UPPER ST MARTIN'S LANE · LONDON WC2H 9DL

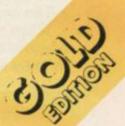

### Adventure

continued from page 125

warrior. After a while you realise that the orcs regenerate from the helmets. I spent hours on the dungeon level looking for places to imprison the helmets so that they wouldn't bother me. Early on you will find a scroll which will help you to escape when you get utterly entombed.

Fairlight is state-of-the-art. It's a classic in every sense – go get it.

## Marsport

Right, power up your hyperdrive, shoot forward into the 25th Century and set your docking computers for entry to Marsport.

It's 2494 and the Earth has now been besieged for decades by the forces of the Sept – alien beings, they are spacefaring, warlike and merciless. The Earth has been kept safe by means of a power sphere around the orbit of the moon but the Sept have found the original plans for the sphere at Marsport.

Guerrilla fighter John Marsh has been despatched to Mars to locate and retrieve the plans and you must assist him through the ten levels of the dome. Escape is only possible with the plans and there are many ways to die."

The game is controlled and designed in the same movie style of Tir

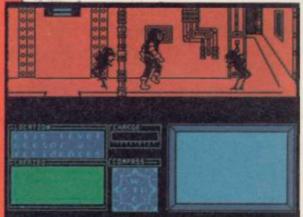

Na Nog and Dun Darach. The spacesuited figure of Commander Marsh strides along corridors in much the same way as Cuchullain. Action is smooth and unflickering in a convincing 3D way.

The Warriors are hopping beetlelike creatures who move fast and never ask questions. The Warlords, more noble and less frantic, sit in corridor spaces like arachnid cabbages – only their probosci are scorpion-like and kill on contact.

When you enter the base from the Spacefield your first purpose should be to get some sort of weapon. You are

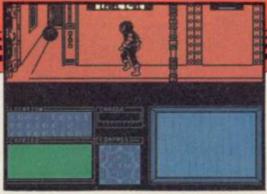

placed on the 'C' level of the base, and must descend to the Daly level where the supplies are kept.

Having explored a bit you'll probably find the Downtube. It's only then that you realise that the lift tubes don't connect one floor to the next as you'd expect . . . they miss one out. Now you're on Elis level, a residential section where the Sept have their quarters. Watch out.

There are chutes for refuse, lockers where goods can be stored, points for charging weapons and supply units which will provide you with things like guns, gun permits, charcoal, flour and a wide range of consumer goods.

Try to locate Factor Units – those will assemble two or more objects to make a new one. There are also Key stations situated near doors or wall units. They will open the door if you can insert an appropriate object into them.

Gargoyle has yet again produced an enormously sophisticated program. The introduction of an arcade element with the power-gun adds extra zing (or zap) to the proceedings. Top marks to a firm who deliver consistently fine software.

### Adventureland

Lastly this month there are two games from Adventure International. Those are packed together in a Value Pack and are two of the earlier Scott Adams text adventures, Adventureland and Secret Mission.

Adventureland is an archetypal game. It's set in a fantasy world of dragons, magic carpets, lamp genies and the like. The aim is to discover and store a number of treasures, 13 in this case.

The action moves rapidly from forests to underground caverns and dismal swamps and there are magical beings to encounter along your way.

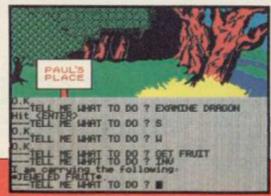

Descriptions are not vast but they're very much to the point and contain all the information you'll need.

Useful hints are provided in response to some inputs and objects can be used by means of prepositions – if you say 'Throw Axe' the interpreter will tell you to 'tell me at what . . . like: AT TREE'. That is a handy routine and gets round the limitations of the normal verb/noun input system. The game is fun even if its style and storyline are now a bit dated.

## Secret Mission

The second game, **Secret Mission**, has more of a plot and places you on the inside of a nuclear reactor which is threatened by a suicide bomber.

The detective-cum-spy format is set in a futuristic world where you must learn the function of numerous control panels and must find ways to pass security doors guarded by video cameras and electronic security systems. The reactor building is split into a number of colour coded levels and the first task is to discover the correct passes to enter protected sections.

Both programs are well produced and the idea of providing broad hints at difficult points provides an incentive to carry one if you get stuck – which will happen, I assure you.

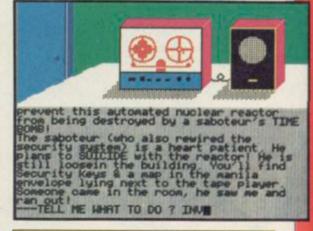

The Secret Diary of Adrian Mole Publisher Mosaic Price £9.95 Memory 48K

Fairlight
Publisher The Edge
Price £9.95 Memory 48K

Marsport
Publisher Gargoyle
Price £9.95 Memory 48K
\*\*\*\*

Adventureland and Secret Mission
Publisher Adventure International
Price £9.95 Memory 48K each
\*\*\*\*

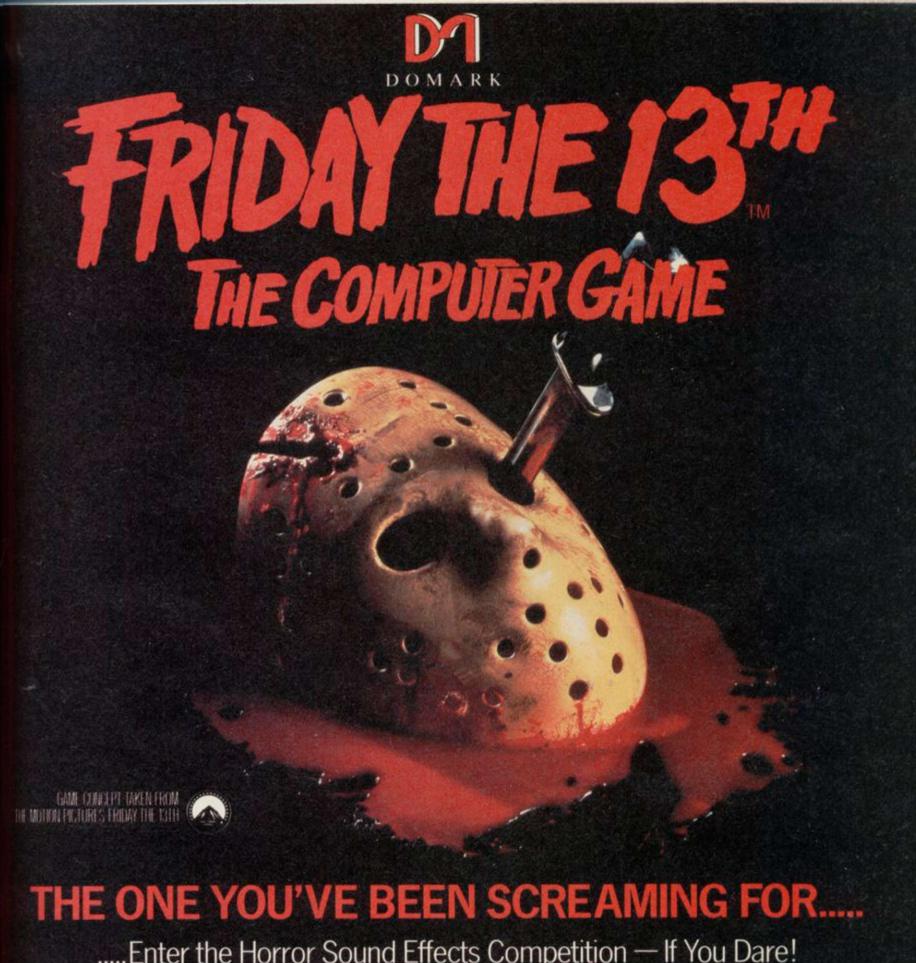

.....Enter the Horror Sound Effects Competition — If You Dare!

Spectrum

Commodore 64

Amstrad

£8.95

## WARNING: THIS PACKAGE CONTAINS MATERIAL WHICH MAY DISTURB

| PEOPLE OF A NERVOUS DISPOSITION!      |                                                                                        |                                                                                                    |  |  |
|---------------------------------------|----------------------------------------------------------------------------------------|----------------------------------------------------------------------------------------------------|--|--|
| DARE YOU ORDER NOW!  CALL 01-947 5624 | To: The Knife Sharpener  Domark Ltd., 204 Worple Road  London SW20 8PN Telex: 894475 G | Please send me copies of "Friday the 13th – The Computer Game" at £8.95 (includes postage and packing).  I enclose a cheque/P.O. for £                    |  |  |
| NAME: (BLOCK LETTERS) My computer is  |                                                                                        | My computer is:                                                                                                    |  |  |
| ADDRESS                               |                                                                                        | You may order by Access Visa American Express Transcash by post or telephone (01-947 5624). (Our Ac. No. 544 5450)  Please debit my CREDIT CARD Signature |  |  |
| COUNTY                                | POSTCODE                                                                               | Account No: Credit Card Expiry Date:                                                                                                    |  |  |

WEW RELEASES

## Bond... Basildon Bond

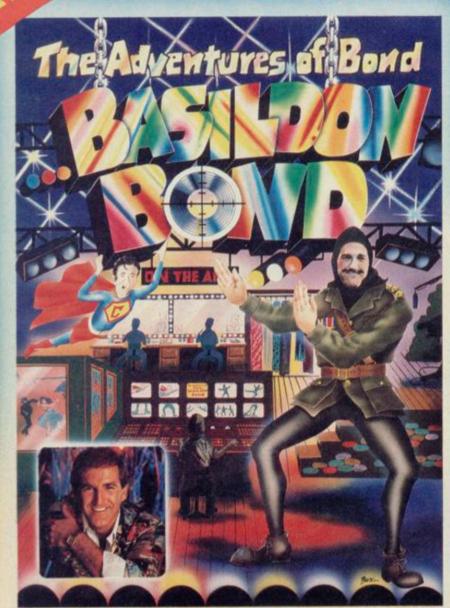

The Devils Crown

The most amazing arcade adventure to be released for the Amstrad is NOW available for the Spectrum.

Amstrad Action Review — A.A. Rave
Graphics 94% Sonics 75% Grab Factor 85%
Staying Power 89% AA Rating 87%

Amstrad £9.99 Cassette. £13.99 Disk Spectrum 48K £8.99

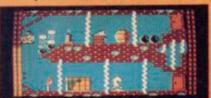

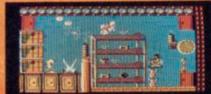

Screen shots from Amstrad version

"THE ADVENTURES OF BOND . . .

**BASILDON BOND"** 

Starring

**RUSS ABBOT** 

Featuring

COOPERMAN, BLUNDERWOMAN, BOND

Under strict and confidential orders from P, who has been re-named B, to confuse the KGB, Bond has been assigned to rescue Russ who is being held captive by a rival comedy act, in the dungeons of the television studio.

Traps, puzzles, jokes, fight sequences and famous characters are combined to produce a funny and slightly hilarious arcade adventure.

Featuring Russ Abbots New Single "LETS GO TO THE DISCO"

Available for the Commodore 64

£9.99 cassette £13.99 disk

Soon available for the Spectrum & Amstrad

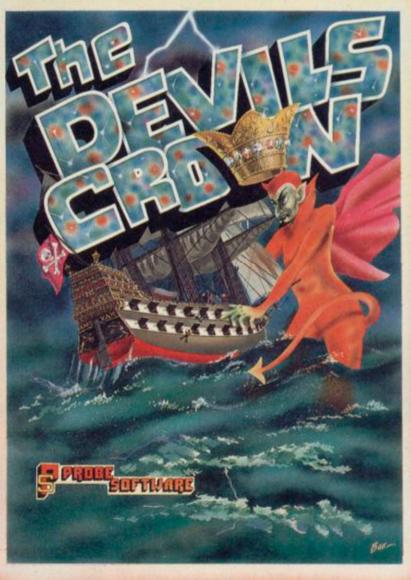

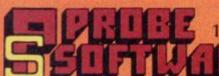

155 MITCHAM ROAD, LONDON SW17. Tel: 01-672 9179

Selected titles available from

W.H. Smith Roots

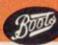

Laskys and all good software retailers

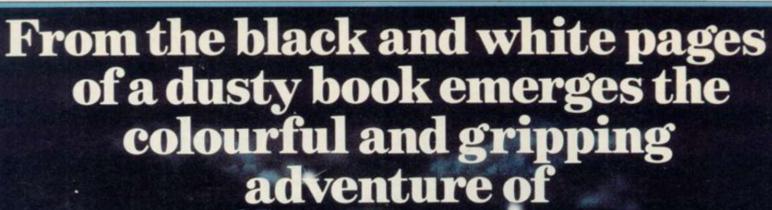

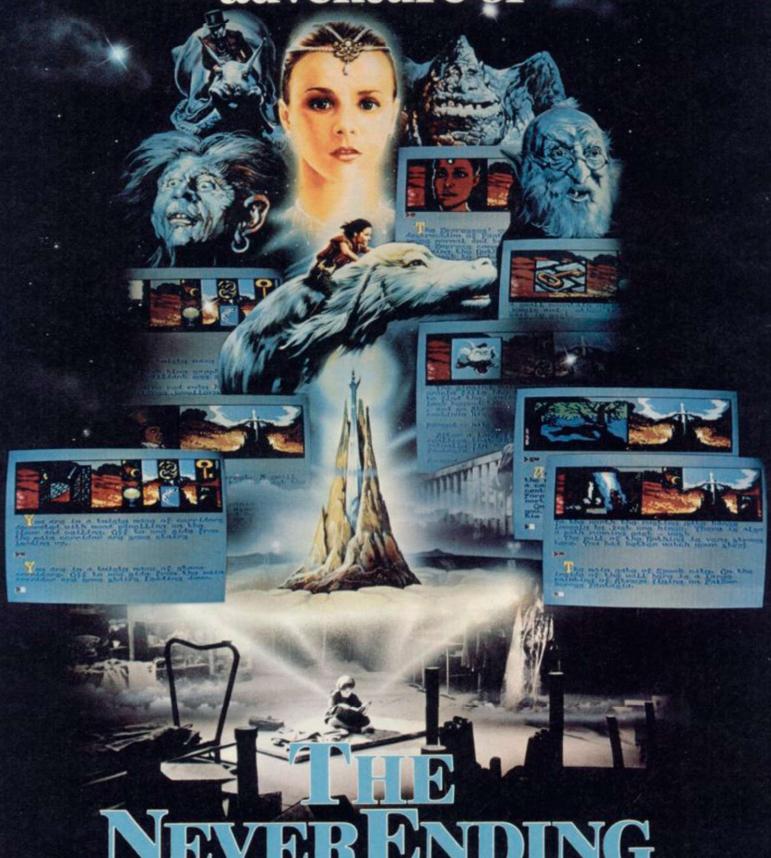

# NEVERENDING STORY

Save the world of "Fantasia" in this thrilling adventure. Cast as the hero Atreyu and aided by Falcor, the Luck Dragon, you face the trials and terrors of the ever consuming "Nothing".

Enter the quest in this richly illustrated and highly imaginative computer movie.

AMSTRAD COMM. 64 9.95
SPECTRUM 48K

oceon

© Neue Constantin Filmproduktion GmbH 1984.

Telephone: 061-832 6633 Telex: 669977 Oceans G

Ocean Software Limited 6 Central Street, Manchester M2 5NS

Ocean Software is available from which will be the software dealers. Trade enquiries welcome. Ocean Software of White will be the software dealers. Trade enquiries welcome.

## CREATE ELECTRONIC ART ON YOUR OWN TV SCREEN WITH THE SPECTRUM DOODLER!

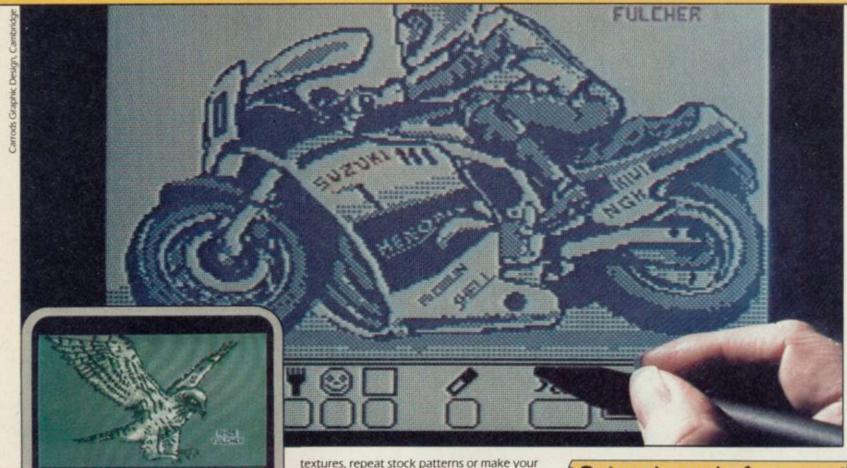

Software designed in conjunction with Sinclair Research

## Draw straight on to your screen!

The Spectrum Doodler is a lightpen that enables you to draw straight on to your own tv or monitor screen. Pen reaction is instant and requires no programming knowledge. Software is displayed on 'pull-down' menus with icon symbols so that you can easily select the feature you require by simply pressing the pen against the screen.

## 16 colour palette with flashing option!

Using a palette of sixteen colours you can choose the line thickness most suitable for your work.

## 14 options including text!

Besides line thickness, there are modes to enable you to create instant squares, circles and triangles. You can fill in areas with colour own design using a special layout grid. Draw free hand – point to point or continuous line ribboning. There is also the facility to add text to your design.

## Store your work on cassette or microdrive!

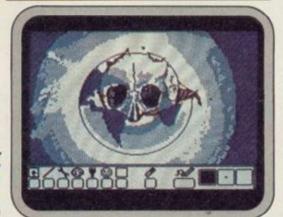

The Doodler Software allows you to save complete or incomplete pictures for rework or for use with your own programs at a later date.

## Auto trim feature!

The pen has a trim feature that automatically sets the pen's accuracy to the tv or monitor screen you are using.

## Robustly made, fun to use!

The lightpen is robust and comes complete with software on cassette which can be duplicated on to microdrive cassette. There is an instruction manual that's simple and easy to understand and an interface box for connection to your Spectrum computer. You can even write your own software for the Doodler if you wish.

To get your own Spectrum Doodler just send a cheque or postal order for £29.90 with the completed coupon. Free post and packing in UK only.

|                                              | or my Spectrum Doodler(s). Allow 28<br>r. Full refund if not completely satisfied |
|----------------------------------------------|-----------------------------------------------------------------------------------|
| Address                                      |                                                                                   |
| 100/035                                      |                                                                                   |
|                                              |                                                                                   |
|                                              |                                                                                   |
|                                              | Postcode                                                                          |
| F E Electronic<br>163 Huntingdon<br>SPECTRUM | Road, Cambridge CB3 0DH                                                           |
|                                              |                                                                                   |

## Software Spectrum, Amstrad, Commodore 64 & QL

THE STRONGEST VERSIONS OF THE CLASSIC GAMES — from good retailers or by mail order

NEW

\* Save Game & Program to Microdrive

- On-screen clocks for tournament realism Unique new way of setting hundreds of levels

#### FEATURES

- Unique new way of setting levels by time gives you total control with three different options: tell the computer to match your response times, give it a time moves. And you can force it to play its best move found so far...
- ★ Change sides and levels during play if required
   ★ Stop the game and change positions at any time
- \* Set up particular games you want to try at any stage

  \* Will recommend your best move when asked

  \* Can be set to solve problems up to mate in four

  \* Extensive library of opening moves

  \* Option to determine your own display and piece

- \*You can play blindfold chess

  \*Absolutely suitable for beginners; just set the minimum
- TOTAL INFORMATION about the computer's thou processes, including: best line of play found so far, number of positions evaluated, depth of search, into scoring system, display of previous moves if required, help menu if you should ever get stuck

DEDICATED TO EXCELLENCE IN THE GAME OF CHESS

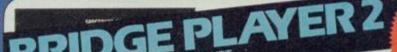

★ Play a realistic game of bridge against the computer

\* Computer can play as defender or declarer

At last, here is a program with everything the solo Bridge Player ever needed: The computer generates random hands, allows proper bidding in the ACOL system including the Stayman and Blackwood conventions, and then IT TAKES YOU ON, playing both your opponents' hands. Every feature that can be packed into the Spectrum has been included in this program to give you a really satisfying and enjoyable game of computer

#### **FEATURES**

- \* Versatile bidding routines give you a worthy opponent

  \* Study your game: post-mortem facility allows rebidding and replaying of any hand

  \* You can review the bidding or play to previous tricks while playing a hand

  \* Or input a hand or contract of your choice to test yourself

- \* COMPREHENSIVE ON-SCREEN INFORMATION DISPLAYS: contract, tricks won so far, cards played in
- current and last trick, score

  \* Option to BIAS THE DEAL to give you and your
  "partner" more high card points if you prefer to play as

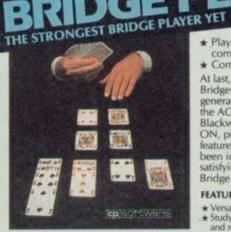

BRIDGE TUTORS with full manual & set eginners £5.95 Advanced £5.95 SPECIAL OFFER Bridge Player 2 & both tutors £19.95

£9.95 48K SPECTRUM WITH EXTENSIVE MANUAL

## THE UNIVERSE OF STARS IN YOUR OWN PLANETARIUM

NEW

STRONG - 100 times faster, 1500 times

within tournament times
PENETRATING – at tournament levels it

FAST - from 5 secs to the highest levels, all

relief of thousands of lines of play
relief of thousands of lines of play
relief of thousands of lines of play
relief of the serief of the ser

£9.95 48K SPECTRUM

moves deep, trying tens

ASTRONOMER co software:

THRILLING command over the night sky from any time or place on earth SERIOUS tool for the amateur astronomer

- For those interested in the night sky it should prove fascinating"

£9.95 48K SPECTRUM

Astronomer has everything in one powerful program. . . See the night sky of more than 1000 from any time or place on earth. Watch it plot the planets or draw in the constellations for you. See close-ups from the Star Atlas of 362 charts. Watch animated detail of our Solar System charts. Watch animated detail of our solar system in motion and see how it changes with the months. Calculate everything needed for serious astronomy to a high standard of accuracy and produce your own tables to save having to buy them. Anything can be transferred to a ZX Printer.

- EATURES

  Comprehensive Manual with reference sections
  Suitable for serious astronomical study
  Night Sky views from anywhere on earth
  Works for past, present and future times
  Displays over 1000 stars
  Draws the constellations on your command
  Plots the solar system on the night sky
  Huge Star Atlas for detailed study
  Shows the motion of the solar system
  Calculates position for the Sun, Moon, Planets, Comets
  and Asteroids
  Displays the phases of the moon
  Displays the phases of the moon
  The distance from earth of any object
  Sidereal time and rising and setting times
  Epherneris section: generate and print your own tables

- ★ Ephemeris section: generate and print your own tables ★ Fully-compatible with ZX Printer

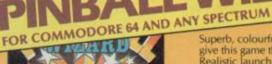

Superb, colourful fast-action graphics and sound give this game the feel of a real arcade pin-table. Realistic launch, flippers, bumpers, high-score, bonus scores and freeball features. Be a Wizard!

"... I thought that a few minutes would suffice, and then found that a couple of hours had passed and I was still at it. Excellent... Pinball Wizard has it made."

CRASH MAGAZINE

"A brilliant idea that's totally absorbing and so addictive. YOUR SPECTRUM

"The display is well-designed and colourful and ball movement is very realistic."

PERSONAL COMPUTER GAMES

ANY SPECTRUM-£5.95 COMMODORE 64-£6.95

## NEW FOR OTHER COMPUTERS

AMSTRAD — Bridge Player £9.95 Pinball £8.95

Draughts £8.95 Backgammon £8.95

COMMODORE — Bridge Player £9.95 SINCLAIR QL — Bridge Player £18.95

## 48K SPECTRUM & SPECTRUM

150 ROUTINES 100% MICRODRIVE COMPATIBLE

With 150 ROUTINES and 100% MICRODRIVE COMPATIBILITY this has to be the ultimate Spectrum BASIC or M/C programs. Born of the earlier Supercodes (which themselves received 5 star reviews) we can claim confidence that we have packed absolutely everything into this State of The Art development. With Interface 1 it transfers easily to microdrive and is recognised by Sinclair as fully compatible. Needs no special knowledge to operate and comes with a comprehensive manual.

- Unique Access Program lets you INDEX/ LIST/TEST/TAILOR/RUN/RELOCATE/SAVE (to tape or microdrive with new or default name) /VERIFY automatically Options include EXAMPLE/REPEAT/JUMP/AGAIN/CONT/Tfr/DEMO/ DIAGNOSIS/MOVE

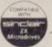

NEW

#### **ROUTINES INCLUDE**

ROUTINES INCLUDE

SUPER MICRODRIVE CATALOGUE: TRACE (with 256 preset program speeds): SCREEN COMPRESS FOR ADVENTURES
ON ERROR COTO: DOZENS OF RS232 AND MICRODRIVE ROUTINES: ON BREAK COTO: THE SUPER RENUMBER
(Does everything): VARIABLE LIST: STRING, SEARCH: STRING REPLACE: PAINT FILL: 5 SUPERB PROGRAMMABLE
SOUND EFFECTS: RECORD + REPLAY: SOUNDAMUSIC: CONFUSE: A UNCONFUSE: LISTING, REARIOLL: PROCRAM
CONTRACTIEXPAND: PROGRAM ANALYSE: NUMBER: VAL. SCOMPRESS: CHARACTER SWOPPSCRAMBLENVERT/
REVERSEROTATE: WHOLE: NEW CHARACTER: SET: SKI-FI-FLASH+BRICHT: ONIOFFSWOP MEMORY: FREE
PROGRAM LENGTH: HID OCK LINH: MILMORY RERASFILLUCIOPY: APPEND CURSOR: SCREEN SAVELOADS-SWOP)
MERCEFILLSEARCH: HEX: —DEC+ DEC-HEX: CONVERTERS: REMRIL: DATAFILL: GRID: INK: PAPER: CHANGE
'ATTRIBUTE: SWOPPILLINVERTIRESET: TAPE: HEAD: READER: PROGRAM: PROTECT: PROGRAM: BREAKIN:
HEADERLES: FILE: CREATE: AUTORUN: CODE: PROCRAM: AS: CODE: TAPE: COPIER DEFEAT: MICRODRIVE:
DIAGNOSIS: FRST. LOAD: MICRODRIVE: SURE: SAVE: MICRODRIVE: ADAPT: TO: MICRODRIVE: SURE: CLOSE//
'STRINGS: PROGRAM: CASE: CHANGE/SWOP: HEX: LOADER: ANALYSE: MEMORY: LINE: ADDRESS:
STAADRAW: FREE SCROLLER: 24 LINE PRINTING: LOWER SCREEN CLS: NEW UDG: PROCRAMMABLE BORDER
EFFECTS: REMOVE: COLOUR: RIPPLE: SHUTTER: SCROLLSIL: 48: "SCROLL! PIXES: SCHARACTERS/ATTRIBUTES,

FREEDS: REMOVE: COLOUR: RIPPLE: SHUTTER: SCROLLSIL: 48: "SCROLL! PIXES: SCHARACTERS/ATTRIBUTES,

FREEDS: REMOVE: COLOUR: RIPPLE: SHUTTER: SCROLLSIL: 48: "SCROLL! PIXES: SCHARACTERS/ATTRIBUTES,

FREEDS: REMOVE: COLOUR: RIPPLE: SHUTTER: SCROLLSIL: 48: "SCROLL! PIXES: SCHARACTERS/ATTRIBUTES,

FREEDS: REMOVE: COLOUR: RIPPLE: SHUTTER: SCROLLSIL: 48: "SCROLL! PIXES: SCHARACTERS/ATTRIBUTES,

FREEDS: REMOVE: COLOUR: RIPPLE: SHUTTER: SCROLLSIL: 48: "SCROLL! PIXES: SCHARACTERS/ATTRIBUTES,

FREEDS: REMOVE: COLOUR: RIPPLE: SHUTTER: SCROLLSIL: 48: "SCROLL! PIXES: SCHARACTERS/ATTRIBUTES,

FREEDS: REMOVE: COLOUR: RIPPLE: SHUTTER: SCROLLSIL: 48: "SCROLL! PIXES: SCHARACTERS/ATTRIBUTES,

FREEDS: REMOVE: COLOUR: RIPPLE: SHUTTER: SCROLLSIL: 48: "

£12.95 48K SPECTRUM WITH EXTENSIVE MANUAL

#### Watch this space for Brand new Programs coming this Autumn

WANTED: Strong and original programs of an intelligent nature for any of the above computers. Top royalties paid by this reliable company.

#### OTHER PROGRAMS for 48k Spectrum Toolkit/Utility - (ALLAT £9.95)

SUPERCODEIL FLOATING POINT FORTH (with editor)

EXTENDED BASIC SNAIL LOGO (Turtle graphics)

SPECIAL OFFER any two of these invaluable programming aids for £17.95.
Any three for £23.95 OR £1 OFF any if you also buy SUPERCODE III at £12.95

JUPITER ACE SUPERCHESS

£8.95

#### Classic Games

Othello (powerful) Airbase Invader (Arcade) £5.95 Golfing World (better than the ones you see heavily advertised) Draughts (very strong program) Backgammon (excellent) £5.95 £5.95 £4.95 Bridge Player £9.95 Superchess 3.0 £9.95

SPECIAL OFFER Any two classic games £1.50 OFF OR £1 OFF if you buy with one of our new featured programs at £9.95. (Astronomer, Bridge 2 or Superchess 3.5)

#### MAILORDER

Simply state which programs and send cheque, postal order or Access number (with expiry date). Telephone for instant credit-card orders. Send SAE for catalogue and return postage for

CP SOFTWARE, Dept (SU12), 10 Alexandra Road,

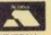

Harrogate, North Yorks HG1 5JS Tel: (0423) 57089

**DELIVERY** by soonest post, Post free in UK. Europe add 80p per program. All other places add £1 per program for surface mail or for Airmail add £2 for tirst program and £1 for each additional.

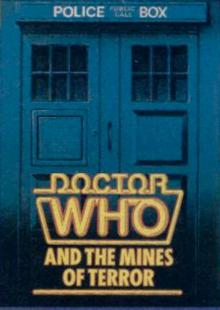

BATTLE the evil Master on the planet Rijan, in a thrilling Dr Who adventure from Micropower. The Doctor's arch-enemy has been busily mining Heatonite there to power his Time Instant Replay Unit which will allow him to interfere with the history of the Universe.

The Doctor will need all his agility and mental power to halt the mining process and disable TIRU, with the aid of Splinx, a robot cat, and the various objects he'll find in the mining complex.

Included in this animated graphic adventure game are a booklet giving background information on the planet Rijan, partial maps of the complex itself, a decoder card essential for penetrating the security system, and a symbol card to help read the screen. The screen pictures on this page give you some idea of the graphics, though they are, admittedly, taken from the BBC version.

Brain-to-brain combat is what Micropower expects of you, not joystick bashing, so before you get to play the game you'll have to prove yourself worthy of taking up the challenge. And you'll need every ounce of intelligence you possess to help the Doctor defeat the enhanced saurian Madrag, disable guard robots and crush the Master.

The BBC has approved the plot of the game, so you can be sure the Doctor stays faithful to his TV character — but how much do you know about the mysterious Time Lord? There's 100 copies of **Dr Who and The Mines of Terror** for the lucky winners.

All you have to do is to answer the six questions opposite which any Dr Who fan will find easy. To make it POLICE PUBLIC BOX

we've
given
you three possible answers for each

easier,

question, so you just have to pick the correct one.

On the other hand, why should we make it that easy? After all, if you really think you can play the most intelligent being in the known universe, you must have a few brain cells left. So when you've answered the questions, there's another puzzle to work out.

We've hidden an anagram in the puzzle — a six-letter word. You can extract the letters from the number 166572. Take the first letter of answer one, the sixth from answers two and three, the fifth from answer four and so on. Those letters, properly rearranged, form a word, which should remind you of a famous *Dr Who* character.

Write the correct name of the character on a postcard and send it to us at Dr Who Competition, Sinclair User, Priory Court, 30-32 Farringdon Lane, London EC1R 3AU not later than Friday December 20. The first 100 correct entries out of the bag after that date will receive a copy of

the game —
worth £14.95 —
so get to it,
apprentice Time
Lords. Employees of
EMAP are not allowed
to travel through time, and
therefore cannot enter.

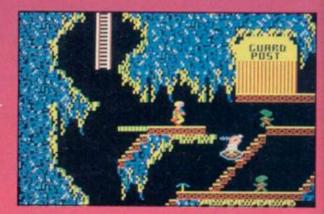

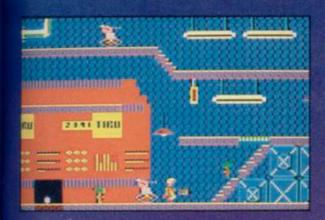

# Knock, knock, Who's here...

Who has the answers to our Dr Who competition. Who will win the 100 games? Who knows. (Who wrote this headline. Ed)

## POLICE PUBLIC BOX

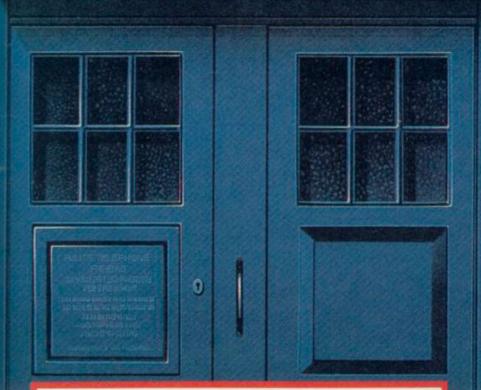

- 1. Who or what were Dr Who's first enemies:
- (a) Daleks; (b) Mysterons; (c) Cavemen?
- 2. Which writer created the Daleks:
- (a) Isaac Asimov; (b) Terry Nation; (c) Douglas Adams?
- 3. Which of these actors never played Dr Who: (a) Peter Cushing; (b) Bill Pertwee; (c) Patrick
- Troughton?
- 4. What is the Doctor's home planet: (a) Earth; (b) Skaro) (c) Gallifrey?
- 5. Where did Dr Who's assistant Peri come from:
- (a) America; (b) Megastethos) (c) Australia?
- 6. Which actor plays Dr Who's greatest enemy, the Master:
- (a) Brian Blessed; (b) Tom Baker; (c) Anthony Ainley?

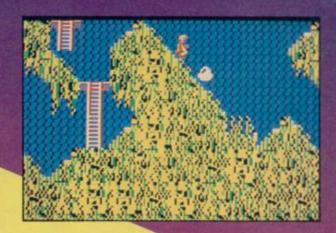

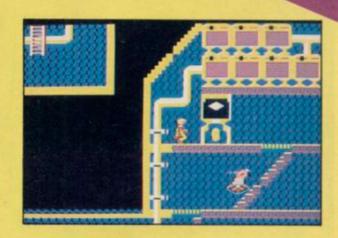

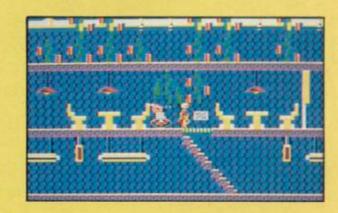

# TAKE ATRIP INTO THE PLEASUREGAME

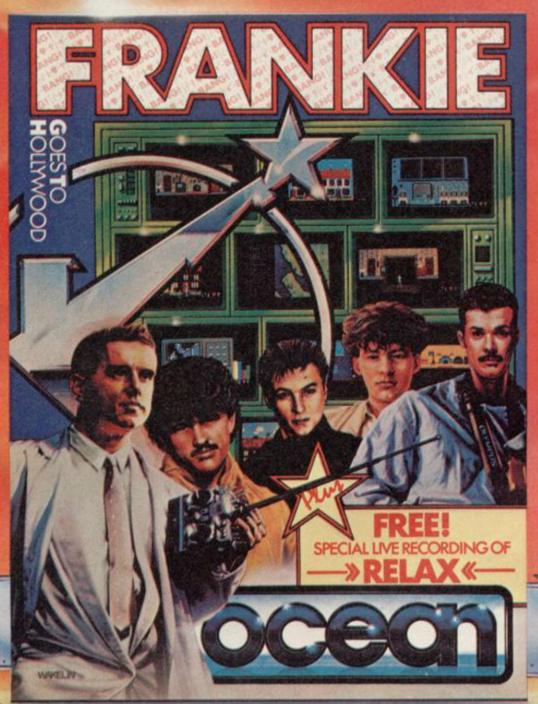

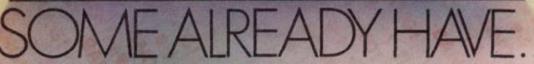

. . innovative mix of ideas and excellent graphics . . .

Variety is certainly the key word in this highly unusual game which has surely gone far beyond what anyone ever expected.

Chassie . . . a beautiful program, an adventure of great imagination, with some superb programming techniques . . .

It's nice to see a game that can match the quality and the style of the group.

-action and strategy - and there are a number of slick touches that will keep you on your toes.

Ocean Software Limited 6 Central Street, Manchester M2 5NS Telephone: 061-832 6633 Telex: 669977 Oceans G

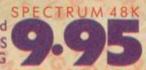

Ocean Software is available from: WHSMITH,

WHSMITH,

LASKYS, Rumbelows, Green

Spectrum Shops and all good software dealers.

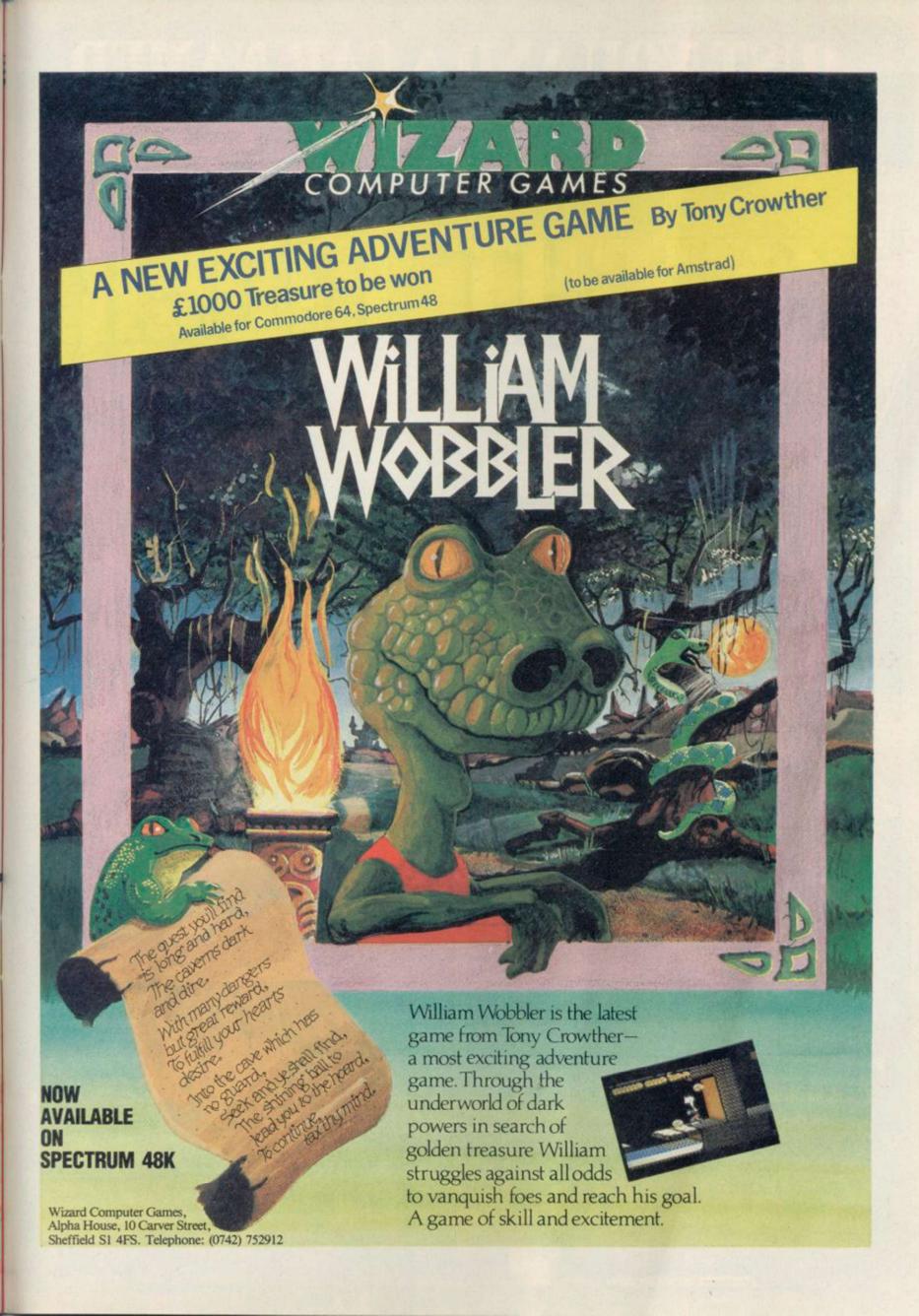

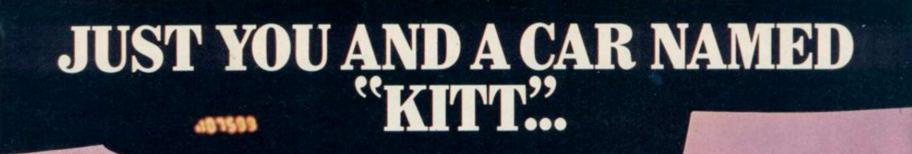

# KNIBIII BUE

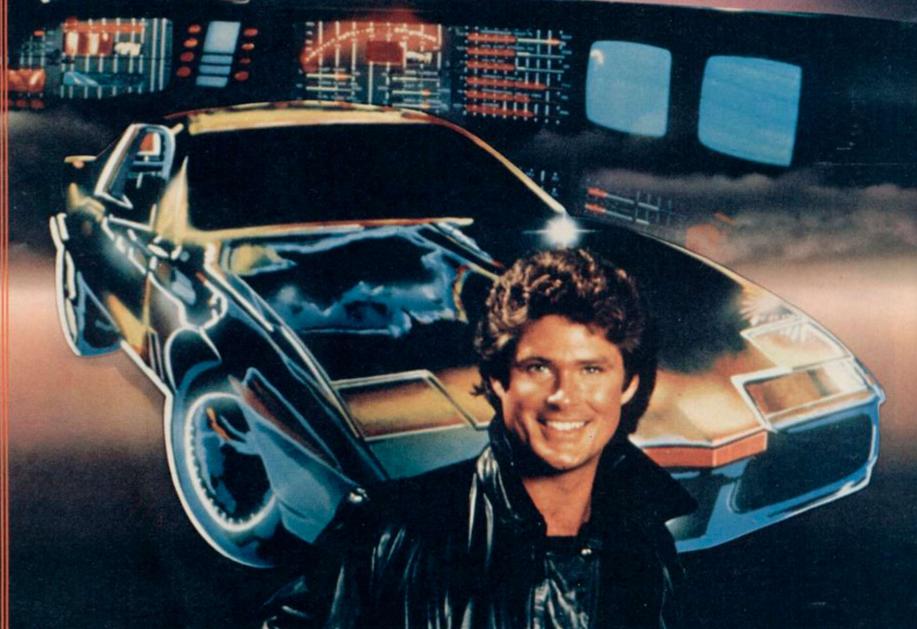

## VING TEAM. THE ULTIMAT

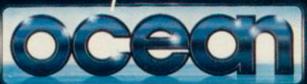

ester M2 5NS. Telephone: 061-832 6633

available from selected branches of:

WHSMITH, John Menzies , WOOLWORTH, LASKYS

ART OF THE difficulty of writing the Helpline column is in working out how to deal with the questions sent in. Often a letter poses a simple question which ought to receive a simple answer. However, when I attempt to construct a suitably simple answer I quickly find myself embroiled in hopeless complications.

I find myself in just such a situation following the receipt of a letter from Nuno Goncalo Rodrigues of Lisbon, Portugal. He asks a deceivingly succinct question: On the Spectrum, which is the best way to change Basic into machine code?

That question would be easy to answer if it did not include the word best because I could, with a clear conscience, list two or three methods and leave the reader to discover that the best way depends on what the final program is intended to do. For example, if a fast action arcade game is required and Basic has been found to be too slow, then probably the only satisfactory method is to re-write the Basic program from scratch in assembler code and use an assembler. Alternatively, if high speed is important but not vital at all times, and a more compact program is required so to squeeze more routines into the machine, then a compiler is probably the best bet.

integer-only compiler which advantages of both speed and space over one which uses floating point arithmetic. The application may demand the use of decimal numbers making the latter the only choice.

A final alternative which often doesn't occur to micro owners brought up to regard Basic as in some way sacrosanct, is to create your machine code from some other high-level language. Neither the structure of Basic nor its implementation on the Spectrum makes it ideal starting material for conversion to machine code. Hence, if you have a particular application in mind and you want to write in a high-level language for later conversion, I suggest you consider obtaining one of the alternative editor/ on to the market.

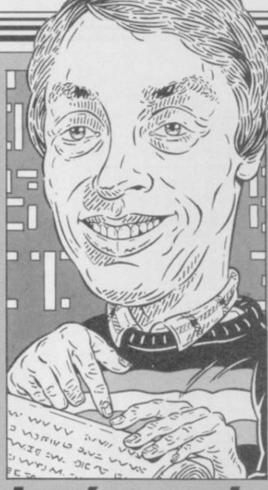

## et's go do the hop

## Scrolling troubles? Andrew Hewson oils the cogs

The choice still remains between an offender in this regard and so he has chosen to send me a list of items 'to be defined over the next few months.'

> Scanning Mr Seymour's list I found editor, assembler, disassembler, compiler and interpreter, all of which are relevant to the present discussion.

An assembler is a very flexible, if laborious, program for directly creating machine code routines. A machine code routine consists of a sequence of instructions which the Z80A understands directly, without any need for prior interpretation. Simple instructions are held in one byte of memory the order in which they are encountered, although there are exceptions.

The decimal or hexadecimal codes compiler combinations now coming for all 600 or so instructions in the Z80A instruction set are difficult to The above discussion assumes a remember, and so for this and other certain familiarity with the functions reasons machine code programs are of Basic interpreters and compilers, almost always written using an but there is a constant problem of assembler. An assembler converts inusing words that you may not under- structions like 'add a,b' which directs stand. I am, according to George the microprocessor to add the contents Seymour of Wakefield, not the worst of the A register to the contents of the

B register and to leave the result in the A register, to the correct code.

An assembler also allows you to name variables, add comments and give labels to various points in the program, allowing you to call subroutines using the labels. A good assembler will have other facilities as well, all aimed at making your job as straightforward as possible.

A disassembler performs the opposite function to an assembler - it converts a sequence of numbers into a sequence of mnemonics which are easier to understand than the original code. A list of the more important mnemonics is given in the original Sinclair manual in Appendix A. A disassembler is of use when analysing code written by somebody else to find out how it works.

The output from an assembler is a program which the microprocessor can understand directly because it consists of machine code instructions. In contrast, a program written using an interpreter, such as Sinclair Basic, is held in RAM in more or less the form in which it was entered.

Interpreters are high-level languages which bear little or no relationship to the instruction set of the processor on which they are run. However, every time the program is executed each line must be analysed by the processor before the required action can be taken. The principal disadvantage of the system is that the programs can be slow to execute because the processor spends most of its time working out what each program line means.

A compiler gets round that problem by analysing each program line only once, and then storing a sequence of machine code instructions which are equivalent to the original program. Thus the speed of a machine code program is obtained without losing the convenience of a high-level language. but more complicated instructions can The machine code produced by a occupy as many as four bytes. Gener- compiler can be rather tortuous and ally, the instructions are executed in inflexible, and so when efficiency is essential an assembler is used instead.

Finally, Mr Seymour asked for the definition of an editor. That is a difficult task because the word is applied to a whole class of programs which perform broadly similar functions in a wide variety of applications. The best idea is to describe a few examples of editors so that the common facilities become evident.

By far the most common editor used continued on page 140

## Helpline

continued from page 139

editor which is used to create text - I

10 FOR I = 16384 TO 22527

20 POKE I, 255

30 NEXT I

40 PAUSE 0

Table 1. A Spectrum program designed to reveal the structure of the display file.

refer, of course, to a word processor. Most will know that a word processor is used to write words, delete them, copy them from place to place, rearrange them and save them on disc or tape to be accessed later. That is typical of the range of activities of an editor program.

Another example is the Basic line editor incorporated into the Sinclair ROM. In this case the program does not exist as a entity separate from the other routines within the ROM. Nonetheless, it is possible to think of it as a self-contained group of routines. This editor can be used to write Basic lines, delete them, copy them from place to place, rearrange them or save them on disc or tape.

A third, less familiar example, is to be drawn from the variety of graphics editors. Those can be used to create graphic images of varying size and complexity, to delete them, copy them from place to place, rearrange them or save them on disc or tape.

At the fundamental level, each of those types of editors are used to manipulate computer memory, and to interpret the contents of memory in a manner appropriate to the application - words, Basic lines or graphic images. Editors are software devices for the manipulation of memory according to the rules and regulations governing a particular application.

Paul Roberts of Yeovil, who has an assembler, writes Help! I'm baffled by the DEFB command. I know that it's some sort of data statement but I don't know how to use it. Could you explain it in detail? I need help with the DEFM and DEFW commands.

An assembler is an extremely useful tool to anyone who is keen on working in machine code. It may seem perverse, therefore, to discover that most assemblers include commands such as DEFB, DEFM and DEFW, the purpose of which is to allow you to include codes directly in your program, obviating the need for the assembler.

The situation is not as daft as it

sounds. For example, you may wish to on micro-computers is not normally write a message on the screen. The I have worked out a machine code referred to as an editor at all. It is an DEFM command allows you to include the codes for the letters which make up a message in the program -DEFM standing for DEFine Message.

DEFB and DEFW stand for DE-Fine Byte and DEFine Word respectively. They are used to insert a single byte — DEFB — or a pair of bytes -DEFW - into a machine code program.

| Label       | Assembler           | Numbers t  |
|-------------|---------------------|------------|
|             | 111116240           | be entered |
|             | ld hl,16348         | 33 0 64    |
|             | ld de,16640         | 17 0 65    |
|             | ld c,192            | 14 192     |
| nextline    | ld b,32             | 6 32       |
| copybyte    | ld a, (de)          | 26         |
|             | ld (hl),a           | 119        |
|             | ld a,c              | 121        |
|             | cp 2                | 254 2      |
|             | jr nz,nextbyte      | 32 2       |
|             | sub a               | 151<br>18  |
| a and but a | ld (de),a<br>inc de | 19         |
| nextbyte    |                     | 35         |
|             | inc hl              |            |
|             | djnz copybyte       | 16 243     |
|             | push de             | 213        |
|             | ld de,224           | 17 224 0   |
|             | add hl,de           | 25         |
|             | ex (sp),hl          | 227        |
|             | add hl,de           | 25         |
|             | ex de,hl            | 235        |
|             | pop hl              | 225        |
|             | dec c               | 13         |
|             | ld a,c              | 121        |
|             | and 7               | 230 7      |
|             | cp 0                | 254 0      |
|             | jr nz,subtract      | 32 10      |
|             | push de             | 213        |
|             | ld de,2016          | 17 224 7   |
|             | and a               | 167        |
|             | sbc hl,de           | 237 82     |
|             | pop de              | 209        |
|             | jr nextblock        | 24 14      |
| subtract    | cp 1                | 254 1      |
|             | jr nz,nextblock     | 32 10      |
|             | push hl             | 229        |
|             | ex de,hl            | 235        |
|             | ld de, 2016         | 17 224 7   |
|             | and a               | 167        |
|             | sbc hl,de           | 237 82     |
|             | ex de,hl            | 235        |
|             | pop hl              | 225        |
| nextblock   | ld a,c              | 121        |
|             | and 63              | 230 63     |
|             | cp 0                | 254 0      |
|             | jr nz,add           | 32 6       |
|             | ld a,7              | 62 7       |
|             | add a,h             | 132        |
|             | ld h,a              | 103        |
|             | jr nextline         | 24 187     |
| add         | cp 1                | 254 1      |
|             | jr nz,nextline      | 32 183     |
|             | ld a,7              | 62 7       |
|             | add a,d             | 130        |
|             | ld d,a              | 87         |
|             | ld a,c              | 121        |
|             | cp 1                | 254 1      |
|             | jr nz nextline      | 32 174     |
|             | ret                 | 201        |
|             |                     |            |

Table 2. A Spectrum program to scroll the display up by one pixel.

Kevin Lamont of Midlothian, asks: routine to scroll my graphics one pixel to the left or one to the right, but how do I scroll them up or down?

The Spectrum display file is at the bottom of RAM between 16384 and 22527, inclusive, with the attributes area at 22528 to 23295. Calculation shows that there are 6144 bytes in the display file, and as there are 32 characters in each of 24 lines displayed on the screen, which means there are eight bytes per character.

You can see how those bytes are used by running the program listed in table one. The screen will gradually be covered with black horizontal lines. Notice that each line is separated from its predecessor by eight verticle steps, lines are drawn in groups of eight and that at the end of each group the next line is drawn back at the beginning of the group. There are three such groups.

You can observe the structure of the display file by SAVEing it and LOADing it to and from tape using the SCREEN\$ command.

In effect, the display is divided into three separate units and within each unit there are 256 bytes determining the top eighth of a character position. Another 256 bytes determine the next eighth and so on.

The attributes area is 768 bytes long - one byte per character position. It is scanned in the logical fashion, so that, say, the attributes of the fifth character on the second line are determined by the contents of memory location number 22527 + 32 + 5 =22564. The attributes byte specifies the foreground and background colour of each character, so that at most two colours can be obtained per character position.

The program in table two scrolls the display file up by one pixel only. It can be loaded using either an assembler or the decimal loader listed in table three.

10 FOR I = 23296 TO 23551

20 INPUT

30 PRINT I,J

40 POKE I,J

50 NEXT I

Table 3. A simple Spectrum decimal loader for POKEing codes into the printer buffer.

Please address problems and queries to Andrew Hewson, Helpline, Graham Close, Blewsbury, Oxfordshire.

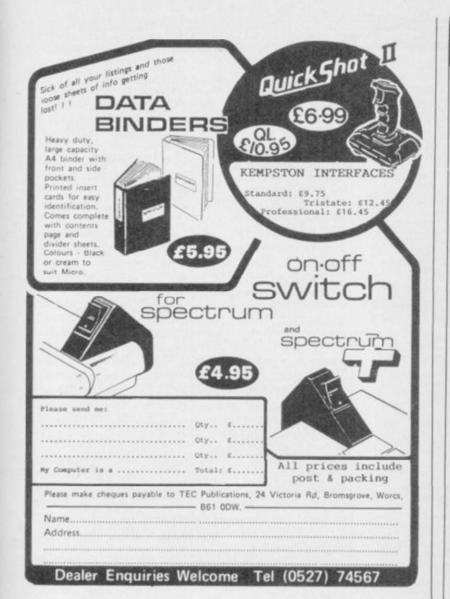

### BOOKS - 1/2 PRICE OR LESS!

Invent & Write Games Programs for the Spectrum Noel Williams Size 226×152mm 198pp The author discloses tricks at an explains.

225×152mm 198pp author discloses tricks of the trade and ins how to create a world of famility and thure. Three complete games are

Our Price £2.95

C.A.Street
Sue 228 × 150mm 124pp
30 progs and routines are listed, all suitable for inclusion in your own custom-designed progs.
Pub. Price 46.95
Our Price 52.95

C.B. s etc. b. Price £6.95

Our Price £2.95

Learn & Use Assembly Language on the ZX Spectrum Teny Weeds Size 236×152mm 160pp A complete course in 250 assemb ideal for anyone with a knowledge o

Our Price £2.95

smipshire
5× 138mm 192pp
graphics, graph plotting, using the video
y, 3D and rotating displays are all inMany progs with full explanations,
for £6.95

Our Price £2.95

Our Price £2.95

216pp

Pub. Price £5.95 Our Price £2.95

Pub. Price £2.95 Our Price £1.50

Pab. Price £6.95 Our Price £3.45

Spectrum Crib Card Size 210×96mm

Pub. Price £1.99 Our Price 95p

All 9 books + Crib Card £16.95

Substantial discounts for quantity

Books for other machines at same low prices - ask for full list.

We also sell a large range of electronic components and com-puter add-ons.

Our Catalogue is 70p. All goods post free.

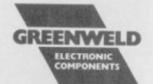

443V Millbrook Road, Southampton SO1 0HX Tel (0703) 772501 ansaphone 783740

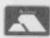

Min Access order value £5. No min CWO value, official orders from schools etc. welcome – min invoice charge £10.

## THETFORD MICROS

## SPECIALIST IN COMPUTER REPAIRS

21 Guildhall Street, Thetford, Norfolk, Tel: (0842) 61645

Service Department Unit 4, Leyland Close, Thetford, Norfolk, Tel: (0842) 65897

We have become leaders for a fast efficient repair service to Spectrum computers, undertaking repairs worldwide, all over the U.K., Europe, Arabian States, and as far as Australia. All repaired Spectrum computers, (and others) leave our workshop fully tested on the same day we receive them. A three months warranty is given on all work carried out by us, giving you every confidence that your valued micro is in safe hands.

> Spectrum repairs Microdrive repairs **ZX Printer repairs** Commodore repairs

£15 + 2.25 + VAT + p&p £15 + 2.25 + VAT + p&p £15 + 2.25 + VAT + p&p £29 + 4.35 + VAT + p&p

(Quotes can be given on other micros and on peripheral repairs)

Postage and package: UK £2, Europe airmail £5.50, Australia airmail £13.50. Next day delivery service (Securicor) £4.60.

We also carry out: Spectrum + Keboard upgrades

£30.00 + p&p £22.00 + p&p £11.50 + p&p

and: 48K Upgrade Kit also: Composite video conversion

PAYMENT MAY BE MADE BY CHEQUE OR POSTAL ORDER, BARCLAYCARD, ACCESS OR AMERICAN EXPRESS IS WELCOME

Why wait weeks for the return of your sick computer? Send it to the finest computer hospital today or phone Pete on 0842 65897 and I'll help

Trade enquiries welcome

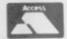

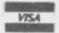

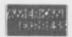

## SEE MICRONET 800 IN ACTION

At selected Boots, Laskys, John Lewis & your local computer store

AVON
Bath. Boots, 1 Marchants Passage,
Southgate. Tel: 0225 64402.
Bristol. Boots, 59 Broadmead.
Tel: 0272 293631.
Weston Super Mare. Peter
Castell Ltd, 28 Orchard Street.
Tel: 0934 24778.

BEDFORDSHIRE
Bedford, Boots, The Harpur Centre,
Harpur Street, Tel: 0234-56231.
Bedford, Software Centre,
52a Bromham Road,
Tel: 0234-44733. Leighton Buzzard. DJ Computer 17 Bridge Street, Tel: 0525 383929. Luton. Boots, 82-86 Amdale Centr Tel: 0582 20592.

BERKSHIRE BERKSHIRE Slough, Boots, 178-184 High Street, Tel: 0753 27267. Maidenhead, Boots, 54-58 High Street, Tel: 0628 27892. BUCKINGHAMSHIRE

Milton Keynes. Boots, 18 Crown Walk, Secklow Gate We Tel: 0908 607327. Milton Keynes. Depson Business Systems, 65 Aylesbury Street, Bletchley, Tel '0908 367446, Aylesbury, Boots, 69-70 Friars Square, Tel '0296 83661, Chesham, Reed Photo & Computers, 113 High Street Tel '0494 783373,

CAMBRIDGESHIRE
Cambridge. Boots, 65-67 Sidney
Street and 28 Petty Curry Street.
Tet 0223 350213 Tel: 0223 350213
Cambridge. Cambridge Compute
Store, 4 Emmanuel Street.
Tel: 0223 358264
Peterborough. Boots, 40-42 Bridge
Street. Tel: 0733 65352.
Peterborough. Logic Sales,
Unit 6 Midgate Parade,
Tel: 0733 49696.
St Neots. Compute, 3 Cross St Neots. Compute, 3 Cross Keys. Tel: 0480 72013

CHESHIRE
Chester. Boots, 47-55 Foregate
Street. Tel: 0244 28421
Chester. Computer Link, 21 St.
Werburgh Street. Tel: 0244 316516.
Crewe. Midshires Computer
Centre, 57 Earle Street. Centre, 57 Earle Street. Tek 0270 589191. Macclesfield. Computer Centre, 68 Chestergate. Tek 0625 618827. Warrington. Boots, 39-45 Bridge Street. Tek 0925 574825.

CLEVELAND
Middlesborough. Boots,
88-90 Linthorpe Road, The
Cleveland Centre. Tet 0642 249616.
Darlington. Darlington Computer
Shop, 75 Bondgate.
Tet 0325 487478.

CORNWALL
St. Austell. AB&C Computers, Duchy House, 6 Lower Aylmer Square, Tet 0726 64463. Bodmin. Microtest, 18 Normandy Way, Tet 0208 3171/3182

CUMBRIA Kendal The Kendal Computer ingate. Centre, Stramo Tel: 0539 22559 Tel 0539 22559.
Whitehaven. PD Hendren, 15 King Street. Tel: 0946 2063.
Workington. Technology Store, 12 Finkle Street. Tel: 0900 66972.
Penrith. Penrith Communications, 14 Castlegate. Tel: 0768 67146.

DERBYSHIRE
Alfreton. Gordon Harwood, 69-71 High Street. Tel: 0773 836781.
Chesterfield. Boots, 35-37 Low Pavement, Market Place. Tel: 0246 203591.
Derby. Boots, 1 Devonshire

Ter 0246 203591.

Derby, Boots, I Devonshire
Walk Tet 0332 45886.

Derby, First Byte Computers,
10 Main Centre, London Road.
Tet 0332 365280.

Exeter, Boots, 251 High Street, Tel: 0392 32244. Exeter. Open Channel, Central Station, Queen Street. Tel: 0392 218187. Teb 0392 218187.

Paignton. Computer Systems Ltd, 35 Hyde Road. Teb 0803 524284.

Plymouth. Syntax, 76 Cornwall, Street. Teb 0752 28705.

Plymouth. Computer Base, 21 Market Avenue. Teb 0752 672128.

Plymouth. Boots, 2-6 New George Street. Teb 0752 266271.

Seaton. Curtis Computer Services, Seaton Computer Shop, 51c Harbour Road. Teb 0297 22347.

Tiverton. Actron Microcomputers. Tiverton. Actron Microcomputers, 37 Bampton Street. Tel: 0884 252854. DORSET Bournemouth. Lansdowne Computer Centre, 1 Lansdowne Crescent, Lansdowne. 0202 20165

Dorchester. The Paper Shop, Kings Road. Tel: 0305 64564. Poole. Lansdowne Computer Centre, 14 Amdale Centre. Tel: 0202 670901.

Tel: 0202 670901.

ESSEX

Basildon. Basildon Software
Centre, 78-80 Liberty Shopping
Hall, East Square. Tel: 0268 27922.
Braintree. Mirage Micros,
24 Bank Street. Tel: 0376 48321.
Chelmsford. Maxton Hayman,
5 Broomfield Road. Tel: 0245 354595.
Colchester. Boots, 5-6 Lion
Walk. Tel: 0206 577303.
Colchester. Colchester Computer
Centre, 3a Short Wyre Street.
Tel: 0206 47242.
Grays. H. Reynolds, 79 Orsett Grays. H. Reynolds, 79 Orsett Road. Tel: 0375 5948.

Grays. H. Reynolds, 79 Orsett
Road. Tel: 0375 5948.
Harlow. Harlow Computer Centre,
17 Staple Tye. Tel: 0279 22846.
Hornchurch. Comptel Computer
Systems, 112a North Street.
Tel: 0402 446741.
Ilford. Boots, 177-185 High Road.
Tel: 01-553 2116.
Romford. Software Plus,
72 North Street. Tel: 70 65271.
Southend-on-Sea. Computerama,
88 London Road. Tel: 0702 335443.
Southend-on-Sea. Computer
Centre, 336 London Road.
Tel: 0702 337161.
Southend-on-Sea. Estuary
Personal Computers, 318 Chartwell
North, Victoria Circus Shopping
Centre. Tel: 0702 614131.
GLOUCESTER

GLOUCESTER
Cheltenham. Screen Scene, 144 St.
Georges Road. Tel: 0242 528979.
Gloucester. Boots, 38–46 Eastgate
Street. Tel: 0452 423501.

Street. Tel: 0452 423501.

HAMPSHIRE

Basingstoke. Boots, 15 Old

Basing Mail. Tel: 0256 51611.

Bournemouth. Boots, 18-20.

Commercial Road. Tel: 0202 21713.

Fareham. Electronequip, 36-38.

West Street. Tel: 0329 230670.

Fareham. Boots, 21 Westbury

Mall. Tel: 0329 232011

Portsmouth. Micro Choice,
159 Havant Road, Drayton.

Tel: 0705 327591.

Portsmouth. RDS Electrical Tel: 0705 327591. Portsmouth. RDS Electrical Portsmouth, RDS Electrical (Portsmouth) Ltd, 157-161 Kingston Road, Tel: 0705 812478. Portsmouth, Boots, 194/204 Commercial Road, Tel: 0705 825248. Southampton, Boots, 23-29 Above Bar Street. Tel: 0703 333983. Waterlooville. GB Microland, 7 Queens Parade, London Rd. Tel: 0705 259911.

HERTFORDSHIRE
Potters Bar. The Computer Shop,
197 High Street. Tel: 0707 44417.
Stevenage. DJ Computers,
11 Town Square. Tel: 0438 65501.
Watford. SRS Microsystems,
94 The Parade, High Street.
Tel: 0923 26602.
Welwyn Garden City. DJ
Computers. 40 Fretherne Road.
Tel: 96 28444
HUMBERSIDE

HUMBERSIDE Beverley. Computing World, 10 Swabys Yard, Dyer Lane. Tel: 0482 881831. Tel: 0482 881831.

Grimsby, R.C. Johnson Ltd,
22 Friargate, River Head Centre,
Tel: 0472 42031.

Hull. Boots, 48-58 Prospect
Centre. Tel: 0482 22334.

Hull. Computer Centre, 26 Analby
Road. Tel: 0482 26297.

ISLE OF MAN Douglas. T.H. Colebourn, 57-61 Victoria Street. Tel: 0624 73482.

RENT
Ashford. DGH, 10 North Street.
Tel: 0233 32597.
Beckenham. Supa Computers,
425 Croydon Road.
Tel: 01-650 3569.
Bromley. Boots, 148-154 High
Street. Tel: 01-460 6688.
Chatham. Boots, 30-34 Wilmott
Square, Pentagon Centre.
Tel: 0634 405471.
Gravesend. Gravesend H. Tel: 0634 403471.
Gravesend. Gravesend Home
Computers, 39 The Terrace.
Tel: 0474 23871.
Folkstone. Boots, 24-26 Sandgate
Road. Tel: 0303 54007
Maidstone. Boots, 56-62 King
Street. Tel: 0622 53912.

Street. Tel: 0622 53912.

Maidstone. Kent Micros, 52 Union Street. Tel: 0622 52784.

Rainham. Microway Computers, 39 High Street. Tel: 0634 376702.

Sevenoaks. Ernest Fielder Computers, Dorset Street. Tel: 0732 456800.

Shortlands. The Village House of Computers, 87 Beckenham Lane. Tel: 01-460 7122.

Sittingbourne. Computer Plus, 65 High Street. Tel: 0795 25677.

Tunbridge Wells. Boots, 7-11 Calverley Road. Tel: 0892 26486.

Tunbridge Wells. Modata Computer Centre, 28-30 St. Johns Computer Centre, Road. Tel: 0892 415

LANCASHIRE
Blackpool. Boots, 28-38 Bank Hey
St & Victoria St. Tel: 0253 22276.
Blackpool. Blackpool Computer
Store, 179 Church Street.
Tel: 0253 20239. Tel: 0253 20239.

Bolton. Computer World UK.
208 Chorley Old Road.
Tel: 0204 494304

Burnley. IMO Computer Centre,
39-43 Standish Street.
Tel: 0282 54299.
Lancaster. Northern Lights,
89 Scotforth Road. Tel: 0524 62634.
Preston. 4Mat Computing,
67 Friançaite. tel: 0772 561952.
Rochdale. Boots, 50 Market
Way. Tel: 0706 53225.

LEICESTERSHIRE
Leicester. Boots, 30-36 Gallowtree

LEICESTERSHIRE
Leicester. Boots, 30-36 Gallowtree
Gate. Tel: 0533 21641.
Leicester. DA Computers
104 London Road. Tel: 0533 549407.
Market Harborough. Harborough
Home Computers. 7 Church Street.
Tel: 0858 63056. LONDON

W1. Computers of Wigmore Street, 104 Wigmore Street. Tel: 01486 0373.
W1. Galaxy. 230 Tottenham Court Road. Tel: 01-636 6500.
W1. Sonic Foto Micro Center, 256 Tottenham Court Road, Tel: 01-580 5826.
W1. Tomograps. World Today. Tel: 01-580 5826.
W1. Tomorrows World Today,
27 Oxford Street. Tel: 01-439 7799.
WC1. Transam Micro Systems,
59-61 Theobalds Road.
Tel: 01-405 5240.
W8. Boots, 127a Kensington High
Street. Tel: 01-937 6882.
SE7. Vic Oddens Micros,
6 London Bridge Walk.
Tel: 01-403 1988.
SE15. Castlehurst Ltd, 152 Rve Tel 01-403 1988.

SE15. Castlehurst Ltd, 152 Rye Lane, Peckham. Tel 01-639 2205.

EC2. Devron Computer Centre, 155 Moorgate. Tel: 01-638 3339.

N14. Logic Sales, 19 The Bourne, The Broadway, Southgate, Tel: 01-882 4942.

N22. Boots, 38-40 High Road, Wood Green. Tel: 01-881 0101.

NW4. Davinci Computer Store, 112 Brent Street, Hendon. Tel: 01-202 2272.

NW4. Boots, Brent Cross Shopping Centre. Tel: 01-202 5256/7.

NW11. Computers Inc, 86 Golders Green. Tel: 01-209 0401.

GREATER MANCHESTER

NW11. Computers Inc, 86 Golders
Green. Tet 01- 209 0401.

GREATER MANCHESTER
Altrincham. Boots, 13-17
George Sreet. Tet 061-928 4471
Hyde. C Tech Computers, 184
Market Street. Tet 061-366 8223
Manchester. Boots, 32 Market
Street. Tet 061-832 6533.
Manchester. Mighty Micro,
Sherwood Centre, 268 Wilmslow
Road, Fallowfield. Tet 061-224 8117.
Manchester. NSC Computer
Shops, 29 Hanging Ditch.
Tet 061-832 2259.
Marple. Marple Computer Centre,
106 Church Lane. Tet 061-449 9933.
Oldham. Home & Business
Computers, 54 Yorkshire Street.
Tet 061-633 1608.
Oldham. Boots, 1 Town Square
Shopping Centre. Tet: 061-624 2525
Stockport. National Micro
Centres, 36 St Peters Gate.
Tet 061-429 8080

MERSEYSIDE
Liversool. Hargyreaves, 31-37

Tet 061-429 8080

MERSEYSIDE

Liverpool. Hargreaves, 31-37

Warbreck Moor, Walton.

Tet 051-525 1782.

St Helens. Microman Computers, Rainford Industrial Estate, Mill

Lane, Rainford. Tet 0744 885242.

Southport. Boots, 31-39 Chapel

Street. Tet 0704 33907. Street, Tel: 0704-33907. St. Helens. Boots, 8 Church Street, 24 La Grange Arcade. Tel: 0744-25488.

MIDDLESEX
Harrow. Camera Arts, 42 St.
Anns Road, Tel: 01-427 5469.
Hounslow. Boots, 193-199 High
Street. Tel: 01-570 0156.

Southall. Twillstar Computers Ltd, 7 Regina Road. Tel: 01-574 5271.... Teddington. Andrews, Broad Street. Tel: 01-977 4716. Twickenham. Productive Computers Ltd, 72 Heath Road. Tel: 01-891 4991. Uxbridge. JKL Computers, 7 Windsor Street. Tel: 0895 51815.

NORFOLK
Norwich. Adams, 125-129 King
Street. Tel: 0603 22129.
Thetford. Thetford CB & Micros,
21 Guildhall Street. Tel: 0842 61645.

NOTTINGHAMSHIRE Mansfield. Boots, 39 Four Seasons Shopping Centre, Tel: 0623 23089.

Nottingham. Boots, 11-19 Victoria Centre. Tel: 0602 470676. Nottingham. Telstar, 280 Huntingdon Street. Tel: 0602 505585. Worksop, Computer Graphix, 32 Bridge Street. Tel: 0909 472248. NORTHAMPTONSHIRE

Kettering Boots, 35 Gold Street. Tel: 0536 514675. Northampton. Boots, 9 The Parade. Tel: 0604 22573

Parade. Tel: 0604 ZZ575 NORTHUMBERLAND Morpeth. Telerents (Northern) Ltd, 31 New Gate Street. Tel: 0607 513537.

OXFORDSHIRE Abingdon. Ivor Fields Computers, 21 Stert Street, Tel: 0235 21207. Tel: 0235 21207.

Banbury. Computer Plus,
2 Church lane. Tel; 0295 55890.

Oxford. Science Studio, 7 Little,
Clarenden Street. Tel: 0865 54022.
Oxford. Absolute Sound and Video,
19 Old High Street, Headington,
Tel: 0865 65661.

Tel: 0865 65661.

SCOTLAND.

Aberdeen. Boots, 133-141 Union
Street. Tel: 0224 585349.

Dundee. Boots, 49-53 High Street,
Tel: 0382 21756.

Edinburgh. Boots, 101-103 Princes
Street. Tel: 031-225 8331.

Edinburgh. Microworld Computer
Group. 12 Leven Street.
Tel: 031 228 1111

Edinburgh. Edinburgh Computers,
51-57 Lothian Road.
Tel: 031 229 4418.

Edinburgh. Silicon Centre, Tel: 031 229 4418.

Edinburgh. Silicon Centre,
7 Antigua Street. Tel: 031 557 4546.

Glasgow. Boots, 200 Sauchiehall
Street. Tel: 041 332 1925.

Glasgow. Microworld Computer
Group, 11 Bath Street.
Tel: 041 332 1116.

Glasgow. Boots, Union Street and
Argyle Street. Tel: 041 248 7387.

Glasgow. Tom Dixon Cameras,
15-17 Queen Street.

15-17 Queen Street. Tel: 041-204 0826. Tel: 04Ī-204 0826.
Glasgow. Commscot Ltd,
30 Gordon Street. Tel: 041 226 4878.
East Kilbride. Boots, 33-37 The
Plaza. Tel: 035 52 20629.
Falkirk. Boots, 79-91 High
Street. Tel: 0324 20535.
Hamilton. Tom Dixon Cameras,
8 Cadzou Street. Tel: 0698 283193.
Peterhead. North East
Computers. I Ellis Street.
Tel: 0779 79900.
SHROPSHIRE

Tel: 0779 79900.

SHROPSHIRE

Shrewsbury. Computerama.
13 Castlegate. Tel: 0743 60528.

Telford. Computer Village,
2/3 Hazeldine House, Central
Square. Tel: 0952 506771.

Telford. Telford Electronics,
38 Mall 4. Tel: 0952 504911.

SOMERSET.

SOMERSET Taunton. Boots, 64-65 High Street. Tel: 0823 76061.

Street. Tel: 0823 76061.

STAFFORDSHIRE
Newcastle-under-Lyme.
Computer Cabin, 24 The Parade,
Silverdale. Tel: 0782 636911.
Stoke on Trent. Town Computer
Store, 30 Town Road, Hanley.
Tel: 0782 287540.
Stoke on Trent. Boots, 3-5 Market
Square, Hanley. Tel: 0782 23271.

SUFFOLK
Bury St. Edmunds. Boots,
11-13 Comhill. Tel: 0284 701516.
Bury St. Edmunds. The Suffolk
Computer Centre, 1-3 Garland
Street. Tel: 0284 705503.
Ipswich. Computer Magic,
24 Crown Street. Tel: 0473 50965.

SURREY
South Croydon, Concise
Computer Consultants, 1 Carlton
Road, Tel: 01-681-6842.
Croydon, The Vision Store,
53-59 High Street, Tel: 01-686-6362. Croydon. Boots, The Mall, 12-18 Whitgift Centre. Tet 01-688 6021. Epsom. The Micro Workshop, 12 Station & Micro Workshop, Epsom. The Micro Workshop, 12 Station Approach. Tel: 0372 721533. Guildford. Guildford Compute Centre, 5 The Quadrant, Bridge Street. Tel: 0483 578848. Wallington. Surrey Micro Systems, 53 Woodcote Road. Tel: 01-647 5636. Woking. Harvers, 71-73

Tet 01-647 5636.
Woking, Harpers, 71-73
Commercial Way, Tet 0486 225657.
SUSSEX
Brighton. Boots, 129 North Street.
Tet 0273 27088.
Brighton. Gamer, 71 East Street.
Tet 0273 728681.

Bognor Regis. Bits & Bytes, High Street. Tel: 0243 867143. Eastbourne. Boots, 15 Eastbourn Arndale Centre. Tel: 0323 27742. Horsham. Boots, 1 Swan Walk, Tel: 0403 53053. Horsham. Orchard Computer Centre, 34 East Street. Tel: 0403 64884. Worthing Boots, 48-52 Montague Street. Tel: 0903 207106.

Street. Tel: 0903-207106.

TYNE & WEAR

Newcastle-upon-Tyne. Boots,
Eldon Square. Tel: 0632-329844.

Newcastle-upon-Tyne.
RE Computing, Parkview House,
Front Street, 4 Lane Ends.
Tel: 091-2701740.

Sunderland. Business Micro
Communications Ltd, Refuge
Assurance Buildings, Saint Thomas
Street, West Sunniside.
Tel: 0783-654916.

WALES

WALES
Aberdare. Inkey Computer
Services, 70 Mill Street, The Square,
Trecynon. Tel. 0685 881828. Trecynon. Tet 0685 881828.

Aberystwyth. Aberdata at Galloways, 23 Pier Street. Tet 0970 615522.

Cardiff. Boots, 36 Queens Street & 105 Frederick Street. Tet. 0222 31291.

Cardiff. The Computer Shop, 41 The Hayes. Tet. 0222 26666.

Cardiff. Cardiff Microcomputers, 46 Charles Street. Tet 0222 373072.

Newport. Gwent Computers, 92 Chepstow Road. Tet. 0633 841760.

Newport. Boots, 155-156 Tel: 0633 841760.

Newport. Boots, 155-156
Commercial Street. Tel: 0633 51212.
Swanssea. Boots, 17 St. Marys
Arcade, The Quadrant Shopping
Centre. Tel: 0792 43461.
Swanssea. The Micro Store, 35-36
Singleton Street. Tel: 0792 46980.

WARWICKSHIRE
Coventry. Boots, 38-42 Corporation
Street. Tel: 0203 26561.
Learnington Spa. Boots,
31 Parade. Tel: 0926 24945.
Learnington Spa. Learnington

51 Parade. 1et 09/20 24945). Learnington Spa. Learnington Hobby Centre 121 Regent Street. Tet 0926 29211. Nuneaton. Micro City, 1a Queens Road. Tet 0203 382049. Rugby. O.E.M., 9-11 Regent Street. Tet 0788 70522.

WEST MIDLANDS WEST MIDLANDS
Birmingham. Boots, City Centre
House, 16-17 New Street.
Tel: 021-643 7582.
Dudley. Central Computers,
35 Churchill Precinct.
Tel: 0384 238169. Stourbridge, Walters Computer Systems. 12 Hagley Road. Tel: 0384 370811. Walsall, New Horizon, 1 Goodall Street. Tel: 0922 24821.

WILTSHIRE
Trowbridge. West Wiltshire
Micros, Whiteheart Yard.
Tel: 02214 67259.

YORKSHIRE Bradford. Boots, 11 Darley Street. Tel: 0274 390891. Doncaster. Boots, 13-15 French Gate, Tel: 0302 62238. Gate, Tel: 0302 62238.

Barnsley. Boots, 34-40 Cheapside. Tel: 0226 82616.

Huddersfield. Micro World Computers, 1006-1010 Manchester Road, Linthwaite. Tel: 0484 846117.

Huddersfield. Boots, 22 King Street. Tel: 0484 21756.

Leeds. Boots, 19 Albion Arcade, Bond Street Centre. Tel: 0532 33551.

Leeds. Micro Power, Northwood House, North Street. Tel: 0532 458800.

Sheffield. PIP Micro Tel: 0532 458800.
Sheffield. PIP Micro
Communications, 9 Taptown
Crescent, Broomhill.
Tel: 0742 661096.
Sheffield. Boots, 4-6 High
Street. Tel: 0742 78333.
Wakefield. Boots, 26-28 Upper
Kirkgate. Tel: 0924 376181.
York. York Computer Centre,
7 Stonegate Arcade.
Tel: 0904 641862.

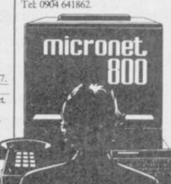

Phone 01-278 3143 for your free information pack now! Micronet 800, 8 Herbal Hill, London EC1.

### Software Publishers

Electric Abacus, Oaklands House, Solartron Road, Farnborough, Hants

A & F Software, Unit 8, Canalside Industrial Estate, Woodbine Street East, Rochdale, Lancashire OL16 5LB Abacus Software, 21 Union Street, Ramsbottom, Nr Bury, Lancashire Abbex, 20 Ashley Close, Manor Hall Drive, London NW4 Abersoft, 7 Maesfallen, Bow Street, Aberystwyth, Wales Activision, 15 Harley House, Marylebone Road, London NW1 Adder Publishing Ltd, PO Box 148, Cambridge CB1 2EQ Add-on Electronics, Units 2,3 & 4, Shire Hill Industrial Estate, Saffron Walden, Essex CB11 3AQ Addictive Games, 7a Richmond Hill, Bournemouth BH2 6HE ADS, 8 Bronchurch Street, Portsmouth, Hampshire PO4 8RY Adventure International, 85 New Summer Street, Birmingham B19 3TE Alan Firminger, 171 Herne Hill, London SE24 9LR Allanson Computing, 77 Chorley Road, Adlington, Chorley, Lancashire Alligata Software, 1 Orange Street, Sheffield S1 4DW Argus Press Software, Liberty House, 222 Regent Street, London W1 Arcade Software, Technology House, 32 Chislehurst Road, Orpington, Kent BR6 0DG Ariolasoft, Asphalt House, Suite 105-106, Palace Street, London SW1E Arnold Wheaton, Parkside Lane, Dewsbury Road, Leeds LS11 5TD Artic Computing, Main Street, Brandesburton, Driffield YO25 8RG Astrocalc, 67 Peascroft Road, Hemel Hempstead, Herts HP3 8ER Atlantis Software, 19 Prebend Street, London N1 Automata UK, PO Box 78, Southsea, Hampshire PO4 9SL Axis, 71 Brookfield Avenue, Loughborough, Leicestershire LE11 3LN Beau-Jolly, 19A New Broadway, Ealing, London W5 Bellflower Software, 6 Rosewood Avenue, Greenford, Middlesex UB6 Betasoft, 92 Oxford Road, Moseley, Birmingham B13 9SQ Beyond Software, Lector Court, 151 Farringdon Road, London EC1 Bignose Software, 320 The Knares, Basildon, Essex SS16 5SW Bradway Software, 33 Conalan Avenue, Sheffield S17 4PG Bridge Software, 36 Fernwood, Marple Bridge, Stockport, Cheshire Bridgemaster, Sandymouth, Beeches Road, Farnham Common, Buckinghamshire SL2 3PS Bubble Bus Software, 87 High Street, Tonbridge, Kent TN9 1RX Calpac Computer Software, 108 Hermitage Woods Crescent, St Johns, Woking, Surrey Campbell Systems, 57 Trap's Hill, Loughton, Essex 1G10 1TD CCS, 14 Langton Way, Blackheath, London SE3 7TL CDS Micro Systems, Silver House, Silver Street, Doncaster, South Yorkshire DN1 1HL Century Communications, Brookmount House, 62/65 Chandos Place, London WC2N 4NW Century/Hutchinson, 17-21 Conway Street, London W1 Chalksoft, 17 Willowslea Road, Northwick, Worcester Cheetahsoft, 24 Ray Street, London EC1R 3DJ Clever Clogs, Liberty House, 222 Regent Street, London W1 Collins, 18/20 Stephenson Way, North Gower Street, London NW1 Collins Soft, 8 Grafton Street, London W1 Compusound, 32/33 Langley Close, Redditch, Worcester B98 0ET Computatutor, 3 Thalia Close, Greenwich, London SE10 9NA Computer One, 32 Science Park, Milton Road, Cambridge CB4 4DH Contrast Software, Warren Road, Liss, Hampshire GU33 7DD Cornhill Software, 2 Penrith Way, Aylesbury, Buckinghamshire HP21 CP Software, 10 Alexandra Road, Harrogate, Yorkshire HG1 5JS Craig Communications, PO Box 46, Basingstoke, Hampshire Creative Sparks, Thomson House, 296 Farnborough Road, Farnborough, Hampshire CRL, 9 King's Yard, Carpenters Road, London E15 2HD Cross Software, 72 Swanshope, Burney Drive, Loughton, Essex CSP Systems, 213 Stainbeck Road, Leeds DACC Ltd, 23 Waverley Road, Hindley, Wigan, Lancashire WN2 3BN Database Publications, Europa House, 68 Chester Road, Hazel Grove, Stockport, SK7 5NY Delta 4, The Shielding, New Road, Swanmore, Hampshire SO3 9PE Design Design, 2 Ashton Way, East Herrington, Sunderland SR3 3RS Digital Integration, Watchmoor Trade Centre, Watchmoor Road, Camberley, Surrey GU15 3AJ Digital Precision, 91 Manor Road, Higham Hill, London E17 DK'tronics, Unit 6, Shire Hill Ind Est, Saffron Walden, Essex CB11 Domark, 204 Worple Road, London SW20 Dorcas Software, 3 The Oasis, Glenfield, Leicester Dunitz, 154 Camden High Street, London NW1 0NE Durell Software, Castle Lodge, Castle Green, Taunton TA1 4AB Dymond Software, 22 Hospital Road, Annan, Dumfriesshire DG12 Dynavision Production Studio, PO Box 96, Luton LU3 2JP East London Robotics, St Nicholas House, The Mount, Guildford, Surrey GU2 5HN

Eastmead, Eastmead House, Lion Way, Camberley, Surrey GU16 5EZ

Eidersoft, The Office, Hall Farm, North Ockenden, Upminster, Essex

8th Day, 18 Flaxhill, Moreton, Wirral, Merseyside LU6 7UH

Electric Dreams, 31 Carlton Crescent, Southampton SO1 2EW Elite Systems, Anchor House, Anchor Road, Aldridge, Walsall, West Midlands WS9 8PW Elm Computers, 59 Bateman Road, East Leake, Loughborough, Leicestershire LE12 6NN Englefield Software, High House, Mill Street, Buxton, Norfolk NR10 English Software, 1 North Parade, Parsonage Gardens, Manchester Fantasy Software, Fauconberg Lodge, 27a St Georges Road, Cheltenham, Gloucestershire Fawkes Computing, 41 Wolfridge Ride, Alveston, Bristol BS12 2RA Felix Software, 19 Leighton Avenue, Pinner HA5 3BW Firebird Software, Wellington House, St Martins Lane, London WC2 Fisher Software, 47 London Road, Buxton, Derbyshire Five Ways Software Ltd, 64 Kidderminster Road, Bromsgrove, Worcester B61 7JY Fridaysoft, Unit F, The Maltings, Station Road, Sawbridgeworth, Hertfordshire CM21 9JX Fulwood, 20 Templestowe Hill, Whitkirk, Leeds LS15 7EJ Games Machine, 40 Fretherne Road, Welwyn Garden City, Hertfordshire AL8 6NU Gamma Software, 12 Milverton Road, London NW6 7AS Gargoyle Games, 74 King Street, Dudley, West Midlands Gavin Barker, 12 Fleming Field, Shotton Colliery, County Durham GCE Tutoring, 40 Brinners Hill, Widner End, High Wycombe, Bucks Gemini Marketing, Unit 21, Dinan Way Trading Estate, Exmouth, Devon EX8 4RS Gemtime Software, 16 Ben Ledi Road, Kirkcaldy, Fife KY2 5RP Genesis Productions, 30 Great Portland Street, London W1N 5AD Gilsoft, 30 Hawthorn Road, Barry, South Glamorgan, South Wales Global Software, 33 Shelgate Road, London SW11 1BA Gouldstone, 45 Burleigh Avenue, Wallington, Surrey SM6 7UG Granada Publishing, 8 Grafton Street, London W1X 3LA Gremlin Graphics, Alpha House, 10 Carver Street, Sheffield S1 4FS Griffin & George, Frederick Street, Birmingham B1 3HT GST, 91 High Street, Longstanton, Cambridge CB4 5BS Haresoft, PO Box 365, London NW1 Harlequin Software, 43 Osprey Park, Thornbury, Bristol BS12 1LY Hartland Software, 32 Ivor Place, London NW1 6DA Heinemann Computer Education, 22 Bedford Square, London WC1B Hessel, 15 Lythan Court, Cadwell Crescent, Sunningdale, Berkshire Hestacrest, PO Box 19, Leighton Buzzard, Bedfordshire LU7 0DG Hewson Consultants, 56B Milton Trading Estate, Milton, Abingdon Hilderbay, 8/10 Parkway, Regents Park, London NW1 7AA Hilton Computer Services, 14 Avalon Road, Orpington, Kent Hisoft, 180 High Street, Dunstable, Bedfordshire LU6 1AT Hodder & Stoughton, PO Box 6, Dunton Green, Sevenoaks, Kent Homestudy Ltd, Treleigh Woods Farm, Treleigh, Redruth, Cornwall Hornby Software, 21 Penfold Hill, Leeds LS15 0PW Icon Software, 65 High Street, Gosforth, Tyne and Wear NE3 4AA IMS Software, 143/145 Uxbridge Road, Ealing, London W13 9AV Image Systems, 34 Lynwood Drive, Worcester Park, Surrey KT4 7AB Imagine (84), 6 Central Street, Manchester M2 5NS Impact Software, 2 New Street, Cullompton, Devon EX15 1HA Imperial Software, Imperial House, 153 Churchill Road, Poole, Dorset Incentive, 54 London Street, Reading, Berkshire RG1 4SQ Inform Software, 3 Treesdale Close, Birkdale, Southport PR8 2EL Interceptor Micros, Lindon House, The Green, Tadley, Hampshire Interceptor Software (see Interceptor Micros) Interstella Software, 82 New Forest Drive, Brockenhurst, Kent ITS Software, 30a Dyer Street, Cirencester GL7 2PF KJ Gouldstone, 45 Burleigh Avenue, Wallington, Surrey SM6 7JG JK Greye Software, 16 Park Street, Bath, Avon BA1 2TE J Redman, Stevelon House, Slade Lane, Tarnock, Axbridge, Somerset JRS Software, 19 Wayside Avenue, Worthing, Sussex BN13 3JH Kemp, 43 Muswell Hill, London N10 3PN Keysoft, 6 Bruce Grove, Tottenham, London N17 Kosmos Software, 1 Pilgrims Close, Harlington, Dunstable, LU5 6LX Kuma Computers, 12 Horseshoe Park, Pangbourne, Berkshire RG8 Learning Systems, 11 Warwick Court, Princes Drive, Harrow, Middx Legend, PO Box 435, London E47LX Leisure Genius, 3 Montague Row, London W1H 1AB Lerm, 10 Brunswick Gardens, Corby, Northamptonshire Level Nine, PO Box 39, Weston Super Mare, Avon BS24 9UR Llainlan Software, Pontyberem, Llanelli, Dyfed, Wales Llamasoft, 49 Mount Pleasant, Tadley, Hampshire Longman, Longman Group, Longman House, Harlow, Essex CM20 Lothlorien, 56a Park Lane, Poynton, Stockport, Cheshire SK12 1RE Macmillan Software, 4 Little Essex Street, London WC2R 3LF Manor Software, 24 Manor Gardens, London SW20

continued on page 144

### Software Publishers

continued from page 143

Manx Tapes, Garey Veg, Glen Audlyn, Ramsey, Isle of Man Martech Games, 9 Billingburgh Road, Eastbourne, East Sussex BN20

Mastertronic, (as for Mastervision)

Mastervision, 8-10 Paul Street, London EC2A 4JH McGraw Hill, Shoppen Hangers Road, Maidenhead, Berkshire

Medidata, PO Box 26, London NW9 9BW

Melbourne House, Castle Yard House, Castle Yard, Richmond TW10

Metacomco, 26 Portland Square, Bristol BS2 8RZ

Michael Slatford, 3 Campden Road, South Croydon, Surrey CR2 7EQ

Microdeal Ltd, 41 Truro Road, St Austell, Cornwall PL25 5JE

Micro Dealer UK, Unit 6 Marlborough Road Trading Estate, Lattimore Road, St Albans, Hertfordshire

Micro Wish, PO Box 15, Colne, Lancashire BB8 9DB

MicroAPL, Unit 1F, Nine Elms Industrial Estate, 87 Kirtling Street, London SW8 5BP

Microbyte, 19 Worcester Close, Lichfield, Staffordshire

Microcosm, 68 The Glade, Clayhall, Ilford

Microdeal, 41 Truro Road, St Austell, Cornwall PL25 5JE

Micromania, 14 Lower Hill Road, Epsom, Surrey KT19 8LT

Micromega, 230/236 Lavender Hill, London SW11

Microsphere, 72 Rosebery Road, London N10 2LA Mikro-Gen, 44 The Broadway, Bracknell, Berkshire RG12 1AG

Millenium Software, 17 Whitehouse Drive, Kingstone, near Hereford Minatron Computing, 34 Pinewood Close, Westbury-on-Trym, Bristol

Mind Games, Liberty House, 222 Regent Street, London W1

Mirrorsoft, PO Box 50, Bromley, Kent BR2 9TT

Monitor Software, Suite 11, 526-8 Watford Way, London NW7

Monolith, Lector Court, 151 Farringdon Road, London EC1

Mosaic, 187 Upper Street, London N1 1RQ

MW Gamesworld, 12 Lawnswood Avenue, Chasetown, Walsall WS7 Myrmidon Software, PO Box 2, Tadworth, Surrey, KT20 7LU

Naigram Software, c/o Soho Synth House, 18A Soho Square, London Nectarine, 837 Yeovil Road, Slough SL1 4JH

New Generation Software, FREEPOST, Bath BA2 4TD

Newsoft, 12 White Broom Road, Hemel Hempstead, Hertfordshire

Oasis Software, 12 Walliscote Road, Weston-Super-Mare, Avon Ocean Software, 6 Central Street, Manchester M2 5NS

OCP, 77a Packhorse Road, Gerrards Cross, Buckinghamshire SL9 8PQ Odin Software, The Podium, Steers House, Canning Place, Liverpool Orpheus Ltd, Unit 1, Church Farm, Hatley St George, Near Sandy,

Bedfordshire SG19 3HP

Orwin Software, 26 Brownlow Road, Willesden, London NW10 9QL Palace Software, The Scala, 2nd Floor, 275 Pentonville Road, London Partyline Ltd, 216-218 Homesdale Road, Bromley, Kent BR1 2QZ PD Visual Marketing, Thanet House, Craven Road, London W2

Penguin, 536 King's Road, London SW10

Phipps Associates, 172 Kingston Road, Ewell, Surrey

Phoenix Publishing, 14 Vernon Road, Bushey, Hertfordshire WD2 2JL Picturesque, 6 Corkscrew Hill, West Wickham, Kent BR4 9BB

Pitch Associates, 39 Rockleigh Avenue, Leigh-on-Sea, Essex

Pocket Money Software, Central Solutions Ltd, 500 Chesham House, 150 Regent Street, London W1R 5FA

Pooter Games, 24 Parsloes Avenue, Dagenham RM9 5NX

Poppysoft, The Close, Common Road, Headley, Newbury, Berkshire

Positive Image Software, 129 Dumbarton Road, Glasgow Print 'n' Plotter Products, 19 Borough High Street, London SE1 9SE

Protek Computing, 1a Young Square, Brucefield Ind Park, Livingston, West Lothian

Psion, 2 Huntsworth Mews, Gloucester Place, London NW1 PSS, 452 Stoney Stanton Road, Coventry CV6 JDG

Pulsonic, Warwick Distribution Ltd, 3 Standard Road, Park Royal, London NW10 6EX

Q-Soft, PO Box 90, Barnet, Hertfordshire EN5 5RN

Quest International Computer Systems, Gillingham House, 38-44 Gillingham Street, London SW1

Quicksilva, Liberty House, 222 Regent Street, London W1

Radar Games, 53 Flavel Street, Woodsetton, Dudley DY1 4NU RAM Writer, 3 Vumba House, 2 Cedar Gardens, Sutton, Surrey Ramtop Services, 5 Rue D'Artois, 75008, Paris, France

Realtime Software, Prospect House, 32 Sovereign Street, Leeds LS1 Red Shift, 12c Manor Road, Stoke Newington, London N16 5SA

Richardson Institute for Conflict and Peace Research, Dept of Politics, University of Lancaster LA1 4YF

Romantic Robot, 77 Dyne Road, London NW6 7DS

Rose Software, 148 Widney Lane, Solihull, West Midlands

Runesoft, Charnwood House, Crossgate Drive, Nottingham NG2 TLW Sentient Software, Branch House, 18 Branch Road, Armley, Leeds

Scisoft, 5 Minister Gardens, Newthorpe, Eastwood, Nottingham NE16 SCR Adventures, 190 Shelbourne Road, Tottenham, London

SD Microsystems, PO Box 24, Hitchin, Hertfordshire SG4 0AE

Selec Software, 37 Councillor Lane, Cheadle, Cheshire

Serim Software, Freepost, Dept SU7, PO Box 163, Slough, Berkshire Shadowsoft, 70 Gooseacre, Cheddington, Bedfordshire

Shards, Suite G, Roycraft House, 15 Linton Road, Barking, Essex Shepherd Software, Elm House, 23-25 Elmshott Lane, Chippenham, Slough, Berkshire

Silversoft, London House, 271/273 King Street, London W6 9LZ Sinclair Research, 25 Willis Road, Cambridge CB1 2AQ

666, PO Box 190, Maidenhead, SL6 1YX

Slogger Software, 215 Beacon Road, Chatham, Kent

Softschool, 471 Hornsey Road, London N19 3QL

Soft Tech, 31 Lampits, Hoddesdon, Hertfordshire

Softek International Ltd, 12/13 Henrietta Street, London WC2E 8LH

Softel, 5 Durward Drive, Glenrothes, Fife KY6 2LB Softly Softly, 36 Broadlands Road, Bromley, Kent

Software Cottage, 19 Westfield Drive, Loughborough, Leicestershire

Software Farm, 3rd Floor, 16 Charlotte Street, London W1 Software Projects, Bear Brand Complex, Allerton Road, Woolton,

Liverpool, Merseyside L25 7SE

Spartan CC, 29 Feltham Avenue, East Moseley, Surrey KT8 9BJ Spectadraw, I Cowleaze, Chinnor, Oxfordshire OX94TD

Spectrasoft, Capital House, Market Place, London W3 6AL Spoof Software, 58 Railway Road, Urmston, Manchester M31 1XT

St Bride's, Burtonport, County Donegal, Ireland

Star Dreams, 17 Barn Close, Seaford, East Sussex, BN25 3EN

Startersoft, 32 Parkfields, Chippenham, Wiltshire

Statesoft, 29 Burrowfield, Welwyn Garden City, Hertfordshire Stell Software, 36 Limefield Avenue, Whalley, Lancashire BB6 9RJ

Sterling Software, Garfield House, 86/88 Edgeware Road, London, W2 Stratagem Cybernetics, 286 Corbin Place, 2E, Brooklyn, New York

Sulis Software, 4 Church Street, Abbey Green, Bath BA1 1FP Sunshine Books, 12/13 Newport Street, London WC2

Sussex Publication, Townsend Poulshot, Devizes, Wiltshire SN10 1SD System 3, South Bank House, Black Prince Road, London SE11 Talent Computer Systems Curran Building, 101 St James Road,

Glasgow G4 0NS

Taskset, 13 High Street, Bridlington, Yorkshire YO16 4PR

Tasman Software, 17 Hartley Crescent, Leeds LS6 2LL Temptation Software, 27 Cinque Ports Street, Rye, East Sussex

Terminal Software, Derby House, Derby Street, Bury BL9 0NW Texgate, 14 Brook Lane, Corfe Mullen, Wimbourne, Dorset The Edge, 31 Maiden Lane, Covent Garden, London, WC2E 8LH

Think Tank, 35 Wellington Road, Wimbledon Park, London SW19 Thor Computer Software, Erskine Industrial Estate, Liverpool L6 1AP Timedata, 16 Hemmells High Road, Laindon, Basildon, Essex SS15

Total Computability, 45 Ewart Street, Brighton BN2 2UP

Transform, 41 Keats House, Porchester Mead, Beckenham, Kent Tutorial Software, 'Vilands', Glasllwch Lane, Newport, Gwent NP1 Ultimate Play the Game, The Green, Ashby de la Zouch, Leicestershire

Unicorn Micro Systems, 312 Charminster Road, Bournemouth BH8 University Software, PO Box 383, London N6 5UP

US Gold, Unit 10, The Parkway Industrial Centre, Heneage Street, Birmingham B7 4LY

Vega Space Systems, 28 Watford Road, St Albans AL1 2AJ Virgin Games, 2-4 Vernon Yard, London W11

V02, 9-10A The Bridge, Walsall, West Midlands Vortex software, Vortex House, 24 Kansas Avenue, off South Langworthy Road, Salford, M5 2GL

Westway, 24 Preston Road, Lytham, Lancashire FY8 5AA

Widget Software, 48 Durham Road, London N2 9DT Winters, 24 Swannington Close, Cantley, Doncaster, South Yorkshire

Woosoft, 5 Andrews Close, Robertsbridge, Sussex TN32 5PB Workforce, 140 Wilsden Avenue, Luton, Bedfordshire

### ZXWORD SOLUTION

Wyvern Software, 2 Princes Building, George Street, Bath BA1 2ED

### 21. Continue

23. Lap-top

Local Area Core Plane

Errata

10. Wait time

Ampere

18. Tuning in

15. Feedback 16. Cycles

#### Score Data statement

Alter

14. Media Network 18. Slot 19. Atlas

6. Cone Silicon Valley

20. Upper 21. Cyan

12. Adder

13. Icons

11. Germs

Telecom

# Software Directory

EACH GAME has been awarded a star rating, the basis of which is value for money. Programming, graphics, speed, presentation addictive qualities are taken into account

Guide to ratings: \*\*\*\*24 carat. Buy it Value for money \*Nothing special \* \* Over-priced \*A rip-off

## **SPECTRUM 16K**

#### Adventure Planet of Death

Arcade Arcadia Arcadian Blind Alley Cosmic Guerilla Crazy Cranes

Crevasse and Hotfoot Cyber Rats Death Chase Earth Defence Escape Fireflash Fruit Machine Galaxians Gnasher Godzilla and Martians Ground Attack Horace and the Spiders Horace Goes Skiing Hungry Horace Invasion Force Jet Pac Luna Crabs Maze Chase Meteor Storm Meteoroids Micro Mouse

Orbiter Pengy Planetoids Proteus Rider Road Toad Sentinel Sir Lancelot Space Intruders

Space Raiders

Mined Out

Muncher

Spec. Scramble Spectipede Spectral Invaders Spectral Panic Strike Four Tank Battle Train Game Winged Warlord

Yomp

Business

Chess Tutor

Finance Manager Survey II Lobos Vu-Calc Sinclair Vu-File Sinclair Education

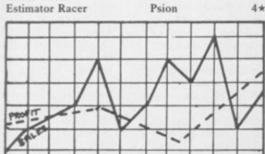

Beau Jolly JK Greye 3+ Sunshine 4\* Crystal 4\* Voyager Microsphere Silversoft 4\* Micromega 3\* Artic 3\* New Generation 4\* Abacus DK'tronics Artic 2\*

Mastertronic Temptation Silversoft Sinclair Sinclair Sinclair Artic Ultimate Micromega

Hewson Quicksilva DK'tronics Lothlorien Quicksilva Mr Wong's Loopy Laundry Artic Silversoft Silversoft Micromania

> Sinclair Abacus Virgin DK'tronics Abacus Melbourne House Quicksilva Sinclair

Work Force Mastertronic Bug-Byte Hewson Spectresoft dk'tronics Microsphere

3×

4\*

4\*

5+

3\*

4\*

4\*

4\*

Virgin

CDS

Artic Psion

Firework Music Integration Money Number Painter Regression Language Beta Basic Practical Countries of the World Cycle Planner Map of the UK Puzzle Flippit Hanoi King Loiix Nowotnik Puzzle Simulation Air Traffic Controller Airliner Golf NightFlite Print Shop Pro-Golf Strategy Dallas Dictator Heathrow Traditional Bridge Tutor Bridgemaster Las Vegas 4\* 3\* Reversi 4\* Utility 4\* 4\* 5\* Dietron 4\* 4\* 3\* 4\* 3\* 3× 4\* MCoder 3# 3\* 4\* Supercode Trace 3\* TT-S 4\*

Auto Sonics Basic Utilities Disassembler Editor/Assembler Extended Basic FP Compiler Friendly Face Letterfont Machine Code Test Tool Master Toolkit Print Utilities Slow Loader Sound FX Spec. Editor/ Assembler Spec. Monitor Spectrum Super Toolkit

Sinclair Buttercraft Jaysoft Custom DK'tronics Picturesque CP Software Softek Monitor Allanson OCP OCP PSS Sinclair FLR DK'tronics Picturesque Picturesque Nectarine CP Texgate Timedata

Soft Cottage

University

University

Betasoft

Hewson

Kuma

Sinclair

Contrast

Virgin

Phipps

Hewson

Protek

Virgin

CCS

CCS

Hewson

Hornby

DK'tronics

Hewson

Serin

Bug-Byte

Medidata

Poppy

Psion

Dun Darach 4\* Dungeon Master Dungeons of Doom El Dorado Emerald Isle Erik the Viking Espionage Espionage Island 4\* Eureka **Everest Ascent** Eve of Bain 4+ Fantasia Diamond The Final Mission Flight from the Dark The Fourth Protocol Frankie goes to Hollywood Frog Face Ghoulies 3+ Golden Apple 4\* Gremlins 3\* The Great Space Race Halls of Things 4\* Hampstead The Helm Here comes the sun Heroes of Karn Hobbit 4+ Ice Station Zero

Detective

4\*

Diamond Quest

Diamond Trail

Doomdark's Revenge

Inca Curse **CP Software** Inferno Invincible Island Temptation Island Jericho Road 4\* The Jewel of Power **Tewels of Babylon** 3\* 3\* 4\* 5+ 4\* 4\* 4\* 4\* 5\* 3×

Jungle Adventure Kentilla Key of Hope King Arthur's Quest Knight's Quest Leopard Lord London Adventure Lords of Midnight Lords of Time Mad Martha Madcap Manor Malice in Wonderland The Magic Sword Mountains of Ket Morden's Quest Murder at Manor 4\* 4+ 4+

Odyssey of Hope Operation Nightingale Oracle's Cave Orc Slayer Paradox Patch, The Pay Off, The Perseus and Andromeda Phineas Frogg The Prince The Prisoner Project X 3\* Quest Quetzalcoatl The Rats Red Moon 3+ Return of the Joystick Return to Eden Robin of Sherwood Runestone Runes of Zendos The Sandman Cometh Satan's Pendulum Scoop The Secrets of St Bride's

Se-Kaa of Assiah

Sorderon's Shadow

Ship of Doom

Sherlock

Snowball

Spoof

Subsunk

Superspy

3\*

3\*

CCS 2\* Gilsoft 4\* Beyond 5\* Gargoyle 5\* Crystal Comp. Temptation Atlantis Level Nine 4\* Level Nine 4+ Modular Resources 2\* Artic Domark Shepherd Artic 4\* Hewson 4+ Incentive 4\* Hutchinson Century/Hutchinson Ocean Positive Image IMS Software 4+ Artic 4\* Adventure Int 3\* Legend Crystal Comp. Melbourne House Firebird

Alligata Interceptor Melbourne House 8th Day Artic Shepherd 4+ Shepherd 4\* Crystal 2\* Shards Slogger Software Interceptor CCS 2\* Micromega Games Workshop Hill MacGibbon 2\* Phipps Add-on 2\* Fridaysoft Beyond Level Nine 4\* Mikro-Gen 4\*

Gilsoft 5× Sentient Software Database Pubs Incentive Melbourne House Gemtime 4\* Martech 3\* Softly Softly 3\* Doric Gamma Software Runesoft 1\* Gilsoft 5\* Bignose 2\*

Channel 8 4\* Mirrorsoft CCS 4\* Spoof Software 3+ Compass Software Hewson Virgin Hodder/Stoughton Level 9

Delta 4 3+ Level Nine 4\* Adventure Int Games Workshop Dorcas Software Star Dreams Minatron Sentient Software 3+ St Bride's Mastervision Melbourne House Artic Level 9 5\* Beyond 5+

Firebird 4\* Shepherd continued on page 146

Runesoft

# SPECTRUM 48K

# Adventure

CCS Abyss Adventure 1 Abersoft Alchemist Beau Jolly Sentient Software Amulet Ancient Quests Mirrorsoft Ashkeron Mirrorsoft Assignment East Berlin Sterling Software Atlas Assignment Virgin Black Crystal Mastervision Black Planet Phipps Bored of the Rings Silversoft Caesar's Travels Mirrorsoft Castle Blackstar CDS Melbourne House Classic Adventure Colditz Phipps **CP** Software Colossal Caves Confidential Radar Games Crystal Frog Sentient Software Crystal Quest Pocket Money Curse of the Seven Faces Imperial Software D. Mouse in Black Forest Creative Sparks Dead at the Controls Artic Demon Lord MCE

4\*

| ontinued from page 145  |                   |          | Daley's Super-Test        | Ocean             | 4* | Mr Wimpey                     | Ocean               |
|-------------------------|-------------------|----------|---------------------------|-------------------|----|-------------------------------|---------------------|
| System 15000            | Craig Comm.       | 5*       | Dangermouse in D. Trouble | Creative Sparks   | 4* | Mummy Mummy                   | Lothlorien          |
| The Talisman            | Games Workshop    | 4*       | Death Chess 5000          | Artic             | 4* |                               | Abacus              |
| emple of Vran           | Incentive         | 4*       | Death Star Interceptor    | System 3          | 1* |                               | Artic               |
| errormolinos            | Melbourne House   | 5*       | Defusion                  | Incentive         | 3* |                               | A&F                 |
| imesearch               | Millenium         | 3*       | Defusion/Worms            | K-Tel             | 2* |                               | Atlantis            |
| inderbox                | Gremlin Graphics  | 1*       | Demon Chase               | Mansfield         | 2* |                               | Digital Integration |
| r Na Nog                | Gargoyle          | 5*       | Deus Ex Machina           | Automata          | 5* | Nightshade                    | Ultimate            |
| itanic                  | R&R               | 3*       | Devil Rides In            | Mastertronic      | 4* |                               | Odin                |
| ower of Despair         | Games Workshop    | 3*       | Dimension Destructors     | Artic             | 4* | Nonterraqueous                | Mastertronics       |
| ransylvanian Tower      | Shepherd          | 3*       | Dodge City                | Phoenix           | 4* | 1994                          | Visions             |
| win Kingdom Valley      | Bug-Byte          | 4*       | Don't Buy This            | Firebird          | 2* | 911TS                         | Elite               |
| nderworld               | Orpheus           | 3*       | Dr Franky and the Monster |                   | 3* | Olympimania                   | Automata            |
| rban Upstart            | Shepherd          | 4*       | Dragonfire                | Cheetahsoft       | 3* |                               | Design Design       |
| alhalla                 | Legend            | 5*       | Dragontorc                | Hewson            | 4* |                               | Software Projects   |
| ampire Village          | Terminal          | 2*       | Driller Tanks             | Sinclair          | 2* | Paws                          | Artic               |
| elnor's Lair            | Quicksilva        | 4*       | Drive In                  | Fantasy           | 2* | Pedro                         | Beau Jolly          |
| olcanic Dungeon         | Mastervision      | 3*       | Dynamite Dan              | Mirrorsoft        | 5* | Penetrator                    | Melbourne House     |
| arlord                  | Interceptor       | 3*       | Energy 30,000             | Elm               | 2* | Pi-Balled                     | Automata            |
| ar of the Worlds        | CRL               | 2*       | Eric and the Floaters     | Sinclair          | 3* | Pi-Eyed                       | Automata            |
| aydor                   | IMS Software      | 2*       | Everyone's a Wally        | Mikro-Gen         | 4* | Pitfall II                    | Activision          |
| idth of the World       | Mosaic            | 2*       | Exodus                    | Firebird          | 2* | Popeye                        | DK Tronics          |
| he Wild Bunch           | Firebird          | 2*       | Falcon Patrol II          | Virgin            | 3* | Potty Pigeon                  | Gremlin Graphics    |
|                         |                   |          | Falklands Crisis          | Lainlan Software  | 2* | Potty Professor               | Software Farm       |
| Arcade                  |                   |          | Fantastic Voyage          | Quicksilva        | 4* | Psi-Spy                       | Postern             |
| bu Simbel Profanation   | Gremlin Graphics  | 4*       | Fighting Warrior          | Melbourne House   | 4* | Pssst                         | Ultimate            |
| ction Biker             | Mastertronic      | 1*       | Frankenstein 2000         | Icon              | 2* | Psytron                       | Beyond              |
| Day in the Life         | Micromega         | 4*       | Frank N Stein             | PSS               | 4* | Pyjamarama                    | Mikro-Gen           |
| View to a Kill          | Domark            | 4*       | Fred                      | Quicksilva        | 3* | Pyramid                       | Fantasy             |
| d Astra                 | Gargoyle Games    | 4*       | Froot Loop                | NTD Software      | 3* | Quackshot                     | Creative Sparks     |
| dven. of a St Bernard   | Mastertronic      | 4*       | Galaxy Attack             | Sunshine          | 2* | Rapscallion                   | Bug-Byte            |
| irwolf                  | Elite             | 2*       | Ghostbusters              | Activision        | 4* | Reactor                       | Gemini              |
| leatraz Harry           | Mastertronic      | 2*       | Ghost Rider               | Positive Image    | 2* | Revenge of the K. Tomatoes    |                     |
| lien 8                  | Ultimate          | 5*       | Giant's Revenge           | Thor              | 2* | Rider                         | Virgin              |
| android Two             | Vortex            | 5*       | Gift from the Gods        | Ocean             | 3* | River Rescue                  | Creative Sparks     |
| int Attack              | Quicksilva        | 5*       | Gilligan's Gold           | Ocean             | 3× | Robot Riot                    | Silversoft          |
| rabian Nights           | Interceptor       | 4*       | Glass                     | Quicksilva        | 4* | Rocco                         | Gremlin             |
| rchon                   | Ariolasoft        | 2*       |                           | CRL               | 3* | Rockford's Riots              | Monolith            |
| rena 3000               | Microdeal         | 3*       | Glug Glug                 |                   |    |                               |                     |
|                         | Silversoft        | 2*       | Go To Hell                | 666<br>pec        | 3* | Rocky Horror Show             | CRL                 |
| rmageddon               | Hewson            | 5*       | The Guardian              | PSS               | 3* | Roland's Rat Race             | Ocean               |
| stro-Clone              | Software Projects | 4*       | Havoc                     | Dynavision        | 1* | Rommels Revenge               | Crystal             |
| stronut                 |                   | 5*       | Harry Goes Home           | Pulsonic          | 3* | Rupert & Toymaker's Party     |                     |
| Atic Atac               | Ultimate          |          | Helichopper               | Firebird          | 2* | Sabre Wulf                    | Ultimate            |
| Automania               | Micro-Gen         | 3*<br>5* | Hellfire                  | Melbourne House   | 4* | Saimazoom                     | Silversoft          |
| Avalon                  | Hewson            |          | Herbert's Dummy Run       | Mikro-Gen         | 4* | Shadowfire                    | Beyond              |
| Base Invaders           | Work Force        | 3*       | Hickstead                 | CCS               | 2* | Shadowfire Tuner              | Beyond              |
| Battle Zone             | Quicksilva        | 3*       | High Noon                 | Work Force        | 5* | Skooldaze                     | Microsphere         |
| Bazam                   | Alan Firminger    | 3*       | Highway Encounter         | Vortex            | 5* | Scuba Dive                    | Durrell             |
| Beach Head              | US Gold           | 4*       | Hunchback                 | Ocean             | 4* | Select 1                      | Computer Records    |
| Bear Bovver             | Artic             | 4*       | Hunchback II              | Ocean             | 3* | Skull                         | Games Machine       |
| Birds and Bees          | Bug-Byte          | 4*       | Hypersports               | Imagine           | 4* | Sky Ranger                    | Microsphere         |
| Black Hawk              | Creative Sparks   | 4*       | Icicle Works ·            | Statesoft         | 2* | Snapple Hopper                | Macmillan           |
| Blade Alley             | PSS               | 3*       | Invasion Body Snatch.     | Crystal           | 5* | The Snowman                   | Quicksilva          |
| Blue Max                | US Gold           | 3*       | Jack and the Beanstalk    | Thor              | 3* | Software Star                 | Addictive Games     |
| Blue Thunder            | Foundry Systems   | 3*       | Jasper                    | Micromega         | 3* | Sorcery                       | Virgin              |
| BMX Trials              | Lainlan Software  | 2*       | Jet Set Willy             | Software Projects | 5* | Space Station Zebra           | Beyond              |
| Booty                   | Firebird          | 4*       | Jet Set Willy II          | Software Projects | 3* | Spectron                      | Virgin              |
| Boulder Dash            | Front Runner      | 3*       | Jump Challenge            | Martech           | 3* | Spellbound                    | Beyond              |
| Bounty Bob Strikes Back | US Gold           | 3*       | Killer Knight             | Phipps            | 3* | Splat                         | Incentive           |
| Brian Bloodaxe          | The Edge          | 4*       |                           | Ultimate          | 5× |                               | Melbourne House     |
| Brian Jack's Challenge  | Martech           | 2*       | Knight Lore               |                   |    | Sports Hero                   |                     |
| Bristles                | Statesoft         | 3*       | Knockout                  | Alligata          | 2* | Spy Hunter                    | US Gold             |
| Bruce Lee               | US Gold           | 4*       | Kokotoni Wilf             | Elite             | 3* | Spy vs Spy                    | Beyond              |
| Buck Rogers             | US Gold           | 2*       | Komplex                   | Legend            | 2* | St Crippens                   | Creative Sparks     |
|                         | Quicksilva        | 4*       | Krakatoa                  | Abbex             | 4* | Stagecoach                    | Creative Sparks     |
| Bugaboo                 | Electric          | 3*       | Kung-Fu                   | Bug-Byte          | 3* | Starbike                      | The Edge            |
| Buzz Off                |                   | 4±       | Laser Zone                | Quicksilva        | 4* | Starion                       | Melbourne House     |
| Caesar the Cat          | Mirrorsoft        | 3*       | Laserwarp                 | Mikro-Gen         | 3* | Starquake                     | Bubble Bus          |
| Carnival                | Eclipse           |          | Lazy Jones                | Terminal Software |    | Stop the Express              | Sinclair            |
| Carpet Capers           | Terminal          | 3*       | Les Flics                 | PSS               | 3* | Strangeloop                   | Virgin              |
| Cauldron                | Palace            | 5*       | Locomotion                | Mastertronic      | 4* | Submarine Strike              | Pulsonic            |
| Cavelon                 | Ocean             | 4*       | Lode Runner               | Software Projects | 3* | Super Pipeline II             | Taskset             |
| Centipoid Plus 3        | Orwin             | 3*       | Loony Zoo                 | Phipps            | 3* | Tachyon Command               | Century Software    |
| Chaos                   | Games Workshop    | 4*       | Lunar Jetman              | Ultimate          | 5* | Talos                         | Silversoft          |
| Chequered Flag          | Sinclair          | 5*       | Macadam Bumper            | PSS               | 4* | Tank Trax                     | Mastertronic        |
| Chimera                 | Firebird          | 5*       | Magic Roundabout          | CRL               | 2* | Tapper                        | US Gold             |
| Chinese Juggler         | Ocean             | 3*       | Manic Miner               | Bug-Byte          | 5* | Technician Ted                | Hewson              |
| Chocolate Factory       | Hill MacGibbon    | 3*       | Matrix                    | Salamander        | 4* | 10 Pack Volume Two            | Automata            |
| Chuckie Egg             | A & F             | 5*       | Maziacs                   | DK'tronics        | 4* | Terrahawks                    | CRL                 |
| Chuckie Egg II          | A & F             | 3*       | Maze Craze                | Partyline         | 4* | That's the Spirit             | The Edge            |
| Chuckman                | CCI/Add-on        | 4*       | Metabolis                 | Gremlin Graphics  | 4* | Therbo                        | Arcade Software     |
| Close-In                | Pulsonic          | 2*       | Metagalactic Llamas       | Salamander        | 4* | 3D Bat Attack                 | Cheetahsoft         |
| Codename Mat            | Micromega         | 5*       | Mighty Magus              | Quicksilva        | 2* | 3D Lunattack                  | Hewson              |
| Codename MAT II         | Domark            | 3*       | Minder                    | DK'tronics        | 4* | 3D Seiddab Attack             | Hewson              |
| Confuzion               | Incentive         | 4*       | Mission Impossible        | Silversoft        | 3* | 3D Starstrike                 | Realtime software   |
| Corridors of Genon      | New Generation    | 5*       | Mission Omega             | Pulsonic          |    | 3D Starstrike<br>3D Tank Duel | Real Time           |
| The Covenant            | PSS               | 2*       |                           |                   | 2* |                               |                     |
|                         | Automata          | 3*       | Monkey Biznes             | Artic             | 4* | 3D Tunnel                     | New Generation      |
| Crusoe                  |                   |          | Moon Cresta               | Incentive         | 3* | Tiler Tim                     | Microwish           |
| Cyclone                 | Vortex            | 4*       | Moons of Tantalus         | Cornhill          | 3* | Time Gate                     | Quicksilva          |
| Cylu                    | Firebird          | 4*       | Monty is Innocent         | Gremlin Graphics  | 4* | Timebomb                      | CDS                 |
| Daley's Decathlon       | Ocean             | 5*       | Monty on the Run          | Gremlin Graphics  | 4* | Tobor                         | Add-on              |

# Software Directory

| Tornado Low Level                       | Vortex                                                                                                    | 5*       | Dyslexia Beater                     | Dunitz                     | 4*       | Puzzle                                                                                                    |                                                                                                    |            |
|-----------------------------------------|----------------------------------------------------------------------------------------------------|----------|-------------------------------------|----------------------------|----------|----------------------------------------------------------------------------------------------------|----------------------------------------------------------------------------------------------------|------------|
| Toy Bizarre                             | Activision                                                                                                    | 3*       | Eiffel Tower                        | Chalksoft                  | 3*       |                                                                                                    |                                                                                                    |            |
| Trashman                                | New Generation                                                                                                    | 5*       | Electronic Learner's Guide          | ETST                       | 3*       | Arcturus                                                                                                    | Visions                                                                                                    | 3*         |
| Travel with Trashman                    | New Generation                                                                                                    | 4*       | French                              | Longman                    | 4*       | Computaword                                                                                                    | Work Force                                                                                                    | 1*         |
| Traxx                                   | Quicksilva                                                                                                    | 4*       | French is Fun                       | CDS                        | 3*       | Flix                                                                                                    | Softricks                                                                                                    | 4*         |
| Tribble Trubble                         | Software Projects                                                                                                    | 4*       | Friend or Foe                       | Longman                    | 3*       | Hareraiser                                                                                                    | Haresoft                                                                                                    | 2*         |
| Trom                                    | DK'tronics                                                                                                    | 2*       | Viking Raiders                      | Firebird                   | 3*       | Mazecube                                                                                                    | PAL                                                                                                    | 3*         |
| Turtle Timewarp                         | Softstone                                                                                                    | 2*       | German is Fun                       | CDS                        | 4*       | Stuart Henry's Pop Quiz                                                                                                    | Bellflower                                                                                                    | 4*         |
| Tutankhamun                             | Micromania                                                                                                    | 4*       | Highway Code                        | Learning Systems           | 3*       | 3D Strategy                                                                                                    | Quicksilva                                                                                                    | 4*         |
| Two-Gun Turtle                          | Lothlorien                                                                                                    | 4*       | Highwire                            | <b>Englefield Software</b> | 2*       |                                                                                                    |                                                                                                    | <b>100</b> |
| Valley of the Dead                      | Central Solutions                                                                                                    | 2*       | Hotline                             | Chalksoft                  | 3*       |                                                                                                    | H                                                                                                    | V          |
| Underwurlde                             | Ultimate                                                                                                    | 5*       | Humpty Dumpty                       | Widget                     | 4*       |                                                                                                    |                                                                                                    | 16         |
| Way of the Exploding Fist               | Melbourne House                                                                                                    | 5*       | Inkosi                              | Chalksoft                  | 3*       | · Control of the control of the cont | The same of the same of the sa | 9          |
| Wheelie                                 | Microsphere                                                                                                    | 4*       | Learn to Read 1-5                   | Sinclair                   | 4*       | 22.00 TO 10 TO 10  |                                                                                                    | 1          |
| Witch's Cauldron                        | Mikro-Gen                                                                                                    | 4*       | Light and Heat                      | Rose Software              | 4*       |                                                                                                    | The same of the same of the sa | -          |
| Wizard's Lair                           | Bubble Bus                                                                                                    | 4*       | Linkword                            | Silversoft                 | 3*       |                                                                                                    | A                                                                                                    | 4          |
| Wizard's Warriors                       | Mastertronik                                                                                                    | 2*       | Look Sharp                          | Mirrorsoft                 | 4*       | The second second                                                                                                    | STATE OF THE PARTY NAMED IN                                                                                                    |            |
| World Series Baseball                   | Imagine                                                                                                    | 3*       | Macman in the T. Caves              | Sinclair Research          | 3*       | BEE                                                                                                    |                                                                                                    |            |
| Worm Attack                             | Pulsonic                                                                                                    | 1*       | Macman's Magic Mirror               | Sinclair Research          | 4*       |                                                                                                    |                                                                                                    |            |
| Worse Things Happen at Se               | aSilversoft                                                                                                    | 4*       | Mansfield Park                      | Sussex                     | 4*       | STATE OF THE PARTY OF THE PARTY | THE REAL PROPERTY.                                                                                                    |            |
| Wrath of Magra                          | Mastervision                                                                                                    | 4*       | Maths                               | GCE Tutoring               | 3*       | Simulation/                                                                                                    | Strategy                                                                                                    |            |
| Wriggler                                | Romantic Robot                                                                                                    | 4*       | Mathskills II                       | Griffin                    | 4*       | Airline                                                                                                    | CCS                                                                                                    | 4*         |
| Xadom                                   | Quicksilva                                                                                                    | 2*       | MDA-PCSS                            | MDA Assoc.                 | 4*       | Alien                                                                                                    | Mind Games                                                                                                    | 4*         |
| Xavior                                  | PSS Software                                                                                                    | 3*       | Merchant of Venice                  | Penguin Study              | 4*       | American Football                                                                                                    | Mind Games Mind Games                                                                                                    | 4*         |
| Zenji                                   | Activision                                                                                                    | 4*       | Mr T's Measuring Games              | Ebury                      | 4*       | Angler                                                                                                    | Virgin                                                                                                    | 3×         |
| Zig-Zag                                 | DK'tronics                                                                                                    | 4*       | Mr T Meets His Match                | Ebury Software             | 3*       | Angler                                                                                                    | CCS                                                                                                    | 5*         |
| Zombie Zombie                           | Quicksilva                                                                                                    | 4*       | Musicmaster                         | Sinclair                   | 3*       | Arnnem                                                                                                    | Pulsonic                                                                                                    |            |
|                                         |                                                                                                    | 100      | Nineteenth C. England               | Sussex                     | 4*       | Ashes                                                                                                    | Pulsonic<br>PD Visual                                                                                                    | 4*         |
| Business                                |                                                                                                    |          | Oil Strike                          | Sinclair Research          | 4*       | Autam                                                                                                    |                                                                                                    | 2.1        |
| Address Manager                         | OCP                                                                                                    | 4*       | Paddington's Garden Game            |                            | 4*       | Rassinaton's Count                                                                                                    | Marketing                                                                                                    | 3*         |
| Address Manager<br>Banker               | Andic Software                                                                                                    | 3*       | Pathfinder                          | Widget                     | 4*       | Barrington's Squash                                                                                                    | New Generation                                                                                                    | 3*         |
|                                         | K Gouldstone                                                                                                    | 4*       | Physics                             | Longman                    | 4*       | Battle for Midway                                                                                                    | PSS                                                                                                    | 3*         |
| Bank Account System<br>Bizzicom         | Merlin                                                                                                    | 1*       | Physics                             | Scisoft                    | 4*       | Battle 1917                                                                                                    | CCS                                                                                                    | 4*         |
|                                         |                                                                                                    | 4*       | Pirate                              | Chalksoft                  | 4*       | The Biz                                                                                                    | Virgin                                                                                                    | 4*         |
| Classic Rookkeeping                     | Shepherd<br>Many Tapas                                                                                                    | 4×<br>3× | Postman Pat's Trail Game            | Longman                    | 4*       | Bryan Robson's S League                                                                                                    | Paul Lamond                                                                                                    | 2*         |
| Classic Bookkeeping<br>Collector's Pack | Manx Tapes<br>Sinclair                                                                                                    | 3×<br>4× | Riddle of the Sphinx                | Longman                    | 3*       | Brewery                                                                                                    | CCS                                                                                                    | 4*         |
|                                         |                                                                                                    | 2.700    | Run, Rabbit, Run                    | Longman                    | 4*       | The Bulge                                                                                                    | Lothlorien                                                                                                    | 4*         |
| Database                                | Microl                                                                                                    | 4*       | Sequences                           | Chalksoft                  | 3*       | Caribbean Trader                                                                                                    | East Midland                                                                                                    | 4*         |
| Decision Maker                          | Collins                                                                                                    | 3*       | Snaffle                             | Longman                    | 4*       | Combat Lynx                                                                                                    | Durrell                                                                                                    | 4*         |
| Electric Office                         | Fisher Software                                                                                                    | 2*       | Speech Marks                        | Sinclair                   | 4*       | Confrontation                                                                                                    | Lothlorien                                                                                                    | 4*         |
| Entrepreneur                            | Collins Soft                                                                                                    | 3*       | Spelling Bee                        |                            | 3*       | Confrontation Scenarios                                                                                                    | Lothlorien                                                                                                    | 4*         |
| Heathplanner                            | Heath Computing                                                                                                    | 4*       | Startrucker                         | Image Systems<br>Widget    | 4*       | Conquest                                                                                                    | Cheetasoft                                                                                                    | 3*         |
| Histograph                              | Transform                                                                                                    | 3*       | Stuart Period                       | Akadamias                  | 4*       | Cricket Captain                                                                                                    | Allanson                                                                                                    | 3*         |
| Home Budget                             | Kuma Computers                                                                                                    | 3×       |                                     |                            |          | Dam Busters                                                                                                    | US Gold                                                                                                    | 5*         |
| Investment, Insurance,                  |                                                                                                    |          | SuperTed                            | Longman                    | 3±<br>4± | Dix Mille                                                                                                    | CCS                                                                                                    | 3*         |
| Information                             | Inform                                                                                                    | 3*       | Teacher Data                        | B Farris                   | 4*       | Elite                                                                                                    | Firebird                                                                                                    | 5*         |
| Invoicing/Accounting                    | Transform                                                                                                    | 4*       | Tense French                        | Sullis                     | 4*       | Evil Crown                                                                                                    | Argus/Mind Games                                                                                                    | 11*        |
| Keyfile                                 | Keysoft                                                                                                    | 4*       | Weathermaster                       | Sinclair/Macmillan         |          | Fall of Rome                                                                                                    | ASP                                                                                                    | 3*         |
| Letta-Head                              | The second second secon | 3*       | Weather Station                     | Arnold Wheaton             | 4*       | Fighter Pilot                                                                                                    | Digital Integration                                                                                                    | 5*         |
| Lifeline                                | William Stuart                                                                                                    | 2*       | Words and Pictures                  | Chalksoft                  | 3*       | Flight Simulation                                                                                                    | Sinclair                                                                                                    | 4*         |
| Masterfile                              | Campbell                                                                                                    | 5*       | Wordsetter                          | Sinclair/Macmillan         |          | Football Manager                                                                                                    | Addictive Games                                                                                                    | 4*         |
| Micropen                                | Contrast                                                                                                    | 3*       | Word Wizard                         | Longman                    | 3*       | The Forest                                                                                                    | Phipps                                                                                                    | 4*         |
| Mini Office                             | Database Pubs                                                                                                    | 4*       | Worldwise                           |                            | 5*       | Formula One                                                                                                    | CRL                                                                                                    | 5*         |
| Money Manager                           | Creative Sparks                                                                                                    | 3*       | Zoo                                 | L'Ensouleiado              | 3*       | Full Throttle                                                                                                    | Micromega                                                                                                    | 4*         |
| Multi-File                              | ISP                                                                                                    | 3*       | Language                            |                            |          | Frank Bruno's Boxing                                                                                                    | Elite                                                                                                    | 4*         |
| Omnicalc                                | Microsphere                                                                                                    | 5*       | Language                            |                            |          | Galaxy Conflict                                                                                                    | Martech                                                                                                    | 4*         |
| Personal Banking System                 | Hilton                                                                                                    | 4*       | Beta Basic                          | Betasoft                   | 5*       | Gangsters                                                                                                    | CCS                                                                                                    | 4*         |
| Personal Financ.                        |                                                                                                    |          | Forth                               |                            | 5*       | Gatecrasher                                                                                                    | Quicksilva                                                                                                    | 4*         |
| Plumbers' Price                         | J Redman                                                                                                    | 3*       | Forth                               | Sinclair                   | 4*       | Golf                                                                                                    | Virgin                                                                                                    | 4*         |
| Profile 2                               | McGraw-Hill                                                                                                    | 3*       | 48/80 Forth                         | ELR                        | 4*       | Grand National                                                                                                    | Elite                                                                                                    | 4*         |
| Projector 1                             | McGraw-Hill                                                                                                    | 4*       | Hisoft C                            | Hisoft                     | 5*       | Grand Prix Manager                                                                                                    | Silicon Joy                                                                                                    | 1*         |
| Sales Ledger                            | Hestacrest                                                                                                    | 4*       | Logo                                | Sinclair                   | 5*       | Great Britain Ltd                                                                                                    | Hessel                                                                                                    | 4*         |
| Spectext                                | McGraw Hill                                                                                                    | 4*       | Micro Prolog                        | Sinclair                   | 4*       | Gyron                                                                                                    | Firebird                                                                                                    | 5*         |
| Spreadsheet                             | Microl                                                                                                    | 4*       | Snail Logo                          | CP                         | 4*       | Heathrow Int ATC                                                                                                    | Hewson                                                                                                    | 4*         |
| Stock Manager                           | OCP                                                                                                    | 4*       | Spec. Forth                         | Abersoft                   | 5*       | Howzat                                                                                                    | Wyvern                                                                                                    | 4*         |
| Superfile                               | Transform Ltd                                                                                                    | 3*       | Spec. Forth                         | CP                         | 4*       | Hunter Killer                                                                                                    | Protek                                                                                                    | 5*         |
| Tasprint                                | Tasman Software                                                                                                    | 4*       | ZX Forth                            | Artic                      | 4*       | It's Only Rock 'n' Roll                                                                                                    | K-Tel                                                                                                    | 3*         |
| Tasword                                 | Tasman                                                                                                    | 4*       | Dungation                           |                            |          | Jack Charlton's Match                                                                                                    |                                                                                                    |            |
| Tasword II                              | Tasman                                                                                                    | 5*       | Practical                           |                            |          | Fishing                                                                                                    | Alligata                                                                                                    | 3*         |
| The Unitrust Program                    | Michael Slatford                                                                                                    | 3*       | Astrocalc                           | Astrocalc                  | 3*       | Juggernaut                                                                                                    | CRL                                                                                                    | 3*         |
| UNISTAT                                 | University Software                                                                                                    |          | Astronomer                          | CP Software                | 4*       | Match Day                                                                                                    | Ocean                                                                                                    | 3*         |
| Va£Track                                | Morley Davies                                                                                                    | 4*       | Beamscan                            | Beamscan                   | 5*       | Match Point                                                                                                    | Sinclair                                                                                                    | 5*         |
| Word Manager                            | OCP                                                                                                    | 5*       | Car Cure                            | Simtron                    | 1*       | Millionaire                                                                                                    | Incentive                                                                                                    | 4*         |
| Word Processor                          | Quicksilva                                                                                                    | 1*       | Computer Cookbook                   | Bug Byte                   | 3*       | Mugsy                                                                                                    | Melbourne House                                                                                                    | 4*         |
| F 1                                     |                                                                                                    |          | Cricket Averages                    | Spartan CC                 | 4*       | New Birkdale                                                                                                    | Hornby                                                                                                    | 4*         |
| Education                               |                                                                                                    |          | Design your Garden                  | Blandford Press            | 1*       | New Venture                                                                                                    | Falcon                                                                                                    | 2*         |
| Angle                                   | Chalksoft                                                                                                    | 3*       | Diet Master                         | Diet Master                | 3*       | Nick Faldo's Open                                                                                                    | Argus                                                                                                    | 3*         |
| Angle Turner                            | Arnold Wheaton                                                                                                    | 4*       | Dietician                           | Keysoft                    | 2*       | 1984                                                                                                    | Incentive                                                                                                    | 4*         |
| Antony and Cleopatra                    | Akadamias                                                                                                    | 4*       | First Aid                           | Eastmead "                 | 2*       | Oligopoly                                                                                                    | CCS                                                                                                    | 4*         |
| Astro Maths                             | Scisoft                                                                                                    | 3*       | How Long have you got?              | Eastmead                   | 3*       | Olympics                                                                                                    | CRL                                                                                                    | 3*         |
| Biology                                 | Longman                                                                                                    | 4*       | I Ching                             | Salamander                 | 4*       | Overlords                                                                                                    | Lothlorien                                                                                                    | 5*         |
| Blockbuster                             | Compusound                                                                                                    | 4*       | Know Your Personality               | Mirrorsoft                 | 3*       | Pole Position                                                                                                    | Datasoft                                                                                                    | 3*         |
| Bodyworks                               | Genesis                                                                                                    | 2*       | Love Oracle                         | Solar Publishing           | 3*       | Plunder                                                                                                    | CCS                                                                                                    | 4*         |
| Castle                                  | L'Ensouleiado                                                                                                    | 4*       | Magic                               | Macmillan                  | 4*       | Red Arrows                                                                                                    | Database                                                                                                    | 4×         |
| Castle of Dreams                        | Widgit                                                                                                    | 4*       | Microfitness                        | V0 <sup>2</sup>            | 4*       | Red Weed                                                                                                    | Lothlorien                                                                                                    | 4*         |
| Castle Spellerous                       | Sinclair                                                                                                    | 4*       | Psychedelia                         | Llamasoft                  | 2*       | Regards to Broadway                                                                                                    | Argus                                                                                                    | 3*         |
|                                         |                                                                                                    |          | Spacescan                           | Macmillan                  | 2*       | Reichswald                                                                                                    | Argus<br>MW Gamesworld                                                                                                    | 3×<br>2×   |
| Chess Tutor 1                           | Sinclair<br>EnglaGald Saftware                                                                                                    | 4*       |                                     | CRL                        | 4*       |                                                                                                    |                                                                                                    | 100000     |
| Clown                                   | Englefield Software                                                                                                    | 2*<br>3* | Star Gazer<br>Statistics II         | CKL<br>Bridge              | 1*       | Royal Birkdale<br>Run for Gold                                                                                                    | Ocean<br>Five Ways Software                                                                                                    | 4*         |
| Contac                                  |                                                                                                    |          |                                     | ANGELING:                  | 1.8      | PAULI TOT AVOID                                                                                                    | FIVE WAYS SOTTWARD                                                                                                    |            |
| Cortes                                  | L'Ensouleiado                                                                                                    |          |                                     |                            |          |                                                                                                    |                                                                                                    |            |
| Cortes<br>Dinosaurs<br>Disease Dodgers  | Piper                                                                                                    | 3*<br>5* | The Guide to Medicine<br>Vega-Table | Eastmead<br>Vega           | 2*<br>4* | Scatterbrain                                                                                                    | Manor<br>continued on page                                                                                                    | 2*         |

# **Software Directory**

| DACC<br>Richard Shepherd<br>Hewson<br>Lothlorien<br>Runesoft<br>Bug Byte | 2*<br>2*<br>4*<br>2*                                                                                                    | Voice Chess<br>Yatzee<br>ZX Draughts                                                                                                    | Artic<br>CP Software                                                                                                    | 5*<br>3*     | Zeus Assembler                                                                                                    | Sinclair                                                                                                    | 5*                                                                                                    |
|--------------------------------------------------------------------------|----------------------------------------------------------------------------------------------------|----------------------------------------------------------------------------------------------------|----------------------------------------------------------------------------------------------------|--------------|----------------------------------------------------------------------------------------------------|----------------------------------------------------------------------------------------------------|----------------------------------------------------------------------------------------------------|
| Hewson<br>Lothlorien<br>Runesoft                                         | 4*<br>2*                                                                                                    |                                                                                                    |                                                                                                    | 3*           |                                                                                                    |                                                                                                    |                                                                                                    |
| Lothlorien<br>Runesoft                                                   | 2*                                                                                                    | ZX Draughts                                                                                                    |                                                                                                    | 70.97        | NAMES OF THE PERSON NAMED IN COLUMN 2 IN COLUMN 2 IN C | THE RESERVE OF THE PARTY OF THE PARTY OF THE | -                                                                                                    |
| Runesoft                                                                 | W 200 10                                                                                                    |                                                                                                    | CP Software                                                                                                    | 4*           | QL                                                                                                    |                                                                                                    | 8                                                                                                    |
|                                                                          | 79. 4                                                                                                    | ZX Reversi                                                                                                    | CP Software                                                                                                    | 4*           |                                                                                                    |                                                                                                    |                                                                                                    |
| D Dute                                                                   | 3*                                                                                                    | Utility                                                                                                    |                                                                                                    |              |                                                                                                    |                                                                                                    |                                                                                                    |
|                                                                          | 3*                                                                                                    |                                                                                                    |                                                                                                    |              | Adder Assembler                                                                                                    | Adder Publishing                                                                                                    | 4*                                                                                                    |
| CDS                                                                      | 4*                                                                                                    | Allsort S-1                                                                                                    | A Firminger                                                                                                    | 4*           | Area Radar Controller                                                                                                    | Shadowsoft                                                                                                    | 1*                                                                                                    |
| Beau Jolly                                                               | 5*                                                                                                    |                                                                                                    |                                                                                                    |              |                                                                                                    |                                                                                                    | 5*                                                                                                    |
| Micromart                                                                | 2*                                                                                                    |                                                                                                    |                                                                                                    |              |                                                                                                    |                                                                                                    | 1*                                                                                                    |
| Atlantis                                                                 | 2*                                                                                                    |                                                                                                    | 2 500 500                                                                                                    |              |                                                                                                    |                                                                                                    | 4*                                                                                                    |
| Cross                                                                    | 3*                                                                                                    |                                                                                                    |                                                                                                    | 27.00        |                                                                                                    |                                                                                                    | 5*                                                                                                    |
| Winters                                                                  | 2*                                                                                                    |                                                                                                    |                                                                                                    |              |                                                                                                    |                                                                                                    | 2*                                                                                                    |
| Comp. Rentals                                                            | 3*                                                                                                    |                                                                                                    |                                                                                                    |              |                                                                                                    |                                                                                                    |                                                                                                    |
| Century Comm.                                                            | 5*                                                                                                    |                                                                                                    |                                                                                                    |              |                                                                                                    |                                                                                                    | 5*                                                                                                    |
| Hornby                                                                   | 4*                                                                                                    |                                                                                                    | 7.700000                                                                                                    |              | GST Assembler                                                                                                    | Sinclair Research                                                                                                    | 4*                                                                                                    |
|                                                                          | 2*                                                                                                    |                                                                                                    | New Generation                                                                                                    |              | Home Finance                                                                                                    | Sinclair Research                                                                                                    | 5*                                                                                                    |
|                                                                          | 3*                                                                                                    | Composer                                                                                                    | Contrast                                                                                                    | 1*           | Hopper                                                                                                    | Microdeal                                                                                                    | 1*                                                                                                    |
|                                                                          | 3*                                                                                                    | FP Compiler                                                                                                    |                                                                                                    | 5*           | Hyperdrive                                                                                                    | English Software                                                                                                    | 3*                                                                                                    |
|                                                                          | 4*                                                                                                    | Games Designer                                                                                                    | Quicksilva                                                                                                    | 4*           | Land of Havoc                                                                                                    | Microdeal                                                                                                    | 3*                                                                                                    |
|                                                                          | 4*                                                                                                    | HURG                                                                                                    | Melbourne House                                                                                                    | 4*           | MicroAPL                                                                                                    | MicroAPL                                                                                                    | 5*                                                                                                    |
|                                                                          |                                                                                                    | Illustrator                                                                                                    | Gilsoft                                                                                                    | 5*           | MonQL                                                                                                    | HiSoft                                                                                                    | 4*                                                                                                    |
|                                                                          |                                                                                                    | Keyword Extension                                                                                                    | Timedata                                                                                                    | 4*           | Pascal                                                                                                    | Computer One                                                                                                    | 4*                                                                                                    |
|                                                                          | 3.77                                                                                                    | Lightmagic                                                                                                    | New Generation                                                                                                    | 4*           | Pascal                                                                                                    | Metacomco                                                                                                    | 5*                                                                                                    |
| Tive mays                                                                | 3.0                                                                                                    | Information Handling                                                                                                    | McGraw Hill                                                                                                    | 2*           | QL Agenda                                                                                                    | Q-Soft                                                                                                    | 1*                                                                                                    |
|                                                                          |                                                                                                    | Make Music                                                                                                    | Buffer Micro                                                                                                    | 4*           |                                                                                                    | KI Gouldstone                                                                                                    | 2*                                                                                                    |
| Visions                                                                  | 4*                                                                                                    | Melbourne Draw                                                                                                    | Melbourne House                                                                                                    | 4*           | OL Cash Trader                                                                                                    | Sinclair                                                                                                    | 5*                                                                                                    |
| CP Software                                                              | 4*                                                                                                    | Monitor/Diss.                                                                                                    | Sinclair                                                                                                    | 4*           | OL Caverns                                                                                                    | Sinclair                                                                                                    | 3*                                                                                                    |
| Turtle                                                                   | 4*                                                                                                    | Music Maker                                                                                                    | Bellflower                                                                                                    | 2*           | OL Chess                                                                                                    | Psion                                                                                                    | 5*                                                                                                    |
| Serin                                                                    | 4*                                                                                                    | Operation Caretaker                                                                                                    | Global                                                                                                    | 3*           |                                                                                                    | GST                                                                                                    | 3*                                                                                                    |
| CP Software                                                              | 4*                                                                                                    | Paintbox                                                                                                    | Print & Plotter                                                                                                    | 4*           |                                                                                                    |                                                                                                    | 2*                                                                                                    |
| Mastertronic                                                             | 2*                                                                                                    | Print Utilities                                                                                                    | Sinclair                                                                                                    | 4*           |                                                                                                    | Contract desired                                                                                                    | 5*                                                                                                    |
| Atlantis                                                                 | 4*                                                                                                    | Ouill                                                                                                    | Gilsoft                                                                                                    | 5*           |                                                                                                    |                                                                                                    | 1*                                                                                                    |
| Leisure Genius                                                           | 3*                                                                                                    | Screen Machine                                                                                                    | ISP                                                                                                    | 4*           |                                                                                                    |                                                                                                    | 4*                                                                                                    |
|                                                                          | 3*                                                                                                    |                                                                                                    | CP Software                                                                                                    | 4*           |                                                                                                    |                                                                                                    | 2*                                                                                                    |
|                                                                          | 3*                                                                                                    |                                                                                                    | Softek                                                                                                    |              |                                                                                                    |                                                                                                    | 1*                                                                                                    |
|                                                                          |                                                                                                    |                                                                                                    |                                                                                                    |              |                                                                                                    |                                                                                                    | 5*                                                                                                    |
|                                                                          |                                                                                                    |                                                                                                    | 117.00                                                                                                    |              | The state of the state of the s | The state of the state of the s | 4*                                                                                                    |
|                                                                          | 0.00                                                                                                    |                                                                                                    | 10-744-1.00                                                                                                    |              |                                                                                                    |                                                                                                    | 3*                                                                                                    |
| - maxe                                                                   |                                                                                                    |                                                                                                    |                                                                                                    | 105/202      |                                                                                                    |                                                                                                    | 2*                                                                                                    |
|                                                                          | 100 To 100 To 10 |                                                                                                    |                                                                                                    |              |                                                                                                    |                                                                                                    | 4*                                                                                                    |
|                                                                          |                                                                                                    |                                                                                                    |                                                                                                    |              |                                                                                                    |                                                                                                    | 3*                                                                                                    |
|                                                                          | 100                                                                                                    |                                                                                                    |                                                                                                    |              |                                                                                                    |                                                                                                    | 2*                                                                                                    |
|                                                                          |                                                                                                    |                                                                                                    |                                                                                                    | 2.75%        |                                                                                                    |                                                                                                    | 3*                                                                                                    |
|                                                                          | 100                                                                                                    |                                                                                                    |                                                                                                    | 100.00       |                                                                                                    |                                                                                                    | 4*                                                                                                    |
|                                                                          | Beau Jolly Micromart Atlantis Cross Winters Comp. Rentals Century Comm. Hornby CCS OCP Firebird CCS CCS Microbyte Artic Five Ways  Visions CP Software Turtle Serin CP Software Mastertronic                                                                                                    | Beau Jolly         5*           Micromart         2*           Atlantis         2*           Cross         3*           Winters         2*           Comp. Rentals         3*           Century Comm.         5*           Hornby         4*           CCS         2*           OCP         3*           Firebird         3*           CCS         4*           Microbyte         1*           Artic         4*           Five Ways         5*           Visions         4*           CP Software         4*           Turtle         4*           Serin         4*           CP Software         4*           Mastertronic         2*           Atlantis         4*           Leisure Genius         3*           CP Software         4*           Oasis         4*           Leisure Genius         2*           Contrast         2*           Sinclair         5*           Buffer Micro         4*           CP Software         4* | Beau Jolly Micromart Atlantis Cross 3* Assembler Winters Comp. Rentals Century Comm. Hornby CCS 2* Complete M Code Tutor OCP Tirebird CCS 4* Games Designer CCS 4* HURG Microbyte Artic Five Ways  CP Software Turtle Serin CP Software CP Software CRL Work Force OASS Assembler Artist, The Art Studio Assembler Assembler Beyond Basic Blast Composer Free Compiler Compiler Composer FP Compiler Composer FP Compiler Composer FP Compiler Games Designer Composer HURG Illustrator Keyword Extension Lightmagic Information Handling Make Music Welbourne Draw Melbourne Draw Melbourne Draw CP Software Amonitor/Diss. Turtle Amonitor/Diss. Atlantis Amonitor/Diss. Artist, The Art Studio Assembler Composer Free Melourier Melourne Amonitor/Diss. Amonitor/Diss. All Utilities Atlantis Amonitor/Diss. Artist, The Art Studio Assembler Composer Free Melourne Melbourne Caretaker CP Software Amonitor/Diss. Artist, The Art Studio Assembler Composer Free Melourne Melbourne Caretaker CP Software Amonitor/Diss. Artist, The Art Studio Assembler Composer Firebrid Amonitor/Diss. Artist, The Assembler Bullding Price Composer Free Melourne Melbourne Draw Melbourne Draw | Beau Jolly 5 | Beau Jolly                                                                                                    | Beau Jolly 5* Artist, The Softek 5* Assembler Dev. Package Micromart 2* Art Studio OCP 5* Blackjack Artist 3* Artist 3* Assembler Artic 3* Bridge Player Cartridge Doctor Sinclair 3* EVA Stembler Sinclair 3* EVA Stembler Sinclair 3* EVA Stembler Softek 3* GarphiQL Softek 3* GarphiQL Softek 3* GarphiQL Softek 3* GarphiQL Softek 3* GarphiQL Softek 3* GarphiQL Softek 3* GarphiQL Softek 3* GarphiQL Softek 3* GarphiQL Softek 3* GarphiQL Softek 3* GarphiQL Softek 3* GarphiQL Softek 5* Hyperdrive CCS 2* Composer Contrast 1* Home Finance CCS 4* Games Designer Quicksilva 4* Land of Havoc Melbourne House 4* MicroAPL Microbyte 1* Illustrator Gilsoft 5* MonQL Softek Stepperdrive Softek Stepperdrive Stepperdrive Softek Stepperdrive Softek Stepperdrive Stepperdrive Stepperdrive Stepperdrive Stepperdrive Stepperdrive Stepperdrive Stepperdrive Stepperdrive Stepperdrive Stepperdrive Stepperdrive Stepperdrive Stepperdrive Stepperdrive Stepperdrive Stepperdrive Stepperdrive Stepperdrive Step | Artist, The   Softek   5*   Assembler Dev. Package   Metacomco   Quest   Micromart   2*   Assembler   Artic   3*   Blackjack   Quest   Atlantis   2*   Assembler   Artic   3*   Bridge Player   CP Software   Cross   3*   Assembler   Roybot   2*   Cartridge Doctor   Talent   Winters   2*   Beyond Basic   Sinclair   3*   EVA   Westway   Winters   2*   Beyond Basic   JR edman   3*   EVA   Westway   Comp. Rentals   5*   Building Price   JR edman   3*   GST Assembler   Comp. Rentals   5*   Building Price   JR edman   3*   GST Assembler   Computability   Talent   Computability   Talent   Computa |

# GOOD BYTE

| SPECTRUM                                                              |              |       |
|-----------------------------------------------------------------------|--------------|-------|
|                                                                       | *****        | OUR   |
| AME                                                                   | RRP          | PRICE |
| oun Darach                                                            | £9.95        | €7.50 |
| locky Horror Show                                                     | 28.95        | €6.70 |
| ormula One                                                            | 28.95        | €6.70 |
| Confuzion                                                             | 26.93        | €5.25 |
| Moon Cresta                                                           | 26.93        | €5.25 |
| Mini-Office                                                           | £5.95        | £4.75 |
| Match Day                                                             | £7.95        | £5.95 |
| oftaid                                                                | £4.99        | £4.99 |
| lick Faldo's Golf                                                     | 66.63        | €7.50 |
| ilass                                                                 | £7.99        | £5.99 |
| lick Faldo's Goff Slass Jambusters 'Coming Soon' Aetabolis            | £9.95        | £7.50 |
| Aetabolis                                                             | 66.93        | €5.20 |
| led Moon                                                              | £6.95        | €5.25 |
| One on One                                                            | 28.95        | €6.70 |
| light Path 737                                                        | £6.99        | €5.20 |
| One on One light Path 737 lighway Encounter lighk Faldo               | 7.95         | 5.95  |
| lick Faldo                                                            | 9.95         | 7.50  |
| alos                                                                  | 7.95         | 5.95  |
| alos<br>rankie Goes To Hollywood                                      | 9.95         | 7.50  |
| View To A Kill                                                        | 10.99        | 8.25  |
| py Vs Spy                                                             | 9.95         | 5.99  |
| veryone's A Wally                                                     | 9.95         | 7.50  |
| view To A Kill py Vs Spy veryone's A Wally starion                    | 7.95         | 5.95  |
| typersports                                                           | 7.95         | 5.95  |
| Vorld Series Baseball                                                 | 6.95         | 5.20  |
| Battles For Midway                                                    | 9.95         | 7.50  |
| Deathstar Interceptor                                                 | 7.95         | 4.99  |
| Deathstar Interceptor Deley's Supertest                               | 6.95         | 5.25  |
| auldron                                                               | 7.99         | 5.99  |
|                                                                       | 9.95         | 7.00  |
| terberts Dummy Run                                                    | 9.95         | 7.50  |
| win Kingdom Valley                                                    | 9.95         | 2.99  |
| let Set Willy II                                                      | 9.95         | 7.50  |
| et Set Willy II                                                       | 6.95         | 5.20  |
| Nodes of Yesod                                                        | 9.95         | 7.50  |
| rank Bruno Boying                                                     | 6.95         | 5.20  |
| Vinamile Dan                                                          | 6.95         | 5.20  |
| ords Of Midnight Doomdark's Revenge Rocky (Rocco) Ram Turbo Interface | 9.95         | 5.99  |
| Doomdark's Revenge                                                    | 9.95         | 5.99  |
| Rocky (Bocco)                                                         | 7.95         | 5.95  |
| Ram Turbo Interface                                                   | 22.95        | 18.00 |
| lightshad                                                             | 9.95         | 7.50  |
| Robin Of Sherwood                                                     | 9.95         | 7.50  |
| rofanation                                                            | 7.95         | 5.95  |
| Vay of the Ex Fist                                                    | 8.95         | 6.70  |
| Bockford's Riot                                                       | 9.95         | 7.45  |
| uggernaut                                                             | 7.95         | 5.95  |
| Calebra                                                               | 9.95         | 7.50  |
| bat's The Crist                                                       | 7.95         | 5.95  |
| airlight<br>hat's The Spirit<br>on the Run                            | 7.95         | 5.95  |
| In the Pull                                                           | 7.95         | 5.95  |
| Southern Belle                                                        | 4.99         | 4.25  |
| 5 (Past Hits 5)<br>Gooch Test Cricket                                 | 9.95         | 7.50  |
| Gooch Test Gricket                                                    | 8.95         | 6.75  |
| ode Name Mat II                                                       |              |       |
| Short Fuse                                                            | 2.50<br>6.50 | 1.99  |
| nt Karate                                                             |              | 4.99  |
| apadam Bumper                                                         | 7.95         | 5.95  |
| Marsport                                                              | 9.95         | 7.45  |
| shadow of Unicorn                                                     | 14.95        | 11.20 |
| Aapadam Bumper<br>Aarsport<br>Shadow of Unicorn<br>Starquake          | 7.95         | 5.95  |
| Fitical Mass                                                          | 8.95         | 6.70  |
| lite                                                                  | 14.95        | 11.20 |
| mpossible Mission                                                     | 9.95         | 7.45  |
| Syro Scope                                                            | 7.95         | 5.95  |
| Wham Music Box                                                        | 9.95         | 7.45  |
| ord of the Rings                                                      | 15.95        | 11.95 |

GAMES AVAILABLE FOR MOST MICROS

EXPORT ORDERS: ADD 75P per tape — TRADE ENQUIRIES WELCOME

| MONITOR LEAD                                 |                  | RIBBON                 | CABLE (Pr                |                     |                        |                                   | N LEADS        |
|----------------------------------------------|------------------|------------------------|--------------------------|---------------------|------------------------|-----------------------------------|----------------|
| BC to Microvitec                             | £2.20            |                        | Grey F                   | Rainbow             | 6 inch exter<br>M to F | nsion cable                       | £10.50         |
| V to Computer                                | £1.25<br>£2.95   | 9-way                  | .13                      | .24                 | 6 inch F to 2          | Me                                | £14.75         |
| reen Screen<br>BC to Fidelity etc.           | £4.95            | 10-way<br>14-way       | .18                      | .32                 |                        | ension cable                      | 214.10         |
| L to Fidelity etc.                           | £4.95            | 15-way                 | 10                       | .36                 | MtoF                   | program Calony                    | £10.75         |
| ommodore to Fidelity                         | £4.95            | 16-way                 | .22                      | .40                 | IDC SHE                | OUDED HE                          | ADERS          |
| hono to Phone                                | £1.25            | 20-way                 | .30                      | .50                 |                        | H EJECTI                          |                |
| 8C to Ferguson                               | £2.50            | 24-way                 | .36                      | .60                 |                        | CKING ARI                         |                |
| X. to Microvited                             | €2.50            | 25-way                 | .40                      | .65                 |                        | SINING ZIAI                       | Right          |
| IL to mono monitor                           | £1.50            | 26-way                 | .45                      | .70                 |                        | Straight                          | Angle          |
| BC to Sony/Kaga<br>NC to BNC                 | £5.95<br>£2.95   | 34-way<br>37-way       | .60                      | .80                 | 10-way                 | .85                               | .90            |
| commodore to Ferguson                        |                  | 50-way                 | .70                      | .90                 | 14-way                 | 00.12                             | £1.20          |
| BC to Hitachi                                | £2.50            | 50-way                 | .95                      | £1.25               | 16-way                 | £1.25                             | £1.45          |
| ONY to Fidelity etc.                         | €6.50            | 60-way                 | £1.10                    | £1.40               | 20-way                 | £1.40                             | 21.60          |
| SX to Ferguson                               | £2.50            | 64-way                 | £1.15                    | 21.50               | 26-way                 | £1.70                             | £1.95          |
| L to Ferguson                                | £2.50            | EDGE                   | CONNECT                  | ORS                 | 34-way                 | £2.00                             | £2.30          |
| IDC AMPHENO                                  | Name and         | 2 x 23-wa              |                          | £1.85               | 40-way<br>50-way       | £2.15<br>£2.30                    | £2.45<br>£2.65 |
|                                              | £4.95            | 2 x 28-wa              | y (Spectrum)             | £2.10               | 60-way                 | £2.45                             | £2.65<br>£2.85 |
| 6-way plug<br>6-way socket                   | 25.95            | DOUBLE S               | IDED PLUG                |                     |                        | ONITORS                           |                |
| 6-way plug (solder type)                     |                  | ZX-81 23-              |                          | £1.25               | BBC N                  | UNITURS                           | IANU           |
|                                              |                  | Spectrum               | 28-way                   | £1.50               |                        | - 4                               | 7              |
| DISK DRIVE LEA                               |                  |                        | DITIONAL ID              | C                   | F-7                    |                                   | )              |
| OD drive power lead                          | £4.50            |                        | ard Edge for             | £4.25               | 1                      | eavy-duty /                       |                |
| OD drive lead 1m.                            | £10.25           | Extension              |                          |                     |                        | d Vinyl                           |                |
| SD drive power lead<br>SD drive lead 1 m.    | £2.75<br>£7.25   |                        | ONNECTO                  |                     |                        | i in BBC                          |                |
| Disk drive extr. lead 1m.                    |                  |                        | lucket Male              |                     | colours to             |                                   | Y £11.95       |
| Amstrad 2nd drive 1m.                        | \$6.95           | 9-way                  | .75                      |                     | DISTRI                 | BUTION SO                         | CKET           |
| CASSETTE LEA                                 |                  | 15-way<br>25-way       | \$1.50                   |                     |                        |                                   |                |
|                                              |                  | 37-way                 | \$2.4                    |                     | 1                      |                                   | -              |
| BC to cassette                               | \$2.25           | HOODS                  |                          |                     | 2100                   | 1000                              |                |
| Oragon to cassette                           | £2.20<br>£1.25   | THE REAL PROPERTY.     | PHONE CO                 | NNS                 | 3                      | -                                 | 4-WAY          |
| Spectrum to cassette<br>BBC to Acom cassette | £2.25            |                        |                          |                     | 4-way top              | w. seller                         | MAINS          |
| Amstrad to cassette                          | £2.20            | Surface n<br>jack sock |                          | £3.75               |                        | iling sockets.                    | Supplied       |
| PRINTER LEAD                                 |                  |                        | xtn sochet               | £2.50               | wired up w             | ith mains plug                    | ready for      |
|                                              |                  | Dual outle             |                          | £4.25               |                        | e screwed to fic                  |                |
| ALL 1 METRE LENG                             | 1H<br>29.95      |                        | cord 3 mtr               | £1.85               |                        | Very useful for<br>ins leads from |                |
| BC serial                                    | 19.95            |                        | ole per metre            | 15p                 |                        | lows the whole                    |                |
| MSTRAD                                       | £10.75           | BT Plugs               | each 48p.                |                     |                        | d on from one j                   | DRUG.          |
| MEMOTECH                                     | £12.75           | 200                    | THE STATE OF             | 100                 |                        |                                   | LY £9.50       |
| INSTEIN                                      | £12.75           | CON                    | INECTORS                 |                     | SPEC                   | TRUM DR                           | IVES           |
| BM PC                                        | £15.75           |                        |                          | 2 Row               |                        | AFA lead 1m.                      | £10.50         |
| SPECTRUM interface O                         |                  | 10-way                 | Edge PC8<br>£1.20 £0.8   | S Socket<br>5 £0.80 |                        | s WAFA lead                       |                |
| RS 232                                       | £9.75            | 14-way                 | 21,20 1,0.6              | - £0.90             | 1m.                    |                                   | £10.50         |
| TARI<br>MSX                                  | £15.25           | 16-way                 | \$1.60 \$1.2             |                     |                        | n. lead 12"                       | 00.02          |
| PRICOT                                       | £13.95<br>£15.20 | 20-way                 | £1.90 £1.3               |                     | IDC D                  | CONNECT                           | ORS            |
| RAGON                                        | £9.95            | 26-way                 | £2.40 £1.6               |                     |                        | Male                              | Female         |
| IL.                                          | £10.75           | 34-way                 | £3.10 £1.9               |                     | 9-way                  | £2.70                             | £3.20          |
|                                              | -                | 40-way                 | £3.40 £2.0               |                     | 15-way                 | £3.20                             | €3.70          |
| ANY COMBINATION<br>LEADS MADE TO OF          |                  | 50-way<br>60-way       | £3.85 £2.2<br>£4.80 £2.6 |                     | 25-way<br>37-way       | £3.80<br>£5.90                    | £4.45<br>£6.80 |

75p P&P. Access & Visa accepted. Add 15% VAT to all orders
Cheques made payable to
RSD Connections Ltd, Dept SU12
PO Box 1, Ware, Herts.
Tel: 0920 5285

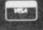

GENERAL ENQUIRIES TELEPHONE 0924-402337

# **THOUGHTS & CROSSES**

37 MARKET STREET, HECKMONDWIKE, WEST YORKS.

CREDIT CARD ORDERS TEL: (0924) 409753

Shop Hours 9 am — 5 pm Mon — Sat

| The state of the state of the s |                |       |                                 |              |       |                                 |                                                                                                    | 40000  | The second second                       |                   |       |                      |                   |       |                                                                                                    |                                     |
|----------------------------------------------------------------------------------------------------|----------------|-------|---------------------------------|--------------|-------|---------------------------------|----------------------------------------------------------------------------------------------------|--------|-----------------------------------------|-------------------|-------|----------------------|-------------------|-------|----------------------------------------------------------------------------------------------------|-------------------------------------|
| Title                                                                                                    | Company        | Price | Title                           | Company      | Price | Title                           | Company                                                                                                    | Price  | Time                                    | Company           | Price | Fèle                 | Company           | Price | HARDWARE                                                                                                    |                                     |
| Ghost Busters                                                                                                    | Activision     | 8.18  | Oyron                           | Firebird     | 8.95  | Pheenix                         | Megadodo                                                                                                    | 4.95   | Caudron                                 | Patace            | 7.15  | Super Pipe Line?     | Taskset           | 8.95  | SPECTRUM PLUS (ESO from                                                                                                    |                                     |
| Space Shuffle                                                                                                    | Activision     | 8.95  | Hellichopper                    | Firebird     | 2.50  | Abersoft Forth                  | Melbourne                                                                                                    | 13.50  | Editor & Assemblar                      | Picturesque       | 7.65  | Tascnoy              | Tasman            | 8.90  | Software)                                                                                                    | \$129                               |
| Football Manager                                                                                                    | Addictive      | 6.25  | Viking Raiders                  | Firebird     | 2.50  | Hampshead                       | Melbourne                                                                                                    | 8.95   | Spectrum Monitor                        | Picturesque       | 8.75  | Tasmerge             | Tasman            | 9.80  | SINCLAIR QL                                                                                                    | £189                                |
| Soiderman                                                                                                    | Adventure:     | 8.95  | Boulder Dash                    | Front Runner | 7.15  | Hobbit                          | Melbourne                                                                                                    | 9.95   | Factory Breakout                        | Poppysoft         | 4.95  | Tasprint             | Tasman            | 8.90  | CANON PW1080A PRINTER                                                                                                    | 1290                                |
| Archon                                                                                                    | Aniolasoft     | 9.50  | Dun Daragh                      | Gargoyle     | 8.95  | Hurg                            | Melbourne                                                                                                    | 13.50  | Paint Plus                              | Print o           | 8.95  | Taswide              | Tasman            | 4.95  | MANNESMAN TALLY MT80 PLUS                                                                                                    | 10000                               |
| One and One                                                                                                    | Ariolasoft.    | 8.05  | Tir Na Nog                      | Gargoyle     | 8.95  | Melbourne Draw                  | Melbourne                                                                                                    | 8.00   |                                         | Piother           |       | Tabword Two          | Tasman            | 12.50 | PRINTER (Centronics)                                                                                                    | £195                                |
| Chess II                                                                                                    | Artic          | 5.00  | Body Works                      | Genius       | 13.50 | Mugsy                           | Melbourne                                                                                                    | 5.25   | Screen Machine                          | Point 'n'         | 7.40  | Fairlight            | The Edge          | 8.95  | SHINWA CPANO PRINTER                                                                                                    | -                                   |
| Chess Tutor                                                                                                    | Artic          | 3.50  | The illustrator                 | Gisoft       | 13.50 | Sharlock                        | Melbourne                                                                                                    | 13.50  | *************************************** | Plotter           |       | Startika             | The Edge          | 7.15  | (Centronics)                                                                                                    | £199                                |
| Eye of Bain                                                                                                    | Aric           | 3.50  | The Quill                       | Gisoff       | 13.50 | Sir Lancelot                    | Melbourne                                                                                                    | 5.35   | Hunter Killer                           | Protek            | 7.15  | Alien 8              | Littemater        | 8.95  | MICROVITEC MZ1431 (SPECTRUM)                                                                                                    | -                                   |
| Galaxians                                                                                                    | Artic          | 3.00  | Abu Simbel                      | Gremin       | 7.15  | Starion                         | Melbourne                                                                                                    | 7.15   | Battle for Midway                       | PSS               | 8.95  | Atic Atac            | Ultimate          | 4.95  | MONITOR                                                                                                    | £245                                |
| Golden Apple                                                                                                    | Artic          | 3.50  | Monty Mole                      | Gremin       | 5.35  | Way of Exploding Fis            |                                                                                                    | 8.05   | Fred                                    | Quicksilva        | 6.25  | Cookie               | Litimate          | 2.75  | MICROVITEC DQ1451 (QL)                                                                                                    |                                     |
| Invaders                                                                                                    | Artic          | 2.50  | Rocco                           | Gremin       | 7.15  | Haunted Hedges                  | Micromega                                                                                                    | 3.50   | Games Designer                          | Quicksilva        | 13.50 | Jetpac               | Litimate          | 4.95  | MONITOR                                                                                                    | £275                                |
| Mr Wong's Loopy                                                                                                    | Artic          | 3.50  | Wordspell                       | Griffin      | 5.00  | 30 Death Chase                  | Micromega                                                                                                    | 3.50   | Meteor Storm                            | Quicksilva        | 3.50  | Krapht Lore          | Ultimate          | 1.95  | PHILIPS GREENSCREEN MONITOR                                                                                                    | £82                                 |
| Laundry                                                                                                    |                |       | Forth Protocol                  | HCP          | 11.65 | Omnicale 2                      | Microsphere                                                                                                    | 13.50  | Word Processor                          | Quicksitys        | 3.00  | Lunar Jetman         | Uttimate          | 4.95  | 3 CHANNEL SOUND                                                                                                    | 528                                 |
| On the Oche                                                                                                    | Artic          | 3.00  | Avaion                          | Hewson       | 7.15  | Sknot Dare                      | Microsphere                                                                                                    | 5.35   | 3D Ant Attack                           | Quicksilve        | 6.25  | Nightshade           | Ultimate          | 8.95  | CURRAH MICROSPEECH                                                                                                    | \$22                                |
| Snooker                                                                                                    | Artic          | 3.00  | Dragontorc of Avalon            |              | 7.15  | Everyone's a Wally              | Mikro-Gen                                                                                                    | 8.95   | 3D Statstrike                           | Reating           | 5.35  | Sabre Wuff           | Ultimate          | 8.95  | VTX 5000 MODEM                                                                                                    | 249                                 |
| World Cup Soccer                                                                                                    | Artic          | 6.25  | Heathrow                        | Hewson       | 7.15  | Herbert's Dummy                 | Mikro-Gen                                                                                                    | 8.95   | Trans Express (cass.                    |                   | 8.95  | Underwurlde          | Litimate          | 8.95  | DK TRONICS QUAL PORT INTERPAC                                                                                                    |                                     |
| Deus Ex Machina                                                                                                    | Automata       | 9.95  | International                   |              |       | Rin                             | . The state of the state of the | -      | Trans Express (m/d)                     |                   | 13.50 | Beach Head           | US Gold           | 7.15  | BUDO INTERFACE (+ reset switch)                                                                                                    | £12                                 |
| Beta Basic 3.0.                                                                                                    | Betasoft       | 13.50 | Maze Chase                      | Hewson       | 3.00  | The Witch's Cauldron            | n Mikro-Gen                                                                                                    | 8.25   | Woder                                   | Romantic          | 5.35  | Blue Max             | US Gold           | 7.15  | DATAL ELECTRONICS INTERFACE                                                                                                    | 125                                 |
| Doomdarks Revenge                                                                                                    |                | 8.95  | Night Driver                    | Hewson       | 3.00  | Alien                           | Mind Games                                                                                                    | 8.95   | Bored of Rings                          | Silversoft        | 8.95  | Bruce Lee            | US Gold           | 7.15  | CAMBRIDGE PROGRAMMABLE                                                                                                    |                                     |
| Lords of Midnight                                                                                                    | Beyond         | 8.95  | Southern Belle                  | Hewson       | 7.15  | American Football               | Mind Games                                                                                                    | 8.99   | Backsammon                              | Sinclair          | 3.00  | Raid over Moscow     | US Gold           | 7.15  | JOYSTICK + INTERFACE +                                                                                                    |                                     |
| Psytron                                                                                                    | Beyond         | 7.15  | 30 Luner Attack                 | Hewson       | 4.00  | Nick Faldo Golf                 | Mind Games                                                                                                    | 8.95   | Capital Letters                         | Sindair           | 4.00  | Spy Hunter           | US Gold           | 7.95  | PROGRAM                                                                                                    | 129                                 |
| Shadowfre                                                                                                    | Beyond         | 8.95  | C Compiler                      | Hisoft       | 22.50 | First Steps with the            | Mirrorsoft                                                                                                    | 8.05   | Castle Spellerous                       | Sindar            | 7.15  | Zzoon                | US Gold           | 7.15  | DK TRIONICS PROGRAMMABLE                                                                                                    | -                                   |
| Spy v's Spy                                                                                                    | Bryond         | 8.95  | Dev Pac 3                       | Hispit       | 12.50 | Mr Man                          |                                                                                                    | -      | Catell IQ Test                          | Sindak            | 5.00  | Strangeloop          | Virgin            | 5.35  | INTERFACE                                                                                                    | £15                                 |
| Masterlie                                                                                                    | Campbell       | 13.50 | Pascal                          | Hisoft       | 22.50 | Quick Thinking                  | Mirrorsoft                                                                                                    | 3.50   | Chequered Flag                          | Sinclair          | 4.00  | The Biz              | Virgin            | 7.15  | QUICKSHOT II JOYSTICK                                                                                                    | 112                                 |
| Masterlie & MF Prin                                                                                                    |                | 18.00 | Litraict                        | Hisolt       | 8.50  | Erik the Viking                 | Mosaic                                                                                                    | 8.95   | Chess                                   | Sinclair          | 4.00  | Snooker              | Visions.          | 4.50  | FORMULA 1 JOYSTICK                                                                                                    | £16                                 |
| Amnem                                                                                                    | CCS            | 8.05  | Alchemist                       | Imagine      | 2.75  | Rockford Rick                   | Monoith                                                                                                    | 8.95   | Chess Tutor                             | Sinclair          | 5.00  | Android Two          | Vortex            | 3.00  | SURE SHOT JOYSTICK                                                                                                    | £15                                 |
| Steve Davis Snooker                                                                                                    | CDS            | 7.15  | Hypersports                     | Imagine      | 7.15  | Machine Code Tutor              |                                                                                                    | 13.50  | Club Record                             | Sinclair          | 3.50  | Highway Encourner    | Vortex            | 7.15  | SPECTRUM PVC COVER                                                                                                    | 12                                  |
| Astronomer                                                                                                    | CP Software    | 8.95  | World Series Basebal            |              | 6.20  | Squash                          | New Gen                                                                                                    | \$7.15 | Controller                              | de la constante   | 0.00  | TIL                  | Vortex            | 5.35  | SPECTRUM PLUS PVC COVER                                                                                                    | (2)                                 |
| Backgammon                                                                                                    | CP Software    | 5.35  | Zzoom                           | Imagine      | 2.75  | Trashman                        | New Gen                                                                                                    | 5.35   | Collectors Pack                         | Sindair           | 3.50  | Howcost              | Wyvern.           | 4.95  | SAGA EMPEROR PVC COVER                                                                                                    | E4                                  |
| Bridge Player 2                                                                                                    | CP Software    | 8.95  | Confuzion                       | Incentive    | 6.25  | Travel with Trashmar            |                                                                                                    | 5.35   | Driller Tanks                           | Sindair           | 3.00  | Fighting Warrior     | M House           | 7.15  | CURRAH MICROSLOT                                                                                                    | \$7                                 |
| Bridge Tutor                                                                                                    | CP Software    | 5.35  | Final Mission                   | Incentive    | 3.00  | Lightmagic                      | New Gen                                                                                                    | 13.50  | Early Punchastion                       | Sinclair          | 4.00  | Ditte                | Firebird          | 13.50 | EXTENSION TO KEYWAY (Ritibon)                                                                                                    | 113                                 |
| Advanced                                                                                                    | 0. 000,000     |       | Milionaire                      | Incentive    | 2.75  | Machine Lightning               | Dasis                                                                                                    | 17.95  | English Literature                      | Sinclair          | 3.50  | Marsport             | Garpoyle          | 8.95  | MICRODRIVE EXTENSION LEAD                                                                                                    | 82                                  |
| Bridge Tutor Beginne                                                                                                    | er CP Software | 5.35  | Moon Cresta                     | Incentive    | 7.15  | Spec Mac Mon                    | Oasis                                                                                                    | 13.50  | Espionage Island                        | Sinclair          | 3.50  | Graham Gooch         | Autogenic.        | 8.95  | SLOMO (Game speed controller)                                                                                                    | £14                                 |
| Draughts                                                                                                    | CP Software    | 5.35  | Mountains of Ket                | Incentive    | 3.00  | White Lightning                 | Opsis                                                                                                    | 13.50  | Horace & the Spiden                     |                   | 3.50  | Castle of Dreams     | Wigit             | 7.15  |                                                                                                    | £4.50                               |
| Extended Basic                                                                                                    | CP Software    | 8.95  | Temple of Vran                  | Incentive:   | 3.00  | Armagedon                       | Donan                                                                                                    | 3.00   | Horace Goes Skiing                      |                   | 3.80  | Adventure Playgrou   |                   | 7.15  | SPECTRADOS to CENTRONICS PRIN                                                                                                    |                                     |
| Roating Point Forth                                                                                                    |                | 9.95  | Jewels of Babylon               | Interceptor  | 4.95  | Daley Thompson's                | Dosan.                                                                                                    | 6.20   | Hungry Horace                           | Sincialr          | 3.50  | Astro Cone           | Hewson            | 7.15  | and                                                                                                    | £15                                 |
| Pinball Wizard                                                                                                    | CP Software    | 5.35  | Purchase Ledger                 | Kemp         | 7.50  | Decathion                       | titous.                                                                                                    | 0.20   | Inca Corse                              | Sinclair          | 3.50  | Terrermolinos        | M House           | 7.15  | WAFADRIVE to CENTRONICS PRINT                                                                                                    |                                     |
| Snail Logo                                                                                                    | CP Software    | 8.95  | Sales Ledger                    | Kemp         | 7.50  | Daley Thompson's                | Onean                                                                                                    | 8.25   | Learn to Read 1                         | Snotair           | 5.00  | Hacker               | Activision        | 7.29  | had                                                                                                    | £10                                 |
| Superchess 3.5                                                                                                    | CP Software    | 8.05  | Stock Control                   | Kemp         | 13.50 | Supertest                       | 1/COST                                                                                                    | 9.69   | Learn to Read 2                         | Sindair           | 5.00  | Popeye               | DKT               | 6.25  | DESCOVERY 1                                                                                                    | £190                                |
| Supercode II                                                                                                    | CP Software    | 6.95  | Animated Strip Poker            |              | 6.25  | Frankie Goes to                 | Dosan                                                                                                    | 8.95   | Learn to Read 3                         | Sinclair          | 5.00  | Dynamize Dan         | Mirrorsoft        | 6.25  | ZX EXPANSION SYSTEM (includes                                                                                                    | A.F.MV                              |
| Supercode III                                                                                                    | CP Software    | 11.65 | Manapoly                        | Leisure      | 8.95  | Hollywood                       | DOOR .                                                                                                    | 0.00   | Learn to Read 4                         | Sinclair          | 5.00  | Starquake            | Bubblebus         | 7.15  | Microdrive/Interface 1/Tasword                                                                                                    |                                     |
| ZX Reversi                                                                                                    | CP Software    | 5.35  | Adventure Quest                 | Level 9      | 8.90  | Gift from the Gods              | Doesn                                                                                                    | 8.95   | Learn to Read 5                         | Sinclair          | 5.00  | Quiz Timer           | Momilian          | 5.35  | Two/Masterfile(Arit Attack/Games                                                                                                    |                                     |
| Leonardo                                                                                                    | Creative       | 7.15  | Colossal Adventure              | Level 9      | 8.93  | Match Day                       | Ocean                                                                                                    | 7.15   | Make a Chip                             | Sindair           | 5.00  | Monte on Flan        | Greniin           | 7.15  | Designer                                                                                                    | £95                                 |
| Derby Day                                                                                                    | CRL            | 3.00  | Dungeon Adventure               |              | 8.90  | Royal Birkdale                  | Dosan                                                                                                    | 5.30   | Match Point                             | Sindair           | 7.15  | Rupert               | Q.S.              | 7.20  | ZX INTERFACE 1                                                                                                    | £45                                 |
| Formula One                                                                                                    | CRL            | 7.15  | Emerald Isle                    | Level 9      | 6.25  | Street Hawk                     | Ocean                                                                                                    | 6.25   | Musicmaster                             | Sinclair          | 5.00  | Maddap Maner         | Gisett            | 4.95  | ZX MICRODRIVE                                                                                                    | £45                                 |
| Rocky Horror Show                                                                                                    | CRL            | 8.05  | Lords of Time                   | Level 9      | 8.90  | Address Manager                 | OCP                                                                                                    | B.05   | Planet of Death                         | Sinclair          | 3.50  | Glass                | 0.5               | 7.15  | SPECTRADOS DOOS                                                                                                    | 982                                 |
| Dungeon Master                                                                                                    | Crystal        | 3.50  | Red Moon                        | Level 9      | 6.25  | Standard                        | 444                                                                                                    |        | Print Utilities                         | Snotair           | 5.80  | The Hollow           | Gësoft            | 4.95  | OF EUTHANDO DANS.                                                                                                    | 2.00                                |
| Halls of Things                                                                                                    | Crystal        | 3.50  | Return to Eden                  | Level 9      | 8.90  | Address Manager                 | OCP:                                                                                                    | 17.95  | Scrabble                                | Sinclair          | 8.00  | Robin of Sherwood    | Adverture         | 0.95  |                                                                                                    |                                     |
| Rommets Revenge                                                                                                    | Crystai        | 3.50  | Snowball                        | Level 9      | 8.90  | Plus 80                         | Det.                                                                                                    | 11.90  | Ship of Doom                            | Sinclair          | 3.50  | The Patch            | Gilsoft           | 3.35  |                                                                                                    |                                     |
| Highway Code                                                                                                    | Datek          | 6.25  | Flight from the Dark            | Lone Wolf    | 8.95  | Casino Royal                    | DCP                                                                                                    | 5.35   | Small Business                          | Sindair           | 6.50  | Shadow of Unicom     | Mikro-Gen         | 14.95 | CENTRONICS PRINTER INTERFA                                                                                                    | ACES.                               |
| Mini-Office                                                                                                    | Database       | 5.35  | Confrontation                   | Lothlorien   | 7.15  | Editor Assembler                | OCP                                                                                                    | 11.65  | Accounts                                | -SEENARY          | 9,00  | Rambo                | Ocean             | 7.15  | PERTURNING LIBERTON DESCRICT                                                                                                    | THE R. P. LEWIS CO., LANSING, MICH. |
| Red Arrows                                                                                                    | Database       | 8.05  | Confrontation Scen 1            |              | 5.35  | Firance Manager                 | OCP                                                                                                    | 8.05   | Stop the Express                        | Sindair           | 6.25  | Impossible Mission   | U.S.Gold          | 7.15  | KEMPSTON INTERFACE-E (Rom for                                                                                                    |                                     |
| Fighter Plot                                                                                                    | Digital        | 7.15  | Confrontation Scen 2            |              | 5.35  | Standard                        | . 000                                                                                                    | 9.90   | Servival                                | Sinclair          | 5.00  | Sorderous Shadow     | Beyond            | 8.95  | Spectrum-Centronics Printer)                                                                                                    | 643                                 |
| Dictator                                                                                                    | DK Tronics     | 2.75  | Johnny Reb                      | Lottiorien   | 4.95  | Finance Manager Plu             | +000                                                                                                    | 17.95  | Vu Calc                                 | Sinclair          | 4.50  | Beach Head fi        | U.S. Gold         | 7.15  | KEMPSTON INTERFACE-S (Cassette                                                                                                    |                                     |
| Golf                                                                                                    | DK Tronics     | 2.50  | Paruer Attack                   | Lothlorien   | 5.35  | 80                              | is over                                                                                                    | 11.30  | Vu File                                 | Sinclair          | 4.50  | Worm in Paradise     | Level 9           | 8.95  | Based interface as above)                                                                                                    | 102                                 |
| Mariaes                                                                                                    | DK Tronics     | 3.50  | Redcoats                        | Lothiorien   | 8.25  | Stock Manager                   | DCP                                                                                                    | 8.05   |                                         | Sinclair          | 5.00  |                      | (Alpha)           | 0.00  | TASMAN INTERFACE (Cassiette Base                                                                                                    |                                     |
| Meder                                                                                                    | DK Tronics     | 8.95  | Special Operations              | Lothiorien   | 5.35  | Standard                        | UCF                                                                                                    | 6.00   | Vu 30                                   |                   | 7.50  | MARK                 |                   |       | Interface as above)                                                                                                    | 135                                 |
| Eureka!                                                                                                    | Domark.        | 9.95  | The Bulge                       | Lathlorien   | 8.99  | Stock Manager Plus              | non.                                                                                                    | 17.95  | ZX Forth                                | Sindair<br>Softek | 11,65 |                      | TWARE             |       | DK KEYBOARD                                                                                                    | 529                                 |
| View to a KOI                                                                                                    | Domark.        | 9.90  | Blockbusters                    | Macsen       | 6.25  | Stock manager Price<br>80       | Orac.                                                                                                    | 11.90  | The Artist                              |                   |       | PARROT, 3            | M DISKETTES       |       | SAGA EMPEROR KEYBOARD                                                                                                    | \$29                                |
|                                                                                                    |                | 8.05  |                                 | Martisch     | 7.15  |                                 | DCP                                                                                                    | 8.05   | Jet Set Willy                           | Software          | 5.35  | S/S D/D 40T 10 for   |                   | 216   | DK LIGHT PEN                                                                                                    | 812                                 |
| Combat Lynx                                                                                                    | Durrell        |       | Brian Jacks                     | MARINETA     | 1.10  | V.A.T. Marager                  | O/UP                                                                                                    | 8.90   | Total Contraction of                    | Projects          | 4.00  | D/S D/D 40T 10 for   |                   | 120   | LIGHT WRITER                                                                                                    | £18                                 |
| Airwolf<br>Essais Bouns Brooms                                                                                                    | Ditte          | 6.25  | Superstans<br>Eddin Kidd's Jump | Madach       | 6.96  | Standard<br>U.A.Y. Manager Char | 000                                                                                                    | 17.00  | Jet Set Willy II                        | Software          | 6.25  | D/S D/D 10 for       |                   | 126   |                                                                                                    | £1.99                               |
| Frank Bruno Boxing                                                                                                    |                | 6.25  | Eddie Kidd's Jump               | Martech      | 6.25  | V.A.T. Manager Plus             |                                                                                                    | 17.95  | Marin Street Land                       | Projects          | 7.45  | Parrot diskattes moi | lade free plants  |       |                                                                                                    | £7.50                               |
| Booty                                                                                                    | Firebird       | 2.50  | Challenge                       |              |       | Nodes Of Yesod                  | Odin                                                                                                    | 8.95   | Death Star Intercepts                   | Dr. Dystem 3      | 7.15  | 1 STOL HANDING THE   | The second second |       | Comment of the Control of the Control of the Contro | 41.00                               |

All prices include postage, packing and VAT. Please order stating, 1) Program Required, 2) Amount Enclosed, 3) Name and Address. 4) Type of computer. European Orders — no extra cost (VAT=Delivery). Worldwide orders — £1 extra per tape. Credit card order please state exp. date.

# LOOKING FOR A LOW COST DISC DRIVE OR MODEM?

#### DIY DISCS

is a new book which tells you where to obtain exequipment disc drives from as little as £25 and how to connect them to your computer. The instructions are easy to follow and no electronic knowledge is needed.

#### MONEY SAVING MODEMS

is a similar publication dealing with surplus modems, which can be obtained from around £30.

# SIMPLE AND CHEAP SERIAL COMMUNICATIONS

is a companion book which gives a simple explanation of the mysteries of serial ports. It tells you how to connect your computer to printers, computers and other serial devices. Many practical examples are given and you are shown how to make some useful serial hardware (eg RS232 switches) at a fraction of the usual cost.

The normal price of these books is £6.95 each, but you can obtain them at the special offer price of £5.95 each, including postage, by ordering before December 31st.

Migret Publications (SU), 69 Mill Road, Bletchley, Milton Keynes, MK2 2LE.

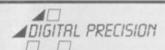

#### TOP QUALITY SOFTWARE FOR THE QL

|   | SUPERCHARGE (Superbasic Compiler) A full BASIC compiler for the QL – need we say more? Supplied with 100+ page manual £59.5                                                                                                    |                  |
|---|----------------------------------------------------------------------------------------------------|------------------|
|   | SUPERFORTH AND REVERSI combined A full FORTH 83 system with a 40,000 word manual REVERSI  £29.5                                                                                                    | 95               |
|   | The strongest REVERSI program for any micro – beats the Sinclair Other program every time £12.9 SUPER ASTROLOGER                                                                                                    |                  |
|   | Gives a very detailed 3×A4 page horoscope/character readout automati<br>ally, allows comparisons/compatability testing. No prior knowledge<br>needed £24.                                                                                                    | ge               |
|   | SUPER SPRITE GENERATOR VERSION 3.0  The ultimate games designer – can be run from BASIC or machin code  £24.1                                                                                                    |                  |
|   | SUPER ARCADIA Machine code double bill. BMX BURNER (an improvement on Jetpac) at GRID RACER £15.1                                                                                                    |                  |
|   | SUPER MONITOR/DISASSEMBLER  Version 3.0 – 100% machine code – does everything you could want tol  £18.1                                                                                                    |                  |
|   | SUPER BACKGAMMON Version 2.0 "very impressive" £12.0                                                                                                    | 95               |
|   | * £5 off SUPERFORTH and SPRITE GENERATOR & £2 off SUPER MONITOR ordered together with SUPERCHARGE * £1 off if you buy 2 programs, £2 if you buy etc * For upgrades on earlier versions of our programs, send £5 + origin cartridge * UK devilveries Post free * Europe add £1 program (£2.50 for SUPE CHARGE) p&p * Other countries add £1.50/program (£4 for SUPERCHARGE p&p) | y 3<br>nal<br>R- |
|   | You can & in orders on 01-527 5493                                                                                                    |                  |
| × |                                                                                                    | _                |

| nclosed is s | 2 | <br> | <br> |   |   |   |   |  |
|--------------|---|------|------|---|---|---|---|--|
| eque no.     |   |      |      | I | П | I | L |  |
| ddress       |   | <br> | <br> |   |   |   |   |  |

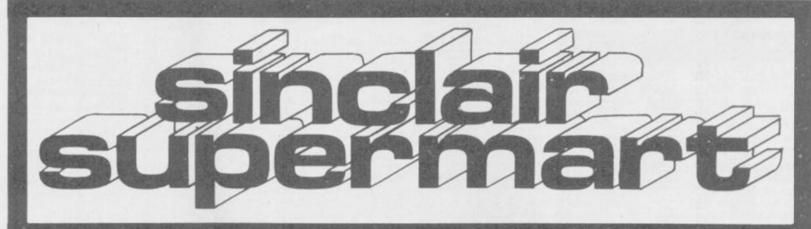

TO ADVERTISE IN THE SUPERMART CALL SINCLAIR USER ON 01-251 6222

MAS OFFERI

MAS HOLIDAYS NOTE OUR PRICES AND WATCH

2 GAMES (WORTH £10) WITH EVERY REPAIR

ERS

in all U.K. with While-u-Wait r with INTERNA While-u-Wait repairs!

with INTERNATIONAL repair service!

to charge LOW PRICES for the smaller repairs! (e.g.£9 for keyboard faults)

FOR SPEED - "One firm at least can effect any necessary repairs over the counter in 45 minutes. Based in Manchester, MANCOMP can offer what is arguably the FASTEST turnaround in the business to personal callers" CRASH Magazine JUNE 1985.

FOR LOW PRICES – "My Spectrum blew recently."
I took it to MANCOMP, who fixed it in 8 minutesl and for less than £10! They are local, 'clued up', and blindingly efficient!" 4 HEATONS DIGEST.

FOR REPUTATION & HELPFULNESS — "I have come across a firm that will be more than willing to advise you as to how to remedy your problems They are called MANCOMP and as well as repairing faulty Spectrums, are also quite willing to discuss your problems with you and offer reasonably cheap and more importantly CORRECT CURES" Phil Rogers POPULAR COMPUTING WEEKLY JAN 85.

FOR PROFESSIONALISM — "Of all the repair companies 'Sinclair User' spoke to, MANCOMP seemed the MOST PROFESSIONAL when it came

to advice and a helpful attitude" AUG 85. FOR HONESTY - We let you

watch your computer being repaired and if there is nothing wrong with it, we will tell you!!!

IS NOTHING WYONG WITH IT, WE WILL TELL YOU!!!

THIS IS WHY Spectrum users from London, Cornwall,
Scotland, Birmingham, Liverpool, Coventry, Leicester,
Glossop, I.O.M., etc. AUSTRALIA, AUSTRIA, BELGIUM,
EGYPT, EIRE, GERMANY, HOLLAND, KUWAIT, NORWAY,
PAKISTAN, PAPUA NEW GUINEA, SAUDI ARABIA,
SWEDEN, SWITZERLAND and ZIMBABWE — send their
Spectrums to MANCOMP for repair!

24 TURNAROUND • NO-QUIBBLE GUARANTEE NO HIDDEN COSTS.

EXTRA-SPECIAL DISCOUNTS FOR EDUC INST. H.M. FORCES, CHARITIES, HOSPITALS, ETCI

WHY DELAY? For FREE no-obligation estimate PHONE OR

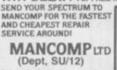

(Dept, SU/12) Printworks Lane. Levensl Manchester M19 3JP Phone 061-224 1888. OR 061-224 9888. OPEN MON-SAT 9am to

0 (

#### POOLS PREDICTION

Outputs best draws, homes and aways. Features analitical draw finder. Prints team from compari-son graphs. Analyses and graphs results every week. Takes full account of midweek games and

week. Takes full account or misweek garries and "Cup" matches between main league teams. Promotion relegation option. (Can be used from season to season.) Easy to use, even for begin-ners. No fiddly database required. Gives paper printout of predictions if required. Full back-up service. All customers letters

answered promptly.
36 wins (230 dividends) received by author so far.

"This is the best and most scientific of any program I have seen" - Mr R.A.P. (Secretary Orpington Computer Club).

"Once again, thank you for one of the best investments I have made" - Mr D.L.B. (Feitham). "I would like to congratulate you on your excellent service – it is a rare thing these days" – Mr L.G.P. (Shrewsbury).

#### **RACING PREDICTIONS**

An easy to use predictor, by the same author, the flat racing season. No knowledge of rac

Input information from any daily newspaper. Holds data on draw advantage and ground conditions for 37 British courses. Self-teaching program is never out-of-date

Ask for: British Pools Australian Pool Flat Racing

Allow 7 days for delivery. Cheques, P.O's payable to Rombest or quote Access, Eurocard or

Overseas customers please add £1 for P&P.

ROMBEST, Dept SU. 2 Welland Croft, Bicester, Oxon., OX6 8GD. Tel: (0869) 248002.

Available for 48K Spectrum nodore 64 version available soon

#### RACING LEAGUE

If you think that computer games are mostly variations on the same old themes then join the famous personalities in the RACING LEAGUE! This refreshing simulation game is for one to four players. Features include buying and selling of horses, betting, lockeys, loans, racing sequence etc. As in real life you will need skill and luck to succeed. Can you become Top Owner? A Save Option keeps the game going as long as you like For 48K Spectrum and Spectrum Plus and only £3.50 post free from.

R. L. Software, 22 Lindale Garth, Kirkham Wakefield, West Yorkshire WF2 ORW

# SINCLAIR

The <u>1st</u> choice

Spectrum: £17.00

ZX-81: £12.50 Spectrum 16-48K Upgrade: £25.00 includes parts, VAT, and return postage!

(includes parts, VAT, and return postage) For a fast and reliable service, send machine, brief description of fault and cheque or postal order to the experts:

CAPITAL COMPUTER SERVICES it K2, Cardiff Workshops, Lewis Ro East Mourts, Cardiff CF1 461 5EG Tel: (0222) 461801

## PROFESSIONAL REPAIRS

The complete Sinclair service centre ZX-81 ZX 16K RAM ZX Interface 2 ZX Interface 1 ZX Microdrive £13.95 £13.95 £17.95 £17.95 £17.95 £17.95 P.O.A. £26.95 ZX Spectrum
ZX Printer
Sinclair QL
16K to 48K Upgrade RING 0234-213645 NOW

Also 8BC, Commodore 64, Oric, Dragon, Atari and Amstrad ZEDEM COMPUTERS LTD 2 Kimbolton Road, Bedford MK40 2NR

(Trade and Overseas enquiries welcome)

# COMPUTER REPAIRS

All machines dispatched within 72 hours of receipt

#### SINCLAIR SERVICE CENTRE

Fast repair service Spectrum: ZX81 Interface 1; Microdrive. All units repaired to original standard by our HNC qualified staff Average repair cost £15.00 but for free estimate send £1.95 return postage with a brief discription of your fault. Turnround approx 24 hours: established international service: our work is fully guaranteed Personal callers welcomed.

QUANTUM. 33 City Arcade, Coventry CV1 3HX Phone (0203) 24632 or (0203) 714080

## FIXED PRICE SPECTRUM REPAIRS

Our fast, efficient repair service provides you with a safe and easy method of getting your Spectrum repaired. Every Spectrum receives our 5 star service:-

- Repaired for only £19.95 inc. VAT, parts & labour and P&P
- 公 Full return journey insurance
- 公 Serviced by trained and experienced engineers
- 公 Only genuine Sinclair spares used
- 公" 3 Month written guarantee on repair

Send your Spectrum to us with a brief note describing fault and a cheque/PO for £19.95.

### FIRST BYTL COMPUTLES

10 Main Centre, Derby, DE1 2PE. Tel: 0332: 365280 Open 6 days a week for personal callers.

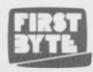

# ST COMPUTER RE

# **IDEO VAULT INTERN**

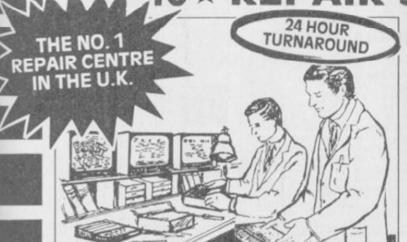

NO HIDDEN We don't give you a between price and let you guess the bill, we give you a 100% fixed price NO extras. We don't need to boast about our service, we have 1000's of customers from all over the world highly delighted with our service and help. Only 20 minutes from Manchester Centre. BBC, Commodore 64, Vic 20, also repaired call us for details.

Don't wait weeks for your repair, we turn around all computers in 24 hrs. All repairs carry a full 3 month guarantee, plus on every Spectrum we repair, we send you a free game worth £5.95 for your enjoyment and pleasure.

- While you wait service by Professional

- 3 month written guarantee on all repairs: international Repair Company. We repair computers from all over the world. All computers sent by Mail Order turned around in 24 hrs.
- Most Spectrums repaired within 45 minutes
- All Micros insured for return journey.

  Keyboard faults only £8.95

  School repairs undertaken discount available Free software with each Spectrum repaired. Over 8 years experience working with computers. All computers fully tested.

HOW TO SEND YOUR COMPUTER

Just parcel your computer in suitable wrapping enclosing £19.95 for Spectrum repairs, please do not send power supplies. Commodore computers, just send £1.75 (U.K. Eire, i.O.M. C.I.) or £6.50 (Europe/Scandinavia) with your address or phone number and we will contact you same day by phone or letter with quote, if you prefer, please REPAIRS call us and we will give you a quote over the phone, we aim to please. That's what made us the most reliable

# SERVIC

**BEST PRICES** 

## **COMMODORE 64** \* NOW REPAIRED

Call us for details or purchase the I.C's from our D.I.Y. section

WE ONLY USE SINCLAIR SPARES. FITTED BY OUR QUALIFIED STAFF!

THE LOGICAL CHOICE

THERE'S NOBODY QUICKER IN THE BUSINESS AT PRICES THAT CANNOT BE BEATEN

# \*SPEC KEYBOARD UPGRADE

upgrade your Spectrum into a new keyboard, we can upgrade your old Spectrum Into a new D.K. Tronics keyboard

for only £31.50 which include fittings + return P. 8 P. and V.A.7

VIDEOVAULT HEALTH WARNING!!! to any other Repair Centre can seriously Damage its Health

Normal retail price £39.95 without fitting

ORDER NOW

YOU CAN'T REFUSE 16K to 48K Upgrade

Upgrade your 16K Spectrum to 48K Spectrum for only £19.95 fitted including V.A.T. and P.&.P.

(Limited offers while Stocks Last, ) Makes a great Christmas present To order the Upgrade Kit, (only £17.95.)

We would like to wish all our customers past and present a very Merry Christmas and a Happy New Year.

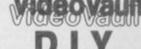

CORNER

We regret we cannot show all the components available. Just give us a call and we can quote you over the phone, delivery

#### Spectrum Parts

Z80A CPU 4116 Rams 3.00 ZTX 650 0.60 Service Manuals ULA 6C001 9.50 Transistor ZTX 213 Transistor ZTX 313 Keyboard Membrane 0.30 0.50 Keyboard Template 3.00 Keyboard Mat Power Supply Units 5.00 Feet (Each) 0.25

#### Commodore 64 Chips

23.00 23.00 23.00 901226-01 901225-01 6569 23.00 4164 Rams Power Supply Units 29.00

All prices + P.& P. £1.50 But include V.A.T.

TRADE ORDERS WELCOME

VIDEOVAULT LTD will shortly be opening their New Branch in Manchester City Centre for while you wait computer repa watch this space for details of Special opening offers.

OPEN

DAYS A

**WEEK** Telephone: Glossop (STD 04574) 66555/67761 DEPT. 95, 140 High St. West, Glossop, Derbyshire, England

#### \*\* CRAZY SALE \*\*

SINCLAIR HARDWARE

| QL Computer, latest model<br>Spectrum + | £189<br>£95 |
|-----------------------------------------|-------------|
| with £50 S/W                            | £100        |
| Interface 1                             | £35         |
| Microdrive                              | €44         |
| ZX Expansion System                     | £94         |
| Sinclair Upgrade (48K to +)             | 219         |
| TV/Cassette leads 75p eac               | h or £1 set |

**EPROMS** 

Hitachi 250nS 2764 £2.50 27128 £3.50 Quantity discounts

SOFTWARE, Spectrum 48K & + Legend Valhalla plus T.G.S.R. £6 MiCROL (RRP £9.95) The Database £3 The Word Processor £3

All offers subject to availability
Delivery normally by return post
All prices include VAT, UK p&p
Access/Visa orders tel: 0223 312453
Send UK Cheques/Money Orders to:

Silicon City, (Dept SU), 1 Milton Road, Cambridge, CB4 1UY

#### SOFTWARE EXCHANGE

Swap your used programs for some-thing to suit your taste in software. FREE MEMBERSHIP

Huge program base. Spectrum only. S.A.E. please for fast response and details-

> UKSEC(SU), 15 Tunwell Greave, Sheffield, \$5 9GB.

#### **PUNTERS PARTNER**

FOOTBALL: "Of all forecasting methods I have seen I consider yours the most brilliant", Mr E.D of Somerset (copy to this magazine)

By analysing recent results an ACCURATE rating is computed for each team (about 65 for lowly Div 4 or Scots 2 to 100 for a top class club). TRUE ODDS for any match between these teams are displayed.

HOMES, AWAYS, DRAWS shown in order of

TREBLE CHANCE matches selected in the same pattern as score draws occur on the coupon

UNIQUE accumulative odds calculator for indi-vidual (fixed) odds betting

RACING: Popular bets explained. Comprehensive calculator gives returns from almost any bet

sive calculator gives returns from almost any be EASY TO USE: full instructions given throughou Past results & team names are in the program Updating couldn't be easier ONLY £8.95 (overseas please add £1 p&p) BOXOFT (Dept S) 65 ALLANS MEADOW, NESTON, SOUTH WIRRAL £4 9SQ Tel: 051-336 2658

Available for 48K Spectrum only

#### THE PAINS OF A WINDOW CLEANER

This amazing graphical adventure has over 70 locations, many of which have full colour hi-res graphics & has a vocab of over 140 words. The Pains Of A Window Cleaner is a bargain at only £6.50. Send Cheques/PO to:

Shulwater Ltd.,

Harewood, Harewood Road, Chalfont St Giles, Bucks HP8 4UA

#### SPECTRUM REPAIRS

We expertly repair Spectrums for £17 inclusive of parts, labour and return postage. Spectrums upgraded to 48K for £34 including post.

R.A.ELECTRONICS Dept SU, 133 London Road South, Lowestoft NR3 0QZ. Tel: (0502) 66289

#### SPECTRUM REPAIRS

**GUARANTEED SIX MONTHS** 

We have been maintaining all types of computer systems from mainframes to micros for over 15 years and offer you:

Full overhaul and update with each repair.

micro

Six month warranty on whole computer – not only on repair.

Six month warranty on whole computer – not only on repair.

FREEPOST – We pay the postage both ways (UK).

Returned to you by 1st class post. Fully insured.

All inclusive prices for any fault £20.

MP ELECTRONICS, FREEPOST, DEREHAM, NORFOLK NR19 2BR

TEL: 036287 327

#### FREE

Special Christmas offer
For the Spectrum 16/48K and Spectrum +
The Book of Hints and Tips
Absolutely free when you buy
The Book of Pokes
Only £4.95 inc pēp
Both books cover hundreds of games from the
Golden Oldies to the latest on the market.
Arcade, Adventure, Strategy
Too good to miss – Hurry while stocks last
Makes a great Christmas present
Send ChequePO
(made payable to Mr. D. Richardson)
David Richardson,
L.S.Dodds Ltd.,
Old Town Hall, Spilsby,
Lincolnshire PE23 SJH.

#### SINCLAIR REPAIRS

New low fixed prices Just look at these:

Spectrum/Plus Microdrive Interface I Interface II

ZX Printer

Special winter offer 16-48K only £24.00.
Please enclose brief description of fault and £1.80 p&p for each item sent to:

MICRO:MEN

Old School, Main Street, Farcet,
Peterborough PE7 3DR

Telephone (0733) 241718 Interface II

#### THE BEST BACK-UP INTERFACE £32.95 SPEC-MATE £32.95

automatic one touch transfer to: \* MICRODRIVE \* WAFERDRIVE \* BETA-DISK \* \* TAPE DOUBLE-SPEED \* SPRINT \*

1. Makes independent back-ups/transfers of ANY program.

2. Expansion port included. (You can keep SPEC-MATE attached if

you want but you do not have to)
No additional software required. Fast, direct auto-transfer.

"Freeze" program at any point. (Can be used as save-game opt).

5. Finished in Spectrum style black case. 6. Add pokes with ease.

7. Convert any program into a 2 minute reliable Turbo loader.

A.T and Y Computing Ltd., SU3.

33 Villa Road, London SW9 7NS. Information: Phone 01-733 6175 or send SAE Fully inclusive price: £32.95 (Europe +£2 other countries +£4)

#### EXAMINATION SUCCESS GUARANTEED

Or the purchase price refunded in full

48K SPECTRUM + 48K SPECTRUM

G.C.E. 'O' LEVEL

PHYSICS 226 for the complete set

CONTENTS: 8 Paper 1; 14 Paper 2; 8 Paper 3; 8 Tuition Programs

MATHEMATICS \$30 for the complete set

CONTENTS: 8 Paper 1; 8 Paper 2; 12 Tuition Programs

Individual Tuition programs \$2.50

G.C.E. 'A' LEVEL

MATHEMATICS \$56 for the complete set

CONTENTS: 8 Paper 1; 8 Paper 2; 8 Paper 3 (Applied); 16 Tuition Programs

HOMESTUDY Ltd. 60 Station Road, Pool, Redruth, Cornwall TR15 3QG

### HINTS - POKES - MAPS

Monthly handbooks for Spectrum owner. Hundreds of game playing tips in each edition plus competition and special iftware offers.

Spectrum Arcade Handbook Spectrum Games Review Handbook Adventure Handbook Send Cheque or PO to:

H&D Services (SU) 1338 Ashton Old Road Higher Openshaw Manchester M11 1JG Tel: 061-370 5666

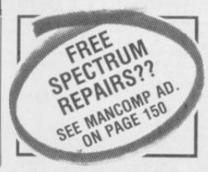

# **RGB** OUTPUT MODULE adapt electronics

Connect a monitor Super sharp text to your Spectrum graphics

True TTL/Analogue outputs + comp syncs
Monitor quality pictures-no dol crawl.
Sults RGB monitors & monitor/ TVs
Simply plugs into expansion port.
No separate power supply required.
New through port version. Allows connection of modems, joy-stick interfaces etc.
Price £34.95 or £36.95(through port) + £1 P&P many addons parts & software SAE for details 20 STARLING CLOSE, BUCKHURST HILL, ESSEX. IG9 5TN. Tel. 01-504-2840

#### IS YOUR SPECTRUM **WORKING FOR YOU?**

100% Machine Code programs (48K)

EXCELLENT VALUE DEDICATED DATA/FILES - SEARCH TIME LESS THAN ONE SECOND -

\* VIDEO/FILM

\* MUSIC DISC/RECORD

\* MAGAZINE ARTICLE

\* BOOK LIBRARY

\* RADIO STATION LOG £4.90 £4.90 £4.90 £4.90 \* RADIO STATION LOG

\* SPEEDFILE (all purpose)

\* (Microdrive compatable) £5.90 £5.90

FOR YOUR LEISURE:

NNNUDGER: 4 \* 4 fruit graphics, smooth action; cash winnings falling down tube on screen; % payout: coins in/out; HOLDS NUDGES.

(Addictive) £5.90

SAF for details

DGF SOFTWARE (Dept SU), 7 Rushlade Close, Paignton, Devon TQ4 7BZ

#### SEVEN STARS UTILITIES

C-DOC is the essential Microdrive utility. Find, load, repair and rewrite bad sectors, and hence load damaged files. Features "filter" option for text files (eg Tasword Two), full status reports, monitor-type editing and fast 100% machine code. Order now so you have it ready for the "File not found" blues! £4.95

TASPRO enables Tasword Two to justify using equal spaces between words, even with proportional mode on the FX80 and Juki 6100! Uses no extra memory. Approved by Tasman Software. £4.95

(Please state printer and interface)
Spectrum 4BK/Plus only. Fast mail order (UK post free, Europe add £1, outside Europe add £2 simmail) with seven-day "money back if not entirely satisfied" guarantee (statusory rights not affected), or phone to leafter Dealers: phone R8R on 0977 795544.

SEVEN STARS PUBLISHING (Dept U).

SEVEN STARS PUBLISHING (Dept U). 34 Squirrel Rise, Marlow, Bucks SL7 3PN. Tel: 06284 3445

#### \* SPECTRUM + \*

Only £95 inclusive or with £50 of software only £100 See Silicon City's 'Crazy Sale' advert on this page Lots of other real bargains!

FOR ANY 48K SPECTRUM LIVE IN LAS VEGAS A NEW FRUIT MACHINE GAME **FRUIT 2000** 

is is the most addictive fruit machine game ever devised. It corporates holds, roulette-style gambles, feature board stare holds, super series, lines, multiple odds up to ×12. If half gamble. Superb sound and brilliant graphics (72) HOURS OF FUN FOR ONLY £4.99

ROSSWARE, 646 London Road, Westcliff, Essex SSO 9HW

#### SINCLAIR REPAIRS

Spectrum and ZX-81's repaired quickly for £12.50 + parts and postage. We do printers and QL. Send/bring with fault symptoms to

**TECHNICOM SERVICES** (South West) 80, Colston Street, Bristol BS1 58B or Tel: 093484 3460 (Closed Saturdays)

#### **COMPUTER REPAIRS IN SOUTHEND**

interface 1/2 £14.95
New spectrum power supply £9.95
C64/Vic 20 from £12.95
Above prices include parts, post 8, packing. All repairs are guaranteed 3

months.
Call in or phone for more detail
Minnis MicRo ELECTRONICS,
12 EASTERN ESPLANADE,
SOUTHEND, ESSEX.
TEL (0702) 62033/615609
OPEN 7 DAYS A WEEK

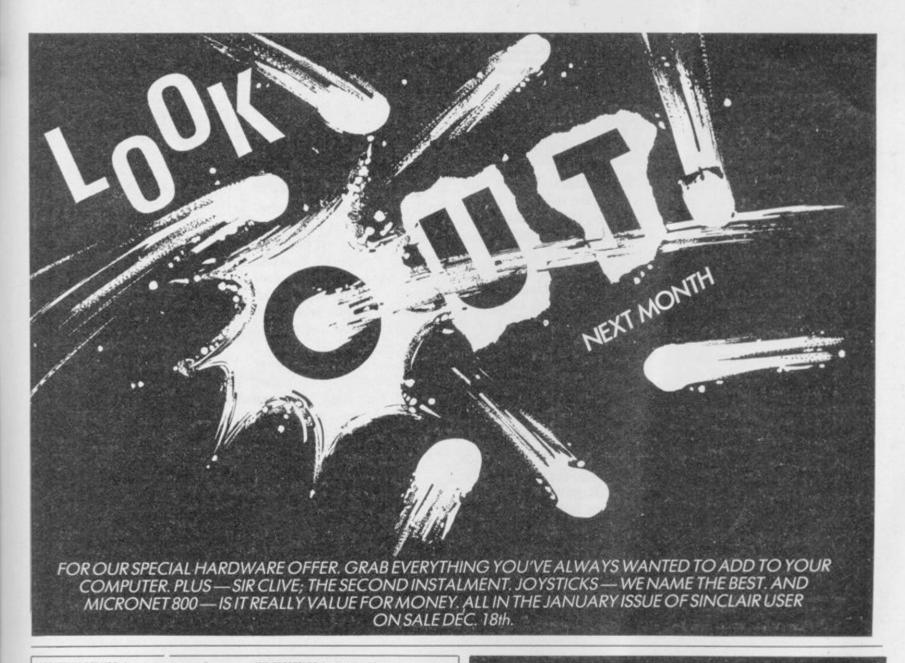

SPECTRUM REPAIRS. Accurate, computer diagnosis, average cost £17.50 including return post, insurance. For estimate send, with fault description, to Microcare, 33 Berkdale Rd., Low Fell, Gateshead, Tyne and Wear NE9 6LB.

SYNTRAX: Create real music on your 48K Spectrum. 3 separate programs: Keyboard synthesiser, Rhythm synthesiser, Sound-to-light display. Complete package – only £2.95. I Ideal Christmas present! SPHERESOFT, 5 Western Drive, Shepper-

SPECTRUM 48K with DkTronics keyboard and interface, joystick, printer, cassette tape recorder, 50 games, books, mags, home computer course, all in mint condition. Genuine reason for sale £145.00. Tel: Southend-on-Sea 351993.

SPECTRUM 48K in Dk'Tronics keyboard, Alphacom 32 printer, Kempston Pro-Joystick, lots of software, including Beta Basic 3.0, only year old £200 ono. Tel. Hemel Hempstead (0442) 55464 day 61846

PROGRAMMABLE SOUND GENERATOR (48K Spectrum). Use machine code sounds in your basic Spectrum). Use machine code sounds in your basic programs. You don't need to know anything about machine code. You design sounds. Very easy to use, 63.75. P.Roberts, 32 Swallowcliffe Gardens, Yeovil, Somerset BA20 1DQ.

MAGAZINE OF TIPS NO4. The ultimate tips and pokes mapazine for the Spectrum, includes hundreds of tips and pokes, reviews, helpline, charts and much more, send £1 to J Driscoll, 78 Headstone Lane, Harrow, Middlesex HA2 6HW.

SPECTRUM GAMES HIRE. Membership free, many top titles, all originals. Send an SAE for Hire-Kit to: A Mohammed, S.G.H. 29 Amherst Road, Withington, Manchester, M14 6UR.

30 GREAT SPECTRUM GAMES for just £61 Including, meteors, Hi/Low, Horse-race etc. Phone (Adrian), Lye 3057 or send £6 to A.Cooper, 3 Brayford Avenue, Brierley Hill, West Midlands DY5 3PW, England.

SAVE EEE's ON DISCOUNTED SOFTWARE. 25% off all latest games, utilities etc. Please send SAE for details to: Newweer Ltd, 73 Priory Crescent, London SE19 3ED.

SPECTRUM 48K, two quality programs plus 8 page booklet to identify rocks and minerals. For your copy send £3.45 to David Carmichael, 8 Sandown Close, Tunbridge Wells, Kent TN2 4RL

VIDEO TAPE INDEXING SYSTEM for VHS/Betamax. Finds recorded programmes and locates spare space on tape. Use your tapes efficiently. Send (7.95 to: Fundata Limited, PO Box 73, Pinner, Middlesex HA5 3PR.

SPECTRUM 48K (COMPUTER) with Saga keyboard, assette recorder, Currah Microspeech, slot, books and magazines, over 300 software titles, cost £1000 first sensible offer secures (03745) 55705 (Essex).

CHEETAH SWEET TALKER for Spectrum, with box and demo tape. Also ZX Thermal Printer with manual and two rolls of paper. Phone 01-969 0795 after 6.00 pm weekdays.

48K SPECTRUM, keyboard with space bar, programmable joystick interface, tape recorder, over £100 of software, magazines, books, manual, leads etc. Superb condition, £120 ono. Please ring 0753 868408 for details.

SPECTRUM 48K Saga keyboard with dustcover, Currah Speech, Dk Tronics Lightpen, ZX Printer, £70 of software, £35 of magazines, want £180 ono or will swap for QL David Thonas Griffiths, 1 Heol Pendarren, Rhigos Nr Aberdare, Mid Glam, S Wales CF44 9PX.

ULTRA SPECIAL OFFER. Quickshot and joystick interface (Kempston), complete system only £10.95 + £1 p&p. Compatable with all keyboards and Interface 1. Cheque/PO to Megatronics, 641 Hollins Rd, Oldham, Manchester. Calliers welcome.

WANTED: Old copies of "QL User" magazine - not available in Australia for Australian QL users. Contact P.Nash, Secretary, QL Club, 17 Arwin Terrace, Windsor 4030, Brisbane, Queensland,

PELAGON SOFTWARE. Presents 'Dollars in the Dust', the cult western adventure. Not just an adventure more a way of life. Only £2.35 to Pelagon Software, 6 Renoir Mews, N. Bersted, Bognor Regis, W. Sussex PO22 9AU.

LEAGUE TABLE & CHAMPIONS. 2 computer programs that football fans have been waiting for LEAGUE TABLE. Follows the fortunes of your team and the league in which they play. \* Calculates any league table \* Easy to enter results \* Current form table \* Shows remaining fixutres \* Final table prediction \* Analyses league ups and downs CHAMPIONS. A database containing all the winners of the major European and domestic competitions. Learn new interesting facts. List the winners of a competition either by year or by most number of wins. Enter any team name and 'Champions' will tell you which trophies they have won, and in which years. To obtain these programs simply send £6.95 for League Table, £4.95 for Champions or £3.50 for both programs to: Football Follower, 4 Brampton Court, Bowerhill, Melksham, Wilts SN12 6TH. LEAGUE TABLE & CHAMPIONS, 2 computer of

FREE MEMBERSHIP Spectrum Software hire, latest titles, originals only. Send a SAE for your membership kit to: Spectrohire, 27 Colville Terrace, Not-tingham NG1-4HL.

WORLD SERIES CRICKET. Captain England against West Indies or World XI. Includes SPEECH £4.95. West Indies or World XI. Includes SPEECH £4.95.
Also ARGO full 48K adventure. Help the argonauts find the golden fleece £5.95. 48K Spectrum, Bosoft, Borth, Dyfed.

#### AMAZING

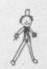

New dexterity game for children Age 2-7 ........... £4.95 POPPY PROGRAMS COWLING, KEIGHLEY, BD22 OLP

#### SIMULATION SOFTWARE FOR THE SPECTRUM

| TITLE AIR TRAFFIC CONTROL AIRCRAFT AIRLINER AIRWOLF BATTLE FOR MIDWAY BATTLE FOR MIDWAY BATTLE ZONE BEACH HEAD BLUE MAX BLUE THUNDER CHEQUERED FLAG COMBAT LYNX DELTA WING F-15 STRIKE EAGLE | TYPE ATC ACC FS ACC ST ST ST AC ACC MR ACC MR ACC FS ACC MR ACC FS | 9.95<br>7.95<br>7.95<br>6.95<br>9.99<br>6.95<br>7.95<br>5.95<br>6.95<br>6.95<br>7.95 | 7.15<br>7.15<br>6.25<br>8.95<br>8.99<br>6.25<br>7.15<br>5.35<br>6.25<br>8.05<br>8.05<br>8.25<br>7.15 | TITLE FLIGHT SIMULATION (PSION) FLIGHT ZERO ONE FIVE FULL THROTTLE HARRIER ATTACK HEATHROW ATC HELICOPTER NIGHT GUNNER NIGHTFLITE/PILOT PANZER ATTACK RAID OVER MOSCOW RALLY ORIVER RED BARDN REDCOATS SOLO FLIGHT | FS AC MR AC S AC AC S AC AC S AC AC S AC AC S AC AC S AC AC S AC AC S AC AC S AC AC AC AC AC AC AC AC AC AC AC AC AC | 5.95<br>7.95<br>2.50<br>6.95<br>5.95<br>5.95<br>7.95<br>5.95<br>5.95<br>7.95 | 7 15<br>5 35<br>6 25<br>5 35<br>7 15<br>6 25<br>5 35<br>7 15<br>8 95<br>5 36<br>7 15 |  |
|----------------------------------------------------------------------------------------------------|--------------------------------------------------------------------|--------------------------------------------------------------------------------------|----------------------------------------------------------------------------------------------------|----------------------------------------------------------------------------------------------------|----------------------------------------------------------------------------------------------------|------------------------------------------------------------------------------|--------------------------------------------------------------------------------------|--|
| F-15 STRIKE EAGLE<br>FALCON PATROL II<br>FIGHTER PILOT<br>FLIGHT PATH 737                                                                                                    | FS<br>AC<br>FS<br>FS                                               | 7.95<br>6.95<br>7.95<br>6.95                                                         | 7.15<br>6.25<br>7.15<br>6.25                                                                         | SOLO FLIGHT<br>SPACE SHUTTLE<br>SPECIAL OPERATIONS<br>TORNADO LOW LEVEL                                                                                                    | FS<br>AC<br>WG                                                                                                    | 7.95<br>7.99<br>6.95<br>5.96                                                 | 7.16                                                                                 |  |

AIRBOURNE SOFTWARE SPECIALISES IN THE VERY BEST SIMULATION SOFTWARE AT REALISTIC PRICES — INCLUSIVE OF POSTAGE

FS = Right Simulation: AC = Arcade Type Simulation: MR = Motor Racing ATC = Air Traffic Control: ST = Strategic Simulation: WG = Wargame All programs are available on cassette unless shown with suffix (D). Please specify (C) or (D) and your machine when ordering

Send your cheque/postal order to:-AIRBOURNE SOFTWARE (SU12), P.O. Box 1940, WATFORD WD5 0DL

TOUCHTYPE

(Microdrive Compatible) DO YOU YEARN TO DO SOMETHING

**USEFUL ON YOUR SPECTRUM?** Are you ted up with silly games? Make this the moment you take a step forward using your Spectrum the world of "The Office of the Future".

Learn to touch type on any GWERTY keyboard using the Spectrum as the teaching machine.

\* Full touch typing (no eyes down to the keyboard) from the first lesson.

\* Carefully designed lessons progress from key learning to speed practice at each stage.

\* Full ten finger touch typing with correct left and right shift key operation.

\* Learning psychology built in to the program to keep you motivated and interested in progressing.

\* Full feedback of performance — you know it is working — you are learning to type.

\* Learn at your own pace neither hurried nor restricted by other pupils.

\* Comprehensive instruction manual included with every cassette.

In the age of computers isn't it time YOU learned to type! £8.95 inc p&p.

T0: JCS Software, 1 paddocks Close, Cobham, Surrey KT11 2BD. O.K. I'm ready to step forward and improve my ability. Please rush me a copy of TOUCH-TYPE for the 48K Spectrum. I enclose a cheque for £8.95. (Please make cheques payable to JCS Software) Tet: 0932 65354.

| Dealer enquiries welcome. |  |
|---------------------------|--|
| Name                      |  |
| Address                   |  |

TOUCH TYPE (delete as appropriate)

# Goodbye and hello

GREMLIN bids a fond if belated farewell to wee Craig Kennedy, the demented celt who's been designing Sinclair User for the last 20 months or so. His exaggerated contributions to Slugger's anatomy will be sadly missed. Rat fancier Craig's seat is filled by Gareth Jones, another demented celt. Is this wise, asks Gremlin . . ?

## Bloody Chambers

Craig has since joined Computer and Vegetable Games, and was promptly roped in for a pitched battle with symbol' Clement 'sex Chambers and his gang at

Normal people can use the program to discover how to cure their headaches, night-blindness and impotence.

It's wonderful to see small companies like Hisoft bringing the sort of care and attention to Gremlin's personal problems which the Ward Empire has brought to international relations with Raid over Moscow and Rambo . . .

### Artistic licence

The battle of the paintpots is hotting up. First came Tim Langdell with The Artist. That was followed hotly by OCP's Art Studio.

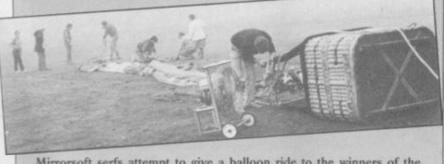

Mirrorsoft serfs attempt to give a balloon ride to the winners of the Dynamite Dan competition. If only they'd brought along Paul 'Hermit' Duffy with his inexhaustible supply of hot air . .

CRL. Our Clem challenged the ageing comic to one of those 'military' games which seem to be all the rage in vuppieland where teams of young execs shoot yellow paint capsules at each other.

Citations go to Meat and 2 Veg editor Tim 'Spaniel eyes' Metcalfe, who now earns the briefer soubriquet 'repellent' for the way the bullets kept bouncing of his hairy chest . . .

## Young and beautiful

What the repellent Metcalfe probably needs is the Hisoft Organically Grown Wholefood Expert System. "Are you another overweight, bad tempered journalist living on junk food, black coffee and 30 a day?" asks Hisoft. Thirty a day? You must be joking! Still, it grabbed Gremlin by the fur on his tongue . . .

Artist II?

Now we discover that OCP is flogging the rights to from 'our friends at Micro-Art Studio to youthful Her- Hobby', a Spanish weekly bie Wright at Firebird. Can micro rag. this be, ponders Gremlin, anything to do with Lang- Bourne, who endured a dell's threatened intention week of solid boozing on the to fight back with The Costa Brava to bring you the

# Beyond the grave

Buzby's bulging quebook has also been hard at work buying up Beyond. But do Firebird's masters realise what they're in for? Beyond's Clive 'toad-thing' Bailey has a nasty little sideline of his own in writing fantasy gamebooks.

The Forbidden Gateway series is a saga of such occult vileness that one wonders what goes on in Clive's mind. Worst of all are the bogies, which Clive says are Scottish, and suck out your life-force. Through the nose, presumes Gremlin. Or is it an elaborate satire on hellish boardroom rituals at BT . . ?

## Yesterday's news

If micro magazines form one big happy family, Your Computer is the old codger in the corner with senile dementia. Its latest wheeze of consists plastering 'Scoop' in big letters all over its November Spectrum 128 'review'. Close inspection of the copy reveals it all comes

Chris 'lunchbreaks' story last month, before the

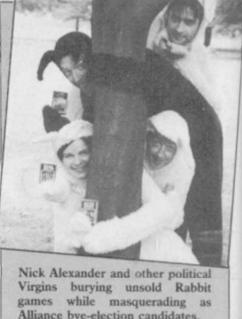

Alliance bye-election candidates.

YC 'scoop', is understandably miffed. His impersonaton of a drowned rat at the Barcelona launch was so convincing as to persuade Investronica personnel to cough up all the technical details just to get him off their stand - one of the great pieces of investigative hackwork of our time. Yawn Computing didn't even mention the RAM discs.

"Utter wallies," growls Lunchbreaks into his early morning vodka. "They should stick to promoting baked beans . . .

## Dense foliage

Rampant paranoia seems to be behind the latest press release from Knightsoft. The company wins the Brazen Backslappers of the Month Award for its hyping of Jungle Fantasy.

The first program the USA will try to emulate," it says, and claims it will make the US software industry obsolescent.

"It is an adventure it is graphical and it is animated," says Knightsoft, with breathless punctuation. "That is all we can reveal."

Further investigation uncovers a tale of cannibals, man-killing gorillas, king corbas (sic) and prehistoric terradactyles (ditto).

Knightsoft has inveigled some clapped-out new wave band called Bamm-Boo to write music for it. "Program sales in excess of one million are expected across the world.'

Come back Haresoft, all is forgiven . . .

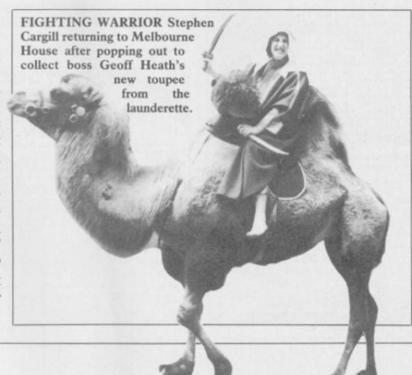

"Destined to become one of the all time classic games" SINCLAIR USER

"An absolute joy" ZZAP! 64

"A must for adventure enthusiasts" PERSONAL COMPUTER WORLD

"Truly original" CRASH

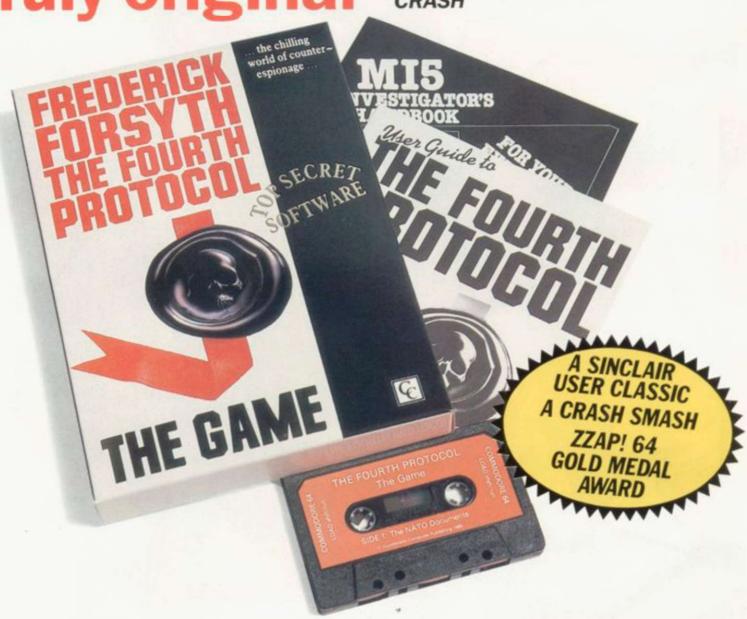

After reviews like that, what more can we say?

"I think the best thing to say about this game is BUY IT!"

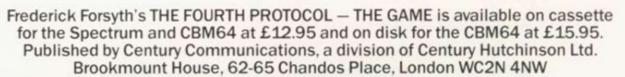

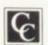

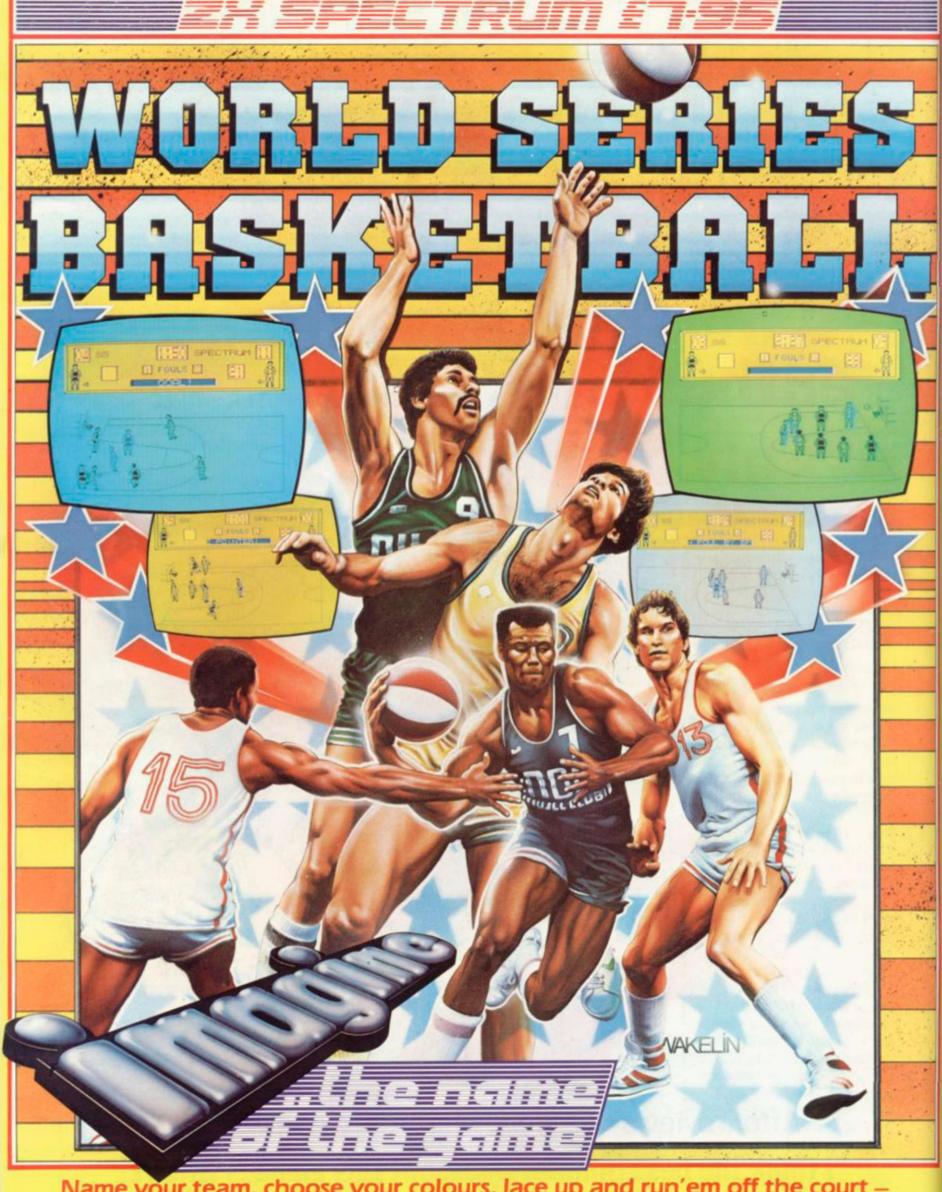

Name your team, choose your colours, lace up and run'em off the court – pass ... fake ... jump ... shoot in off the backboard ... GREAT BASKET! Simulating all the excitement (including FOULS!) of the Basketball Challenge. Play head to head or against the computer – REACH FOR IT!

Imagine Software is available from: WHSMITH, WOOLWORTH, LASKYS, Rumbelows, Greens, Spectrum Shops and all good dealers.

Imagine Software (1984) Limited 6 Central Street Manchester M2 5NS-Tel: 061 834 3939